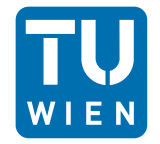

**TECHNISCHE UNIVERSITÄT WIEN** 

RITENE METHODEN<br>LBILDUNG FORTGESCHRITTENE METHODEN DER MODELLBILDUNG FORTGESCHRITT<br>DER MODELLBIL

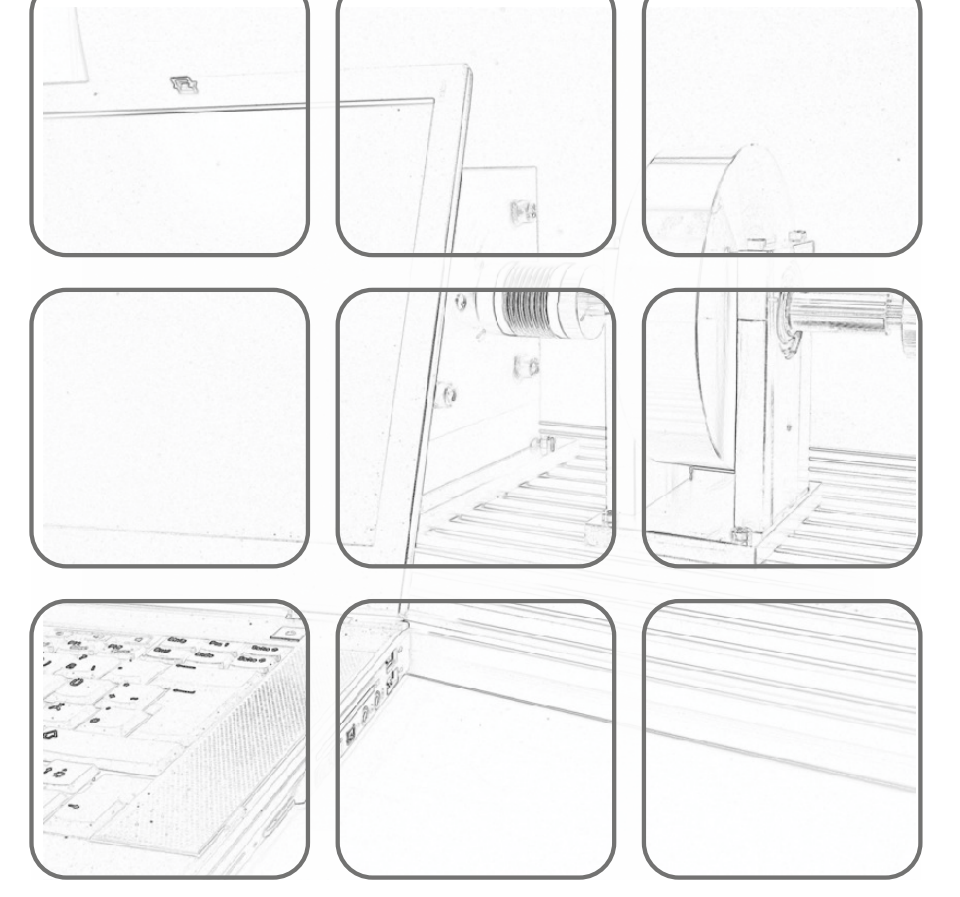

AUTOMATION & CONTROL INSTITUTI INSTITUT FÜR AUTOMATISIERUNGS-& REGELUNGSTECHNIK

Vorlesung und Übung Wintersemester 2023/2024

Andreas Steinböck

## **Fortgeschrittene Methoden der Modellbildung**

Vorlesung und Übung Wintersemester 2023/2024

Andreas Steinböck

TU Wien Institut für Automatisierungs- und Regelungstechnik Gruppe für komplexe dynamische Systeme

Gußhausstraße 27–29 1040 Wien Telefon: +43 1 58801 – 37615 Internet: https://www.acin.tuwien.ac.at

© Institut für Automatisierungs- und Regelungstechnik, TU Wien

# **Inhaltsverzeichnis**

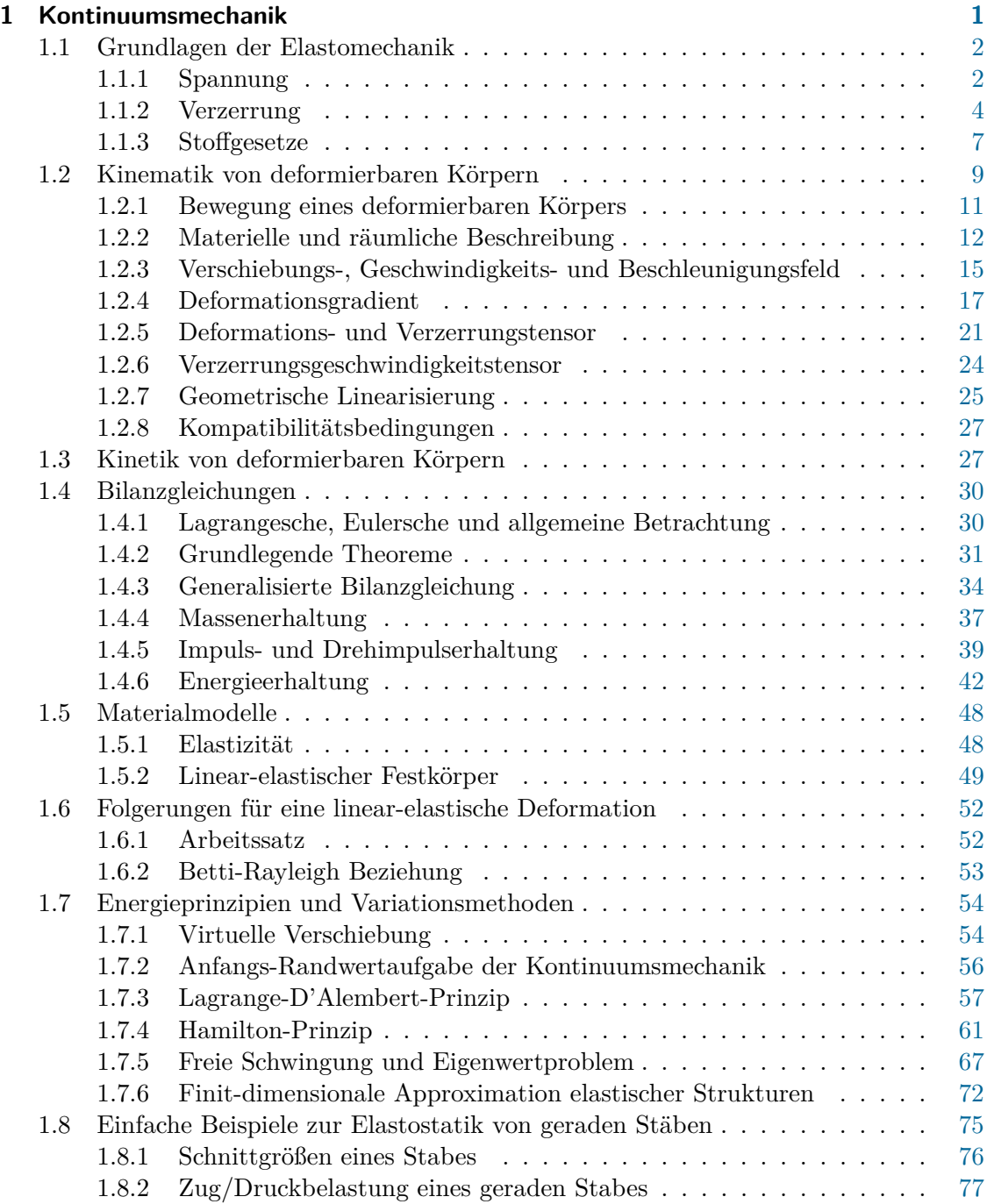

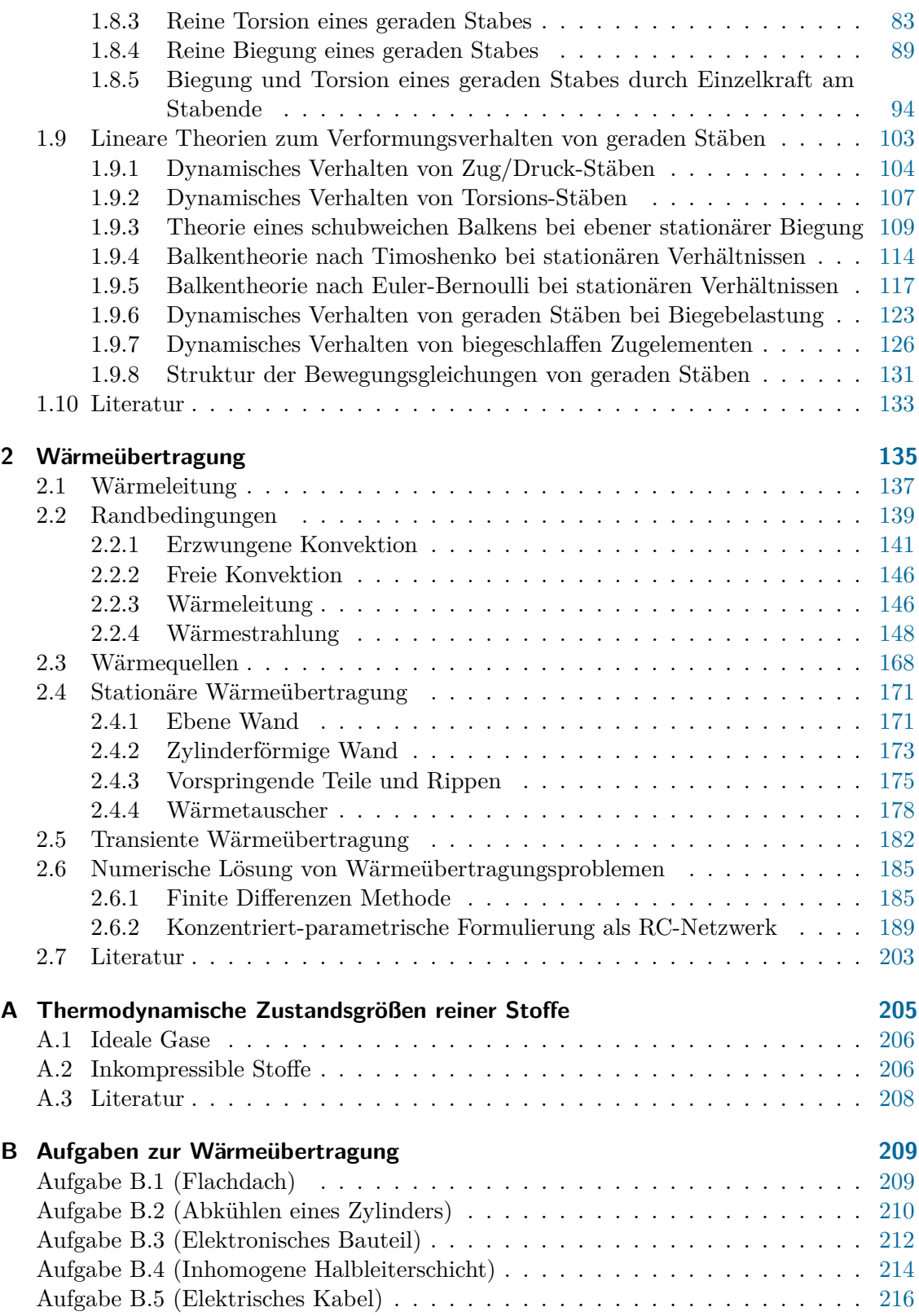

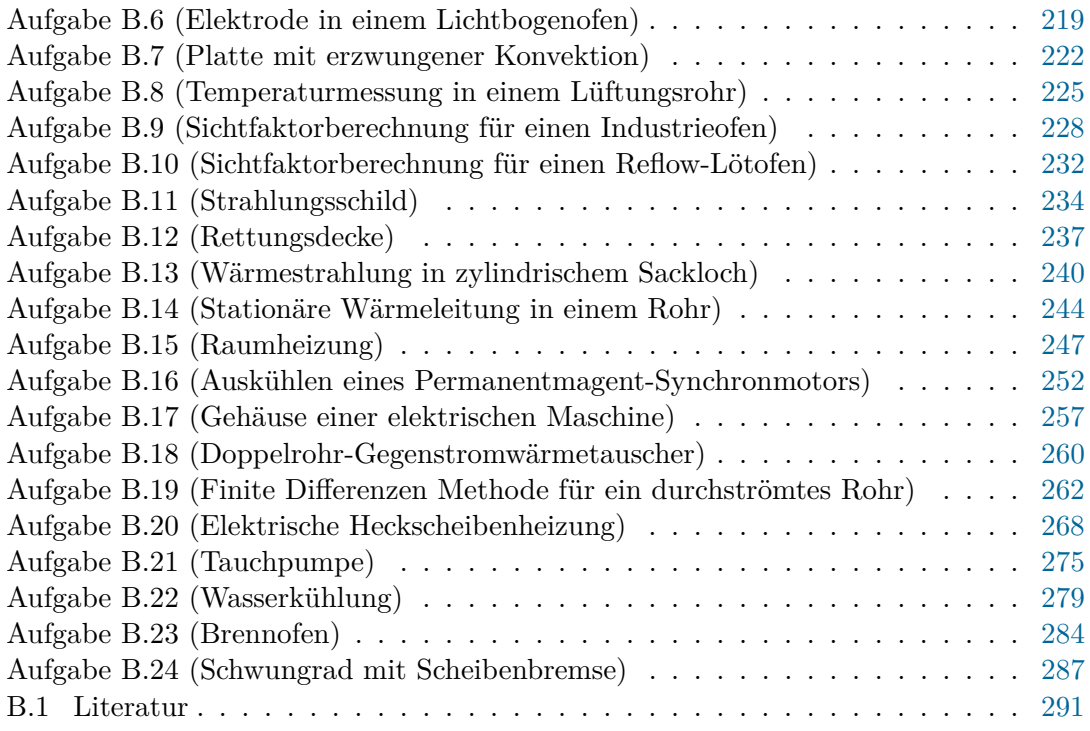

## <span id="page-5-0"></span>**1 Kontinuumsmechanik**

Physikalische Objekte bestehen aus Molekülen, welche wiederum aus Atomen aufgebaut sind. Unter einem mikroskopischen Modell versteht man ein Modell, welches physikalische Zusammenhänge auf atomarer Ebene beschreibt. Mikroskopische Modelle sind damit äußerst wichtig für die Untersuchung physikalischer Phänomene. Für Ingenieursanwendungen ist dieser Zugang allerdings nur bedingt einsetzbar. Wir werden uns im Folgenden daher mit der Methode der Kontinuumsmechanik beschäftigen, die ein mächtiges und effektives Werkzeug zur Beschreibung von vielen physikalischen Phänomenen darstellt und ohne ein detailliertes Wissen der komplexen internen (Mikro-) Strukturen angewandt werden kann. Hierzu ein Beispiel: Wasser besteht aus unzähligen Molekülen. In guter Näherung kann Wasser als kontinuierliches Medium anhand von bestimmten Feldgrößen, die im Zusammenhang mit internen Strukturen, wie etwa die Dichte, Temperatur und Geschwindigkeit, beschrieben werden. Aus physikalischer Sicht ist dies eine Näherung, für welche die große Anzahl an Molekülen durch eine kleine Anzahl an Eigenschaften ersetzt wird. Solch ein Modell wird auch als makroskopisches Modell bezeichnet. Ein makroskopisches Modell beschreibt damit Eigenschaften, welche einer Mittelung über Dimensionen entsprechen, die klein genug sind, um große Gradienten und lokale Auswirkungen mikrostruktureller Effekte zu erfassen. Ergebnisse die auf makroskopischen Modellen basieren sind nicht exakt, allerdings hinreichend genau um physikalische Phänomene zu beschreiben. Die Kernaufgabe der Kontinuumsmechanik besteht prinzipiell darin,

- (i) die Bewegung und Deformation (Kinematik) und
- (ii) die wirkenden Spannungen und Kräfte (Kinetik) eines physikalischen Objektes zu untersuchen sowie
- (iii) sogenannte Erhaltungssätze zu formulieren, anhand derer die Bewegung des physikalischen Objektes mathematisch beschrieben werden kann.

In der Kontinuumsmechanik wird angenommen, dass ein *Körper*, im Folgenden mit B bezeichnet, eine kontinuierliche (oder zumindest stückweise kontinuierliche) Massenund Volumenverteilung im Raum und der Zeit aufweist. Der Körper kann damit als kontinuierliche Menge von *materiellen Punkten* beschrieben werden und wird auch als *Kontinuum* bezeichnet.

## <span id="page-6-0"></span>**1.1 Grundlagen der Elastomechanik**

Bevor die kinematischen und kinetischen Beziehungen für den allgemeinen Fall beschrieben werden, soll das folgende Kapitel einige fundamentale Konzepte der Mechanik von deformierbaren Körpern erläutern.

## <span id="page-6-1"></span>**1.1.1 Spannung**

Die auf einen Körper wirkenden äußeren Kräfte werden innerhalb des Körpers übertragen. Diese Übertragung von Kräften führt zu inneren Kräften. Deren Intensitäten sind durch *Spannungen* charakterisiert. Man unterscheidet in diesem Zusammenhang zwischen *Normalund Schubspannungen*.

## **Normalspannung**

Man betrachtet zur Definition der Normalspannung einen geraden Stab mit der Querschnittsfläche A, auf den äußere Kräfte **f** mit dem Betrag ∥**f**∥ = *f* wirken. Deren gemeinsame Wirkungslinie sei die Stabachse, vgl. Abbildung [1.1.](#page-6-2) Zunächst schneidet man den Stab

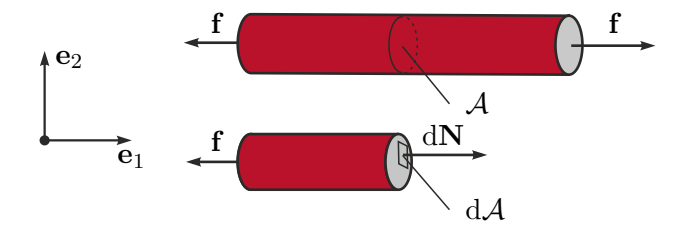

<span id="page-6-2"></span>Abbildung 1.1: Normalspannung in einem Stab.

an einem Querschnitt frei. Es wirkt dann auf ein infinitesimales Flächenelement dA der Querschnittsfläche A eine innere Kraft d**N**, mit dem Betrag ∥d**N**∥ = d*N*, die normal zur Fläche A ist. Man definiert nun die *Normalspannung σ* an einem Punkt der Schnittfläche A in der Form

$$
\sigma = \frac{\mathrm{d}N}{\mathrm{d}\mathcal{A}}\,. \tag{1.1}
$$

Damit Kräftegleichgewicht herrscht, muss  $\int_{\mathcal{A}} \sigma d\mathcal{A} = \int_{\mathcal{A}} dN = f$  gelten. Es folgt damit die mittlere Normalspannung  $\sigma_N$ über die Querschnittsfläche A zu

$$
\sigma_N = \frac{1}{\mathcal{A}} \int_{\mathcal{A}} \sigma \, d\mathcal{A} = \frac{f}{\mathcal{A}} \,. \tag{1.2}
$$

Im Falle einer positiven Normalkraft ist auch die Spannung  $\sigma_N$  positiv und damit eine *Zugspannung*. Bei einer negativen Normalkraft ist *σ<sup>N</sup>* negativ und damit eine *Druckspannung*.

## **Schubspannung**

Es wird eine Vernietung von drei Platten zur Definition der Schubspannung betrachtet, vgl. Abbildung [1.2.](#page-7-0) Zunächst wird die Niete mit der Querschittsfläche A freigeschnitten.

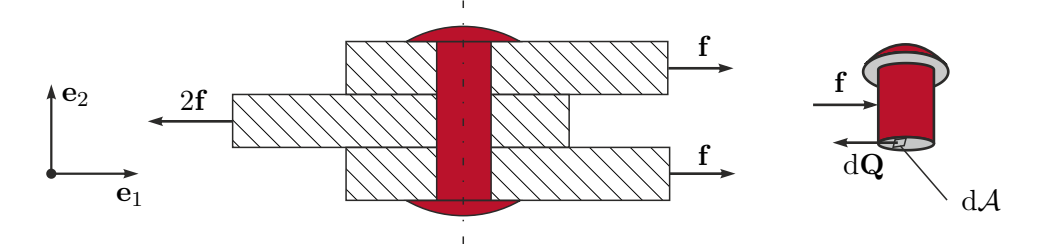

<span id="page-7-0"></span>Abbildung 1.2: Schubspannung in einer Niete.

Auf jedes infinitesimale Flächenelement dA der Querschittsfläche A wirkt eine innere Kraft d**Q**, mit dem Betrag ∥d**Q**∥ = d*Q*, tangential zur Querschittsfläche, eine sogenannte *Scherkraft*. Ihr entgegen wirkt eine äußere Kraft **f**. Man definiert die Schubspannung *τ* an einem Punkt der Schnittfläche A in der Form

$$
\tau = \frac{\mathrm{d}Q}{\mathrm{d}\mathcal{A}}\,. \tag{1.3}
$$

Damit Kräftegleichgewicht herrscht, muss  $\int_{\mathcal{A}} \tau d\mathcal{A} = \int_{\mathcal{A}} dQ = f$  gelten. Es folgt damit die mittlere Schubspannung *τ<sup>Q</sup>* über die Querschnittsfläche A zu

$$
\tau_Q = \frac{1}{\mathcal{A}} \int_{\mathcal{A}} \tau \mathrm{d}\mathcal{A} = \frac{f}{\mathcal{A}} \,. \tag{1.4}
$$

#### **Spannungskomponenten**

Mit diesen Vorüberlegungen können die Spannungskomponenten eines deformierbaren Körpers angegeben werden. Es wird dazu ein Körper betrachtet, auf welchen mehrere äußere Kräfte **f**1*,***f**2*, . . .* wirken, vgl. Abbildung [1.3.](#page-7-1)

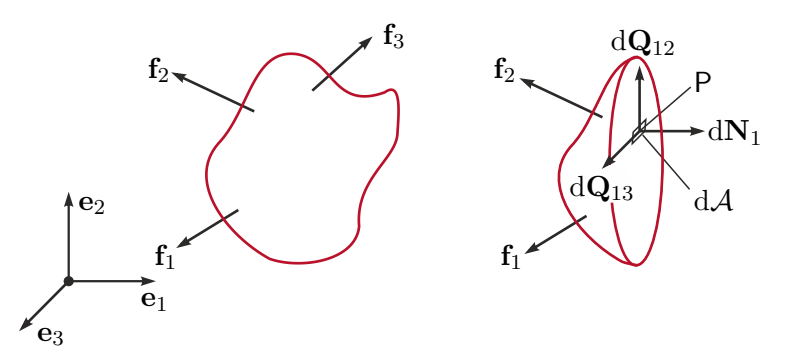

<span id="page-7-1"></span>Abbildung 1.3: Interne Kräfte, die in einer normal zur Richtung **e**<sup>1</sup> definierten Schnittfläche A an einem Punkt P wirken.

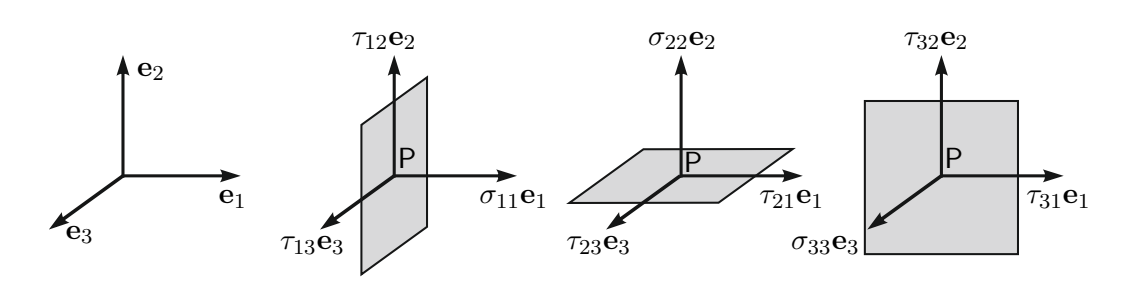

<span id="page-8-1"></span>Abbildung 1.4: Spannungskomponenten.

Um die innere Kraft an einem Punkt P zu charakterisieren, legt man eine Ebene durch P, die senkrecht zur Richtung von **e**<sup>1</sup> ist. Auf ein infinitesimales Flächenelement dA am Punkt P wirken eine Normalkraft d**N**<sup>1</sup> in Richtung **e**<sup>1</sup> und Scherkräfte d**Q**<sup>12</sup> in Richtung **e**<sup>2</sup> sowie d**Q**<sup>13</sup> in Richtung **e**3. Man kann damit drei Spannungskomponenten am Punkt P in der Form

$$
\sigma_{11} = \frac{dN_1}{dA} , \quad \tau_{12} = \frac{dQ_{12}}{dA} , \quad \tau_{13} = \frac{dQ_{13}}{dA}
$$
 (1.5)

definieren, wobei ∥d**N**1∥ = d*N*1, ∥d**Q**12∥ = d*Q*<sup>12</sup> und ∥d**Q**13∥ = d*Q*<sup>13</sup> gilt. Analog kann man Ebenen durch P einführen, die senkrecht zu den Richtungen **e**<sup>2</sup> und **e**<sup>3</sup> sind, siehe Abbildung [1.4.](#page-8-1) Damit ergeben sich sechs weitere Komponenten  $\sigma_{22}$ ,  $\tau_{21}$  und  $\tau_{22}$  bzw. *σ*33, *τ*<sup>31</sup> und *τ*32. Der erste Index (*i*) der Schubspannung *τij* gibt damit die Richtung der Flächenormale an, auf welcher sie definiert ist, und der zweite Index (*j*), die Richtung in welche sie wirkt. Anhand des Momentengleichgewichts kann gezeigt werden, dass  $\tau_{12} = \tau_{21}$ ,  $\tau_{23} = \tau_{32}$  und  $\tau_{31} = \tau_{13}$  gilt. D.h., nur sechs Komponenten sind unabhängig. Die sechs unabhängigen Komponenten beschreiben also vollständig die inneren Kräfte an einem Punkt P innerhalb des Körpers.

## <span id="page-8-0"></span>**1.1.2 Verzerrung**

Unter der *Verzerrung* eines Körpers versteht man sowohl *Längsdehnungen* als auch *Scherungen*.

#### **Längsdehnung**

Die Längsdehnung kann wie folgt definiert werden. Am Punkt P definiert man ein infinitesimales Stabelement d*x*. Mit d*u* wird im Folgenden die Änderung der Länge des Elements d*x* unter dem Einwirken einer Kraft **f** bezeichnet. Die Längsdehnung am Punkt P ist definiert als

$$
\varepsilon = \frac{\mathrm{d}u}{\mathrm{d}x} \tag{1.6}
$$

Besitzt der Stab eine einheitliche Querschnittsfläche, so ist die Längsdehnung einheitlich über die gesamte Länge  $l_0$  des Stabes und die Dehnung ist durch  $\varepsilon = d_l/l_0$  gegeben. Hierbei ist *l*<sup>0</sup> die Länge des Stabes im Orginalzustand und d*l* die Gesamtänderung der Länge des Stabes.

Vorlesung und Übung Fortgeschrittene Methoden der Modellbildung (Wintersemester 2023/2024) ©A. Steinböck, Institut für Automatisierungs- und Regelungstechnik, TU Wien

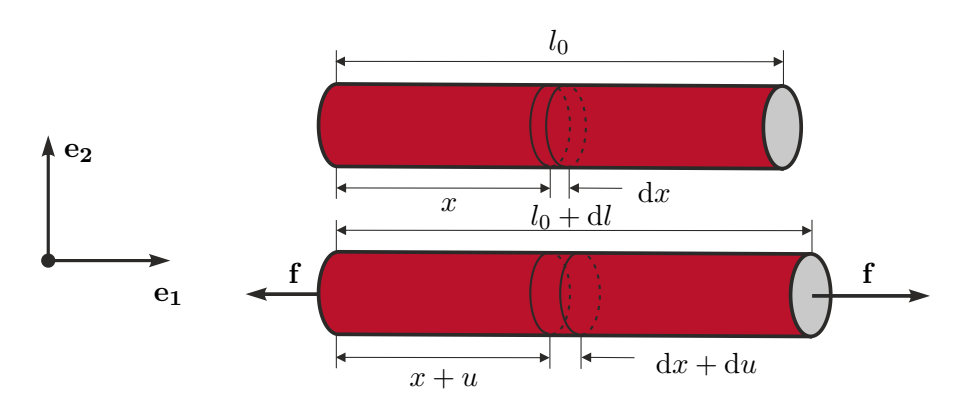

Abbildung 1.5: Dehnung eines Stabs.

#### **Scherung**

Zur Definition der Scherung betrachtet man den rechteckigen Körper aus Abbildung [1.6,](#page-9-0) auf welchen Schubkräfte *τ* wirken. Die (orthogonale) *Scherung* ist definiert als die Reduktion

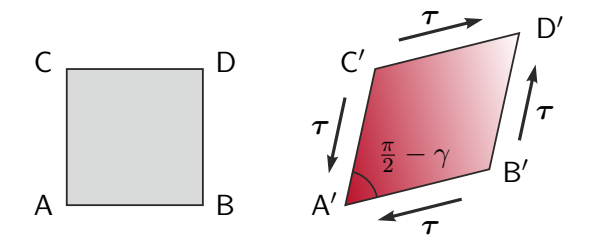

Abbildung 1.6: Orthogonale Scherung.

des rechten Winkels ∡BAC = *π/*2, d. h. in der Form

<span id="page-9-0"></span>
$$
\gamma = \frac{\pi}{2} - \angle B'A'C'
$$
 (1.7)

#### **Verzerrungskomponenten**

Mit diesen Vorüberlegungen können die Verzerrungskomponenten eines deformierbaren Körpers angegeben werden. Man betrachtet dazu das zweidimensionale, infinitesimale Flächenelement aus Abbildung [1.7.](#page-10-0) Die im Folgenden hergeleiteten Ergebnisse lassen sich einfach auf den dreidimensionalen Fall erweitern. Das Element sei in seiner Initialkonfiguration rechtwinklig und die Kanten weisen die Längen d*x*<sup>1</sup> und d*x*<sup>2</sup> auf. Während der Deformation wird der Punkt A mit den Koordinaten (*x*1*, x*2) auf die Position A ′ mit den Koordinaten (*x*1+*u*1*, x*2+*u*2) verschoben. Dabei bezeichnen *u*<sup>1</sup> und *u*<sup>2</sup> die *Verschiebungen* in die 1-Richtung bzw. 2-Richtung. Bei einer Deformation ändern die Kanten ihre Längen und verdrehen sich um die Winkel *γ*<sup>1</sup> und *γ*2. Die Verschiebung eines Punktes B, initial bei den Koordinaten  $(x_1 + dx_1, x_2)$ , kann in eine Taylorreihe entwickelt werden. Für hinreichend kleine Verschiebungen kann die Reihe nach dem ersten Glied abgebrochen

Vorlesung und Übung Fortgeschrittene Methoden der Modellbildung (Wintersemester 2023/2024) ©A. Steinböck, Institut für Automatisierungs- und Regelungstechnik, TU Wien

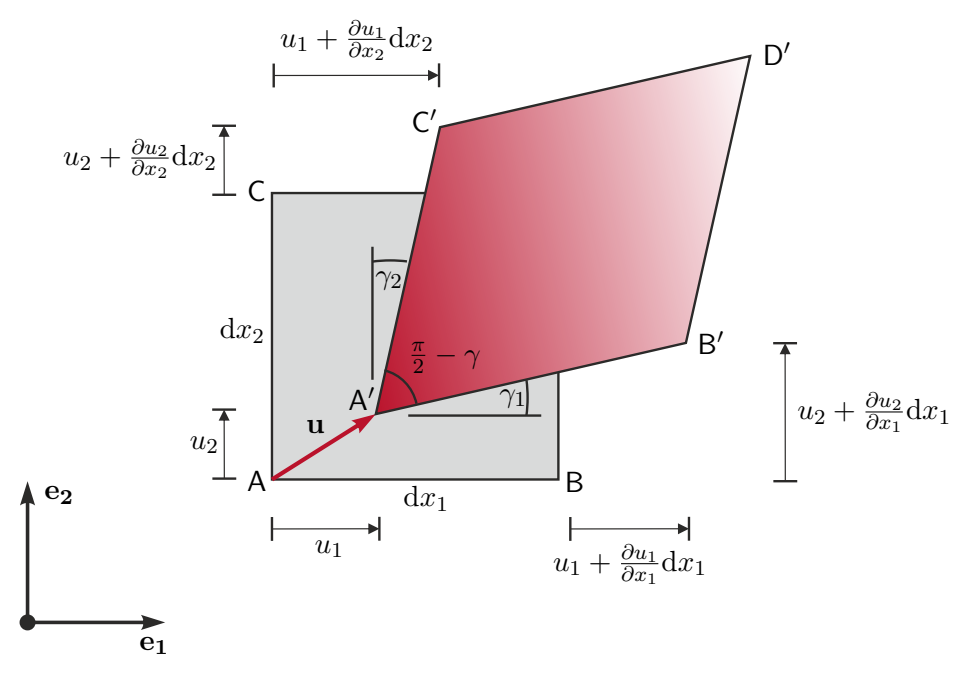

<span id="page-10-0"></span>Abbildung 1.7: Verzerrungskomponenten.

werden, so dass für die Verschiebung des Punktes B in 1-Richtung

$$
u_1(x_1 + dx_1, x_2) \approx u_1(x_1, x_2) + \frac{\partial u_1}{\partial x_1} dx_1
$$
\n(1.8)

und in 2-Richtung

$$
u_2(x_1 + dx_1, x_2) \approx u_2(x_1, x_2) + \frac{\partial u_2}{\partial x_1} dx_1
$$
\n(1.9)

gilt. Die Verschiebung anderer Punkte kann auf analoge Art und Weise gewonnen werden. Die Längsdehnung in 1-Richtung ist durch  $\varepsilon_{11} = (l - l_0)/l_0$  gegeben, wobei  $l_0 = dx_1$ bezeichnet. Wird zusätzlich angenommen, dass *γ*<sup>1</sup> ≪ 1 gilt, so folgt für die Länge der deformierten Kante  $l \approx dx_1(1 + \partial u_1/\partial x_1)$ . Insgesamt berechnet sich folglich die Längsdehnung in 1-Richtung zu

<span id="page-10-1"></span>
$$
\varepsilon_{11} = \frac{\mathrm{d}x_1 \left(1 + \frac{\partial u_1}{\partial x_1}\right) - \mathrm{d}x_1}{\mathrm{d}x_1} = \frac{\partial u_1}{\partial x_1} \,. \tag{1.10}
$$

Die Verallgemeinerung auf drei Dimensionen ergibt

$$
\varepsilon_{11} = \frac{\partial u_1}{\partial x_1} , \quad \varepsilon_{22} = \frac{\partial u_2}{\partial x_2} , \quad \varepsilon_{33} = \frac{\partial u_3}{\partial x_3} . \tag{1.11}
$$

Die Scherung zwischen der 1- und der 2-Richtung ist durch  $\gamma_{12} = \gamma_1 + \gamma_2$  gegeben. Wird angenommen, dass *∂u*1*/∂x*<sup>1</sup> ≪ 1 und *∂u*2*/∂x*<sup>1</sup> ≪ 1 gilt, dann findet man

$$
\gamma_1 = \tan^{-1} \left( \frac{\frac{\partial u_2}{\partial x_1}}{1 + \frac{\partial u_1}{\partial x_1}} \right) \approx \tan^{-1} \left( \frac{\partial u_2}{\partial x_1} \right) \approx \frac{\partial u_2}{\partial x_1}
$$
(1.12)

Vorlesung und Übung Fortgeschrittene Methoden der Modellbildung (Wintersemester 2023/2024) ©A. Steinböck, Institut für Automatisierungs- und Regelungstechnik, TU Wien

bzw. mit  $\partial u_1/\partial x_2 \ll 1$  und  $\partial u_2/\partial x_2 \ll 1$ 

<span id="page-11-1"></span>
$$
\gamma_2 = \tan^{-1} \left( \frac{\frac{\partial u_1}{\partial x_2}}{1 + \frac{\partial u_2}{\partial x_2}} \right) \approx \tan^{-1} \left( \frac{\partial u_1}{\partial x_2} \right) \approx \frac{\partial u_1}{\partial x_2} . \tag{1.13}
$$

Die Verallgemeinerung auf drei Dimensionen ergibt schließlich

$$
\gamma_{12} = \frac{\partial u_1}{\partial x_2} + \frac{\partial u_2}{\partial x_1} , \quad \gamma_{23} = \frac{\partial u_2}{\partial x_3} + \frac{\partial u_3}{\partial x_2} , \quad \gamma_{31} = \frac{\partial u_3}{\partial x_1} + \frac{\partial u_1}{\partial x_3} . \tag{1.14}
$$

Zu beachten ist, dass die Beziehungen [\(1.11\)](#page-10-1) und [\(1.14\)](#page-11-1) nur Näherungen sind und damit nur für infinitesimale Änderungen der Verschiebungen ihre Gültigkeit haben.

## <span id="page-11-0"></span>**1.1.3 Stoffgesetze**

Spannungen sind ein Maß für die Beanspruchung (Belastung) des Materials eines Körpers. Dehnungen hingegen sind ein Maß für die Verformung. Experimentell kann nachgewiesen werden, dass die Beziehung zwischen der Spannung und der Dehnung eine Materialeigenschaft ist, d. h. sie ist unabhängig von der Geometrie des Körpers. Diese physikalische Beziehung nennt man *Stoffgesetz (Konstitutivgleichung)*. Der Zusammenhang zwischen der Normalspannung und der Längsdehnung eines nur durch Zug beanspruchten Probestabes kann in einem *Spannungs-Dehnungs-Diagramm* dargestellt werden. Abbildung [1.8](#page-11-2) zeigt schematisch die in einem Zugversuch gewonnene Beziehung. Die Relation zwischen Nor-

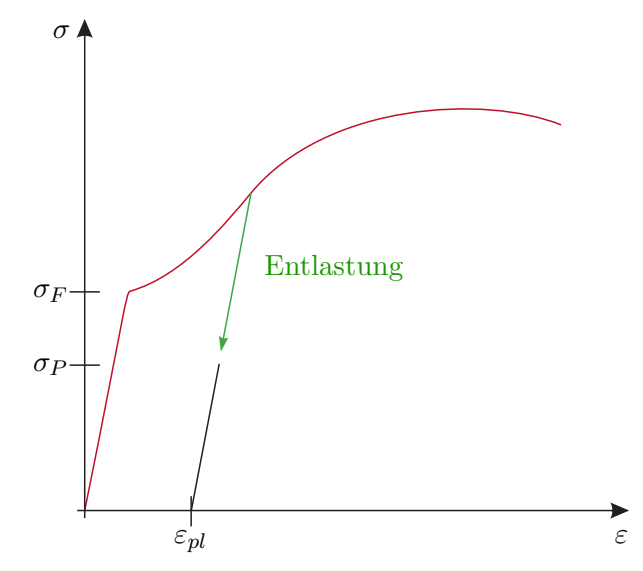

<span id="page-11-2"></span>Abbildung 1.8: Typisches Spannungs-Dehnungs-Diagramm eines Metallstabes.

malspannung und Längsdehnung ist bis zu einer *Proportionalitätsgrenze σ<sup>P</sup>* linear. Wird die Normalspannung weiter erhöht, dann wächst die Dehnung überproportional. Beim Erreichen der sogenannten *Fließspannung* (Streckgrenze) *σ<sup>F</sup>* nimmt die Längsdehnung stark zu, da der Werkstoff zu fließen beginnt. Anschließend steigt die Kurve wieder (Verfestigungsbereich). Belastet man einen Probestab bis zu einer Spannung *σ < σ<sup>F</sup>* und entlastet ihn anschließend vollständig, so nimmt er wieder seine ursprüngliche Länge ein. D. h.,

Vorlesung und Übung Fortgeschrittene Methoden der Modellbildung (Wintersemester 2023/2024) ©A. Steinböck, Institut für Automatisierungs- und Regelungstechnik, TU Wien

die Dehnung geht auf Null zurück und die Belastungs- und die Entlastungskurve fallen zusammen. Dieses Materialverhalten nennt man *elastisch*. Entsprechend heißt der Bereich *σ < σ<sup>P</sup> linear-elastisch*. Wird der Stab hingegen über die Fließspannung *σ<sup>F</sup>* hinaus belastet, dann verläuft die Entlastungslinie parallel zur Geraden im linear-elastischen Bereich. D.h., dass bei völliger Entlastung die Längsdehnung dann nicht mehr auf Null zurück geht, sondern vielmehr eine plastische Längsdehnung *εpl* erhalten bleibt. Dieses Stoffverhalten bezeichnet man als *plastisch*. In vielen Ingenieursanwendung reicht es aus, lediglich den linearen Bereich, in dem das Material elastisch ist, mathematisch zu beschreiben. Die Beziehung zwischen der Spannung und der Dehnung ist dann näherungsweise linear und kann im Falle eines einachsigen Spannungszustandes (nur eine Normalspannung) in der Form

<span id="page-12-0"></span>
$$
\sigma = E\varepsilon \tag{1.15}
$$

angegeben werden. Die Beziehung [\(1.15\)](#page-12-0) ist als *Elastizitätsgesetz* oder *Hooksches Gesetz* für den einachsigen Spannungszustand bekannt und die Materialkonstante *E* wird als *Elastizitätsmodul* bezeichnet. Der Elastizitätsmodul *E* ist eine Materialkonstante, die mithilfe eines Zugversuchs bestimmt werden kann.

#### **Elastizitätsgesetz für den ebenen Spannungszustand**

Es soll nun das Elastizitätsgesetz für den ebenen Spannungszustand angegeben werden. Dazu werden homogene und isotrope Werkstoffe betrachtet. Ein *homogener Werkstoff* weist an jeder Stelle die gleichen Eigenschaften auf. Bei einem *isotropen Werkstoff* sind die Eigenschaften in alle Raumrichtungen gleich ausgeprägt. Zur Herleitung des Elastizitätsgesetzes betrachtet man ein Rechteck, auf das die Normalspannungen *σ*<sup>11</sup> wirken. Dann gilt entsprechend [\(1.15\)](#page-12-0)

$$
\varepsilon_{11} = \frac{1}{E} \sigma_{11} \tag{1.16}
$$

Erfahrungsgemäß führt eine Spannung *σ*<sup>11</sup> nicht nur zu einer Längsdehnung *ε*<sup>11</sup> = *σ*11*/E*, sondern auch zu *Querdehnungen ε*<sup>22</sup> und *ε*<sup>33</sup> in die Richtungen **e**<sup>2</sup> und **e**3. Das Vorzeichen dieser Querdehnungen unterscheidet sich von jenem von *ε*11, weshalb auch von *Querkontraktion* gesprochen wird. Im Folgenden wird *ε*<sup>33</sup> nicht weiter betrachtet. Die Querdehnung *ε*<sup>22</sup> ist proportional zur Längsdehnung *ε*<sup>11</sup> und es gilt

<span id="page-12-1"></span>
$$
\varepsilon_{22} = -\nu \varepsilon_{11} \tag{1.17}
$$

Hierbei bezeichnet *ν* eine dimensionslose Materialkonstante, welche als *Querkontraktionszahl* oder auch *Poissonsche Zahl* bezeichnet wird. Die Spannung *σ*<sup>11</sup> verursacht also die Dehnungen  $\varepsilon_{11} = \sigma_{11}/E$  und  $\varepsilon_{22} = -\nu \sigma_{11}/E$ . Entsprechend erzeugt eine Spannung  $\sigma_{22}$ die Dehnungen  $\varepsilon_{11} = -\nu \sigma_{22}/E$  und  $\varepsilon_{22} = \sigma_{22}/E$ . Die gesamte Dehnung erhält man damit durch Superposition zu

$$
\varepsilon_{11} = \frac{1}{E} (\sigma_{11} - \nu \sigma_{22}), \quad \varepsilon_{22} = \frac{1}{E} (\sigma_{22} - \nu \sigma_{11}). \tag{1.18}
$$

Vorlesung und Übung Fortgeschrittene Methoden der Modellbildung (Wintersemester 2023/2024) ©A. Steinböck, Institut für Automatisierungs- und Regelungstechnik, TU Wien

Wenn man eine Scheibe nur durch Schubspannungen *τ*<sup>12</sup> belastet (reiner Schub), so stellt man im Experiment den folgenden linearen Zusammenhang zwischen der Scherung *γ*<sup>12</sup> und der Schubspannung *τ*<sup>12</sup> fest.

<span id="page-13-1"></span>
$$
\tau_{12} = \mu \gamma_{12} \tag{1.19}
$$

Hierbei ist *µ* eine Materialkonstante und wird als sogenannter *Schubmodul* bezeichnet. Indem die Deformation eines Körpers in verschiedenen Koordinatensystemen betrachtet wird, kann für isotrope elastische Werkstoffe gezeigt werden, dass der Elastizitätsmoduls *E*, die Querkontraktionszahl *ν* und der Schubmodul  $\mu$  nicht unabhängig voneinander sind und der Beziehung

$$
\mu = \frac{E}{2(1+\nu)}\tag{1.20}
$$

genügen. Die Beziehungen [\(1.18\)](#page-12-1) und [\(1.19\)](#page-13-1) stellen das Hookesche Gesetz für einen ebenen Spannungszustand dar.

## <span id="page-13-0"></span>**1.2 Kinematik von deformierbaren Körpern**

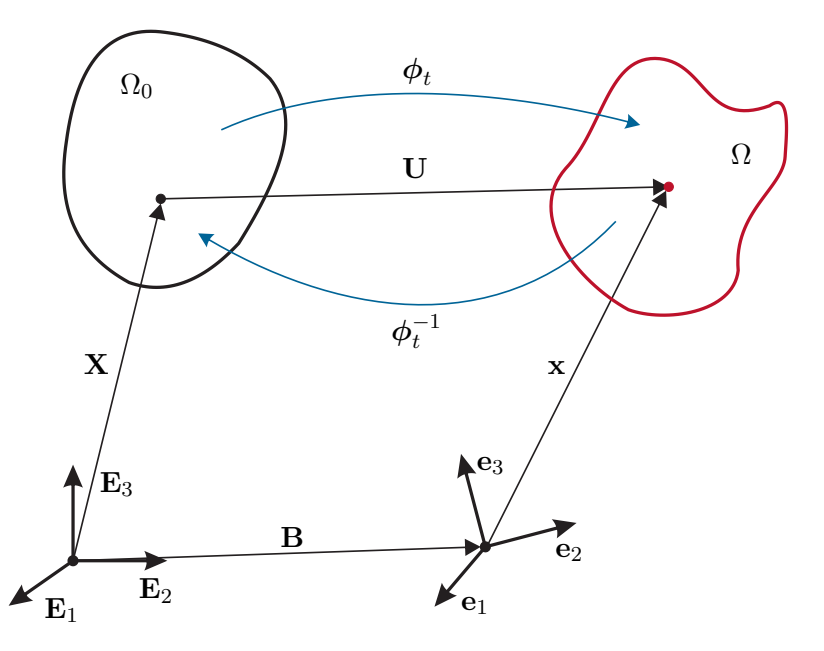

<span id="page-13-2"></span>Abbildung 1.9: Konfigurationen und Bewegung eines deformierbaren Körpers.

Es sei  $\Omega = \Omega(t)$  das Gebiet das von einem Körper zu einem bestimmten Zeitpunkt *t* ≥ 0 eingenommen wird. Ω wird auch als *Konfiguration*, *aktuelle Konfiguration* oder *Momentankonfiguration* des Körpers bezeichnet. Jeder materielle Punkt in diesem Körper nimmt in jeder Konfiguration  $\Omega$  eine geometrische Position  $\mathbf{x} = \mathbf{x}(t)$  ein. Die spezielle Konfiguration  $\Omega_0 = \Omega(0)$  bezieht sich auf die feste Referenzzeit  $t = 0$  und wird als *Referenzkonfiguration* oder *Initialkonfiguration* bezeichnet. Ein materieller Punkt der sich

Vorlesung und Übung Fortgeschrittene Methoden der Modellbildung (Wintersemester 2023/2024) ©A. Steinböck, Institut für Automatisierungs- und Regelungstechnik, TU Wien

in der Momentankonfiguration am Punkt **x** befindet, besitzt in der Referenzkonfiguration  $\Omega_0$  die Position **X**.

Die Komponenten des Positionsvektors **x** sind die Koordinaten  $\{x_a(t)\}\$ ,  $a = 1, 2, 3$ , welche auch als *räumliche (oder Momentan-) Koordinaten (Karte)* auf Ω bezeichnet werden. Die Komponenten des Positionsvektors **X** sind die Koordinaten  $\{X_A(t)\}\$ ,  $A = 1, 2, 3$ , welche auch als *materielle (oder Referenz-) Koordinaten (Karte)* auf Ω<sub>0</sub> bezeichnet werden. Die Vektoren **x** und **X** müssen nicht im gleichen Koordinatensystem definiert sein. Um die nun die Position **x** eines Punktes in der Momentankonfiguration Ω mit dem euklidischen Raum in Verbindung zu setzen, werden die Komponenten {*xa*(*t*)}*, a* = 1*,* 2*,* 3 als kartesische Koordinaten<sup>[1](#page-14-0)</sup> definiert, d. h. es gilt<sup>[2](#page-14-1)</sup>

$$
\mathbf{x} = x_a \mathbf{e}_a \tag{1.21}
$$

Dabei bezeichnet  ${\bf e}_a$  eine Orthonormalbasis mit der Eigenschaft  $\langle {\bf e}_a, {\bf e}_b \rangle = \delta_{ab}$ , wobei  $\delta_{ab} = 1$  für  $a = b$  und  $\delta_{ab} = 0$  für  $a \neq b$  gilt (Kronecker-Symbol). Nachdem jeder Vektor **v** als Linearkombination der Einheitsvektoren dargestellt werden kann, errechnet sich das innere Produkt zweier Vektoren  $\mathbf{v} = v_a \mathbf{e}_a$  und  $\mathbf{w} = w_b \mathbf{e}_b$  in kartesischen Koordinaten zu

$$
\langle \mathbf{v}, \mathbf{w} \rangle = v_a w_b \delta_{ab} = v_a w_a \tag{1.22}
$$

In analoger Weise können die materiellen Koordinaten {*XA*}*, A* = 1*,* 2*,* 3 als kartesische Koordinaten interpretiert werden, d. h. es gilt

$$
\mathbf{X} = X_A \mathbf{E}_A \tag{1.23}
$$

Die Orthonormalbasis  ${\bf{E}}_A$  weist ebenso die Eigenschaft  ${\bf{E}}_A, {\bf{E}}_B$  =  $\delta_{AB}$  auf.

Die Orthonormalbasen {**e***a*} und {**E***A*} können zueinander räumlich verdreht sein. Wie in Abbildung [1.9](#page-13-2) gezeigt, können die Fußpunkte der beiden Koordinatensysteme zueinander um den (möglicherweise zeitabhängigen) Vektor **B** = *BA***E***<sup>A</sup>* (hier dargestellt in Referenzkoordinaten) verschoben sein.

*Bemerkung* 1.1*.* Man unterscheidet in der Differentialgeometrie zwischen *geradlinigen und krummlinigen Koordinaten*. Geradlinige (krummlinige) Koordinaten bilden Koordinatensysteme auf dem euklidischen Raum, bei denen die Koordinatenlinien gerade (krummlinig) sind. Z. B. sind kartesische Koordinaten geradlinig und Zylinderkoordinaten oder Kugelkoordinaten krummlinig. Wichtig ist in diesem Zusammenhang, dass vektorielle oder tensorielle Größen im Allgemeinen unterschiedliche Komponentendarstellungen in unterschiedlichen Koordinatensystemen besitzen. Außerdem unterscheiden sich Operatoren, wie zum Beispiel der Gradient, in unterschiedlichen Koordinaten. Anzumerken ist, dass eine koordinatenfreie Darstellung existiert. Diese würde jedoch den Rahmen dieser Einführung sprengen. Für eine Übersicht sei auf

<span id="page-14-0"></span><sup>1</sup>Die kartesischen Koordinaten sind gegeben als die Projektion des Positionsvektors **x** auf die Koordinatenachsen **e**<sub>*a*</sub>, d. h. in der Form  $x_a = \langle \mathbf{x}, \mathbf{e}_a \rangle$ .

<span id="page-14-1"></span><sup>2</sup>Nach der *Einsteinschen Summenkonvention* wird über doppelt auftretende Indizes (hier *a*) automatisch summiert. D. h., es gilt  $\mathbf{x} = x_a \mathbf{e}_a = \sum_{a=1}^3 x_a \mathbf{e}_a = x_1 \mathbf{e}_1 + x_2 \mathbf{e}_2 + x_3 \mathbf{e}_3$ .

[\[1.1,](#page-137-1) [1.2\]](#page-137-2) verwiesen.

## <span id="page-15-0"></span>**1.2.1 Bewegung eines deformierbaren Körpers**

Mit einem Positionsvektor **X** in der Referenzkonfiguration  $\Omega_0$  kann jeder materielle Punkt eines Körpers eineindeutig identifiziert werden. Die Bewegung eines materiellen Punktes im Zeitverlauf, d. h. dessen *Trajektorie* soll nun durch eine Abbildung  $\phi_t : \Omega_0 \to \Omega(t)$  in der Form

<span id="page-15-1"></span>
$$
\mathbf{x} = \mathbf{x}(t) = \phi_t(\mathbf{X}) \tag{1.24}
$$

angegeben werden. Diese Abbildung hängt also von **X** und *t* ab.

**Definition 1.1** (Reguläre Abbildung)**.** Eine Abbildung *ϕ<sup>t</sup>* wird als *regulär* bezeichnet, wenn sie eine eindeutige Inverse  $\phi_t^{-1} : \Omega(t) \to \Omega_0$  besitzt. In diesem Sinne ist  $\phi_t$  eine *C r* -reguläre Abbildung, wenn die Elemente von *ϕ<sup>t</sup>* (**X**) *r*-fach stetig differenzierbare Funktionen von **X** und *t* sind und dies auch für  $\phi_t^{-1}$  gilt.

Ist *ϕ<sup>t</sup>* eine reguläre Abbildung, so kann der initiale Positionsvektor **X** eines materiellen Punktes, der sich zum Zeitpunkt *t* in der Momentankonfiguration Ω an der Position **x** befindet, in der Form

<span id="page-15-2"></span>
$$
\mathbf{X} = \boldsymbol{\phi}_t^{-1}(\mathbf{x}) \tag{1.25}
$$

angegeben werden. Die inverse Abbildung  $\phi_t^{-1}$  hängt also von **x** und *t* ab. Zu jedem Zeitpunkt beschreiben die Beziehungen [\(1.24\)](#page-15-1) und [\(1.25\)](#page-15-2) eindeutige Abbildungen zwischen der Referenzkonfiguration  $Ω_0$  und der Momentankonfiguration  $Ω$ . Ist  $φ_t$  eine reguläre Abbildung, so ist sichergestellt, dass zwei verschiedene materielle Punkte nicht zur gleichen Zeit die gleiche Position im Raum einnehmen und dass jedem räumlichen Punkt stets ein materieller Punkt zugeordnet ist (keine Lücken im Körper).

Bleiben die Distanzen zwischen allen Punkten eines Körpers während einer Bewegung *ϕ<sup>t</sup>* konstant, so spricht man von einer *Starrkörperbewegung*. Andernfalls ändert die Bewegung *ϕ<sup>t</sup>* auch die Form des Körpers, d. h. es kommt zu einer *Deformation*. Reine Starrkörperbewegungen lassen sich in der Form

<span id="page-15-3"></span>
$$
\mathbf{x} = \phi_t(\mathbf{X}) = \mathbf{R}\mathbf{X} + \mathbf{U}_0 - \mathbf{B}
$$
 (1.26)

mit einer Drehmatrix **R** (orthogonale  $3 \times 3$ -Matrix) und einem Verschiebungsvektor  $\mathbf{U}_0$ darstellen. Im Falle einer reinen Starrkörpertranslation gilt zudem  $\mathbf{R} = \delta(\mathbf{X})$ , wobei  $\delta(\mathbf{X}) = [\delta_{AB}]$  dem Einheitstensor entspricht.

Man kann sich den Referenzpositionsvektor **X** als eine feste Markierung eines materiellen Punkts vorstellen, d. h. eine gegebene Referenzposition **X** bezieht sich immer auf den gleichen materiellen Punkt. Im Gegensatz dazu bezieht sich der Positionsvektor **x** immer auf eine feste Position im Raum, an der sich unterschiedliche materielle Punkte zu verschiedenen Zeitpunkten *t >* 0 befinden. Für einen *fixen* Positionsvektor **X** liefert die Abbildung  $\mathbf{x}(t) = \phi_t(\mathbf{X})$  die Momentanposition eines durch **X** definierten materiellen Punktes als Funktion der Zeit *t*. Die inverse Abbildung  $\mathbf{X} = \boldsymbol{\phi}_t^{-1}(\mathbf{x})$  hingegen liefert die

Vorlesung und Übung Fortgeschrittene Methoden der Modellbildung (Wintersemester 2023/2024) ©A. Steinböck, Institut für Automatisierungs- und Regelungstechnik, TU Wien

Referenzpositionen **X** unterschiedlicher materieller Punkte, welche sich zu unterschiedlichen Zeiten  $t > 0$  an der räumlichen Position **x** befinden.

<span id="page-16-1"></span>*Beispiel* 1.1*.* Man betrachtet einen Einheitswürfel ( $0 \le X_A \le 1$ ,  $A = 1, 2, 3$ ) als Körper in kartesischen Koordinaten in der Referenzkonfigruation  $\Omega_0$ . Die Bewegung  $x_a = \phi_a(X_1, X_2, X_3)$  eines materiellen Punktes mit dem Positionsvektor **X** ist gegeben durch

<span id="page-16-3"></span><span id="page-16-2"></span>
$$
x_1 = X_1 + a_1 X_2^2 \ , \quad x_2 = X_2 + a_2 \ , \quad x_3 = X_3 + a_3 X_2 X_3 \ . \tag{1.27}
$$

Die inverse Abbildung  $X_A = \phi_A^{-1}(x_1, x_2, x_3)$  berechnet sich zu

$$
X_1 = x_1 - a_1(x_2 - a_2)^2
$$
,  $X_2 = x_2 - a_2$ ,  $X_3 = \frac{x_3}{1 + a_3(x_2 - a_2)}$ . (1.28)

## <span id="page-16-0"></span>**1.2.2 Materielle und räumliche Beschreibung**

Die sogenannte *materielle Beschreibung* [\(1.24\)](#page-15-1) ist eine Charakterisierung der Bewegung eines Körpers und (skalarer, vektorieller oder tensorieller) Feldgrößen  $\mathbf{T} = \mathcal{F}(\mathbf{X}, t)$ **F**(*X*1*, X*2*, X*3*, t*) des Körpers (z. B. der Spannungen, der Massendichte *ρ*, der Temperatur *θ*) in der Referenzkonfiguration anhand der materiellen Koordinaten {*XA*}*, A* = 1*,* 2*,* 3, und der Zeit *t*. Im Gegensatz dazu ist die sogenannte *räumliche Beschreibung* [\(1.25\)](#page-15-2) eine Charakterisierung der Bewegung und der Feldgrößen  $\mathbf{T} = \mathbf{f}(\mathbf{x}, t) = \mathbf{f}(x_1, x_2, x_3, t)$ eines Körpers in der Momentankonfiguration anhand der räumlichen Koordinaten {*xa*}*,*  $a = 1, 2, 3$ , und der Zeit *t*. Dies bedeutet, dass  $\mathcal{F}(\mathbf{X}, t)$  und  $\mathbf{f}(\mathbf{x}, t)$  den gleichen Wert **T** besitzen aber Funktionen verschiedener Argumente sind.

*Beispiel* 1.2*.* Die materielle Beschreibung der aktuellen Temperaturverteilung eines Einheitswürfels aus Beispiel [1.1](#page-16-1) ist gegeben durch

$$
\vartheta = A(1 + X_2 X_3) \tag{1.29}
$$

wobei *A* eine Konstante bezeichnet. Substituiert man [\(1.28\)](#page-16-2) findet man die aktuelle Temperatur in räumlicher Beschreibung

$$
\vartheta = A \left( 1 + \frac{x_3(x_2 - a_2)}{1 + a_3(x_2 - a_2)} \right) . \tag{1.30}
$$

Man unterscheidet zusätzlich zwischen der materiellen und räumlichen Zeitableitung [\[1.3\]](#page-137-3). Unter der *materiellen (auch substantiellen) Zeitableitung* einer (skalaren, vektoriellen oder tensoriellen) Feldgröße **T** versteht man die totale Zeitableitung d*/*d*t*. Für eine Feldgröße  $\mathbf{T} = \mathcal{F}(\mathbf{X}, t)$  in materieller Darstellung ist diese äquivalent zur partiellen Zeitableitung. Unter der *räumlichen (auch lokalen) Zeitableitung* einer Feldgröße **T** = **f**(**x***, t*) in räumlicher Darstellung versteht man die partielle Zeitableitung *∂/∂t*. Um die materielle und lokale Zeitableitung einer räumlichen Feldgröße  $\mathbf{T} = \mathbf{f}(\mathbf{x}, t)$  in Verbindung zu setzen, sind folgende Vorüberlegungen notwendig.

Vorlesung und Übung Fortgeschrittene Methoden der Modellbildung (Wintersemester 2023/2024) ©A. Steinböck, Institut für Automatisierungs- und Regelungstechnik, TU Wien

Die Ortsableitung einer (vektoriellen oder tensoriellen) materiellen Feldgröße **T** = **F**(**X***, t*) kann als *materieller Gradient*

$$
\text{Grad}(\mathbf{T}) = \frac{\partial \mathcal{F}}{\partial X_A} \mathbf{E}_A \tag{1.31}
$$

interpretiert werden. Analog dazu kann die Ortsableitung einer (vektoriellen oder tensoriellen) räumlichen Feldgröße **T** = **f**(**x***, t*) als *räumlicher Gradient*

$$
\text{grad}(\mathbf{T}) = \frac{\partial \mathbf{f}}{\partial x_a} \mathbf{e}_a \tag{1.32}
$$

verstanden werden. Für eine vektorielle, räumliche Feldgröße  $\mathbf{T} = \mathbf{f}(\mathbf{x}, t) = f_a(x_1, x_2, x_3) \mathbf{e}_a$ findet man

$$
\frac{\partial \mathbf{f}}{\partial x_b} = \frac{\partial f_a}{\partial x_b} \mathbf{e}_a = f_{a,b} \mathbf{e}_a \tag{1.33}
$$

Damit kann der Gradient einer vektoriellen Feldgröße  $f(x, t) = f_a e_a$  (Tensor erster Stufe) in der Form

$$
\text{grad}(\mathbf{f}(\mathbf{x},t)) = \frac{\partial f_a}{\partial x_b} \mathbf{e}_a \mathbf{e}_b = f_{a,b} \mathbf{e}_a \mathbf{e}_b \tag{1.34}
$$

angegeben werden. Der Gradient einer vektoriellen Feldgröße ist dementsprechend ein Tensor zweiter Stufe. Dieses Ergebnis kann für Tensoren höherer Stufe verallgemeinert werden. Für einen Tensor zweiter Stufe  $f(x, t) = f_{ab}(x_1, x_2, x_3)e_a e_b$  ergibt sich

$$
\frac{\partial \mathbf{f}}{\partial x_c} = \frac{\partial}{\partial x_c} (f_{ab}(x_1, x_2, x_3) \mathbf{e}_a \mathbf{e}_b) = \frac{\partial f_{ab}}{\partial x_c} \mathbf{e}_a \mathbf{e}_b .
$$
\n(1.35)

Damit ist der Gradient des Tensors zweiter Stufe ein Tensor dritter Stufe der Form

$$
\text{grad}(\mathbf{f}(\mathbf{x},t)) = \frac{\partial f_{ab}}{\partial x_c} \mathbf{e}_a \mathbf{e}_b \mathbf{e}_c . \qquad (1.36)
$$

Ebenso wie der Gradient, kann die Divergenz einer vektoriellen Feldgröße **T** definiert werden:

$$
Div(\mathcal{F}(\mathbf{X},t)) = \frac{\partial \mathcal{F}}{\partial X_A} \cdot \mathbf{E}_A = \frac{\partial \mathcal{F}_A}{\partial X_A} = \mathcal{F}_{A,A}
$$
(1.37a)

$$
\operatorname{div}(\mathbf{f}(\mathbf{x},t)) = \frac{\partial \mathbf{f}}{\partial x_a} \cdot \mathbf{e}_a = \frac{\partial f_a}{\partial x_a} = f_{a,a} . \qquad (1.37b)
$$

*Bemerkung* 1.2 (Tensor zweiter Stufe und Tensorprodukt in kartesischen Koordinaten)*.* Ein Tensor zweiter Stufe **f** kann basierend auf *Tensorprodukten* von Basisvektoren **e***<sup>a</sup>* und **e***<sup>b</sup>* in der Form

$$
\mathbf{f} = f_{11}\mathbf{e}_1 \mathbf{e}_1 + f_{12}\mathbf{e}_1 \mathbf{e}_2 + f_{13}\mathbf{e}_1 \mathbf{e}_3 \n+ f_{21}\mathbf{e}_2 \mathbf{e}_1 + f_{22}\mathbf{e}_2 \mathbf{e}_2 + f_{23}\mathbf{e}_2 \mathbf{e}_3 \n+ f_{31}\mathbf{e}_3 \mathbf{e}_1 + f_{32}\mathbf{e}_3 \mathbf{e}_2 + f_{33}\mathbf{e}_3 \mathbf{e}_3
$$
\n(1.38)

Vorlesung und Übung Fortgeschrittene Methoden der Modellbildung (Wintersemester 2023/2024) ©A. Steinböck, Institut für Automatisierungs- und Regelungstechnik, TU Wien

angeschrieben werden. In Indexschreibweise gilt folglich*[a](#page-18-0)*

$$
\mathbf{f} = f_{ab} \mathbf{e}_a \mathbf{e}_b \tag{1.39}
$$

Das Tensorprodukt **e***<sup>a</sup>* **e***<sup>b</sup>* kann also als Basis und *fab* als Komponente des Tensors **f** aufgefasst werden. Ein spezieller Tensor zweiter Stufe ergibt sich aus dem Tensorprodukt (dyadisches Produkt) zweier Vektoren  $\mathbf{w} = w_b \mathbf{e}_b$  und  $\mathbf{v} = v_a \mathbf{e}_a$  in der Form

$$
\mathbf{w} \mathbf{v} = (w_1 \mathbf{e}_1 + w_2 \mathbf{e}_2 + w_3 \mathbf{e}_3)(v_1 \mathbf{e}_1 + v_2 \mathbf{e}_2 + v_3 \mathbf{e}_3)
$$
  
=  $w_1 v_1 \mathbf{e}_1 \mathbf{e}_1 + w_1 v_2 \mathbf{e}_1 \mathbf{e}_2 + w_1 v_3 \mathbf{e}_1 \mathbf{e}_3$   
+  $w_2 v_1 \mathbf{e}_2 \mathbf{e}_1 + w_2 v_2 \mathbf{e}_2 \mathbf{e}_2 + w_2 v_3 \mathbf{e}_2 \mathbf{e}_3$   
+  $w_3 v_1 \mathbf{e}_3 \mathbf{e}_1 + w_3 v_2 \mathbf{e}_3 \mathbf{e}_2 + w_3 v_3 \mathbf{e}_3 \mathbf{e}_3$ . (1.40)

Multipliziert man skalar von rechts den Vektor  $\mathbf{v} = v_c \mathbf{e}_c$  auf den Tensor  $\mathbf{f} = f_{ab} \mathbf{e}_a \mathbf{e}_b$ , so ergibt sich

$$
\mathbf{f} \cdot \mathbf{v} = (f_{ab}\mathbf{e}_a \mathbf{e}_b) \cdot (v_c \mathbf{e}_c) = f_{ab}v_c \mathbf{e}_a \langle \mathbf{e}_b, \mathbf{e}_c \rangle \tag{1.41a}
$$

$$
= f_{ab}v_c\delta_{bc} \mathbf{e}_a = f_{ab}v_b \mathbf{e}_a . \qquad (1.41b)
$$

Der rechte Vektor **e***<sup>b</sup>* wurde also aus dem Tensor herausgelöst und bildet mit dem Basisvektor **e***<sup>c</sup>* ein Skalarprodukt. Man nennt diese Operation *verjüngendes Produkt von rechts*. Entsprechend kann man auch von links skalar multiplizieren und erhält

$$
\mathbf{v} \cdot \mathbf{f} = f_{ab} v_c \langle \mathbf{e}_c, \mathbf{e}_a \rangle \mathbf{e}_b = f_{ab} v_a \mathbf{e}_b . \qquad (1.42a)
$$

Man erkennt, dass das verjüngende Produkt eines Tensors zweiter Stufe mit einem Tensor erster Stufe einen Tensor erster Stufe ergibt. Ebenso kann man ein doppelt verjüngendes Produkt zweier Tensoren zweiter Stufe **f** = *fab***e***<sup>a</sup>* **e***<sup>b</sup>* und **h** = *hab***e***<sup>a</sup>* **e***<sup>b</sup>* einführen*[b](#page-18-1)* :

$$
\mathbf{f} : \mathbf{h} = \mathbf{h} : \mathbf{f} = f_{ab} h_{ab} = h_{ab} f_{ab} . \tag{1.43}
$$

<span id="page-18-1"></span><sup>*b*</sup>Nach der *Einsteinschen Summenkonvention* gilt  $\mathbf{f} : \mathbf{h} = f_{ab} \overline{h_{ab}} = \sum_{a=1}^{3} \sum_{b=1}^{3} f_{ab} h_{ab}$ .

*Bemerkung* 1.3 (Kronecker-Symbol und Epsilon-Tensor in kartesischen Koordinaten)*.* Das *Kronecker-Symbol δab* ist definiert als

$$
\delta_{ab} = \begin{cases} 1 & \text{für } a = b \\ 0 & \text{für } a \neq b \end{cases}
$$
 (1.44)

<span id="page-18-0"></span>*<sup>a</sup>*Nach der *Einsteinschen Summenkonvention* wird über doppelt auftretende Indizes (hier *a* und *b*) automatisch summiert. D. h., es gilt  $\mathbf{f} = f_{ab}\mathbf{e}_a \mathbf{e}_b = \sum_{a=1}^3 \sum_{b=1}^3 f_{ab}\mathbf{e}_a \mathbf{e}_b$ .

und kann als Einheitstensor *δ* bezüglich einer festen Orthonormalbasis {**e***a*} aufgefasst werden, es gilt

$$
\delta = \delta_{ab} \mathbf{e}_a \mathbf{e}_b . \tag{1.45}
$$

Unter dem *Epsilon-Tensor* versteht man den Tensor dritter Stufe

<span id="page-19-2"></span>
$$
\epsilon = \epsilon_{abc} \mathbf{e}_a \mathbf{e}_b \mathbf{e}_c \tag{1.46}
$$

mit

$$
\epsilon_{abc} = \begin{cases}\n1 & \text{für} \quad (a, b, c) \in \{ (1, 2, 3), (2, 3, 1), (3, 1, 2) \} \\
-1 & \text{für} \quad (a, b, c) \in \{ (1, 3, 2), (3, 2, 1), (2, 1, 3) \} \\
0 & \text{sonst} \quad \text{(zwei oder drei gleiche Indizes)}\n\end{cases} \tag{1.47}
$$

Das Kreuzprodukt zweier Vektoren  $\mathbf{v} = v_a \mathbf{e}_a$  und  $\mathbf{w} = w_b \mathbf{e}_b$  lässt sich mit dem Epsilon-Tensor schreiben als

$$
\mathbf{v} \times \mathbf{w} = (v_a \mathbf{e}_a) \times (w_b \mathbf{e}_b) = v_a w_b \mathbf{e}_a \times \mathbf{e}_b = v_a w_b \epsilon_{abc} \mathbf{e}_c \ . \tag{1.48}
$$

## <span id="page-19-0"></span>**1.2.3 Verschiebungs-, Geschwindigkeits- und Beschleunigungsfeld**

Bevor der Zusammenhang zwischen der materiellen und räumlichen Zeitableitung einer räumlichen Feldgröße **f**(**x***, t*) angegeben wird, muss noch das Verschiebungs-, Geschwindigkeits- und Beschleunigungsfeld eingeführt werden.

Das *Verschiebungsfeld* **U** eines materiellen Punktes P zum Zeitpunkt *t* ist definiert als der Vektor von der Position in der Referenzkonfiguration zur Position in der Momentankonfiguration, d. h. in der Form  $U(P, t) = x(P, t) - X(P) + B$ , vgl. Abbildung [1.9.](#page-13-2) Die *materielle Darstellung des Verschiebungsfeldes* lautet damit

<span id="page-19-1"></span>
$$
\mathbf{U}(\mathbf{X},t) = \boldsymbol{\phi}_t(\mathbf{X}) - \mathbf{X} + \mathbf{B} \tag{1.49}
$$

und die *räumliche Darstellung des Verschiebungsfeldes* ist gegeben durch

$$
\mathbf{u}(\mathbf{x},t) = \mathbf{x} - \phi_t^{-1}(\mathbf{x}) + \mathbf{B} \tag{1.50}
$$

Die beiden Darstellungen können über den Zusammenhang [\(1.24\)](#page-15-1) in Verbindung gebracht werden, da

$$
\mathbf{U}(\mathbf{X},t) = \mathbf{U}(\phi_t^{-1}(\mathbf{x}),t) = \mathbf{u}(\mathbf{x},t)
$$
\n(1.51)

gilt. D. h., **u** und **U** haben den gleichen Wert. Sie repräsentieren allerdings Funktionen mit unterschiedlichen Argumenten. Bei einer reinen Starrkörpertranslation bewegt sich jeder materielle Punkt um die gleiche Distanz. Das Verschiebungsfeld ist damit unabhängig von **X** und nur noch eine Funktion der Zeit *t*.

*Beispiel* 1.3*.* Es wird der Einheitswürfel aus Beispiel [1.1](#page-16-1) betrachtet und das materielle und räumliche Verschiebungsfeld berechnet. Für das materielle Verschiebungsfeld  $U_A = \phi_A(X_1, X_2, X_3) - X_A$  findet man

$$
U_1 = a_1 X_2^2 \ , \quad U_2 = a_2 \ , \quad U_3 = a_3 X_2 X_3 \ . \tag{1.52}
$$

Analog dazu ergibt sich das räumliche Verschiebungsfeld  $u_a = x_a - \phi_a^{-1}(X_1, X_2, X_3)$ zu

$$
u_1 = a_1(x_2 - a_2)^2, \quad u_2 = a_2, \quad u_3 = \frac{a_3 x_3(x_2 - a_2)}{1 + a_3(x_2 - a_2)}.
$$
 (1.53)

Die *materielle Darstellung des Geschwindigkeits- und Beschleunigungsfeldes* ist definiert als

<span id="page-20-0"></span>
$$
\mathbf{V}(\mathbf{X},t) = \frac{\partial}{\partial t} \boldsymbol{\phi}_t(\mathbf{X}), \quad \mathbf{A}(\mathbf{X},t) = \frac{\partial^2}{\partial t^2} \boldsymbol{\phi}_t(\mathbf{X}). \tag{1.54}
$$

Sie können auch durch das materielle Verschiebungsfeld [\(1.49\)](#page-19-1) ausgedrückt werden:

$$
\mathbf{V}(\mathbf{X},t) = \frac{\partial}{\partial t} \mathbf{U}(\mathbf{X},t) , \quad \mathbf{A}(\mathbf{X},t) = \frac{\partial^2}{\partial t^2} \mathbf{U}(\mathbf{X},t) .
$$
 (1.55)

Die *räumliche Darstellung des Geschwindigkeits- und Beschleunigungsfeldes* ergibt sich anhand der Bewegung [\(1.24\)](#page-15-1) und [\(1.54\)](#page-20-0) zu

$$
\mathbf{v}(\mathbf{x},t) = \frac{\partial}{\partial t} \phi_t(\mathbf{X}) \Big|_{\mathbf{X} = \phi_t^{-1}(\mathbf{x})} = \mathbf{V} \Big( \phi_t^{-1}(\mathbf{x}),t \Big) , \quad \mathbf{a}(\mathbf{x},t) = \mathbf{A} \Big( \phi_t^{-1}(\mathbf{x}),t \Big) . \quad (1.56)
$$

Mithilfe der Kettenregel kann jetzt ein Zusammenhang zwischen der materiellen und der lokalen Zeitableitung einer räumlichen Feldgröße **T** = **f**(**x***, t*) hergestellt werden.

$$
\frac{d}{dt}\mathbf{T} = \frac{d}{dt}\mathbf{f}(\mathbf{x},t) = \frac{d}{dt}\mathbf{f}(\phi_t(\mathbf{X}),t)\Big|_{\mathbf{X} = \phi_t^{-1}(\mathbf{x})}
$$
\n
$$
= \frac{\partial}{\partial t}\mathbf{f}(\mathbf{x},t) + \frac{\partial}{\partial \mathbf{x}}\mathbf{f}(\mathbf{x},t) \cdot \frac{\partial}{\partial t}\phi_t(\mathbf{X})\Big|_{\mathbf{X} = \phi_t^{-1}(\mathbf{x})}
$$
\n
$$
= \frac{\partial}{\partial t}\mathbf{f}(\mathbf{x},t) + \text{grad}(\mathbf{f}(\mathbf{x},t)) \cdot \mathbf{v}(\mathbf{x},t)
$$
\n(1.57)

Die materielle Zeitableitung setzt sich also aus einem *lokalen Anteil* und einem *konvektiven Anteil* zusammen. Der lokale Anteil entspricht der partiellen Zeitableitung *∂***f**(**x***, t*)*/∂t* und beschreibt die lokale Änderung der Feldgröße. Der konvektive Anteil ist die Richtungsableitung am Punkt **x** in Richtung  $\mathbf{v}(\mathbf{x}, t)$ , d. h.

$$
\text{grad}(\mathbf{f}(\mathbf{x},t)) \cdot \mathbf{v}(\mathbf{x},t) = \frac{d}{d\eta} \mathbf{f}(\mathbf{x} + \eta \mathbf{v}(\mathbf{x},t)) \Big|_{\eta=0} .
$$
 (1.58)

Er beschreibt die Änderung, die sich zusätzlich aufgrund der Bewegung eines materiellen Punktes einstellt. Es sei betont, dass **F**(**X***, t*) eine materielle Feldgröße ist - als Funktion von  $(\mathbf{X}, t)$  - und  $\mathbf{f}(\mathbf{x}, t) = \mathbf{F}(\mathbf{X}, t)$  die gleiche (räumliche) Feldgröße ist - allerdings als

Vorlesung und Übung Fortgeschrittene Methoden der Modellbildung (Wintersemester 2023/2024) ©A. Steinböck, Institut für Automatisierungs- und Regelungstechnik, TU Wien

Funktion von (**x***, t*). Für die Ableitung gilt daher

$$
\frac{\partial}{\partial t}\mathbf{F}(\mathbf{X},t) = \frac{\mathrm{d}}{\mathrm{d}t}\mathbf{F}(\mathbf{X},t) = \frac{\mathrm{d}}{\mathrm{d}t}\mathbf{f}(\mathbf{x},t) .
$$
\n(1.59)

Die Anwendung dieser Zusammenhänge auf das räumliche Verschiebungsfeld **u**(**x***, t*) ergibt unter Berücksichtigung von [\(1.49\)](#page-19-1) für das räumliche Geschwindigkeitsfeld

<span id="page-21-1"></span>
$$
\mathbf{v}(\mathbf{x},t) = \mathbf{V}(\mathbf{X},t) = \frac{d}{dt}\mathbf{u}(\mathbf{x},t) = \frac{\partial}{\partial t}\mathbf{U}(\mathbf{X},t) = \frac{\partial}{\partial t}\phi_t(\mathbf{X})\Big|_{\mathbf{X} = \phi_t^{-1}(\mathbf{x})}.
$$
(1.60)

Die Anwendung dieser Zusammenhänge auf das räumliche Geschwindigkeitsfeld **v**(**x***, t*) ergibt für das räumliche Beschleunigungsfeld

$$
\mathbf{a}(\mathbf{x},t) = \mathbf{A}(\mathbf{X},t) = \frac{\partial}{\partial t}\mathbf{V}(\mathbf{X},t) = \frac{\mathrm{d}}{\mathrm{d}t}\mathbf{v}(\mathbf{x},t) = \frac{\partial}{\partial t}\mathbf{v}(\mathbf{x},t) + \mathrm{grad}(\mathbf{v}(\mathbf{x},t)) \cdot \mathbf{v}(\mathbf{x},t) \quad (1.61)
$$

Hier tritt der Gradient des räumlichen Geschwindigkeitsfeldes **v**(**x***, t*) auf. Dieser wird auch als räumlicher Geschwindigkeitsgradient

<span id="page-21-2"></span>
$$
\mathbf{l}(\mathbf{x},t) = \text{grad}(\mathbf{v}(\mathbf{x},t))
$$
\n(1.62)

bezeichnet. Er kann (wie jeder Tensor zweiter Stufe) in einen symmetrischen Anteil **d** und einen schiefsymmetrischen Anteil **w** aufgespalten werden

<span id="page-21-3"></span>
$$
\mathbf{l}(\mathbf{x},t) = \mathbf{d}(\mathbf{x},t) + \mathbf{w}(\mathbf{x},t) , \qquad (1.63)
$$

wobei

$$
\mathbf{d}(\mathbf{x},t) = \frac{1}{2}(\mathbf{l}^{\mathrm{T}}(\mathbf{x},t) + \mathbf{l}(\mathbf{x},t)) = \mathbf{d}^{\mathrm{T}}(\mathbf{x},t)
$$
(1.64a)

$$
\mathbf{w}(\mathbf{x},t) = \frac{1}{2}(\mathbf{l}(\mathbf{x},t) - \mathbf{l}^{T}(\mathbf{x},t)) = -\mathbf{w}^{T}(\mathbf{x},t)
$$
(1.64b)

und wegen  $(1.60)$ 

$$
\mathbf{d}(\mathbf{x},t) = \frac{1}{2}\frac{d}{dt}(\text{grad}^{T}(\mathbf{u}(\mathbf{x},t)) + \text{grad}(\mathbf{u}(\mathbf{x},t)))
$$
(1.64c)

$$
\mathbf{w}(\mathbf{x},t) = \frac{1}{2}\frac{d}{dt}(\text{grad}(\mathbf{u}(\mathbf{x},t)) - \text{grad}^{T}(\mathbf{u}(\mathbf{x},t)))
$$
(1.64d)

gelten. Den symmetrischen Anteil **d**(**x***, t*) bezeichnet man als *Streck-* oder *Deformationsgeschwindigkeitstensor* und den schiefsymmetrischen Anteil als *Drehgeschwindigkeitstensor*.

#### <span id="page-21-0"></span>**1.2.4 Deformationsgradient**

Eine wichtige Größe zur Beschreibung der Deformation eines Körpers zufolge einer Bewegung  $\phi_t$  ist der *Deformationsgradient* **F**. Für seine Definition betrachte man eine materielle Linie  $\mathcal{C}_0 \subset \Omega_0$  in der Referenzkonfiguration mit Punkten definiert durch  $\mathbf{X} = \mathbf{\Gamma}(\xi) \subset \Omega_0$ , wobei *ξ* eine geeignete Parametrierung ist. Bei einer Bewegung und Deformation des Körpers wird die materielle Linie deformiert, so dass die deformierte Linie C ⊂ Ω die

Vorlesung und Übung Fortgeschrittene Methoden der Modellbildung (Wintersemester 2023/2024) ©A. Steinböck, Institut für Automatisierungs- und Regelungstechnik, TU Wien

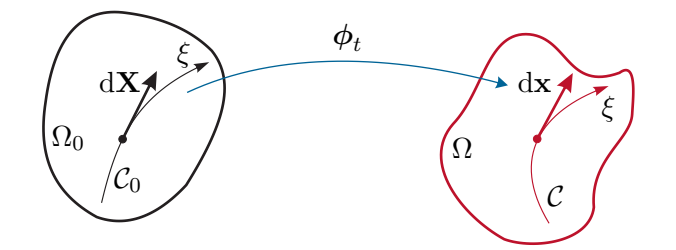

Abbildung 1.10: Vektorielle Linienelemente.

Punkte  $\mathbf{x} = \gamma(\xi, t) \subset \Omega$  umfasst. Die materielle Linie C in der Momentankonfiguration  $\Omega$ zu einem festen Zeitpunkt *t* ist daher definiert durch

<span id="page-22-0"></span>
$$
\mathbf{x} = \gamma(\xi, t) = \phi_t(\mathbf{\Gamma}(\xi)) \tag{1.65}
$$

Daraus ergeben sich die räumlichen Linienelemente d**x** und die materiellen Linienelemente d**X** der materiellen Linie zu

<span id="page-22-1"></span>
$$
d\mathbf{x} = \frac{\partial}{\partial \xi} \gamma(\xi, t) d\xi , \quad d\mathbf{X} = \frac{\partial}{\partial \xi} \mathbf{\Gamma}(\xi) d\xi .
$$
 (1.66)

Wendet man auf [\(1.65\)](#page-22-0) die Kettenregel an, so ergibt sich

$$
\frac{\partial}{\partial \xi} \gamma(\xi, t) = \frac{\partial}{\partial \mathbf{X}} \phi_t(\mathbf{X}) \cdot \frac{\partial}{\partial \xi} \mathbf{\Gamma}(\xi)
$$
(1.67)

und mit [\(1.66\)](#page-22-1) findet man

<span id="page-22-2"></span>
$$
d\mathbf{x} = \mathbf{F}(\mathbf{X}, t) \cdot d\mathbf{X} \tag{1.68}
$$

wobei der *Deformationsgradient*

$$
\mathbf{F}(\mathbf{X},t) = \text{Grad}(\boldsymbol{\phi}_t(\mathbf{X})) = \frac{\partial}{\partial \mathbf{X}} \boldsymbol{\phi}_t(\mathbf{X})
$$
\n(1.69)

eingeführt wurde. Der Deformationsgradient beschreibt also, wie sich ein vektorielles Linienelement zufolge der Bewegung ändert.

Die vektoriellen Linienelemente können mit den Basisvektoren {**e***a*} und {**E***A*} in der Form  $d\mathbf{x} = dx_a \mathbf{e}_a$  bzw.  $d\mathbf{X} = dX_A \mathbf{E}_A$  angegeben werden. Damit folgt

$$
d\mathbf{x} = dx_a \mathbf{e}_a = \frac{\partial x_a}{\partial X_A} dX_A \mathbf{e}_a = \frac{\partial x_a}{\partial X_A} \mathbf{e}_a \, \delta_{AB} \, dX_B
$$

$$
= \underbrace{\frac{\partial x_a}{\partial X_A} \mathbf{e}_a \, \mathbf{E}_A}_{\mathbf{F}} \cdot \underbrace{\mathbf{E}_B \, dX_B}_{\mathbf{d}\mathbf{X}} = \left(\frac{\partial x_a}{\partial X_A} \mathbf{e}_a \, \mathbf{E}_A\right) \cdot d\mathbf{X}
$$
(1.70)

und für die Komponenten des Deformationsgradienten

$$
F_{aA} = \frac{\partial x_a}{\partial X_A} \tag{1.71}
$$

d. h.  $\mathbf{F} = F_{aA}\mathbf{e}_a\mathbf{E}_A$ . Der Deformationsgradient ist also ein Tensor zweiter Stufe, der Punkte aus zwei Konfigurationen verknüpft. Man nennt einen Tensor mit dieser Eigenschaft auch Zwei-Punkt-Tensor. Der *inverse Deformationsgradient* bestimmt sich zu

Vorlesung und Übung Fortgeschrittene Methoden der Modellbildung (Wintersemester 2023/2024) ©A. Steinböck, Institut für Automatisierungs- und Regelungstechnik, TU Wien

$$
\mathbf{F}^{-1}(\mathbf{x},t) = \text{grad}(\boldsymbol{\phi}_t^{-1}(\mathbf{x})) = \frac{\partial}{\partial \mathbf{x}} \boldsymbol{\phi}_t^{-1}(\mathbf{x}) .
$$
 (1.72)

Dieser beschreibt, wie sich ein vektorielles Linienelement zufolge der inversen Bewegung ändert. Der inverse Deformationsgradient kann damit in der Form

$$
\mathbf{F}^{-1}(\mathbf{x},t) = \left(\mathbf{F}^{-1}\right)_{Aa} \mathbf{E}_A \mathbf{e}_a , \qquad (1.73)
$$

mit den Komponenten

$$
\left(\mathbf{F}^{-1}\right)_{Aa} = \frac{\partial X_A}{\partial x_a} \tag{1.74}
$$

angegeben werden. Der *transponierte* (oder adjungierte) *Deformationsgradient* **F** <sup>T</sup> von **F** kann aus der Vorschrift

$$
\langle \mathbf{F} \cdot d\mathbf{X}, d\mathbf{x} \rangle = \langle d\mathbf{X}, \mathbf{F}^{\mathrm{T}} \cdot d\mathbf{x} \rangle , \qquad (1.75)
$$

welche für alle d**X** und d**x** gültig sein muss, bestimmt werden. Darin bezeichnet ⟨**W***,* **V**⟩ bzw.  $\langle \mathbf{w}, \mathbf{v} \rangle$  das innere Produkt auf  $\Omega_0$  bzw.  $\phi_t(\Omega_0)$ . Bei der Berechnung des transponierten Deformationsgradienten ist Vorsicht geboten. Es macht (bei Zwei-Punkt-Tensoren) im Allgemeinen keinen Sinn, die Indizes der Komponenten einfach zu vertauschen ( $\mathbf{F}^\mathrm{T} \neq 0$  $F_{Aa}$ **e**<sub>*a*</sub>**E**<sub>*A*</sub>), da **X** in Referenz- und **x** in der Momentankonfiguration definiert ist. Stattdessen muss das Tensorprodukt vertauscht werden, d. h. der transponierte Deformationsgradienten in der Form

$$
\mathbf{F}^{\mathrm{T}} = F_{aA} \mathbf{E}_A \mathbf{e}_a \tag{1.76}
$$

definiert werden. Der inverse, transponierte Deformationsgradienten lautet folglich

$$
\mathbf{F}^{-T} = \left(\mathbf{F}^{-1}\right)_{Aa} \mathbf{e}_a \mathbf{E}_A . \tag{1.77}
$$

Für die Zeitableitung des Deformationsgradienten rechnet man

$$
\frac{\mathrm{d}}{\mathrm{d}t}F_{aA} = \frac{\mathrm{d}\partial x_a}{\mathrm{d}t\partial X_A} = \frac{\partial v_a}{\partial X_A} = \frac{\partial v_a}{\partial x_b}\frac{\partial x_b}{\partial X_A} = \frac{\partial v_a}{\partial x_b}F_{bA} \tag{1.78}
$$

d. h.

<span id="page-23-0"></span>
$$
\frac{\mathrm{d}}{\mathrm{d}t}\mathbf{F} = \text{Grad}(\mathbf{V}) = \mathbf{l}\mathbf{F} \qquad \text{bzw.} \qquad \mathbf{l} = \left(\frac{\mathrm{d}}{\mathrm{d}t}\mathbf{F}\right)\mathbf{F}^{-1} \;, \tag{1.79}
$$

wobei **l** wieder den räumlichen Geschwindigkeitsgradient [\(1.62\)](#page-21-2) bezeichnet.

Für reine Starrkörperbewegungen gilt wegen [\(1.26\)](#page-15-3)

<span id="page-23-1"></span>
$$
\mathbf{F} = \mathbf{R} \tag{1.80}
$$

mit der orthogonalen Matrix **R**.

*Beispiel* 1.4*.* Es werden wieder der Einheitswürfels aus Beispiel [1.1](#page-16-1) betrachtet und der Deformationsgradient und der inverse Deformationsgradient berechnet. Die Komponenten  $F_{aA} = \partial x_a/\partial X_A$  des Deformationsgradienten **F** sind mit [\(1.27\)](#page-16-3) in der

Vorlesung und Übung Fortgeschrittene Methoden der Modellbildung (Wintersemester 2023/2024) ©A. Steinböck, Institut für Automatisierungs- und Regelungstechnik, TU Wien

Form

<span id="page-24-1"></span>
$$
\mathbf{F}(\mathbf{X}) = \begin{bmatrix} 1 & 2a_1 X_2 & 0 \\ 0 & 1 & 0 \\ 0 & a_3 X_3 & 1 + a_3 X_2 \end{bmatrix}
$$
 (1.81)

gegeben. Mithilfe der Beziehung  $(\mathbf{F}^{-1})_{Aa} = \partial X_A / \partial x_a$  und der inversen Abbildung [\(1.28\)](#page-16-2) findet man

$$
\mathbf{F}^{-1}(\mathbf{x}) = \begin{bmatrix} 1 & -2a_1(x_2 - a_2) & 0 \\ 0 & 1 & 0 \\ 0 & \frac{-a_3x_3}{(1+a_3(x_2 - a_2))^2} & \frac{1}{1+a_3(x_2 - a_2)} \end{bmatrix} .
$$
 (1.82)

**Definition 1.2.** Es seien  $dx_a$ ,  $a = 1, 2, 3$ , und  $d\mathbf{X}_A$ ,  $A = 1, 2, 3$ , korrespondierende materielle Linienelemente in der Momentan- bzw. Referenzkonfiguration. Die materiellen Flächenelemente sind mit Kreuzprodukten in der Form

$$
d\mathbf{a} = da_a \mathbf{n} = d\mathbf{x}_b \times d\mathbf{x}_c \quad \text{und} \quad d\mathbf{\mathcal{A}} = d\mathbf{\mathcal{A}}_A \mathbf{N} = d\mathbf{X}_B \times d\mathbf{X}_C \,, \tag{1.83}
$$

mit den Einheitsnormalenvektoren **n** bzw. **N** definiert. Die materiellen Volumenelementen sind mit Spatprodukten in der Form

$$
d\nu = \langle (dx_1 \times dx_2), dx_3 \rangle \quad \text{und} \quad d\nu = \langle (d\mathbf{X}_1 \times d\mathbf{X}_2), d\mathbf{X}_3 \rangle \tag{1.84}
$$

definiert.

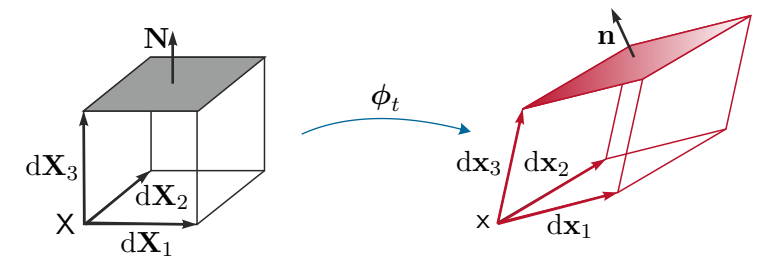

Abbildung 1.11: Volumenelemente in der Referenz- und Momentankonfiguration.

Die Transformationsvorschrift für Linien, Flächen- und Volumenelemente kann anhand des Deformationsgradienten beschrieben werden:

<span id="page-24-0"></span>**Lemma 1.1.** *Es sei*  $\mathbf{F}(\mathbf{X}, t) = \text{Grad}(\boldsymbol{\phi}_t(\mathbf{X}))$  *der Deformationsgradienten einer Bewegung ϕ<sup>t</sup>* (**X**) *und* d**x***,* d**X***,* d**a***,* d**A***,* d*ν bzw.* dV *seien materielle Linien, Flächen- und Volumenelemente, dann gilt:*

$$
(1) \, \mathrm{d}\mathbf{x} = \mathbf{F} \cdot \mathrm{d}\mathbf{X} \;, \quad \mathrm{d}x_a = F_{aA} \mathrm{d}X_A
$$

Vorlesung und Übung Fortgeschrittene Methoden der Modellbildung (Wintersemester 2023/2024) ©A. Steinböck, Institut für Automatisierungs- und Regelungstechnik, TU Wien

(2) 
$$
\mathrm{d}\mathbf{a} = \det(\mathbf{F}) \mathbf{F}^{-T} \mathrm{d}\mathbf{A}
$$
,  $\mathrm{d}a_a = J(\mathbf{F}^{-T})_{aA} \mathrm{d}\mathbf{A}_A$ 

(3) 
$$
\mathrm{d}\nu = J \,\mathrm{d}\mathcal{V}
$$
,  $J = \det(\mathbf{F}) = \frac{1}{6} \epsilon_{ABC} \epsilon_{abc} F_{aA} F_{bB} F_{cC}$ .

Die Determinate det(**F**) = *J*(**X***, t*) wird auch als *Volumenverhältnis* oder *Jacobideterminate* bezeichnet. Da das Volumen nicht Null oder negativ werden kann, gilt *J*(**X***, t*) *>* 0 für alle  $X \in \Omega_0$  und für alle Zeiten *t*. Eine Bewegung für die  $J = 1$  gilt, wird auch als *isochor* oder *volumenerhaltend* bezeichnet. Für die zeitliche Änderung der Jacobideterminate *J* erhält man

$$
\frac{\mathrm{d}}{\mathrm{d}t}J = J \operatorname{div}(\mathbf{v}) \ . \tag{1.85}
$$

*Aufgabe* 1.1. Zeigen Sie die Gültigkeit von  $dJ/dt = J \, \text{div}(\mathbf{v})$  und der in Lemma [\(1.1\)](#page-24-0) angegebenen Zusammenhänge. Verwenden sie dazu die Definition des Epsilon-Tensors [\(1.47\)](#page-19-2) und die materielle Zeitableitung des Deformationsgradienten [\(1.79\)](#page-23-0).

#### <span id="page-25-0"></span>**1.2.5 Deformations- und Verzerrungstensor**

Der Deformationsgradient ist grundsätzlich kein geeignetes Verzerrungsmaß. Betrachtet man die Bewegung eines materiellen Linienelements, so kann diese aufgeteilt werden in eine Translation, eine Rotation und eine Streckung, an der man in erster Linie interessiert ist. Durch die Gradientenbildung fällt die Translation zwar heraus, die Rotation steckt allerdings noch im Deformationsgradienten. Diese muss also zur Berechnung von Längsdehnungen abgespalten werden. Zur Berechnung von Scherungen (Schubverzerrungen) müssen die Rotationen von ursprünglich orthogonalen materiellen Linienelementen verglichen werden.

Eine wesentliche Aufgabe in der Kontinuumsmechanik ist die Beschreibung der *Deformation* eines Körpers. Darunter werden Längen- und Winkeländerungen von materiellen Linienelementen des Körpers verstanden. Dies führt unmittelbar auf die Frage, wie sich das innere Produkt zweier vektorieller Linienelemente  $d\mathbf{X}_1, d\mathbf{X}_2$  durch die Bewegung  $\phi_t$ verändert.

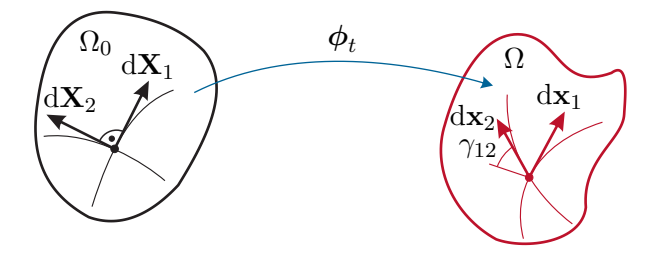

<span id="page-25-1"></span>Abbildung 1.12: Zur Beschreibung des Deformations- und Verzerrungstensors.

Zur Klärung dieser Frage betrachte man einen materiellen Punkt mit der Position **X** in der Referenzkonfiguration  $\Omega_0$  sowie die orthonormalen Linienelemente d**X**<sub>1</sub> und d**X**<sub>2</sub>, siehe Abbildung [1.12.](#page-25-1) Dieser Punkt wird durch die Bewegung  $\phi_t$  auf die Position  $\mathbf{x} \in \Omega$ 

Vorlesung und Übung Fortgeschrittene Methoden der Modellbildung (Wintersemester 2023/2024) ©A. Steinböck, Institut für Automatisierungs- und Regelungstechnik, TU Wien

abgebildet. Für das innere Produkt zweier orthonormaler Linienelemente d**X***<sup>A</sup>* und d**X***<sup>B</sup>* gilt

$$
\langle d\mathbf{X}_A, d\mathbf{X}_B \rangle = \delta_{AB} . \tag{1.86}
$$

Die zugehörigen deformierten Linienelemente d**x**<sup>1</sup> und d**x**<sup>2</sup> ergeben sich mit dem Deformationsgradienten **F** in der Form

$$
dx_1 = \mathbf{F} \cdot d\mathbf{X}_1, \quad dx_2 = \mathbf{F} \cdot d\mathbf{X}_2. \tag{1.87}
$$

Berechnet man zusätzlich das innere Produkt der deformierten Linienelemente d**x**<sup>1</sup> und d**x**2, so erhält man

<span id="page-26-0"></span>
$$
\langle \mathrm{d} \mathbf{x}_1, \mathrm{d} \mathbf{x}_2 \rangle = \langle \mathbf{F} \cdot \mathrm{d} \mathbf{X}_1, \mathbf{F} \cdot \mathrm{d} \mathbf{X}_2 \rangle = \langle \mathrm{d} \mathbf{X}_1, \underbrace{\mathbf{F}^{\mathrm{T}} \mathbf{F}}_{\mathbf{C}} \cdot \mathrm{d} \mathbf{X}_2 \rangle. \tag{1.88}
$$

Hierbei ist **C** = **F** <sup>T</sup>**F** ein Maß für die Deformation des Körpers zufolge der Bewegung  $\phi_t.$  In der Kontinuumsmechanik sind zumindest zwei Deformationstensoren gebräuchlich, deren formale Definition im Folgenden gegeben wird.

**Definition 1.3** (Green Deformationstensor)**.** Der rechte Cauchy-Green (Green) Deformationstensor **C** ist definiert durch

<span id="page-26-1"></span>
$$
\mathbf{C}(\mathbf{X},t) = \mathbf{F}^{\mathrm{T}}(\mathbf{X},t)\mathbf{F}(\mathbf{X},t) .
$$
 (1.89)

Er besitzt die folgenden wesentlichen Eigenschaften:

1. Wenn  $\{X_A\}$  ein Koordinatensystem auf  $\Omega_0$  ist, dann gilt

$$
C_{AB} = F_{aA}F_{aB} . \t\t(1.90)
$$

2. **C** ist symmetrisch und positiv semi-definit, d. h.  $\langle \mathbf{C} \cdot d\mathbf{X}, d\mathbf{X} \rangle \ge 0$  für alle  $d\mathbf{X}$ . Wenn die Bewegung *ϕ<sup>t</sup>* regulär ist, dann ist **F** regulär und **C** ist invertierbar und positiv definit.

Offensichtlich ist **C** ein Objekt, welches auf Elemente der Referenzkonfiguration  $\Omega_0$ angewandt wird. Alternativ dazu kann auch ein Deformationstensor für die Momentankonfiguration Ω definiert werden. Man betrachte dazu das innere Produkt der Linienelemente  $d\mathbf{X}_1$  und  $d\mathbf{X}_2$ .

$$
\langle d\mathbf{X}_1, d\mathbf{X}_2 \rangle = \langle \mathbf{F}^{-1} \cdot d\mathbf{x}_1, \mathbf{F}^{-1} \cdot d\mathbf{x}_2 \rangle = \langle d\mathbf{x}_1, \underbrace{\mathbf{F}^{-T}\mathbf{F}^{-1}}_{\mathbf{c}} \cdot d\mathbf{x}_2 \rangle \tag{1.91}
$$

**Definition 1.4** (Cauchy Deformationstensor)**.** Der Cauchy Deformationstensor **c** wird durch

<span id="page-26-2"></span>
$$
\mathbf{c}(\mathbf{x},t) = \mathbf{F}^{-T}(\mathbf{X},t)\mathbf{F}^{-1}(\mathbf{X},t)
$$
\n(1.92)

definiert, wobei  $\mathbf{X} = \boldsymbol{\phi}_t^{-1}(\mathbf{x})$ . Wenn  $\boldsymbol{\phi}_t \in C^1$  und regulär ist, dann gilt

$$
c_{ab} = \left(\mathbf{F}^{-1}\right)_{Aa} \left(\mathbf{F}^{-1}\right)_{Ab} \tag{1.93}
$$

2. und **c** ist symmetrisch und positiv definit.

Jede Bewegung *ϕ<sup>t</sup>* kann als Kombination einer Starrkörperbewegung (Rotation und Verschiebung) und einer Deformation dargestellt werden. Für reine Starrkörperbewegungen gilt wegen  $(1.80)$  **C** =  $\delta$ . **C** enthält also einen Starrkörperbewegungsanteil, der jedoch für die Deformation des Körpers irrelevant ist. Um diesen Anteil abzuspalten, wird nur die Änderung von ⟨d**X**1*,* d**X**2⟩ auf ⟨d**x**1*,* d**x**2⟩ betrachtet, d. h. ⟨d**x**1*,* d**x**2⟩ − ⟨d**X**1*,* d**X**2⟩. Es ergibt sich mit [\(1.88\)](#page-26-0)

$$
\langle \mathrm{d} \mathbf{x}_1, \mathrm{d} \mathbf{x}_2 \rangle - \langle \mathrm{d} \mathbf{X}_1, \mathrm{d} \mathbf{X}_2 \rangle = \langle \mathrm{d} \mathbf{X}_1, \mathbf{C} \cdot \mathrm{d} \mathbf{X}_2 \rangle - \langle \mathrm{d} \mathbf{X}_1, \boldsymbol{\delta}(\mathbf{X}) \cdot \mathrm{d} \mathbf{X}_2 \rangle = \langle \mathrm{d} \mathbf{X}_1, \underbrace{(\mathbf{C} - \boldsymbol{\delta}(\mathbf{X}))}_{2\mathcal{E}} \cdot \mathrm{d} \mathbf{X}_2 \rangle .
$$
 (1.94)

<span id="page-27-1"></span>Damit ist **C**(**X**) − *δ*(**X**) ein Maß für die *reine* Verzerrung.

**Definition 1.5** (Green-Lagrange Verzerrungstensor)**.** Der Green-Lagrange Verzerrungstensor **E** wird durch

<span id="page-27-0"></span>
$$
\mathcal{E}(\mathbf{X},t) = \frac{1}{2}(\mathbf{C}(\mathbf{X},t) - \boldsymbol{\delta}(\mathbf{X}))
$$
\n(1.95)

definiert. Wenn  $\phi_t \in C^1$  und regulär ist, dann gilt

1. die Komponentendarstellung

$$
\mathcal{E}_{AB} = \frac{1}{2} (C_{AB} - \delta_{AB}) \tag{1.96}
$$

2. und  $\boldsymbol{\mathcal{E}}$  ist symmetrisch.

Alternativ dazu kann auch ein Verzerrungstensor für die Momentankonfiguration  $\Omega$ definiert werden.

**Definition 1.6** (Euler-Almansi Verzerrungstensor)**.** Der Euler-Almansi Verzerrungstensor *ε* wird durch

$$
\boldsymbol{\varepsilon}(\mathbf{x},t) = \frac{1}{2}(\boldsymbol{\delta}(\mathbf{x}) - \mathbf{c}(\mathbf{x},t))
$$
\n(1.97)

definiert. Wenn $\boldsymbol{\phi}_t \in C^1$ und regulär ist, dann gilt

1. die Komponentendarstellung

$$
\varepsilon_{ab} = \frac{1}{2} (\delta_{ab} - c_{ab}) \tag{1.98}
$$

2. und  $\varepsilon$  ist symmetrisch.

Vorlesung und Übung Fortgeschrittene Methoden der Modellbildung (Wintersemester 2023/2024) ©A. Steinböck, Institut für Automatisierungs- und Regelungstechnik, TU Wien

Für die Umrechnung zwischen *ε* und **E** ergibt sich

<span id="page-28-3"></span><span id="page-28-1"></span>
$$
\mathcal{E} = \mathbf{F}^{\mathrm{T}} \varepsilon \mathbf{F} \tag{1.99}
$$

Wegen [\(1.80\)](#page-23-1), [\(1.89\)](#page-26-1), [\(1.92\)](#page-26-2) und den vorangegangenen Definitionen verschwinden bei reinen Starrkörperbewegungen die Verzerrungstensoren, d. h. es gelten **E** = **0** und *ε* = **0**.

<span id="page-28-4"></span>*Beispiel* 1.5*.* Es wird wieder der Einheitswürfel aus Beispiel [1.1](#page-16-1) betrachtet und der rechte Cauchy-Green Deformationstensor und der Verzerrungstensor berechnet. Verwendet man [\(1.81\)](#page-24-1), so gilt für den rechten Cauchy-Green Tensor

$$
\mathbf{C}(\mathbf{X}) = \begin{bmatrix} 1 & 2a_1X_2 & 0 \\ 2a_1X_2 & 1 + 4a_1^2X_2^2 + a_3^2X_3^2 & a_3X_3(1 + a_3X_2) \\ 0 & a_3X_3(1 + a_3X_2) & (1 + a_3X_2)^2 \end{bmatrix}
$$
(1.100)

und für den Verzerrungstensor findet man

$$
\mathcal{E}(\mathbf{X}) = \begin{bmatrix} 0 & a_1 X_2 & 0 \\ a_1 X_2 & 2a_1^2 X_2^2 + (1/2)a_3^2 X_3^2 & (1/2)a_3 X_3 (1 + a_3 X_2) \\ 0 & (1/2)a_3 X_3 (1 + a_3 X_2) & a_3 X_2 (1 + (1/2)a_3 X_2) \end{bmatrix} .
$$
 (1.101)

## <span id="page-28-0"></span>**1.2.6 Verzerrungsgeschwindigkeitstensor**

Gelegentlich (z. B. in manchen Stoffgesetzen für plastische Verformung) werden materielle Zeitableitungen von Verzerrungstensoren, d. h. Verzerrungsgeschwindigkeitstensoren, benötigt. Ausgehend von der Definition des Green-Lagrange Verzerrungstensors in [\(1.95\)](#page-27-0) und den Zusammenhängen [\(1.64a\)](#page-21-3) und [\(1.79\)](#page-23-0) folgt

<span id="page-28-2"></span>
$$
\frac{\mathrm{d}}{\mathrm{d}t}\mathcal{E}(\mathbf{X},t) = \frac{\partial}{\partial t}\mathcal{E}(\mathbf{X},t) = \frac{1}{2}\left(\left(\frac{\mathrm{d}}{\mathrm{d}t}\mathbf{F}\right)^{\mathrm{T}}\mathbf{F} + \mathbf{F}^{\mathrm{T}}\frac{\mathrm{d}}{\mathrm{d}t}\mathbf{F}\right) = \frac{1}{2}\mathbf{F}^{\mathrm{T}}\left(\mathbf{l}^{\mathrm{T}} + \mathbf{l}\right)\mathbf{F} = \mathbf{F}^{\mathrm{T}}\mathbf{d}\mathbf{F}.
$$
 (1.102)

Einsetzen dieses Ergebnisses in die materielle Zeitableitung von [\(1.94\)](#page-27-1) führt auf

$$
\frac{\mathrm{d}}{\mathrm{d}t}(\langle \mathrm{d}\mathbf{x}_1, \mathrm{d}\mathbf{x}_2 \rangle - \langle \mathrm{d}\mathbf{X}_1, \mathrm{d}\mathbf{X}_2 \rangle) = 2\langle \mathrm{d}\mathbf{X}_1, \frac{\mathrm{d}}{\mathrm{d}t} \mathcal{E} \cdot \mathrm{d}\mathbf{X}_2 \rangle
$$
\n
$$
= 2\langle \mathrm{d}\mathbf{X}_1, \mathbf{F}^{\mathrm{T}} \mathbf{d}\mathbf{F} \cdot \mathrm{d}\mathbf{X}_2 \rangle = 2\langle \mathrm{d}\mathbf{x}_1, \mathbf{d} \cdot \mathrm{d}\mathbf{x}_2 \rangle ,
$$
\n(1.103)

was die Bezeichnung Streck- oder Deformationsgeschwindigkeitstensor für **d** motiviert. Ferner liefert die materielle Zeitableitung von [\(1.99\)](#page-28-1)

$$
\frac{\mathrm{d}}{\mathrm{d}t}\mathcal{E}(\mathbf{X},t) = \left(\frac{\mathrm{d}}{\mathrm{d}t}\mathbf{F}\right)^{\mathrm{T}}\boldsymbol{\varepsilon}\mathbf{F} + \mathbf{F}^{\mathrm{T}}\frac{\mathrm{d}}{\mathrm{d}t}\boldsymbol{\varepsilon}\mathbf{F} + \mathbf{F}^{\mathrm{T}}\boldsymbol{\varepsilon}\frac{\mathrm{d}}{\mathrm{d}t}\mathbf{F}
$$
\n
$$
= \mathbf{F}^{\mathrm{T}}\mathbf{I}^{\mathrm{T}}\boldsymbol{\varepsilon}\mathbf{F} + \mathbf{F}^{\mathrm{T}}\frac{\mathrm{d}}{\mathrm{d}t}\boldsymbol{\varepsilon}\mathbf{F} + \mathbf{F}^{\mathrm{T}}\boldsymbol{\varepsilon}\mathbf{I}\mathbf{F} , \qquad (1.104)
$$

so dass ein Vergleich mit [\(1.102\)](#page-28-2) auf den Zusammenhang

$$
\frac{\mathrm{d}}{\mathrm{d}t}\boldsymbol{\varepsilon} = \mathbf{d} - \boldsymbol{\varepsilon}\mathbf{l} - \mathbf{l}^{\mathrm{T}}\boldsymbol{\varepsilon}
$$
 (1.105)

Vorlesung und Übung Fortgeschrittene Methoden der Modellbildung (Wintersemester 2023/2024) ©A. Steinböck, Institut für Automatisierungs- und Regelungstechnik, TU Wien

führt. Damit ergeben sich die nachfolgenden Definitionen der Verzerrungsgeschwindigkeitstensoren.

**Definition 1.7** (Verzerrungsgeschwindigkeitstensoren)**.** Der materielle Verzerrungsgeschwindigkeitstensor ist in der Form

$$
\dot{\mathcal{E}}(\mathbf{X},t) = \frac{\mathrm{d}}{\mathrm{d}t} \mathcal{E}(\mathbf{X},t) = \mathbf{F}^{\mathrm{T}}(\mathbf{X},t) \mathbf{d}(\phi_t(\mathbf{X}),t) \mathbf{F}(\mathbf{X},t)
$$
(1.106)

definiert. Der räumliche Verzerrungsgeschwindigkeitstensor ist in der Form

<span id="page-29-1"></span>
$$
\dot{\boldsymbol{\varepsilon}}(\mathbf{x},t) = \frac{\mathrm{d}}{\mathrm{d}t}\boldsymbol{\varepsilon}(\mathbf{x},t) = \mathbf{d}(\mathbf{x},t) - \boldsymbol{\varepsilon}(\mathbf{x},t)\mathbf{l}(\mathbf{x},t) - \mathbf{l}^{\mathrm{T}}(\mathbf{x},t)\boldsymbol{\varepsilon}(\mathbf{x},t)
$$
(1.107)

definiert.

Aus [\(1.107\)](#page-29-1) zeigt sich also, dass für kleine Verzerrungen *ε* die Tensoren *ε*˙ und **d** in guter Näherung übereinstimmen.

## <span id="page-29-0"></span>**1.2.7 Geometrische Linearisierung**

In vielen Anwendungen sind die auftretenden Deformationen sehr klein. Man kann in diesen Fällen die kinematischen Größen der Kontinuumsmechanik durch eine *geometrische* oder *kinematische Linearisierung* vereinfachen. Zu diesem Zweck werden zunächst die Verschiebungsgradienten

$$
\mathbf{H}(\mathbf{X},t) = \text{Grad}(\mathbf{U}(\mathbf{X},t)) \quad \text{und} \quad \mathbf{h}(\mathbf{x},t) = \text{grad}(\mathbf{u}(\mathbf{x},t)) \tag{1.108}
$$

eingeführt. Alle kinematischen Größen der Kontinuumsmechanik sind *exakt* mithilfe der Verschiebungsgradienten **H** bzw. **h** darstellbar. Betrachtet man nur kleine Deformationen, welche durch ∥**H**∥ ≪ 1 charakterisiert sind, dann können alle kinematischen Größen bezüglich des Verschiebungsgradienten linearisiert werden. Unter Verwendung der Abkürzung ∆ = ∥**H**∥ gilt, dass **H** von der Ordnung **O**(∆) ist, was durch **H** = **O**(∆) ausgedrückt werden kann [\[1.4\]](#page-137-4).

Beispielhaft betrachtet man den Verzerrungstensor  $\mathcal{E}$ . Aus der Definition  $\mathbf{U}(\mathbf{X},t)$ *ϕt* (**X**) − **X** des Verschiebungsfeldes gemäß [\(1.49\)](#page-19-1) folgt

$$
\mathbf{H}(\mathbf{X},t) = \mathbf{F}(\mathbf{X},t) - \boldsymbol{\delta}(\mathbf{X})
$$
\n(1.109)

und daraus ergibt sich für den Green-Lagrange Verzerrungstensor die Darstellung

$$
\mathcal{E} = \frac{1}{2} \left( \mathbf{F}^{\mathrm{T}} \mathbf{F} - \boldsymbol{\delta} \right) = \frac{1}{2} ((\boldsymbol{\delta} + \mathbf{H})^{\mathrm{T}} (\boldsymbol{\delta} + \mathbf{H}) - \boldsymbol{\delta})
$$
  
=  $\frac{1}{2} (\mathbf{H} + \mathbf{H}^{\mathrm{T}} + \mathbf{H}^{\mathrm{T}} \mathbf{H})$ . (1.110)

Im Zuge der Linearisierung kann sie für ∆ ≪ 1 näherungsweise durch

$$
\mathcal{E} = \frac{1}{2} \left( \mathbf{H} + \mathbf{H}^{\mathrm{T}} \right) + \mathcal{O}(\Delta^2) \approx \frac{1}{2} \left( \mathbf{H} + \mathbf{H}^{\mathrm{T}} \right)
$$
(1.111)

ersetzt werden.

Vorlesung und Übung Fortgeschrittene Methoden der Modellbildung (Wintersemester 2023/2024) ©A. Steinböck, Institut für Automatisierungs- und Regelungstechnik, TU Wien

Falls in der Referenz- und Momentankonfiguration das gleiche Koordinatensystem verwendet wird (**e***<sup>a</sup>* = **E***a*), kann für ∆ ≪ 1 die Ableitung nach den materiellen Koordinaten {*Xa*} durch die Ableitung nach den räumlichen Koordinaten {*xa*} ersetzt werden, da für beliebige Feldgrößen **T**

$$
Grad(\mathbf{T}) = grad(\mathbf{T})\mathbf{F} = grad(\mathbf{T})(\mathbf{\delta} + \mathbf{H}) = grad(\mathbf{T})(\mathbf{\delta} + \mathcal{O}(\Delta)) \approx grad(\mathbf{T}) \quad (1.112)
$$

gilt. Damit fallen auch der materielle und der räumliche Verschiebungsgradient  $H \approx h$ bzw. der materielle und der räumliche Verzerrungstensor **E** ≈ *ε* zusammen. Aus diesem Grund kann man einen *infinitesimalen Verzerrungstensor ε*¯ ≈ **E** ≈ *ε* definieren.

**Definition 1.8** (Infinitesimaler Verzerrungstensor)**.** Der infinitesimale Verzerrungstensor *ε*¯ ist definiert durch

$$
\bar{\varepsilon}(\mathbf{X},t) = \frac{1}{2} \Big( \text{Grad}(\mathbf{U}(\mathbf{X},t)) + \text{Grad}^{\mathrm{T}}(\mathbf{U}(\mathbf{X},t)) \Big) . \tag{1.113}
$$

In kartesischen Koordinaten  ${X_a}$  errechnen sich die Komponenten von  $\bar{\varepsilon}$  zu

<span id="page-30-1"></span>
$$
\bar{\varepsilon}_{ab} = \frac{1}{2} \left( \frac{\partial U_b}{\partial X_a} + \frac{\partial U_a}{\partial X_b} \right) . \tag{1.114}
$$

*Aufgabe* 1.2*.* Zeigen Sie, dass für ∆ ≪ 1 und **e***<sup>a</sup>* = **E***<sup>a</sup>*

$$
\mathcal{E} \approx \varepsilon \approx \bar{\varepsilon} = \frac{1}{2} \Big( \mathbf{H} + \mathbf{H}^{\mathrm{T}} \Big) \tag{1.115}
$$

gilt.

*Beispiel* 1.6*.* Es wird wieder der Einheitswürfel aus Beispiel [1.1](#page-16-1) betrachtet und der infinitesimale Verzerrungstensor berechnet. Für den Verschiebungsgradienten findet man

$$
\mathbf{H}(\mathbf{X},t) = \text{Grad}(\mathbf{U}(\mathbf{X},t)) = \begin{bmatrix} 0 & 2a_1X_2 & 0 \\ 0 & 0 & 0 \\ 0 & a_3X_3 & a_3X_2 \end{bmatrix}
$$
(1.116)

und für den Verzerrungstensor ergibt sich

<span id="page-30-0"></span>
$$
\bar{\varepsilon}(\mathbf{X},t) = \begin{bmatrix} 0 & a_1 X_2 & 0 \\ a_1 X_2 & 0 & (1/2)a_3 X_3 \\ 0 & (1/2)a_3 X_3 & a_3 X_2 \end{bmatrix} .
$$
 (1.117)

Der Vergleich des Cauchy-Green Verzerrungstensors [\(1.101\)](#page-28-3) aus Beipsiel [1.5](#page-28-4) mit dem infinitesimalen Verzerrungstensor [\(1.117\)](#page-30-0) zeigt, dass  $\bar{\varepsilon} = \mathcal{E}$  gilt, wenn höhere Terme in  $a_1X_2$ ,  $a_3X_2$  und  $a_3X_3$  vernachlässigt werden.

## <span id="page-31-0"></span>**1.2.8 Kompatibilitätsbedingungen**

Für ein beliebiges Verschiebungsfeld **u**, welches eine injektive Abbildung der Referenz- auf die Momentankonfiguration beschreibt, sind die kartesischen Komponenten des infinitesimalen Verzerrungstensors  $\bar{\varepsilon}$  eindeutig durch [\(1.114\)](#page-30-1) gegeben. Das inverse Problem, die Ermittelung des Verschiebungsfeldes durch Integration des Verzerrungsfeldes, gestaltet sich schwieriger. Das Lösen der Verzerrungs-Verschiebungs-Beziehungen für **u** beinhaltet sechs unabhängige Gleichungen für drei Unbekannte. D. h., das resultierende Problem ist überbestimmt und es besteht die Möglichkeit, dass kein injektives Verschiebungsfeld existiert. Existiert ein zulässiges Verschiebungsfeld, dann nennt man das zugehörige Verzerrungsfeld *verträglich oder kompatibel*. Es werden also notwendige und hinreichende Kompatibilitätsbedingungen benötigt, die ein Verzerrungsfeld erfüllen muss, so dass die Existenz eines injektiven Verschiebungsfeldes garantiert ist. Zur Bestimmung der Kompatibilitätsbedingungen wird [\(1.114\)](#page-30-1) zunächst partiell differenziert.

$$
\bar{\varepsilon}_{ab,cd} = \frac{1}{2}(U_{a,bcd} + U_{b,acd})\tag{1.118}
$$

Wegen der Vertauschbarkeit der partiellen Ableitungen ergibt sich daraus die Beziehung

$$
\bar{\varepsilon}_{ab,cd} + \bar{\varepsilon}_{cd,ab} - \bar{\varepsilon}_{bd,ac} - \bar{\varepsilon}_{ac,bd} = 0.
$$
\n(1.119)

Wird sie für verschiedene Indizes angeschrieben, so ergeben sich  $3^4 = 81$  Gleichungen. Sie stellen die notwendigen und hinreichenden Kompatibiltiätsbedingungen in kartesischen Koordinaten für die Existenz eines Verschiebungsfeldes für einen einfach zusammenhängenden Körper dar. In einem einfach zusammenhängenden Körper kann jede geschlossene Kurve auf einen Punkt geschrumpft werden, ohne das sich die Kurve jemals außerhalb des Körpers befindet. Von den 81 Gleichungen sind aufgrund der Symmetrie des Verzerrungstensors und der Vertauschbarkeit der partiellen Ableitungen nur sechs linear unabhängig. Ausführlich angeschrieben, lauten diese sechs Gleichungen [\[1.5\]](#page-137-5):

$$
\begin{aligned}\n\bar{\varepsilon}_{11,22} + \bar{\varepsilon}_{22,11} - 2\bar{\varepsilon}_{12,12} &= 0 \;, \quad (\bar{\varepsilon}_{12,3} + \bar{\varepsilon}_{13,2} - \bar{\varepsilon}_{23,1})_{,1} - \bar{\varepsilon}_{11,23} &= 0 \\
\bar{\varepsilon}_{22,33} + \bar{\varepsilon}_{33,22} - 2\bar{\varepsilon}_{23,23} &= 0 \;, \quad (\bar{\varepsilon}_{23,1} + \bar{\varepsilon}_{21,3} - \bar{\varepsilon}_{31,2})_{,2} - \bar{\varepsilon}_{22,31} &= 0 \\
\bar{\varepsilon}_{33,11} + \bar{\varepsilon}_{11,33} - 2\bar{\varepsilon}_{31,31} &= 0 \;, \quad (\bar{\varepsilon}_{31,2} + \bar{\varepsilon}_{32,1} - \bar{\varepsilon}_{12,3})_{,3} - \bar{\varepsilon}_{33,12} &= 0\n\end{aligned} \tag{1.120}
$$

## <span id="page-31-1"></span>**1.3 Kinetik von deformierbaren Körpern**

Im vorangegangenen Kapitel wurden einige kinematische Aspekte der Bewegung und Deformation von Körpern diskutiert. Die Bewegung und Deformation eines Körpers führt zu Spannungen innerhalb des Körpers, vgl. Kapitel [1.1.1.](#page-6-1) Diese werden im Folgenden genauer beschrieben.

Man betrachtet einen deformierbaren Körper, der ein Gebiet  $\Omega$  des physikalischen Raumes mit dem Rand *∂*Ω zum Zeitpunkt *t >* 0 einnimmt. Man postuliert, dass beliebige Kräfte auf Teile des Körpers oder auf den ganzen Körper wirken. Diese Kräfte unterteilt man in äußere Kräfte, die auf den Rand *∂*Ω wirken, und innere Kräfte, die im Inneren

Vorlesung und Übung Fortgeschrittene Methoden der Modellbildung (Wintersemester 2023/2024) ©A. Steinböck, Institut für Automatisierungs- und Regelungstechnik, TU Wien

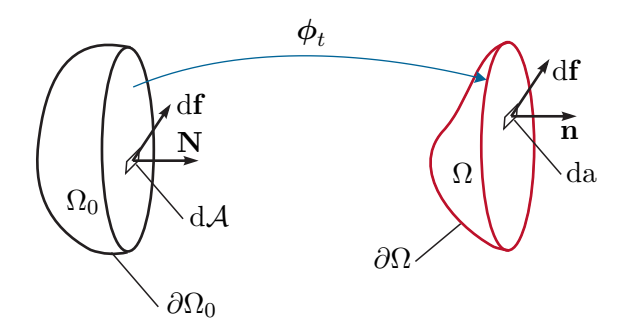

<span id="page-32-0"></span>Abbildung 1.13: Zum Spannungsvektor.

von Ω auftreten. Man schneidet den Körper nun so auf, dass ein infinitesimales Element da der Querschnittsfläche einen Punkt x mit den räumlichen Koordinaten {*xa*} zum Zeitpunkt *t* beinhaltet. An der infinitesimalen Querschnittsfläche da greift eine resultierende Kraft d**f** an. Zusätzlich definiert man am Punkt x den Einheitsnormalenvektor **n**. Bevor die Bewegung stattfand, befand sich der Körper in der Referenzkonfiguration  $\Omega_0$  zum Zeitpunkt  $t = 0$  und nahm das Gebiet  $\Omega_0$  mit dem Rand  $\partial \Omega_0$  ein. Als Gegenstück zu da in der Momentankonfiguration, führt man ein infinitesimales Flächenelement dA ein, das einen Punkt X mit den materiellen Koordinaten {*XA*} zum Zeitpunkt *t* = 0 beinhaltet. Dort greift die gleiche resultierende Kraft d**f** an und man definiert auch für diese Konfiguration am Punkt X einen Normalenvektor **N**. Für jedes Flächenelemente gilt dann laut Abbildung [1.13](#page-32-0)

$$
\mathbf{t}(\mathbf{x},t,\mathbf{n}) = \frac{\mathrm{d}\mathbf{f}}{\mathrm{d}\mathbf{a}}\tag{1.121a}
$$

$$
\mathbf{T}(\mathbf{X}, t, \mathbf{N}) = \frac{d\mathbf{f}}{d\mathcal{A}}.
$$
 (1.121b)

Hierbei bezeichnet **t** den *Cauchy Spannungsvektor*, d. h. eine Kraft bezogen auf d*a* mit dem Normalenvektor **n**, und **T** den *ersten Piola-Kirchhoff Spannungsvektor*, d. h. die gleiche Kraft bezogen auf dA mit dem Normalenvektor **N**. Man beachte, dass daher die Komponenten von  $\mathbf{T} = T_a \mathbf{e}_a$  in räumlichen Koordinaten mit den Basisvektoren  $\mathbf{e}_a$  definiert sind.

**Satz 1.1** (Cauchy und Piola-Kirchhoff Spannungstensor)**.** *Es wird angenommen, dass die Impulserhaltung* [\(1.167\)](#page-45-0) *gilt, dass ϕ<sup>t</sup> eine C* 1 *-reguläre Abbildung ist und dass der Cauchy Spannungsvektor* **t**(**x***, t,* **n**) *und der Piola-Kirchhoff Spannungsvektor* **T**(**X***, t,* **N**) *stetig in ihren Argumenten sind. Dann existieren eindeutig definierte Tensorfelder σ (der Cauchy Spannungstensor) und* **P** *(der erste Piola-Kirchhoff Spannungstensor), welche nur vom Ort* x *mit* **x** *bzw.* X *mit* **X** *und der Zeit t abhängen, sodass*

$$
\mathbf{t}(\mathbf{x},t,\mathbf{n}) = \boldsymbol{\sigma}(\mathbf{x},t) \cdot \mathbf{n} \tag{1.122a}
$$

$$
\mathbf{T}(\mathbf{X}, t, \mathbf{N}) = \mathbf{P}(\mathbf{X}, t) \cdot \mathbf{N}
$$
 (1.122b)

*und*

<span id="page-32-2"></span><span id="page-32-1"></span>
$$
\mathbf{P} = J\boldsymbol{\sigma}\mathbf{F}^{-T} \tag{1.123}
$$

Vorlesung und Übung Fortgeschrittene Methoden der Modellbildung (Wintersemester 2023/2024) ©A. Steinböck, Institut für Automatisierungs- und Regelungstechnik, TU Wien

$$
t_a = \sigma_{ab} n_b \tag{1.124a}
$$

$$
T_a = P_{aA} N_A = J \sigma_{ab} (\mathbf{F}^{-1})_{Ab} N_A . \qquad (1.124b)
$$

Der Cauchy Spannungstensor  $\sigma = \sigma_{ab}$  **e**<sub>*a*</sub> **e**<sub>*b*</sub> ist symmetrisch. Dies gilt im Allgemeinen nicht für den ersten Piola-Kirchhoff Spannungstensor  $P = P_{aA} e_a E_A$ . Der Zusammenhang [\(1.123\)](#page-32-1) kann unter Verwendung der Beziehung **n**d*a* = *J***F** <sup>−</sup>T**N**d<sup>A</sup> (siehe Lemma [1.1\)](#page-24-0) wie folgt hergeleitet werden.

$$
df = \mathbf{t}(\mathbf{x}, t, \mathbf{n}) da = \boldsymbol{\sigma} \cdot \mathbf{n} da = \underbrace{\boldsymbol{\sigma} J \mathbf{F}^{-T}}_{\mathbf{P}} \cdot \mathbf{N} dA = \mathbf{P} \cdot \mathbf{N} dA = \mathbf{T}(\mathbf{X}, t, \mathbf{N}) dA \qquad (1.125)
$$

Eine Konsequenz aus [\(1.122\)](#page-32-2) ist das *dritte Newtonsche Gesetz* (actio gleich reactio)

$$
\mathbf{t}(\mathbf{x},t,\mathbf{n}) = -\mathbf{t}(\mathbf{x},t,-\mathbf{n}) \quad \text{oder} \quad \mathbf{T}(\mathbf{X},t,\mathbf{N}) = -\mathbf{T}(\mathbf{X},t,-\mathbf{N}) \; . \tag{1.126}
$$

Um einen Spannungsvektor  $\tilde{\mathbf{T}}(\mathbf{X},t) = \tilde{T}_A \mathbf{E}_A$  zu erhalten, der vollständig in der Referenzkonfiguration, d. h. in materiellen Koordinaten mit den Basisvektoren **E***A*, definiert ist, transformiert man zunächst analog zu [\(1.68\)](#page-22-2) die resultierende Kraft d**f**. Dies führt auf einen fiktiven Kraftvektor

$$
\mathrm{d}\tilde{\mathbf{f}} = \mathrm{d}\tilde{f}_A \mathbf{E}_A = \mathbf{F}^{-1} \mathrm{d}\mathbf{f}
$$
 (1.127)

und den zugehörigen Pseudospannungsvektor

$$
\tilde{\mathbf{T}}(\mathbf{X},t) = \frac{\mathrm{d}\tilde{\mathbf{f}}}{\mathrm{d}\mathcal{A}} = \mathbf{F}^{-1}\mathbf{T} . \qquad (1.128)
$$

Folglich kann hierzu auch ein (vollständig in der Referenzkonfiguration definierter) Spannungstensor  $S = S_{AB} E_A E_B$  eingeführt werden, so dass der Zusammenhang

$$
\tilde{\mathbf{T}}(\mathbf{X},t) = \mathbf{S} \cdot \mathbf{N} = \mathbf{F}^{-1} \mathbf{P} \cdot \mathbf{N}
$$
\n(1.129)

gilt. Der Spannungstensor **S** ist symmetrisch und heißt *zweiter Piola-Kirchhoff Spannungstensor*.

**Definition 1.9** (Zweiter Piola-Kirchhoff Spannungstensor)**.** Der zweite Piola-Kirchhoff Spannungstensor **S** ist definiert als

$$
\mathbf{S}(\mathbf{X},t) = \mathbf{F}^{-1}\mathbf{P} = \mathbf{F}^{-1}J\boldsymbol{\sigma}\mathbf{F}^{-T}
$$
\n(1.130)

und in Koordinaten  $\{X_A\}$  auf  $\Omega_0$  gilt für **S** 

$$
S_{AB} = (\mathbf{F}^{-1})_{Aa} P_{aB} = J(\mathbf{F}^{-1})_{Aa} \sigma_{ab}(\mathbf{F}^{-1})_{Bb} . \qquad (1.131)
$$

Zusätzlich soll noch kurz dargestellt werden, welchen Einfluss die geometrische Linearisierung auf die Spannungstensoren hat. Betrachtet man wieder infinitesimale Deformationen für die ∥**H**∥ ≪ 1 gilt, so findet man für den Deformationsgradienten *FaB* = *δaB* + O(∆), den inversen Deformationsgradienten  $(\mathbf{F}^{-1})_{Ba} = \delta_{Ba} + \mathcal{O}(\Delta)$  und die Jacobideterminante *J* = det(**F**) = 1 +  $\mathcal{O}(\Delta)$ . Das bedeutet, dass die Spannungstensoren für eine

Vorlesung und Übung Fortgeschrittene Methoden der Modellbildung (Wintersemester 2023/2024) ©A. Steinböck, Institut für Automatisierungs- und Regelungstechnik, TU Wien

infinitesimale Deformation identisch sind  $({\bf S} \approx {\bf P} \approx {\bf \sigma})$ . Damit kann, wie zuvor bei den Verzerrungstensoren, ein *infinitesimaler Spannungstensor*

$$
\bar{\boldsymbol{\sigma}} = \bar{\boldsymbol{\sigma}}(\mathbf{X}, t) \tag{1.132}
$$

eingeführt werden.

## <span id="page-34-0"></span>**1.4 Bilanzgleichungen**

In diesem Abschnitt werden die zur Beschreibung der Strömung einer Flüssigkeit oder der Deformation eines Festkörpers benötigten Bilanzgleichungen (Massenerhaltung, Impulserhaltung, Drehimpulserhaltung, Energieerhaltung) formuliert. Je nach Wahl des Kontrollvolumens wird dabei zwischen Lagrangescher Betrachtung (materialfestes Kontrollvolumen), Eulerscher Betrachtung (ortsfestes Kontrollvolumen) und allgemeiner Betrachtung (beliebiges Kontrollvolumen) unterschieden, siehe auch [\[1.1,](#page-137-1) [1.2\]](#page-137-2).

## <span id="page-34-1"></span>**1.4.1 Lagrangesche, Eulersche und allgemeine Betrachtung**

In der *Lagrangeschen Betrachtung* wird ein *materialfestes (körperfestes, materielles) Kontrollvolumen*, d. h. eine Teilmenge  $\Omega_0$  eines deformierbaren Körpers, festgelegt und dessen Verhalten über die Zeit *t* studiert, siehe Abbildung [1.14.](#page-34-2) Da hierbei das Kontrollvolumen  $\phi_t(\Omega_0) = \Omega(t)$  fest mit der Materie verbunden ist, gibt es *keinen Transport von Masse* über die Berandung *∂ϕ<sup>t</sup>* (Ω0) = *∂*Ω(*t*) der Menge. Die Berandung *∂*Ω(*t*) bewegt sich mit der lokalen Geschwindigkeit **v**(**x***, t*) der Materie.

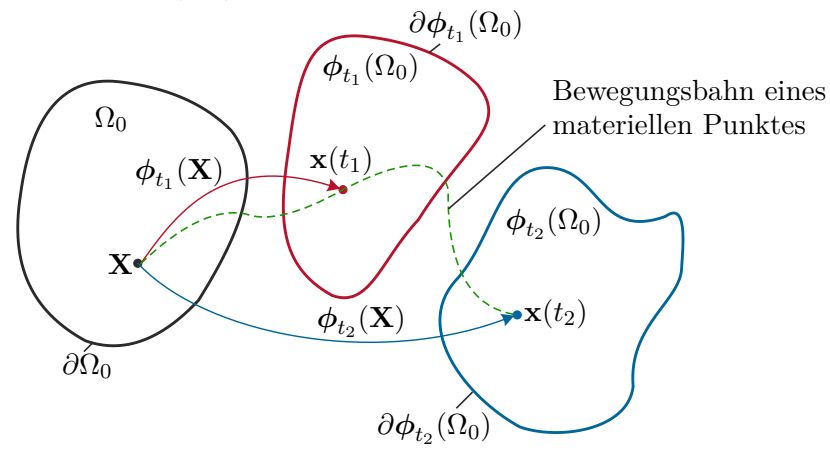

<span id="page-34-2"></span>Abbildung 1.14: Zur Lagrangeschen Betrachtung (geschlossenes System: konstante Masse, Energie kann über die Berandung fließen).

Im Gegensatz dazu wird bei der *Eulerschen Betrachtung* ein *ortsfestes, konstantes Kontrollvolumen* Ω*<sup>c</sup>* verwendet, vgl. Abbildung [1.15.](#page-35-1) Verfolgt man nun einen materiellen Punkt mit der Referenzposition **X**, so kann dieser im Zeitverlauf durch  $\Omega_c$  wandern und sich über die Berandung *∂*Ω*<sup>c</sup>* des Kontrollvolumens bewegen. Es erfolgt daher im Allgemeinen ein Massentransport über die Berandung *∂*Ω*c*, welche sich selbst nicht bewegt.

Vorlesung und Übung Fortgeschrittene Methoden der Modellbildung (Wintersemester 2023/2024) ©A. Steinböck, Institut für Automatisierungs- und Regelungstechnik, TU Wien

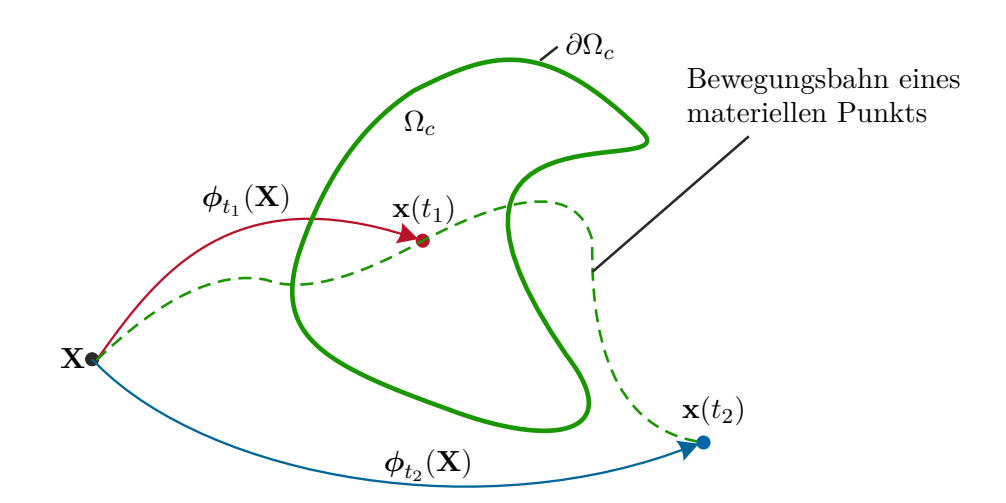

<span id="page-35-1"></span>Abbildung 1.15: Zur Eulerschen Darstellung (offenes System: konstantes Volumen, Masse und Energie können über die Berandung fließen).

Im Falle der *allgemeinen Betrachtung* wird ein *beliebiges zeitabhängiges Kontrollvolumen* Ω˜(*t*) verwendet. Seine Berandung *∂*Ω˜(*t*) bewegt sich mit der lokalen Geschwindigkeit  $\tilde{\mathbf{v}}(\mathbf{x}, t)$ . Im allgemeinen Fall  $\tilde{\mathbf{v}}(\mathbf{x}, t) \neq \mathbf{v}(\mathbf{x}, t)$  kommt es zu einem Massentransport über die Berandung  $\partial \Omega(t)$ .

In der Koninuumsmechanik ist die Lagrangesche Betrachtung besonders gut zur Beschreibung von elastischen Körpern geeignet, da hier eine Festlegung und Beschreibung der Teilmenge Ω des Körpers B über die Zeit einfach möglich ist. Zur Beschreibung von Flüssigkeiten ist diese Vorgehensweise nicht praktikabel, da hier die Beschreibung einer Teilmenge für längere Zeitspannen *t* schwierig, wenn nicht unmöglich, wird. Daher wird im Rahmen der Strömungsmechanik meist die Eulersche Betrachtung verwendet.

In diesem Abschnitt werden ausgehend von Bilanzgleichungen in Lagrangescher Betrachtung korrespondierende Gleichungen in differentieller Betrachtung und schließlich in allgemeienr und Eulerscher Betrachtung abgeleitet.

## <span id="page-35-0"></span>**1.4.2 Grundlegende Theoreme**

Vorbereitend zur Formulierung von Bilanzgleichungen werden hier zwei grundlegende Theoreme angegeben. Mithilfe des nachfolgenden Divergenztheorems ist es möglich, Flächenintegrale in Volumenintegrale und umgekehrt umzuwandeln. Im Folgenden sei  $\tilde{\Omega}(t)$ ein beliebiges zeitabhängiges Volumen mit der Oberfläche *∂*Ω˜(*t*). Der nach außen gerichtete Einheitsnormalenvektor auf ein infinitesimales Oberflächenelement da wird mit **n** bezeichnet.

**Satz 1.2** (Divergenztheorem, Gaußscher Integralsatz)**.** *Wenn* **f** *eine vektorielle Feld* $q\tilde{r}$ *größe auf*  $\tilde{\Omega}(t)$  *ist, dann gilt* 

$$
\int_{\tilde{\Omega}(t)} \operatorname{div}(\mathbf{f}) \, \mathrm{d}\nu = \int_{\partial \tilde{\Omega}(t)} \langle \mathbf{f}, \mathbf{n} \rangle \, \mathrm{d}\mathbf{a} \quad . \tag{1.133}
$$
Mit dem nachfolgenden Reynoldsschen Transporttheorem kann die zeitliche Änderung eines Volumenintegrals über eine beliebige skalare, vektor- oder tensorwertige Feldgröße  $f(\mathbf{x}, t)$  untersucht werden.

<span id="page-36-2"></span>**Satz 1.3** (Reynoldssches Transporttheorem für allgemeines Volumen)**.** *Gegeben sei die skalare, vektor- oder tensorwertige Funktion*  $f(x, t) \in C^1$  *als Funktion der Position*  $\mathbf{x} \in \tilde{\Omega}(t)$  *und der Zeit t. Es sei*  $\tilde{\mathbf{v}}(\mathbf{x}, t)$  *die lokale Geschwindigkeit der Berandung*  $\partial\Omega(t)$ *. Dann gilt* 

<span id="page-36-1"></span>
$$
\frac{\mathrm{d}}{\mathrm{d}t} \int_{\tilde{\Omega}(t)} \mathbf{f}(\mathbf{x}, t) \, \mathrm{d}\nu = \int_{\tilde{\Omega}(t)} \frac{\partial}{\partial t} \mathbf{f}(\mathbf{x}, t) \, \mathrm{d}\nu + \int_{\partial \tilde{\Omega}(t)} \mathbf{f}(\mathbf{x}, t) \langle \tilde{\mathbf{v}}, \mathbf{n} \rangle \, \mathrm{d}\mathbf{a} \ . \tag{1.134}
$$

*Bemerkung* 1.4*.* Das Reynoldsche Transporttheorem kann als dreidimensionale Erweiterung der *Leibnizregel* zur Differentiation von Parameterintegralen interpretiert werden. Diese Regel definiert wie ein Integral  $\int_{a(t)}^{b(t)} \mathbf{f}(x, t) dx$  mit stetig differenzierbaren Funktionen **f**(*x, t*), *a*(*t*) und *b*(*t*) total nach *t* abgeleitet werden kann. Es gilt dann

$$
\frac{\mathrm{d}}{\mathrm{d}t} \int_{a(t)}^{b(t)} \mathbf{f}(x,t) \,\mathrm{d}x = \int_{a(t)}^{b(t)} \frac{\partial \mathbf{f}(x,t)}{\partial t} \,\mathrm{d}x + \mathbf{f}(b(t),t) \frac{\mathrm{d}b(t)}{\mathrm{d}t} - \mathbf{f}(a(t),t) \frac{\mathrm{d}a(t)}{\mathrm{d}t} \,. \tag{1.135}
$$

*Beweis: Reynoldssches Transporttheorem für allgemeines Volumen.* In Abbildung [1.16](#page-36-0) ist das allgemeine zeitabhängige Volumen (Integrationsgebiet)  $\Omega$  zu den Zeitpunkten *t* und *t* + ∆*t* dargestellt. Für ein infinitesimales Element da der Oberfläche  $\partial\Omega(t)$ ist **n** der nach außen gerichtete Einheitsnormalenvektor und  $\tilde{\mathbf{v}}$  die zugehörige lokale Momentangeschwindigkeit der Oberfläche. Natürlich sind **n** und  $\tilde{\mathbf{v}}$  Funktionen von *t* und **<sup>x</sup>** <sup>∈</sup> *<sup>∂</sup>*Ω˜(*t*). Ausgangspunkt der Herleitung des Reynoldschen Transporttheorems für ein allgemeines Volumen  $\tilde{\Omega}(t)$  ist nun die zeitliche Ableitung

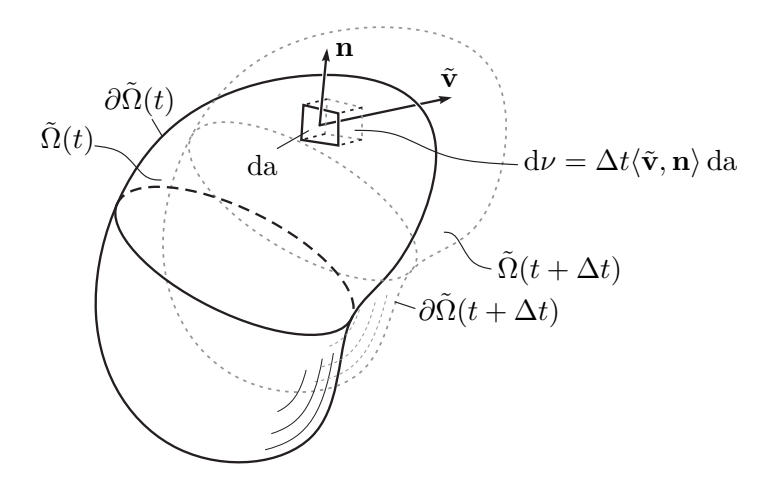

<span id="page-36-0"></span>Abbildung 1.16: Änderung des Integrationsvolumens  $\tilde{\Omega}(t)$ .

Vorlesung und Übung Fortgeschrittene Methoden der Modellbildung (Wintersemester 2023/2024) ©A. Steinböck, Institut für Automatisierungs- und Regelungstechnik, TU Wien

<span id="page-37-2"></span>
$$
\frac{\mathrm{d}}{\mathrm{d}t} \int_{\tilde{\Omega}(t)} \mathbf{f}(\mathbf{x},t) \, \mathrm{d}\nu = \lim_{\Delta t \to 0} \frac{1}{\Delta t} \bigg( \int_{\tilde{\Omega}(t+\Delta t)} \mathbf{f}(\mathbf{x},t+\Delta t) \, \mathrm{d}\nu - \int_{\tilde{\Omega}(t)} \mathbf{f}(\mathbf{x},t) \, \mathrm{d}\nu \bigg) \ . \tag{1.136}
$$

Mit  $\tilde{\Omega}(t + \Delta t) = \tilde{\Omega}(t) + \Delta \tilde{\Omega}$  und  $\mathbf{f}(\mathbf{x}, t + \Delta t) \approx \mathbf{f}(\mathbf{x}, t) + \Delta t \frac{\partial}{\partial t} \mathbf{f}(\mathbf{x}, t)$  für  $\Delta t \to 0$  ergibt sich zunächst

<span id="page-37-0"></span>
$$
\int_{\tilde{\Omega}(t+\Delta t)} \mathbf{f}(\mathbf{x}, t+\Delta t) d\nu = \int_{\tilde{\Omega}(t)} \mathbf{f}(\mathbf{x}, t) d\nu + \int_{\Delta \tilde{\Omega}} \mathbf{f}(\mathbf{x}, t) d\nu + \Delta t \int_{\tilde{\Omega}(t)} \frac{\partial \mathbf{f}(\mathbf{x}, t)}{\partial t} d\nu + \underbrace{\Delta t \int_{\Delta \tilde{\Omega}} \frac{\partial \mathbf{f}(\mathbf{x}, t)}{\partial t} d\nu}_{\approx 0}.
$$
\n(1.137)

Wie in Abbildung [1.16](#page-36-0) angedeutet, setzt sich das durch die Änderung des Volumens  $\tilde{\Omega}(t)$  hinzukommende Volumen  $\Delta\tilde{\Omega}$  aus infinitesimalen Volumenelementen

$$
d\nu = \Delta t \langle \tilde{\mathbf{v}}, \mathbf{n} \rangle \, da \tag{1.138}
$$

zusammen. Damit kann der Term $\int_{\Delta\tilde{\Omega}} \mathbf{f}(\mathbf{x},t) \, \mathrm{d}\nu$  in [\(1.137\)](#page-37-0) in die Form

<span id="page-37-1"></span>
$$
\int_{\Delta\tilde{\Omega}} \mathbf{f}(\mathbf{x},t) \, \mathrm{d}\nu = \Delta t \int_{\partial\tilde{\Omega}(t)} \mathbf{f}(\mathbf{x},t) \langle \tilde{\mathbf{v}}, \mathbf{n} \rangle \, \mathrm{d}\mathbf{a} \tag{1.139}
$$

umgeschrieben werden. Wird **f** in [\(1.139\)](#page-37-1) auf einen festen, von **x** unabhängigen Wert gesetzt und aus den Integralen herausgehoben, so ergibt sich  $\Delta\tilde{\Omega} = \Delta t \int_{\partial\tilde{\Omega}(t)} \langle \tilde{\mathbf{v}}, \mathbf{n} \rangle \, \mathrm{d}\mathbf{a}$ und folglich gilt für  $\Delta t \to 0$  auch  $\Delta \tilde{\Omega} \to 0$ . Dies erklärt warum der letzte Term in [\(1.137\)](#page-37-0) im Vergleich zu den anderen Summanden vernachlässigt werden kann. Setzt man nun [\(1.139\)](#page-37-1) in [\(1.137\)](#page-37-0) und das Resultat in [\(1.136\)](#page-37-2) ein, so erhält man [\(1.134\)](#page-36-1).  $\Box$ 

Eine Spezialisierung des Reynoldsschen Transporttheorems ergibt sich für ein materialfestes Integrationsvolumen  $\Omega(t) = \phi_t(\Omega_0)$ .

<span id="page-37-3"></span>**Satz 1.4** (Reynoldssches Transporttheorem für materialfestes Volumen)**.** *Gegeben sei die skalare, vektor- oder tensorwertige Funktion*  $f(x, t) \in C^1$  *als Funktion der Position*  $\mathbf{x} \in \Omega(t)$  *und der Zeit t. Es sei*  $\Omega(t)$  *ein materialfestes Volumen, sodass*  $\mathbf{v}(\mathbf{x}, t)$  *auch die lokale Geschwindigkeit der Berandung ∂*Ω(*t*) *darstellt. Dann gilt*

$$
\frac{d}{dt} \int_{\Omega(t)} \mathbf{f}(\mathbf{x},t) d\nu = \int_{\Omega(t)} \frac{\partial}{\partial t} \mathbf{f}(\mathbf{x},t) d\nu + \int_{\partial\Omega(t)} \mathbf{f}(\mathbf{x},t) \langle \mathbf{v}, \mathbf{n} \rangle da
$$
\n
$$
= \int_{\Omega(t)} \left( \frac{\partial}{\partial t} \mathbf{f} + \text{grad}(\mathbf{f}) \cdot \mathbf{v} + \mathbf{f} \, \text{div}(\mathbf{v}) \right) d\nu
$$
\n
$$
= \int_{\Omega(t)} \left( \frac{d}{dt} \mathbf{f} + \mathbf{f} \, \text{div}(\mathbf{v}) \right) d\nu .
$$
\n(1.140)

Vorlesung und Übung Fortgeschrittene Methoden der Modellbildung (Wintersemester 2023/2024) ©A. Steinböck, Institut für Automatisierungs- und Regelungstechnik, TU Wien

*Beweis: Reynoldssches Transporttheorem für materialfestes Volumen.* Man transformiert von räumlichen Koordinaten *x<sup>a</sup>* auf materielle Koordinaten *XA*, sodass der Integrationsbereich in der Referenzkonfiguration dargestellt wird:

$$
\frac{\mathrm{d}}{\mathrm{d}t} \int_{\Omega(t)} \mathbf{f}(\mathbf{x},t) \, \mathrm{d}\nu = \frac{\mathrm{d}}{\mathrm{d}t} \int_{\Omega_0} \mathbf{f}(\boldsymbol{\phi}_t(\mathbf{X}),t) J(\mathbf{X},t) \, \mathrm{d}\mathcal{V} \,. \tag{1.141}
$$

In diesem Ausdruck können Differentation und Integration vertauscht werden, da  $\Omega_0$  als Teilmenge der Referenzkonfiguration nicht von der Zeit abhängt. Dies liefert unter Verwendung von [\(1.85\)](#page-25-0) und [\(1.57\)](#page-20-0) das Ergebnis

$$
\frac{d}{dt} \int_{\Omega(t)} \mathbf{f}(\mathbf{x}, t) d\nu = \int_{\Omega_0} \frac{d}{dt} \mathbf{f} J + \mathbf{f} \frac{d}{dt} J d\nu
$$
\n
$$
= \int_{\Omega_0} \left( \frac{d}{dt} \mathbf{f} + \mathbf{f} \operatorname{div}(\mathbf{v}) \right) J d\nu
$$
\n
$$
= \int_{\Omega(t)} \left( \frac{d}{dt} \mathbf{f} + \mathbf{f} \operatorname{div}(\mathbf{v}) \right) d\nu
$$
\n
$$
= \int_{\Omega(t)} \left( \frac{\partial}{\partial t} \mathbf{f} + \operatorname{grad}(\mathbf{f}) \cdot \mathbf{v} + \mathbf{f} \operatorname{div}(\mathbf{v}) \right) d\nu.
$$
\n(1.142)

#### **1.4.3 Generalisierte Bilanzgleichung**

Die Bilanzgleichungen für die Masse, den Impuls, den Drall und die Energie können als Spezialfälle einer generalisierten Bilanz einer beliebigen physikalischen Größe **Ψ** =  $\Psi(\tilde{\Omega}(t),t)=\int_{\tilde{\Omega}(t)}\bm{\psi}(\mathbf{x},t)\,\mathrm{d}\nu$  über einem allgemeinen Volumen  $\tilde{\Omega}(t)$  gesehen werden. Hierbei ist  $\psi(\mathbf{x},t)$  eine beliebige skalare, vektor- oder tensorwertige Feldgröße. Nun interessiert die zeitliche Änderung ihres Integrals über das Volumen  $\Omega(t)$ . Diese zeitliche Änderung setzt sich im Allgemeinen aus drei Anteilen zusammen:

- (i) Produktion oder Zufuhr  $\mathbf{P}(\tilde{\Omega}, t)$  von  $\Psi$  im Volumen  $\tilde{\Omega}$
- (ii) Netto-Abfluss  $\mathbf{F}(\partial \tilde{\Omega}, t)$  von  $\Psi$  durch die Berandung  $\partial \tilde{\Omega}$  unabhängig von einem Materialfluss
- (iii) Netto-Abfluss  $\mathbf{M}(\partial \tilde{\Omega}, t)$  von  $\Psi$  zufolge eines Materialabflusses durch die Berandung  $∂Ω$

Es gilt dementsprechend die generalisierte Bilanzgleichung

$$
\frac{\mathrm{d}}{\mathrm{d}t}\Psi(\tilde{\Omega},t) = \mathbf{P}(\tilde{\Omega},t) - \mathbf{F}(\partial \tilde{\Omega},t) - \mathbf{M}(\partial \tilde{\Omega},t) . \qquad (1.143)
$$

Ein Abfluss aus dem Volumen wird als positiver Fluss gezählt wird, woraus sich die negativen Vorzeichen ergeben. Weiters wird angenommen, dass sich die physikalische

Vorlesung und Übung Fortgeschrittene Methoden der Modellbildung (Wintersemester 2023/2024) ©A. Steinböck, Institut für Automatisierungs- und Regelungstechnik, TU Wien

Größe  $\Psi(\tilde{\Omega}, t)$  und die Produktion oder Zufuhr  $\mathbf{P}(\tilde{\Omega}, t)$  als Volumenintegrale

$$
\Psi(\tilde{\Omega},t) = \int_{\tilde{\Omega}(t)} \psi(\mathbf{x},t) \, \mathrm{d}\nu \tag{1.144a}
$$

$$
\mathbf{P}(\tilde{\Omega},t) = \int_{\tilde{\Omega}(t)} \mathbf{p}(\mathbf{x},t) \, \mathrm{d}\nu \tag{1.144b}
$$

über die zugehörigen Dichten *ψ*(**x***, t*) und **p**(**x***, t*) darstellen lassen. Die Änderung von **Ψ** zufolge eines Materialabflusses ergibt sich daher als Oberflächenintegral in der Form

$$
\mathbf{M}(\partial \tilde{\Omega}, t) = \int_{\partial \tilde{\Omega}} \boldsymbol{\psi} \langle \mathbf{v} - \tilde{\mathbf{v}}, \mathbf{n} \rangle \, \mathrm{da} \; . \tag{1.145}
$$

Hierbei entspricht **v** − **v**̃ der lokalen Relativgeschwindigkeit zwischen dem Material und der Oberfläche *<sup>∂</sup>*Ω˜ und ⟨**<sup>v</sup>** <sup>−</sup> **<sup>v</sup>**˜*,* **<sup>n</sup>**⟩ der lokalen Netto-Abflussgeschwindigkeit (Volumenflussdichte, Volumen je Zeit- und Flächeneinheit) durch die Oberfläche. Ähnlich fordert man für den nach außen positiv gezählten, vom Materialfluss unabhängigen Fluss **F**(*∂*Ω˜*, t*), dass sich dieser als Flächenintegral über eine Flussdichte **f**(**x***,* **n***, t*) (Fluss je Flächeneinheit), mit dem Einheitsnormalenvektor **n** zur Berandung *∂*Ω˜, angeben lässt. Es wird also für die Flussdichte gefordert, dass diese auf der Fläche *∂*Ω˜ nur von deren äußeren Einheitsnormalenvektor **n**, nicht aber von anderen differentialgeometrischen Eigenschaften, z. B. der Krümmung, abhängt. Diese Forderung wird auch als *Cauchy Postulat* bezeichnet. Unter der Annahme, dass das Cauchy Postulat erfüllt ist, hängt die Flussdichte **f** also nur von **x**, **n** und *t* ab und es kann gezeigt werden [\[1.1\]](#page-137-0), dass sie eine lineare Funktion von **n** ist, d. h. es gilt  $f(x, n, t) = \langle \varphi(x, t), n \rangle$ , wobei die neue Größe  $\varphi(x, t)$  ebenfalls als Flussdichte bezeichnet wird.

Es erweist sich als günstig, zunächst die Lagrangesche Darstellung der generalisierten Bilanzgleichung zu formulieren, d. h. es wird von einem materialfesten Integrationsvolumen Ω(*t*) ausgegangen.

**Definition 1.10** (Lagrangesche integrale generalisierte Bilanzgleichung)**.** Gegeben seien die Dichten  $\psi(\mathbf{x}, t)$ ,  $\mathbf{p}(\mathbf{x}, t)$  und  $\varphi(\mathbf{x}, t)$  definiert für  $t \in \mathbb{R}$ ,  $\mathbf{x} \in \Omega(t)$ . Diese Größen erfüllen die generalisierte Bilanzgleichung in Lagrangscher Betrachtung, falls für das materialfeste Volumen Ω(*t*) (i) die folgenden Integrale existieren, (ii) das Integral $\int_{\Omega} \psi \, \mathrm{d} \nu$  bezüglich der Zeit  $t$  differenzierbar ist und (iii)

<span id="page-39-0"></span>
$$
\frac{\mathrm{d}}{\mathrm{d}t} \int_{\Omega} \psi \, \mathrm{d}\nu = \underbrace{\int_{\Omega} \mathbf{p} \, \mathrm{d}\nu}_{\mathbf{q}} - \underbrace{\int_{\partial\Omega} \langle \boldsymbol{\varphi}, \mathbf{n} \rangle \, \mathrm{d}\mathbf{a}}_{\mathbf{F}} \tag{1.146}
$$

gilt. Darin bezeichnet **n** den Einheitsnormalenvektor zur Berandung *∂*Ω, d*ν* das Volumenelement in Ω und da das Flächenelement auf der Berandung *∂*Ω.

Die integrale generalisierte Bilanzgleichung [\(1.146\)](#page-39-0) besagt also, dass die *Änderung einer Größe ψ* im betrachteten materialfesten Volumen Ω sowohl durch den *Fluss φ* über die Berandung *∂*Ω als auch über die *Produktion oder Zufuhr* **p** innerhalb des Volumens Ω definiert wird, siehe Abbildung [1.17.](#page-40-0) Wenn  $p = 0$  und  $\varphi = 0$  gelten, dann ist  $\Psi$  zeitlich konstant und wird häufig als *Erhaltungsgröße* bezeichnet.

Vorlesung und Übung Fortgeschrittene Methoden der Modellbildung (Wintersemester 2023/2024) ©A. Steinböck, Institut für Automatisierungs- und Regelungstechnik, TU Wien

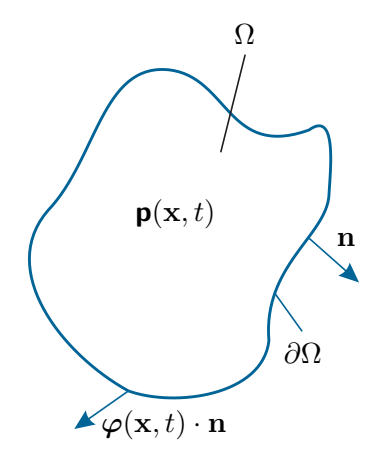

<span id="page-40-0"></span>Abbildung 1.17: Zur Definition der generalisierten Bilanzgleichung bei materialfestem Kontrollvolumen.

Vorbereitend für die integrale generalisierte Bilanzgleichung in Eulerscher und allgemeiner Betrachtung wird zunächst eine differentielle, lokalisierte Version der generalisierten Bilanzgleichung gesucht. Es ist zu beachten, dass zur Formulierung der lokalisierten Version der Bilanzgleichungen höhere Anforderungen an die Stetigkeit bzw. die stetige Differenzierbarkeit der beteiligten Größen als zur Formulierung der integralen Version notwendig sind. In den weiteren Betrachtungen wird angenommen, dass alle vorkommenden Größen hinreichend oft stetig differenzierbar sind, sodass alle nachfolgend auftretenden Ableitungsoperationen sinnvoll sind. Es gibt jedoch Situationen, wo diese Annahme zu restriktiv ist. Ein Beispiel ist die Beschreibung von Schockwellen (Überschallströmungen), bei denen Diskontinuitäten der betrachteten Größen auftreten können.

Wendet man das Reynoldssche Transporttheorem nach Satz [1.3](#page-36-2) auf die Lagrangesche integrale generalisierte Bilanzgleichung [\(1.146\)](#page-39-0) an und formt die Oberflächenintegrale mit dem Divergenztheorem [1.2](#page-35-0) um, so folgt daraus die differentielle, lokalisierte Version der generalisierten Bilanzgleichung.

<span id="page-40-2"></span>**Definition 1.11** (Differentielle generalisierte Bilanzgleichung). Es sei  $\psi(\mathbf{x}, t) \in C^1$ eine stetig differenzierbare Funktion und  $\varphi(\mathbf{x}, t) \in C^1$  ein stetig differenzierbares Vektorfeld. Weiterhin sei die Funktion  $p(x, t)$  stetig, d. h.  $p(x, t) \in C^0$ . Diese Größen erfüllen dann und nur dann die generalisierte Bilanzgleichung, wenn

<span id="page-40-1"></span>
$$
\frac{\partial \psi}{\partial t} + \text{grad}(\psi) \cdot \mathbf{v} + \psi \, \text{div}(\mathbf{v}) = \mathbf{p} - \text{div}(\varphi)
$$
 (1.147)

gilt.

Durch Integration von [\(1.147\)](#page-40-1) über ein beliebiges Kontrollvolumen  $\tilde{\Omega}(t) \in \mathbb{R}^3$  und Anwendung des Divergenztheorems [1.2](#page-35-0) und des Reynoldsschen Transporttheorems [1.3](#page-36-2) für allgemeines Volumen ergibt sich die allgemeine Darstellung der generalisierten Bilanzgleichung.

Vorlesung und Übung Fortgeschrittene Methoden der Modellbildung (Wintersemester 2023/2024) ©A. Steinböck, Institut für Automatisierungs- und Regelungstechnik, TU Wien

**Definition 1.12** (Integrale generalisierte Bilanzgleichung für allgemeines Volumen)**.** Gegeben seien die Dichten  $\psi(\mathbf{x}, t)$ ,  $\mathbf{p}(\mathbf{x}, t)$  und  $\varphi(\mathbf{x}, t)$  definiert für  $t \in \mathbb{R}$ ,  $\mathbf{x} \in \Omega(t)$ . Diese Größen erfüllen die generalisierte Bilanzgleichung für ein allgemeines Volumen  $\tilde{\Omega}(t),$  falls (i) die folgenden Integrale existieren, (ii) das Integral $\int_{\tilde{\Omega}} \tilde{\psi} \, \mathrm{d} \nu$  bezüglich der Zeit *t* differenzierbar ist und (iii)

$$
\int_{\tilde{\Omega}} \frac{\partial \psi}{\partial t} d\nu + \int_{\partial \tilde{\Omega}} \psi \langle \mathbf{v}, \mathbf{n} \rangle d\mathbf{a} =
$$
\n
$$
\frac{d}{dt} \int_{\tilde{\Omega}} \psi d\nu + \int_{\partial \tilde{\Omega}} \psi \langle \mathbf{v} - \tilde{\mathbf{v}}, \mathbf{n} \rangle d\mathbf{a} = \int_{\tilde{\Omega}} \mathbf{p} d\nu - \int_{\partial \tilde{\Omega}} \langle \varphi, \mathbf{n} \rangle d\mathbf{a}
$$
\n
$$
(1.148)
$$

<span id="page-41-0"></span>gilt. Darin bezeichnet **n** den Einheitsnormalenvektor zur Berandung *∂*Ω˜, d*ν* das Volumenelement in Ω<sup>∂</sup> und da das Flächenelement auf der Berandung ∂Ω̃.

Wie es sein muss, folgt aus [\(1.148\)](#page-41-0) die Lagrangesche integrale generalisierte Bilanz-gleichung [\(1.146\)](#page-39-0), wenn die Spezialisierung  $\Omega = \Omega$  mit materialfestem Volumen  $\Omega$  und somit  $\tilde{\mathbf{v}} = \mathbf{v}$  berücksichtigt wird. Wird in [\(1.148\)](#page-41-0) hingegen die Spezialisierung  $\tilde{\Omega} = \Omega_c$ mit ortsfestem Volumen  $\Omega_c \in \mathbb{R}^3$  und somit  $\tilde{\mathbf{v}} = \mathbf{0}$  verwendet, so folgt die Eulersche Darstellung der generalisierten Bilanzgleichung.

**Definition 1.13** (Eulersche integrale generalisierte Bilanzgleichung)**.** Gegeben sind die Funktionen  $\psi(\mathbf{x}, t)$ ,  $\mathbf{p}(\mathbf{x}, t)$  und  $\varphi(\mathbf{x}, t)$  definiert für  $t \in \mathbb{R}$ ,  $\mathbf{x} \in \Omega_c$ . Diese Größen erfüllen die generalisierte Bilanzgleichung in Eulerscher Betrachtung, falls für das ortsfeste Volumen $\Omega_c$ (i) die folgenden Integrale existieren, (ii) das Integral $\int_{\Omega_c} \psi \, \mathrm{d} \nu$ bezüglich der Zeit *t* differenzierbar ist und (iii)

$$
\underbrace{\int_{\Omega_c} \frac{\partial \psi}{\partial t} \, \mathrm{d} \nu}_{\mathrm{d} \Psi/\mathrm{d} t} + \underbrace{\int_{\partial \Omega_c} \psi \langle \mathbf{v}, \mathbf{n} \rangle \, \mathrm{d} \mathbf{a}}_{\mathbf{M}} = \underbrace{\int_{\Omega_c} \mathbf{p} \, \mathrm{d} \nu}_{\mathbf{P}} - \underbrace{\int_{\partial \Omega_c} \langle \varphi, \mathbf{n} \rangle \, \mathrm{d} \mathbf{a}}_{\mathbf{F}} \qquad (1.149)
$$

<span id="page-41-1"></span>gilt. Darin bezeichnet **n** den Einheitsnormalenvektor zur Berandung *∂*Ω*c*, d*ν* das Volumenelement auf Ω*<sup>c</sup>* und da das Flächenelement auf der Berandung *∂*Ω*c*.

Anhand der generalisierten Bilanzgleichungen können nun die Massen-, Impuls- und Energieerhaltung hergeleitet werden.

#### **1.4.4 Massenerhaltung**

Die Massenerhaltung besagt, dass eine positive Masse existiert und konstant ist, d. h. es gilt

$$
m(\Omega_0) = m(\Omega(t)) > 0 \tag{1.150}
$$

Vorlesung und Übung Fortgeschrittene Methoden der Modellbildung (Wintersemester 2023/2024) ©A. Steinböck, Institut für Automatisierungs- und Regelungstechnik, TU Wien

für alle Zeiten *t*. Die differentielle Form für ein Massenelement d*m* lautet sinngemäß

$$
dm(\mathbf{X}) = dm(\mathbf{x}, t) > 0.
$$
\n(1.151)

Die Massendichtefunktion der Referenzkonfiguration  $\rho_0(\mathbf{X})$  und der Momentankonfiguration  $\rho(\mathbf{x}, t)$  können dann mit d $\nu = J dV$  zu

$$
\rho(\mathbf{x},t) = \frac{dm}{d\nu}, \quad \rho_0(\mathbf{X}) = \frac{dm}{d\nu} = \rho(\phi_t(\mathbf{X}),t)J(\mathbf{X},t)
$$
\n(1.152)

angegeben werden, sodass die Masse *m* durch

$$
m = \int_{\Omega} \rho \, \mathrm{d}\nu = \int_{\Omega_0} \rho_0 \, \mathrm{d}\mathcal{V} \tag{1.153}
$$

gegeben ist. Da Masse weder erzeugt noch vernichtet werden kann, lässt sich die *Massenerhaltung in Lagrangescher Darstellung* in der Form

<span id="page-42-3"></span>
$$
\frac{\mathrm{d}}{\mathrm{d}t}m = \frac{\mathrm{d}}{\mathrm{d}t} \int_{\Omega} \rho \,\mathrm{d}\nu = 0 \;, \quad \frac{\partial}{\partial t} \rho_0 = 0 \tag{1.154}
$$

darstellen. (kein Massenfluss über die Berandung *∂*Ω). Die Massenerhaltung folgt alternativ auch aus der Lagrangeschen integralen generalisierten Bilanzgleichung [\(1.146\)](#page-39-0), wenn man  $\psi = \rho$  und  $p = 0$  sowie  $\varphi = 0$  setzt. Wendet man analog die differentielle generalisierte Bilanzgleichung [\(1.147\)](#page-40-1) an, so erhält man die *differentielle (lokalisierte) Version der Massenerhaltung* in der Form

<span id="page-42-0"></span>
$$
\frac{\partial}{\partial t}\rho + \text{div}(\rho \mathbf{v}) = \frac{\mathrm{d}}{\mathrm{d}t}\rho + \rho \,\text{div}(\mathbf{v}) = 0.
$$
 (1.155)

Diese Beziehung wird häufig auch als *Kontinuitätsgleichung* bezeichnet, siehe z. B. [\[1.1,](#page-137-0) [1.2\]](#page-137-1). Ein wichtiger Spezialfall ist der eines *dichtebeständigen oder inkompressiblen Materials*, welches sich dadurch auszeichnet, dass dessen Massendichte konstant ist (*ρ* = const). Die Kontinuitätsgleichung [\(1.155\)](#page-42-0) vereinfacht sich dann zu div $(v) = 0$ . Die symbolische Schreibweise in [\(1.155\)](#page-42-0) ist für beliebige Koordinaten gültig. In kartesischen Koordinaten *x<sup>a</sup>* ergibt sich

$$
\frac{\partial}{\partial t}\rho + \frac{\partial}{\partial x_1}(\rho v_1) + \frac{\partial}{\partial x_2}(\rho v_2) + \frac{\partial}{\partial x_3}(\rho v_3) = \frac{\partial}{\partial t}\rho + \frac{\partial}{\partial x_i}(\rho v_i) = 0.
$$
\n(1.156)

Die *integrale Darstellung der Massenerhaltung für ein allgemeines Volumen* ergibt sich einfach durch Integration von [\(1.155\)](#page-42-0) über das beliebige Kontrollvolumen  $\tilde{\Omega}(t)$ .

<span id="page-42-1"></span>
$$
\int_{\tilde{\Omega}} \frac{\partial \rho}{\partial t} \, \mathrm{d}\nu + \int_{\partial \tilde{\Omega}} \rho \langle \mathbf{v}, \mathbf{n} \rangle \, \mathrm{d}\mathbf{a} = 0 \; . \tag{1.157}
$$

Wird hierauf das Reynoldssche Transporttheorem [1.3](#page-36-2) für allgemeines Volumen angewandt, so ergibt sich alternativ

<span id="page-42-2"></span>
$$
\frac{\mathrm{d}}{\mathrm{d}t} \int_{\tilde{\Omega}} \rho \, \mathrm{d}\nu + \int_{\partial \tilde{\Omega}} \rho \langle \tilde{\mathbf{v}} - \mathbf{v}, \mathbf{n} \rangle \, \mathrm{d}\mathbf{a} = 0 \tag{1.158}
$$

Vorlesung und Übung Fortgeschrittene Methoden der Modellbildung (Wintersemester 2023/2024) ©A. Steinböck, Institut für Automatisierungs- und Regelungstechnik, TU Wien

Der zweite Summand in [\(1.157\)](#page-42-1) und [\(1.158\)](#page-42-2) beschreibt jeweils den (abgehenden) Netto-Massenstrom über die Berandung *∂*Ω˜. Analog zu dieser Herleitung ergibt sich die *Eulersche integrale Darstellung der Massenerhaltung* für ein ortsfeste Kontrollvolumen Ω*<sup>c</sup>* in der Form

$$
\frac{\mathrm{d}}{\mathrm{d}t} \int_{\Omega_c} \rho \, \mathrm{d}\nu + \int_{\partial \Omega_c} \rho \langle \mathbf{v}, \mathbf{n} \rangle \, \mathrm{d}\mathbf{a} = 0 \tag{1.159}
$$

Der zweite Summand beschreibt wieder den (abgehenden) Massenstrom über die ortsfeste Berandung *∂*Ω*c*.

*Bemerkung* 1.5*.* In vielen Fällen ist es sinnvoll das Transporttheorem [1.4](#page-37-3) für materialfestes Volumen mithilfe der Massenerhaltung umzuformulieren. Dazu ersetzt man **f** durch *ρ***f** und erhält eine neue Form des Transporttheorems durch

<span id="page-43-0"></span>
$$
\frac{\mathrm{d}}{\mathrm{d}t} \int_{\Omega} \rho \mathbf{f} \, \mathrm{d}\nu = \int_{\Omega} \rho \frac{\mathrm{d}}{\mathrm{d}t} \mathbf{f} \, \mathrm{d}\nu \tag{1.160}
$$

*Aufgabe* 1.3*.* Beweisen Sie [\(1.160\)](#page-43-0).

## **1.4.5 Impuls- und Drehimpulserhaltung**

Die Impulserhaltung in der Kontinuumsmechanik ist eine Erweiterung von Newtons zweitem Gesetz. Der Ausgangspunkt der Herleitung der Impulserhaltung für deformierbare Körper ist eine  $C^1$  reguläre Bewegung eines Körpers  $\mathcal B$  im  $\mathbb R^3$ . Es wird zunächst ein körperfestes Kontrollvolumen Ω (Ω<sub>0</sub> in der Referenzkonfiguration) betrachtet. Der *translatorische Impuls* zum Zeitpunkt *t* ist durch

$$
\mathbf{I}(t) = \int_{\Omega} \rho \mathbf{v} \, \mathrm{d}\nu = \int_{\Omega_0} \rho_0 \mathbf{V} \, \mathrm{d}\mathcal{V} \tag{1.161}
$$

und der *Drehimpuls* durch

<span id="page-43-1"></span>
$$
\mathbf{L}_{\mathbf{x}_0}(t) = \int_{\Omega} \mathbf{r} \times \rho \mathbf{v} \, d\nu = \int_{\Omega_0} \mathbf{r} \times \rho_0 \mathbf{V} \, d\mathcal{V} , \qquad (1.162)
$$

definiert. Der Drehimpuls wurde auf einen beliebig gewählten Punkt, mit dem Ortsvektor **x**<sub>0</sub>, bezogen. Der Vektor **r** =  $\mathbf{x} - \mathbf{x}_0$  ist folglich der Ortsvektor vom Bezugspunkt zu einem materiellen Punkt. Es ist zu beachten, dass in [\(1.162\)](#page-43-1) auch bei Integration in der Referenzkonfiguration der Ortsvektor **r** aus der Momentankonfiguration zu verwenden ist. Die Impulserhaltung besagt, dass die totale Zeitableitung des Impulses gleich den resultierenden Kräften **f** bzw. Momenten *τ* ist, d. h.

$$
\frac{\mathrm{d}}{\mathrm{d}t}\mathbf{I}(t) = \mathbf{f}(t) \quad \text{bzw.} \quad \frac{\mathrm{d}}{\mathrm{d}t}\mathbf{L}_{\mathbf{x}_0}(t) = \boldsymbol{\tau}(t) \ . \tag{1.163}
$$

Die auf eine Teilmenge des Körpers wirkenden Kräfte können in zwei Klassen unterteilt werden:

Vorlesung und Übung Fortgeschrittene Methoden der Modellbildung (Wintersemester 2023/2024) ©A. Steinböck, Institut für Automatisierungs- und Regelungstechnik, TU Wien

- (i) Die erste Klasse von Kräften beschreibt extern eingeprägte Spannungskräfte, auch *Oberflächenkräfte* genannt, welche auf die Berandung der Teilmenge wirken und die Interaktion mit dem Rest des Körpers bzw. mit seiner Umgebung beschreiben. Die Spannungskräfte können mithilfe des Cauchy Spannungsvektors  $\mathbf{t}(\mathbf{x}, t, \mathbf{n})$  bzw. ersten Piola Kirchhoff Spannungsvektors **T**(**X***, t,* **N**) beschrieben werden, vgl. [\(1.122\)](#page-32-0), welche die Flächenkraftdichte (Kraft pro verformter Einheitsfläche) auf ein Oberflächenelement d*a* an der Position **x** mit dem Normalenvektor **n** bzw. auf ein Oberflächenelement dA an der Position **X** mit dem Normalenvektor **N** beschreiben.
- (ii) Die zweite Klasse von Kräften resultiert aus extern eingeprägten *Volumenkräften*, (z. B. Gravitation, elektrostatische oder elektrodynamische Kräfte) und wirkt auf die Masse innerhalb der Teilmenge. Im Folgenden wird die spezifische Massenkraft (Kraft pro Einheitsmasse) der äußeren Kräfte mit  $f_b(\mathbf{x}, t) = \mathbf{F}_b(\mathbf{X}, t)$  bezeichnet.

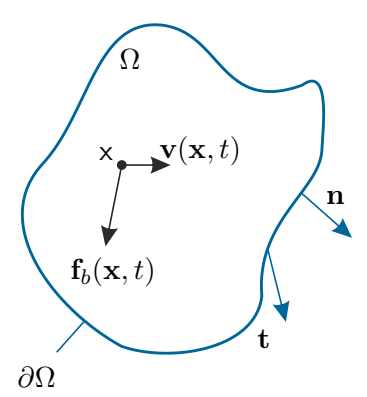

<span id="page-44-0"></span>Abbildung 1.18: Zur Lagrangeschen Darstellung der Impulserhaltung.

Die resultierenden Kräfte  $f(t)$  und Momente  $\tau(t)$  können also mit d $m = \rho d\nu = \rho_0 d\nu$  in der Form

$$
\mathbf{f}(t) = \int_{\Omega} \rho \mathbf{f}_b \, \mathrm{d}\nu + \int_{\partial \Omega} \mathbf{t} \, \mathrm{d}\mathbf{a} = \int_{\Omega_0} \rho_0 \mathbf{F}_b \, \mathrm{d}\mathcal{V} + \int_{\partial \Omega_0} \mathbf{T} \, \mathrm{d}\mathcal{A}
$$
 (1.164a)

$$
\boldsymbol{\tau}(t) = \int_{\Omega} \mathbf{r} \times \rho \mathbf{f}_b \, d\nu + \int_{\partial \Omega} \mathbf{r} \times \mathbf{t} \, da = \int_{\Omega_0} \mathbf{r} \times \rho_0 \mathbf{F}_b \, d\nu + \int_{\partial \Omega_0} \mathbf{r} \times \mathbf{T} \, d\mathcal{A} \qquad (1.164b)
$$

dargestellt werden. Die integrale *Impulserhaltung in Lagrangescher Darstellung* (siehe dazu Abbildung [1.18\)](#page-44-0) ist erfüllt, wenn für jedes  $\Omega$  die Gleichung

<span id="page-44-1"></span>
$$
\frac{\mathrm{d}}{\mathrm{d}t} \int_{\Omega} \rho \mathbf{v} \, \mathrm{d}\nu = \int_{\Omega} \rho \mathbf{f}_b \, \mathrm{d}\nu + \int_{\partial \Omega} \mathbf{t} \, \mathrm{d}\mathbf{a} \tag{1.165}
$$

gilt. In der Momentankonfiguration wird dabei in jedem Punkt x der Flächennormalenvektor **n** der Berandung *∂*Ω für die Auswertung des Vektors **t**(**x***, t,* **n**) verwendet. Analoges gilt für die Darstellung in der Referenzkonfiguration. Ersetzt man die Spannungsvektoren in [\(1.164\)](#page-44-1) gemäß [\(1.122\)](#page-32-0), so erhält man direkt die Lagrangesche integrale Darstellung der Impulserhaltung

Vorlesung und Übung Fortgeschrittene Methoden der Modellbildung (Wintersemester 2023/2024) ©A. Steinböck, Institut für Automatisierungs- und Regelungstechnik, TU Wien

<span id="page-45-0"></span>
$$
\frac{\mathrm{d}}{\mathrm{d}t} \int_{\Omega} \rho \mathbf{v} \, \mathrm{d}\nu = \int_{\Omega} \rho \mathbf{f}_b \, \mathrm{d}\nu + \int_{\partial \Omega} \boldsymbol{\sigma} \cdot \mathbf{n} \, \mathrm{d}\mathbf{a} \tag{1.166a}
$$

$$
\frac{\mathrm{d}}{\mathrm{d}t} \int_{\Omega} \mathbf{r} \times \rho \mathbf{v} \, \mathrm{d}\nu = \int_{\Omega} \mathbf{r} \times \rho \mathbf{f}_b \, \mathrm{d}\nu + \int_{\partial \Omega} \mathbf{r} \times (\boldsymbol{\sigma} \cdot \mathbf{n}) \, \mathrm{d}\mathbf{a} \tag{1.166b}
$$

bzw.

$$
\frac{\partial}{\partial t} \int_{\Omega_0} \rho_0 \mathbf{V} \, dV = \int_{\Omega_0} \rho_0 \mathbf{F}_b \, dV + \int_{\partial \Omega_0} \mathbf{P} \cdot \mathbf{N} \, dA \tag{1.166c}
$$

$$
\frac{\partial}{\partial t} \int_{\Omega_0} \mathbf{r} \times \rho_0 \mathbf{V} \, dV = \int_{\Omega_0} \mathbf{r} \times \rho_0 \mathbf{F}_b \, dV + \int_{\partial \Omega_0} \mathbf{r} \times (\mathbf{P} \cdot \mathbf{N}) \, dA \,. \tag{1.166d}
$$

Durch Vergleich der generalisierte Bilanzgleichung in der Form [\(1.146\)](#page-39-0) mit der translatorischen Impulserhaltung in Lagrangescher Darstellung [\(1.166a\)](#page-45-0) erkennt man, dass  $ψ = ρ$ **v** die Impulsdichte,  $φ = −σ$  die Flussdichte und  $ρ = ρ$ **f**<sub>*b*</sub> die Zufuhrdichte ist. Die Anwendung von Definition [1.11](#page-40-2) in Kombination mit der differentiellen Massenerhaltung [\(1.154\)](#page-42-3) und [\(1.155\)](#page-42-0) liefert die *differentielle (lokalisierte) Version der Impulserhaltung* in der Form

<span id="page-45-2"></span><span id="page-45-1"></span>
$$
\rho \frac{\mathrm{d}}{\mathrm{d}t} \mathbf{v} = \rho \mathbf{f}_b + \mathrm{div}(\boldsymbol{\sigma}) \tag{1.167}
$$

bzw. analog dazu

$$
\rho_0 \frac{\partial}{\partial t} \mathbf{V} = \rho_0 \mathbf{F}_b + \text{Div}(\mathbf{P}) \ . \tag{1.168}
$$

In Komponentendarstellung gilt

$$
\rho \frac{\mathrm{d}}{\mathrm{d}t} v_a = \rho f_{ba} + \sigma_{ab,b} \tag{1.169}
$$

bzw.

$$
\rho_0 \frac{\partial}{\partial t} V_a = \rho_0 F_{ba} + P_{aA,A} \tag{1.170}
$$

Die *integrale translatorische Impulserhaltung für ein beliebiges Volumen* ergibt sich mit der generalisierten Bilanzgleichung [\(1.148\)](#page-41-0) folglich zu

$$
\frac{\mathrm{d}}{\mathrm{d}t} \int_{\tilde{\Omega}} \rho \mathbf{v} \, \mathrm{d}\nu + \int_{\partial \tilde{\Omega}} \rho \mathbf{v} \langle \mathbf{v} - \tilde{\mathbf{v}}, \mathbf{n} \rangle \, \mathrm{d}\mathbf{a} = \int_{\tilde{\Omega}} \rho \mathbf{f}_b \, \mathrm{d}\nu + \int_{\partial \tilde{\Omega}} \boldsymbol{\sigma} \cdot \mathbf{n} \, \mathrm{d}\mathbf{a} \ . \tag{1.171}
$$

In analoger Weise ergibt sich mit der generalisierten Bilanzgleichung [\(1.149\)](#page-41-1) die *Eulersche Darstellung der integralen translatorischen Impulserhaltung* in der Form folglich zu

$$
\frac{\mathrm{d}}{\mathrm{d}t} \int_{\Omega_c} \rho \mathbf{v} \, \mathrm{d}\nu + \int_{\partial \Omega_c} \rho \mathbf{v} \langle \mathbf{v}, \mathbf{n} \rangle \, \mathrm{d}\mathbf{a} = \int_{\Omega_c} \rho \mathbf{f}_b \, \mathrm{d}\nu + \int_{\partial \Omega_c} \boldsymbol{\sigma} \cdot \mathbf{n} \, \mathrm{d}\mathbf{a} \; . \tag{1.172}
$$

Die differentielle translatorische Impulserhaltung [\(1.167\)](#page-45-1) besteht aus drei partiellen Differentialgleichungen, die die Komponenten des Beschleunigungsvektors mit den Volumenkäften und den räumlichen Ableitungen des Spannungstensors verknüpft. Die Formulierung ist wieder für beliebige Koordinaten gültig und in kartesischen Koordinaten *x<sup>a</sup>* kann sie in der Form

$$
\rho \left( \frac{\partial v_a}{\partial t} + \frac{\partial v_a}{\partial x_b} v_b \right) = \rho f_{ba} + \sigma_{ab,b} \tag{1.173}
$$

angegeben werden. Wie in [\[1.1\]](#page-137-0) gezeigt, kann der nachfolgende Satz aus der integralen Darstellung der Drehimpulserhaltung hergeleitet werden.

Vorlesung und Übung Fortgeschrittene Methoden der Modellbildung (Wintersemester 2023/2024) ©A. Steinböck, Institut für Automatisierungs- und Regelungstechnik, TU Wien

**Satz 1.5** (Differentielle Drehimpulserhaltung)**.** *Es sei angenommen, dass die Massenerhaltung und die translatorische Impulserhaltung erfüllt sind. Die Drehimpulserhaltung ist dann und nur dann erfüllt, wenn der Cauchy-Spannungstensor σ bzw. der zweite Piola-Kirchhoff Spannungstensor* **S** *symmetrisch ist, d. h. es gilt*

<span id="page-46-0"></span>
$$
\boldsymbol{\sigma} = \boldsymbol{\sigma}^{\mathrm{T}} , \quad \mathbf{S} = \mathbf{S}^{\mathrm{T}} \tag{1.174}
$$

*oder in Komponentendarstellung*

$$
\sigma_{ab} = \sigma_{ba} , \quad S_{AB} = S_{BA} . \tag{1.175}
$$

Der erste Piola-Kirchhoff Spannungstensor ist im Allgemeinen nicht symmetrisch. Allerdings impliziert die Transformationsvorschrift [\(1.131\)](#page-33-0), dass für den ersten Piola-Kirchhoff Spannungstensor

<span id="page-46-1"></span>
$$
\mathbf{P}\mathbf{F}^{\mathrm{T}} = \mathbf{F}\mathbf{P}^{\mathrm{T}} , \quad P_{aA} F_{bA} = F_{aA} P_{bA} , \qquad (1.176)
$$

gelten muss. Die Symmetrien in [\(1.174\)](#page-46-0) und [\(1.176\)](#page-46-1) sind dabei wieder unabhängig vom gewählten Koordinatensystem.

### **1.4.6 Energieerhaltung**

Energie ist eine extensive Zustandsgröße eines Systems. Energie ist eine Erhaltungsgröße, d. h. sie kann weder erzeugt noch vernichtet werden, sondern nur transportiert und von einer Form in eine andere Form umgewandelt werden.

Zunächst wird eine materialfestes Kontrollvolumen Ω(*t*) und lediglich mechanische Energie betrachtet. Andere Energieformen, wie thermische, elektrische, magnetische oder chemische Energie werden vorerst vernachlässigt. Unter diesen Umständen stellt die Energieerhaltung (oder gleichwertig die Leistungsbilanz) keine zusätzliche Bedingung dar. Sie ist vielmehr eine Konsequenz der Impulserhaltung. Zur Formulierung der Energieerhaltung (Leistungsbilanz) für deformierbare Körper betrachtet man ein materialfestes Kontrollvolumen Ω eines Körpers  $\beta$ . Die externe mechanische Leistung P<sub>ext</sub> ist definiert als die Leistungszufuhr in das Kontrollvolumen zum Zeitpunkt *t*, die durch die Kraftdichten **t** und  $\rho \mathbf{f}_b$  bzw. **T** und  $\rho_0 \mathbf{F}_b$  hervorgerufen werden:

<span id="page-46-2"></span>
$$
P_{ext}(t) = \int_{\Omega} \langle \rho \mathbf{f}_b, \mathbf{v} \rangle d\nu + \int_{\partial \Omega} \langle \mathbf{t}, \mathbf{v} \rangle da = \int_{\Omega_0} \langle \rho_0 \mathbf{F}_b, \mathbf{V} \rangle d\nu + \int_{\partial \Omega_0} \langle \mathbf{T}, \mathbf{V} \rangle d\mathcal{A} . \quad (1.177)
$$

Im Falle elastischer Materialien kann eine Verzerrungsenergiedichte *π* (Energie pro Einheitsvolumen) in der Form

$$
\pi(\mathcal{E}) = \int_0^{\mathbf{F}} \sigma(\tilde{\mathbf{F}}) : d\tilde{\mathbf{F}} = \int_0^{\mathcal{E}} \mathbf{S}(\tilde{\mathcal{E}}) : d\tilde{\mathcal{E}}
$$
\n(1.178)

definiert werden. Zugehörig beschreibt die interne mechanische Leistung Pint die Leistung des Spannungsfeldes zum Zeitpunkt *t* und ist definiert als

$$
P_{\rm int}(t) = \int_{\Omega} \boldsymbol{\sigma} : \mathbf{d} \, d\boldsymbol{\nu} = \int_{\Omega_0} \mathbf{S} : \dot{\boldsymbol{\mathcal{E}}} \, d\mathcal{V}
$$
 (1.179)

Vorlesung und Übung Fortgeschrittene Methoden der Modellbildung (Wintersemester 2023/2024) ©A. Steinböck, Institut für Automatisierungs- und Regelungstechnik, TU Wien

mit **d** gemäß [\(1.64a\)](#page-21-0) und  $\mathcal{\hat{E}}$  gemäß [\(1.106\)](#page-29-0).

Die *kinetische Energie* T der Masse in Ω ist zu jedem Zeitpunkt *t* durch

<span id="page-47-1"></span>
$$
\mathsf{T}(t) = \int_{\Omega} \frac{1}{2} \rho \langle \mathbf{v}, \mathbf{v} \rangle \, \mathrm{d}\nu = \int_{\Omega_0} \frac{1}{2} \rho_0 \langle \mathbf{V}, \mathbf{V} \rangle \, \mathrm{d}\mathcal{V}
$$
 (1.180)

gegeben. Da nur mechanische Energie betrachtet wird, kann die Energieerhaltung (Leistungsbilanz) in der Form

<span id="page-47-0"></span>
$$
\frac{\mathrm{d}}{\mathrm{d}t}\mathsf{T}(t) + \mathsf{P}_{\mathrm{int}}(t) = \mathsf{P}_{\mathrm{ext}}(t) \tag{1.181}
$$

formuliert werden. Nunmehr kann die *innere Energie* Uin eingeführt werden. Sie berechnet sich aus der spezifischen Energie  $u(\mathbf{x}, t) = U(\mathbf{X}, t)$  (innere Energie pro Einheitsmasse) zu

$$
\mathsf{U}_{\rm in}(t) = \int_{\Omega} \rho \mathsf{u} \, \mathrm{d}\nu = \int_{\Omega_0} \rho_0 \mathsf{U} \, \mathrm{d}\mathcal{V} . \tag{1.182}
$$

Die spezifische innere Energie  $u(\mathbf{x}, t) = U(\mathbf{X}, t)$  ist dabei eine makroskopisch verschmierte Darstellung der auf die Masse bezogenen Energie in einem Stoff (ohne die kinetische Energie). Die Verzerrungsenergiedichte *π* soll hier im Term *ρ*u enthalten sein. Da nur mechanische Energie betrachet wird, ist die interne Leistung identisch mit der Änderung der internen Energie:

$$
P_{\rm int}(t) = \frac{d}{dt} U_{\rm in}(t) . \qquad (1.183)
$$

Die Gleichung [\(1.181\)](#page-47-0) kann mit der inneren Energie in die Form

$$
\frac{\mathrm{d}}{\mathrm{d}t}\mathsf{T}(t) + \frac{\mathrm{d}}{\mathrm{d}t}\mathsf{U}_{\mathrm{in}}(t) = \mathsf{P}_{\mathrm{ext}}(t) \tag{1.184}
$$

bzw.

$$
\frac{\mathrm{d}}{\mathrm{d}t} \int_{\Omega} \rho \left( \mathbf{u} + \frac{1}{2} \langle \mathbf{v}, \mathbf{v} \rangle \right) \mathrm{d}v = \int_{\Omega} \langle \rho \mathbf{f}_b, \mathbf{v} \rangle \mathrm{d}v + \int_{\partial \Omega} \langle \mathbf{t}, \mathbf{v} \rangle \mathrm{d}\mathbf{a} \tag{1.185}
$$

oder 
$$
\frac{\partial}{\partial t} \int_{\Omega_0} \rho_0 \left( \mathbf{U} + \frac{1}{2} \langle \mathbf{V}, \mathbf{V} \rangle \right) d\mathcal{V} = \int_{\Omega_0} \langle \rho_0 \mathbf{F}_b, \mathbf{V} \rangle d\mathcal{V} + \int_{\partial \Omega_0} \langle \mathbf{T}, \mathbf{V} \rangle d\mathcal{A}
$$
 (1.186)

umgeschrieben werden. Die linken Seiten dieser Gleichungen charakterisieren dabei die *totale Leistung* im Körper. Sie muss gleich der externen mechanischen Leistung P<sub>ext</sub>(*t*) sein.

Im Folgenden wird sowohl mechanische als auch thermische Energie betrachtet. Ein Kontinuum, welches mechanische und thermische Energie besitzt, wird als *thermodynamisches Kontinuum* bezeichnet. Der *thermodynamische Zustand* ist bekannt, wenn alle Größen zur Beschreibung des Systems bekannt sind. Diese Größen nennt man auch *thermodynamische Zustandsgrößen*. Sie sind makroskopische Größen die im Allgemeinen von der Position und der Zeit abhängen. Zum Beispiel kann der thermodynamische Zustand eines thermoelastischen Festkörpers im sieben-dimensionalen Zustandsraum mit sechs Spannungsvariablen und der Temperatur beschrieben werden. Die Funktionen, die eine bestimmte Zustandsvariable beschreiben, werden als *Zustandsgleichungen oder Konstitutivgleichungen* bezeichnet. Zur Charakterisierung des thermodynamischen Zustands ist die Beschreibung der mechanischen und thermischen Energie notwendig. Dazu wird der Begriff der Wärme Q(*t*) eingeführt. Wärme ist eine thermische Energieform, die zwischen

Vorlesung und Übung Fortgeschrittene Methoden der Modellbildung (Wintersemester 2023/2024) ©A. Steinböck, Institut für Automatisierungs- und Regelungstechnik, TU Wien

einem System und der Umgebung aufgrund eines Temperaturgradienten oder einer Temperaturdifferenz ausgetauscht wird. In Abschnitt [2](#page-139-0) wird darauf näher eingegangen. Die thermische Leistung ist definiert als

$$
\frac{\mathrm{d}}{\mathrm{d}t}\mathsf{Q}(t) = \int_{\Omega} \rho \mathsf{r} \, \mathrm{d}\nu - \int_{\partial \Omega} \dot{q} \, \mathrm{d}\mathsf{a} = \int_{\Omega_0} \rho_0 \mathsf{R} \, \mathrm{d}\mathcal{V} - \int_{\partial \Omega_0} \dot{Q} \, \mathrm{d}\mathcal{A} \; . \tag{1.187}
$$

Dabei bezeichnen die skalare Funktionen  $\dot{q}(\mathbf{x}, \mathbf{n}, t)$  und  $\dot{Q}(\mathbf{X}, \mathbf{N}, t)$  die (abfließenden) Wärmeflussdichten über die Berandung *∂*Ω bzw. *∂*Ω<sup>0</sup> mit den (nach außen positiv definierten) Einheitsnormalenvektoren **n** bzw. **N** und  $r(x,t) = R(X,t)$  die Wärmeproduktion pro Einheitsmasse. Das Analogon zum Cauchy Postulat bildet das *Stoksche Wärmefluss Theorem* der Thermodynamik. Es besagt, dass die skalaren Funktionen *q*˙ und *Q*˙ als lineare Funktionen

$$
\dot{q}(\mathbf{x}, \mathbf{n}, t) = \langle \dot{\mathbf{q}}(\mathbf{x}, t), \mathbf{n} \rangle \tag{1.188a}
$$

$$
\dot{Q}(\mathbf{X}, \mathbf{N}, t) = \langle \dot{\mathbf{Q}}(\mathbf{X}, t), \mathbf{N} \rangle
$$
\n(1.188b)

dargestellt werden können. Das räumliche Vektorfeld **q**˙(**x***, t*) wird dabei als *Cauchy Wärmeflussdichte* und das materielle Vektorfeld **Q**˙ (**X***, t*) als Piola-Kirchhoff Wärmeflussdichte bezeichnet. Wird die thermische Energie mitbetrachtet, so ändert sich die innere Energie auch zufolge der Änderung der Wärme und es gilt für die Änderung der inneren Energie

<span id="page-48-0"></span>
$$
P_{\rm int}(t) + \frac{d}{dt}Q(t) = \frac{d}{dt}U_{\rm in}(t) .
$$
 (1.189)

Setzt man [\(1.189\)](#page-48-0) in [\(1.181\)](#page-47-0) ein, so ergibt sich für die *Energieerhaltung* (Leistungsbilanz)

$$
\frac{\mathrm{d}}{\mathrm{d}t}\mathsf{T}(t) + \frac{\mathrm{d}}{\mathrm{d}t}\mathsf{U}_{\mathrm{in}}(t) = \frac{\mathrm{d}}{\mathrm{d}t}\mathsf{Q}(t) + \mathsf{P}_{\mathrm{ext}}(t) . \qquad (1.190)
$$

Diese Beziehung wird auch als *erster Hauptsatz der Thermodynamik* bezeichnet. Die *integrale Energieerhaltung* (integrale Leistungsbilanz) ist nun in Lagrangescher Darstellung für das materialfeste Volumen Ω erfüllt wenn

<span id="page-48-1"></span>
$$
\frac{\mathrm{d}}{\mathrm{d}t} \int_{\Omega} \rho \Big( \mathbf{u} + \frac{1}{2} \langle \mathbf{v}, \mathbf{v} \rangle \Big) \, \mathrm{d}\nu = \int_{\Omega} \rho (\langle \mathbf{f}_b, \mathbf{v} \rangle + \mathbf{r}) \, \mathrm{d}\nu + \int_{\partial \Omega} (\langle \mathbf{t}, \mathbf{v} \rangle - \langle \mathbf{\dot{q}}, \mathbf{n} \rangle) \, \mathrm{d}\mathbf{a} \qquad (1.191)
$$
\n
$$
\frac{\partial}{\partial t} \int_{\Omega_0} \rho_0 \Big( \mathbf{U} + \frac{1}{2} \langle \mathbf{V}, \mathbf{V} \rangle \Big) \, \mathrm{d}\nu = \int_{\Omega_0} \rho_0 (\langle \mathbf{F}_b, \mathbf{V} \rangle + \mathbf{R}) \, \mathrm{d}\nu + \int_{\partial \Omega_0} \langle \mathbf{T}, \mathbf{V} \rangle - \langle \mathbf{\dot{Q}}, \mathbf{N} \rangle \, \mathrm{d}\mathcal{A} \tag{1.192}
$$

gilt. Auch für die Energieerhaltung (Leistungsbilanz) soll eine differentielle, lokalisierte Version hergeleitet werden. Verwendet man die vorangegangenen Erhaltungssätze, so erhält man die *differentielle, lokalisierte Version der Energieerhaltung* (Leistungsbilanz) in der Form

Vorlesung und Übung Fortgeschrittene Methoden der Modellbildung (Wintersemester 2023/2024) ©A. Steinböck, Institut für Automatisierungs- und Regelungstechnik, TU Wien

<span id="page-49-4"></span><span id="page-49-0"></span>
$$
\rho \frac{\mathrm{d}}{\mathrm{d}t} \mathbf{u} + \mathrm{div}(\dot{\mathbf{q}}) = \boldsymbol{\sigma} : \mathbf{d} + \rho \mathbf{r}
$$
 (1.193a)

$$
\rho_0 \frac{\partial}{\partial t} \mathsf{U} + \mathrm{div} \left( \dot{\mathsf{Q}} \right) = \mathbf{S} : \dot{\mathcal{E}} + \rho_0 \mathsf{R} . \qquad (1.193b)
$$

*Bemerkung* 1.6*.* Der Ausgangspunkt des Beweises von [\(1.193a\)](#page-49-0) ist die Lagrangesche integrale Darstellung [\(1.191\)](#page-48-1) in der Form

<span id="page-49-1"></span>
$$
\frac{\mathrm{d}}{\mathrm{d}t} \int_{\Omega} \rho \left( \mathbf{u} + \frac{1}{2} \langle \mathbf{v}, \mathbf{v} \rangle \right) \mathrm{d}v = \int_{\Omega} \rho (\langle \mathbf{f}_b, \mathbf{v} \rangle + \mathbf{r}) \, \mathrm{d}v + \int_{\partial \Omega} (\langle \boldsymbol{\sigma} \cdot \mathbf{v}, \mathbf{n} \rangle - \langle \dot{\mathbf{q}}, \mathbf{n} \rangle) \, \mathrm{d}\mathbf{a} \quad (1.194)
$$

Mithilfe des Reynoldsschen Transporttheorems folgt für die linke Seite von [\(1.194\)](#page-49-1)

<span id="page-49-3"></span>
$$
\frac{\mathrm{d}}{\mathrm{d}t} \int_{\Omega} \rho \left( \mathbf{u} + \frac{1}{2} \langle \mathbf{v}, \mathbf{v} \rangle \right) \mathrm{d}v =
$$
\n
$$
\int_{\Omega} \frac{\mathrm{d}}{\mathrm{d}t} \left( \rho \left( \mathbf{u} + \frac{1}{2} \langle \mathbf{v}, \mathbf{v} \rangle \right) \right) + \rho \left( \mathbf{u} + \frac{1}{2} \langle \mathbf{v}, \mathbf{v} \rangle \right) \mathrm{div}(\mathbf{v}) \, \mathrm{d}v .
$$
\n(1.195)

Für die rechte Seite von [\(1.194\)](#page-49-1) ergibt sich mit dem Divergenztheorem

<span id="page-49-5"></span>
$$
\int_{\Omega} \rho \langle \mathbf{f}_b, \mathbf{v} \rangle + \rho \mathbf{r} + \text{div}(\boldsymbol{\sigma} \cdot \mathbf{v}) - \text{div}(\dot{\mathbf{q}}) \, \text{d}\nu \; . \tag{1.196}
$$

Im ersten Schritt betrachtet man nun den Term div $(\sigma \cdot \mathbf{v})$ , welcher in der Form

<span id="page-49-2"></span>
$$
\operatorname{div}(\boldsymbol{\sigma} \cdot \mathbf{v}) = \frac{\partial}{\partial x_b} (v_a \sigma_{ab}) = \frac{\partial v_a}{\partial x_b} \sigma_{ab} + v_a \frac{\partial \sigma_{ab}}{\partial x_b}
$$
(1.197)

dargestellt werden kann. Man beachte weiterhin, dass aufgrund der Drehimpulser-haltung [\(1.174\)](#page-46-0) der Spannungstensor  $\sigma$  symmetrisch ist und das doppelt verjüngende Produkt des schiefsymmetrischen Drehgeschwindigkeitstensors [\(1.64b\)](#page-21-1) mit dem symmetrischen Spannungstensor verschwindet. Es ergibt sich insgesamt mit dem Deformationsgeschwindigkeitstensor **d** gemäß [\(1.64a\)](#page-21-0)

$$
\frac{\partial v_a}{\partial x_b} \sigma_{ab} + \underbrace{\frac{1}{2} \left( \frac{\partial v_b}{\partial x_a} - \frac{\partial v_a}{\partial x_b} \right)}_{=0} \sigma_{ab} = \frac{1}{2} \left( \frac{\partial v_a}{\partial x_b} + \frac{\partial v_b}{\partial x_a} \right) \sigma_{ab} = d_{ab} \sigma_{ab} \tag{1.198}
$$

und es folgt schließlich für [\(1.197\)](#page-49-2)

$$
\operatorname{div}(\boldsymbol{\sigma} \cdot \mathbf{v}) = \boldsymbol{\sigma} : \mathbf{d} + \langle \operatorname{div}(\boldsymbol{\sigma}), \mathbf{v} \rangle. \tag{1.199}
$$

Verwendet man in [\(1.195\)](#page-49-3) noch

$$
\frac{\mathrm{d}}{\mathrm{d}t}\left(\rho\frac{1}{2}\langle\mathbf{v},\mathbf{v}\rangle\right) = \frac{1}{2}\langle\mathbf{v},\mathbf{v}\rangle\frac{\mathrm{d}}{\mathrm{d}t}\rho + \rho\left\langle\frac{\mathrm{d}}{\mathrm{d}t}\mathbf{v},\mathbf{v}\right\rangle, \qquad (1.200)
$$

Vorlesung und Übung Fortgeschrittene Methoden der Modellbildung (Wintersemester 2023/2024) ©A. Steinböck, Institut für Automatisierungs- und Regelungstechnik, TU Wien

so erhält man für die Energieerhaltung (Leistungsbilanz)

$$
\int_{\Omega} \rho \frac{d}{dt} \mathbf{u} + \underbrace{\left(\frac{d}{dt} \rho + \rho \operatorname{div}(\mathbf{v})\right) \left(\mathbf{u} + \frac{1}{2} \langle \mathbf{v}, \mathbf{v} \rangle\right)}_{A} + \underbrace{\rho \left\langle \frac{d}{dt} \mathbf{v}, \mathbf{v} \right\rangle}_{B} d\nu =
$$
\n
$$
\int_{\Omega} \underbrace{\rho \langle \mathbf{f}_b, \mathbf{v} \rangle}_{B} + \rho \mathbf{r} + \boldsymbol{\sigma} : \mathbf{d} + \underbrace{\langle \operatorname{div}(\boldsymbol{\sigma}), \mathbf{v} \rangle}_{B} - \operatorname{div}(\dot{\mathbf{q}}) d\nu \ . \quad (1.201)
$$

Aufgrund der Massenerhaltung [\(1.155\)](#page-42-0) verschwindet der Ausdruck *A*. Die mit *B* gekennzeichneten Terme verschwinden aufgrund der Impulserhaltung [\(1.167\)](#page-45-1). Da nun Ω materialfest aber grundsätzlich beliebig gewählt werden kann, folgt aus dem Integranden von [\(1.201\)](#page-50-0) die differentielle Darstellung der Energieerhaltung (Leistungsbilanz) [\(1.193a\)](#page-49-0). Analog kann vorgegangen werden, um die Darstellung [\(1.193b\)](#page-49-4) zu beweisen.

Der Integrand von [\(1.195\)](#page-49-3) kann in die Form

<span id="page-50-0"></span>
$$
\frac{\partial}{\partial t} \left( \rho \left( \mathbf{u} + \frac{1}{2} \langle \mathbf{v}, \mathbf{v} \rangle \right) \right) + \text{div} \left( \rho \left( \mathbf{u} + \frac{1}{2} \langle \mathbf{v}, \mathbf{v} \rangle \right) \mathbf{v} \right) \tag{1.202}
$$

umgeschrieben werden. Gemeinsam mit dem Integranden von [\(1.196\)](#page-49-5) ergibt sich daher nach Integration über ein beliebiges Kontrollvolumen  $\Omega(t)$  und Anwendung des Divergenztheorems für ein allgemeines Volumen die *integrale Darstellung der Energieerhaltung für ein allgemeines Volumen* (Leistungsbilanz)

$$
\frac{\mathrm{d}}{\mathrm{d}t} \int_{\tilde{\Omega}} \rho \left( \mathbf{u} + \frac{1}{2} \langle \mathbf{v}, \mathbf{v} \rangle \right) \mathrm{d}v + \int_{\partial \tilde{\Omega}} \rho \left( \mathbf{u} + \frac{1}{2} \langle \mathbf{v}, \mathbf{v} \rangle \right) \langle \mathbf{v} - \tilde{\mathbf{v}}, \mathbf{n} \rangle \, \mathrm{d}\mathbf{a} =
$$
\n
$$
\int_{\tilde{\Omega}} \rho (\langle \mathbf{f}_b, \mathbf{v} \rangle + \mathbf{r}) \, \mathrm{d}v + \int_{\partial \tilde{\Omega}} (\langle \boldsymbol{\sigma} \cdot \mathbf{v}, \mathbf{n} \rangle - \langle \mathbf{\dot{q}}, \mathbf{n} \rangle) \, \mathrm{d}\mathbf{a} \quad (1.203)
$$

In analoger Weise kann die *Eulersche integrale Darstellung der Energieerhaltung* (Leistungsbilanz) in der Form

$$
\frac{d}{dt} \int_{\Omega_c} \rho \left( \mathbf{u} + \frac{1}{2} \langle \mathbf{v}, \mathbf{v} \rangle \right) d\nu + \int_{\partial \Omega_c} \rho \left( \mathbf{u} + \frac{1}{2} \langle \mathbf{v}, \mathbf{v} \rangle \right) \langle \mathbf{v}, \mathbf{n} \rangle \, \mathrm{d}\mathbf{a} =
$$
\n
$$
\int_{\Omega_c} \rho (\langle \mathbf{f}_b, \mathbf{v} \rangle + \mathbf{r}) \, \mathrm{d}\nu + \int_{\partial \Omega_c} (\langle \boldsymbol{\sigma} \cdot \mathbf{v}, \mathbf{n} \rangle - \langle \mathbf{\dot{q}}, \mathbf{n} \rangle) \, \mathrm{d}\mathbf{a} \quad (1.204)
$$

hergeleitet werden.

Abschließend soll noch kurz der Begriff der *spezifischen Enthalpie*, welcher häufig bei thermischen oder thermodynamischen Prozessen von Interesse ist, erklärt werden. Dazu wird die Oberflächenkraftdichte **t** in der externen mechanischen Leistung [\(1.177\)](#page-46-2) in der Form

<span id="page-50-3"></span><span id="page-50-2"></span><span id="page-50-1"></span>
$$
\mathbf{t} = \boldsymbol{\sigma}(\mathbf{x}, t) \cdot \mathbf{n} \tag{1.205}
$$

angeschrieben und vom Cauchy Spannungstensor *σ* der Drucktensor −*p***E** mit der Einheitsmatrix **E** und dem Druck

$$
p = -\frac{\text{spur}(\sigma)}{3} \tag{1.206}
$$

Vorlesung und Übung Fortgeschrittene Methoden der Modellbildung (Wintersemester 2023/2024) ©A. Steinböck, Institut für Automatisierungs- und Regelungstechnik, TU Wien

abgespalten, d. h. man schreibt

<span id="page-51-0"></span>
$$
\boldsymbol{\sigma} = \boldsymbol{\tau} - p\mathbf{E} \tag{1.207}
$$

Damit kann die externe mechanische Leistung in der Form

$$
P_{ext}(t) = \underbrace{\int_{\Omega} \langle \rho \mathbf{f}_b, \mathbf{v} \rangle d\nu}_{P_{tech}} + \underbrace{\int_{\partial \Omega} \langle \boldsymbol{\tau} \cdot \mathbf{n}, \mathbf{v} \rangle da}_{P_{tech}} - \int_{\partial \Omega} p \langle \mathbf{n}, \mathbf{v} \rangle da
$$
 (1.208)

angegeben werden. Der Term  $-\int_{\partial\Omega} p\langle \mathbf{n}, \mathbf{v} \rangle$  da wird gelegentlich als (Leistung der) *Volumenänderungsarbeit* bezeichnet. Die übrigen Terme werden mit P<sub>tech</sub> abgekürzt und gelegentlich als technische Arbeit (Leistung) bezeichnet. Bei Fluiden mit sehr geringer Viskosität kann der Leistungsbeitrag von *τ* häufig näherungsweise vernachlässigt werden.

Wird nun auf der linken Seite von [\(1.191\)](#page-48-1) das Reynoldssche Transporttheorem [1.4](#page-37-3) für materialfestes Volumen verwendet und werden auf der rechten Seite von [\(1.191\)](#page-48-1) die Beziehungen [\(1.205\)](#page-50-1) und [\(1.207\)](#page-51-0) eingesetzt, so folgt daraus eine alternative Formulierung der integralen Energieerhaltung in Lagrangescher Darstellung

<span id="page-51-1"></span>
$$
\int_{\Omega} \frac{\partial}{\partial t} \left( \rho \left( \mathbf{u} + \frac{1}{2} \langle \mathbf{v}, \mathbf{v} \rangle \right) \right) d\nu + \int_{\partial \Omega} \rho \left( \underbrace{\mathbf{u} + \frac{p}{\rho} + \frac{1}{2} \langle \mathbf{v}, \mathbf{v} \rangle}_{\mathbf{h}} \right) \langle \mathbf{n}, \mathbf{v} \rangle d\mathbf{a} =
$$
\n
$$
\int_{\Omega} \rho (\langle \mathbf{f}_b, \mathbf{v} \rangle + \mathbf{r}) d\nu + \int_{\partial \Omega} (\langle \boldsymbol{\tau} \cdot \mathbf{v}, \mathbf{n} \rangle - \langle \dot{\mathbf{q}}, \mathbf{n} \rangle) d\mathbf{a} = \frac{d}{dt} \mathsf{Q}(t) + \mathsf{P}_{\text{tech}}.
$$
\n(1.209)

Hierbei ist

$$
h(\mathbf{x},t) = u + \frac{p}{\rho} \tag{1.210}
$$

die *spezifische Enthalpie* (siehe auch Abschnitt [A\)](#page-209-0). Ähnlich zur Herleitung von [\(1.209\)](#page-51-1) können die Beziehungen [\(1.205\)](#page-50-1) und [\(1.207\)](#page-51-0) in die rechten Seiten von [\(1.203\)](#page-50-2) und [\(1.204\)](#page-50-3) eingesetzt werden, was auf die alternativen Formulierungen

$$
\frac{d}{dt} \int_{\tilde{\Omega}} \rho \left( \mathbf{u} + \frac{1}{2} \langle \mathbf{v}, \mathbf{v} \rangle \right) d\nu + \int_{\partial \tilde{\Omega}} \rho \left( \underbrace{\mathbf{u} + \frac{p}{\rho} + \frac{1}{2} \langle \mathbf{v}, \mathbf{v} \rangle}_{\mathbf{h}} \right) \langle \mathbf{v} - \tilde{\mathbf{v}}, \mathbf{n} \rangle \, d\mathbf{a} =
$$
\n
$$
\int_{\tilde{\Omega}} \rho (\langle \mathbf{f}_b, \mathbf{v} \rangle + \mathbf{r}) \, d\nu + \int_{\partial \tilde{\Omega}} (\langle \mathbf{\tau} \cdot \mathbf{v}, \mathbf{n} \rangle - \langle \dot{\mathbf{q}}, \mathbf{n} \rangle) \, d\mathbf{a} \quad (1.211)
$$

und

$$
\frac{d}{dt} \int_{\Omega_c} \rho \left( \mathbf{u} + \frac{1}{2} \langle \mathbf{v}, \mathbf{v} \rangle \right) d\nu + \int_{\partial \Omega_c} \rho \left( \underbrace{\mathbf{u} + \frac{p}{\rho} + \frac{1}{2} \langle \mathbf{v}, \mathbf{v} \rangle}_{\mathbf{h}} \right) \langle \mathbf{v}, \mathbf{n} \rangle da =
$$
\n
$$
\int_{\Omega_c} \rho (\langle \mathbf{f}_b, \mathbf{v} \rangle + \mathbf{r}) d\nu + \int_{\partial \Omega_c} (\langle \mathbf{\tau} \cdot \mathbf{v}, \mathbf{n} \rangle - \langle \mathbf{\dot{q}}, \mathbf{n} \rangle) da \quad (1.212)
$$

für die integrale Energieerhaltung in allgemeiner bzw. Eulerscher Darstellung führt.

Vorlesung und Übung Fortgeschrittene Methoden der Modellbildung (Wintersemester 2023/2024) ©A. Steinböck, Institut für Automatisierungs- und Regelungstechnik, TU Wien

## **1.5 Materialmodelle**

In den vorangegangenen Abschnitten wurden die Kinematik sowie die zugehörigen Bilanzgleichungen hergeleitet. Um die Bewegungsgleichungen für Festkörper oder Fluide zu berechnen, fehlen noch Materialmodelle, die einen *Zusammenhang zwischen der Verzerrung bzw. Verzerrungsgeschwindigkeit und der Spannung* herstellen. Diese Materialmodelle werden auch als Konstitutivgleichungen bezeichnet.

Im Rahmen dieser Lehrveranstaltung werden lediglich einfache Materialien behandelt. Ein Material wird als *einfaches Material* bezeichnet, wenn dessen momentaner Spannungszustand nur von der lokalen Vergangenheit der Deformation abhängt. D. h., der Wert des Cauchy Spannungstensors an einem materiellen Punkt kann als Funktion der Vergangenheit des Deformationsgradienten an diesem Punkt dargestellt werden. Es zeigt sich in Experimenten, dass sehr viele reale Materialien als einfache Materialien modelliert werden können. Ab dem Abschnitt [1.5.2](#page-53-0) erfolgt außerdem eine Einschränkung auf linear elastische Materialien.

#### **1.5.1 Elastizität**

Für *elastisches Material* gilt, dass die aktuelle Spannung an einem materiellen Punkt im Körper nicht vom bisherigen Verformungsweg (Geschichte der Verformung) oder der Zeit abhängt. In einem (isothermen) elastischen Material ist damit der momentane Spannungszustand an einem materiellen Punkt alleine durch die momentane Deformation an diesem materiellen Punkt festgelegt. Der Cauchy Spannungstensor ist damit eine Funktion des Deformationsgradienten **F** und es gilt

<span id="page-52-0"></span>
$$
\sigma = \sigma(\mathbf{F}, \mathbf{x}) \tag{1.213}
$$

wobei die Abhängigkeit *σ*(·*,* **x**) von der Momentanposition **x** eines materiellen Punktes andeutet, dass die Materialeigenschaften an unterschiedlichen materiellen Punkten im Körper verschieden sein können. Ein Material mit dieser Eigenschaft wird auch als *heterogen* bezeichnet. Sind die Materialeigenschaften an jedem Punkt gleich, so hängt die Konstitutivgleichung [\(1.213\)](#page-52-0) nicht mehr explizit von der Position **x** ab, d. h. es gilt  $\sigma$  = *σ*(**F**) und man spricht von einem *homogenen* Material. Eine solche materielle Homogenität wird im Folgenden stets vorausgesetzt. Eine zu  $\sigma(\mathbf{F})$  äquivalente Formulierung kann mithilfe des zweiten Piola-Kirchhoff Spannungstensors als Funktion des Green-Lagrange Verzerrungstensors **E** in der Form

<span id="page-52-2"></span><span id="page-52-1"></span>
$$
\mathbf{S} = \mathbf{S}(\mathcal{E}) \tag{1.214}
$$

angeben werden. Die Gestalt der Konstitutivgleichung [\(1.214\)](#page-52-1) kann durch die Annahme einer Verzerrungsenergiedichte *π*, definiert als Funktion des Green-Lagrange Verzerrungstensors, in der Form

$$
\pi(\mathcal{E}) = \int_0^{\mathcal{E}} \mathbf{S}(\tilde{\mathcal{E}}) : d\tilde{\mathcal{E}} = \int_0^{\mathcal{E}_{ab}} S_{ab} d\tilde{\mathcal{E}}_{ab}
$$
(1.215)

Vorlesung und Übung Fortgeschrittene Methoden der Modellbildung (Wintersemester 2023/2024) ©A. Steinböck, Institut für Automatisierungs- und Regelungstechnik, TU Wien

eingeschränkt werden. Dazu wird gefordert, dass die Integration im Verzerrungsraum wegunabhängig ist. Man nennt ein Material, welches diese Eigenschaft erfüllt *hyperelastisch* und es folgt für eine orthonormale Basis

<span id="page-53-1"></span>
$$
S_{ab} = \frac{\partial \pi}{\partial \mathcal{E}_{ab}} \tag{1.216}
$$

Unter der Annahme einer infinitesimalen Deformation gelten die kinematischen Linearisierungen  $\mathcal{E} \approx \bar{\varepsilon}$  und  $S \approx \bar{\sigma}$ . Für eine infinitesimale Deformation eines elastischen Materials folgt dann aus der Konstitutivgleichung [\(1.214\)](#page-52-1)

<span id="page-53-2"></span>
$$
\bar{\boldsymbol{\sigma}} = \bar{\boldsymbol{\sigma}}(\bar{\boldsymbol{\varepsilon}}) \tag{1.217}
$$

und für ein hyperelastisches Material definiert man analog zu [\(1.215\)](#page-52-2) die infinitesimale Verzerrungsenergiedichte

$$
\pi(\bar{\varepsilon}) = \int_0^{\bar{\varepsilon}} \bar{\sigma}(\tilde{\bar{\varepsilon}}) : d\tilde{\bar{\varepsilon}}, \quad \pi(\bar{\varepsilon}) = \int_0^{\bar{\varepsilon}_{ab}} \bar{\sigma}_{ab} d\tilde{\bar{\varepsilon}}_{ab} . \tag{1.218}
$$

Anlog zu [\(1.216\)](#page-53-1) folgt

<span id="page-53-4"></span><span id="page-53-3"></span>
$$
\bar{\sigma}_{ab} = \frac{\partial \pi}{\partial \bar{\varepsilon}_{ab}} \tag{1.219}
$$

#### <span id="page-53-0"></span>**1.5.2 Linear-elastischer Festkörper**

Prinzipiell sind die Konstitutivgleichungen [\(1.214\)](#page-52-1) bzw. [\(1.217\)](#page-53-2) für eine Deformation bzw. infinitesimale Deformation eines elastischen Materials nichtlinear. Die Spannungen sind damit nicht proportional zu den Verzerrungen. Wird jedoch angenommen, dass dieser Zusammenhang linear ist, so kann die Konstitutivgleichung in der Form

$$
\bar{\sigma} = \mathbf{C} : \bar{\varepsilon} , \quad \bar{\sigma}_{ab} = \mathsf{C}_{abcd} \bar{\varepsilon}_{cd} \tag{1.220}
$$

dargestellt werden, wobei die Komponenten des Steifigkeitstensors vierter Stufe **C** materielle Parameter darstellen. Diese können von der Referenzposition **X** abhängen, falls der Körper nicht materiell homogen ist. Die Konstitutivgleichung [\(1.220\)](#page-53-3) für eine infinitesimale Deformation eines linear-elastischen Materials wird als *generalisiertes Hookesches Gesetz* bezeichnet. Insgesamt beinhaltet der Tensor vierter Stufe  $3^4 = 81$  Komponenten, die allerdings nicht alle unabhängig sind. Es ergeben sich folgende Abhängigkeiten:

- (i) Der Spannungstensor ist symmetrisch, d. h.  $\bar{\sigma}_{ab} = \bar{\sigma}_{ba}$ , um die Drehimpulserhaltung zu erfüllen. Daraus lässt sich unmittelbar ableiten, dass der Steifigkeitstensor **C** in den ersten zwei Indizes symmetrisch sein muss, C*abcd* = C*bacd*. Damit reduziert sich die Anzahl der unabhängigen Komponenten auf  $6 \times 3 \times 3 = 54$ .
- (ii) Der Steifigkeitstensor kann in einen bezüglich der letzten beiden Indizes symmetrischen und schiefsymmetrischen Anteil aufgespalten werden

$$
C_{abcd} = \frac{1}{2}(C_{abcd} + C_{abdc}) + \frac{1}{2}(C_{abcd} - C_{abdc})
$$
 (1.221)

Vorlesung und Übung Fortgeschrittene Methoden der Modellbildung (Wintersemester 2023/2024) ©A. Steinböck, Institut für Automatisierungs- und Regelungstechnik, TU Wien

Da der Verzerrungstensor symmetrisch ist  $(\bar{\varepsilon}_{cd} = \bar{\varepsilon}_{dc})$ , hat nur der symmetrische Anteil einen Einfluss auf die Spannungen

$$
\mathsf{C}_{abcd}\bar{\boldsymbol{\varepsilon}}_{cd} = \frac{1}{2}(\mathsf{C}_{abcd} + \mathsf{C}_{abdc})\bar{\boldsymbol{\varepsilon}}_{cd} . \qquad (1.222)
$$

Der schiefsymmetrische Anteil ist damit beliebig. Ohne Beschränkung der Allgemeinheit kann dieser zu Null gesetzt und gefordert werden, dass der Steifigkeitstensor in den letzten zwei Indizes symmetrisch ist, C*abcd* = C*abdc*. Die unabhängigen Komponenten reduzieren sich damit auf  $6 \times 6 = 36$ .

(iii) Ist das linear-elastische Material zudem hyperelastisch, dann folgt aus [\(1.219\)](#page-53-4)

$$
\frac{\partial \pi}{\partial \bar{\varepsilon}_{ab}} = \mathsf{C}_{abcd} \bar{\varepsilon}_{cd} \tag{1.223}
$$

und nochmaliges Differenzieren resultiert in

<span id="page-54-0"></span>
$$
\frac{\partial^2 \pi}{\partial \bar{\varepsilon}_{ab} \partial \bar{\varepsilon}_{cd}} = \mathsf{C}_{abcd} . \tag{1.224}
$$

Die Reihenfolge der Differentation in [\(1.224\)](#page-54-0) ist beliebig, so dass der Steifigkeitstensor für eine infinitesimale Deformation eines linear-hyperelastischen Materials symmetrisch sein muss (C*abcd* = C*cdab*) und sich die Anzahl der unabhängigen Komponenten schließlich zu  $(6 \times 6 + 6)/2 = 21$  reduziert. Ebenso kann gezeigt werden, dass ein linear-elastisches Material hyperelastisch ist, falls C*abcd* = C*cdab* gilt. Die betrachteten Materialien werden im Folgenden als hyperelastisch angenommen. Die 21 unabhängigen Komponenten können weiter reduziert werden, wenn das Materialverhalten räumliche Symmetrien aufweist.

Die Verzerrungsenergiedichte für eine linear-elastische Deformation lautet

<span id="page-54-1"></span>
$$
\pi(\bar{\varepsilon}) = \frac{1}{2}\bar{\varepsilon} : \mathbf{C} : \bar{\varepsilon} = \frac{1}{2}\mathbf{C}_{abcd}\bar{\varepsilon}_{ab}\bar{\varepsilon}_{cd} .
$$
\n(1.225)

Dies kann gezeigt werden, indem [\(1.225\)](#page-54-1) nach  $\bar{\varepsilon}_{rs}$  partiell differenziert wird:

$$
\frac{\partial \pi}{\partial \bar{\varepsilon}_{rs}} = \frac{1}{2} \mathbf{C}_{abcd} \bar{\varepsilon}_{cd} \delta_{ar} \delta_{bs} + \frac{1}{2} \mathbf{C}_{abcd} \bar{\varepsilon}_{ab} \delta_{cr} \delta_{ds}
$$
\n
$$
= \frac{1}{2} \mathbf{C}_{rscd} \bar{\varepsilon}_{cd} + \frac{1}{2} \mathbf{C}_{abrs} \bar{\varepsilon}_{ab} = \frac{1}{2} \mathbf{C}_{rscd} \bar{\varepsilon}_{cd} + \frac{1}{2} \mathbf{C}_{rsab} \bar{\varepsilon}_{ab}
$$
\n
$$
= \bar{\sigma}_{rs} .
$$
\n(1.226)

Die Kombination von [\(1.220\)](#page-53-3) und [\(1.225\)](#page-54-1) erlaubt eine alternative Formulierung der Verzerrungsenergiedichte

$$
\pi(\bar{\varepsilon}) = \frac{1}{2}\bar{\sigma} : \bar{\varepsilon} , \quad \pi(\bar{\varepsilon}) = \frac{1}{2}\bar{\sigma}_{ab}\bar{\varepsilon}_{ab} . \tag{1.227}
$$

Die Konstitutivgleichung [\(1.220\)](#page-53-3) kann invertiert werden, um eine Konstitutivgleichung für die Verzerrungen als Funktion der Spannungen zu erhalten

<span id="page-54-3"></span><span id="page-54-2"></span>
$$
\bar{\varepsilon} = \mathbf{S} : \bar{\sigma} , \quad \bar{\varepsilon}_{cd} = \mathsf{S}_{abcd} \bar{\sigma}_{ab} , \tag{1.228}
$$

Vorlesung und Übung Fortgeschrittene Methoden der Modellbildung (Wintersemester 2023/2024) ©A. Steinböck, Institut für Automatisierungs- und Regelungstechnik, TU Wien

wobei der Nachgiebigkeitstensor vierter Stufe **S** eingeführt wurde. Kombiniert man [\(1.227\)](#page-54-2) und [\(1.228\)](#page-54-3), findet man die sogenannte Koverzerrungsenergie für eine linear-elastische Deformation als Funktion der Spannungen

$$
\pi^*(\bar{\boldsymbol{\sigma}}) = \frac{1}{2}\bar{\boldsymbol{\sigma}} : \mathbf{S} : \bar{\boldsymbol{\sigma}} \ , \quad \pi^*(\bar{\boldsymbol{\sigma}}) = \frac{1}{2} S_{abcd} \bar{\sigma}_{ab} \bar{\sigma}_{cd} \ . \tag{1.229}
$$

Wie bereits erwähnt, können die unabhängigen Komponenten des Steifigkeitstensors weiter reduziert werden, wenn eine räumliche Symmetrie des Materialverhaltens gegeben ist. In diesem Zusammenhang bezeichnet man ein Material als ein *anisotropes Material*, wenn die Materialeigenschaften an einem materiellen Punkt unterschiedlich in verschiedene Richtungen sind. In einem *isotropen Material* sind hingegen die materiellen Eigenschaften in alle Richtung identisch. Einen Tensor **T** *n*-ter Stufe bezeichnet man als *isotrop*, wenn die Komponenten der Darstellung in zwei beliebigen orthonormalen Basen identisch sind. Ein Tensor vierter Stufe ist symmetrisch und isotrop, wenn für ihn die skalare Dekomposition

<span id="page-55-0"></span>
$$
\mathsf{C}_{abcd} = \lambda \delta_{ab} \delta_{cd} + \mu (\delta_{ac} \delta_{bd} + \delta_{ad} \delta_{bc}) \tag{1.230}
$$

möglich ist [\[1.5\]](#page-137-2). Dabei bezeichnen *λ* und *µ* die *Laméschen Konstanten*. Verwendet man diesen Ausdruck für ein isotropes Material, so kann [\(1.220\)](#page-53-3) in der Form

$$
\bar{\sigma} = 2\mu\bar{\varepsilon} + \lambda \text{spur}(\bar{\varepsilon})\delta \ , \quad \bar{\sigma}_{ab} = 2\mu\bar{\varepsilon}_{ab} + \lambda\bar{\varepsilon}_{cc}\delta_{ab} \tag{1.231}
$$

dargestellt werden. Die Konstitutivgleichung [\(1.231\)](#page-55-0) gibt die Spannungskomponenten als Funktion der Verzerrungskomponenten wieder. Die Umkehrabbildung, also die Verzerrungskomponenten als Funktion der Spannungskomponenten, lautet

$$
\bar{\varepsilon} = \frac{1}{2\mu}\bar{\sigma} - \frac{\lambda}{2\mu(3\lambda + 2\mu)}\text{spur}(\bar{\sigma})\delta \ , \quad \bar{\varepsilon}_{ab} = \frac{1}{2\mu}\bar{\sigma}_{ab} - \frac{\lambda}{2\mu(3\lambda + 2\mu)}\bar{\sigma}_{cc}\delta_{ab} \ . \tag{1.232}
$$

Die *Laméschen Konstanten* können auch anhand des Elastizitätsmoduls *E* und der Querkontraktionszahl *ν* ausgedrückt werden, vgl. Abschnitt [1.1.2,](#page-9-0)

$$
\lambda = \frac{E\nu}{(1+\nu)(1-2\nu)} , \quad \mu = \frac{E}{2(1+\nu)} . \tag{1.233}
$$

Die einzelnen Komponenten lauten damit

$$
\begin{aligned}\n\bar{\sigma}_{11} &= 2\mu\bar{\varepsilon}_{11} + \lambda(\bar{\varepsilon}_{11} + \bar{\varepsilon}_{22} + \bar{\varepsilon}_{33}), & \bar{\sigma}_{12} &= 2\mu\bar{\varepsilon}_{12} \\
\bar{\sigma}_{22} &= 2\mu\bar{\varepsilon}_{22} + \lambda(\bar{\varepsilon}_{11} + \bar{\varepsilon}_{22} + \bar{\varepsilon}_{33}), & \bar{\sigma}_{13} &= 2\mu\bar{\varepsilon}_{13} \\
\bar{\sigma}_{33} &= 2\mu\bar{\varepsilon}_{33} + \lambda(\bar{\varepsilon}_{11} + \bar{\varepsilon}_{22} + \bar{\varepsilon}_{33}), & \bar{\sigma}_{23} &= 2\mu\bar{\varepsilon}_{23}\n\end{aligned} \tag{1.234}
$$

bzw.

$$
\begin{aligned}\n\bar{\varepsilon}_{11} &= \frac{1}{E}\bar{\sigma}_{11} - \frac{\nu}{E}(\bar{\sigma}_{22} + \bar{\sigma}_{33}), \quad \bar{\varepsilon}_{12} = \frac{1}{2\mu}\bar{\sigma}_{12} \\
\bar{\varepsilon}_{22} &= \frac{1}{E}\bar{\sigma}_{22} - \frac{\nu}{E}(\bar{\sigma}_{11} + \bar{\sigma}_{33}), \quad \bar{\varepsilon}_{13} = \frac{1}{2\mu}\bar{\sigma}_{13} \\
\bar{\varepsilon}_{33} &= \frac{1}{E}\bar{\sigma}_{33} - \frac{\nu}{E}(\bar{\sigma}_{11} + \bar{\sigma}_{22}), \quad \bar{\varepsilon}_{23} = \frac{1}{2\mu}\bar{\sigma}_{23} .\n\end{aligned} \tag{1.235}
$$

Für Stahl gilt beispielweise  $E \approx 2.1 \cdot 10^5 \,\mathrm{N/mm^2}$ ,  $\nu \approx 0.3$ ,  $\lambda \approx 1.2 \cdot 10^5 \,\mathrm{N/mm^2}$  und  $\mu \approx 8.1 \cdot 10^4 \,\mathrm{N/mm^2}.$ 

Vorlesung und Übung Fortgeschrittene Methoden der Modellbildung (Wintersemester 2023/2024) ©A. Steinböck, Institut für Automatisierungs- und Regelungstechnik, TU Wien

Die Beziehungen in diesem Abschnitt gelten für linear-elastische Deformationen und linearisierte Beziehungen (kleine Deformationen).

## **1.6.1 Arbeitssatz**

Es soll noch der *Arbeitssatz* für einen Gleichgewichtszustand mit infinitesimaler Verzerrung dargestellt werden. Die Verzerrungsenergiedichte für eine linear-elastische Deformation ist durch [\(1.227\)](#page-54-2) gegeben. Die Verzerrungsenergie in einem Körper, der das Gebiet  $\Omega_0$ einnimmt, lautet dementsprechend

$$
\int_{\Omega_0} \pi(\bar{\varepsilon}) \,d\mathcal{V} = \frac{1}{2} \int_{\Omega_0} \bar{\sigma}_{ab} \bar{\varepsilon}_{ab} \,d\mathcal{V} . \tag{1.236}
$$

Man beachte weiterhin, dass aufgrund der Drehimpulserhaltung [\(1.174\)](#page-46-0) der Spannungstensor *σ* symmetrisch ist und somit ein doppelt verjüngendes Produkt mit einem schiefsymmetrischen Tensor verschwindet. Es ergibt sich folglich mit dem infinitesimalen Verzerrungstensor [\(1.114\)](#page-30-0)

$$
\bar{\sigma}_{ab}\bar{\varepsilon}_{ab} = \bar{\sigma}_{ab}\frac{1}{2}\left(\frac{\partial U_a}{\partial X_b} + \frac{\partial U_b}{\partial X_a}\right) + \underbrace{\frac{1}{2}\bar{\sigma}_{ab}\left(\frac{\partial U_b}{\partial X_a} - \frac{\partial U_a}{\partial X_b}\right)}_{=0} = \bar{\sigma}_{ab}\frac{\partial U_b}{\partial X_a}.
$$
\n(1.237)

Anhand der Identität (Produktregel)

$$
\bar{\sigma}_{ab}\frac{\partial U_b}{\partial X_a} = \frac{\partial}{\partial X_b}(\bar{\sigma}_{ab}U_a) - \frac{\partial \bar{\sigma}_{ab}}{\partial X_b}U_a
$$
\n(1.238)

bzw.

$$
\bar{\boldsymbol{\sigma}} : \text{Grad}(\mathbf{U}) = \text{Div}(\bar{\boldsymbol{\sigma}} \cdot \mathbf{U}) - \langle \text{Div}(\bar{\boldsymbol{\sigma}}), \mathbf{U} \rangle \tag{1.239}
$$

findet man mit dem Divergenztheorem (siehe Satz [1.2\)](#page-35-0)

$$
\int_{\Omega_0} \pi(\bar{\boldsymbol{\varepsilon}}) d\mathcal{V} = \frac{1}{2} \int_{\Omega_0} \bar{\boldsymbol{\sigma}} : \text{Grad}(\mathbf{U}) d\mathcal{V} = \frac{1}{2} \int_{\partial \Omega_0} \langle \bar{\boldsymbol{\sigma}} \cdot \mathbf{N}, \mathbf{U} \rangle d\mathcal{A} - \frac{1}{2} \int_{\Omega_0} \langle \text{Div}(\bar{\boldsymbol{\sigma}}), \mathbf{U} \rangle d\mathcal{V} .
$$
\n(1.240)

Mit der Impulserhaltung  $\mathbf{0} = \rho_0 \mathbf{F}_b + \text{Div}(\bar{\boldsymbol{\sigma}})$  für den Gleichgewichtszustand ( $\mathbf{V} = \mathbf{0}$ ) gemäß [\(1.168\)](#page-45-2) und der Definition des Spannungsvektors  $\mathbf{T} = \bar{\boldsymbol{\sigma}} \cdot \mathbf{N}$  gemäß [\(1.122b\)](#page-32-0) erhält man schließlich die Beziehung

<span id="page-56-0"></span>
$$
\int_{\Omega_0} \pi(\bar{\varepsilon}) \, \mathrm{d}\mathcal{V} = \frac{1}{2} \int_{\Omega_0} \langle \rho_0 \mathbf{F}_b, \mathbf{U} \rangle \, \mathrm{d}\mathcal{V} + \frac{1}{2} \int_{\partial \Omega_0} \langle \mathbf{T}, \mathbf{U} \rangle \, \mathrm{d}\mathcal{A} \,. \tag{1.241}
$$

Die rechte Seite von [\(1.241\)](#page-56-0) repräsentiert die durch externe Kräfte verrichtete Arbeit während einer linear-elastischen Deformation. Der *Arbeitssatz* besagt, dass im Gleichgewichtszustand für infinitesimale Verzerrungen die in einem Körper gespeicherte Verzerrungsenergie gleich der durch externe Kräfte verrichteten Arbeit ist.

Vorlesung und Übung Fortgeschrittene Methoden der Modellbildung (Wintersemester 2023/2024) ©A. Steinböck, Institut für Automatisierungs- und Regelungstechnik, TU Wien

## **1.6.2 Betti-Rayleigh Beziehung**

Betrachtet werden zwei Gleichgewichtszustände eines linear-elastischen Körpers. Die (gedachte) verrichtete Arbeit  $W_{12}$  der externen Kräfte  $\mathbf{T}^{(1)}$  und  $(\rho_0 \mathbf{F}_b)^{(1)}$  des ersten Gleichgewichtszustands bei der Verschiebung **U**(2) des zweiten Gleichgewichtszustands lautet

$$
\mathcal{W}_{12} = \frac{1}{2} \left( \int_{\Omega_0} \left\langle (\rho_0 \mathbf{F}_b)^{(1)}, \mathbf{U}^{(2)} \right\rangle d\mathcal{V} + \int_{\partial \Omega_0} \left\langle \mathbf{T}^{(1)}, \mathbf{U}^{(2)} \right\rangle d\mathcal{A} \right) . \tag{1.242}
$$

Analog zu den im vorherigen Abschnitt getroffenen Überlegungen gilt wegen [\(1.220\)](#page-53-3) und der Symmetrie des Steifigkeitstensors

$$
\mathcal{W}_{12} = \frac{1}{2} \int_{\Omega_0} \bar{\boldsymbol{\sigma}}^{(1)} : \bar{\boldsymbol{\varepsilon}}^{(2)} d\mathcal{V} = \frac{1}{2} \int_{\Omega_0} \bar{\boldsymbol{\varepsilon}}^{(1)} : \mathbf{C} : \bar{\boldsymbol{\varepsilon}}^{(2)} d\mathcal{V}
$$
  
= 
$$
\frac{1}{2} \int_{\Omega_0} \bar{\boldsymbol{\sigma}}^{(2)} : \bar{\boldsymbol{\varepsilon}}^{(1)} d\mathcal{V} = \mathcal{W}_{21} .
$$
 (1.243)

Daraus folgt dass die Verzerrungsenergie des Spannungsfeldes des ersten Gleichgewichtszustands und des Verzerrungsfeldes des zweiten Gleichgewichtszustands gleich der Verzerrungenergie des Spannungsfeldes des zweiten Gleichgewichtszustands und des Verzerrungsfeldes des ersten Gleichgewichtszustands ist. Analog entspricht die (gedachte) verrichtete Arbeit  $W_{12}$  der ersten Kräfte  $(\mathbf{T}^{(1)}, (\rho_0 \mathbf{F}_b)^{(1)})$  bei der Verschiebung  $\mathbf{U}^{(2)}$  gleichzeitig auch der (gedachten) verrichteten Arbeit  $\mathcal{W}_{21}$  der zweiten Kräfte  $(\mathbf{T}^{(2)}, (\rho_0 \mathbf{F}_b)^{(2)})$  bei der Verschiebung  $\mathbf{U}^{(1)}$ , d. h. es gilt

<span id="page-57-0"></span>
$$
\mathcal{W}_{12} = \frac{1}{2} \int_{\Omega_0} \left\langle (\rho_0 \mathbf{F}_b)^{(1)}, \mathbf{U}^{(2)} \right\rangle d\mathcal{V} + \int_{\partial \Omega_0} \left\langle \mathbf{T}^{(1)}, \mathbf{U}^{(2)} \right\rangle d\mathcal{A}
$$
  
=  $\frac{1}{2} \int_{\Omega_0} \left\langle (\rho_0 \mathbf{F}_b)^{(2)}, \mathbf{U}^{(1)} \right\rangle d\mathcal{V} + \int_{\partial \Omega_0} \left\langle \mathbf{T}^{(2)}, \mathbf{U}^{(1)} \right\rangle d\mathcal{A} = \mathcal{W}_{21} .$  (1.244)

Die Gleichung [\(1.244\)](#page-57-0) wird als *Betti-Rayleigh (Reziprozitäts-)Beziehung* bezeichnet.

*Beispiel* 1.7 (Betti-Rayleigh Beziehung)*.* Betrachtet wird der in Abbildung [1.19](#page-58-0) skizzierte, einseitig eingespannte Balken mit zwei unterschiedlichen Belastungsfällen (1) und (2), wobei jeweils ein Gleichgewichtszustand herrschen soll. Im Fall (1) wirkt am Punkt  $x_1^{(1)}$  $1^{(1)}$  eine vertikale Lastkraft  $F^{(1)}$  und die zugehörige Biegelinie (vertikale Verschiebung) sei $U^{(1)}(x_1)$ . Im Fall (2) wirkt am Punkt  $x_1^{(2)}$  $1^{(2)}$  eine vertikale Lastkraft  $F<sup>(2)</sup>$  und die zugehörige Biegelinie sei  $U<sup>(2)</sup>(x<sub>1</sub>)$ . Die Betti-Rayleigh Beziehung besagt nun, dass  $F^{(1)}U^{(2)}(x_1^{(1)})$  $I_1^{(1)}$ ) =  $F^{(2)}U^{(1)}(x_1^{(2)})$  $j^{(2)}_1$ ) gilt.

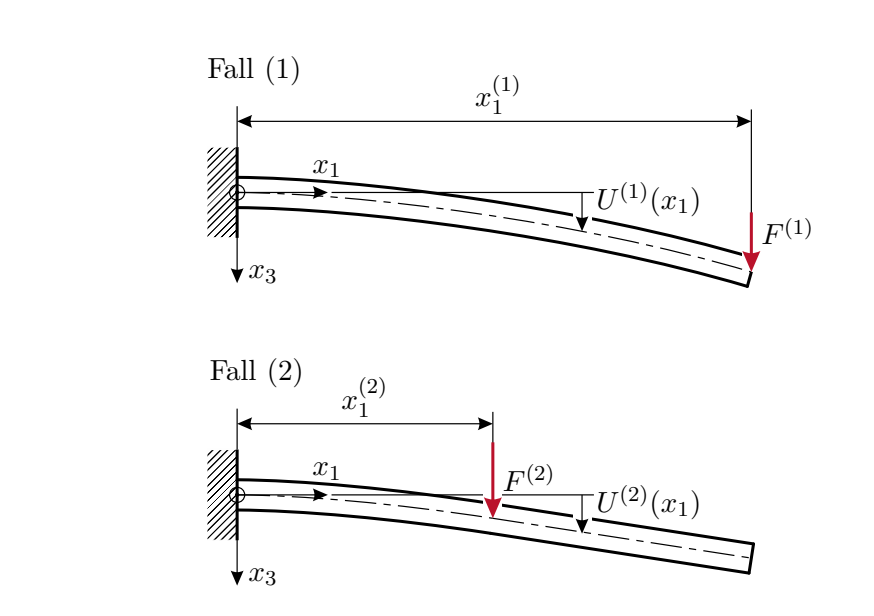

<span id="page-58-0"></span>Abbildung 1.19: Anwendung der Betti-Rayleigh Beziehung.

# **1.7 Energieprinzipien und Variationsmethoden**

Prinzipiell können die Bewegungsgleichungen eines Festkörpers mithilfe der Impulsbilanz und den Konstitutivgleichungen abgeleitet werden. Dabei werden für ein Rechengebiet Ω (z. B. ein Teilgebiet eines Körpers) die statischen und dynamischen Kräfte (Spannungen) lokal bilanziert. Die Gleichungen werden für das dreidimensionale Kontinuum in differentieller Form formuliert und um Randbedingungen und Anfangsbedingungen ergänzt, so dass sich im Allgemeinen eine Anfangs-Randwertaufgabe ergibt. In einfachen Fällen ist diese Vorgehensweise praktikabel und mitunter kann eine analytische Lösung gefunden werden. Für umfangreichere Problemstellungen stößt man jedoch schnell an die Grenzen dieser Vorgehensweise hinsichtlich Komplexität und Lösbarkeit. Abhilfe können hier Energieprinzipien und Variationsmethoden schaffen, welche auch die Grundlage für viele numerische Verfahren darstellen, z. B. für die finite Elemente Methode. Energieprinzipien und Variationsmethoden dienen zunächst als Methode zur Herleitung von Bewegungsgleichungen über Extremalprinzipien. Bereits während der Herleitung kann eine finit-dimensionale Approximation des Verschiebungsfeldes verwendet werden. Zudem kann das zu berechnende Verschiebungsfeld auf eine reduzierte Anzahl and Raumdimensionen und vereinfachte Rechengebiete (z. B. Mittelachsen von Stäben oder Mittelebenen von Schalentragwerken) beschränkt werden.

## **1.7.1 Virtuelle Verschiebung**

Betrachtet wird ein Körper zu einem Zeitpunkt *t*. Die Positionsvektoren  $\mathbf{X} \in \Omega_0$  und **x** ∈ Ω charakterisieren einen materiellen Punkt dieses Körpers in der Referenzkonfiguration  $Ω<sub>0</sub>$  bzw. der Momentankonfiguration  $Ω$ . Die Überlegungen werden für ein materielles

Vorlesung und Übung Fortgeschrittene Methoden der Modellbildung (Wintersemester 2023/2024) ©A. Steinböck, Institut für Automatisierungs- und Regelungstechnik, TU Wien

Verschiebungsfeld  $U = U(X, t)$  angeführt und lassen sich einfach auf räumliche Koordinaten übertragen. Das Verschiebungsfeld **U** eines materiellen Punktes zeigt von der Referenzposition **X** zur Momentanposition **x**, vgl. Abbildung [1.20.](#page-59-0)

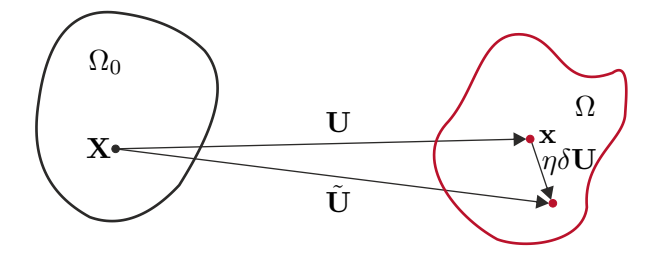

<span id="page-59-0"></span>Abbildung 1.20: Zur virtuellen Verschiebung.

Es wird ein neues, beliebiges Vektorfeld *δ***U** am Punkt x eingeführt, mithilfe dessen eine virtuelle, deformierte Konfiguration in einer Umgebung von **U** beschrieben werden kann. Die virtuelle Konfiguration wird anhand des modifizierten Verschiebungsfelds

$$
\tilde{\mathbf{U}} = \mathbf{U} + \eta \delta \mathbf{U} \tag{1.245}
$$

mit dem skalaren Parameter *η* parametriert. Da die beiden Verschiebungsfelder **U** und **U**˜ kinematisch zulässig sein müssen, d. h. allfällige geometrische Randbedingungen erfüllen müssen, muss *δ***U** an allen Rändern mit geometrischen Randbedingungen verschwinden.

Der Ausdruck *ηδ***U** repräsentiert also die Differenz zwischen den benachbarten Verschiebungsfeldern **<sup>U</sup>**˜ und **<sup>U</sup>**. Diese Differenz kann beliebig klein sein und für *ηδ***<sup>U</sup>** <sup>→</sup> **<sup>0</sup>** (zumeist mit  $\eta \to 0$ ) nennt man  $\delta$ **U** auch erste Variation des Verschiebungsfelds **U**. In der Mechanik wird *ηδ***U** häufig als *virtuelle Verschiebung* bezeichnet.[3](#page-59-1)

*Bemerkung* 1.7*.* Die erste Variation kann als Gâteaux Differential (siehe [\[1.6\]](#page-137-3)) interpretiert werden.

<span id="page-59-2"></span>*Definition* 1.14 (Gâteaux Differential)*.* Die *erste Variation* einer skalaren, vektortiellen oder tensoriellen Größe **T**(**U**) am Punkt **U** in Richtung *δ***U** wird auch als *Gâteaux Differential* von **T**(**U**) bezüglich *δ***U** am Punkt **U** bezeichnet und ist in der Form

$$
\delta \mathbf{T}(\mathbf{U}; \delta \mathbf{U}) := \lim_{\eta \to 0} \frac{\mathbf{T}(\mathbf{U} + \eta \delta \mathbf{U}) - \mathbf{T}(\mathbf{U})}{\eta} = \frac{d}{d\eta} \mathbf{T}(\mathbf{U} + \eta \delta \mathbf{U}) \Big|_{\eta = 0}
$$
(1.246)

definiert.

Da das Gâteaux Differential eine lineare Operation ist, kann die Reihenfolge der Variation und Differentiation bzw. Integration vertauscht werden. Es gilt z. B.

(1) *δ*(Grad(**T**)) = Grad(*δ***T**)

<span id="page-59-1"></span><sup>3</sup>Die Verwendung des *δ*-Symbols für die erste Variation einer Größe ist in der Literatur üblich. Das *δ*-Symbol sollte allerdings nicht mit dem Kornecker-Delta *δab* verwechselt werden.

Vorlesung und Übung Fortgeschrittene Methoden der Modellbildung (Wintersemester 2023/2024) ©A. Steinböck, Institut für Automatisierungs- und Regelungstechnik, TU Wien

$$
(2) \ \ \delta \int_{\Omega} {\bf T} \, \mathrm{d} \mathcal{V} = \int_{\Omega} \delta {\bf T} \, \mathrm{d} \mathcal{V} \ ,
$$

wobei Ω hier ein materialfestes Gebiet beliebiger Dimension bezeichnet. Damit können die ersten Variationen des Deformationsgradienten und des Green-Lagrange Tensors berechnet werden. Mit der Definition  $\mathbf{F}(\mathbf{U}) = \text{Grad}(\mathbf{U}) + \delta$  des Deformationsgradienten (vgl. [\(1.109\)](#page-29-1)) findet man die Variation des Deformationsgradienten

$$
\delta \mathbf{F}(\mathbf{U}; \delta \mathbf{U}) = \frac{d}{d\eta} \mathbf{F}(\mathbf{U} + \eta \delta \mathbf{U}) \Big|_{\eta=0}
$$
\n
$$
= \frac{d}{d\eta} (\text{Grad}(\mathbf{U}) + \eta \text{Grad}(\delta \mathbf{U}) + \delta) \Big|_{\eta=0} = \text{Grad}(\delta \mathbf{U}).
$$
\n(1.247)

Für die erste Variation *δ***E** des Green-Lagrange Tensors [\(1.95\)](#page-27-0) gilt

$$
\delta \mathcal{E}(\mathbf{U}; \delta \mathbf{U}) = \frac{1}{2} (\delta \mathbf{F}^{\mathrm{T}} \mathbf{F} + \mathbf{F}^{\mathrm{T}} \delta \mathbf{F}) = \frac{1}{2} ((\mathbf{F}^{\mathrm{T}} \text{Grad}(\delta \mathbf{U}))^{\mathrm{T}} + \mathbf{F}^{\mathrm{T}} \text{Grad}(\delta \mathbf{U}))
$$
  
= sym( $\mathbf{F}^{\mathrm{T}} \text{Grad}(\delta \mathbf{U})$ ), (1.248)

wobei die Notation sym(·) meint, dass der symmetrische Anteil des Tensors verwendet wird.

#### **1.7.2 Anfangs-Randwertaufgabe der Kontinuumsmechanik**

Eine der fundamentalen Bilanzgleichungen ist die Impulserhaltung in differentieller Form [\(1.167\)](#page-45-1) bzw. [\(1.168\)](#page-45-2). Die Verwendung von  $V = \dot{U}$  in (1.168) führt auf

<span id="page-60-1"></span><span id="page-60-0"></span>
$$
\rho_0 \ddot{\mathbf{U}} = \rho_0 \mathbf{F}_b + \text{Div}(\mathbf{P}) \tag{1.249}
$$

Im Folgenden werden nun Rand- und Anfangsbedingungen für die Bewegung vorgegeben, die benötigt werden, um die eindeutige Lösbarkeit der partiellen Differentialgleichung [\(1.249\)](#page-60-0) zu gewährleisten. Es wird dazu angenommen, dass die Berandung  $\partial\Omega_0$  in zwei disjunkte Anteile aufgeteilt werden kann:

$$
\partial \Omega_0 = \partial \Omega_U \cup \partial \Omega_T \quad \text{mit} \quad \partial \Omega_U \cap \partial \Omega_T = \{ \} \ . \tag{1.250}
$$

Man unterscheidet zwischen zwei Klassen von Randbedingungen:

- (1) *Dirichlet (wesentliche oder geometrische) Randbedingungen*, die mit der Verschiebung **U** korrespondieren und
- (2) *Neumann (natürliche, Kraft-) Randbedingungen*, die physikalisch mit der Oberflächenspannung **T** in Verbindung gesetzt werden können.

Man schreibt für die Randbedingungen

$$
\mathbf{U}(\mathbf{X},t) = \bar{\mathbf{U}} \quad \text{auf} \quad \partial \Omega_U \quad \text{und} \quad \mathbf{T}(\mathbf{X},t) = \mathbf{P} \cdot \mathbf{N} = \bar{\mathbf{T}} \quad \text{auf} \quad \partial \Omega_T , \tag{1.251}
$$

wobei  $\bar{U}$  und  $\bar{T}$  die Vorgaben auf den jeweiligen Berandungen  $\partial \Omega_U$  und  $\partial \Omega_T$  sind. Zusätzlich zu den Randbedingungen müssen noch Anfangsbedingungen spezifiziert werden.

Vorlesung und Übung Fortgeschrittene Methoden der Modellbildung (Wintersemester 2023/2024) ©A. Steinböck, Institut für Automatisierungs- und Regelungstechnik, TU Wien

Die Anfangsbedingungen der Verschiebung und Verschiebungsgeschwindigkeit zu einem Zeitpunkt  $t = 0$  werden in der Form

$$
\mathbf{U}(\mathbf{X},0) = \mathbf{U}_0(\mathbf{X}) \quad \text{und} \quad \dot{\mathbf{U}}(\mathbf{X},0) = \dot{\mathbf{U}}_0(\mathbf{X}) \tag{1.252}
$$

vorgegeben, wobei  $\mathbf{U}_0(\mathbf{X})$  und  $\dot{\mathbf{U}}_0(\mathbf{X})$  auf  $\Omega_0$  definiert sind. Für Kompatibilität der Randbedingungen mit den Anfangsbedingungen fordert man zusätzlich auf *∂*Ω*U* 

<span id="page-61-2"></span><span id="page-61-1"></span>
$$
\bar{\mathbf{U}}(\mathbf{X},0) = \mathbf{U}_0(\mathbf{X}) \quad \text{und} \quad \dot{\bar{\mathbf{U}}}(\mathbf{X},0) = \dot{\mathbf{U}}_0(\mathbf{X}). \tag{1.253}
$$

<span id="page-61-0"></span>Zusammenfassend kann die Impulserhaltung als Anfangs-Randwertaufgabe zu

$$
\rho_0 \ddot{\mathbf{U}} = \rho_0 \mathbf{F}_b + \text{Div}(\mathbf{P}) \quad \text{auf} \quad \Omega_0 \tag{1.254a}
$$

$$
\mathbf{U}(\mathbf{X},t) = \bar{\mathbf{U}} \quad \text{auf} \quad \partial \Omega_U , \quad \mathbf{T}(\mathbf{X},t) = \mathbf{P} \cdot \mathbf{N} = \bar{\mathbf{T}} \quad \text{auf} \quad \partial \Omega_T \tag{1.254b}
$$

$$
\mathbf{U}(\mathbf{X},0) = \mathbf{U}_0(\mathbf{X}), \quad \dot{\mathbf{U}}(\mathbf{X},0) = \dot{\mathbf{U}}_0(\mathbf{X}) \quad \text{auf} \quad \Omega_0 \tag{1.254c}
$$

formuliert werden.

## **1.7.3 Lagrange-D'Alembert-Prinzip**

Um das *Lagrange-D'Alembert-Prinzip* [\[1.7,](#page-137-4) [1.8\]](#page-137-5) zu formulieren, wird von der Anfangs-Randwertaufgabe [\(1.254\)](#page-61-0) ausgegangen. Eine Multiplikation von [\(1.254a\)](#page-61-1) mit einer (beliebigen, kinematisch zulässigen) virtuellen Verschiebung *δ***U** gefolgt von einer Integration über das Gebiet  $\Omega_0$  ergeben

$$
\int_{\Omega_0} \left( \langle -\rho_0 \ddot{\mathbf{U}} + \rho_0 \mathbf{F}_b + \text{Div}(\mathbf{P}), \delta \mathbf{U} \rangle \right) dV = 0.
$$
\n(1.255)

Anhand der Identität (Produktregel)

<span id="page-61-3"></span>
$$
\frac{\partial P_{aA}}{\partial X_A} \delta U_a = \frac{\partial}{\partial X_A} (P_{aA} \delta U_a) - P_{aA} \frac{\partial \delta U_a}{\partial X_A} \tag{1.256}
$$

bzw.

<span id="page-61-5"></span><span id="page-61-4"></span>
$$
\langle \text{Div}(\mathbf{P}), \delta \mathbf{U} \rangle = \text{Div}(\mathbf{P} \cdot \delta \mathbf{U}) - \mathbf{P} : \text{Grad}(\delta \mathbf{U}) \tag{1.257}
$$

findet man mit dem Divergenztheorem [\(1.2\)](#page-35-0) und den Randbedingungen [\(1.254b\)](#page-61-2)

$$
\int_{\Omega_0} \langle \text{Div}(\mathbf{P}), \delta \mathbf{U} \rangle d\mathcal{V} = \int_{\partial \Omega_T} \langle \mathbf{P} \cdot \mathbf{N}, \delta \mathbf{U} \rangle d\mathcal{A} - \int_{\Omega_0} \mathbf{P} : \text{Grad}(\delta \mathbf{U}) d\mathcal{V} .
$$
 (1.258)

Einsetzen in [\(1.255\)](#page-61-3) liefert das Lagrange-D'Alembert-Prinzip

$$
\int_{\Omega_0} \left( \langle -\rho_0 \ddot{\mathbf{U}} + \rho_0 \mathbf{F}_b, \delta \mathbf{U} \rangle - \mathbf{P} : \text{Grad}(\delta \mathbf{U}) \right) d\mathcal{V} + \int_{\partial \Omega_T} \langle \mathbf{P} \cdot \mathbf{N}, \delta \mathbf{U} \rangle d\mathcal{A} = 0 \quad (1.259)
$$

Diese Formulierung wird auch als *schwache Form* der Anfangs-Randwertaufgabe [\(1.254\)](#page-61-0) bezeichnet. Die Spannungsrandbedingungen sind Teil dieser Formulierung - daher der Name natürliche Randbedingungen.

Vorlesung und Übung Fortgeschrittene Methoden der Modellbildung (Wintersemester 2023/2024) ©A. Steinböck, Institut für Automatisierungs- und Regelungstechnik, TU Wien

Wie sich nachfolgend zeigen wird, setzt sich die linke Seite von [\(1.259\)](#page-61-4) aus den Termen  $δW<sub>T</sub> - δ$ Π<sub>int</sub> +  $δW<sub>ext</sub>$  zusammen. Hierbei ist  $δW<sub>T</sub>$  die virtuelle Arbeit der Trägheitskräfte, *δ*Πint die interne virtuelle Arbeit und *δ*Wext die externe virtuelle Arbeit. Diese virtuellen Arbeiten werden von den jeweiligen (realen) Kräften entlang der virtuellen Verschiebung *δ***U** verrichtet.

Die virtuelle Arbeit die die Trägheitskräfte <sup>−</sup>*ρ*0**U**¨ entlang der virtuellen Verschiebung *δ***U** verrichten ergibt sich in der Form

<span id="page-62-1"></span>
$$
\delta \mathcal{W}_{\rm T} = -\int_{\Omega_0} \rho_0 \langle \ddot{\mathbf{U}}, \delta \mathbf{U} \rangle \, \mathrm{d} \mathcal{V} \,. \tag{1.260}
$$

Die virtuelle Arbeit die die extern eingeprägten Kräfte *ρ*0**F***<sup>b</sup>* und **P** · **N** entlang der virtuellen Verschiebung *δ***U** verrichten wird als *externe virtuelle Arbeit δ*Wext bezeichnet. Sie ist in der Form

$$
\delta \mathcal{W}_{\text{ext}} = \int_{\Omega_0} \langle \rho_0 \mathbf{F}_b, \delta \mathbf{U} \rangle \, d\mathcal{V} + \int_{\partial \Omega_T} \langle \mathbf{P} \cdot \mathbf{N}, \delta \mathbf{U} \rangle \, d\mathcal{A}
$$
 (1.261)

definiert. Die Arbeit welche von den inneren Kräften (Spannungen) **P** entlang der virtuellen Verschiebung *δ***U** (bzw. den zugehörigen virtuellen Verzerrungen) verrichtet wird bezeichnet man als *interne virtuelle Arbeit*  $\delta$ Π<sub>int</sub>. Sie ist definiert als

<span id="page-62-2"></span>
$$
\delta \Pi_{\text{int}} = \int_{\Omega_0} \mathbf{S} : \delta \mathbf{E} \, dV = \int_{\Omega_0} \mathbf{P} : \text{Grad}(\delta \mathbf{U}) \, dV \,. \tag{1.262}
$$

Dabei wurden die Symmetrieeigenschaft des zweiten Piola-Kirchhoff Spannungstensors [\(1.176\)](#page-46-1), die Transformationsvorschrift [\(1.130\)](#page-33-1), die erste Variation des Green-Lagrange Tensors [\(1.248\)](#page-60-1) und die Beziehung (**AB**) : **C** = **A** : (**BC**T) verwendet, um die Identität

$$
\mathbf{S}: \delta \mathcal{E} = \mathbf{P}^{\mathrm{T}} \mathbf{F}^{-\mathrm{T}} : \mathrm{sym}(\mathbf{F}^{\mathrm{T}} \underbrace{\mathrm{Grad}(\delta \mathbf{U})}_{\delta \mathbf{F}})
$$
  
=  $\mathbf{P}^{\mathrm{T}} \mathbf{F}^{-\mathrm{T}} : (\delta \mathbf{F}^{\mathrm{T}} \mathbf{F}) = \mathbf{P}^{\mathrm{T}} : (\delta \mathbf{F}^{\mathrm{T}} \mathbf{F} \mathbf{F}^{-1}) = \mathbf{P} : \underbrace{\mathrm{Grad}(\delta \mathbf{U})}_{\delta \mathbf{F}}$  (1.263)

zu erhalten. Somit kann das Lagrange-D'Alembert-Prinzip in der alternativen Form

$$
\delta \mathcal{W}_{\rm T} - \delta \Pi_{\rm int} + \delta \mathcal{W}_{\rm ext} = 0 \tag{1.264}
$$

dargestellt werden. Es besagt, dass die virtuelle Arbeit der Trägheitskräfte und die externe virtuelle Arbeit gleich der internen virtuellen Arbeit sind.

Eine Spezialisierung von [\(1.264\)](#page-62-0) auf den *statischen Fall* eines deformierbaren Festkörpers (d. h.  $U = 0$ ) ergibt das sogenannte *Prinzip der virtuellen Arbeit* [\[1.7\]](#page-137-4)

<span id="page-62-0"></span>
$$
\delta \Pi_{\rm int} = \delta \mathcal{W}_{\rm ext} \tag{1.265}
$$

Die Spezialisierung von [\(1.264\)](#page-62-0) auf den dynamischen Fall eines *Starrkörpersystems* (finitdimensionales System) wird oft als *D'Alembert-Prinzip* oder *D'Alembert-Prinzip in Lagrangescher Fassung* bezeichnet [\[1.7\]](#page-137-4).

Vorbereitend für den nachfolgenden Abschnitt wird nun der Begriff der *virtuellen kinetischen Energie* definiert. Die *kinetische Energie* T laut [\(1.180\)](#page-47-1) kann unter Verwendung

Vorlesung und Übung Fortgeschrittene Methoden der Modellbildung (Wintersemester 2023/2024) ©A. Steinböck, Institut für Automatisierungs- und Regelungstechnik, TU Wien

$$
\mathsf{T} = \int_{\Omega_0} \frac{1}{2} \rho_0 \langle \dot{\mathbf{U}}, \dot{\mathbf{U}} \rangle \, \mathrm{d} \mathcal{V} \tag{1.266}
$$

ausgedrückt werden. Bilden der ersten Variation (Gâteaux Ableitung) liefert die virtuelle kinetische Energie

$$
\delta \mathbf{T} = \frac{d}{d\eta} \mathbf{T} \left( \dot{\mathbf{U}} + \eta \delta \dot{\mathbf{U}} \right) \Big|_{\eta=0} = \frac{d}{d\eta} \left( \int_{\Omega_0} \frac{1}{2} \rho_0 \langle \dot{\mathbf{U}} + \eta \delta \dot{\mathbf{U}}, \dot{\mathbf{U}} + \eta \delta \dot{\mathbf{U}} \rangle d\mathcal{V} \right) \Big|_{\eta=0}
$$
  
=  $\left( \int_{\Omega_0} \frac{1}{2} \rho_0 \langle \delta \dot{\mathbf{U}}, \dot{\mathbf{U}} + \eta \delta \dot{\mathbf{U}} \rangle + \frac{1}{2} \rho_0 \langle \dot{\mathbf{U}} + \eta \delta \dot{\mathbf{U}}, \delta \dot{\mathbf{U}} \rangle d\mathcal{V} \right) \Big|_{\eta=0}$  (1.267a)

bzw.

<span id="page-63-1"></span><span id="page-63-0"></span>
$$
\delta \mathsf{T} = \int_{\Omega_0} \rho_0 \langle \dot{\mathbf{U}}, \delta \dot{\mathbf{U}} \rangle \, \mathrm{d} \mathcal{V} . \tag{1.268}
$$

Sie steht mit der virtuellen Arbeit der Trägheitskräfte δ $W<sub>T</sub>$  über die sogenannte *Lagrangesche Zentralgleichung* [\[1.7,](#page-137-4) [1.8\]](#page-137-5)

$$
\delta \mathsf{T} = \int_{\Omega_0} \rho_0 \langle \dot{\mathbf{U}}, \delta \dot{\mathbf{U}} \rangle \, \mathrm{d} \mathcal{V} = \frac{\mathrm{d}}{\mathrm{d}t} \int_{\Omega_0} \rho_0 \langle \dot{\mathbf{U}}, \delta \mathbf{U} \rangle \, \mathrm{d} \mathcal{V} - \int_{\Omega_0} \rho_0 \langle \ddot{\mathbf{U}}, \delta \mathbf{U} \rangle \, \mathrm{d} \mathcal{V}
$$

$$
= \frac{\mathrm{d}}{\mathrm{d}t} \int_{\Omega_0} \rho_0 \langle \dot{\mathbf{U}}, \delta \mathbf{U} \rangle \, \mathrm{d} \mathcal{V} + \delta \mathcal{W}_{\mathrm{T}} \tag{1.269}
$$

in Beziehung.

<span id="page-63-2"></span>*Beispiel* 1.8 (Virtuelle Energie eines Zug/Druck-Stabes)*.* Betrachtet wird die axiale Dehnung eines isotropen, elastischen Stabes in 1-Richtung, vgl. Abbildung [1.21.](#page-64-0) Der Einfluss der Gravitation wird vernachlässigt. Für das Gebiet und die Berandung gelten  $\Omega_0$  :  $X_1 \in (0, L)$  und  $\partial \Omega_0$  :  $X_1 = 0, L$ . Der Stab ist an der Stelle  $X_1 =$ 0 fest eingespannt. Er wird mit einer Linienlast  $q(X_1,t)$  in 1-Richtung und am Stabende  $X_1 = L$  mit einer Einzelkraft  $f(t)$  in 1-Richtung belastet. Ferner hat er die Länge *L* und die ortsabhängige Querschnittsfläche A(*X*1). In diesem einfachen Fall verschwinden (in guter Näherung) alle Spannungen mit Ausnahme von  $\bar{\sigma}_{11}$  und das Materialgesetz [\(1.231\)](#page-55-0) reduziert sich zu  $\bar{\sigma}_{11} = E\bar{\varepsilon}_{11}$ . Es werden kleine Deformationen angenommen und die Verschiebung ist gegeben als

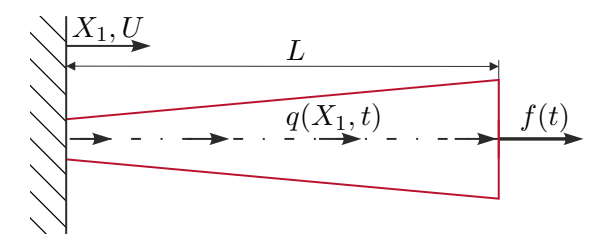

<span id="page-64-0"></span>Abbildung 1.21: Einseitig eingespannter Zug/Druck-Stab.

$$
U_1(\mathbf{X},t) = U(X_1,t) \ , \quad U_2(\mathbf{X},t) = 0 \ , \quad U_3(\mathbf{X},t) = 0 \ , \tag{1.270}
$$

wobei *U* die axiale Verschiebung an einem Punkt auf der Stabachse ist. Für die Längsverzerrung gilt daher

<span id="page-64-1"></span>
$$
\bar{\varepsilon}_{11} = \frac{\partial U}{\partial X_1} \tag{1.271}
$$

Die virtuelle externe und interne Arbeit lautet

$$
\delta \mathcal{W}_{\text{ext}} = f(t)\delta U(L, t) + \int_0^L q(X_1, t)\delta U(X_1, t) \,dX_1 \tag{1.272a}
$$

$$
\delta \Pi_{int} = \int_0^L \int_{\mathcal{A}} \bar{\sigma}_{11} \delta \bar{\varepsilon}_{11} d\mathcal{A} dX_1 = \int_0^L \int_{\mathcal{A}} \bar{\sigma}_{11} \frac{\partial \delta U}{\partial X_1} d\mathcal{A} dX_1 \tag{1.272b}
$$

$$
= \int_0^L E\mathcal{A}(X_1) \frac{\partial U}{\partial X_1} \frac{\partial \delta U}{\partial X_1} dX_1 , \qquad (1.272c)
$$

wobei

<span id="page-64-2"></span>
$$
N_{11} = \int_{\mathcal{A}} \bar{\sigma}_{11} \, d\mathcal{A} = E \mathcal{A}(X_1) \frac{\partial U}{\partial X_1}
$$
 (1.273)

die resultierende Normalkraft ist. Der Term *E*A(*X*1) wird als Zugsteifigkeit bezeichnet. Die virtuelle kinetische Energie lautet mit  $d\mathcal{V} = \mathcal{A}(X_1) dX_1$ 

$$
\delta T = \int_0^L \rho_0(X_1) \mathcal{A}(X_1) U(X_1, t) \delta U(X_1, t) \, dX_1 \,. \tag{1.274}
$$

<span id="page-64-3"></span>*Beispiel* 1.9 (Virtuelle Energie eines Euler-Bernoulli Biegebalkens)*.* Betrachtet wird die Biegung eines beidseitig gelenkig gelagerten Euler-Bernoulli Biegebalkens, vgl. Abbildung [1.22.](#page-65-0) Der Einfluss der Gravitation wird vernachlässigt. Für das Gebiet und die Berandung gelten  $\Omega_0: X_1 \in (0, L)$  und  $\partial \Omega_0: X_1 = 0, L$ . Der Stab hat die Länge *L* und die ortsabhängige Querschnittsfläche A(*X*1). Auf den Balken wirkt eine verteilte Last  $q(X_1, t)$ . Es werden kleine Deformationen angenommen und die Verschiebung ist gegeben als

Vorlesung und Übung Fortgeschrittene Methoden der Modellbildung (Wintersemester 2023/2024) ©A. Steinböck, Institut für Automatisierungs- und Regelungstechnik, TU Wien

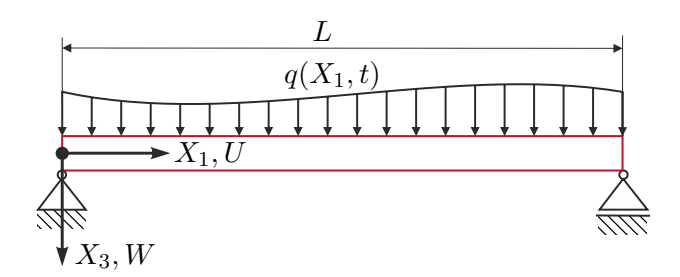

<span id="page-65-0"></span>Abbildung 1.22: Gelenkig gelagerter Balken.

$$
U_1(\mathbf{X},t) = -X_3 \frac{\partial W}{\partial X_1} , U_2(\mathbf{X},t) = 0 , U_3(\mathbf{X},t) = W(X_1,t) , \qquad (1.275)
$$

wobei *W*(*X*1*, t*) die Verschiebung der Balkenachse in Richtung *x*<sup>3</sup> ist. Ferner wird der lineare Zusammenhang  $\bar{\sigma}_{11} = E\bar{\varepsilon}_{11}$  vorausgesetzt. Für die Längsverzerrungen gilt

<span id="page-65-1"></span>
$$
\bar{\varepsilon}_{11} = -X_3 \frac{\partial^2 W}{\partial X_1^2} \tag{1.276}
$$

und die externe und interne virtuelle Arbeit lautet mit  $dV = dA dX_1$ 

$$
\delta \mathcal{W}_{\text{ext}} = \int_0^L q(X_1, t) \delta W(X_1, t) \, dX_1 \tag{1.277a}
$$

$$
\delta \Pi_{\rm int} = \int_0^L \int_{\mathcal{A}} \bar{\sigma}_{11} \delta \bar{\varepsilon}_{11} \, d\mathcal{A} \, dX_1 = \int_0^L \int_{\mathcal{A}} -\bar{\sigma}_{11} X_3 \frac{\partial^2 \delta W}{\partial X_1^2} \, d\mathcal{A} \, dX_1 \tag{1.277b}
$$

$$
= \int_0^L EI_{22}(X_1) \frac{\partial^2 W}{\partial X_1^2} \frac{\partial^2 \delta W}{\partial X_1^2} dX_1 , \qquad (1.277c)
$$

wobei

$$
M_2 = \int_{\mathcal{A}} \bar{\sigma}_{11} X_3 \, \mathrm{d}\mathcal{A} = E \int_{\mathcal{A}} X_3^2 \frac{\partial^2 W}{\partial X_1^2} \, \mathrm{d}\mathcal{A} = E I_{22}(X_1) \frac{\partial^2 W}{\partial X_1^2} \tag{1.278}
$$

das Biegemoment um die 2-Achse mit dem Flächenträgheitsmoment

$$
I_{22}(X_1) = \int_{\mathcal{A}} X_3^2 \,\mathrm{d}\mathcal{A} \tag{1.279}
$$

ist. Die virtuelle kinetische Energie lautet

$$
\delta T = \int_0^L \rho_0(X_1) \mathcal{A}(X_1) \dot{W}(X_1, t) \delta \dot{W}(X_1, t) \, dX_1 \,. \tag{1.280}
$$

## **1.7.4 Hamilton-Prinzip**

Mit Hilfe der Variationsrechnung kann ein Funktional

Vorlesung und Übung Fortgeschrittene Methoden der Modellbildung (Wintersemester 2023/2024) ©A. Steinböck, Institut für Automatisierungs- und Regelungstechnik, TU Wien

<span id="page-66-0"></span>
$$
\mathsf{J}(\mathbf{U}) = \int_{t_0}^{t_1} \mathsf{F}\left(t, \mathbf{U}, \dot{\mathbf{U}}\right) \mathrm{d}t \tag{1.281}
$$

mit der Anfangszeit  $t_0$  und der Endzeit  $t_1$  minimiert werden [\[1.6\]](#page-137-3). Hierbei ist das Argument  **selbst eine Funktion der Zeit und auf dem Intervall**  $[t_0, t_1]$  **definiert. Ein** Funktional ist also eine Funktion einer Funktion. Mathematisch ausgedrückt ist ein Funktional eine (stetige) Abbildung von einem Vektorraum (oder einer Teilmenge davon) in den zugehörigen Skalarkörper. Man spricht von einem linearen Funktional (es gilt Additivität und Homogenität), wenn

$$
J(c_1U + c_2V) = c_1J(U) + c_2J(V)
$$
\n(1.282)

für beliebige Konstanten *c*<sup>1</sup> und *c*<sup>2</sup> und beliebige Elemente **U** und **V** des Vektorraums erfüllt ist.

Um das Funktional [\(1.281\)](#page-66-0) zu minimieren, kann im Sinne einer Extremalbedingung seine erste Variation berechnet und zu Null gesetzt werden [\[1.6\]](#page-137-3). Sie kann als Richtungsableitung (Gâteaux Ableitung) bestimmt werden, vgl. Definition [1.14.](#page-59-2) Die erste Variation des Funktionals [\(1.281\)](#page-66-0) lautet damit

$$
\delta J(\mathbf{U}; \delta \mathbf{U}) = \frac{d}{d\eta} J(\mathbf{U} + \eta \delta \mathbf{U}) \Big|_{\eta=0}
$$
  
=  $\int_{t_0}^{t_1} \frac{d}{d\eta} F(t, \mathbf{U} + \eta \delta \mathbf{U}, \dot{\mathbf{U}} + \eta \delta \dot{\mathbf{U}}) dt \Big|_{\eta=0}$  (1.283)  
=  $\int_{t_0}^{t_1} \delta F dt = \int_{t_0}^{t_1} \left[ \frac{\partial F}{\partial \mathbf{U}} \delta \mathbf{U} + \frac{\partial F}{\partial \dot{\mathbf{U}}} \delta \dot{\mathbf{U}} \right] dt$ .

<span id="page-66-1"></span>Die notwendigen Bedingungen erster Ordnung für ein lokales Minimum eines Funktionals lassen sich nun wie folgt formulieren [\[1.6\]](#page-137-3).

**Satz 1.6** (Notwendige Bedingungen erster Ordnung)**.** *Angenommen* **U**<sup>∗</sup> ∈ U *ist ein (lokales) Minimum des Funktionals* J*, welches in einer Teilmenge* U *eines normierten linearen Vektorraums* (U*,* ∥·∥) *definiert ist. Dann gilt*

$$
\delta J(\mathbf{U}^*; \delta \mathbf{U}) = 0 \tag{1.284}
$$

*für alle zulässigen Richtungen δ***U** *an der Stelle* **U**∗ *. Man nennt dabei eine Richtung δ***U** ∈ U*, δ***U** ̸= **0** *an der Stelle* **U**<sup>∗</sup> *zulässig, wenn*

- $(a)$   $\delta J(U^*; \delta U)$  *existiert und*
- *(b)*  $\mathbf{U}^* + \eta \delta \mathbf{U} \in \mathcal{U}$  *für alle*  $\eta \in (-\varepsilon, \varepsilon)$  *und hinreichend kleines*  $\varepsilon > 0$  *gilt.*

*Bedingung (b) impliziert, dass* **U**∗ *im Inneren von* U *zu liegen kommt.*

Damit dieser Satz für das Funktional [\(1.281\)](#page-66-0) erfüllt ist, muss für beliebige zulässige Richtungen *δ***U**

$$
\delta J(\mathbf{U}^*; \delta \mathbf{U}) = \int_{t_0}^{t_1} \delta \mathbf{F} dt = 0 \qquad (1.285)
$$

Vorlesung und Übung Fortgeschrittene Methoden der Modellbildung (Wintersemester 2023/2024) ©A. Steinböck, Institut für Automatisierungs- und Regelungstechnik, TU Wien

gelten. Führt man für den zweiten Summanden in [\(1.283\)](#page-66-1) eine partielle Integration durch, so erhält man

<span id="page-67-0"></span>
$$
\int_{t_0}^{t_1} \left[ \frac{\partial \mathsf{F}}{\partial \mathbf{U}} \delta \mathbf{U} + \frac{\partial \mathsf{F}}{\partial \dot{\mathbf{U}}} \delta \dot{\mathbf{U}} \right] dt = \int_{t_0}^{t_1} \left[ \frac{\partial \mathsf{F}}{\partial \mathbf{U}} - \frac{d}{dt} \left( \frac{\partial \mathsf{F}}{\partial \dot{\mathbf{U}}} \right) \right] \delta \mathbf{U} dt + \underbrace{\left[ \frac{\partial \mathsf{F}}{\partial \dot{\mathbf{U}}} \delta \mathbf{U} \right]_{t_0}^{t_1}}_{=0} = 0 \ . \tag{1.286}
$$

Es werden nur Variationen  $\delta$ **U** zugelassen, die an den zeitlichen Rändern  $t_0$  und  $t_1$  ver-schwinden. Dies wurde in [\(1.286\)](#page-67-0) durch Verwendung von  $\delta$ **U**( $t_0$ ) =  $\delta$ **U**( $t_1$ ) = **0** ausgenützt. Wählt man nun für ein festes  $i = 1, \ldots, n$  die Variation  $\delta \mathbf{U} = \begin{bmatrix} \delta U_1 & \ldots & \delta U_n \end{bmatrix}^{\mathrm{T}}$  so, dass  $\delta U_j = 0$  für  $j \neq i$  und  $\delta U_i(t_0) = \delta U_i(t_1) = 0$  gilt, dann ergibt sich

$$
\int_{t_0}^{t_1} \left[ \frac{\partial \mathsf{F}}{\partial U_i} - \frac{\mathrm{d}}{\mathrm{d}t} \left( \frac{\partial \mathsf{F}}{\partial \dot{U}_i} \right) \right] \delta U_i \, \mathrm{d}t = 0 \tag{1.287}
$$

<span id="page-67-2"></span>**Lemma 1.2** (Fundamentallemma der Variationsrechnung)**.** *Angenommen g*(*t*) *ist eine stückweise stetige Funktion auf dem Intervall* [*t*0*, t*1] *und es gilt*

$$
\int_{t_0}^{t_1} g(t) \delta U_i(t) dt = 0 \tag{1.288}
$$

*für alle stückweise stetigen Funktionen δUi*(*t*) *im Intervall* [*t*0*, t*1]*, dann folgt fast überall (abgesehen von einer abzählbaren Menge von Punkten)*  $q(t) = 0, t \in [t_0, t_1].$ 

Mit dem *Fundamentallemma der Variationsrechnung* folgen unmittelbar die Euler-Lagrange Gleichungen

$$
\frac{\partial \mathsf{F}}{\partial \mathbf{U}} - \frac{\mathrm{d}}{\mathrm{d}t} \left( \frac{\partial \mathsf{F}}{\partial \dot{\mathbf{U}}} \right) = \mathbf{0} \tag{1.289}
$$

Mit diesen Grundlagen aus der Variationsrechnung kann nun das *Hamilton-Prinzip* (auch Prinzip der stationären Wirkung genannt) formuliert werden. Das Hamilton-Prinzip basiert auf der Annahme, dass ein dynamisches System anhand der kinetischen und potentiellen Energie charakterisiert werden kann und es sich genau in der Form bewegt, dass seine über die Zeit integrierte *Wirkung* minimiert wird. Für konservative dynamische Systeme kann diese integrierte Wirkung durch ein *Wirkungsintegral* der Form  $\int_{t_0}^{t_1} L dt$  mit der *Lagrange Funktion* L beschrieben werden. Dies führt auf die Minimierungsbedingung

$$
\delta \int_{t_0}^{t_1} L dt = \int_{t_0}^{t_1} \delta L dt = 0 , \qquad (1.290)
$$

wobei hier die Linearität der (Gâteaux Ableitung) ausgenützt wurde. Für nicht-konservative dynamische Systeme kann zumindest die Minimierungsbedingung (Hamilton-Prinzip)

<span id="page-67-1"></span>
$$
\int_{t_0}^{t_1} \delta \mathsf{L} \, \mathrm{d}t = 0 \tag{1.291}
$$

verwendet werden. Der Integrand *δ*L stellt die *Variation der Lagrange Funktion* in der Form

Vorlesung und Übung Fortgeschrittene Methoden der Modellbildung (Wintersemester 2023/2024) ©A. Steinböck, Institut für Automatisierungs- und Regelungstechnik, TU Wien

<span id="page-68-2"></span><span id="page-68-0"></span>
$$
\delta \mathsf{L} = \delta \mathsf{T} - \delta \mathcal{W} \tag{1.292}
$$

dar. Dabei ist  $\delta$ T die virtuelle kinetische Energie [\(1.268\)](#page-63-0) und  $\delta \mathcal{W} = \delta \Pi_{\text{int}} - \delta \mathcal{W}_{\text{ext}}$ die Differenz der virtuellen internen und externen Energie nach [\(1.261\)](#page-62-1) und [\(1.262\)](#page-62-2). Im Folgenden soll gezeigt werden, dass das Hamilton-Prinzip [\(1.291\)](#page-67-1) auf die Anfangs-Randwertaufgabe [\(1.254\)](#page-61-0) führt. Einsetzen von [\(1.292\)](#page-68-0) in das Hamilton-Prinzip [\(1.291\)](#page-67-1) liefert

$$
\int_{t_0}^{t_1} \delta \mathsf{L} \, \mathrm{d}t = \int_{t_0}^{t_1} (\delta \mathsf{T} - \delta \mathsf{T}_{\mathrm{int}} + \delta \mathcal{W}_{\mathrm{ext}}) \, \mathrm{d}t = 0 \,. \tag{1.293}
$$

Die erste Variation der Lagrange Funktion lautet mit der virtuellen kinetischen Energie [\(1.268\)](#page-63-0) bzw. der internen und externen virtuellen Arbeit [\(1.262\)](#page-62-2) und [\(1.261\)](#page-62-1)

$$
\delta \mathsf{L} = \int_{\Omega_0} \langle \rho_0 \dot{\mathbf{U}}, \delta \dot{\mathbf{U}} \rangle \, \mathrm{d} \mathcal{V} - \int_{\Omega_0} \mathbf{P} : \text{Grad}(\delta \mathbf{U}) \, \mathrm{d} \mathcal{V} + \int_{\Omega_0} \langle \rho_0 \mathbf{F}_b, \delta \mathbf{U} \rangle \, \mathrm{d} \mathcal{V} + \int_{\partial \Omega_T} \langle \mathbf{P} \cdot \mathbf{N}, \delta \mathbf{U} \rangle \, \mathrm{d} \mathcal{A} .
$$
 (1.294)

Anhand der Identität (Produktregel)

$$
P_{aA}\frac{\partial \delta U_a}{\partial X_A} = \frac{\partial}{\partial X_A}(P_{aA}\delta U_a) - \frac{\partial P_{aA}}{\partial X_A}\delta U_a \tag{1.295}
$$

bzw.

$$
\mathbf{P} : \text{Grad}(\delta \mathbf{U}) = \text{Div}(\mathbf{P} \cdot \delta \mathbf{U}) - \langle \text{Div}(\mathbf{P}), \delta \mathbf{U} \rangle \tag{1.296}
$$

findet man mit dem Divergenztheorem [\(1.2\)](#page-35-0)

$$
\int_{\Omega_0} \mathbf{P} : \text{Grad}(\delta \mathbf{U}) \, d\mathcal{V} = \int_{\partial \Omega_T} \langle \mathbf{P} \cdot \mathbf{N}, \delta \mathbf{U} \rangle \, d\mathcal{A} - \int_{\Omega_0} \langle \text{Div}(\mathbf{P}), \delta \mathbf{U} \rangle \, d\mathcal{V} . \tag{1.297}
$$

Wird die virtuelle kinetische Energie [\(1.268\)](#page-63-0) bezüglich der Zeit partiell integriert, so ergibt sich

$$
\int_{t_0}^{t_1} \delta \mathsf{T} \, \mathrm{d}t = \int_{\Omega_0} \left[ \int_{t_0}^{t_1} \langle \rho_0 \dot{\mathbf{U}}, \delta \dot{\mathbf{U}} \rangle \, \mathrm{d}t \right] \mathrm{d} \mathcal{V} \n= \int_{\Omega_0} \left[ \left[ \langle \rho_0 \dot{\mathbf{U}}, \delta \mathbf{U} \rangle \right]_{t_1}^{t_0} - \int_{t_0}^{t_1} \langle \rho_0 \dot{\mathbf{U}}, \delta \mathbf{U} \rangle \, \mathrm{d}t \right] \mathrm{d} \mathcal{V} .
$$
\n(1.298)

Dies entspricht natürlich der zeitlich integrierten Lagrangeschen Zentralgleichung [\(1.269\)](#page-63-1). Da für eine zulässige Variation  $\delta$ **U**( $t_0$ ) =  $\delta$ **U**( $t_1$ ) = **0** gilt, verschwinden in [\(1.298\)](#page-68-1) die Randterme. Insgesamt kann das Hamilton-Prinzip [\(1.293\)](#page-68-2) daher in der Form

<span id="page-68-3"></span><span id="page-68-1"></span>
$$
0 = \int_{t_0}^{t_1} \int_{\Omega_0} \langle -\rho_0 \ddot{\mathbf{U}} + \text{Div}(\mathbf{P}) + \rho_0 \mathbf{F}_b, \delta \mathbf{U} \rangle \, \mathrm{d}V \, \mathrm{d}t \tag{1.299}
$$

dargestellt werden. Wie es sein muss, entspricht dies gerade dem Zeitintegral des Ausdrucks [\(1.259\)](#page-61-4) (nach Einsetzen von [\(1.258\)](#page-61-5)). Die Anwendung des Fundamentallemmas der

Vorlesung und Übung Fortgeschrittene Methoden der Modellbildung (Wintersemester 2023/2024) ©A. Steinböck, Institut für Automatisierungs- und Regelungstechnik, TU Wien

Variationsrechnung (Lemma [1.2\)](#page-67-2) auf [\(1.299\)](#page-68-3) liefert folglich die Anfangs-Randwertaufgabe [\(1.254\)](#page-61-0).

Beim Lagrange-D'Alembert-Prinzip muss die virtuelle Arbeit der Trägheitskräfte direkt (vorzeichenrichtig) formuliert werden. Das Hamilton-Prinzip ist daher insofern geringfügig einfacher als die kinetische Energie (weitgehend ohne Vorzeichenüberlegungen) formuliert und danach varriert wird [\[1.7\]](#page-137-4).

*Beispiel* 1.10 (Bewegungsgleichung eines Zug/Druck-Stabes)*.* Für den Stab aus Beispiel [1.8](#page-63-2) soll nun die Bewegungsgleichung hergeleitet werden. Um die Notation zu vereinfachen wird  $X_1 = X$  gesetzt. Partielle Integration der virtuellen internen Arbeit [\(1.272c\)](#page-64-1) ergibt

$$
\delta \Pi_{\rm int} = \int_0^L E \mathcal{A}(X) \frac{\partial U}{\partial X} \frac{\partial \delta U}{\partial X} dX \qquad (1.300a)
$$

$$
= \left[ E\mathcal{A}(X) \frac{\partial U}{\partial X} \delta U \right]_0^L - \int_0^L \frac{\partial}{\partial X} \left( E\mathcal{A}(X) \frac{\partial U}{\partial X} \right) \delta U \, dX \,. \tag{1.300b}
$$

Wird die virtuelle kinetische Energie [\(1.274\)](#page-64-2) bezüglich der Zeit partiell integriert, so ergibt sich

$$
\int_{t_0}^{t_1} \delta \mathsf{T} \, \mathrm{d}t = \int_0^L \left[ \int_{t_0}^{t_1} \rho_0 \mathcal{A} \dot{U} \delta \dot{U} \, \mathrm{d}t \right] \mathrm{d}X
$$
\n
$$
= \int_0^L \left[ \left[ \rho_0 \mathcal{A} \dot{U} \delta U \right]_{t_0}^{t_1} - \int_{t_0}^{t_1} \rho_0 \mathcal{A} \ddot{U} \delta U \, \mathrm{d}t \right] \mathrm{d}X
$$
\n(1.301)

und, da für eine zulässige Variation  $\delta U(X_1,t_0) = \delta U(X_1,t_1) = 0$  gilt, folgt

$$
\int_{t_0}^{t_1} \delta \mathsf{T} \, \mathrm{d}t = -\int_{t_0}^{t_1} \left[ \int_0^L \rho_0(X) \mathcal{A}(X) \ddot{U}(X, t) \delta U(X, t) \, \mathrm{d}X \right] \mathrm{d}t \,. \tag{1.302}
$$

Die externe virtuelle Arbeit lautet

$$
\delta \mathcal{W}_{\text{ext}} = \int_0^L q(X, t) \delta U(X, t) \, dX + f(t) \delta U(L, t) \,. \tag{1.303}
$$

Insgesamt findet man durch Anwendung des Hamilton-Prinzips [\(1.291\)](#page-67-1) die integrale Darstellung

$$
\int_{t_0}^{t_1} \delta \mathsf{L} \, dt = \int_{t_0}^{t_1} \left\{ \int_0^L \left[ -\rho_0(X) \mathcal{A}(X) \ddot{U}(X, t) + \frac{\partial}{\partial X} \left( E \mathcal{A}(X) \frac{\partial U}{\partial X} \right) \right. \right.\left. + q(X, t) \right\} \delta U(X, t) \, dX \tag{1.304}
$$
\n
$$
- \left[ E \mathcal{A}(X) \frac{\partial U}{\partial X} \delta U(X, t) \right]_0^L + f(t) \delta U(L, t) \left\} dt = 0 \, .
$$

Vorlesung und Übung Fortgeschrittene Methoden der Modellbildung (Wintersemester 2023/2024) ©A. Steinböck, Institut für Automatisierungs- und Regelungstechnik, TU Wien

Anwendung des Fundamentallemmas der Variationsrechnung liefert die Bewegungsgleichungen in der starken Form

$$
\rho_0(X)\mathcal{A}(X)\ddot{U}(X,t) = \frac{\partial}{\partial X}\left(EA(X)\frac{\partial U}{\partial X}\right) + q(X,t) \quad \text{für} \quad X \in (0,L) \tag{1.305}
$$

<span id="page-70-0"></span>mit der Bedingung

$$
E\mathcal{A}(0)\frac{\partial U}{\partial X}\Big|_{X=0}\delta U(0,t) + \left(-E\mathcal{A}(L)\frac{\partial U}{\partial X}\Big|_{X=L} + f(t)\right)\delta U(L,t) = 0.
$$
 (1.306)

Da der Zug/Druck-Stab am Rand  $X = 0$  eingespannt ist, d. h. die (geometrische) Randbedingung

<span id="page-70-1"></span>
$$
U(0,t) = 0 \t\t(1.307)
$$

zu erfüllen ist, muss  $\delta U(0,t) = 0$  gelten. Die Variation  $\delta U(L,t)$  kann grundsätzlich beliebig sein, so dass aus [\(1.306\)](#page-70-0) die (natürliche) Randbedingung

$$
E\mathcal{A}(L)\frac{\partial U}{\partial X}\Big|_{X=L} = f(t) \tag{1.308}
$$

folgt.

Die partielle Differentialgleichung [\(1.305\)](#page-70-1) hat die Ordnung zwei und wird auch als (lineare) *Wellengleichung* bezeichnet. Andere elastische Strukturen, wie etwa ein Torsionstab oder eine schwingende Saite, können ebenfalls mithilfe einer strukurell ähnlichen partiellen Differentialgleichung zweiter Ordnung beschrieben werden (siehe Abschnitte [1.9.2](#page-111-0) und [1.9.7\)](#page-130-0).

*Beispiel* 1.11 (Bewegungsgleichung eines Euler-Bernoulli Biegebalkens)*.* Betrachtet wird der Euler-Bernoulli Biegebalken aus Beispiel [1.9,](#page-64-3) für welchen die Bewegungsgleichung hergeleitet werden sollen. Es gilt wieder *X*<sup>1</sup> = *X*. Partielle Integration der virtuellen internen Arbeit [\(1.277c\)](#page-65-1) ergibt

$$
\delta \Pi_{int} = \int_0^L E I_{22}(X) \frac{\partial^2 W}{\partial X^2} \frac{\partial^2 \delta W}{\partial X^2} dX \n= \left[ E I_{22}(X) \frac{\partial^2 W}{\partial X^2} \frac{\partial \delta W}{\partial X} - \frac{\partial}{\partial X} \left( E I_{22}(X) \frac{\partial^2 W}{\partial X^2} \right) \delta W \right]_0^L \n+ \int_0^L \left[ \frac{\partial^2}{\partial X^2} \left( E I_{22}(X) \frac{\partial^2 W}{\partial X^2} \right) \right] \delta W dX .
$$
\n(1.309)

Insgesamt findet man durch Anwendung des Hamilton-Prinzips [\(1.291\)](#page-67-1) die integrale Darstellung

$$
\int_{t_0}^{t_1} \left\{ \int_0^L \left[ -\rho_0(X) \mathcal{A}(X) \ddot{W}(X, t) - \frac{\partial^2}{\partial X^2} \left( EI_{22}(X) \frac{\partial^2 W}{\partial X^2} \right) + q(X, t) \right] \delta W \, dX - \left[ EI_{22}(X) \frac{\partial^2 W}{\partial X^2} \frac{\partial \delta W}{\partial X} - \frac{\partial}{\partial X} \left( EI_{22}(X) \frac{\partial^2 W}{\partial X^2} \right) \delta W \right]_0^L \right\} dt = 0
$$
\n(1.310)

und mit dem Fundamentallemma der Variationsrechnung die Bewegungsgleichung in der starken Form

$$
\rho_0(X)\mathcal{A}(X)\ddot{W}(X,t) + \frac{\partial^2}{\partial X^2} \left( EI_{22}(X)\frac{\partial^2 W}{\partial X^2} \right) = q(X,t) \text{ für } X \in (0,L) \text{ . (1.311)}
$$

Für die verbleibenden Randterme in [\(1.310\)](#page-71-0) gilt aufgrund der beiseitigen gelenkigen Lagerung (geometrische Randbedingung)  $\delta W(0,t) = 0$  und  $\delta W(L,t) = 0$ , wohingegen *δ∂W*(*X, t*)*/∂X*|*X*=0 und *δ∂W*(*X, t*)*/∂X*|*X*=*<sup>L</sup>* beliebige Werte annehmen können. Hieraus folgen die Randbedingungen

<span id="page-71-1"></span><span id="page-71-0"></span>
$$
\frac{\partial^2 W}{\partial X^2} = 0 \quad \text{für} \quad X = 0, L \tag{1.312}
$$

welche ein verschwindendes Biegemoment an den Rändern erzwingen.

Die partielle Differentialgleichung [\(1.311\)](#page-71-1) wird auch als *biharmonische Differentialgleichung* bezeichnet.

### **1.7.5 Freie Schwingung und Eigenwertproblem**

Unter einer freien Schwingung versteht man die Schwingung einer elastischen Struktur ohne Einwirkung einer externen Kraft, die nur durch von Null verschiedene Anfangsbedingungen hervorgerufen werden. Im Falle von linear elastischem Systemverhalten (lineare partielle Differentialgleichung und lineare Randbedingungen) kann die Berechnung von freien Schwingungen basierend auf Eigenwertproblemen erfolgen. Anhand von zwei Beispielen werden nachfolgend Eigenwertprobleme von ungedämpften elastischen Strukturen formuliert.

*Beispiel* 1.12 (Freie Schwingung und Eigenwertproblem eines beidseitig eingespannten Zug/Druck-Stabes)*.* Im Folgenden wird die Lösung der Differentialgleichung [\(1.305\)](#page-70-1) für  $f(t) = 0$  und  $q(X, t) = 0$ , einen konstanten Querschnitt A und eine konstante Massendichte *ρ*<sup>0</sup> gesucht. Es wird dazu angenommen, dass der Stab an beiden Enden eingespannt ist. Im Speziellen wird eine Lösung betrachtet, für welche der Stab insofern eine synchrone Schwingungsbewegung durchführt, als das Verhältnis der Verschiebungen an zwei beliebigen Punkten konstant ist. Die Lösung von [\(1.305\)](#page-70-1) ist

Vorlesung und Übung Fortgeschrittene Methoden der Modellbildung (Wintersemester 2023/2024) ©A. Steinböck, Institut für Automatisierungs- und Regelungstechnik, TU Wien
dann separierbar in der Ortsvariablen *X* und der Zeit *t*, so dass diese in der Form

<span id="page-72-0"></span>
$$
U(X,t) = \alpha(t)\phi(X) \tag{1.313}
$$

darstellbar ist, wobei *ϕ*(*X*) nur von der Ortsvariablen *X* und *α*(*t*) nur von der Zeit *t* abhängt. Setzt man den sogenannten *Separationsansatz* [\(1.313\)](#page-72-0) in die Differentialgleichung

<span id="page-72-4"></span><span id="page-72-1"></span>
$$
\rho_0 \mathcal{A}\ddot{U}(X,t) = E\mathcal{A}\frac{\partial^2 U(X,t)}{\partial X^2}
$$
\n(1.314)

ein, vgl. [\(1.305\)](#page-70-0), so folgt unter den getroffenen Annahmen

$$
\rho_0 \mathcal{A} \phi(X) \ddot{\alpha}(t) = \alpha(t) E \mathcal{A} \frac{\partial^2 \phi}{\partial X^2} \quad \text{für} \quad X \in (0, L) \tag{1.315a}
$$

$$
\alpha(t)\phi(0) = 0 \quad \text{und} \quad \alpha(t)\phi(L) = 0. \tag{1.315b}
$$

Dividiert man [\(1.315a\)](#page-72-1) durch  $\rho_0 \mathcal{A} \alpha(t) \phi(X)$  und führt die Wellengeschindigkeit  $c =$  $\sqrt{E/\rho_0}$  ein, findet man

$$
\frac{1}{\alpha(t)}\ddot{\alpha}(t) = c^2 \frac{1}{\phi(X)} \frac{\partial^2 \phi}{\partial X^2} \quad \text{für} \quad X \in (0, L) \tag{1.316}
$$

Die linke Seite von [\(1.316\)](#page-72-2) hängt nur von der Zeit und die rechte Seite nur vom Ort ab. Die Ortsvariable und die Zeit sind unabhängige Variablen und [\(1.316\)](#page-72-2) kann daher nur erfüllt sein, wenn die beiden Seiten konstant sind. Daher führt man eine positive Konstante *ω* ein und setzt die linke Seite von [\(1.316\)](#page-72-2) gleich  $-\omega^2$ , womit man eine gewöhnliche Differentialgleichung zweiter Ordnung der Form

<span id="page-72-3"></span><span id="page-72-2"></span>
$$
\ddot{\alpha}(t) + \omega^2 \alpha(t) = 0 \tag{1.317}
$$

erhält. Die Differentialgleichung [\(1.317\)](#page-72-3) ist ungedämpft und weist damit rein konjugiert komplexe Eigenwerte bei  $s_{1,2} = \pm i\omega$  auf. Die Fundamentallösung der Differentialgleichung [\(1.317\)](#page-72-3) lautet

$$
\alpha(t) = A\cos(\omega t) + B\sin(\omega t) , \qquad (1.318)
$$

wobei *A* und *B* unbekannte Konstanten sind. Setzt man nun die rechte Seite von [\(1.316\)](#page-72-2) ebenfalls gleich  $-\omega^2$  und berücksichtigt man in den Randbedingungen [\(1.315b\)](#page-72-4), dass *α*(*t*) nicht für alle Zeiten Null ist (außer bei trivialen Nulllösungen), so ergibt sich mit  $\beta^2 = \omega^2/c^2$ 

$$
\frac{\partial^2 \phi}{\partial X^2} + \beta^2 \phi(X) = 0 \quad \text{für} \quad X \in (0, L)
$$
\n(1.319a)

<span id="page-72-5"></span>
$$
\phi(0) = 0
$$
 und  $\phi(L) = 0$ . (1.319b)

Vorlesung und Übung Fortgeschrittene Methoden der Modellbildung (Wintersemester 2023/2024) ©A. Steinböck, Institut für Automatisierungs- und Regelungstechnik, TU Wien

Die Gleichungen [\(1.319\)](#page-72-5) repräsentieren das *Eigenwertproblem* für einen beidseitig eingespannten Zug/Druck-Stab. Die Fundamentallösung dieses Problems ist mit den unbekannten Konstanten *a* und *b* gegeben durch

$$
\phi(X) = a\cos(\beta X) + b\sin(\beta X) \tag{1.320}
$$

Die Randbedingung *ϕ*(0) = 0 wird für *a* = 0 eingehalten und die Randbedingung *ϕ*(*L*) = 0 kann nur nichttrivial erfüllt werden, wenn die sogenannte *charakteristische Gleichung*

$$
\sin(\beta L) = 0\tag{1.321}
$$

erfüllt ist. Mit der Bedingung  $j\pi = \beta L$ ,  $j = 1, 2, \dots$  kann anhand der charakteristischen Gleichung auf

$$
\beta_j = \frac{\omega_j}{c} = \frac{j\pi}{L}, \qquad j = 1, 2, \dots \tag{1.322}
$$

und folglich

$$
\omega_j = \frac{j\pi c}{L}, \qquad j = 1, 2, \dots \tag{1.323}
$$

geschlossen werden. Die Frequenzen *ω<sup>j</sup>* werden als *Eigenfrequenzen* und die zugehörigen Funktionen

$$
\phi_j(X) = b_j \sin\left(\frac{j\pi}{L}X\right), \qquad j = 1, 2, \dots \,, \tag{1.324}
$$

als *Eigenfunktionen* oder *Eigenmoden* bezeichnet. Man kann sich leicht davon überzeugen, dass die Eigenfunktionen orthogonal zueinander sind und

$$
\int_0^L \phi_i(X)\phi_j(X) \,dX = \begin{cases} L_j = \text{konst.} & \text{für } i = j \\ 0 & \text{für } i \neq j \end{cases}
$$
 (1.325)

gilt. Der Wert *L<sup>j</sup>* ist vom Koeffizienten *b<sup>j</sup>* abhängig. Für eine Normierung der Eigenfunktionen  $(L_i = 1)$  wird daher

<span id="page-73-0"></span>
$$
\int_0^L \phi_j^2(X) \, \mathrm{d}X = 1, \qquad j = 1, 2, \dots \tag{1.326}
$$

festgelegt, womit man die orthonormalen Eigenfunktionen

$$
\phi_j(X) = \sqrt{\frac{2}{L}} \sin\left(\frac{j\pi}{L}X\right), \qquad j = 1, 2, \dots \tag{1.327}
$$

Vorlesung und Übung Fortgeschrittene Methoden der Modellbildung (Wintersemester 2023/2024) ©A. Steinböck, Institut für Automatisierungs- und Regelungstechnik, TU Wien

erhält. Die Lösung kann nun als Superposition aller Eigenfunktionen angegeben werden

$$
U(X,t) = \sum_{j=1}^{\infty} \alpha_j(t)\phi_j(X) = \sum_{j=1}^{\infty} \left( A_j \cos(\omega t) + B_j \sin(\omega t) \right) \sqrt{\frac{2}{L}} \sin\left(\frac{j\pi}{L}X\right). \tag{1.328}
$$

Um die Konstanten *A<sup>j</sup>* und *B<sup>j</sup>* zu berechnen, müssen die Anfangsbedingungen  $U(X,0) = U_0(X)$  und  $\dot{U}(X,0) = \dot{U}_0(X)$  berücksichtigt werden. Eingesetzt in die Lösung [\(1.328\)](#page-74-0) ergibt sich

<span id="page-74-1"></span><span id="page-74-0"></span>
$$
U_0(X) = \sum_{j=1}^{\infty} A_j \phi_j(X) , \quad \dot{U}_0(X) = \sum_{j=1}^{\infty} \omega_j B_j \phi_j(X) .
$$
 (1.329)

Bildet man das innere Produkt von [\(1.329\)](#page-74-1) mit *ϕi*(*X*), so erhält man aufgrund der Orthonormalität der Eigenfunktionen die Koeffizienten

$$
A_j = \int_0^L U_0(X)\phi_j(X) \,dX \;, \quad B_j = \frac{1}{\omega_j} \int_0^L \dot{U}_0(X)\phi_j(X) \,dX \;, \quad j = 1, 2, \ldots \;.
$$
\n(1.330)

Für unterschiedliche Randbedingungen ergeben sich unterschiedliche charakteristische Gleichungen, Eigenfrequenzen und Eigenfunktionen. Eine Zusammenstellung einiger Möglichkeiten ist in Tabelle [1.1](#page-74-2) angegeben. Für ein eingespanntes Ende eines Stabes gilt  $U(X,t) = 0$ ,  $X = 0, L$  und für ein freies Ende (ohne externe Last) gilt  $\partial U(X,t)/\partial X = 0, X = 0, L$ .

| Randbedingungen bei<br>$X = 0, X = L$  | Eigenfrequenzen                                                       | Eigenfunktionen                                                                                              |
|----------------------------------------|-----------------------------------------------------------------------|----------------------------------------------------------------------------------------------------|
| eingespannt, eingespannt<br>frei, frei | $\omega_i = \frac{\jmath \pi c}{L}$<br>$\omega_i = \frac{j \pi c}{L}$ | $\phi_j(X) = \sin\left(\frac{j\pi}{L}X\right)$<br>$\phi_j(X) = \cos\left(\frac{j\pi}{L}X\right)$             |
| frei, eingespannt                      | $\omega_j = \frac{(2j-1)\pi c}{2L}$                                   | $\phi_j(X) = \sin\left(\frac{(2j-1)\pi}{2L}X\right)$<br>$\phi_j(X) = \cos\left(\frac{(2j-1)\pi}{2L}X\right)$ |
| eingespannt, frei                      | $\omega_i = \frac{(2j-1)\pi c}{2L}$                                   |                                                                                                    |

<span id="page-74-2"></span>Tabelle 1.1: Eigenfrequenzen und Eigenfunktionen eines Stabes.

*Beispiel* 1.13 (Freie Schwingung und Eigenwertproblem eines Euler-Bernoulli Biegebalkens)*.* Man betrachtet zunächst einen beidseitig gelenkig gelagerten Euler-Bernoulli Biegebalken mit konstantem Flächenträgheitsmoment *I*<sup>22</sup> und konstantem Querschnitt A. Dies führt gemäß [\(1.311\)](#page-71-0) auf die Differentialgleichung

$$
\rho_0 \mathcal{A}\ddot{W}(X,t) + EI_{22} \frac{\partial^4 W}{\partial X^4} = 0 \quad \text{für} \quad X \in (0, L)
$$
 (1.331)

Vorlesung und Übung Fortgeschrittene Methoden der Modellbildung (Wintersemester 2023/2024) ©A. Steinböck, Institut für Automatisierungs- und Regelungstechnik, TU Wien

mit den Randbedingungen

$$
W(X,t) = 0
$$
,  $\frac{\partial^2 W}{\partial X^2} = 0$  für  $X = 0, L$ . (1.332)

Der Separationsansatz

$$
W(X,t) = \alpha(t)\phi(X) \tag{1.333}
$$

führt auf die Zeitdifferentialgleichungen

<span id="page-75-2"></span>
$$
\ddot{\alpha}(t) + \omega^2 \alpha(t) = 0 \tag{1.334}
$$

und das Eigenwertproblem

$$
\frac{\partial^4 \phi}{\partial X^4} - k^4 \phi(X) = 0 \quad \text{für} \quad X \in (0, L) \tag{1.335}
$$

$$
\phi(X) = 0 \;, \quad \frac{\partial^2 \phi}{\partial X^2} = 0 \quad \text{für} \quad X = 0, L \;, \tag{1.336}
$$

wobei die Abkürzung  $k^4 = \omega^2 \rho_0 A / (E I_{22})$  eingeführt wurde. Die Fundamentallösung dieses Eigenwertproblems lautet

$$
\phi(X) = a_1 \sin(kX) + a_2 \cos(kX) + a_3 \sinh(kX) + a_4 \cosh(kX) \tag{1.337}
$$

und mit den Randbedingungen findet man

$$
\begin{bmatrix}\n0 & 1 & 0 & 1 \\
0 & -1 & 0 & 1 \\
\sin(kL) & \cos(kL) & \sinh(kL) & \cosh(kL) \\
-\sin(kL) & -\cos(kL) & \sinh(kL) & \cosh(kL)\n\end{bmatrix}\n\begin{bmatrix}\na_1 \\
a_2 \\
a_3 \\
a_4\n\end{bmatrix} =\n\begin{bmatrix}\n0 \\
0 \\
0 \\
0\n\end{bmatrix}.
$$
\n(1.338)

Nichttriviale Lösungen von [\(1.338\)](#page-75-0) ergeben sich, wenn die Determinante von **A** verschwindet, d. h.

<span id="page-75-1"></span><span id="page-75-0"></span>
$$
\det(\mathbf{A}) = 4\sin(kL)\sinh(kL) = 0\tag{1.339}
$$

gilt. Offensichtlich ist die charakteristische Gleichung [\(1.339\)](#page-75-1) für  $k_j L = j\pi$ ,  $j =$ 1*,* 2*, . . .* erfüllt. Die Eigenfrequenzen lauten somit

$$
\omega_j = (j\pi)^2 \sqrt{\frac{EI_{22}}{\rho_0 A L^4}}, \qquad j = 1, 2, \dots, \qquad (1.340)
$$

und für die Eigenfunktionen findet man mit  $a_{1j} =$ konst.,  $a_{2j} = a_{3j} = a_{4j} = 0$  und einer entsprechenden Normierung

$$
\phi_j(X) = \sqrt{\frac{2}{L}} \sin\left(\frac{j\pi}{L}X\right). \tag{1.341}
$$

Die Lösung kann wieder durch Superposition aller Eigenfunktionen formuliert werden.

Es soll noch kurz eine weitere Lagerung betrachtet werden. Für einen einseitig eingespannten Euler-Bernoulli Balken mit konstantem Flächenträgheitsmoment *I*<sup>22</sup> und konstantem Querschnitt A lautet die Bewegungsgleichung

$$
\rho_0 \mathcal{A}\ddot{W}(X,t) + EI_{22} \frac{\partial^4 W}{\partial X^4} = 0 \quad \text{für} \quad X \in (0, L)
$$
\n(1.342)

und die Randbedingungen

$$
W(X,t) = 0, \quad \frac{\partial W}{\partial X} = 0 \quad \text{für} \quad X = 0
$$
  

$$
\frac{\partial^2 W}{\partial X^2} = 0, \quad \frac{\partial W^3}{\partial X^3} = 0 \quad \text{für} \quad X = L.
$$
 (1.343)

Die Erfüllung dieser Randbedingungen durch die Fundamentallösung [\(1.337\)](#page-75-2) führt auf die charakteristische Gleichung

$$
1 + \cos(kL)\cosh(kL) = 0.
$$
\n
$$
(1.344)
$$

Sie ist nicht analytisch lösbar. Ihre numerische Lösung lautet  $k_1L = 1.875$ ,  $k_2L =$ 4.694,  $k_3L = 7.855$ , ... und die Eigenfrequenzen sind in der Form

$$
\omega_j = (k_j L)^2 \sqrt{\frac{EI_{22}}{\rho_0 A L^4}}, \qquad j = 1, 2, \dots \tag{1.345}
$$

gegeben.

Wie im vorangegangen Beispiel gezeigt wurde, ergeben sich für unterschiedliche Randbedingungen unterschiedliche charakteristische Gleichung, Eigenfrequenzen und Eigenfunktionen. Eine Zusammenstellung der unterschiedlichen Möglichkeiten ist in Tabelle [1.2](#page-77-0) gegeben. Für ein eingespanntes Ende eines Balkens gilt  $W(X,t) = 0$ ,  $\partial W(X,t)/\partial X = 0$ ,  $X = 0, L$ , für ein freies Ende  $\partial^2 W(X,t)/\partial X^2 = 0$ ,  $\partial W^3(X,t)/\partial X^3 = 0$ ,  $X = 0, L$  und für ein gelenkig gelagertes Ende  $W(X,t) = 0$ ,  $\partial W^2(X,t)/\partial X^2 = 0$ ,  $X = 0, L$ .

## **1.7.6 Finit-dimensionale Approximation elastischer Strukturen**

Die Bewegungsgleichungen elastischer Strukturen stellen partielle Differentialgleichungen dar. Im Allgemeinen müssen diese für numerische Simulationen finit-dimensional approximiert werden. Eine gängige Approximationsmethode dafür ist die Ritz-Methode.

Vorlesung und Übung Fortgeschrittene Methoden der Modellbildung (Wintersemester 2023/2024) ©A. Steinböck, Institut für Automatisierungs- und Regelungstechnik, TU Wien

| Randbedingungen bei<br>$X = 0, X = L$ | Charakteristische Gleichung<br>$\omega_j = (k_j L)^2 \sqrt{\frac{EI_{22}}{\rho_0 A L^4}}, \quad j = 1, 2, $ |
|---------------------------------------|----------------------------------------------------------------------------------------------------|
| gelenkig, gelenkig                    | $\sin(k_iL)$                                                                                                |
| eingespannt, frei                     | $1 + \cos(k_i L) \cosh(k_i L)$                                                                              |
| frei, gelenkig                        | $\tan(k_iL) - \tanh(k_iL)$                                                                                  |
| eingespannt, eingespannt              | $1-\cos(k_iL)\cosh(k_iL)$                                                                                   |
| frei, frei                            | $1-\cos(k_iL)\cosh(k_iL)$                                                                                   |

<span id="page-77-0"></span>Tabelle 1.2: Charakteristische Gleichung und Eigenfrequenzen des Euler-Bernoulli Balkens.

#### **Ritz-Methode**

Die Ritz-Methode basiert auf der Variationsformulierung. Dabei wird ein Lösungsansatz als Linearkombination von, dem Problem angepassten, Ansatzfunktionen vorgegeben. Man approximiert  $\mathbf{U}(\mathbf{X},t) \in \mathbb{R}^n$  in der schwachen Form [\(1.293\)](#page-68-0) anhand eines Ansatzes der Art

<span id="page-77-1"></span>
$$
\mathbf{U}(\mathbf{X},t) \approx \hat{\mathbf{U}}(\mathbf{X},t) = \underbrace{\begin{bmatrix} \phi_{10}(\mathbf{X}) \\ \vdots \\ \phi_{n0}(\mathbf{X}) \end{bmatrix}}_{\phi_0(\mathbf{X})} + \begin{bmatrix} \langle \boldsymbol{\alpha}_1(t), \phi_1(\mathbf{X}) \rangle \\ \vdots \\ \langle \boldsymbol{\alpha}_n(t), \phi_n(\mathbf{X}) \rangle \end{bmatrix},
$$
(1.346)

mit den Vektoren  $\boldsymbol{\alpha}_j(t) = \begin{bmatrix} \alpha_{j1} & \dots & \alpha_{jN} \end{bmatrix}^{\mathrm{T}}, \boldsymbol{\phi}_0(\mathbf{X}) \text{ und } \boldsymbol{\phi}_j(\mathbf{X}) = \begin{bmatrix} \phi_{j1} & \dots & \phi_{jN} \end{bmatrix}^{\mathrm{T}}, j =$ 1*, . . . , n*. Diese beinhalten die Koeffizienten *αji*(*t*) mit *i* = 1*, . . . , N*, *j* = 1*, . . . , n* und die Ansatzfunktionen  $\phi_{ji}(\mathbf{X})$  mit  $i = 0, 1, \ldots, N$ ,  $j = 1, \ldots, n$ . Durch die Einführung des Ansatzes [\(1.346\)](#page-77-1) wurde die Ortscharakteristik festgelegt, womit nur noch die Koeffizienten *α<sup>i</sup>* variiert werden können. Die erste Variation der Verschiebung lautet damit

$$
\delta \mathbf{U}(\mathbf{X},t) \approx \delta \hat{\mathbf{U}}(\mathbf{X},t) = \begin{bmatrix} \langle \delta \alpha_1(t), \phi_1(\mathbf{X}) \rangle \\ \vdots \\ \langle \delta \alpha_n(t), \phi_n(\mathbf{X}) \rangle \end{bmatrix} .
$$
 (1.347)

Ziel ist es, die Koeffizienten  $\alpha_{ji}(t)$  der Linearkombination [\(1.346\)](#page-77-1) so zu berechnen, dass die Wirkung

$$
\int_{t_0}^{t_1} \delta \mathsf{L}\left(t, \hat{\mathbf{U}}, \dot{\hat{\mathbf{U}}}\right) dt = \int_{t_0}^{t_1} \delta \mathsf{L}\left(t, \boldsymbol{\alpha}_1, \dots, \boldsymbol{\alpha}_n, \dot{\boldsymbol{\alpha}}_1, \dots, \dot{\boldsymbol{\alpha}}_n\right) dt = 0 \quad (1.348)
$$

mit der Approximation [\(1.346\)](#page-77-1) minimiert wird. Damit die Ritz-Methode eine konvergente Approximation liefert müssen folgende Anforderungen erfüllt sein [\[1.9\]](#page-137-0):

(i) Die Ansatzfunktionen  $\phi_{ji}$  müssen stetig und vollständig<sup>[4](#page-77-2)</sup> sein.

<span id="page-77-2"></span><sup>4</sup>Eine Menge von Ansatzfunktionen {*ϕij*} wird als vollständig bezeichnet, wenn es möglich ist, die analytische Lösung der Differentialgleichung mithilfe der Ansatzfunktionen darzustellen.

Vorlesung und Übung Fortgeschrittene Methoden der Modellbildung (Wintersemester 2023/2024) ©A. Steinböck, Institut für Automatisierungs- und Regelungstechnik, TU Wien

- (ii) Die Ansatzfunktionen  $\phi_{ji}$ ,  $i = 0, 1, ..., N$  müssen linear unabhängig sein.
- (iii) Die Ansatzfunktionen  $\phi_{ji}$ ,  $i = 1, 2, ..., N$  müssen die homogenen geometrischen Randbedingungen erfüllen.
- (iv) Die Ansatzfunktionen *ϕj*0*, j* = 1*, ..., n* müssen die geometrischen Randbedingungen erfüllen.

Mithilfe der Ansatzfunktionen *ϕj*<sup>0</sup> kann die stationäre Lösung dargestellt werden. Oft ist es einfach möglich, diese direkt analytisch aus der starken Form [\(1.254\)](#page-61-0) zu bestimmen. Für die Ansatzfunktionen *ϕji* mit *i* ≥ 1 können z. B. Eigenfunktionen einer vereinfachten partiellen Differentialgleichung (z. B. durch Annahme eines konstanten Querschnitts) oder allgemeine Polynome angesetzt werden.

*Beispiel* 1.14 (Ritz-Methode für einen einseitig eingespannten Zug/Druck-Stab)*.* Die Ritz-Methode soll für den einseitig eingespannten Zug/Druck-Stab aus Beispiel [1.8](#page-63-0) bzw. [1.10](#page-69-0) angewendet werden. Das Hamilton-Prinzip führt (für *q*(*X, t*) = 0) auf die schwache Form

$$
\int_{t_0}^{t_1} \left\{ \int_0^L \left( \rho_0(X) \mathcal{A}(X) \ddot{U}(X, t) \delta U(X, t) + E \mathcal{A}(X) \frac{\partial U}{\partial X} \frac{\partial \delta U}{\partial X} \right) dX - f(t) \delta U(L, t) \right\} dt = 0,
$$
\n(1.349)

siehe [\(1.304\)](#page-69-1). Wird ein Ansatz der Form

<span id="page-78-2"></span>
$$
U(X,t) \approx \hat{U}(X,t) = \phi_0(X) + \sum_{j=1}^{N} \alpha_j(t)\phi_j(X)
$$
\n(1.350)

gewählt, so lautet dessen erste Variation

<span id="page-78-1"></span><span id="page-78-0"></span>
$$
\delta U(X,t) \approx \delta \hat{U}(X,t) = \sum_{j=1}^{N} \delta \alpha_j(t) \phi_j(X) . \qquad (1.351)
$$

Das Einsetzen von [\(1.350\)](#page-78-0) und [\(1.351\)](#page-78-1) in [\(1.349\)](#page-78-2) führt auf

$$
\int_{t_0}^{t_1} \left\{ \int_0^L \left[ \rho_0(X) \mathcal{A}(X) \left( \sum_{j=1}^N \ddot{\alpha}_j(t) \phi_j(X) \right) \left( \sum_{i=1}^N \delta \alpha_i(t) \phi_i(X) \right) \right] dX \right. \\
\left. + \int_0^L \left[ E \mathcal{A}(X) \left( \frac{\partial \phi_0}{\partial X} + \sum_{j=1}^N \alpha_j(t) \frac{\partial \phi_j}{\partial X} \right) \left( \sum_{i=1}^N \delta \alpha_i(t) \frac{\partial \phi_i}{\partial X} \right) \right] dX \right. \\
\left. - f(t) \sum_{i=1}^N \delta \alpha_i(t) \phi_i(L) \right\} dt = 0
$$
\n(1.352)

bzw.

$$
= \int_{t_0}^{t_1} \left\{ \sum_{i=1}^{N} \delta \alpha_i(t) \left[ \sum_{j=1}^{N} \ddot{\alpha}_j(t) \underbrace{\int_{0}^{L} (\rho_0(X) \mathcal{A}(X) \phi_i(X) \phi_j(X)) \, \mathrm{d}X}_{=D_{ij}} \right. \right. \\
\left. + \sum_{j=1}^{N} \alpha_j(t) \underbrace{\int_{0}^{L} \left( E \mathcal{A}(X) \frac{\partial \phi_i}{\partial X} \frac{\partial \phi_j}{\partial X} \right) \, \mathrm{d}X}_{=K_{ij}} \right. \\
\left. + \underbrace{\int_{0}^{L} \left( E \mathcal{A}(X) \frac{\partial \phi_0}{\partial X} \frac{\partial \phi_i}{\partial X} \right) \, \mathrm{d}X}_{= -f_i(t)} - f(t) \phi_i(L) \right] \right\} \, \mathrm{d}t = 0 \, .
$$
\n(1.353)

Die Anwendung des Fundamentallemmas der Variationsrechnung liefert die gewöhnliche Differentialgleichung

$$
\mathbf{D}\ddot{\boldsymbol{\alpha}}(t) + \mathbf{K}\boldsymbol{\alpha}(t) = \mathbf{f}(t) \tag{1.354}
$$

mit den Freiheitsgraden  $\alpha(t) = \begin{bmatrix} \alpha_1 & \dots & \alpha_N \end{bmatrix}^T$ , der konstanten Massenmatrix  $\mathbf{D} = [D_{ij}]_{i,j=1,\dots,N}$ , der konstanten Steifigkeitsmatrix  $\mathbf{K} = [K_{ij}]_{i,j=1,\dots,N}$  und dem Vektor  $f(t)$ . Werden die Ansatzfunktionen  $\phi_i$  orthogonal gewählt, so ist die konstante Massenmatrix **D** diagonal, vgl. [\(1.325\)](#page-73-0). Damit die Ansatzfunktion  $\phi_0(X)$  die geometrische Randbedingung  $U(X = 0,t) = 0$  erfüllt, kann z. B.  $\phi_0(X) = 0$  gewählt werden. Für die restlichen Ansatzfunktionen ist ein Polynomansatz der Form

$$
\phi_j(X) = \left(\frac{X}{L}\right)^j, \quad \frac{\partial \phi_j}{\partial X} = \frac{j}{L} \left(\frac{X}{L}\right)^{j-1}, \quad j = 1, 2, \dots, N \tag{1.355}
$$

sinnvoll. Dieser erfüllt die (homogene) geometrische Randbedingung  $U(X = 0, t) = 0$ .

# <span id="page-79-0"></span>**1.8 Einfache Beispiele zur Elastostatik von geraden Stäben**

Im vorliegenden Abschnitt werden einige besonders einfache statisch belastete gerade Linientragwerke (gerade Stäbe) untersucht. Es wird dabei stets von linear elastischen Festkörperkontinua ausgegangen. So nicht anders angeben, ist das Material homogen und isotrop mit den Materialparametern Elastizitätsmodul *E* und Querkontraktionszahl *ν* und es werden nur kleine Verschiebungen *u<sup>i</sup>* zugelassen. Folglich kann mit linearisierten Verschiebungs-Verzerrungs-Beziehungen gerechnet werden und eine Unterscheidung zwischen Referenzlage und verformter Lage kann entfallen.

Zur Lösung derartiger kontinuumsmechanischer Problemstellungen sind eine Reihe von Gleichungen und Beziehungen nötig, wobei die meisten von ihnen bereits im Verlauf dieses Kapitels vorgestellt wurden. Der Übersichtlichkeit halber sind einige wichtige Zusammenhänge nochmals in Abbildung [1.23](#page-80-0) in Form eines sogenannten *Tonti-Diagramms* dargestellt.

Vorlesung und Übung Fortgeschrittene Methoden der Modellbildung (Wintersemester 2023/2024) ©A. Steinböck, Institut für Automatisierungs- und Regelungstechnik, TU Wien

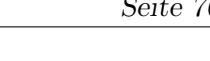

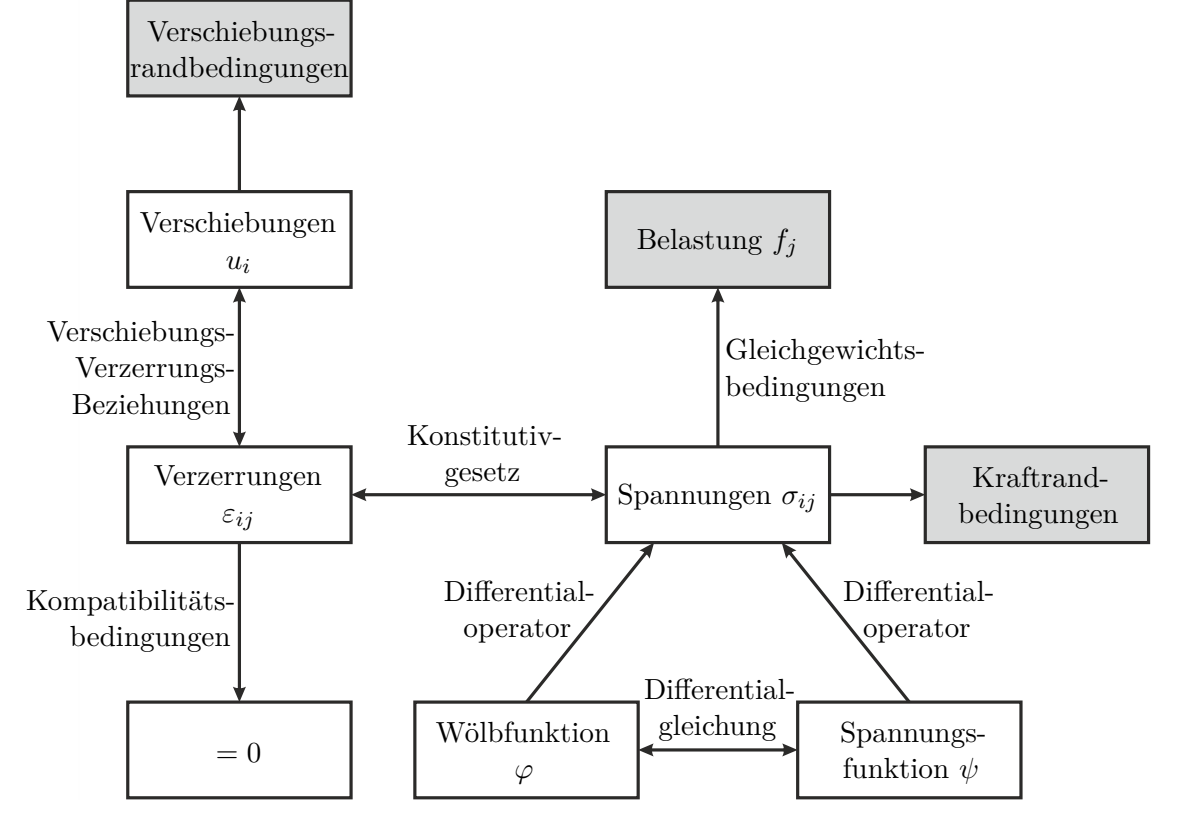

<span id="page-80-0"></span>Abbildung 1.23: Tonti-Diagramm für ein elastostatisches kontinuumsmechanisches Problem.

## **1.8.1 Schnittgrößen eines Stabes**

Ein gerader entlang der Achse *x*<sup>1</sup> ausgerichteter Stab befinde sich im statischen Gleichgewicht. Wird der Stab nun in einer beliebigen Ebene  $x_1 = \bar{x}_1 = \text{const.}$  auseinandergeschnitten, so verbleiben die beiden entstehenden Stabhälften jeweils für sich im statischen Gleichgewicht, wenn, wie in Abbildung [1.24](#page-81-0) gezeigt, an den beiden entstehenden Schnittufern mit dem Querschnitt A (das muss kein einfach zusammenhängendes Gebiet sein) geeignete Kräfte und Momente aufgebracht werden. Diese Kräfte und Momente werden *Schnittgrößen* genannt und sind die Resultierenden der Spannungsvektoren im geschnittenen Querschnitt. Man betrachte zunächst das positive Schnittufer (Schnittufer I in Abbildung [1.24\)](#page-81-0). An einem infinitesimalen Flächenelement dA dieses Querschnitts wirkt die Kraft d $\mathbf{F} = [\sigma_{11}, \sigma_{12}, \sigma_{13}]^T dA$ . Integration über die Querschnittsfläche liefert

$$
\mathbf{F} = \begin{bmatrix} F_1 \\ F_2 \\ F_3 \end{bmatrix} = \int_{\mathcal{A}} \begin{bmatrix} \sigma_{11} \\ \sigma_{12} \\ \sigma_{13} \end{bmatrix} d\mathcal{A} . \qquad (1.356)
$$

Die Kraft *F*<sup>1</sup> wird auch Normalkraft genannt. *F*<sup>2</sup> und *F*<sup>3</sup> werden als Querkräfte bezeichnet. Bezüglich eines Punktes  $[\bar{x}_1, \bar{x}_2, \bar{x}_3]^T$  übt die in d $\mathcal A$  wirkende Kraft d $\mathbf F$  das Moment

Vorlesung und Übung Fortgeschrittene Methoden der Modellbildung (Wintersemester 2023/2024) ©A. Steinböck, Institut für Automatisierungs- und Regelungstechnik, TU Wien

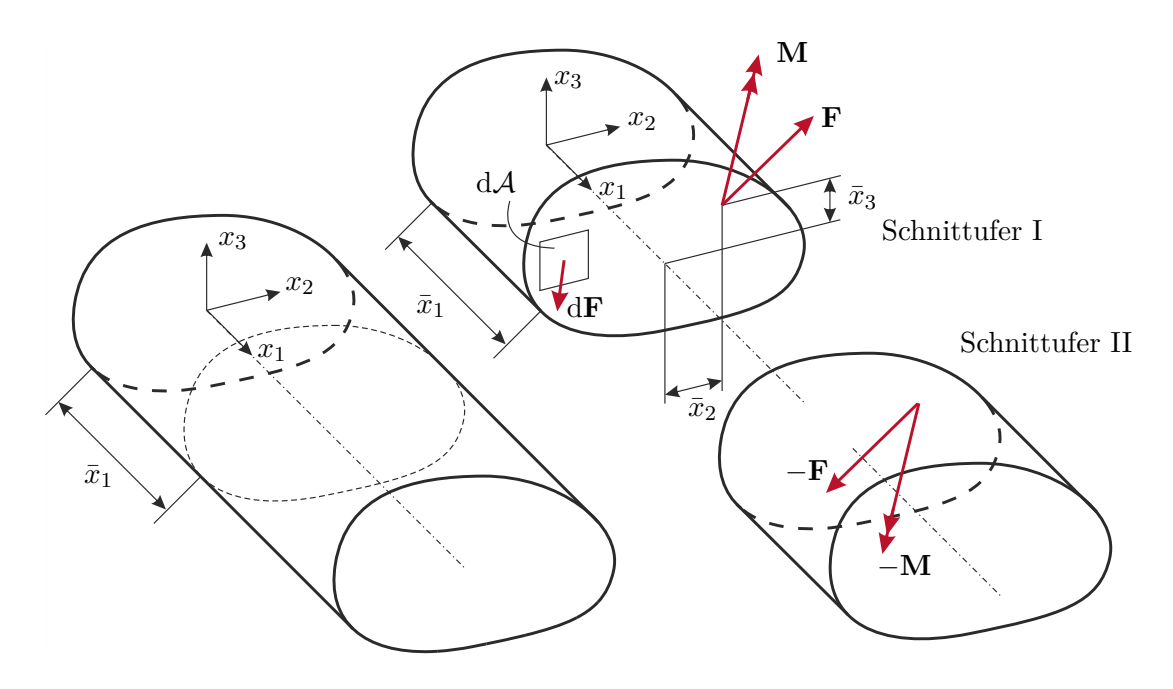

<span id="page-81-0"></span>Abbildung 1.24: Schnittgrößen eines Stabes.

 $d\mathbf{M} = [0, x_2 - \bar{x}_2, x_3 - \bar{x}_3]^T \times d\mathbf{F}$  aus. Integration über die Querschnittsfläche liefert

<span id="page-81-2"></span>
$$
\mathbf{M} = \begin{bmatrix} M_1 \\ M_2 \\ M_3 \end{bmatrix} = \int_{\mathcal{A}} \begin{bmatrix} (x_2 - \bar{x}_2)\sigma_{13} - (x_3 - \bar{x}_3)\sigma_{12} \\ (x_3 - \bar{x}_3)\sigma_{11} \\ -(x_2 - \bar{x}_2)\sigma_{11} \end{bmatrix} d\mathcal{A} . \qquad (1.357)
$$

*M*<sup>1</sup> ist ein Torsionsmoment. *M*<sup>2</sup> und *M*<sup>3</sup> sind Biegemomente. Man beachte, dass die Werte von **M** grundsätzlich von der Wahl des jeweiligen Bezugspunktes (hier  $[\bar{x}_1, \bar{x}_2, \bar{x}_3]^T$ ) abhängen. Wie später noch gezeigt wird, werden die Biegemomente häufig auf den Schwerpunkt des Querschnitts bezogen.

Die Schnittgrößen zweier zusammengehöriger Schnittufer müssen im Gleichgewicht stehen. Daher sind an einem negativen Schnittufer (Schnittufer II in Abbildung [1.24\)](#page-81-0) die Schnittgrößen mit negativem Vorzeichen definiert.

## **1.8.2 Zug/Druckbelastung eines geraden Stabes**

Ein gerader entlang der Achse *x*<sup>1</sup> ausgerichteter Stab mit einem beliebigen homogenen Querschnitt A sei an seinen Enden  $x_1 = 0$  und  $x_1 = l$  gleichförmig mit der Normalspannung *σ* belastet (vgl. Abbildung [1.25\)](#page-82-0). Darüber hinaus treten keine Einspannungen oder Belastungen auf.

In diesem Fall kann leicht gezeigt werden, dass für die Spannungen

<span id="page-81-1"></span>
$$
\sigma_{ij} = \sigma \delta_{i1} \delta_{j1} \tag{1.358}
$$

gilt. Da sie konstant sind, erfüllen sie natürlich die Gleichgewichtsbedingungen [\(1.173\)](#page-45-0).

Vorlesung und Übung Fortgeschrittene Methoden der Modellbildung (Wintersemester 2023/2024) ©A. Steinböck, Institut für Automatisierungs- und Regelungstechnik, TU Wien

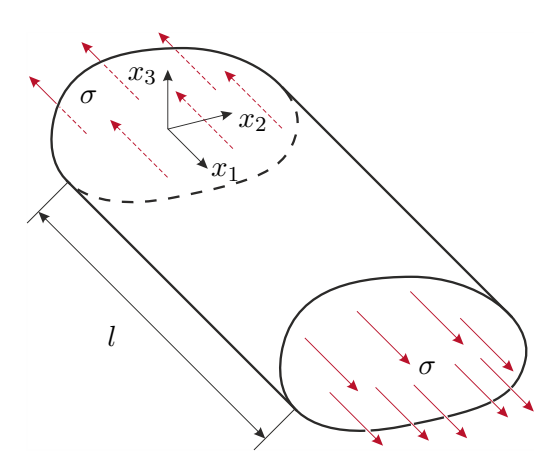

Abbildung 1.25: Stab mit Zug/Druck-Belastung.

Aus dem Hookschen Gesetz [\(1.220\)](#page-53-0) folgt für die Verzerrungen

<span id="page-82-1"></span><span id="page-82-0"></span>
$$
\varepsilon_{ij} = \frac{\sigma}{E}((1+\nu)\delta_{i1}\delta_{1j} - \nu\delta_{ij})\,. \tag{1.359}
$$

Da auch sie konstant sind, sind die Kompatibilitätsbedingungen [\(1.120\)](#page-31-0) automatisch erfüllt.

Für die Verzerrungsenergiedichte gemäß [\(1.227\)](#page-54-0) folgt

$$
\pi = \frac{1}{2}\sigma_{11}\varepsilon_{11} = \frac{1}{2}\frac{\sigma^2}{E}
$$
\n(1.360)

und für die Verzerrungsenergie gemäß [\(1.236\)](#page-56-0) erhält man

$$
\Pi_{\text{int}} = \pi \mathcal{A} l = \frac{1}{2} N \varepsilon_{11} l = \frac{1}{2} \varepsilon_{11}^2 E \mathcal{A} l = \frac{1}{2} \frac{N^2}{E \mathcal{A}} l \tag{1.361}
$$

Hierbei ist

$$
N = F_1 = \int_{\mathcal{A}} \sigma_{11} \mathrm{d}\mathcal{A} = \sigma \mathcal{A} = \varepsilon_{11} E \mathcal{A}
$$
 (1.362)

die resultierende Zugkraft und *E*A die Zugsteifigkeit des Stabes.

Integration der Verschiebungs-Verzerrungs-Beziehungen [\(1.114\)](#page-30-0) für die Fälle *i* = *j* mit *εij* gemäß [\(1.359\)](#page-82-1) liefert zunächst

$$
u_1 = \frac{\sigma}{E}x_1 + f_1(x_2, x_3) , \quad u_2 = -\nu \frac{\sigma}{E}x_2 + f_2(x_1, x_3) , \quad u_3 = -\nu \frac{\sigma}{E}x_3 + f_3(x_1, x_2)
$$
 (1.363)

mit den noch zu bestimmenden Funktionen *f<sup>i</sup>* . Für sie folgt aus den Verschiebungs-Verzerrungs-Beziehungen [\(1.114\)](#page-30-0) für die Fälle  $i \neq j$  mit  $\varepsilon_{ij}$  gemäß [\(1.359\)](#page-82-1)

<span id="page-82-2"></span>
$$
\frac{\partial f_1(x_2, x_3)}{\partial x_2} = -\frac{\partial f_2(x_1, x_3)}{\partial x_1} = f_4(x_3)
$$
\n(1.364a)

$$
\frac{\partial f_1(x_2, x_3)}{\partial x_3} = -\frac{\partial f_3(x_1, x_2)}{\partial x_1} = f_5(x_2)
$$
\n(1.364b)

$$
\frac{\partial f_2(x_1, x_3)}{\partial x_3} = -\frac{\partial f_3(x_1, x_2)}{\partial x_2} = f_6(x_1) .
$$
 (1.364c)

Vorlesung und Übung Fortgeschrittene Methoden der Modellbildung (Wintersemester 2023/2024) ©A. Steinböck, Institut für Automatisierungs- und Regelungstechnik, TU Wien

Integration liefert

$$
f_1(x_2, x_3) = x_2 f_4(x_3) + f_7(x_3) , f_2(x_1, x_3) = -x_1 f_4(x_3) + f_8(x_3)
$$
 (1.365a)

$$
f_1(x_2, x_3) = x_3 f_5(x_2) + f_9(x_2) , \quad f_3(x_1, x_2) = -x_1 f_5(x_2) + f_{10}(x_2)
$$
 (1.365b)

$$
f_2(x_1, x_3) = x_3 f_6(x_1) + f_{11}(x_1) , \quad f_3(x_1, x_2) = -x_2 f_6(x_1) + f_{12}(x_1) . \tag{1.365c}
$$

Daraus folgt, dass

<span id="page-83-0"></span>
$$
f_1(x_2, x_3) = c_{11}x_2x_3 + c_{12}x_2 + c_{13}x_3 + c_{10}
$$
\n(1.366a)

$$
f_2(x_1, x_3) = c_{22}x_1x_3 + c_{21}x_1 + c_{23}x_3 + c_{20}
$$
\n(1.366b)

$$
f_3(x_1, x_2) = c_{33}x_1x_2 + c_{31}x_1 + c_{32}x_2 + c_{30}
$$
\n(1.366c)

gilt, wobei die Konstanten *ci*<sup>0</sup> und *cij* noch zu bestimmen sind. Nach Einsetzen von [\(1.366\)](#page-83-0) in [\(1.364\)](#page-82-2) zeigt sich, dass die Konstanten *cij* eine schiefsymmetrische Matrix bilden, d. h. *cij* = −*cji*. In dieser Matrix können folglich drei Einträge frei gewählt werden. Auch die Konstanten *ci*<sup>0</sup> können frei gewählt werden. Insgesamt bleiben also sechs frei wählbare Parameter übrig und für die Verschiebungen folgt

$$
u_1 = \frac{\sigma}{E}x_1 + c_{12}x_2 + c_{13}x_3 + c_{10}
$$
 (1.367a)

$$
u_2 = -\nu \frac{\sigma}{E} x_2 - c_{12} x_1 + c_{23} x_3 + c_{20}
$$
 (1.367b)

$$
u_3 = -\nu \frac{\sigma}{E} x_3 - c_{13} x_1 - c_{23} x_2 + c_{30} . \qquad (1.367c)
$$

Die sechs frei wählbaren Parameter beschreiben genau die Freiheitsgrade einer Starrkörperbewegung, welche natürlich keine Auswirkung auf die Spannungen und Verzerrungen des Bauteils haben. Aus praktischer Sicht sind diese Freiheitsgrade ebenfalls nicht weiter von Relevanz, da meist eine entsprechende Einspannung für deren Sperrung sorgt.

#### **Transformation des Spannungstensors**

Aus dem Spannungstensor [\(1.358\)](#page-81-1) folgt, dass die gewählten Koordinatenachsen gerade *Hauptachsen des Spannungstensors* sind. Man kann sich nun die Frage stellen, ob in dem Stab auch Schubspannungen wirken. Um dies zu beantworten, führt man ein gedrehtes Koordinatensystem mit den Koordinaten  $\bar{x}_1$ ,  $\bar{x}_2$  und  $\bar{x}_3$  ein. Dabei wird zuerst um den Winkel *φ*<sup>2</sup> um die Achse *x*<sup>2</sup> gedreht und dann um den Winkel *φ*<sup>3</sup> um die bereits gedrehte Achse *x*<sup>3</sup> (vgl. die in [\[1.10\]](#page-137-1) beschriebenen Euler-Winkel). Die Drehmatrix zur Transformation von den neuen in die ursprünglichen Koordinaten lautet daher

$$
\mathbf{R} = \begin{bmatrix} \cos(\varphi_2) & 0 & \sin(\varphi_2) \\ 0 & 1 & 0 \\ -\sin(\varphi_2) & 0 & \cos(\varphi_2) \end{bmatrix} \begin{bmatrix} \cos(\varphi_3) & -\sin(\varphi_3) & 0 \\ \sin(\varphi_3) & \cos(\varphi_3) & 0 \\ 0 & 0 & 1 \end{bmatrix}
$$
  
= 
$$
\begin{bmatrix} \cos(\varphi_2)\cos(\varphi_3) & -\cos(\varphi_2)\sin(\varphi_3) & \sin(\varphi_2) \\ \sin(\varphi_3) & \cos(\varphi_3) & 0 \\ -\sin(\varphi_2)\cos(\varphi_3) & \sin(\varphi_2)\sin(\varphi_3) & \cos(\varphi_2) \end{bmatrix}.
$$
 (1.368)

Die Komponenten *Rij* von **R** entsprechen den Richtungskosinus zwischen den Koordinatenachsen  $x_i$  und  $\bar{x}_j$ . Für die Komponenten  $\bar{\sigma}_{kl}$  des transformierten Spannungstensors  $\bar{\sigma}$ gilt daher

$$
\bar{\sigma}_{kl} = R_{ik} R_{jl} \sigma_{ij} \tag{1.369}
$$

und man erhält

$$
\bar{\sigma} = \mathbf{R}^{\mathrm{T}} \sigma \mathbf{R}
$$
\n
$$
= \sigma \begin{bmatrix}\n\cos^{2}(\varphi_{2}) \cos^{2}(\varphi_{3}) & -\cos^{2}(\varphi_{2}) \sin(\varphi_{3}) \cos(\varphi_{3}) & \sin(\varphi_{2}) \cos(\varphi_{2}) \cos(\varphi_{3}) \\
-\cos^{2}(\varphi_{2}) \sin(\varphi_{3}) \cos(\varphi_{3}) & \cos^{2}(\varphi_{2}) \sin^{2}(\varphi_{3}) & -\sin(\varphi_{2}) \cos(\varphi_{2}) \sin(\varphi_{3}) \\
\sin(\varphi_{2}) \cos(\varphi_{2}) \cos(\varphi_{3}) & -\sin(\varphi_{2}) \cos(\varphi_{2}) \sin(\varphi_{3}) & \sin^{2}(\varphi_{2})\n\end{bmatrix}.
$$
\n(1.370)

Abgesehen vom trivialen Spezialfall  $\cos(\varphi_2) = 0$  treten also für beliebige Winkel  $\varphi_2$ und *φ*<sup>3</sup> von Null verschiedene Schubspannungskomponenten auf. Offensichtlich ist *σ/*2 der maximal mögliche Absolutwert einer Schubspannungskomponente. Er tritt z. B. bei  $\varphi_2 = \pi/4$  und  $\varphi_3 = 0$  auf. Die maximale Schubspannung tritt also in einer Schnittebene auf, die zur Koordinatenachse  $x_1$  um den Winkel  $\pi/4$  geneigt ist.

Dieses Ergebnis lässt sich verallgemeinern: Es seien die Koordinatenachsen  $x_1, x_2$  und  $x_3$  Hauptachsen des Spannungstensors  $\sigma$ , d. h.

<span id="page-84-0"></span>
$$
\boldsymbol{\sigma} = \begin{bmatrix} \sigma_1 & 0 & 0 \\ 0 & \sigma_2 & 0 \\ 0 & 0 & \sigma_3 \end{bmatrix}
$$
 (1.371)

mit den zugehörigen Hauptnormalspannungen  $\sigma_i$ . Man kann zeigen, dass die extremalen Schubspannungen in Schnittebenen, welche um *π/*4 gegen jeweils zwei Hauptachsen geneigt sind, auftreten und die Werte

$$
\bar{\tau}_k = \frac{1}{2} |\sigma_i - \sigma_j| \quad \text{mit} \quad k \neq i, \ k \neq j, \ i \neq j \tag{1.372}
$$

haben [\[1.11\]](#page-137-2). An diesen Schnittebenen treten außerdem die Normalspannungen

$$
\bar{\sigma}_k = \frac{1}{2}(\sigma_i + \sigma_j) \quad \text{mit} \quad k \neq i, \ k \neq j, \ i \neq j \tag{1.373}
$$

auf.

Aus der Transformationsvorschrift  $\bar{\sigma} = \mathbf{R}^T \sigma \mathbf{R}$  folgt noch, dass der hydrostatische Spannungsanteil (beschrieben durch den Kugeltensor von *σ*) keinen Einfluss auf die Schubspannungen hat.

#### **Materialversagen**

Es soll geklärt werden, wann, d. h. bei welchen Spannungszuständen, im untersuchten Stab Materialversagen durch plastische Verformung einsetzt. Eine mathematische Funktion  $f:\mathbb{R}^6\mapsto\mathbb{R}$ zur Beantwortung dieser Frage muss also jenen Bereich des sechs-dimensionalen

Vorlesung und Übung Fortgeschrittene Methoden der Modellbildung (Wintersemester 2023/2024) ©A. Steinböck, Institut für Automatisierungs- und Regelungstechnik, TU Wien

Spannungsraums definieren, in dem das Material rein elastisch verformt wird. Dieser Bereich sei durch *f <* 0 charakterisiert. Die Berandung dieses Bereiches stellt eine durch *f* = 0 definierte Hyperfläche des Spannungsraums dar und wird oft als *Fließfläche* bezeichnet. Dementsprechend wird *f* = 0 als *Fließbedingung* bezeichnet. Die Funktion *f* benötigt als Eingangsgröße den Spannungstensor und muss invariant gegenüber Drehungen des Koordinatensystems sein. Für isotrope Werkstoffe (das sind jene, deren Materialeigenschaften unabhängig von der Orientierung sind) gilt aufgrund der Transformationsmöglichkeiten des Spannungstensors, dass die Funktion *f* nur von maximal drei skalaren Größen abhängen darf, welche bereits den Beanspruchungszustand des Materials eineindeutig definieren. Das sind z. B. die drei (oft als Invarianten bezeichneten) Koeffizienten des charakteristischen Polynoms von *σ*, wobei der Koeffizient der höchsten Potenz auf 1 zu normieren ist. Alternativ können die drei Hauptnormalspannungen *σ<sup>i</sup>* (vgl. [\(1.371\)](#page-84-0)) verwendet werden, welche ja gerade die Lösungen des charakteristischen Polynoms von *σ*, also die Eigenwerte des Spannungstensors sind. Der durch die Hauptnormalspannungen *σ<sup>i</sup>* aufgespannte Raum wird auch Hauptspannungsraum genannt. Er lässt eine anschauliche geometrische Interpretation der Fließfläche zu. Man beachte noch, dass der Fall *f >* 0 physikalisch nicht sinnvoll ist, da die zugehörigen Spannungszustände nicht erreicht werden können.

Zu der grundsätzlich materialabhängigen Form und Lage der durch *f* = 0 definierten Fließfläche gibt es verschiedene Hypothesen, sogenannte *Anstrengungshypothesen*, die basierend auf Experimenten abgesichert wurden. Zwei solcher Hypothesen werden im Folgenden diskutiert, weitere sind z. B. in [\[1.12,](#page-137-3) [1.13\]](#page-137-4) beschrieben.

Für duktile Werkstoffe wird häufig die sogenannte *Gestaltänderungsenergiehypothese nach von Mises* verwendet. In diesem Fall kann die Funktion *f* in der Form

$$
f = \frac{1}{6} \left( (\sigma_{11} - \sigma_{22})^2 + (\sigma_{22} - \sigma_{33})^2 + (\sigma_{33} - \sigma_{11})^2 \right) + (\sigma_{12})^2 + (\sigma_{23})^2 + (\sigma_{31})^2 - \frac{\sigma_Y^2}{3} = \frac{1}{6} \left( (\sigma_1 - \sigma_2)^2 + (\sigma_2 - \sigma_3)^2 + (\sigma_3 - \sigma_1)^2 \right) - \frac{\sigma_Y^2}{3}
$$
(1.374)

<span id="page-85-0"></span>mit der materialabhängigen Fließgrenze *σ<sup>Y</sup>* geschrieben werden. Die Fließgrenze *σ<sup>Y</sup>* ist gerade jener Spannungswert bei dem im einachsigen Spannungszustand das jeweilige Material zu fließen beginnt. Er wird meist experimentell, z. B. durch Zugversuche, ermittelt. Entsprechend [\(1.374\)](#page-85-0) lässt sich die Vergleichsspannung

$$
\sigma_C = \sqrt{\frac{1}{2}((\sigma_{11} - \sigma_{22})^2 + (\sigma_{22} - \sigma_{33})^2 + (\sigma_{33} - \sigma_{11})^2) + 3((\sigma_{12})^2 + (\sigma_{23})^2 + (\sigma_{31})^2)}
$$
(1.375)

berechnen und direkt mit *σ<sup>Y</sup>* vergleichen. Im Fall *σ<sup>C</sup> < σ<sup>Y</sup>* liegt eine rein elastische Verformung vor, im Fall  $\sigma_C = \sigma_Y$  tritt Fließen ein. Dies entspricht der häufig verwendeten Vorgangsweise, dass ein allgemeiner (mehrachsiger) Spannungszustand auf einen äquivalenten einachsigen umgelegt und mit einem dafür geltenden Grenzwert verglichen wird.

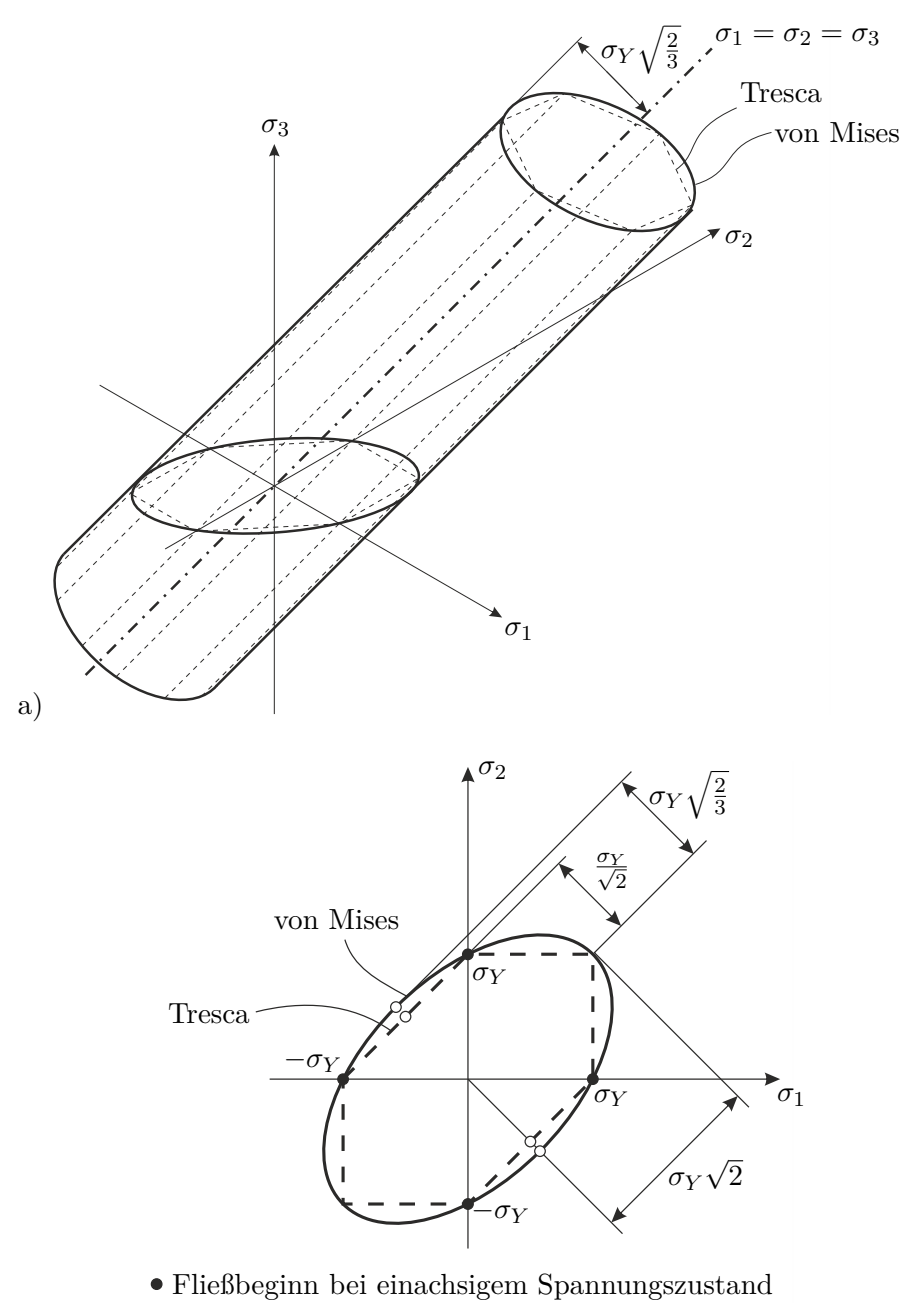

<span id="page-86-0"></span>b) Fließbeginn bei reiner Scherung

Abbildung 1.26: Fließgrenzen im Hauptspannungsraum, a) allgemeiner Fall, b) für ebenen Spannungszustand  $(\sigma_3 = 0)$ .

Gemäß [\(1.374\)](#page-85-0) beschreibt die Fließbedingung *f* = 0 in der Anstrengunghypothese nach von Mises im Hauptspannungsraum einen Kreiszylinder dessen Achse mit der Linie der hydrostatischen Spannungszustände  $\sigma_1 = \sigma_2 = \sigma_3$  zusammenfällt. Er hat offensichtlich den Radius  $\sigma_Y \sqrt{2/3}$  und ist in Abbildung [1.26](#page-86-0) mit durchgezogenen Linien skizziert.

Bei der *Anstrengungshypothese nach Tresca* geht man davon aus, dass Fließen genau dann eintritt, wenn die maximale Schubspannung den Grenzwert  $\sigma_Y/2$  erreicht. D. h.

$$
f = \max\{|\sigma_1 - \sigma_2|, |\sigma_2 - \sigma_3|, |\sigma_3 - \sigma_1|\} - \sigma_Y
$$
  
=  $\frac{1}{2}(|\sigma_1 - \sigma_2| + |\sigma_2 - \sigma_3| + |\sigma_3 - \sigma_1|) - \sigma_Y$ . (1.376)

In diesem Fall beschreibt die Fließbedingung *f* = 0 ein Prisma dessen Querschnitt ein regelmäßiges Sechseck mit Umkreisradius *σ<sup>Y</sup>* p 2*/*3 ist. Seine Mittelachse fällt wieder mit der Linie der hydrostatischen Spannungszustände  $\sigma_1 = \sigma_2 = \sigma_3$  zusammen (vgl. strichlierte Linien in Abbildung [1.26\)](#page-86-0).

#### <span id="page-87-1"></span>**1.8.3 Reine Torsion eines geraden Stabes**

Ein gerader parallel zur Achse *x*<sup>1</sup> ausgerichteter Stab mit einem beliebigen homogenen Querschnitt A sei an seinen Enden  $x_1 = 0$  und  $x_1 = l$  mit dem Torsionsmoment  $M_1 = M_T$ belastet (vgl. Abbildung [1.27\)](#page-87-0). Dabei erfolge die Krafteinleitung in den Endquerschnitten genau so, dass die Verschiebungen  $u_2$  und  $u_3$  bei  $x_1 = 0$  verschwinden und bei  $x_1 = l$ einer reinen Drehung des Querschnitts um den Punkt  $(\bar{x}_2, \bar{x}_3)$  entsprechen. Darüber hinaus treten keine Einspannungen oder Belastungen auf. Allfällige Verschiebungen *u*<sup>1</sup> in Richtung *x*<sup>1</sup> werden ungehindert zugelassen.

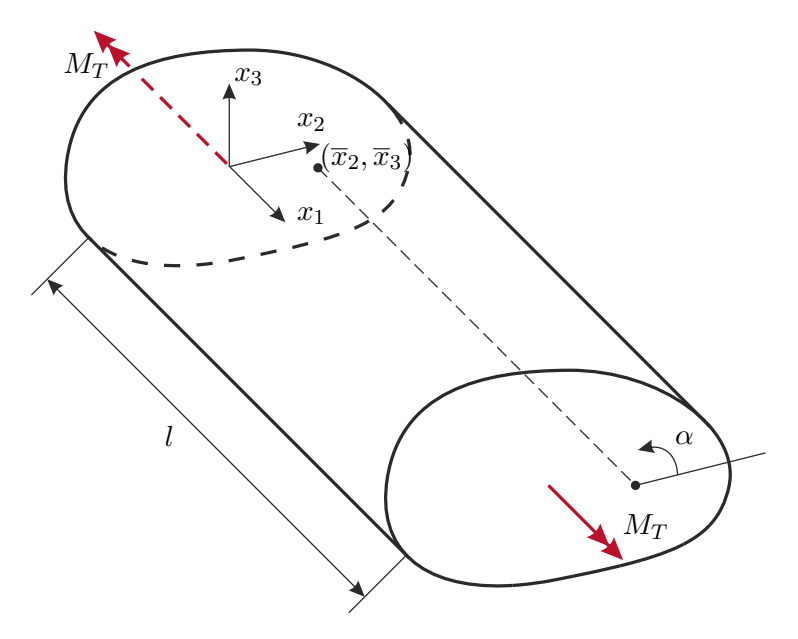

<span id="page-87-0"></span>Abbildung 1.27: Stab mit Torsionsbelastung.

Das Torsionsmoment ergibt sich in jedem beliebigen Normalquerschnitt A des Stabes

in der Form

<span id="page-88-0"></span>
$$
M_T = \int_{\mathcal{A}} \sigma_{13}(x_2 - \bar{x}_2) - \sigma_{12}(x_3 - \bar{x}_3) \, d\mathcal{A} \tag{1.377}
$$

(vgl. [\(1.357\)](#page-81-2)). Da der Stab frei von Querkräften sein soll, gilt natürlich

<span id="page-88-2"></span>
$$
0 = \int_{\mathcal{A}} \sigma_{12} d\mathcal{A} , \qquad 0 = \int_{\mathcal{A}} \sigma_{13} d\mathcal{A} .
$$
 (1.378)

Folglich ist  $M_T$  gemäß [\(1.377\)](#page-88-0) unabhängig von der Lage des Drehpunktes ( $\bar{x}_2, \bar{x}_3$ ).

Im Folgenden wird eine ursprünglich von Saint Venant vorgeschlagene Methode zur Berechnung von Verformungen und Spannungen in einem unter reiner Torsionsbelastung stehenden geraden Stab mit beliebigem Querschnitt skizziert (vgl. [\[1.13,](#page-137-4) [1.14\]](#page-137-5)). Zu Saint Venants zentralen Annahmen zählen:

- Die Form der Stabquerschnitte (nicht deren Lage) ist im unbelasteten und im belasteten Zustand unabhängig von *x*1.
- Die Verschiebungen in der Querschnittsfläche (d. h. *u*<sup>2</sup> und *u*3) ergeben sich aus einer reinen Drehung des Querschnitts.
- Die Verschiebungen *u*<sup>1</sup> können zu einer Verwölbung der Querschnitte führen. Sie wird ungehindert zugelassen, d. h.  $\sigma_{11} = 0$ .

Der Querschnitt bei  $x_1$  sei um den Winkel  $\alpha(x_1)$  gegenüber seiner unbelasteten Ausgangslage verdreht. Es ergeben sich damit die Ansätze

<span id="page-88-3"></span>
$$
u_2 = -\alpha(x_1)(x_3 - \bar{x}_3) , \qquad u_3 = \alpha(x_1)(x_2 - \bar{x}_2) \tag{1.379}
$$

und aus den Verschiebungs-Verzerrungs-Beziehungen [\(1.114\)](#page-30-0) folgt

<span id="page-88-1"></span>
$$
\varepsilon_{22} = \varepsilon_{33} = \varepsilon_{23} = 0. \tag{1.380}
$$

Aus dem Hookschen Gesetz [\(1.220\)](#page-53-0) und der Annahme  $\sigma_{11} = 0$  folgen

$$
\varepsilon_{11} = 0 \tag{1.381a}
$$

$$
\sigma_{11} = \sigma_{22} = \sigma_{33} = \sigma_{23} = 0. \qquad (1.381b)
$$

Die sogenannte Verwindung  $d\alpha/dx_1$  des Stabes entspricht dessen Drehwinkeländerung pro Längeneinheit. Die Erfahrung, dass eine ungehinderte Verwölbung der Querschnitte proportional zu dieser Verwindung ist, legt den Ansatz

<span id="page-88-4"></span>
$$
u_1 = \frac{d\alpha}{dx_1}\varphi(x_2, x_3) + c_{10}
$$
 (1.382)

nahe, wobei  $\varphi(x_2, x_3)$  die noch zu bestimmende stetige Wölbfunktion ist. Wegen [\(1.381a\)](#page-88-1) muss dann  $d^2\alpha/dx_1^2 = 0$  gelten und gemäß der Annahme, dass die Verschiebungen  $u_2$  und  $u_3$  bei  $x_1 = 0$  verschwinden, folgt daraus

$$
\alpha(x_1) = \alpha' x_1 \tag{1.383}
$$

Vorlesung und Übung Fortgeschrittene Methoden der Modellbildung (Wintersemester 2023/2024) ©A. Steinböck, Institut für Automatisierungs- und Regelungstechnik, TU Wien

mit der noch zu bestimmenden Konstanten *α* ′ = d*α/*d*x*1. Für die verbleibenden im Allgemeinen von Null verschiedenen Komponenten des Verzerrungs- und Spannungstensors erhält man

$$
\varepsilon_{12} = \frac{\alpha'}{2} \left( \frac{\partial \varphi}{\partial x_2} - x_3 + \bar{x}_3 \right) \tag{1.384a}
$$

$$
\varepsilon_{13} = \frac{\alpha'}{2} \left( \frac{\partial \varphi}{\partial x_3} + x_2 - \bar{x}_2 \right) \tag{1.384b}
$$

$$
\sigma_{12} = 2G\varepsilon_{12} = G\alpha' \left(\frac{\partial \varphi}{\partial x_2} - x_3 + \bar{x}_3\right) \tag{1.384c}
$$

$$
\sigma_{13} = 2G\varepsilon_{13} = G\alpha' \left(\frac{\partial \varphi}{\partial x_3} + x_2 - \bar{x}_2\right). \tag{1.384d}
$$

Da die Verzerrungen aus einem zulässigen Ansatz für die Verschiebungen berechnet wurden, erfüllen sie trivial die Kompatibilitätsbedingungen [\(1.120\)](#page-31-0). Die Gleichgewichtsbedingungen (vgl. [\(1.173\)](#page-45-0)) in Richtung von  $x_2$  und  $x_3$  sind trivial erfüllt. Mit  $\sigma_{11} = 0$  folgt aus der Gleichgewichtsbedingung in Richtung von *x*<sup>1</sup>

<span id="page-89-3"></span><span id="page-89-2"></span><span id="page-89-1"></span>
$$
\frac{\partial \sigma_{12}}{\partial x_2} + \frac{\partial \sigma_{13}}{\partial x_3} = 0.
$$
 (1.385)

D. h. *φ* muss der Laplace-Gleichung

<span id="page-89-0"></span>
$$
\frac{\partial^2 \varphi}{\partial x_2^2} + \frac{\partial^2 \varphi}{\partial x_3^2} = \Delta(\varphi) = 0
$$
\n(1.386)

genügen. Da bei reiner Torsion, abgesehen von den Endquerschnitten, alle Oberflächen des Stabes frei von Oberflächenkräften sind, könnten nun Randbedingungen formuliert und [\(1.386\)](#page-89-0) gelöst werden. Als praktisch häufig einfacher hat es sich erwiesen, die von Prandtl vorgeschlagene Torsionsfunktion *Gα*′*ψ*(*x*2*, x*3) zu bestimmen und sie als *Spannungsfunktion* zu verwenden, um daraus die noch unbekannten Schubspannungen in der Form

<span id="page-89-4"></span>
$$
\sigma_{12} = G\alpha' \frac{\partial \psi}{\partial x_3} , \qquad \sigma_{13} = -G\alpha' \frac{\partial \psi}{\partial x_2}
$$
 (1.387)

zu berechnen. Mit dieser Wahl ist die Gleichgewichtsbedingung [\(1.385\)](#page-89-1) identisch erfüllt. Es verbleibt die Frage, wie  $\psi(x_2, x_3)$  zu wählen ist, damit die Kompatibilitätsbedingungen [\(1.120\)](#page-31-0) erfüllt werden. Letzteres kann bereits dadurch gewährleistet werden, dass *ψ* den Identitäten

<span id="page-89-5"></span>
$$
\frac{\partial \psi}{\partial x_3} = \frac{\partial \varphi}{\partial x_2} - x_3 + \bar{x}_3 , \qquad \frac{\partial \psi}{\partial x_2} = -\frac{\partial \varphi}{\partial x_3} - x_2 + \bar{x}_2 , \qquad (1.388)
$$

welche direkt aus der Gleichsetzung von [\(1.384c\)](#page-89-2) und [\(1.384d\)](#page-89-3) mit [\(1.387\)](#page-89-4) folgen, genügt, da ja mit jeder gültigen Funktion *φ* die Ansätze die Kompatibilitätsbedingungen automatisch erfüllen. Nach Differentiation und Elimination von *φ* erhält man aus [\(1.388\)](#page-89-5)

<span id="page-89-6"></span>
$$
\Delta(\psi) = -2 \tag{1.389}
$$

Vorlesung und Übung Fortgeschrittene Methoden der Modellbildung (Wintersemester 2023/2024) ©A. Steinböck, Institut für Automatisierungs- und Regelungstechnik, TU Wien

D. h. *ψ* muss der Poisson-Gleichung genügen. Der Spannungsvektor an der Mantelfläche des Stabes (Rand *∂*A von A) muss gemäß den Annahmen verschwinden, d. h. es muss

$$
\mathbf{0} = \begin{bmatrix} 0 & \sigma_{12} & \sigma_{13} \\ \sigma_{12} & 0 & 0 \\ \sigma_{13} & 0 & 0 \end{bmatrix} \begin{bmatrix} 0 \\ n_2 \\ n_3 \end{bmatrix}
$$
(1.390)

gelten, wobei **n** = [0*, n*2*, n*3] <sup>T</sup> der Einheitsnormalvektor auf die Mantelfläche ist. Einsetzen von [\(1.387\)](#page-89-4) liefert

<span id="page-90-0"></span>
$$
\frac{\partial \psi}{\partial x_3} n_2 - \frac{\partial \psi}{\partial x_2} n_3 = 0.
$$
 (1.391)

Daraus folgt, dass der Gradient  $[\partial \psi / \partial x_1, \partial \psi / \partial x_2, \partial \psi / \partial x_3]^T = \nabla(\psi)$  parallel zu **n** sowie normal auf den Tangentialvektor [0*,* −*n*3*, n*2] <sup>T</sup> von *<sup>∂</sup>*<sup>A</sup> steht. Folglich ist *<sup>ψ</sup>* entlang von jedem zusammenhängenden Teil von *∂*A konstant. Beschreibt A ein einfach zusammenhängendes Gebiet (Vollquerschnitt), so kann ohne Beschränkung der Allgemeinheit  $\psi|_{\partial\mathcal{A}} = 0$  gesetzt werden. Gleichung [\(1.391\)](#page-90-0) ist daher eine zur Lösung von [\(1.389\)](#page-89-6) benötigte Randbedingung.

Mit [\(1.378\)](#page-88-2), [\(1.384c\)](#page-89-2) und [\(1.384d\)](#page-89-3) erhält man für das Torsionsmoment gemäß [\(1.377\)](#page-88-0)

<span id="page-90-1"></span>
$$
M_T = G\alpha' \int_{\mathcal{A}} \left( \frac{\partial \varphi}{\partial x_3} + x_2 - \bar{x}_2 \right) x_2 - \left( \frac{\partial \varphi}{\partial x_2} - x_3 + \bar{x}_3 \right) x_3 \mathrm{d} \mathcal{A} \,. \tag{1.392}
$$

Analog erhält man mit [\(1.387\)](#page-89-4), [\(1.389\)](#page-89-6) und dem Gaußschen Integralsatz für das Torsionsmoment

<span id="page-90-2"></span>
$$
M_T = -G\alpha' \int_A \frac{\partial \psi}{\partial x_2} x_2 + \frac{\partial \psi}{\partial x_3} x_3 d\mathcal{A} = G\alpha' \int_A -\frac{\partial x_2 \psi}{\partial x_2} - \frac{\partial x_3 \psi}{\partial x_3} + 2\psi d\mathcal{A}
$$
  
=  $G\alpha' \left( -\oint_{\partial \mathcal{A}} \psi \left[ 0 \ x_2 \ x_3 \right] \operatorname{nds} + 2 \int_A \psi d\mathcal{A} \right)$   
=  $G\alpha' \left( \oint_{\partial \mathcal{A}} \psi (x_3 dx_2 - x_2 dx_3) + 2 \int_A \psi d\mathcal{A} \right) = G\alpha' \int_A (\nabla \psi)^T (\nabla \psi) d\mathcal{A}$ , (1.393)

wobei *s* die Bogenlänge entlang der Kontur *∂*A ist. Bei der Auswertung obiger Konturintegrale ist die Orientierung von *s* stets so zu wählen, dass das Gebiet des Querschnitts in Richtung steigender Werte von *s* links der Kontur liegt (mathematisch positive Orientierung).

Sowohl die Erfahrung als auch die Gleichungen [\(1.384c\)](#page-89-2), [\(1.384d\)](#page-89-3), [\(1.386\)](#page-89-0), [\(1.389\)](#page-89-6), [\(1.392\)](#page-90-1) und [\(1.393\)](#page-90-2) legen nahe, dass *M<sup>T</sup>* proportional zu *Gα*′ ist. Man bezeichnet die ausschließlich vom Querschnitt abhängige Proportionalitätskonstante

<span id="page-90-3"></span>
$$
J_T = \int_A \left(\frac{\partial \varphi}{\partial x_3} + x_2 - \bar{x}_2\right) x_2 - \left(\frac{\partial \varphi}{\partial x_2} - x_3 - \bar{x}_3\right) x_3 \, d\mathcal{A}
$$
  
\n
$$
= -\int_A \frac{\partial \psi}{\partial x_2} x_2 + \frac{\partial \psi}{\partial x_3} x_3 \, d\mathcal{A}
$$
  
\n
$$
= -\oint_{\partial A} \psi \left[0 \ x_2 \ x_3\right] \, \text{nd}s + 2 \int_A \psi \, d\mathcal{A}
$$
  
\n
$$
= \oint_{\partial A} \psi (x_3 \, dx_2 - x_2 \, dx_3) + 2 \int_A \psi \, d\mathcal{A} = \int_A (\nabla \psi)^T (\nabla \psi) \, d\mathcal{A}
$$
\n(1.394)

als *Drillwiderstand* und *GJ<sup>T</sup>* als *Drillsteifigkeit*. Es gilt also der Zusammenhang

$$
M_T = G J_T \alpha' \tag{1.395}
$$

Aus [\(1.389\)](#page-89-6) und [\(1.391\)](#page-90-0) folgt, dass  $\psi$  unabhängig von der Lage des Punktes ( $\bar{x}_2$ ,  $\bar{x}_3$ ) ist. Folglich muss dies auch für  $\sigma_{ij}$ ,  $\varepsilon_{ij}$ ,  $M_T$  und  $J_T$  gelten.

Für die Verzerrungsenergiedichte gemäß [\(1.227\)](#page-54-0) folgt

$$
\pi = \frac{1}{2G}(\sigma_{12}^2 + \sigma_{13}^2) \tag{1.396}
$$

und für die Verzerrungsenergie gemäß [\(1.236\)](#page-56-0) erhält man mit [\(1.387\)](#page-89-4)

$$
\Pi_{int} = l \int_{\mathcal{A}} \pi d\mathcal{A} = \frac{1}{2} G \alpha'^2 l \int_{\mathcal{A}} (\nabla \psi)^T (\nabla \psi) d\mathcal{A}
$$
  
=  $\frac{1}{2} G J_T \alpha'^2 l = \frac{1}{2} M_T \alpha' l = \frac{1}{2} \frac{M_T^2}{G J_T} l$ . (1.397)

<span id="page-91-0"></span>*Beispiel* 1.15*.* Als Beispiel soll nun ein mit dem Torsionsmoment *M<sup>T</sup>* belasteter gerader Stab mit homogenem elliptischem Hohlquerschnitt untersucht werden. Der Querschnitt werde durch die Konturen

$$
\frac{x_2^2}{a^2} + \frac{x_3^2}{b^2} - 1 = 0 , \qquad \frac{x_2^2}{a^2 c^2} + \frac{x_3^2}{b^2 c^2} - 1 = 0
$$
 (1.398)

mit 0 *< c <* 1 begrenzt, d. h. die begrenzenden Ellipsen besitzen die Halbachsen *a* und *b* bzw. *ac* und *bc*. Das Material besitze den Schubmodul *G*. Gesucht sind der Drillwiderstand  $J_T$  des Querschnitts, die Verwindung  $\alpha'$ , die Spannungen  $\sigma_{12}$  und *σ*<sup>13</sup> und die Wölbfunktion *φ*.

Ein naheliegender Ansatz für die Torsionsfunktion, der zumindest die Randbedingungen identisch erfüllt, ist nun

$$
\psi = k \left( \frac{x_2^2}{a^2} + \frac{x_3^2}{b^2} - 1 \right) \tag{1.399}
$$

mit der noch zu bestimmenden Konstanten *k*. Damit er [\(1.389\)](#page-89-6) genügt, muss

$$
k = -\frac{a^2b^2}{a^2 + b^2} \tag{1.400}
$$

gesetzt werden. Am äußeren Rand gilt

$$
\psi = 0 \tag{1.401}
$$

am inneren Rand

$$
\psi = (1 - c^2) \frac{a^2 b^2}{a^2 + b^2} \,. \tag{1.402}
$$

Vorlesung und Übung Fortgeschrittene Methoden der Modellbildung (Wintersemester 2023/2024) ©A. Steinböck, Institut für Automatisierungs- und Regelungstechnik, TU Wien

$$
J_T = \frac{a^3 b^3}{a^2 + b^2} (1 - c^4) \pi \tag{1.403}
$$

und für die Verwindung

$$
\alpha' = \frac{M_T(a^2 + b^2)}{Ga^3b^3(1 - c^4)\pi} \ . \tag{1.404}
$$

Aus [\(1.387\)](#page-89-4) lassen sich noch die Spannungen

$$
\sigma_{12} = -\frac{2x_3 M_T}{ab^3 (1 - c^4)\pi} , \qquad \sigma_{13} = \frac{2x_2 M_T}{a^3 b (1 - c^4)\pi} \tag{1.405}
$$

berechnen. Für die Amplitude der Schubspannung gilt daher

$$
\sqrt{\sigma_{12}^2 + \sigma_{13}^2} = \frac{2|M_T|}{ab(1 - c^4)\pi} \sqrt{\frac{x_2^2}{a^4} + \frac{x_3^2}{b^4}}.
$$
\n(1.406)

Sie steigt also ausgehend vom Mittelpunkt in jede radiale Richtung linear an und ist monoton steigend mit  $|x_2|$  und  $|x_3|$ . Ihr Maximum muss folglich am Rand des Querschnitts auftreten. Für *a > b* z. B. treten die extremalen Schubspannungen an den Stellen  $(x_2, x_3) = (0, \pm b)$  auf und haben dort den Wert

$$
\mp \frac{2M_T}{ab^2(1-c^4)\pi} \; . \tag{1.407}
$$

Aus der Integration von [\(1.388\)](#page-89-5) folgt die Wölbfunktion

<span id="page-92-0"></span>
$$
\varphi = \frac{b^2 - a^2}{a^2 + b^2} (x_2 x_3 - \bar{x}_2 \bar{x}_3) - \bar{x}_3 x_2 + \bar{x}_2 x_3 . \qquad (1.408)
$$

Hierbei wurde die frei wählbare Integrationskonstante gerade so gesetzt, dass *φ* am Drehpunkt  $(\bar{x}_2, \bar{x}_3)$  verschwindet. Offensichtlich sind die Linien konstanter Querschnittsverwölbung hier Hyperbeln. Aus [\(1.379\)](#page-88-3), [\(1.382\)](#page-88-4) und [\(1.408\)](#page-92-0) erkennt man, dass die Wahl von  $(\bar{x}_2, \bar{x}_3)$  mit Starrkörperdrehungen mit dem Winkel  $\alpha' \bar{x}_2$  um die Achse  $x_2$  und dem Winkel  $\alpha' \bar{x}_3$  um die Achse  $x_3$  verbunden ist.

Für  $(\bar{x}_2, \bar{x}_3) = (0, 0)$  nimmt  $\varphi$  an den Stellen  $(x_2, x_3) = (\pm a/\sqrt{2}, \pm b/\sqrt{2})$  die Extremwerte ±*φmax* mit

$$
\varphi_{max} = \frac{|b^2 - a^2|}{a^2 + b^2} \frac{ab}{2} \tag{1.409}
$$

an. Für  $a = 2b$ ,  $c = 0$  und  $(\bar{x}_2, \bar{x}_3) = (0, 0)$  ist  $\varphi$  in Abbildung [1.28](#page-93-0) dargestellt. Man beachte, dass *φ* unabhängig von *c* ist.

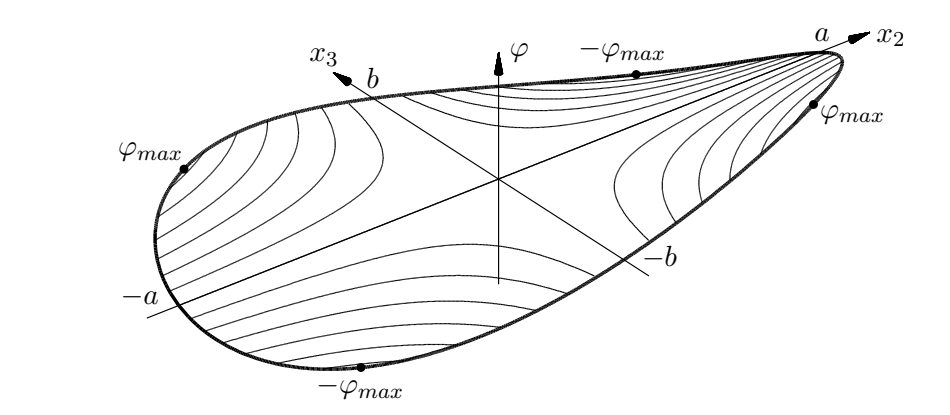

<span id="page-93-0"></span>Abbildung 1.28: Wölbfunktion für einen Stab mit elliptischem Querschnitt.

Aus den Ergebnissen für den elliptischen Hohlquerschnitt lassen sich sofort die entsprechenden Größen für die folgenden Spezialfälle berechnen: Für *c* = 0 erhält man die Ergebnisse eines elliptischen Vollquerschnitts, für *a* = *b* jene eines kreisförmigen Hohlquerschnitts und für *c* = 0 und *a* = *b* jene eines kreisförmigen Vollquerschnitts. Offensichtlich verschwindet *φ* identisch für alle kreisförmigen Querschnitte, d. h. diese Querschnitte erfahren durch Torsion keine Verwölbung.

Ähnlich dem obigen Beispiel lassen sich für viele Querschnitte die Größen *J<sup>T</sup>* , *ψ* und  $\varphi$  bestimmen [\[1.12,](#page-137-3) [1.13\]](#page-137-4), fertige tabellierte Ergebnisse finden sich z. B. in [\[1.15,](#page-137-6) [1.16\]](#page-137-7). Für weitere allgemeine Querschnitte kann natürlich auch die Differentialgleichung [\(1.389\)](#page-89-6) numerisch gelöst werden.

## <span id="page-93-1"></span>**1.8.4 Reine Biegung eines geraden Stabes**

Ein gerader entlang der Achse *x*<sup>1</sup> ausgerichteter Stab mit einem beliebigen homogenen Querschnitt A sei an seinen Enden  $x_1 = 0$  und  $x_1 = l$  mit den im Gleichgewicht stehenden Biegemomenten  $\mathbf{M}_0 = -[0, M_2, M_3]^T$  bzw.  $\mathbf{M} = [0, M_2, M_3]^T$  (vgl. Abbildung [1.29\)](#page-94-0) belastet. Darüber hinaus treten keine Einspannungen oder Belastungen auf.

Offensichtlich ist die Biegebelastung in jedem zu *x*<sup>1</sup> normal liegenden Querschnitt des Stabes gleich. Für jeden dieser Querschnitte gilt außerdem, dass alle Spannungsresultierenden (insbesondere **M**) unabhängig von *x*<sup>1</sup> gleich sind. Daraus ergeben sich folgende zentrale Annahmen:

- Jeder Querschnitt verformt sich gleich.
- Die Verzerrungs- und Spannungszustände sind unabhängig von *x*1. Dies muss folglich auch für den Winkel zwischen jedem Querschnitt und der lokalen Stabachse gelten.
- Die Verschiebungen *u*<sup>1</sup> ergeben sich aus einer reinen Drehung der Querschnitte um eine Achse die normal auf *x*<sup>1</sup> steht.

Da einer allfälligen Querkontraktion innerhalb der Querschnitte keine äußeren Belastungen oder Einspannungen entgegengesetzt werden, kann diese ungehindert erfolgen. Aus Symmetriegründen muss ein ursprünglich ebener und normal zu *x*<sup>1</sup> stehender Querschnitt

Vorlesung und Übung Fortgeschrittene Methoden der Modellbildung (Wintersemester 2023/2024) ©A. Steinböck, Institut für Automatisierungs- und Regelungstechnik, TU Wien

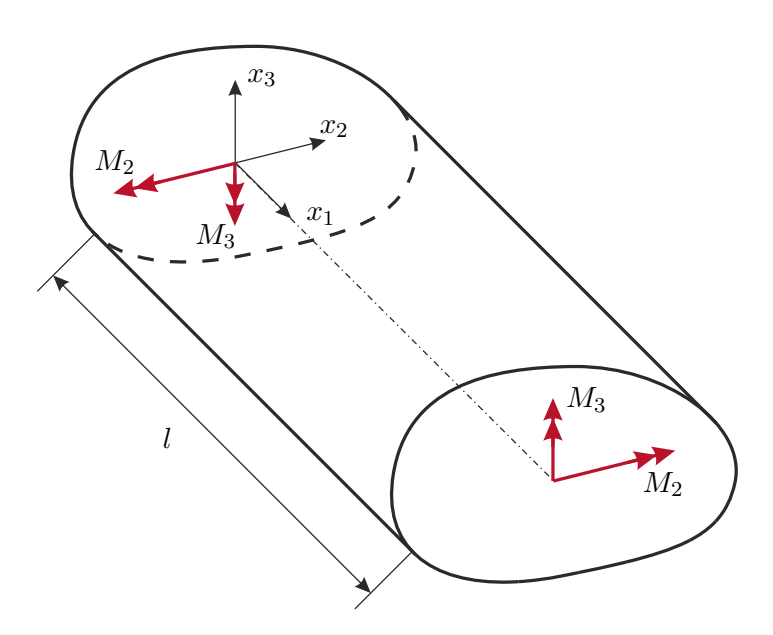

<span id="page-94-0"></span>Abbildung 1.29: Stab mit reiner Biegebelastung.

auch durch die Biegebelastung eben bleiben und normal zur verformten Balkenlängsachse stehen (vgl. Abbildung [1.30\)](#page-94-1). Es ist daher naheliegend, die Gesamtverformung des Stabes aus den Verschiebungen  $\bar{u}_i$  der durch die Koordinaten  $x_2 = 0$  und  $x_3 = 0$  definierten Stabachse und zusätzlicher Relativverschiebungen  $\tilde{u}_i$  zu berechnen, d. h.

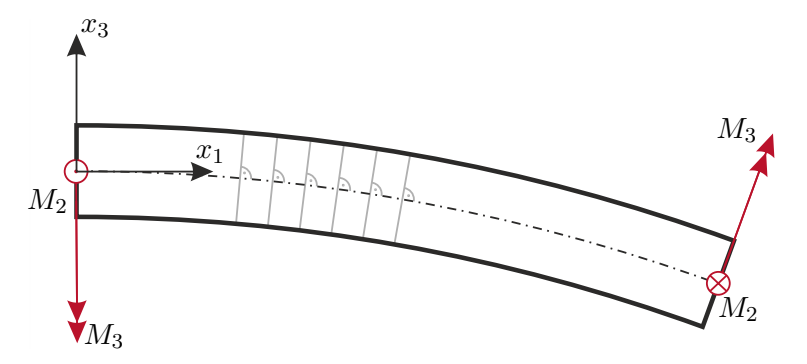

<span id="page-94-1"></span>Abbildung 1.30: Bei reiner Biegebelastung bleiben Stabquerschnitte eben und normal zur Stabachse.

<span id="page-94-2"></span>
$$
u_i = \bar{u}_i(x_1) + \tilde{u}_i \tag{1.410}
$$

(vgl. Abbildung [1.31\)](#page-95-0). Die Verschiebungen  $\bar{u}_i$  der Stabachse können natürlich nur von  $x_1$ abhängen. Anders bei den Relativverschiebungen  $\tilde{u}_i$ , hier müssen die zu Querkontraktionen führenden Verschiebungen  $\tilde{u}_2$  und  $\tilde{u}_3$  von  $x_1$  unabhängig sein, d. h.  $\tilde{u}_2 = \tilde{u}_2(x_2, x_3)$ und  $\tilde{u}_3 = \tilde{u}_3(x_2, x_3)$ . Die verbleibende Verschiebung  $\tilde{u}_1$  muss nun gerade solche Werte annehmen, dass die Querschnitte eben und normal zur verformten Stabachse bleiben, d. h.

Vorlesung und Übung Fortgeschrittene Methoden der Modellbildung (Wintersemester 2023/2024) ©A. Steinböck, Institut für Automatisierungs- und Regelungstechnik, TU Wien

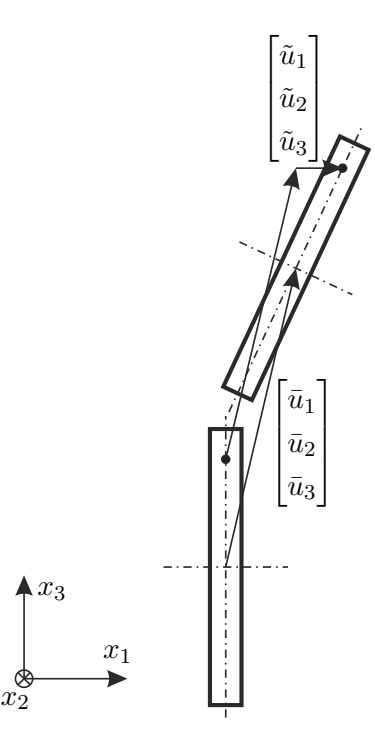

<span id="page-95-0"></span>Abbildung 1.31: Verschiebung und Deformation eines Stabquerschnitts bei reiner Biegebelastung.

 $\tilde{u}_1$  beschreibt eine reine Drehung in der Form

$$
\tilde{u}_1 = -x_2 \frac{\partial \bar{u}_2}{\partial x_1} - x_3 \frac{\partial \bar{u}_3}{\partial x_1} . \tag{1.411}
$$

Hierbei sind *−∂u*<sub>3</sub>*/∂x*<sub>1</sub> und *∂u*<sub>2</sub>*/∂x*<sub>1</sub> (in linearer Näherung) die Drehwinkel um die Achsen *x*<sup>2</sup> und *x*3.

Für die Längsverzerrung erhält man aus obigem Ansatz

$$
\varepsilon_{11} = \frac{\partial \bar{u}_1}{\partial x_1} - x_2 \frac{\partial^2 \bar{u}_2}{\partial x_1^2} - x_3 \frac{\partial^2 \bar{u}_3}{\partial x_1^2} \tag{1.412}
$$

Die Ausdrücke  $\kappa_2 = \partial^2 \bar{u}_2 / \partial x_1^2$  und  $\kappa_3 = \partial^2 \bar{u}_3 / \partial x_1^2$  entsprechen (in guter Näherung) den Krümmungen der deformierten Stabachse. Sie müssen gemäß den Annahmen, genauso wie *ε*11, unabhängig von *x*<sup>1</sup> sein. Daraus folgen die Ansätze

<span id="page-95-2"></span>
$$
\bar{u}_2(x_1) = \frac{\kappa_2}{2}x_1^2 + c_{21}x_1 + c_{20} , \qquad \bar{u}_3(x_1) = \frac{\kappa_3}{2}x_1^2 + c_{31}x_1 + c_{30}
$$
\n(1.413a)

und weiter

$$
\bar{u}_1(x_1) = c_{11}x_1 + c_{10} \tag{1.413b}
$$

mit den noch zu bestimmenden Konstanten  $\kappa_2$ ,  $c_{21}$ ,  $c_{20}$ ,  $\kappa_3$ ,  $c_{31}$ ,  $c_{30}$ ,  $c_{11}$  und  $c_{10}$ . Für die Längsverzerrung gilt damit (vgl. [\[1.13,](#page-137-4) [1.14\]](#page-137-5))

<span id="page-95-1"></span>
$$
\varepsilon_{11} = c_{11} - \kappa_2 x_2 - \kappa_3 x_3 \tag{1.414}
$$

Vorlesung und Übung Fortgeschrittene Methoden der Modellbildung (Wintersemester 2023/2024) ©A. Steinböck, Institut für Automatisierungs- und Regelungstechnik, TU Wien

und die Querschubverzerrungen

$$
\varepsilon_{12} = \varepsilon_{13} = 0 \tag{1.415}
$$

verschwinden identisch.

Aus dem Hookschen Gesetz [\(1.235\)](#page-55-0) folgt daher auch

$$
\sigma_{12} = \sigma_{13} = 0 \tag{1.416}
$$

Gemäß den Annahmen sollen keine Normalspannungen in Richtung von  $x_2$  und  $x_3$  wirken, d. h.  $\sigma_{22} = \sigma_{33} = 0$ . Mit dem Hookschen Gesetz [\(1.235\)](#page-55-0) folgt daher aus [\(1.414\)](#page-95-1)

<span id="page-96-2"></span>
$$
\sigma_{11} = E(c_{11} - \kappa_2 x_2 - \kappa_3 x_3) \tag{1.417}
$$

sowie

<span id="page-96-0"></span>
$$
\varepsilon_{22} = \varepsilon_{33} = -\nu (c_{11} - \kappa_2 x_2 - \kappa_3 x_3). \tag{1.418}
$$

Damit alle lokalen Gleichgewichtsbedingungen [\(1.173\)](#page-45-0) erfüllt sind, muss noch

$$
\frac{\partial \sigma_{23}}{\partial x_2} = \frac{\partial \sigma_{23}}{\partial x_3} = 0 \tag{1.419}
$$

gelten. Da aber die Schubspannungen am Rand *∂*A des Querschnitts verschwinden müssen, folgt

$$
\sigma_{23} = 0 \tag{1.420}
$$

und gemäß dem Hookschen Gesetz

<span id="page-96-1"></span>
$$
\varepsilon_{23} = 0 \tag{1.421}
$$

In dem nur durch Biegemomente belasteten Stab verschwinden also alle Spannungen außer  $\sigma_{11}$  (einachsiger Spannungszustand) und alle Schubverzerrungen.

Unter Berücksichtigung von [\(1.413a\)](#page-95-2) können nun [\(1.418\)](#page-96-0) und [\(1.421\)](#page-96-1) integriert werden. Dies führt auf die bislang unbekannten Verschiebungen

$$
\tilde{u}_2(x_2, x_3) = -\nu \left( c_{11} x_2 - \frac{\kappa_2}{2} (x_2^2 - x_3^2) - \kappa_3 x_2 x_3 \right) - c_{23} x_3 \tag{1.422a}
$$

$$
\tilde{u}_3(x_2, x_3) = -\nu \left( c_{11} x_3 - \frac{\kappa_3}{2} (x_3^2 - x_2^2) - \kappa_2 x_2 x_3 \right) + c_{23} x_2 \tag{1.422b}
$$

mit der neuen Integrationskonstante *c*23. Da das Verschiebungsfeld damit bereits berechnet ist, sind die Kompatibilitätsbedingungen [\(1.120\)](#page-31-0) offensichtlich erfüllt. Zusammengefasst erhält man für die Verschiebungen

$$
u_1 = \bar{u}_1(x_1) + \tilde{u}_1(x_1, x_2, x_3)
$$
  
=  $c_{11}x_1 + c_{10} - \kappa_2 x_1 x_2 - c_{21} x_2 - \kappa_3 x_1 x_3 - c_{31} x_3$  (1.423a)

$$
u_2 = \bar{u}_2(x_1) + \tilde{u}_2(x_2, x_3)
$$

$$
= \frac{\kappa_2}{2}x_1^2 + c_{21}x_1 + c_{20} - \nu\left(c_{11}x_2 - \frac{\kappa_2}{2}(x_2^2 - x_3^2) - \kappa_3x_2x_3\right) - c_{23}x_3\tag{1.423b}
$$

$$
u_3 = u_3(x_1) + \dot{u}_3(x_2, x_3)
$$
  
=  $\frac{\kappa_3}{2}x_1^2 + c_{31}x_1 + c_{30} - \nu\left(c_{11}x_3 - \frac{\kappa_3}{2}(x_3^2 - x_2^2) - \kappa_2x_2x_3\right) + c_{23}x_2$ . (1.423c)

Vorlesung und Übung Fortgeschrittene Methoden der Modellbildung (Wintersemester 2023/2024) ©A. Steinböck, Institut für Automatisierungs- und Regelungstechnik, TU Wien

Die Konstanten *c*10, *c*20, *c*30, *c*21, *c*<sup>31</sup> und *c*<sup>23</sup> beschreiben die sechs Starrkörperfreiheitsgrade und sind zunächst nicht weiter von Interesse. Die übrigen Konstanten *c*11, *κ*<sup>2</sup> und *κ*<sup>3</sup> beschreiben den Verformungszustand des Stabes und können wie nachfolgend beschrieben aus den integralen Gleichgewichtsbedingungen berechnet werden. Wie es sein muss, treten nur diese Konstanten in den von Null verschiedenen Spannungs- und Verzerrungskomponenten in [\(1.414\)](#page-95-1), [\(1.417\)](#page-96-2) und [\(1.418\)](#page-96-0) auf. Aus den Bedingungen, dass die resultierende Normalkraft verschwinden muss und dass das Schnittmoment in jedem Normalquerschnitt mit **M** übereinstimmen muss, folgen die Bestimmungsgleichungen

<span id="page-97-0"></span>
$$
0 = \int_{\mathcal{A}} \sigma_{11} d\mathcal{A} = E \left( c_{11} \mathcal{A} - \kappa_2 \int_{\mathcal{A}} x_2 d\mathcal{A} - \kappa_3 \int_{\mathcal{A}} x_3 d\mathcal{A} \right)
$$
(1.424a)

$$
M_2 = \int_{\mathcal{A}} x_3 \sigma_{11} d\mathcal{A} = E \bigg( c_{11} \int_{\mathcal{A}} x_3 d\mathcal{A} - \kappa_2 \int_{\mathcal{A}} x_2 x_3 d\mathcal{A} - \kappa_3 \int_{\mathcal{A}} x_3^2 d\mathcal{A} \bigg)
$$
 (1.424b)

$$
M_3 = -\int_{\mathcal{A}} x_2 \sigma_{11} d\mathcal{A} = -E \left( c_{11} \int_{\mathcal{A}} x_2 d\mathcal{A} - \kappa_2 \int_{\mathcal{A}} x_2^2 d\mathcal{A} - \kappa_3 \int_{\mathcal{A}} x_2 x_3 d\mathcal{A} \right) \tag{1.424c}
$$

für *c*11, *κ*<sup>2</sup> und *κ*3. Legt man den Koordinatenursprung in den Schwerpunkt der Querschnittsfläche A, so verschwinden die Flächenmomente 1. Ordnung, d. h.  $\int_{\mathcal{A}} x_2 d\mathcal{A} = 0$  und  $\int_{\mathcal{A}} x_3 \, \mathrm{d}\mathcal{A} = 0$ . Aus [\(1.424\)](#page-97-0) folgt dann

<span id="page-97-1"></span>
$$
c_{11} = 0 \;, \qquad \kappa_2 = \frac{1}{E} \frac{M_2 I_{23} + M_3 I_{22}}{I_{22} I_{33} - I_{23}^2} \;, \qquad \kappa_3 = -\frac{1}{E} \frac{M_2 I_{33} + M_3 I_{23}}{I_{22} I_{33} - I_{23}^2} \;, \tag{1.425}
$$

wobei für die Flächenmomente 2. Ordnung die Abkürzungen

<span id="page-97-2"></span>
$$
I_{22} = \int_{\mathcal{A}} x_3^2 d\mathcal{A} , \qquad I_{33} = \int_{\mathcal{A}} x_2^2 d\mathcal{A} , \qquad I_{23} = \int_{\mathcal{A}} x_2 x_3 d\mathcal{A} \qquad (1.426)
$$

verwendet wurden. Man nennt *I*<sup>22</sup> und *I*<sup>33</sup> auch Flächenträgheitsmomente und *I*<sup>23</sup> Deviationsmoment. Sie besitzen Tensoreigenschaften, d. h. es kann stets ein gegenüber den Achsen *x*<sup>2</sup> und *x*<sup>3</sup> gedrehtes Hauptachsensystem gefunden werden, in dem das Deviationsmoment verschwindet. Bei symmetrischen Querschnitten ist jede Symmetrieachse automatisch eine Hauptachse.

Anhand von [\(1.413a\)](#page-95-2) sei nochmals betont, dass  $κ_2$  und  $κ_3$  die Krümmungen der Stabachse in Richtung  $x_2$  und  $x_3$  sind. Die Beziehungen zwischen  $\kappa_2$ ,  $\kappa_3$ ,  $M_2$  und  $M_3$  lassen sich auch kompakt in Matrixnotation zusammenfassen:

$$
\begin{bmatrix} -M_2 \ M_3 \end{bmatrix} = \underbrace{E \begin{bmatrix} I_{22} & I_{23} \\ I_{23} & I_{33} \end{bmatrix}}_{= \mathbf{J}_B} \begin{bmatrix} \kappa_3 \\ \kappa_2 \end{bmatrix}, \qquad \begin{bmatrix} \kappa_3 \\ \kappa_2 \end{bmatrix} = \underbrace{\frac{1}{E} \frac{1}{I_{22} I_{33} - I_{23}^2}}_{= \mathbf{J}_B^{-1}} \begin{bmatrix} I_{33} & -I_{23} \\ -I_{23} & I_{22} \end{bmatrix} \begin{bmatrix} -M_2 \\ M_3 \end{bmatrix}.
$$
\n
$$
= \mathbf{J}_B^{-1}
$$
\n(1.427)

Die Biegemomente und Krümmungen sind also über die sogenannten Biegesteifigkeiten *EI*22, *EI*<sup>33</sup> und *EI*<sup>23</sup> verknüpft. Sie sind in der Matrix **J***<sup>B</sup>* zusammengefasst. Offensichtlich verursacht  $M_2$  im Allgemeinen sowohl eine Krümmung  $\kappa_2$  in Richtung von  $x_2$  als auch  $\kappa_3$ in Richtung von *x*3. Gleiches gilt für *M*3. Wenn das Deviationsmoment *I*<sup>23</sup> verschwindet, ruft *M*<sup>2</sup> nur eine Krümmung *κ*<sup>3</sup> in Richtung von *x*<sup>3</sup> hervor und *M*<sup>3</sup> nur eine Krümmung  $\kappa_2$  in Richtung von  $x_2$ .

Einsetzen von [\(1.425\)](#page-97-1) in [\(1.417\)](#page-96-2) liefert

Vorlesung und Übung Fortgeschrittene Methoden der Modellbildung (Wintersemester 2023/2024) ©A. Steinböck, Institut für Automatisierungs- und Regelungstechnik, TU Wien

$$
\sigma_{11} = -\frac{M_2 I_{23} + M_3 I_{22}}{I_{22} I_{33} - I_{23}^2} x_2 + \frac{M_2 I_{33} + M_3 I_{23}}{I_{22} I_{33} - I_{23}^2} x_3.
$$
 (1.428)

Diese Gleichung spannt im Raum  $x_2-x_3- \sigma_{11}$  eine Ebene auf. Entlang der Linie

$$
x_3 = -\frac{\kappa_2}{\kappa_3} x_2 = \frac{M_2 I_{23} + M_3 I_{22}}{M_2 I_{33} + M_3 I_{23}} x_2 ,
$$
\n(1.429)

die auch *neutrale Faser* genannt wird, verschwindet *σ*11. An jedem Punkt des Querschnitts ist  $\sigma_{11}$  proportional zum Normalabstand zur neutralen Faser. Extremwerte von  $\sigma_{11}$  treten daher an den Oberflächenpunkten mit dem größten Normalabstand zur neutralen Faser auf. Diese Aussagen für  $\sigma_{11}$  gelten analog für  $\varepsilon_{11}$ ,  $\varepsilon_{22}$  und  $\varepsilon_{33}$  (vgl. [\(1.414\)](#page-95-1), [\(1.417\)](#page-96-2) und  $(1.418)$ .

Für die Verzerrungsenergiedichte erhält man gemäß [\(1.227\)](#page-54-0)

$$
\pi = \frac{1}{2}\sigma_{11}\varepsilon_{11} = \frac{1}{2}E\varepsilon_{11}^2
$$
\n(1.430)

und für die Verzerrungsenergie folgt gemäß [\(1.236\)](#page-56-0)

$$
\Pi_{int} = l \int_{\mathcal{A}} \pi \mathrm{d}\mathcal{A} = l \frac{1}{2} E \int_{\mathcal{A}} (\kappa_2 x_2 + \kappa_3 x_3)^2 \mathrm{d}\mathcal{A} = l \frac{1}{2} \Big[ \kappa_3 \quad \kappa_2 \Big] \mathbf{J}_B \begin{bmatrix} \kappa_3 \\ \kappa_2 \end{bmatrix}
$$

$$
= l \frac{1}{2} \Big[ -M_2 \quad M_3 \Big] \mathbf{J}_B^{-1} \begin{bmatrix} -M_2 \\ M_3 \end{bmatrix} = l \frac{1}{2} \Big[ -M_2 \quad M_3 \Big] \begin{bmatrix} \kappa_2 \\ \kappa_3 \end{bmatrix} . \tag{1.431}
$$

# **1.8.5 Biegung und Torsion eines geraden Stabes durch Einzelkraft am Stabende**

Ein gerader entlang der Achse *x*<sup>1</sup> ausgerichteter Stab mit einem beliebigen homogenen Querschnitt A sei an seinem Ende  $x_1 = l$  im Punkt  $(x_2, x_3) = (\tilde{x}_2, \tilde{x}_3)$  mit der Einzelkraft  $\mathbf{F} = [0, F_2, F_3]^T$  belastet (vgl. Abbildung [1.32\)](#page-99-0). Am Ende  $x_1 = 0$  werden Momente und Kräfte gerade so aufgebracht, dass sich der Stab im statischen Gleichgewicht befindet. Etwaige Starrkörperfreiheitsgrade sind so zu wählen, dass die bei  $x_1 = 0$  aufgebrachten Momente und Kräfte keine Arbeit verrichten (Einspannstelle). Darüber hinaus treten keine Einspannungen oder Belastungen auf. Das Koordinatensystem liegt im Flächenschwerpunkt des Querschnitts bei  $x_1 = 0$ .

Es ist zu erwarten, dass diese Belastungssituation zu einer Biegung und Torsion des Stabes führt. Aus den in den Abschnitten [1.8.3](#page-87-1) und [1.8.4](#page-93-1) gewonnen Erkenntnissen kann daher darauf geschlossen werden, dass sich die Gesamtverformung des Stabes wieder aus Verschiebungen der durch die Koordinaten  $x_2 = 0$  und  $x_3 = 0$  definierten Stabachse und zusätzlicher Relativverschiebungen des Querschnitts zusammensetzt. Da einer allfälligen Querkontraktion keine äußeren Belastungen oder Einspannungen entgegengesetzt werden, kann diese wieder ungehindert erfolgen.

Für die in einem Stabquerschnitt *x*<sup>1</sup> = const*.* wirkende resultierende Schnittkraft **F** und das resultierende Schnittmoment **M** (mit dem Bezugspunkt  $(\bar{x}_2, \bar{x}_3) = (0,0)$ ) gilt (am

Vorlesung und Übung Fortgeschrittene Methoden der Modellbildung (Wintersemester 2023/2024) ©A. Steinböck, Institut für Automatisierungs- und Regelungstechnik, TU Wien

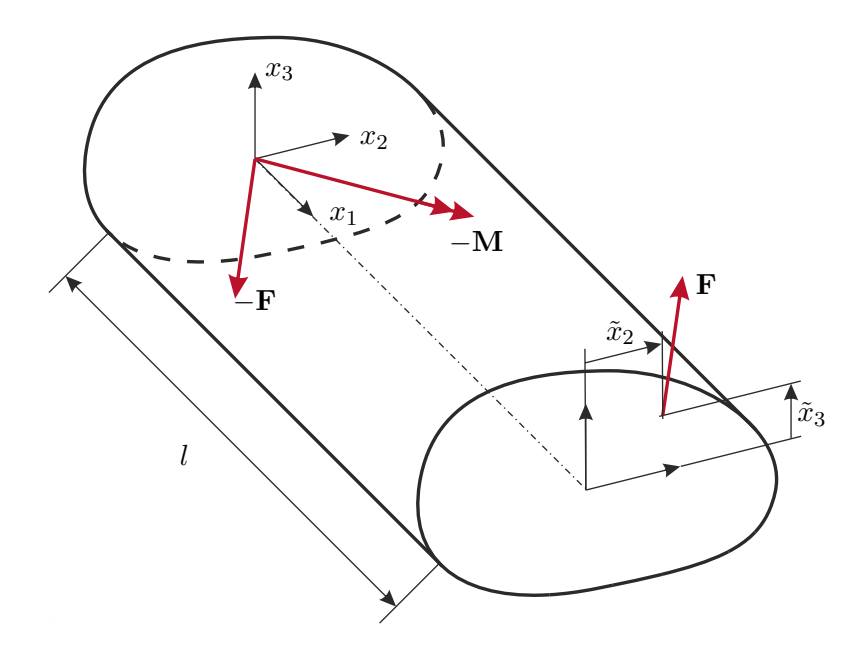

<span id="page-99-0"></span>Abbildung 1.32: Stab mit Biege- und Torsionsbelastung.

positiven Schnittufer) aus Gleichgewichtsgründen

$$
\mathbf{F} = \begin{bmatrix} 0 \\ F_2 \\ F_3 \end{bmatrix}, \qquad \mathbf{M} = \begin{bmatrix} M_1 \\ M_2 \\ M_3 \end{bmatrix} = \begin{bmatrix} \tilde{x}_2 F_3 - \tilde{x}_3 F_2 \\ -(l - x_1) F_3 \\ (l - x_1) F_2 \end{bmatrix}.
$$
 (1.432)

Anders als bei reiner Biegung (vgl. Abschnitt [1.8.4\)](#page-93-1), wo die Biegemomente entlang der Stabachse konstant sind und wo aus Symmetriegründen die Balkenquerschnitte auch unter Belastung eben bleiben, hängen hier die Biegemomente linear von *x*<sup>1</sup> ab und es kann eine Verwölbung des Querschnitts auch zufolge der Biegebelastung auftreten.

Basierend auf den Ergebnissen von Abschnitt [1.8.4](#page-93-1) (siehe [\(1.425\)](#page-97-1) und [\(1.426\)](#page-97-2)) ist zu erwarten, dass sich die lokalen Krümmungen der Stabachse in der Form

$$
\kappa_2 = \frac{1}{E} \frac{M_2 I_{23} + M_3 I_{22}}{I_{22} I_{33} - I_{23}^2} , \qquad \kappa_3 = -\frac{1}{E} \frac{M_2 I_{33} + M_3 I_{23}}{I_{22} I_{33} - I_{23}^2}
$$
(1.433)

einstellen. Da eine allfällige Torsionsverformung der Querschnitte keinen Beitrag zur Spannung  $\sigma_{11}$  leistet (vgl. Abschnitt [1.8.3\)](#page-87-1) und gemäß den Annahmen wiederum  $\sigma_{22}$  =  $\sigma_{33} = 0$  gilt, folgt aus [\(1.414\)](#page-95-1), [\(1.417\)](#page-96-2) und [\(1.418\)](#page-96-0)

$$
\sigma_{11} = E(l - x_1)(x_2k_2 + x_3k_3) \tag{1.434a}
$$

<span id="page-99-4"></span><span id="page-99-3"></span><span id="page-99-1"></span>
$$
\varepsilon_{11} = (l - x_1)(x_2 k_2 + x_3 k_3) \tag{1.434b}
$$

$$
\varepsilon_{22} = \varepsilon_{33} = -\nu(l - x_1)(x_2k_2 + x_3k_3)
$$
 (1.434c)

mit den Abkürzungen

<span id="page-99-2"></span>
$$
k_2 = \frac{1}{E} \frac{F_3 I_{23} - F_2 I_{22}}{I_{22} I_{33} - I_{23}^2} , \qquad k_3 = \frac{1}{E} \frac{F_2 I_{23} - F_3 I_{33}}{I_{22} I_{33} - I_{23}^2} . \tag{1.435}
$$

Vorlesung und Übung Fortgeschrittene Methoden der Modellbildung (Wintersemester 2023/2024) ©A. Steinböck, Institut für Automatisierungs- und Regelungstechnik, TU Wien

Aus der Gleichgewichtsbedingung (vgl.  $(1.173)$ ) in Richtung von  $x_1$  folgt

<span id="page-100-0"></span>
$$
-E(x_2k_2+x_3k_3)+\frac{\partial \sigma_{12}}{\partial x_2}+\frac{\partial \sigma_{13}}{\partial x_3}=0.
$$
 (1.436)

Aufgrund der formalen Ähnlichkeit zu [\(1.385\)](#page-89-1) erscheint es sinnvoll, die Spannungen *σ*<sup>12</sup> und  $\sigma_{13}$  ähnlich zu dem Fall reiner Torsion (vgl. Abschnitt [1.8.3\)](#page-87-1) durch Ableitung aus einer Spannungsfunktion zu berechnen. Da im vorliegenden Fall die Stabquerschnitte einer gleichzeitigen Torsions- und Biegebelastung ausgesetzt sind, sollen zwei Spannungsfunktionen verwendet werden, wovon eine, nämlich  $G\alpha'\psi(x_2, x_3)$ , die Torsionsbelastung und die zweite, nämlich *Gχ*(*x*2*, x*3), die Belastung zufolge der Querkräfte abbilden soll. Für den Verdrehwinkel  $\alpha$  gelte wieder  $\alpha' = d\alpha/dx_1$  und  $d\alpha'/dx_1 = 0$ . Ein Ansatz, der automatisch [\(1.436\)](#page-100-0) erfüllt, ist daher

<span id="page-100-1"></span>
$$
\sigma_{12} = G\alpha' \frac{\partial \psi}{\partial x_3} + G \frac{\partial \chi}{\partial x_3} + Ek_2 \frac{x_2^2}{2} , \qquad \sigma_{13} = -G\alpha' \frac{\partial \psi}{\partial x_2} - G \frac{\partial \chi}{\partial x_2} + Ek_3 \frac{x_3^2}{2} . \tag{1.437}
$$

Mit diesem Ansatz sind die Schubspannungen  $\sigma_{12}$  und  $\sigma_{13}$  unabhängig von  $x_1$ . Dies erscheint plausibel, da ihre Resultierenden

$$
F_2 = \int_{\mathcal{A}} \sigma_{12} \mathrm{d}\mathcal{A} \tag{1.438a}
$$

<span id="page-100-4"></span>
$$
F_3 = \int_{\mathcal{A}} \sigma_{13} \mathrm{d}\mathcal{A} \tag{1.438b}
$$

$$
\tilde{x}_2 F_3 - \tilde{x}_3 F_2 = \int_{\mathcal{A}} x_2 \sigma_{13} - x_3 \sigma_{12} d\mathcal{A}
$$
 (1.438c)

ebenfalls diese Eigenschaft aufweisen.

Aus den noch übrigen Gleichgewichtsbedingungen (vgl. [\(1.173\)](#page-45-0)) in Richtung von *x*<sup>2</sup> und *x*<sup>3</sup> und dem Hookschen Gesetz [\(1.220\)](#page-53-0) folgt völlig analog zu Abschnitt [1.8.4,](#page-93-1) dass

<span id="page-100-2"></span>
$$
\sigma_{23} = 0 \; , \qquad \varepsilon_{23} = 0 \; . \tag{1.439}
$$

Aus [\(1.434c\)](#page-99-1), [\(1.437\)](#page-100-1), [\(1.439\)](#page-100-2), dem Hookschen Gesetz und den Kompatibilitätsbedingungen [\(1.120\)](#page-31-0) folgt

$$
\frac{1}{2}\alpha'\frac{\partial(\Delta\psi)}{\partial x_2} + \frac{1}{2}\frac{\partial(\Delta\chi)}{\partial x_2} - \nu k_3 = 0
$$
\n(1.440a)

$$
\frac{1}{2}\alpha'\frac{\partial(\Delta\psi)}{\partial x_3} + \frac{1}{2}\frac{\partial(\Delta\chi)}{\partial x_3} + \nu k_2 = 0.
$$
 (1.440b)

Offensichtlich werden diese Bedingungen erfüllt, wenn *ψ* und *χ* den Gleichungen

<span id="page-100-3"></span>
$$
\Delta(\psi) = -2 \tag{1.441a}
$$

<span id="page-100-5"></span>
$$
\Delta(\chi) = 2\nu(x_2k_3 - x_3k_2) + c_0 , \qquad (1.441b)
$$

mit der noch zu bestimmenden Integrationskonstante *c*0, genügen (vgl. auch [\(1.389\)](#page-89-6)). Um  $c_0$  zu bestimmen, geht man zunächst vom unbelasteten Fall  $F_2 = F_3 = 0$  aus. Dann gilt

Vorlesung und Übung Fortgeschrittene Methoden der Modellbildung (Wintersemester 2023/2024) ©A. Steinböck, Institut für Automatisierungs- und Regelungstechnik, TU Wien

 $α' = 0$  und gemäß [\(1.435\)](#page-99-2) auch  $k_2 = k_3 = 0$ . Damit dann auch  $σ_{12} = σ_{13} = 0$  erfüllt ist, muss

<span id="page-101-1"></span>
$$
c_0 = 0 \tag{1.442}
$$

gelten. Man überzeugt sich leicht, dass die übrigen Kompatibilitätsbedingungen [\(1.120\)](#page-31-0) automatisch erfüllt sind.

Um *ψ* und *χ* aus [\(1.441\)](#page-100-3) berechnen zu können, werden noch Randbedingungen benötigt. Sie folgen aus der Bedingung, dass der Spannungsvektor an der Mantelfläche des Stabes (Rand *∂*A von A) gemäß den Annahmen verschwinden muss, d. h.

<span id="page-101-5"></span><span id="page-101-0"></span>
$$
\mathbf{0} = \begin{bmatrix} \sigma_{11} & \sigma_{12} & \sigma_{13} \\ \sigma_{12} & 0 & 0 \\ \sigma_{13} & 0 & 0 \end{bmatrix} \begin{bmatrix} 0 \\ n_2 \\ n_3 \end{bmatrix}
$$
 (1.443)

wobei **n** = [0*, n*2*, n*3] <sup>T</sup> wieder der Einheitsnormalvektor auf die Mantelfläche ist. Unter Verwendung von [\(1.437\)](#page-100-1) und  $G = E/(2(1+\nu))$  ist [\(1.443\)](#page-101-0) erfüllt, wenn  $\psi$  und  $\chi$  am Rand *∂*A den Bedingungen

<span id="page-101-2"></span>
$$
\frac{\partial \psi}{\partial x_3} n_2 - \frac{\partial \psi}{\partial x_2} n_3 = 0 \tag{1.444a}
$$

$$
\frac{\partial \chi}{\partial x_3} n_2 - \frac{\partial \chi}{\partial x_2} n_3 = -(1+\nu)(x_2^2 k_2 n_2 + x_3^2 k_3 n_3)
$$
\n(1.444b)

genügen (vgl. auch [\(1.391\)](#page-90-0)). Folglich ist *ψ* wieder entlang von jedem zusammenhängenden Teil von *∂*A konstant. Aus [\(1.441\)](#page-100-3), [\(1.442\)](#page-101-1) und [\(1.444\)](#page-101-2) lassen sich also die unbekannten Funktionen  $\psi$  und  $\chi$  unabhängig voneinander berechnen. Man beachte, dass  $\tilde{x}_2$  und  $\tilde{x}_3$ keinen Einfluss auf  $\psi$  und  $\chi$  haben.

Durch Einsetzen von [\(1.437\)](#page-100-1) in [\(1.438c\)](#page-100-4) folgt mit dem Drillwiderstand *J<sup>T</sup>* gemäß [\(1.394\)](#page-90-3) die Definitionsgleichung

<span id="page-101-3"></span>
$$
\tilde{x}_2F_3 - \tilde{x}_3F_2 = \int_{\mathcal{A}} -G\left(x_2\frac{\partial\chi}{\partial x_2} + x_3\frac{\partial\chi}{\partial x_3}\right) + \frac{1}{2}Ex_2x_3(x_3k_3 - x_2k_2)d\mathcal{A} + G\alpha'J_T,
$$
 (1.445)

welche zur Berechnung der derzeit noch unbekannten Verwindung *α* ′ herangezogen werden kann. D. h. nur  $\alpha'$  und daraus abgeleitete Größen (z. B.  $\sigma_{12}$  und  $\sigma_{13}$ ) hängen von  $\tilde{x}_2$  und *x*˜<sup>3</sup> ab. Damit sind alle Spannungen berechnet. Aus [\(1.437\)](#page-100-1) folgen mit dem Hookschen Gesetz [\(1.220\)](#page-53-0) noch die Verzerrungen

$$
\varepsilon_{12} = \frac{1}{2}\alpha'\frac{\partial\psi}{\partial x_3} + \frac{1}{2}\frac{\partial\chi}{\partial x_3} + (1+\nu)k_2\frac{x_2^2}{2}
$$
\n(1.446a)

$$
\varepsilon_{13} = -\frac{1}{2}\alpha'\frac{\partial\psi}{\partial x_2} - \frac{1}{2}\frac{\partial\chi}{\partial x_2} + (1+\nu)k_3\frac{x_3^2}{2}, \qquad (1.446b)
$$

so dass nun auch alle Verzerrungen bekannt sind.

<span id="page-101-4"></span>*Bemerkung* 1.8*.* Es stellt sich die Frage unter welchen Umständen *α* ′ verschwindet, also der Stab keine Verwindung erfährt. Gemäß [\(1.445\)](#page-101-3) ist dies der Fall, wenn der

Vorlesung und Übung Fortgeschrittene Methoden der Modellbildung (Wintersemester 2023/2024) ©A. Steinböck, Institut für Automatisierungs- und Regelungstechnik, TU Wien

<span id="page-102-0"></span>
$$
\tilde{x}_2 F_3 - \tilde{x}_3 F_2 = \int_{\mathcal{A}} -G \left( x_2 \frac{\partial \chi}{\partial x_2} + x_3 \frac{\partial \chi}{\partial x_3} \right) + \frac{1}{2} E x_2 x_3 (x_3 k_3 - x_2 k_2) \mathrm{d} \mathcal{A} \tag{1.447}
$$

erfüllt ist. In diesem Fall geht die Wirklinie der Lastkraft **F** durch den sogenannten *Schubmittelpunkt*, dessen Koordinaten nur vom Querschnitt A und der Querkontraktionszahl *v* abhängen und hier mit  $(\hat{x}_2, \hat{x}_3)$  bezeichnet werden sollen. Um  $\hat{x}_2$  und  $\hat{x}_3$ zu bestimmen, berechnet man *χ* für den Fall  $F_2 \neq 0$  und  $F_3 = 0$  und ein zweites Mal für den Fall  $F_2 = 0$  und  $F_3 \neq 0$ . Aus [\(1.447\)](#page-102-0) erhält man im ersten Fall  $\hat{x}_3 = \tilde{x}_3$  und im zweiten Fall  $\hat{x}_2 = \tilde{x}_2$ .

Bei symmetrischen Querschnitten liegt der Schubmittelpunkt  $(\hat{x}_2, \hat{x}_3)$  immer auf der Symmetrieachse. Er stimmt im Allgemeinen nicht mit dem Flächenschwerpunkt  $(0,0)$  überein und kann auch außerhalb des Querschnitts  $\mathcal A$  liegen.

Durch Integration des Verzerrungsfeldes  $\varepsilon_{ij}$  sollen nun die Verschiebungen  $u_i$  berechnet werden. Dies wird besonders einfach, wenn zuvor die Spannungsfunktionen  $G\alpha'\psi(x_2, x_3)$ und  $G_{\chi}(x_2, x_3)$  mithilfe der Beziehungen

<span id="page-102-2"></span>
$$
\frac{\partial \varphi}{\partial x_2} = \frac{\partial \psi}{\partial x_3} + x_3 - \bar{x}_3 , \qquad \frac{\partial \varphi}{\partial x_3} = -\frac{\partial \psi}{\partial x_2} - x_2 + \bar{x}_2
$$
\n
$$
\frac{\partial \eta}{\partial x_2} = \frac{\partial \chi}{\partial x_3} + k_2(x_2^2 + \nu x_3^2) , \qquad \frac{\partial \eta}{\partial x_3} = -\frac{\partial \chi}{\partial x_2} + k_3(\nu x_2^2 + x_3^2)
$$
\n(1.448b)

<span id="page-102-3"></span>in Wölbfunktionen  $\varphi(x_2, x_3)$  (vgl. [\(1.388\)](#page-89-5)) und  $\eta(x_2, x_3)$  umgerechnet werden. In [\(1.448a\)](#page-102-1) wurde wieder angenommen, dass die Torsionsbelastung zu einer Rotation der Stabquerschnitte um den Punkt  $(\bar{x}_2, \bar{x}_3)$  führt. Durch Einsetzen von [\(1.448\)](#page-102-2) in [\(1.437\)](#page-100-1) erhält man

<span id="page-102-4"></span><span id="page-102-1"></span>
$$
\sigma_{12} = G\alpha' \left(\frac{\partial \varphi}{\partial x_2} - x_3 + \bar{x}_3\right) + G\frac{\partial \eta}{\partial x_2} + G\nu k_2 (x_2^2 - x_3^2)
$$
\n(1.449a)

$$
\sigma_{13} = G\alpha' \left(\frac{\partial \varphi}{\partial x_3} + x_2 - \bar{x}_2\right) + G\frac{\partial \eta}{\partial x_3} + G\nu k_3 (x_3^2 - x_2^2) \,. \tag{1.449b}
$$

Da mit den Funktionen *ψ* und *χ* bereits alle Gleichgewichts-, Kompatibilitäts- und Spannungsrandbedingungen erfüllt wurden, genügen die gemäß [\(1.448\)](#page-102-2) berechneten Ansätze  $\varphi(x_2, x_3)$  und  $\eta(x_2, x_3)$  automatisch diesen Bedingungen.

*Aufgabe* 1.4*.* Schreiben Sie die Gleichgewichts-, Kompatibilitäts- und Spannungsrandbedingungen unter Verwendung von  $\varphi(x_2, x_3)$  und  $\eta(x_2, x_3)$  an.

Mit dem Hookschen Gesetz [\(1.220\)](#page-53-0) erhält man aus [\(1.449\)](#page-102-3) die Verzerrungen *ε*<sup>12</sup> und *ε*13. Die übrigen Verzerrungskomponenten sind in [\(1.434b\)](#page-99-3), [\(1.434c\)](#page-99-1) und [\(1.439\)](#page-100-2) gegeben. Integration dieser Verzerrungen liefert

<span id="page-103-0"></span>
$$
u_1 = \left(lx_1 - \frac{x_1^2}{2}\right)(x_2k_2 + x_3k_3) + \frac{\nu}{2}x_2\left(\frac{x_2^2}{3} - x_3^2\right)k_2 + \frac{\nu}{2}x_3\left(\frac{x_3^2}{3} - x_2^2\right)k_3 + \alpha'\varphi(x_2, x_3) + \eta(x_2, x_3) + c_{12}x_2 + c_{13}x_3 + c_{10}
$$
\n(1.450a)

$$
u_2 = \nu(l - x_1) \left( \frac{x_3^2 - x_2^2}{2} k_2 - x_2 x_3 k_3 \right) + \frac{1}{2} x_1^2 \left( \frac{x_1}{3} - l \right) k_2
$$
\n(1.450b)

$$
- \alpha' x_1 (x_3 - \bar{x}_3) - c_{12} x_1 + c_{23} x_3 + c_{20}
$$
  
\n
$$
u_3 = \nu (l - x_1) \left( \frac{x_2^2 - x_3^2}{2} k_3 - x_2 x_3 k_2 \right) + \frac{1}{2} x_1^2 \left( \frac{x_1}{3} - l \right) k_3
$$
  
\n
$$
+ \alpha' x_1 (x_2 - \bar{x}_2) - c_{13} x_1 - c_{23} x_2 + c_{30}
$$
\n(1.450c)

mit den noch zu bestimmenden Konstanten *c*12, *c*13, *c*<sup>23</sup> und *ci*0. Diese sechs frei wählbaren Parameter beschreiben wieder genau die sechs Starrkörperfreiheitsgrade und können ermittelt werden, indem z. B. an der Stelle  $x_1 = 0$  bestimmte Einspannbedingungen vorgegeben werden. Im vorliegenden Fall wurde eingangs festgelegt, dass die bei *x*<sup>1</sup> = 0 aufgebrachten Momente und Kräfte keine Arbeit verrichten sollen – daraus lassen sich im Allgemeinen die obigen Konstanten bestimmen, denn gemäß dem Arbeitssatz [\(1.241\)](#page-56-1) muss dann die gesamte Verzerrungsenergie des Stabes durch die Lastkraft **F** eingebracht worden sein. Wie diese Berechnung der Konstanten konkret geschehen kann wird am Ende von Beispiel [1.16](#page-104-0) gezeigt.

Da die bei *x*<sup>1</sup> = 0 aufgebrachten Momente und Kräfte keine Arbeit verrichten sollen, müssen die Beziehungen  $\bar{x}_2 = \hat{x}_2$  und  $\bar{x}_3 = \hat{x}_3$  gelten, d. h. die Rotation der Querschnitte zufolge der Torsionsbelastung erfolgt um den Schubmittelpunkt  $(\hat{x}_2, \hat{x}_3)$ . Um dies zu zeigen, verwendet man den Betti-Rayleighschen Reziprozitätssatz (siehe Abschnitt [1.6.2\)](#page-57-0): Wenn eine im Schubmittelpunkt  $(\hat{x}_2, \hat{x}_3)$  angreifende Einzelkraft  $\mathbf{F} = [0, F_2, F_3]^T$  zu keiner Verwindung *α* ′ des Stabes führt (vgl. Bemerkung [1.8\)](#page-101-4), so darf umgekehrt eine (reine) Torsionsbelastung, die natürlich eine Verwindung *α* ′ bewirkt, keine Verschiebungen  $u_2$  und  $u_3$  im Schubmittelpunkt  $(\hat{x}_2, \hat{x}_3)$  hervorrufen. Die Torsionsbelastung führt zu einer Verdrehung der Querschnitte um den Punkt  $(\bar{x}_2, \bar{x}_3)$ , d. h. nur an diesem Punkt verschwinden die Verschiebungen  $u_2$  und  $u_3$ . Folglich müssen  $\bar{x}_2 = \hat{x}_2$  und  $\bar{x}_3 = \hat{x}_3$  gelten.

Ähnlich wie in [\(1.410\)](#page-94-2) lassen sich die Verschiebungen *u<sup>i</sup>* gemäß [\(1.450\)](#page-103-0) wieder in die nur von  $x_1$  abhängigen Verschiebungen  $\bar{u}_i$  der Stabachse und die Relativverschiebungen  $\tilde{u}_i$  aufteilen. Daraus ergibt sich

$$
u_i = \bar{u}_i(x_1) + \tilde{u}_i(x_1, x_2, x_3) \tag{1.451}
$$

mit

$$
\bar{u}_1 = c_{10} \tag{1.452a}
$$

$$
\bar{u}_2 = \frac{1}{2}x_1^2 \left(\frac{x_1}{3} - l\right) k_2 + \alpha' x_1 \bar{x}_3 - c_{12} x_1 + c_{20}
$$
\n(1.452b)

$$
\bar{u}_3 = \frac{1}{2}x_1^2 \left(\frac{x_1}{3} - l\right) k_3 - \alpha' x_1 \bar{x}_2 - c_{13} x_1 + c_{30} \,. \tag{1.452c}
$$

Alle übrigen Summanden in [\(1.450\)](#page-103-0) sind den Relativverschiebungen  $\tilde{u}_i(x_1, x_2, x_3)$  zuzuordnen. Man beachte, dass anders als bei reiner Biegung (vgl. Abschnitt [1.8.4\)](#page-93-1) hier die Relativverschiebungen  $\tilde{u}_2$  und  $\tilde{u}_3$  im Allgemeinen auch von  $x_1$  abhängen.

Für die Verzerrungsenergiedichte erhält man gemäß [\(1.227\)](#page-54-0)

$$
\pi = \frac{1}{2}\sigma_{11}\varepsilon_{11} + \sigma_{12}\varepsilon_{12} + \sigma_{13}\varepsilon_{13} = \frac{1}{2E}\sigma_{11}^2 + \frac{1}{2G}(\sigma_{12}^2 + \sigma_{13}^2)
$$
(1.453)

und für die Verzerrungsenergie folgt gemäß [\(1.236\)](#page-56-0)

<span id="page-104-1"></span>
$$
\Pi_{\text{int}} = \int_0^l \int_{\mathcal{A}} \pi \, d\mathcal{A} \, dx_1 = \Pi_{\text{int}}^N + \Pi_{\text{int}}^S \tag{1.454}
$$

mit der Verzerrungenergie

$$
\Pi_{int}^{N} = \frac{1}{2E} \int_{0}^{l} \int_{\mathcal{A}} \sigma_{11}^{2} dA dx_{1} = \frac{E}{2} \int_{0}^{l} (l - x_{1})^{2} \int_{\mathcal{A}} (k_{2}x_{2} + k_{3}x_{3})^{2} dA dx_{1}
$$

$$
= \frac{l^{3}}{6} \Big[ k_{3} \quad k_{2} \Big] \mathbf{J}_{B} \begin{bmatrix} k_{3} \\ k_{2} \end{bmatrix} = \frac{l^{3}}{6} \Big[ F_{3} \quad F_{2} \Big] \mathbf{J}_{B}^{-1} \begin{bmatrix} F_{3} \\ F_{2} \end{bmatrix}
$$
(1.455a)

zufolge der Normalspannungen und der Verzerrungsenergie

<span id="page-104-2"></span>
$$
\Pi_{int}^{S} = \frac{1}{2G} \int_{0}^{l} \int_{A} \sigma_{12}^{2} + \sigma_{13}^{2} dA dx_{1}
$$
  
= 
$$
\frac{1}{2} Gl \left( \alpha'^{2} J_{T} + \int_{A} \left( (\nabla \chi)^{T} (\nabla \chi + 2\alpha' \nabla \psi) + (1 + \nu)^{2} (k_{2}^{2} x_{2}^{4} + k_{3}^{2} x_{3}^{4}) \right) (1.455b)
$$
  
+ 
$$
2(1 + \nu) \left[ -k_{3} x_{3}^{2} - k_{2} x_{2}^{2} \right] (\nabla \chi + \alpha' \nabla \psi) dA \right)
$$

zufolge der Schubspannungen. Da die Schubspannungen nicht von *x*<sup>1</sup> abhängen, gilt dies natürlich auch für die auf die Stablänge bezogene Schubverzerrungenergiedichte  $\iint_{\mathcal{A}} \sigma_{12}^2 + \sigma_{13}^2 d\mathcal{A}/(2G)$ . Nach erfolgter Berechnung von  $\psi$  und  $\chi$  für den jeweiligen Querschnitt lässt sich Π<sup>S</sup><sub>int</sub> auch als Bilinearform von *F*<sub>2</sub>, *F*<sub>3</sub> und dem effektiven Torsionsmoment  $(\tilde{x}_2 - \hat{x}_2)F_3 - (\tilde{x}_3 - \hat{x}_3)F_2$  schreiben.

<span id="page-104-0"></span>*Beispiel* 1.16*.* Als Beispiel soll nun ein gerader Stab mit Länge *l* und kreisringförmigem Querschnitt untersucht werden. An der Stelle  $(x_1, x_2, x_3) = (l, \tilde{x}_2, 0)$  soll die Einzellast  $\mathbf{F} = [0, 0, F_3]^{\text{T}}$  angreifen. Der kreisringförmige Querschnitt werde durch die Radien  $r_a$  und  $r_i = cr_a$  mit  $0 \leq c < 1$  begrenzt. Das Material besitze den Schubmodul *G*. Gesucht sind die Spannungen  $\sigma_{1i}$ , die Verschiebungen  $u_i$  und die Verzerrungsenergie  $\Pi_{\rm int}$ .

Aus Beispiel [1.15](#page-91-0) folgt

$$
\psi = \frac{1}{2}(r_a^2 - x_2^2 - x_3^2) \tag{1.456a}
$$

$$
\varphi = -\bar{x}_3 x_2 + \bar{x}_2 x_3 \tag{1.456b}
$$

$$
J_T = \frac{\pi}{2} (r_a^4 - r_i^4) \tag{1.456c}
$$

Aus [\(1.426\)](#page-97-2) folgt

$$
I_{22} = I_{33} = \frac{\pi}{4} (r_a^4 - r_i^4) , \qquad I_{23} = 0 , \qquad (1.457)
$$

und aus [\(1.435\)](#page-99-2)

$$
k_2 = 0
$$
,  $k_3 = -\frac{1}{E} \frac{F_3}{I_{22}}$ . (1.458)

Gemäß [\(1.441b\)](#page-100-5), [\(1.442\)](#page-101-1) und [\(1.444b\)](#page-101-5) ist nun die Differentialgleichung

$$
\Delta(\chi) = 2\nu x_2 k_3 \tag{1.459}
$$

mit den Randbedingungen

$$
\frac{\partial \chi}{\partial x_3} n_2 - \frac{\partial \chi}{\partial x_2} n_3 = -(1+\nu)x_3^2 k_3 n_3 \tag{1.460}
$$

zu lösen. Diese Gleichung ist besonders einfach in Polarkoordinaten zu lösen und man erhält (ohne eine beliebig wählbare Integrationskonstante)

$$
\chi = k_3 \left( \frac{3+2\nu}{4} x_2 \left( r_a^2 + r_i^2 - \frac{r_a^2 r_i^2}{x_2^2 + x_3^2} \right) + \frac{1+2\nu}{4} x_2 (x_2^2 + x_3^2) - \frac{1+\nu}{3} x_2^3 \right) . \tag{1.461}
$$

Aus dieser Lösung kann durch Integration von [\(1.448b\)](#page-102-4) direkt die Wölbfunktion

$$
\eta = \frac{1}{4}k_3x_3\left(-\left(3+2\nu\right)\left(r_a^2 + r_i^2 + \frac{r_a^2r_i^2}{x_2^2 + x_3^2}\right) + \left(1+2\nu\right)x_2^2 + \frac{3-2\nu}{3}x_3^2\right) \tag{1.462}
$$

(ohne eine beliebig wählbare Integrationskonstante) bestimmt werden.

Gemäß Bemerkung [1.8](#page-101-4) gilt für den Kreisringquerschnitt, dass der Schubmittelpunkt an der Stelle  $(\hat{x}_2, \hat{x}_3) = (\bar{x}_2, \bar{x}_3) = (0, 0)$  liegt, d. h. das Integral in  $(1.445)$  verschwindet und es folgt gemäß dieser Gleichung für die Verwindung

$$
\alpha' = \frac{\tilde{x}_2 F_3}{GJ_T} \tag{1.463}
$$

Mithilfe von [\(1.434a\)](#page-99-4) und [\(1.437\)](#page-100-1) können nun die Spannungen

$$
\sigma_{11} = E(l - x_1)x_3k_3 \tag{1.464a}
$$

$$
\sigma_{12} = Gx_3 \left( -\alpha' + \frac{1}{2} k_3 x_2 \left( (3 + 2\nu) \frac{r_a^2 r_i^2}{(x_2^2 + x_3^2)^2} + (1 + 2\nu) \right) \right)
$$
(1.464b)

$$
\sigma_{13} = G\left(\alpha' x_2 + \frac{1}{4} k_3 \left( (3 + 2\nu) \left( -(r_a^2 + r_i^2) + (r_a^2 r_i^2) \frac{x_3^2 - x_2^2}{(x_2^2 + x_3^2)^2} + x_3^2 \right) + (1 - 2\nu) x_2^2 \right) \right)
$$
\n
$$
+ (1 - 2\nu) x_2^2 \right)
$$
\n(1.464c)

Vorlesung und Übung Fortgeschrittene Methoden der Modellbildung (Wintersemester 2023/2024) ©A. Steinböck, Institut für Automatisierungs- und Regelungstechnik, TU Wien

ausgerechnet werden. Wie es sein muss, hängen  $\sigma_{12}$  und  $\sigma_{13}$  nicht von  $x_1$  ab. Die Spannungen  $\sigma_{12}$  und  $\sigma_{13}$  enthalten zunächst den bekannten Anteil zufolge der Torsionsbelastung. Im Falle von  $\sigma_{12}$  hängt dieser Anteil linear von  $x_3$  ab. Der übrige Anteil von  $\sigma_{12}$  ist sowohl bezüglich  $x_2$  als auch bezüglich  $x_3$  schiefsymmetrisch. Im Falle von  $\sigma_{13}$  hängt dieser Anteil zufolge der Torsionsbelastung linear von  $x_2$  ab. Der übrige Anteil von  $\sigma_{13}$  ist sowohl bezüglich  $x_2$  als auch bezüglich  $x_3$  symmetrisch. Aufgrund dieser Symmtrieeigenschaften vereinfacht sich die nachfolgende Berechnung der Verzerrungsenergie zufolge der Schubspannungen. Gemäß [\(1.455\)](#page-104-1) erhält man

$$
\Pi_{\text{int}}^{N} = \frac{l^3}{6} \frac{F_3^2}{EI_{22}} \tag{1.465a}
$$

$$
\Pi_{\rm int}^S = \frac{1}{2} l \left( \frac{\tilde{x}_2^2 F_3^2}{G J_T} + \frac{F_3^2}{k_S G \mathcal{A}} \right) \tag{1.465b}
$$

mit der Schubsteifigkeit *kSG*A und dem sogenannten Schubfaktor

$$
k_S = \frac{6(1+\nu)^2(1+c^2)^2}{(1+c^2)^2(8\nu^2+14\nu+7)+4c^2(4\nu^2+10\nu+5)}
$$
(1.466)

(vgl. [\[1.17\]](#page-137-8)). Er berücksichtigt den Einfluss der Schubspannungsverteilung auf die Verzerrungsenergie. Schubfaktoren für weitere Querschnitte sind z. B. in [\[1.18,](#page-137-9) [1.19\]](#page-138-0) gegeben. Im Integral [\(1.455b\)](#page-104-2) sind die Beiträge eines Torsionsmoments und einer im Schubmittelpunkt wirkenden Querkraft zu den Schubspannungen  $\sigma_{12}$  und  $\sigma_{13}$ orthogonal zueinander. Folglich entkoppelt die Schubverzerrungsenergie in einen Anteil der alleine auf Torsion zurückzuführen ist und einen weiteren Anteil der alleine auf eine im Schubmittelpunkt wirkende Querkraft zurückzuführen ist.

Für die Verschiebungen folgt aus [\(1.450\)](#page-103-0)

$$
u_1 = \left(lx_1 - \frac{x_1^2}{2}\right)x_3k_3 - \frac{3+2\nu}{4}\left(r_a^2 + r_i^2 + \frac{r_a^2r_i^2}{x_2^2 + x_3^2}\right)x_3k_3 + \frac{1}{4}(x_2^2 + x_3^2)x_3k_3 + c_{12}x_2 + c_{13}x_3 + c_{10}
$$
\n(1.467a)

$$
u_2 = -\nu(l - x_1)x_2x_3k_3 - \alpha'x_1x_3 - c_{12}x_1 + c_{23}x_3 + c_{20}
$$
 (1.467b)

$$
u_3 = \frac{\nu}{2}(l - x_1)(x_2^2 - x_3^2)k_3 + \frac{1}{2}x_1^2(\frac{x_1}{3} - l)k_3
$$
  
+  $\alpha'x_1x_2 - c_{13}x_1 - c_{23}x_2 + c_{30}$ . (1.467c)

Um die verbleibenden Konstanten *c*12, *c*13, *c*<sup>23</sup> und *ci*<sup>0</sup> zu bestimmen, wird nun angenommen, dass im Querschnitt *x*<sup>1</sup> = 0 die Verschiebungen *u<sup>i</sup>* im Mittel verschwinden, und es wird ausgenützt, dass die dort aufgebrachten Kräfte und Momente keine Arbeit verrichten sollen. Aus der Bedingung $\int_{\mathcal{A}} u_i|_{x_1=0} \text{d}\mathcal{A} = 0$ folgt zunächst

$$
c_{i0} = 0. \t\t(1.468)
$$

Vorlesung und Übung Fortgeschrittene Methoden der Modellbildung (Wintersemester 2023/2024) ©A. Steinböck, Institut für Automatisierungs- und Regelungstechnik, TU Wien

Es handelt sich bei  $x_1 = 0$  um ein negatives Schnittufer, weshalb die zu Null zu setzende Arbeit der äußeren Kräfte an dieser Stelle aus dem Spannungsvektor und den Verschiebungen wie folgt berechnet werden kann

$$
0 = -\frac{1}{2} \int_{\mathcal{A}} (\sigma_{1i} u_i)|_{x_1 = 0} d\mathcal{A} = \frac{lF_3}{2} \left( \frac{F_3}{k_S G \mathcal{A}} + c_{13} \right) + \frac{1}{2} E I_{22} \alpha' c_{23} . \tag{1.469}
$$

Da diese Identität unabhängig von  $\tilde{x}_2$  und damit unabhängig von  $\alpha'$  gelten soll, folgt

$$
c_{13} = -\frac{F_3}{k_S G \mathcal{A}}, \qquad c_{23} = 0. \tag{1.470}
$$

Das gleiche Resultat erhält man aus der dem Arbeitssatz [\(1.241\)](#page-56-1) entspringenden Forderung nach Gleichheit der von der äußeren Belastung *F*<sup>3</sup> verrichteten Arbeit und der im Stab gespeicherten Formänderungsenergie (Verzerrungsenergie) Πint. Formal lautet diese Forderung

$$
\frac{1}{2}F_3u_3\big|_{(x_1,x_2,x_3)=(l,\tilde{x}_2,0)} = \frac{l^3}{6}\frac{F_3^2}{EI_{22}} + \frac{1}{2}F_3\tilde{x}_2(\alpha'l - c_{23}) - \frac{1}{2}lF_3c_{13}
$$
\n
$$
= \Pi_{\text{int}} = \frac{l^3}{6}\frac{F_3^2}{EI_{22}} + \frac{1}{2}l\left(\alpha'\tilde{x}_2F_3 + \frac{F_3^2}{k_SGA}\right) \,. \tag{1.471}
$$

Da die noch unbekannte Konstante *c*<sup>12</sup> keinen Einfluss auf die Verzerrungsenergie und auf die Arbeit der äußeren Belastungen hat, kann sie aus obigen Bedingungen nicht berechnet werden. Eine naheliegende Forderung zur Bestimmung von *c*<sup>12</sup> ist, dass die Stabachse an der Einspannstelle  $x_1 = 0$  mit der Achse  $x_2$  einen rechten Winkel einschließen soll, d. h.

$$
\left. \frac{\partial u_2}{\partial x_1} \right|_{(x_1, x_2, x_3) = (0, 0, 0)} = -c_{12} = 0 \tag{1.472}
$$

Die Wahl  $c_{12} = 0$  führt auf  $u_2|_{(x_2,x_3)=(0,0)} = 0$ ; die verformte Stabachse liegt also in der Ebene  $x_2 = 0$ .

Durch Spezialisierung obiger Ergebnisse für den Fall *c* = 0 erhält man sofort die Ausdrücke für den geraden Stab mit kreisförmigem Vollquerschnitt. Für den Schubfaktor gilt dann (vgl. [\[1.18\]](#page-137-9))

$$
k_S = \frac{6(1+\nu)^2}{8\nu^2 + 14\nu + 7} \ . \tag{1.473}
$$

# **1.9 Lineare Theorien zum Verformungsverhalten von geraden Stäben**

In diesem Abschnitt soll das dynamische Verformungsverhalten von geraden Stäben untersucht werden. In Abschnitt [1.8](#page-79-0) wurden einfache Bespiele zur Elastostatik gerader Stäbe unter Berücksichtigung der drei-dimensionalen kontinuumsmechanischen Zusammenhänge

Vorlesung und Übung Fortgeschrittene Methoden der Modellbildung (Wintersemester 2023/2024) ©A. Steinböck, Institut für Automatisierungs- und Regelungstechnik, TU Wien
gelöst. Einfacher lassen sich Stabprobleme lösen, wenn das Stabvolumen alternativ durch eine repräsentative ein-dimensionale Struktur beschrieben wird. In den meisten Fällen stellt dies zwar nur eine Näherungslösung dar, diese ist im Ingenieurwesen jedoch häufig hinreichend genau. Ein Stab kann daher als ein-dimensionales Kontinuum interpretiert werden. Der Einfachheit halber sollen die hier betrachteten Stäbe entlang der Achse *x*<sup>1</sup> ausgerichtet sein und die Flächenschwerpunkte der Stabquerschnitte sollen sich an der Position  $(x_2, x_3) = (0, 0)$  befinden.

Zur Beschreibung des Stabes wird die durch die Flächenschwerpunkte der Stabquerschnitte definierte Stabachse – eine ein-dimensionale Mannigfaltigkeit im  $\mathbb{R}^3$  – herangezogen. Ausgehend von der Stabachse werden Ansätze für die Verschiebungen gemacht; die verschiedenen Stabtheorien unterscheiden sich in der Komplexität dieser Ansätze. Natürlich sollen die so gefundenen Lösungen für die Spannungen, Verformungen, Verzerrungsenergien, etc. zumindest in hinreichend genauer Näherung mit jenen Lösungen übereinstimmen, die durch Berücksichtigung der vollen drei-dimensionalen kontinuumsmechanischen Zusammenhänge gefunden werden. Aufgrund der im Abschnitt [1.8](#page-79-0) beobachteten Verdrehungen und Verwölbungen von Stabquerschnitten ist klar, dass zu einer korrekten Beschreibung der Stabverformung bei allgemeinen Belastungen nicht alleine die Verschiebungen  $\bar{u}_i = \bar{u}_i(x_1) = u_i|_{(x_2, x_3)=(0,0)}$  der Stabachse genügen. Es müssen daher in manchen Belastungsfällen weitere (den Punkten der Stabachse zugeordnete) aggregierte Verformungsparameter des Querschnitts verwendet werden.

Kontinua, in denen allen materiellen Punkten neben ihren drei Verschiebungsfreiheitsgraden weitere drei Rotationsfreiheitsgrade zugeordnet werden, nennt man *Cosserat-Kontinua* [\[1.20,](#page-138-0) [1.21\]](#page-138-1). Für die im folgenden betrachteten Stabtheorien reichen diese drei zusätzlichen als Rotationen interpretierten Freiheitsgrade der Punkte der Stabachse.

Wird das dynamische Verhalten eines Kontinuums untersucht, so sind die Zeitverläufe der auftretenden Feldgrößen (Verschiebungen, Verzerrungen, Spannungen, etc.) zu berechnen. Analog weisen bei der Untersuchung des dynamischen Verformungsverhaltens von geraden Stäben die den Punkten der Stabachse zugeordneten Verschiebungs- und Rotationsfreiheitsgrade eine Zeitabhängigkeit auf. Damit tritt neben der Ortskoordinate *x*<sup>1</sup> die Zeit *t* als unabhängige Variable auf, und es ist im Allgemeinen ein *verteilt-parametrisches Problem* zu lösen. Für eine kompaktere Schreibweise werden im Folgenden generell die Abkürzungen

$$
\frac{\partial(\cdot)}{\partial x_1} = (\cdot)^\prime \,, \qquad \frac{\partial(\cdot)}{\partial t} = (\cdot) \tag{1.474}
$$

verwendet.

In den nachfolgenden Herleitungen wird oft davon ausgegangen, dass der Stabquerschnitt und seine Materialeigenschaften unabhängig von *x*<sup>1</sup> sind. Ist dies nicht der Fall, so können die in diesem Abschnitt angeführten Beziehungen meist trotzdem verwendet werden – sie stellen dann eine im Ingenieurwesen meist hinreichend genaue Näherung dar.

## **1.9.1 Dynamisches Verhalten von Zug/Druck-Stäben**

Anhand der Ergebnisse aus Abschnitt [1.8.2](#page-81-0) lässt sich leicht nachvollziehen, dass gerade Stäbe, die nur eine Zug- oder Druckbelastung erfahren mit dem Verschiebungsansatz

<span id="page-108-0"></span>
$$
u_1 = \bar{u}_1(t, x_1) , \qquad u_2 = -\nu \bar{u}'_1(t, x_1) x_2 , \qquad u_3 = -\nu \bar{u}'_1(t, x_1) x_3 \qquad (1.475)
$$

Vorlesung und Übung Fortgeschrittene Methoden der Modellbildung (Wintersemester 2023/2024) ©A. Steinböck, Institut für Automatisierungs- und Regelungstechnik, TU Wien

beschrieben werden können. Hierbei ist  $\bar{u}_1(x_1)$ , also die Längsverschiebung des Stabes, ein aggregierter Verformungsparameter, der zur vollständigen Beschreibung des Zug/Druck-Stabes genügt. Die Beziehungen [\(1.475\)](#page-108-0) gelten, wenn der Koordinatenursprung in den Flächenschwerpunkt des Stabquerschnitts A gelegt wurde, keine Starrkörperrotationen auftreten und Starrkörperverschiebungen nur in Richtung der Achse *x*<sup>1</sup> zugelassen werden. Diese Einschränkungen vereinfachen die Untersuchung des dynamischen Falls, da damit keine resultierenden Beschleunigungskräfte quer zur Stabachse wirken können.

Natürlich gilt

$$
\varepsilon_{11} = \bar{u}'_1(t, x_1) \tag{1.476}
$$

gemäß dem Hookschen Gesetz [\(1.220\)](#page-53-0)

<span id="page-109-2"></span>
$$
\sigma_{11} = \varepsilon_{11} E = \bar{u}'_1(t, x_1) E \tag{1.477}
$$

und für die Zugkraft (vgl. [\(1.362\)](#page-82-0))

<span id="page-109-1"></span>
$$
N = \varepsilon_{11} E \mathcal{A} = \bar{u}'_1(t, x_1) E \mathcal{A} \tag{1.478}
$$

Analog zu [\(1.361\)](#page-82-1) folgt die Verzerrungsenergie je Längeneinheit in der Form

$$
\Pi'_{\rm int}(t, x_1) = \frac{1}{2} (\bar{u}'_1(t, x_1))^2 E \mathcal{A} = \frac{1}{2} \frac{N(t, x_1)^2}{E \mathcal{A}} \,. \tag{1.479}
$$

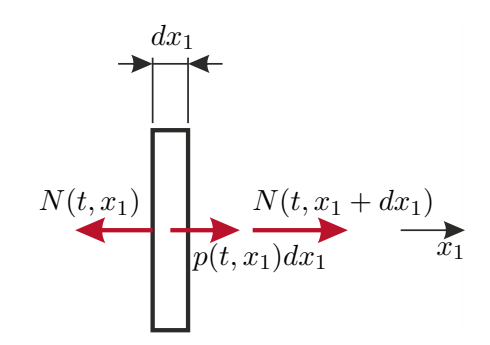

<span id="page-109-0"></span>Abbildung 1.33: Infinitesimales Element eines Zug/Druck-Stabes.

Zur Herleitung der Bewegungsgleichung betrachte man das in Abbildung [1.33](#page-109-0) dargestellte infinitesimale Stabelement. Hierbei sei *p*(*t, x*1) eine in Richtung *x*<sup>1</sup> wirkende Streckenlast. Das Stabelement besitzt den translatorischen Impuls

$$
\mathrm{d}x_1 \int_{\mathcal{A}} \rho \dot{\bar{u}}_1(t, x_1) \mathrm{d}\mathcal{A} = \mathrm{d}x_1 \rho \mathcal{A} \dot{\bar{u}}_1(t, x_1) , \qquad (1.480)
$$

wobei *ρ* die Massendichte beschreibt. Die Zeitableitung des Impulses folgt in der Form  $dx_1 \rho \mathcal{A} \ddot{\bar{u}}_1(t, x_1)$ . Die integrale Impulsbilanz für das betrachtete Stabelement liefert daher

<span id="page-109-3"></span>
$$
N'(t, x_1) = -p(t, x_1) + \rho \mathcal{A} \ddot{\bar{u}}_1(t, x_1) . \qquad (1.481)
$$

Vorlesung und Übung Fortgeschrittene Methoden der Modellbildung (Wintersemester 2023/2024) ©A. Steinböck, Institut für Automatisierungs- und Regelungstechnik, TU Wien

Mit [\(1.478\)](#page-109-1) lässt sich dies auch in Form

<span id="page-110-1"></span>
$$
(\bar{u}'_1(t, x_1)E\mathcal{A})' = -p(t, x_1) + \rho \mathcal{A}\ddot{u}_1(t, x_1)
$$
\n(1.482)

schreiben, so dass nur noch  $\bar{u}_1(t, x_1)$  als unbekannte Größe vorkommt. Um diese Gleichung zu lösen, werden noch geeignete Anfangsbedingungen für  $\bar{u}_1(t,x_1)$  und  $\dot{\bar{u}}_1(t,x_1)$  sowie (zwei) Randbedingungen an den Stabenden  $x_1 = 0$  und  $x_1 = l$  benötigt. Üblicherweise tritt an jedem der beiden Ränder jeweils eine Randbedingung auf, die sich als algebraische Gleichung der Form

$$
b_0(\bar{u}_1(t,0), N(t,0)) = 0 , \qquad b_l(\bar{u}_1(t,l), N(t,l)) = 0
$$
\n(1.483)

ausdrücken lässt. Grundsätzlich ist es aber auch möglich, über Randbedingungen Größen am Rand *x*<sup>1</sup> = 0 mit Größen am Rand *x*<sup>1</sup> = *l* in Beziehung zu setzen, wie dies z. B. zur Beschreibung eines periodisch fortgesetzten Stabes notwendig ist.

Zwei Beispiele für mögliche Randbedingungen an der Stelle *x*<sup>1</sup> = 0 (negatives Schnittufer) sind in Tabelle [1.3](#page-110-0) zusammengefasst. Die Konstanten *k*<sup>1</sup> bis *k*<sup>3</sup> sind entsprechend zu wählen. Die Konstante  $k_2 \geq 0$  stellt eine Längsfedersteifigkeit dar; für  $k_2 = 0$  ergibt sich ein in Richtung *x*<sup>1</sup> frei verschieblicher Rand. Analog zu Tabelle [1.3](#page-110-0) lassen sich Randbedingungen für ein positives Schnittufer formulieren. Man beachte, dass es nicht möglich ist, an einem Rand gleichzeitig  $\bar{u}_1$  und *N* beliebig vorzugeben.

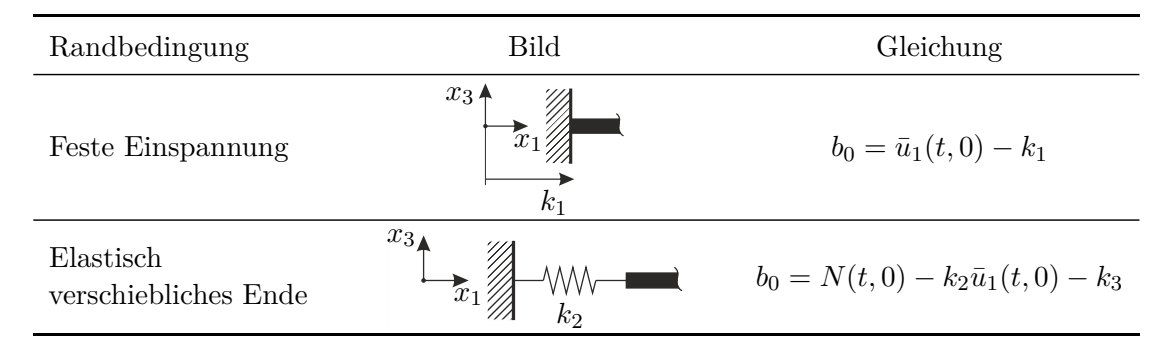

<span id="page-110-0"></span>Tabelle 1.3: Mögliche Randbedingungen am Rand  $x_1 = 0$  eines Zug/Druck-Stabes.

Wirken auf einen Zug/Druck-Stab im Bereich *x*<sup>1</sup> ∈ (0*, l*) zusätzliche konzentrierte Kräfte (in Richtung *x*1), so ist das Rechengebiet an den Angriffspunkten dieser konzentrierten Lasten aufzutrennen und das Problem durch entsprechende Rand- bzw. Übergangsbedingungen zu ergänzen.

Nachdem der Verlauf von  $\bar{u}_1(t, x_1)$  berechnet wurde, kann mit [\(1.478\)](#page-109-1) *N* ausgerechnet werden. Außerdem können mit [\(1.475\)](#page-108-0) alle lokalen Verschiebungen *u<sup>i</sup>* und mit [\(1.477\)](#page-109-2) die von Null verschiedene lokale Spannung *σ*<sup>11</sup> ausgerechnet werden. Mit diesen Gleichungen ist es also möglich, ausgehend von  $\bar{u}_1$  (der aggregierten, der Stabachse zugeordneten, kinematischen Größe) alle interessierenden Größen im drei-dimensionalen Kontinuum des Stabes zumindest näherungsweise zu bestimmen. Für einen mit einer konstanten Zugkraft belasteten Stab  $(N(t, x_1) = \text{const.}_{x_1})$  der keinen Beschleunigungen ausgesetzt ist stimmt die so gefundene Lösung exakt mit jener überein, die unter Berücksichtigung der vollen drei-dimensionalen kontinuumsmechanischen Zusammenhänge in Abschnitt [1.8.2](#page-81-0) gefunden

Vorlesung und Übung Fortgeschrittene Methoden der Modellbildung (Wintersemester 2023/2024) ©A. Steinböck, Institut für Automatisierungs- und Regelungstechnik, TU Wien

wird. Diese exakte Übereinstimmung wird nicht mehr erzielt, wenn die Belastungssituation des Stabes eine sich über *x*<sup>1</sup> ändernde Zugkraft *N*(*t, x*1) hervorruft oder wenn an einer Einspannstelle die Verschiebungen *u*<sup>2</sup> und *u*<sup>3</sup> zufolge der Querkontraktion behindert werden. Trotzdem stellt das hier beschriebene Rechenverfahren auch in diesen Fällen eine im Ingenieurwesen häufig hinreichend genaue Näherungslösung dar.

# *Aufgabe* 1.5*.* **Herleitung der Gleichungen eines Zug/Druck-Stabes mit dem Hamilton-Prinzip**

Leiten Sie [\(1.482\)](#page-110-1) mit Hilfe des Hamilton-Prinzips (vgl. [\(1.291\)](#page-67-0)) her. Im Bereich *x*<sup>1</sup> ∈ [0*, l*] sei der Stab mit einer in Richtung *x*<sup>1</sup> wirkenden Streckenlast *p*(*t, x*1) beaufschlagt. Gehen Sie z. B. von einer festen Einspannung am Rand *x*<sup>1</sup> = 0 und einem freien Rand bei  $x_1 = l$  aus.

### **1.9.2 Dynamisches Verhalten von Torsions-Stäben**

Es soll das dynamische Verhalten eines Torsions-Stabes, dessen Verdrehachse mit der Stabachse  $(x_2, x_3) = (0, 0)$  zusammenfällt, untersucht werden. Anhand der Ergebnisse aus Abschnitt [1.8.3](#page-87-0) lässt sich leicht nachvollziehen, dass gerade Stäbe, die nur eine Torsionsbelastung erfahren mit dem Verschiebungsansatz

<span id="page-111-1"></span>
$$
u_1 = \alpha'(t, x_1)\varphi(x_2, x_3) , \qquad u_2 = -\alpha(t, x_1)x_3 , \qquad u_3 = \alpha(t, x_1)x_2
$$
 (1.484)

beschrieben werden können. Hierbei ist *α*(*t, x*1), also der Verdrehwinkel des Stabquerschnitts, ein aggregierter Verformungsparameter, der zur vollständigen Beschreibung des Torsions-Stabes genügt. Starrkörperrotationen um die Achsen *x*<sup>2</sup> und *x*<sup>3</sup> sowie Starrkörperverschiebungen werden außer Acht gelassen. Ferner wird davon ausgegangen, dass radiale Beschleunigungen, d. h. Zentrifugalbeschleunigungen, sowie axiale Beschleunigungen  $\ddot{u}_1 = \ddot{\alpha}'(t, x_1)\varphi(x_2, x_3)$  vernachlässigbar klein sind bzw. nur verschwindende resultierende Kräfte und Momente hervorrufen. Diese Annahmen vereinfachen die Untersuchung des dynamischen Falls, da damit nur solche resultierenden Beschleunigungskräfte auftreten, die den Querschnitt in Rotation versetzen.

Gemäß [\(1.395\)](#page-91-0) gilt für das Torsionsmoment

<span id="page-111-0"></span>
$$
M_T(t, x_1) = G J_T \alpha'(t, x_1) \tag{1.485}
$$

wobei der Drillwiderstand  $J_T$  in [\(1.394\)](#page-90-0) definiert ist. Analog zu [\(1.397\)](#page-91-1) folgt die Verzerrungsenergie je Längeneinheit in der Form

$$
\Pi'_{\rm int}(t, x_1) = \frac{1}{2} (\alpha'(t, x_1))^2 G J_T = \frac{1}{2} \frac{M_T(t, x_1)^2}{G J_T} . \tag{1.486}
$$

Zur Herleitung der Bewegungsgleichung betrachte man das in Abbildung [1.34](#page-112-0) dargestellte infinitesimale Stabelement. Hierbei sei *m<sup>T</sup>* (*t, x*1) eine äußere Last in Form eines über die Stablänge verteilten Moments um die Achse *x*1. Das Stabelement besitzt den Drehimpuls

$$
dx_1 \int_{\mathcal{A}} \rho \sqrt{x_2^2 + x_3^2} \dot{\alpha}(t, x_1) \sqrt{x_2^2 + x_3^2} d\mathcal{A} = dx_1 \rho \dot{\alpha}(t, x_1) \underbrace{\int_{\mathcal{A}} (x_2^2 + x_3^2) d\mathcal{A}}_{=I_P = I_{22} + I_{33}}, \qquad (1.487)
$$

Vorlesung und Übung Fortgeschrittene Methoden der Modellbildung (Wintersemester 2023/2024) ©A. Steinböck, Institut für Automatisierungs- und Regelungstechnik, TU Wien

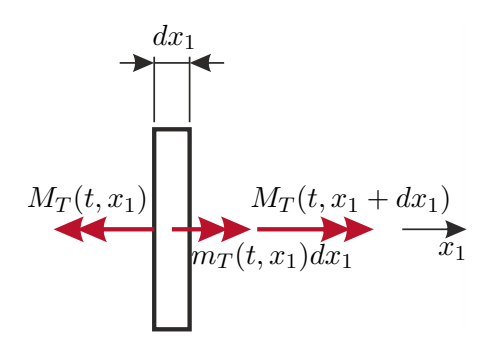

<span id="page-112-0"></span>Abbildung 1.34: Infinitesimales Element eines Torsions-Stabes.

wobei der Ausdruck *I<sup>P</sup>* auch *polares Flächenträgheitsmoment* genannt wird. Die Zeitableitung des Drehimpulses folgt in der Form  $dx_1 \rho \ddot{\alpha}(t, x_1) I_P$ . Die integrale Drehimpulsbilanz für das betrachtete Stabelement liefert daher

$$
M'_T(t, x_1) = -m_T(t, x_1) + \rho I_P \ddot{\alpha}(t, x_1) \tag{1.488}
$$

Mit [\(1.485\)](#page-111-0) lässt sich dies auch in Form

<span id="page-112-1"></span>
$$
(\alpha'(t, x_1)GJ_T)' = -m_T(t, x_1) + \rho I_P \ddot{\alpha}(t, x_1)
$$
\n(1.489)

schreiben, so dass nur noch  $\alpha(t, x_1)$  als unbekannte Größe vorkommt. Man beachte die strukturelle Ähnlichkeit zu [\(1.482\)](#page-110-1). Um [\(1.489\)](#page-112-1) zu lösen, werden wieder geeignete Anfangsbedingungen für  $\alpha(t, x_1)$  und  $\dot{\alpha}(t, x_1)$  sowie (zwei) Randbedingungen an den Stabenden  $x_1 = 0$  und  $x_1 = l$  benötigt, die sich z. B. in der Form

$$
b_0(\alpha(t,0), M_T(t,0)) = 0 , \qquad b_l(\alpha(t,l), M_T(t,l)) = 0
$$
\n(1.490)

ausdrücken lassen. Zwei Beispiele für mögliche Randbedingungen an der Stelle *x*<sup>1</sup> = 0 (negatives Schnittufer) sind in Tabelle [1.4](#page-113-0) zusammengefasst. Die Konstanten *k*<sup>1</sup> bis *k*<sup>3</sup> sind entsprechend zu wählen. Die Konstante  $k_2 \geq 0$  stellt eine Drehfedersteifigkeit dar; für *k*<sup>2</sup> = 0 ergibt sich ein um die Achse *x*<sup>1</sup> frei drehbarer Rand. Analog zu Tabelle [1.4](#page-113-0) lassen sich Randbedingungen für ein positives Schnittufer formulieren. Man beachte, dass es nicht möglich ist, an einem Rand gleichzeitig  $\alpha$  und  $M_T$  beliebig vorzugeben.

Wirken auf einen Torsions-Stab im Bereich *x*<sup>1</sup> ∈ (0*, l*) zusätzliche konzentrierte Torsionsmomente, so ist das Rechengebiet an den Angriffspunkten dieser konzentrierten Lasten aufzutrennen und das Problem durch entsprechende Rand- bzw. Übergangsbedingungen zu ergänzen.

Nachdem der Verlauf von  $\alpha(t, x_1)$  berechnet wurde, kann mit [\(1.485\)](#page-111-0)  $M_T$  ausgerechnet werden. Außerdem können mit [\(1.484\)](#page-111-1) alle lokalen Verschiebungen *u<sup>i</sup>* und mit [\(1.384c\)](#page-89-0) und [\(1.384d\)](#page-89-1) oder mit [\(1.387\)](#page-89-2) die von Null verschiedenen lokalen Spannungen  $\sigma_{12}$  und  $\sigma_{13}$ ausgrechnet werden. Mit diesen Gleichungen ist es also möglich, ausgehend von *α* (der aggregierten, der Stabachse zugeordneten, kinematischen Größe) alle interessierenden Größen im drei-dimensionalen Kontinuum des Stabes zumindest näherungsweise zu bestimmen. Für einen mit einem konstanten Torsionsmoment belasteten Stab $(M_T(t, x_1) = \text{const.}_{x_1})$ der keinen Beschleunigungen ausgesetzt ist stimmt die so gefundene Lösung exakt mit

Vorlesung und Übung Fortgeschrittene Methoden der Modellbildung (Wintersemester 2023/2024) ©A. Steinböck, Institut für Automatisierungs- und Regelungstechnik, TU Wien

| Randbedingung                  | Bild                                | Gleichung                                |
|--------------------------------|-------------------------------------|------------------------------------------|
| Feste Einspannung              | $x_3$ $\triangle$<br>$x_1$<br>$k_1$ | $b_0 = \alpha(t, 0) - k_1$               |
| Elastisch<br>verdrehbares Ende | $x_{3}$<br>$k_{2}$<br>$x_1$         | $b_0 = M_T(t,0) - k_2 \alpha(t,0) - k_3$ |

<span id="page-113-0"></span>Tabelle 1.4: Mögliche Randbedingungen am Rand *x*<sup>1</sup> = 0 eines Torsions-Stabes.

jener überein, die unter Berücksichtigung der vollen drei-dimensionalen kontinuumsmechanischen Zusammenhänge in Abschnitt [1.8.3](#page-87-0) gefunden wird. Diese exakte Übereinstimmung wird nicht mehr erzielt, wenn die Belastungssituation des Stabes ein sich über *x*<sup>1</sup> änderndes Torsionsmoment  $M_T(t, x_1)$  hervorruft oder wenn an einer Einspannstelle die Verschiebungen *u*<sup>1</sup> zufolge der Querschnittsverwölbung behindert werden. Trotzdem stellt das hier beschriebene Rechenverfahren auch in diesen Fällen eine im Ingenieurwesen häufig hinreichend genaue Näherungslösung dar.

# *Aufgabe* 1.6*.* **Herleitung der Gleichungen eines Torsions-Stabes mit dem Hamilton-Prinzip**

Leiten Sie [\(1.489\)](#page-112-1) mit Hilfe des Hamilton-Prinzips (vgl. [\(1.291\)](#page-67-0)) her. Im Bereich *x*<sup>1</sup> ∈ [0,*l*] sei der Stab mit einem verteilten Drehmoment  $m<sub>T</sub>(t, x<sub>1</sub>)$  beaufschlagt. Gehen Sie z. B. von einer festen Einspannung am Rand *x*<sup>1</sup> = 0 und einem freien Rand bei  $x_1 = l$  aus.

## <span id="page-113-1"></span>**1.9.3 Theorie eines schubweichen Balkens bei ebener stationärer Biegung**

Stäbe deren Achse durch eine Belastung eine Krümmungsänderung erfährt, werden oft als *Balken* bezeichnet. Daher sind Teile der in diesem und den nachfolgenden Abschnitten beschriebenen Zusammenhänge auch unter dem Begriff *Balkentheorie* bekannt. Die Betrachtungen beschränken sich auf die *ebene* Biegung eines geraden Stabes (keine Zug/- Druckbelastung, keine Torsion). Die Abschnitte [1.9.3](#page-113-1) bis [1.9.5](#page-121-0) sind zunächst auf stationäre Betrachtungen beschränkt, d. h. es kann mit diesen Theorien nur das stationäre Verhalten von Balken berechnet werden. Möglichkeiten zur Modellierung des dynamischen Verhaltens von Balken werden in Abschnitt [1.9.6](#page-127-0) skizziert.

Der Flächenschwerpunkt des Stabquerschnitts A soll mit dem Schubmittelpunkt ident sein und an der Position  $(x_2, x_3) = (0, 0)$  liegen. Die durch die Schwerpunkte der Stabquerschnitte gebildete Balkenachse fällt also mit der Achse *x*<sup>1</sup> zusammen. Der Stab soll die Länge *l* aufweisen und sich über den Bereich *x*<sup>1</sup> ∈ [0*, l*] erstrecken. Der Einfachheit halber soll die Biegeverformung in der Ebene  $x_2 = 0$  stattfinden, d. h.  $\bar{u}_2 = 0$ . Diese Annahme ist

Vorlesung und Übung Fortgeschrittene Methoden der Modellbildung (Wintersemester 2023/2024) ©A. Steinböck, Institut für Automatisierungs- und Regelungstechnik, TU Wien

z. B. unter folgenden Bedingungen gerechtfertigt:

- $I_{23} = 0$ , d. h.  $x_2$  und  $x_3$  sind Hauptachsen.
- In jedem Balkenquerschnitt ist das resultierende Schnittmoment  $M(x_1)$  in Richtung  $x_2$  und die resultierende Schnittkraft  $Q(x_1)$  in Richtung  $x_3$  ausgerichtet.

Folglich gilt  $F_1 = F_2 = 0$ ,  $F_3 = Q(x_1)$ ,  $M_1 = M_3 = 0$  und  $M_2 = M(x_1)$ .

<span id="page-114-0"></span>*Bemerkung* 1.9*.* Schränkt man die Ergebnisse von Abschnitt [1.8.5](#page-98-0) auf diesen Fall ein  $(\tilde{x}_2 = 0, F_2 = 0)$ , so ergeben sich gemäß [\(1.450\)](#page-103-0) bis [\(1.452\)](#page-103-1) für einen Balken mit der Einzelkraft *F*<sup>3</sup> am Stabende die Verschiebungen

<span id="page-114-1"></span>
$$
u_1 = x_3 \left(\frac{Q(x_1)}{k_S G \mathcal{A}} - \bar{u}'_3(x_1)\right) + Q(x_1)\theta(x_2, x_3) \tag{1.491a}
$$

$$
u_2 = -\nu x_2 x_3 \frac{M(x_1)}{EI_{22}} \tag{1.491b}
$$

$$
u_3 = \bar{u}_3(x_1) + \nu \frac{x_2^2 - x_3^2}{2} \frac{M(x_1)}{EI_{22}}
$$
\n(1.491c)

mit

<span id="page-114-2"></span>
$$
\bar{u}_3(x_1) = -\frac{1}{2}x_1^2 \left(\frac{x_1}{3} - l\right) \frac{F_3}{EI_{22}} - c_{13}x_1 \tag{1.491d}
$$

und der Funktion

$$
\theta(x_2, x_3) = -\frac{1}{EI_{22}} \left( \frac{\nu}{2} x_3 \left( \frac{x_3^2}{3} - x_2^2 \right) + \frac{\eta(x_2, x_3)}{k_3} \right) - \frac{x_3}{k_S G \mathcal{A}} . \tag{1.491e}
$$

In diesem Fall gilt  $Q(x_1) = \text{const.}_{x_1} = F_3$  und  $M(x_1) = -(l - x_1)F_3$  (vgl. [\(1.432\)](#page-99-0)). Die Konstante  $c_{13}$  kann als Verdrehwinkel um die Achse  $x_2$  interpretiert werden, denn es gilt  $\bar{u}'_3(0) = -c_{13}$ . In Beispiel [1.16](#page-104-0) wurde das Ergebnis

$$
c_{13} = -\frac{Q(x_1)}{k_S G \mathcal{A}}\tag{1.491f}
$$

berechnet.

Basierend auf den in Bemerkung [1.9](#page-114-0) gemachten Beobachtungen, kann nun folgender Ansatz für die Verschiebungen eines schubweichen Balkens bei ebener Biegung gemacht werden:

Die Punkte eines Querschnitts, der im unbelasteten Zustand eben war, erfahren durch die Belastung eine Verschiebung  $\bar{u}_3(x_1)$  in Richtung  $x_3$ , eine Verdrehung um den Winkel  $\beta(x_1)$  um die Achse  $x_2$ , eine zusätzliche lokale Verschiebung  $\tilde{u}_1$  in Richtung  $x_1$  zufolge der von der lokalen Querkraft abhängigen Verwölbung des Querschnitts sowie zusätzliche lokale Verschiebungen  $\tilde{u}_2$  und  $\tilde{u}_3$  in Richtung  $x_2$  bzw.  $x_3$  zufolge der vom lokalen Biegemoment

abhängigen Querkontraktion des Querschnitts. Es gilt also

<span id="page-115-2"></span><span id="page-115-0"></span>
$$
u_1 = x_3 \beta(x_1) + \tilde{u}_1(x_1, x_2, x_3) \tag{1.492a}
$$

$$
u_2 = \tilde{u}_2(x_1, x_2, x_3) \tag{1.492b}
$$

$$
u_3 = \bar{u}_3(x_1) + \tilde{u}_3(x_1, x_2, x_3) \tag{1.492c}
$$

mit den zusätzlichen lokalen Verschiebungen

$$
\tilde{u}_1 = Q(x_1)\theta(x_2, x_3) \tag{1.492d}
$$

$$
\tilde{u}_2 = -\nu x_2 x_3 \frac{M(x_1)}{EI_{22}}\tag{1.492e}
$$

$$
\tilde{u}_3 = \nu \frac{x_2^2 - x_3^2}{2} \frac{M(x_1)}{EI_{22}} \tag{1.492f}
$$

und der Funktion

$$
\theta(x_2, x_3) = -\frac{1}{EI_{22}} \left( \frac{\nu}{2} x_3 \left( \frac{x_3^2}{3} - x_2^2 \right) + \frac{\eta(x_2, x_3)}{k_3} \right) - \frac{x_3}{k_S G \mathcal{A}} \,. \tag{1.492g}
$$

Der Schubfaktor *k<sup>S</sup>* hängt bei homogenen Querschnitten nur von der Form des Querschnitts A und von der Querkontraktionszahl *ν* ab (vgl. [\(1.466\)](#page-106-0) für den Kreisringquerschnitt in Beispiel [1.16\)](#page-104-0). Aus [\(1.426\)](#page-97-0), [\(1.441b\)](#page-100-0), [\(1.444b\)](#page-101-0) und [\(1.448b\)](#page-102-0) folgt daher, dass die Funktion  $\theta(x_2, x_3)$  nur von A, E und  $\nu$  abhängt. Aus einem Vergleich von [\(1.491a\)](#page-114-1) und [\(1.492a\)](#page-115-0) folgt

<span id="page-115-1"></span>
$$
\beta(x_1) = \frac{Q(x_1)}{k_S G \mathcal{A}} - \bar{u}'_3(x_1) \;, \tag{1.493}
$$

d. h. der Verdrehwinkel  $\beta(x_1)$  setzt sich aus einem Anteil  $-\bar{u}_3'(x_1)$  zufolge der (kleinen) Verdrehung der Balkenachse und einem Anteil *Q*(*x*1)*/*(*kSG*A) zufolge der lokalen Schubbelastung zusammen.

Gemeinsam mit den Schnittgrößen  $Q(x_1)$  und  $M(x_1)$  genügen die Freiheitsgrade  $\bar{u}_3(x_1)$ und *β*(*x*1) zur vollständigen Beschreibung der Verformung des Balkens. Die Sinnhaftigkeit der Identifikation von lokalen Verschiebungen  $\tilde{u}_i$  als Anteile an den Gesamtverschiebungen *u<sup>i</sup>* wird sich später noch deutlicher zeigen. Man beachte, dass (neben den üblichen Abhängigkeiten von A, E und  $\nu$ )  $\tilde{u}_1$  nur von  $Q(x_1)$ ,  $\tilde{u}_2$  nur von  $M(x_1)$  und  $\tilde{u}_3$  ebenfalls nur von  $M(x_1)$  abhängt. D. h. die lokalen Verschiebungen  $\tilde{u}_i$  hängen nur von lokalen Schnittgrößen ab.

Ähnliches gilt für die Spannungen. Aus [\(1.434a\)](#page-99-1) und [\(1.449\)](#page-102-1) erhält man

 $σ<sub>1</sub>$ 

<span id="page-115-3"></span>
$$
_{1} = x_{3} \frac{M(x_{1})}{I_{22}} \tag{1.494a}
$$

$$
\sigma_{12} = -\frac{Q(x_1)}{2(1+\nu)I_{22}} \frac{1}{k_3} \frac{\partial \eta}{\partial x_2}
$$
\n(1.494b)

$$
\sigma_{13} = -\frac{Q(x_1)}{2(1+\nu)I_{22}} \left( \frac{1}{k_3} \frac{\partial \eta}{\partial x_3} + \nu (x_3^2 - x_2^2) \right) . \tag{1.494c}
$$

Vorlesung und Übung Fortgeschrittene Methoden der Modellbildung (Wintersemester 2023/2024) ©A. Steinböck, Institut für Automatisierungs- und Regelungstechnik, TU Wien

Unter Berücksichtigung von [\(1.426\)](#page-97-0), [\(1.441b\)](#page-100-0), [\(1.444b\)](#page-101-0) und [\(1.448b\)](#page-102-0) folgt, dass (neben den üblichen Abhängigkeiten von  $\mathcal{A}, E$  und  $\nu$ )  $\sigma_{11}$  nur von  $M(x_1), \sigma_{12}$  nur von  $Q(x_1)$  und *σ*<sup>13</sup> ebenfalls nur von *Q*(*x*1) abhängt. D. h. die (nicht verschwindenden) Spannungen *σ*1*<sup>i</sup>* hängen nur von lokalen Schnittgrößen ab.

Die Biegesteifigkeit des Balkens beträgt gemäß [\(1.427\)](#page-97-1) *EI*22. Die Schubsteifigkeit beträgt gemäß [\(1.455b\)](#page-104-1) bzw. [\(1.465b\)](#page-106-1) *kSG*A. Für die Verzerrungsenergie je Längeneinheit erhält man daher

<span id="page-116-3"></span>
$$
\Pi'_{\text{int}}(x_1) = \underbrace{\frac{(M(x_1))^2}{2EI_{22}}}_{\text{= }\Pi^{N'}_{\text{int}}} + \underbrace{\frac{(Q(x_1))^2}{2k_SGA}}_{\text{= }\Pi^{S'}_{\text{int}}}.
$$
\n(1.495)

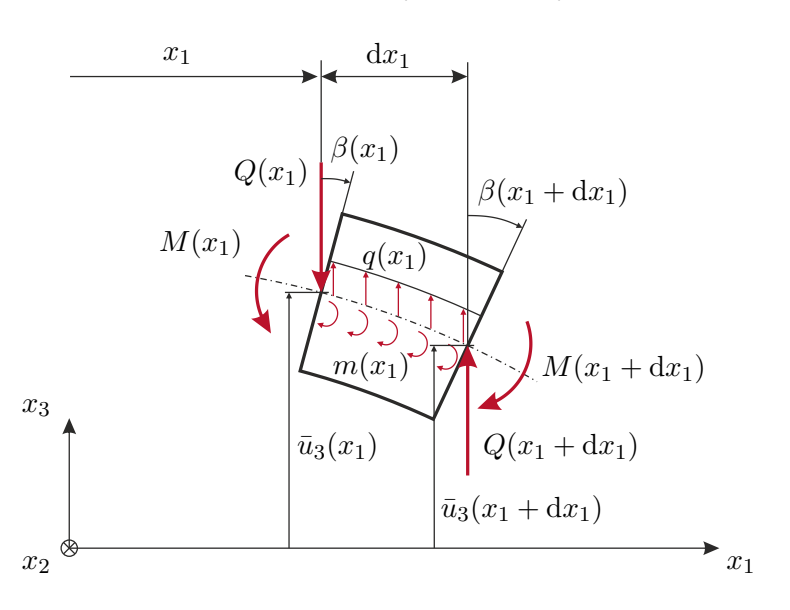

<span id="page-116-0"></span>Abbildung 1.35: Infinitesimales Element eines Biegestabes.

Nun ist es noch nötig, die zu den dynamischen Größen *M*(*x*1) und *Q*(*x*1) energetisch konjugierten kinematischen Größen  $M(x_1)/(EI_{22})$  und  $Q(x_1)/(k_S G \mathcal{A})$  durch die Freiheitsgrade  $\bar{u}_3(x_1)$  und  $\beta(x_1)$  auszudrücken. Zwei Größen bilden ein energetisch konjugiertes Paar, wenn ihr Produkt eine Energie oder Energiedichte beschreibt (vgl. [\[1.4\]](#page-137-0)). Um diese Größen zu bestimmen, betrachte man das in Abbildung [1.35](#page-116-0) dargestellte infinitesimale Stabelement der Länge d*x*1, auf welches neben den üblichen Schnittgrößen die in Richtung *x*<sup>3</sup> wirkende Streckenlast *q*(*x*1)d*x*<sup>1</sup> und das um die Achse *x*<sup>2</sup> wirkende verteilte Moment  $m(x_1)dx_1$  wirken. Aus den Gleichgewichtsbedingungen folgt

<span id="page-116-2"></span><span id="page-116-1"></span>
$$
Q'(x_1) = -q(x_1) , \qquad M'(x_1) = Q(x_1) - m(x_1) . \qquad (1.496)
$$

Es wird angenommen, dass die Streckenlast  $q(x_1)$  und das verteilte Moment  $m(x_1)$ gerade so in das infinitesimale Stabelement eingebracht werden, dass ausgehend vom unbelasteten Ausgangszustand  $q(x_1)$  die Arbeit  $q(x_1)\bar{u}_3(x_1)dx_1/2$  und  $m(x_1)$  die Arbeit  $m(x_1)\beta(x_1)dx_1/2$  am Stabelement verrichten. Über das Schnittufer  $x_1$  wird die Arbeit

$$
-\frac{1}{2} \int_{\mathcal{A}} (\sigma_{1i} u_i)|_{x_1} d\mathcal{A} = -\frac{1}{2} (M(x_1)\beta(x_1) + Q(x_1)\bar{u}_3(x_1))
$$
(1.497a)

Vorlesung und Übung Fortgeschrittene Methoden der Modellbildung (Wintersemester 2023/2024) ©A. Steinböck, Institut für Automatisierungs- und Regelungstechnik, TU Wien

in das Stabelement eingebracht. Am Schnittufer  $x_1 + dx_1$  wird die Arbeit

$$
\frac{1}{2} \int_{\mathcal{A}} (\sigma_{1i} u_i)|_{x_1 + dx_1} d\mathcal{A} = \frac{1}{2} (M(x_1 + dx_1)\beta(x_1 + dx_1) + Q(x_1 + dx_1)\bar{u}_3(x_1 + dx_1))
$$
(1.497b)

eingebracht. Diese einfachen Zusammenhänge ergeben sich, da

<span id="page-117-0"></span>
$$
\frac{1}{2} \int_{\mathcal{A}} \sigma_{1i} \tilde{u}_i \, \mathrm{d}\mathcal{A} = 0 \tag{1.498}
$$

Damit wird auch klar, dass die Interpretation der gewählten Freiheitsgrade  $\beta(x_1)$  und  $\bar{u}_3(x_1)$  als (aggregierter) Verdrehwinkel bzw. als (aggregierte) Verschiebung sinnvoll ist.

Auf eine allgemeine Herleitung der Beziehungen [\(1.497\)](#page-116-1) und [\(1.498\)](#page-117-0) wird hier verzichtet.

*Aufgabe* 1.7*.* Zeigen Sie, dass [\(1.497\)](#page-116-1) und [\(1.498\)](#page-117-0) für den in Beispiel [1.16](#page-104-0) untersuchten Stab mit kreisringförmigem Querschnitt bei ebener Biegung ohne Torsion  $(\alpha' = 0)$ erfüllt sind.

Die Anwendung des Arbeitssatzes [\(1.241\)](#page-56-0) auf das betrachtete infinitesimale Stabelement liefert

<span id="page-117-1"></span>
$$
\begin{split} \n\Pi'_{\rm int}(x_1) \mathrm{d}x_1 &= \frac{1}{2} q(x_1) \bar{u}_3(x_1) \mathrm{d}x_1 + \frac{1}{2} m(x_1) \beta(x_1) \mathrm{d}x_1 \\ \n&- \frac{1}{2} (M(x_1) \beta(x_1) + Q(x_1) \bar{u}_3(x_1)) \\ \n&+ \frac{1}{2} (M(x_1 + \mathrm{d}x_1) \beta(x_1 + \mathrm{d}x_1) + Q(x_1 + \mathrm{d}x_1) \bar{u}_3(x_1 + \mathrm{d}x_1)) \;, \n\end{split} \tag{1.499}
$$

d. h. die netto eingebrachte Arbeit entspricht der im Stabelement gespeicherten Verzerrungsenergie. Nach einem Grenzübergang d*x*<sup>1</sup> → 0 und Verwendung von [\(1.496\)](#page-116-2) vereinfacht sich [\(1.499\)](#page-117-1) zu

$$
\Pi'_{\rm int}(x_1) = \frac{1}{2} (M(x_1)\beta'(x_1) + Q(x_1)(\beta(x_1) + \bar{u}'_3(x_1)))
$$
\n(1.500)

und aus einem Vergleich mit [\(1.495\)](#page-116-3) folgen die gesuchten Zusammenhänge

<span id="page-117-2"></span>
$$
\frac{M(x_1)}{EI_{22}} = \beta'(x_1) \tag{1.501a}
$$

<span id="page-117-4"></span><span id="page-117-3"></span>
$$
\frac{Q(x_1)}{k_S G \mathcal{A}} = \beta(x_1) + \bar{u}'_3(x_1) \ . \tag{1.501b}
$$

Letztere Beziehung folgt auch direkt aus [\(1.493\)](#page-115-1). Mit [\(1.501\)](#page-117-2) kann nun auch die Verzerrungsenergie je Längeneinheit aus [\(1.495\)](#page-116-3) in der alternativen Form

<span id="page-117-5"></span>
$$
\Pi'_{\rm int}(x_1) = \frac{1}{2} E I_{22} (\beta'(x_1))^2 + \frac{1}{2} k_S G \mathcal{A} (\beta(x_1) + \bar{u}'_3(x_1))^2 \tag{1.502}
$$

geschrieben werden.

Um ein Balkenbiegeproblem zu lösen, reicht es daher die Verläufe von  $\bar{u}_3(x_1)$ ,  $\beta(x_1)$ ,  $Q(x_1)$  und  $M(x_1)$  durch Integration der Differentialgleichungen [\(1.496\)](#page-116-2) und [\(1.501\)](#page-117-2) zu berechnen. Diese seien hier nochmals zusammengefasst:

Vorlesung und Übung Fortgeschrittene Methoden der Modellbildung (Wintersemester 2023/2024) ©A. Steinböck, Institut für Automatisierungs- und Regelungstechnik, TU Wien

$$
\bar{u}'_3(x_1) = -\beta(x_1) + \frac{Q(x_1)}{k_S G \mathcal{A}}
$$
\n(1.503a)

$$
\beta'(x_1) = \frac{M(x_1)}{EI_{22}}\tag{1.503b}
$$

$$
Q'(x_1) = -q(x_1) \tag{1.503c}
$$

$$
M'(x_1) = Q(x_1) - m(x_1) . \tag{1.503d}
$$

In Abhängigkeit der Lagerungsbedingungen des Balkens können *q*(*x*1) oder *m*(*x*1) von  $\bar{u}_3(x_1)$  oder  $\beta(x_1)$  abhängen. Ist dies nicht der Fall, so ist die Differentialgleichung [\(1.503\)](#page-117-3) *linear* und daher besonders einfach zu lösen.

Um [\(1.503\)](#page-117-3) tatsächlich lösen zu können, werden noch (vier) Randbedingungen an den Balkenenden  $x_1 = 0$  und  $x_1 = l$  benötigt. Ublicherweise treten an beiden Rändern jeweils zwei Randbedingungen auf, die sich als algebraische Gleichungen der Form

<span id="page-118-0"></span>
$$
\mathbf{b}_0(\bar{u}_3(0), \beta(0), Q(0), M(0)) = \mathbf{0} , \qquad \mathbf{b}_l(\bar{u}_3(l), \beta(l), Q(l), M(l)) = \mathbf{0} \tag{1.504}
$$

mit dim( $\mathbf{b}_0$ ) = dim( $\mathbf{b}_l$ ) = 2 ausdrücken lassen.

Einige Beispiele für mögliche Randbedingungen an der Stelle *x*<sup>1</sup> = 0 (negatives Schnit-tufer) sind in Tabelle [1.5](#page-119-0) zusammengefasst. Die Konstanten  $k_1$  bis  $k_6$  sind entsprechend zu wählen. Die Konstante *k*<sup>3</sup> ≥ 0 stellt eine Längsfedersteifigkeit dar; für *k*<sup>3</sup> = 0 ergibt sich ein in Richtung  $x_3$  frei verschieblicher Rand. Die Konstante  $k_5 \geq 0$  stellt eine Drehfedersteifigkeit dar; für *k*<sup>5</sup> = 0 ergibt sich ein frei drehbarer Rand. Analog zu Tabelle [1.5](#page-119-0) lassen sich Randbedingungen für ein positives Schnittufer formulieren. Man beachte, dass es nicht möglich ist, an einem Rand gleichzeitig  $\bar{u}_3$  und *Q* oder  $\beta$  und *M* beliebig vorzugeben.

Wirken auf einen Balken im Bereich  $x_1 \in (0, l)$  Einzelkräfte oder Einzelmomente, so ist das Rechengebiet an den Angriffspunkten dieser konzentrierten Lasten aufzutrennen und das Problem durch entsprechende Rand- bzw. Übergangsbedingungen zu ergänzen.

Nachdem die Verläufe von  $\bar{u}_3(x_1), \beta(x_1), Q(x_1)$  und  $M(x_1)$  berechnet wurden, können mit [\(1.492\)](#page-115-2) alle lokalen Verschiebungen *u<sup>i</sup>* und mit [\(1.494\)](#page-115-3) alle von Null verschiedenen lokalen Spannungen  $\sigma_{1i}$  ausgerechnet werden. Mit diesen Gleichungen ist es also möglich, ausgehend von den der Stabachse zugeordneten (aggregierten) kinematischen und dynamischen Größen alle interessierenden Größen im drei-dimensionalen Kontinuum des Stabes zu bestimmen. Aus einem Vergleich der Abschnitte [1.8.5](#page-98-0) und [1.9.3](#page-113-1) überzeugt man sich leicht, dass die so gefundene Lösung für den mit einer Einzelkraft am Ende belasteten Balken  $(Q(x_1) = \text{const.}_{x_1})$  exakt mit jener übereinstimmt, die unter Berücksichtigung der vollen drei-dimensionalen kontinuumsmechanischen Zusammenhänge gefunden wird. Diese exakte Übereinstimmung wird nicht mehr erzielt, wenn die Belastungssituation eines Balkens eine sich über *x*<sup>1</sup> ändernde Querkraft *Q*(*x*1) hervorruft. Trotzdem stellt die hier beschriebene Theorie des schubweichen Balkens auch in diesen Fällen, d. h. bei  $Q(x_1) \neq \text{const.}_{x_1}$ , eine im Ingenieurwesen meist hinreichend genaue Näherungslösung dar.

### **1.9.4 Balkentheorie nach Timoshenko bei stationären Verhältnissen**

Der in der Balkentheorie nach Timoshenko verwendete Ansatz für die Verschiebungen gleicht dem im vorherigen Abschnitt verwendeten Ansatz [\(1.492\)](#page-115-2) jedoch werden die zu

| Randbedingung                                     | <b>Bild</b>                                           | Gleichung                                                                                                 |
|---------------------------------------------------|-------------------------------------------------------|----------------------------------------------------------------------------------------------------|
| Feste Einspannung                                 | $k_2$<br>k <sub>1</sub><br>$x_{3}$<br>$\mathcal{L}_1$ | $b0 = \begin{bmatrix} u_3(0) - k_1 \\ \beta(0) - k_2 \end{bmatrix}$                                       |
| Elastisch gebettetes Ende                         | $k_{5}$<br>$k_3$<br>$x_3$<br>$\boldsymbol{x}_1$       | $\mathbf{b}_0 = \begin{bmatrix} Q(0) - k_3 \bar{u}_3(0) - k_4 \\ M(0) - k_5 \beta(0) - k_6 \end{bmatrix}$ |
| Unverschiebliches, elastisch<br>drehbares Ende    | $k_{5}%$<br>$k_1$<br>$\mathcal{L}$ <sup>1</sup>       | $\mathbf{b}_0 = \begin{vmatrix} \bar{u}_3(0) - k_1 \\ M(0) - k_5\beta(0) - k_6 \end{vmatrix}$             |
| Elastisch verschiebliches,<br>unverdrehbares Ende | $x_3$<br>$x_1$                                        | $\mathbf{b}_0 = \begin{vmatrix} Q(0) - k_3 \bar{u}_3(0) - k_4 \\ \beta(0) - k_2 \end{vmatrix}.$           |

<span id="page-119-0"></span>Tabelle 1.5: Mögliche Randbedingungen am Rand $x_1=0$ eines Biegebalkens.

Querkontraktionen und Verwölbung des Querschnitts führenden zusätzlichen lokalen Verschiebungen  $\tilde{u}_i$  vernachlässigt. Damit gilt, wie in Abbildung [1.36a](#page-120-0) angedeutet: Die Punkte eines Querschnitts, der im unbelasteten Zustand eben und normal zur Balkenachse war, erfahren durch die Belastung eine Verschiebung  $\bar{u}_3(x_1)$  in Richtung  $x_3$  und eine Verdrehung um den Winkel  $\beta(x_1)$  um die Achse  $x_2$ . Der Querschnitt bleibt also auch im belasteten Zustand eben, es gilt für die Verschiebungen

<span id="page-119-1"></span>
$$
u_1 = x_3 \beta(x_1) , \qquad u_2 = 0 , \qquad u_3 = \bar{u}_3(x_1) \tag{1.505}
$$

und es handelt sich wieder um eine Theorie eines schubweichen Balkens. Aus den Verschiebungen [\(1.505\)](#page-119-1) würden die Schubverzerrungen

<span id="page-119-3"></span>
$$
\varepsilon_{12} = \varepsilon_{23} = 0
$$
,  $\varepsilon_{13} = \frac{1}{2} (\beta(x_1) + \bar{u}'_3(x_1))$  (1.506)

und die Schubspannungen

<span id="page-119-2"></span>
$$
\sigma_{12} = \sigma_{23} = 0 , \qquad \sigma_{13} = G(\beta(x_1) + \bar{u}'_3(x_1)) \tag{1.507}
$$

Vorlesung und Übung Fortgeschrittene Methoden der Modellbildung (Wintersemester 2023/2024) ©A. Steinböck, Institut für Automatisierungs- und Regelungstechnik, TU Wien

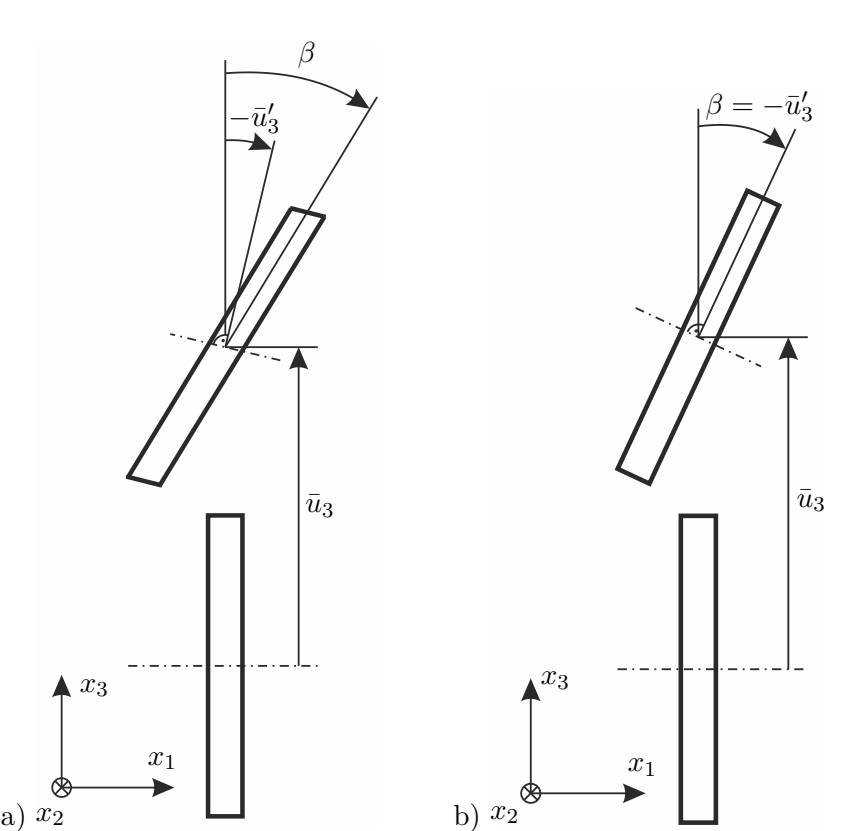

<span id="page-120-0"></span>Abbildung 1.36: Verschiebung und Verdrehung von Balkenquerschnitten, a) nach Timoshenko, b) nach Euler-Bernoulli.

folgen. Offensichtlich würde damit die Bedingung eines unbelasteten Randes *∂*A verletzt werden. Außerdem wäre die aus [\(1.507\)](#page-119-2) resultierende Querkraft  $GA(\beta(x_1) + \bar{u}'_3(x_1))$  um den Faktor 1*/k<sup>S</sup>* größer als der in Abschnitt [1.9.3](#page-113-1) berechnete Wert

<span id="page-121-1"></span>
$$
Q(x_1) = k_S G \mathcal{A}(\beta(x_1) + \bar{u}'_3(x_1))
$$
\n(1.508)

(vgl. [\(1.501b\)](#page-117-4)). In der Balkentheorie nach Timoshenko wird daher auf eine Beschreibung der tatsächlichen Verteilung der Schubspannungen *σ*<sup>12</sup> und *σ*<sup>13</sup> verzichtet und der um den Schubfaktor *k<sup>S</sup>* korrigierte Wert [\(1.508\)](#page-121-1) für die Querkraft verwendet. Dies erklärt warum *k<sup>S</sup>* im Rahmen der Balkentheorie nach Timoshenko auch als *Schubkorrekturfaktor* bezeichnet wird. Man beachte, dass die Balkentheorie nach Timoshenko zunächst keine Vorschrift zur Berechnung von *k<sup>S</sup>* liefert.

Wegen [\(1.498\)](#page-117-0) und [\(1.508\)](#page-121-1) liefert die Balkentheorie nach Timoshenko exakt die gleichen Ergebnisse für  $\bar{u}_3(x_1)$  und  $\beta(x_1)$  wie die Theorie des schubweichen Balkens aus Abschnitt [1.9.3.](#page-113-1) D. h. die Gleichungen [\(1.495\)](#page-116-3), [\(1.496\)](#page-116-2) und [\(1.499\)](#page-117-1) bis [\(1.504\)](#page-118-0) sowie die Randbedingungen gemäß Tabelle [1.5](#page-119-0) gelten unverändert.

#### <span id="page-121-0"></span>**1.9.5 Balkentheorie nach Euler-Bernoulli bei stationären Verhältnissen**

Der in der Balkentheorie nach Euler-Bernoulli verwendete Ansatz für die Verschiebungen gleicht dem im vorherigen Abschnitt verwendeten Ansatz [\(1.505\)](#page-119-1) jedoch wird von einem schubstarren Balken ausgegangen, d. h. es gilt  $k_S G \mathcal{A} \to \infty$  und aus [\(1.508\)](#page-121-1) folgt  $\beta(x_1) =$  $-\bar{u}'_3(x_1)$ . Damit gilt, wie in Abbildung [1.36b](#page-120-0) angedeutet: Die Punkte eines Querschnitts, der im unbelasteten Zustand eben und normal zur Balkenachse war, erfahren durch die Belastung eine Verschiebung  $\bar{u}_3(x_1)$  in Richtung von  $x_3$  und eine Verdrehung um den Winkel  $-\bar{u}'_3(x_1)$  um die Achse  $x_2$ . Der Querschnitt bleibt daher auch im belasteten Zustand eben und normal zur Balkenachse und es gilt für die Verschiebungen

<span id="page-121-3"></span><span id="page-121-2"></span>
$$
u_1 = -x_3 \bar{u}'_3(x_1) , \qquad u_2 = 0 , \qquad u_3 = \bar{u}_3(x_1) . \tag{1.509}
$$

In der Balkentheorie nach Euler-Bernoulli verschwinden also alle Schubverzerrungen und Schubspannungen (vgl. [\(1.506\)](#page-119-3) und [\(1.507\)](#page-119-2)). Um ein Balkenbiegeproblem zu lösen, reicht es wieder die Verläufe von  $\bar{u}_3(x_1), \beta(x_1), Q(x_1)$  und  $M(x_1)$  durch Integration der Differentialgleichung

$$
\bar{u}'_3(x_1) = -\beta(x_1) \tag{1.510a}
$$

$$
\beta'(x_1) = \frac{M(x_1)}{EI_{22}}\tag{1.510b}
$$

$$
Q'(x_1) = -q(x_1) \tag{1.510c}
$$

$$
M'(x_1) = Q(x_1) - m(x_1) . \tag{1.510d}
$$

(vgl. [\(1.503\)](#page-117-3)) mit den Randbedingungen gemäß [\(1.504\)](#page-118-0) und Tabelle [1.5](#page-119-0) zu berechnen. Häufig wird [\(1.510\)](#page-121-2) nach sukzessivem Einsetzen in der Form

$$
(EI_{22}\bar{u}_3''(x_1))'' = q(x_1) + m'(x_1)
$$
\n(1.511)

geschrieben. Analog können alle Randbedingungen mit den Ausdrücken  $\bar{u}_3(x_1)$ ,  $\beta(x_1)$  =  $-\bar{u}'_3(x_1), M(x_1) = -EI_{22}\bar{u}''_3(x_1)$  und  $Q(x_1) = m(x_1) - (EI_{22}\bar{u}''_3(x_1))'$  formuliert werden.

Vorlesung und Übung Fortgeschrittene Methoden der Modellbildung (Wintersemester 2023/2024) ©A. Steinböck, Institut für Automatisierungs- und Regelungstechnik, TU Wien

Es ist dann nur noch eine Differentialgleichung für  $\bar{u}_3(x_1)$  zu lösen, was in vielen Fällen analytisch möglich ist.

#### *Beispiel* 1.17*.* **Einfacher Kragbalken**

Anhand von einem einfachen Kragbalken sollen nun die Verformungen gemäß Balkentheorie nach Timoshenko und gemäß Balkentheorie nach Euler-Bernoulli verglichen werden. Der Kragbalken sei entlang der Achse *x*<sup>1</sup> ausgerichtet, am Ende  $x_1 = 0$  fest eingespannt und am Ende  $x_1 = l$  im Punkt  $(x_2, x_3) = (0, 0)$  mit der Einzelkraft  $\mathbf{F} = [0, 0, F_3]^T$  belastet. Der Balkenquerschnitt und die Materialparameter sind unabhängig von *x*1. Die Biegesteifigkeit beträgt *EI*22, die Schubsteifigkeit *kSG*A.

Die Randbedingungen lauten gemäß Tabelle [1.5](#page-119-0) für den eingespannten Rand bei  $x_1 = 0$ 

$$
\bar{u}_3(0) = 0 , \qquad \beta(0) = 0 \tag{1.512a}
$$

und für den freien Rand bei  $x_1 = l$ 

$$
Q(l) = F_3 , \t M(l) = 0 . \t (1.512b)
$$

Auf den Balken wirkt keine Streckenlast und kein verteiltes Moment, d. h.  $q(x_1) = 0$ und  $m(x_1) = 0$ . Damit können [\(1.503\)](#page-117-3) und [\(1.510\)](#page-121-2) direkt integriert werden und man erhält

$$
Q(x_1) = F_3 \tag{1.513a}
$$

$$
M(x_1) = F_3(x_1 - l) \tag{1.513b}
$$

$$
\beta(x_1) = \frac{F_3}{EI_{22}} \left(\frac{x_1^2}{2} - x_1 l\right) \tag{1.513c}
$$

$$
\bar{u}_3^T(x_1) = \frac{F_3}{EI_{22}} \left(\frac{x_1^2}{2}l - \frac{x_1^3}{6}\right) + \frac{F_3}{k_S G \mathcal{A}} x_1 \tag{1.513d}
$$

für die schubweiche Balkenformulierung nach Timoshenko und

$$
Q(x_1) = F_3 \tag{1.514a}
$$

$$
M(x_1) = F_3(x_1 - l) \tag{1.514b}
$$

$$
\beta(x_1) = \frac{F_3}{EI_{22}} \left(\frac{x_1^2}{2} - x_1 l\right) \tag{1.514c}
$$

$$
\bar{u}_3^{EB}(x_1) = \frac{F_3}{EI_{22}} \left(\frac{x_1^2}{2}l - \frac{x_1^3}{6}\right)
$$
\n(1.514d)

für die schubstarre Balkenformulierung nach Euler-Bernoulli. Die Ergebnisse für *Q*(*x*1),  $M(x_1)$  und  $\beta(x_1)$  stimmen also in diesem Fall bei den beiden Formulierungen exakt überein (dies gilt nicht allgemein). Bei der Verschiebung  $\bar{u}_3(x_1)$ , welche natürlich auch direkt aus [\(1.491d\)](#page-114-2) abgelesen werden kann, unterscheiden sich die Formulierungen nur um den Term  $x_1F_3/(k_S G \mathcal{A})$ . Der von diesem Term hervorgerufene relative Unterschied  $(\bar{u}_3^{EB}(x_1) - \bar{u}_3^T(x_1))/\bar{u}_3^T(x_1)$  ist in Abbildung [1.37](#page-123-0) für ein kreisrundes Vollprofil mit

Vorlesung und Übung Fortgeschrittene Methoden der Modellbildung (Wintersemester 2023/2024) ©A. Steinböck, Institut für Automatisierungs- und Regelungstechnik, TU Wien

Durchmesser *d*,  $k_S$  gemäß [\(1.473\)](#page-107-0) und  $\nu = 0.3$  dargestellt. Für diesen Fall lautet der relative Unterschied

$$
\frac{\bar{u}_3^{EB}(x_1) - \bar{u}_3^T(x_1)}{\bar{u}_3^T(x_1)} = -\left(1 + \frac{4k_S}{1+\nu}\left(\frac{l}{d}\right)^2 \frac{x_1}{l}\left(1 - \frac{1}{3}\frac{x_1}{l}\right)\right)^{-1}.
$$
\n(1.515)

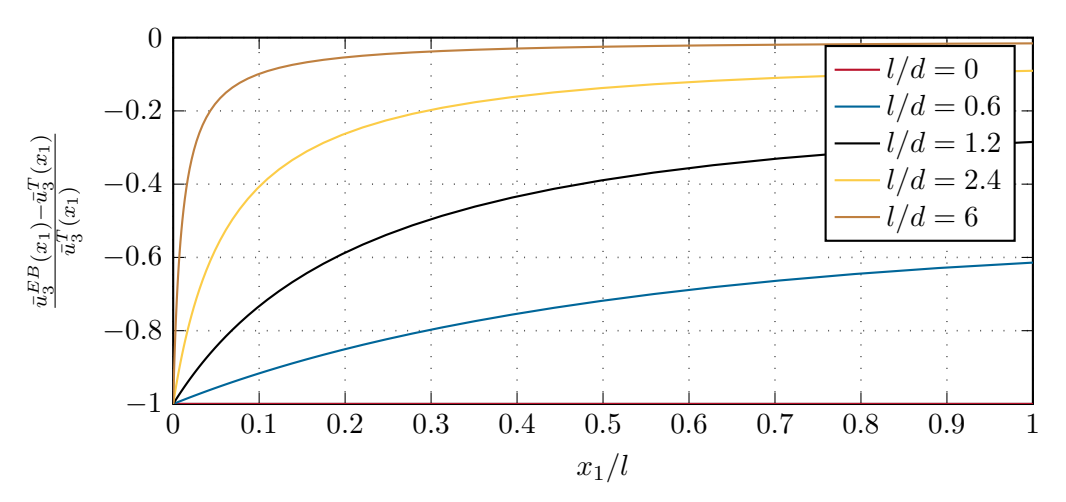

<span id="page-123-0"></span>Abbildung 1.37: Relativer Unterschied  $(\bar{u}_3^{EB} - \bar{u}_3^T)/\bar{u}_3^T$  der Biegelinien eines einfachen Kragbalkens nach Euler-Bernoulli und Timoshenko.

Die Abbildung bestätigt zunächst, dass die Balkentheorie nach Euler-Bernoulli eine steifere Formulierung liefert als die Balkentheorie nach Timoshenko. Der relative Unterschied zwischen den beiden Formulierungen steigt zur Einspannstelle hin. Für gedrungene Balken, d. h. kleine Werte *l/d*, ist der relative Unterschied über die ganze Balkenlänge erheblich. Für Balken dieser Art ist also die Verwendung der schubweichen Formulierung ratsam.

## *Beispiel* 1.18*.* **Statisch unbestimmter Balken**

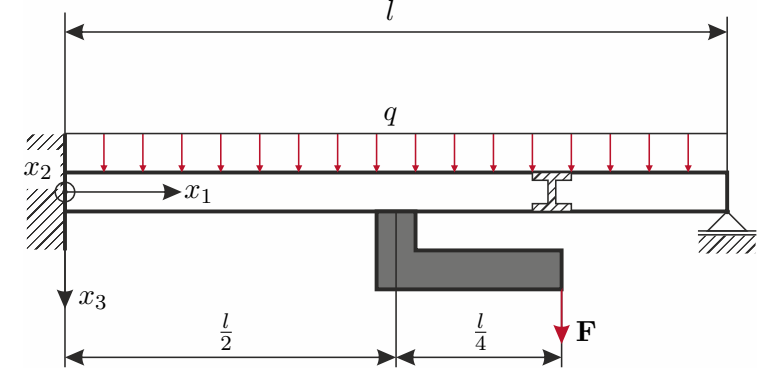

<span id="page-123-1"></span>Abbildung 1.38: Statisch unbestimmter Balken mit I-Profil.

Für den in Abbildung [1.38](#page-123-1) gezeigten statisch unbestimmten Balken sollen Verformungen gemäß der Balkentheorie nach Timoshenko und gemäß der Balkentheorie nach Euler-Bernoulli berechnet werden. Der Balken hat die Länge *l* = 8 m und wird mit einer Streckenlast  $q = 10000 \text{ N/m}$  belastet. Er ist am Rand  $x_1 = 0$  fest eingespannt und am Rand  $x_1 = l$  drehbar gelagert. In der Mitte des Balkens ist eine starre Konsole mit einer horizontalen Länge *l/*4 befestigt. An deren Ende wirkt die Lastkraft  $F = 100000$  N. Für die Materialkennwerte gelte  $E = 2.1 \cdot 10^{11}$  Pa und  $\nu = 0.3$ . Der Balken ist als Breitflanschträger HE-B 300 nach DIN EN 10034 ausgeführt. Er besitzt das Flächenträgheitsmoment  $I_{22} = 2.517 \cdot 10^{-4} \text{ m}^4$ , die Querschnittsfläche  $\mathcal{A} = 1.49 \cdot 10^{-2}$  m<sup>2</sup> und gemäß [\[1.22\]](#page-138-2) den Schubfaktor  $k_S = 0.19576$ .

Da an der Stelle  $x_1 = l/2$  sowohl die Querkraft  $Q(x_1)$  als auch das Biegemoment  $M(x_1)$  unstetig sind, ist das Rechengebiet in die beiden Abschnitte  $(0, l/2)$  und  $(l/2, l)$ zu teilen. Es ergeben sich daher folgende Randbedingungen:

$$
\bar{u}_3(0) = 0 \tag{1.516a}
$$

$$
\beta(0) = 0 \tag{1.516b}
$$

$$
\lim_{\epsilon \to 0^+} (\bar{u}_3(l/2 + \epsilon) - \bar{u}_3(l/2 - \epsilon)) = 0 \tag{1.516c}
$$

$$
\lim_{\epsilon \to 0^+} (\beta(l/2 + \epsilon) - \beta(l/2 - \epsilon)) = 0
$$
\n(1.516d)

$$
\lim_{\epsilon \to 0^+} (Q(l/2 + \epsilon) - Q(l/2 - \epsilon)) + F = 0 \tag{1.516e}
$$

$$
\lim_{\epsilon \to 0^+} (M(l/2 + \epsilon) - M(l/2 - \epsilon)) - Fl/4 = 0 \tag{1.516f}
$$

- $\bar{u}_3(l) = 0$  (1.516g)
- $M(l) = 0$ . (1.516h)

Für die schubweiche Formulierung nach Timoshenko erhält man durch einfache

<span id="page-125-0"></span>
$$
\bar{u}_3(x_1) = \frac{1}{EI_{22}} \left( q \frac{x_1^4}{24} - Q_0 \frac{x_1^3}{6} - M_0 \frac{x_1^2}{2} + \sigma \left( x_1 - \frac{l}{2} \right) \frac{F}{2} \left( \frac{x_1^3}{3} - \frac{3x_1^2 l}{4} + \frac{x_1 l^2}{2} - \frac{5l^3}{48} \right) \right)
$$
\n
$$
+ \frac{1}{k_S G A} \left( -q \frac{x_1^2}{2} + Q_0 x_1 - \sigma \left( x_1 - \frac{l}{2} \right) F \left( x_1 - \frac{l}{2} \right) \right)
$$
\n
$$
\beta(x_1) = \frac{1}{EI_{22}} \left( -q \frac{x_1^3}{6} + Q_0 \frac{x_1^2}{2} + M_0 x_1 - \sigma \left( x_1 - \frac{l}{2} \right) F \left( \frac{x_1^2}{2} - \frac{3x_1 l}{4} + \frac{l^2}{4} \right) \right)
$$
\n
$$
= \sigma \left( x_1 - \frac{l}{2} \right) F \left( \frac{x_1^2}{2} - \frac{3x_1 l}{4} + \frac{l^2}{4} \right)
$$
\n
$$
\beta(x_1) = -qx_1 + Q_0 \left( x_1 - \frac{l}{2} \right) F \left( x_1 - \frac{l}{2} \right) F \left( \frac{x_1^2}{2} - \frac{3x_1 l}{4} + \frac{l^2}{4} \right)
$$
\n
$$
(1.517c)
$$
\n
$$
(1.517c)
$$

$$
Q(x_1) = -qx_1 + Q_0 - \sigma \left(x_1 - \frac{l}{2}\right) F \tag{1.517c}
$$

$$
M(x_1) = -q\frac{x_1^2}{2} + Q_0 x_1 + M_0 - \sigma \left(x_1 - \frac{l}{2}\right) F\left(x_1 - \frac{3l}{4}\right)
$$
 (1.517d)

mit der Einheitssprungfunktion  $\sigma(\cdot)$  und den Integrationskonstanten

$$
Q_0 = \frac{q l \frac{5}{8} + F \frac{13}{32} + \frac{3(1+\nu)I_{22}}{k_S \mathcal{A}l^2} (ql + F)}{1 + \frac{6(1+\nu)I_{22}}{k_S \mathcal{A}l^2}}
$$
(1.517e)

$$
M_0 = -l \frac{q l \frac{1}{8} + F \frac{5}{32} + \frac{3(1+\nu)I_{22}}{2k_S \mathcal{A}l^2} F}{1 + \frac{6(1+\nu)I_{22}}{k_S \mathcal{A}l^2}} \ . \tag{1.517f}
$$

Für die schubstarre Formulierung nach Euler-Bernoulli erhält man das Ergebnis [\(1.517\)](#page-125-0) ohne die blau dargestellten Terme. Dieses Resultat folgt natürlich auch, wenn in [\(1.517\)](#page-125-0) der Grenzübergang  $k_S G \mathcal{A} \to \infty$  bzw.  $k_S \to \infty$  durchgeführt wird. Die Ergebnisse sind für beide Formulierungen in Abbildung [1.39](#page-126-0) dargestellt. Mit den hier gewählten Zahlenwerten unterscheiden sich die Integrationskonstanten *Q*<sup>0</sup> und *M*<sup>0</sup> und folglich auch  $\beta(x_1)$ ,  $Q(x_1)$  und  $M(x_1)$  bei den beiden Formulierungen nur marginal.

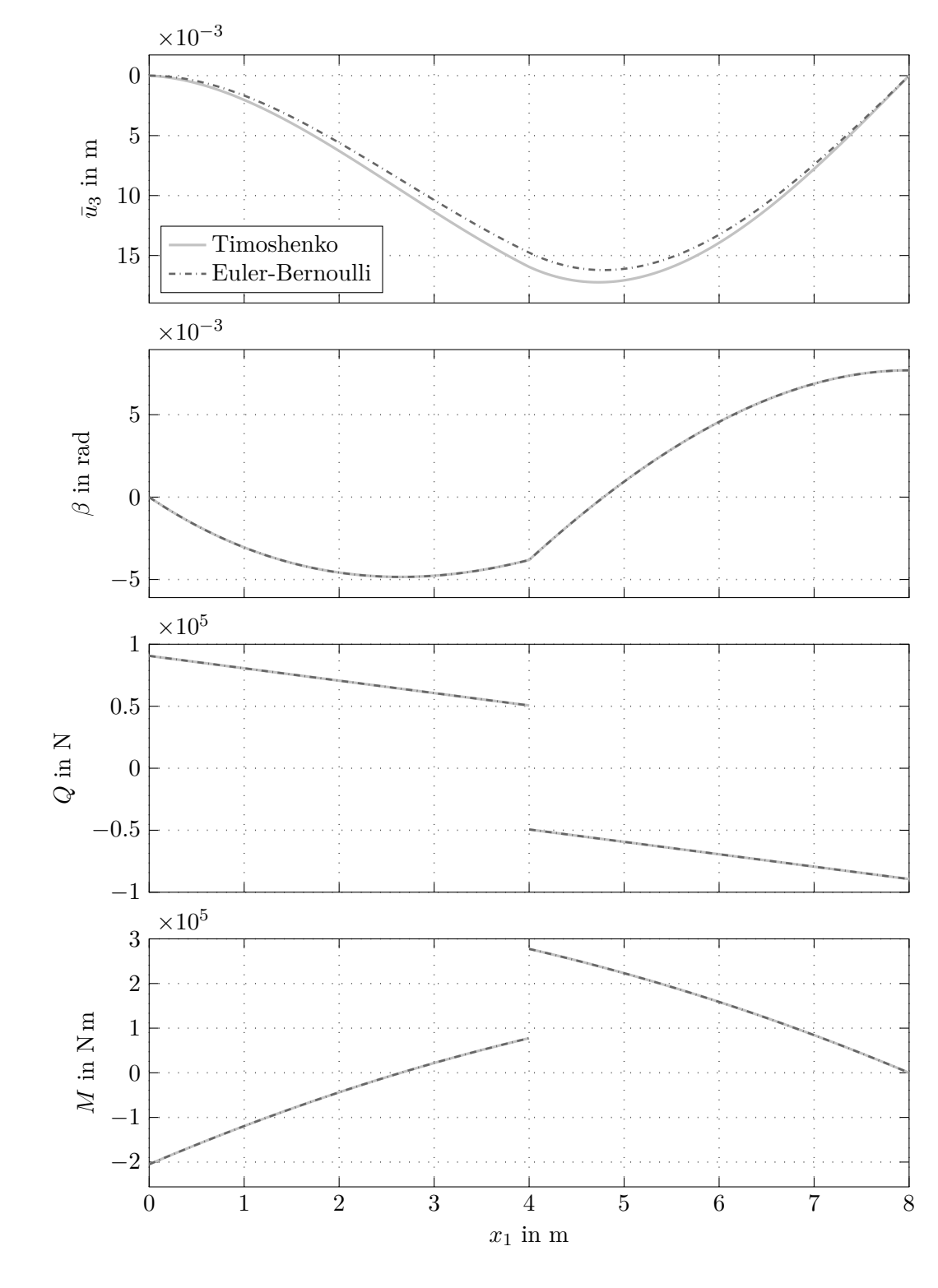

<span id="page-126-0"></span>Abbildung 1.39: Verformungen und Schnittgrößen des statisch unbestimmten Balkens.

#### <span id="page-127-0"></span>**1.9.6 Dynamisches Verhalten von geraden Stäben bei Biegebelastung**

Der Einfachheit halber sollen hier nur die Balkentheorien nach Timoshenko, Euler-Bernoulli und Rayleigh studiert werden. Zur Herleitung der entsprechenden Differentialgleichungen betrachte man wieder das in Abbildung [1.35](#page-116-0) dargestellte infinitesimale Stabelement der Länge d*x*1. Auf den Stababschnitt wirken neben den üblichen Schnittgrößen, die nun auch zeitabhängig sind, wieder die in Richtung  $x_3$  wirkende Streckenlast  $q(t, x_1)dx_1$  und das um die Achse  $x_2$  wirkende verteilte Moment  $m(t, x_1)dx_1$ . Auf ein Volumenelement dV = dAd*x*<sup>1</sup> wirkt die Beschleunigungskraft −dV*ρu*¨*<sup>i</sup>* , wobei *ρ* die Massendichte beschreibt und grundsätzlich die Verschiebungen *u<sup>i</sup>* gemäß [\(1.492\)](#page-115-2) zu verwenden sind. In den Balkentheorien nach Timoshenko, Euler-Bernoulli und Rayleigh treten die Freiheitsgrade  $\bar{u}_3$  und  $\beta$  auf, welche nun sowohl von  $x_1$  als auch von *t* abhängen. In diesen Theorien wird für die zusätzlichen lokalen Verschiebungen  $\tilde{u}_i = 0$  angenommen, woraus  $\tilde{u}_i = 0$  folgt. Man erhält aus der Zeitableitung von [\(1.505\)](#page-119-1) die Geschwindigkeiten

$$
\dot{u}_1 = x_3 \dot{\beta}(t, x_1) , \qquad \dot{u}_2 = 0 , \qquad \dot{u}_3 = \dot{\bar{u}}_3(t, x_1) . \tag{1.518}
$$

Das betrachtete Stabelement besitzt daher den translatorischen Impuls

$$
dx_1 \int_{\mathcal{A}} \rho \dot{\bar{u}}_3(t, x_1) d\mathcal{A} = dx_1 \rho \mathcal{A} \dot{\bar{u}}_3(t, x_1)
$$
 (1.519a)

in Richtung *x*<sup>3</sup> und den Drehimpuls

$$
\mathrm{d}x_1 \int_{\mathcal{A}} \rho \dot{\beta}(t, x_1) x_3^2 \mathrm{d}\mathcal{A} = \mathrm{d}x_1 \rho I_{22} \dot{\beta}(t, x_1) \tag{1.519b}
$$

um die Achse *x*2, wobei hier vorausgesetzt wird, dass *ρ* über den Querschnitt A konstant ist. Die Zeitableitungen dieser Impulse folgen in der Form  $dx_1 \rho \overrightarrow{A} \overrightarrow{u}_3(t, x_1)$  und  $dx_1 \rho I_{22} \overrightarrow{\beta}(t, x_1)$ . Die integrale Impulsbilanz für das betrachtete Balkenelement liefert daher (vgl. [\(1.496\)](#page-116-2))

$$
Q'(t, x_1) = -q(t, x_1) + \rho \mathcal{A} \ddot{\bar{u}}_3(t, x_1)
$$
\n(1.520a)

$$
M'(t, x_1) = Q(t, x_1) - m(t, x_1) + \rho I_{22} \ddot{\beta}(t, x_1) . \qquad (1.520b)
$$

Die sich aus der Verzerrungsenergie ergebenden Zusammenhänge [\(1.501\)](#page-117-2) gelten im dynamischen Fall unverändert. Zusammengefasst lauten die Differentialgleichungen gemäß der Balkentheorie nach *Timoshenko* daher

<span id="page-127-1"></span>
$$
\bar{u}'_3(t, x_1) = -\beta(t, x_1) + \frac{Q(t, x_1)}{k_S G \mathcal{A}}
$$
\n(1.521a)

$$
\beta'(t, x_1) = \frac{M(t, x_1)}{EI_{22}} \tag{1.521b}
$$

$$
Q'(t, x_1) = -q(t, x_1) + \rho \mathcal{A} \ddot{\bar{u}}_3(t, x_1)
$$
 (1.521c)

$$
M'(t, x_1) = Q(t, x_1) - m(t, x_1) + \rho I_{22} \ddot{\beta}(t, x_1) . \qquad (1.521d)
$$

Die Randbedingungen gemäß [\(1.504\)](#page-118-0) und Tabelle [1.5](#page-119-0) gelten weiterhin, wobei nun alle auftretenden Terme von der Zeit abhängen können. Die Formulierung ist noch um geeignete Anfangsbedingungen für  $\bar{u}_3(t, x_1)$ ,  $\beta(t, x_1)$ ,  $\dot{\bar{u}}_3(t, x_1)$  und  $\dot{\beta}(t, x_1)$  zu erweitern. In der

Vorlesung und Übung Fortgeschrittene Methoden der Modellbildung (Wintersemester 2023/2024) ©A. Steinböck, Institut für Automatisierungs- und Regelungstechnik, TU Wien

Balkentheorie nach Euler-Bernoulli entfallen die in [\(1.521\)](#page-127-1) blau dargestellten Terme für die Querschubverzerrung und für das Moment zufolge der rotatorischen Trägheit des Balkenquerschnitts [\[1.23\]](#page-138-3). Nach sukzessivem Einsetzen wird [\(1.521\)](#page-127-1) in der Theorie nach *Euler-Bernoulli* häufig in der Form

$$
(EI_{22}\bar{u}_3''(t,x_1))'' = q(t,x_1) + m'(t,x_1) - \rho \mathcal{A}\dot{\bar{u}}_3(t,x_1)
$$
\n(1.522)

geschrieben. In der Balkentheorie nach *Rayleigh* wird nur die Querschubverzerrung vernachlässigt [\[1.23\]](#page-138-3), d. h. [\(1.521\)](#page-127-1) kann in der Form

$$
(EI_{22}\bar{u}_3''(t,x_1))'' = q(t,x_1) + m'(t,x_1) - \rho \mathcal{A}\ddot{u}_3(t,x_1) + (\rho I_{22}\ddot{u}_3'(t,x_1))'
$$
(1.523)

geschrieben werden.

Abschließend soll anhand von einem Beispiel gezeigt werden, dass [\(1.521\)](#page-127-1) auch mit Hilfe des Hamilton-Prinzips (vgl. [\(1.291\)](#page-67-0)) hergeleitet werden kann.

<span id="page-128-1"></span>*Beispiel* 1.19*.* **Ableitung von Balkengleichungen nach Timoshenko mit dem Hamilton-Prinzip**

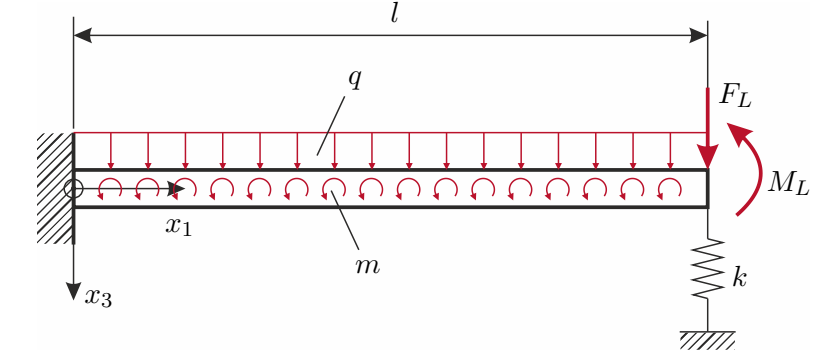

<span id="page-128-0"></span>Abbildung 1.40: Abgestützter Kragbalken.

Man betrachte den in Abbildung [1.40](#page-128-0) dargestellten an der Stelle *x*<sup>1</sup> = 0 eingespannten Kragbalken. Neben der entlang der Balkenlänge wirkenden Streckenlast  $q(t, x_1)$  und dem verteilten Moment  $m(t, x_1)$  wird der Balken an der Stelle  $x_1 = l$  mit einer Lastkraft *FL*(*t*) und einem Lastmoment *ML*(*t*) belastet und durch eine linear elastische Feder mit der Federkonstante *k* abgestützt.

Für die kinetische Energie gilt

$$
\mathsf{T} = \int_0^l \int_A \rho \frac{\dot{u}_i \dot{u}_i}{2} dA dx_1
$$
\n
$$
= \frac{\rho}{2} \int_0^l \int_A (x_3^2 \dot{\beta}^2 + \dot{\bar{u}}_3^2) dA dx_1 = \frac{\rho}{2} \int_0^l (I_{22} \dot{\beta}^2 + A \dot{\bar{u}}_3^2) dx_1 ,
$$
\n(1.524)

und für die Verzerrungsenergie (vgl. [\(1.502\)](#page-117-5))

$$
\Pi_{int} = \int_0^l \Pi'_{int} dx_1 + \frac{1}{2} k (\bar{u}_3(t, l))^2
$$
  
=  $\frac{1}{2} \int_0^l (EI_{22}(\beta')^2 + k_S G \mathcal{A}(\beta + \bar{u}'_3)^2) dx_1 + \frac{1}{2} k (\bar{u}_3(t, l))^2$ . (1.525)

Die virtuelle Arbeit der äußeren Kräfte ergibt sich in der Form

$$
\delta \mathcal{W}_{\rm ext} = F_L \delta \bar{u}_3(t, l) + M_L \delta \beta(t, l) + \int_0^l (q \delta \bar{u}_3 + m \delta \beta) \mathrm{d}x_1 \ . \tag{1.526}
$$

Wegen der geometrischen Randbedingungen

$$
\bar{u}_3(t,0) = 0 , \qquad \beta(t,0) = 0
$$
\n(1.527)

gilt

<span id="page-129-0"></span>
$$
\delta \bar{u}_3(t,0) = 0 , \qquad \delta \beta(t,0) = 0 . \qquad (1.528)
$$

Das Hamilton-Prinzip (siehe [\(1.291\)](#page-67-0)) liefert unter Berücksichtigung von [\(1.528\)](#page-129-0)

$$
0 = \int_{t_0}^{t_1} \delta \mathsf{T} - \delta \mathsf{\Pi}_{int} + \delta \mathcal{W}_{ext} dt
$$
  
\n
$$
= \int_{t_0}^{t_1} (M_L - EI_{22}\beta'(t, l)) \delta \beta(t, l)
$$
  
\n
$$
+ (F_L - k\bar{u}_3(t, l) - k_S G \mathcal{A}(\beta(t, l) + \bar{u}'_3(t, l))) \delta \bar{u}_3(t, l)
$$
  
\n
$$
+ \int_0^l \left( (-\rho I_{22}\beta + (EI_{22}\beta')' - k_S G \mathcal{A}(\beta + \bar{u}'_3) + m) \delta \beta + (-\rho \mathcal{A}\bar{\bar{u}}_3 + (k_S G \mathcal{A}(\beta + \bar{u}'_3))' + q \delta \bar{u}_3 \right) dx_1 dt.
$$
 (1.529)

Daraus liest man gemäß Fundamentallemma der Variationsrechnung (Lemma [1.2\)](#page-67-1) die Randbedingungen

$$
M_L = EI_{22}\beta'(t, l) , \qquad F_L = k\bar{u}_3(t, l) + k_S G \mathcal{A}(\beta(t, l) + \bar{u}'_3(t, l)) \tag{1.530}
$$

und die Differentialgleichungen

$$
0 = (EI_{22}\beta')' - \rho I_{22}\ddot{\beta} - k_S G \mathcal{A}(\beta + \bar{u}'_3) + m \tag{1.531a}
$$

$$
0 = (k_S G \mathcal{A}(\beta + \bar{u}'_3))' + q - \rho \mathcal{A}\bar{\bar{u}}_3
$$
\n(1.531b)

ab. Wie es sein muss, sind letztere bei Verwendung von  $M = EI_{22}\beta'$  und  $Q =$  $k_S G \mathcal{A}(\beta + \bar{u}'_3)$  identisch zu [\(1.521\)](#page-127-1).

*Aufgabe* 1.8*.* **Ableitung von Balkengleichungen nach Euler-Bernoulli mit dem Hamilton-Prinzip**

Vorlesung und Übung Fortgeschrittene Methoden der Modellbildung (Wintersemester 2023/2024) ©A. Steinböck, Institut für Automatisierungs- und Regelungstechnik, TU Wien

Wiederholen Sie das Beispiel [1.19](#page-128-1) für die Balkengleichungen nach Euler-Bernoulli (Gleichung [\(1.521\)](#page-127-1) ohne die blau dargestellten Terme).

## **1.9.7 Dynamisches Verhalten von biegeschlaffen Zugelementen**

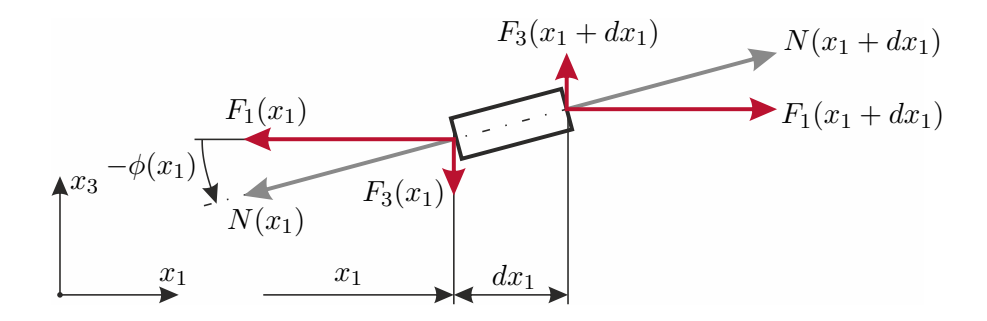

<span id="page-130-0"></span>Abbildung 1.41: Kräfte an einem infinitesimalen biegeschlaffen Zugelement.

Seile, Ketten, Schläuche, Riemen, Bänder, etc. können als *biegeschlaffe Zugelemente* angesehen werden, wenn ihre Biegesteifigkeit (vgl. [\(1.427\)](#page-97-1)) vernachlässigbar klein ist (vgl. [\[1.23,](#page-138-3) [1.24\]](#page-138-4)). Für Probleme, bei denen die Verschiebungen auf die Ebene  $x_2 = 0$ beschränkt sind, gilt dann *I*<sup>22</sup> → 0. Biegeschlaffe Zugelemente sind also Tragwerke, die keine Momente übertragen können, d. h. im ebenen Fall  $M_2 = 0$  (vgl. [\(1.357\)](#page-81-1)). Die Folgen dieser Eigenschaft können anhand von dem in Abbildung [1.41](#page-130-0) dargestellten infinitesimalen Stabelement studiert werden. Es besitze den lokalen Steigungswinkel *ϕ* gegenüber der Achse *x*1. Das Koordinatensystem bleibt raumfest. Für das infinitesimale Stabelement ergibt die Momentenbilanz bezüglich der Achse *x*<sup>2</sup> für die Schnittkräfte gemäß [\(1.356\)](#page-80-0) den Zusammenhang

<span id="page-130-1"></span>
$$
F_3 \cos(\phi) + F_1 \sin(\phi) = 0 , \qquad (1.532)
$$

wobei der rotatorische Trägheitsterm  $\rho I_{22} \ddot{\phi}$  wegen  $I_{22} \rightarrow 0$  hier keinen Beitrag liefert. Aus [\(1.532\)](#page-130-1) ergeben sich folgende Konsequenzen:

- Die Schnittkraft  $\mathbf{F} = [F_1, 0, F_3]^T$  steht stets tangential zur lokalen Stabachse.
- Der Stab kann keine Kraftkomponenten übertragen, die normal zur aktuellen Stabachse stehen. D. h. der Stab ist frei von Querkräften.

Für eine kompakte Schreibweise wird die resultierende Normalkraft (Zugkraft)  $N =$  $\sqrt{F_1^2 + F_3^2}$  eingeführt. Folglich gilt,

$$
F_1 = N \cos(\phi) , \qquad F_3 = -N \sin(\phi) , \qquad (1.533)
$$

und [\(1.532\)](#page-130-1) ist automatisch erfüllt.

Zugelemente können dann als biegeschlaff betrachtet werden, wenn die Normalspannungen zufolge einer Verkrümmung der Stabachse gegenüber der mittleren Normalspannung *N/*A zufolge der Zugkraft *N* vernachlässigbar klein sind. Diese Bedingung wird von sehr

Vorlesung und Übung Fortgeschrittene Methoden der Modellbildung (Wintersemester 2023/2024) ©A. Steinböck, Institut für Automatisierungs- und Regelungstechnik, TU Wien

schlanken Stäben mit entsprechend großer Zugkraft *N* erfüllt (vgl. [\(1.362\)](#page-82-0), [\(1.417\)](#page-96-0) und  $(1.425)$ .

Der Einfachheit halber soll die Achse des biegeschlaffen Zugelements im unbelasteten Zustand mit der Achse *x*<sup>1</sup> zusammenfallen. Als aggregierte Verformungsgrößen treten dann die auf die Stabachse bezogenen Verschiebungen  $\bar{u}_1(t, x_1)$  und  $\bar{u}_3(t, x_1)$  auf.

Ähnlich zur Verschiebungshypothese in der Balkentheorie nach Euler-Bernoulli kann auch für biegeschlaffe Zugelemente angenommen werden, dass Querschnitte, die im unbelasteten Zustand eben und normal zur Stabachse waren, im belasteten Zustand stets eben und normal zur Stabachse bleiben. Anders als in der Balkentheorie nach Euler-Bernoulli fußt diese Annahme aber nicht auf der Schubstarrheit des Stabes sondern auf dem Ausbleiben von Querkräften.

Die Verdrehwinkel *ϕ* sei so klein, dass die Näherungen

$$
-\phi = \arctan(\bar{u}'_3) \approx \bar{u}'_3 , \qquad \phi \approx \tan(\phi) \approx \sin(\phi) , \qquad \cos(\phi) \approx 1 \tag{1.534}
$$

zulässig sind. Für die Verschiebungen kann daher der Ansatz (vgl. [\(1.509\)](#page-121-3))

$$
u_1 = \bar{u}_1(t, x_1) - x_3 \bar{u}'_3(t, x_1) , \qquad u_2 = 0 , \qquad u_3 = \bar{u}_3(t, x_1) \tag{1.535}
$$

verwendet werden.

Zur Modellierung des dynamischen Verhaltens von biegeschlaffen Zugelementen ist es nötig geometrische Nichtlinearitäten zu berücksichtigen. Konkret muss die Annahme kleiner Verschiebungen  $\bar{u}_3(x_1)$  (bei der Berechnung der Verzerrungen) aufgegeben und zumindest die *Theorie zweiter Ordnung* verwendet werden, d. h. die Gleichgewichtsbedingungen sind am verformten Körper zu formulieren.

Gemäß der Verschiebungs-Verzerrungs-Beziehung [\(1.110\)](#page-29-0) erhält man daher bei Berücksichtigung von  $|u'_1| \ll 1$  für die Längsverzerrung

$$
\varepsilon_{11} = \bar{u}'_1(t, x_1) - x_3 \bar{u}''_3(t, x_1) + \frac{1}{2} (\bar{u}'_3(t, x_1))^2.
$$
 (1.536)

Mit dem Hookschen Gesetz [\(1.220\)](#page-53-0) und der Annahme eines einachsigen Spannungszustandes (vgl. Abschnitt [1.8.2\)](#page-81-0) liefert dies

<span id="page-131-0"></span>
$$
\sigma_{ij} = E \varepsilon_{11} \delta_{i1} \delta_{j1} = E \left( \bar{u}'_1(t, x_1) - x_3 \bar{u}''_3(t, x_1) + \frac{1}{2} (\bar{u}'_3(t, x_1))^2 \right) \delta_{i1} \delta_{j1} , \qquad (1.537)
$$

und für die resultierende Normalkraft gilt

<span id="page-131-1"></span>
$$
N = \int_{\mathcal{A}} \sigma_{11} d\mathcal{A} = E \mathcal{A} \left( \bar{u}'_1(t, x_1) + \frac{1}{2} (\bar{u}'_3(t, x_1))^2 \right).
$$
 (1.538)

Hierbei kann

$$
\varepsilon = \bar{u}'_1(t, x_1) + \frac{1}{2} (\bar{u}'_3(t, x_1))^2
$$
\n(1.539)

als die zu *N* energetisch konjugierte, mittlere Längsverzerrung interpretiert werden. Dies ist zugleich die Längsverzerrung in der Stabachse, d. h.  $\varepsilon = \varepsilon_{11}|_{(x_2,x_3)=(0,0)}$ .

Damit die Annahme eines biegeschlaffen Stabes, d. h.  $M_2 = 0$ , gerechtfertigt ist, muss der Term −*x*<sub>3</sub>*u*<sup>n</sup>' in [\(1.537\)](#page-131-0) gegenüber den übrigen Summanden vernachlässigbar klein

Vorlesung und Übung Fortgeschrittene Methoden der Modellbildung (Wintersemester 2023/2024) ©A. Steinböck, Institut für Automatisierungs- und Regelungstechnik, TU Wien

sein. Der zu vernachlässigende Term wird in der Randfaser mit dem größten Wert |*x*3| extremal. Auf eine genauere Prüfung der Bedingung  $-x_3\bar{u}_3'' \approx 0$  basierend auf einer drei-dimensionalen kontinuumsmechanischen Problemformulierung wird hier verzichtet.

Für einen biegeschlaffen Stab mit  $-x_3\bar{u}_3'' \approx 0$  kann also die Verzerrungsenergie je Längeneinheit in der Form

$$
\Pi'_{\rm int}(t, x_1) = \frac{1}{2} \int_{\mathcal{A}} \varepsilon_{ij} \sigma_{ij} d\mathcal{A} = \frac{1}{2} E \mathcal{A} \left( \bar{u}'_1(t, x_1) + \frac{1}{2} (\bar{u}'_3(t, x_1))^2 \right)^2 = \frac{1}{2} N \varepsilon \qquad (1.540)
$$

geschrieben werden.

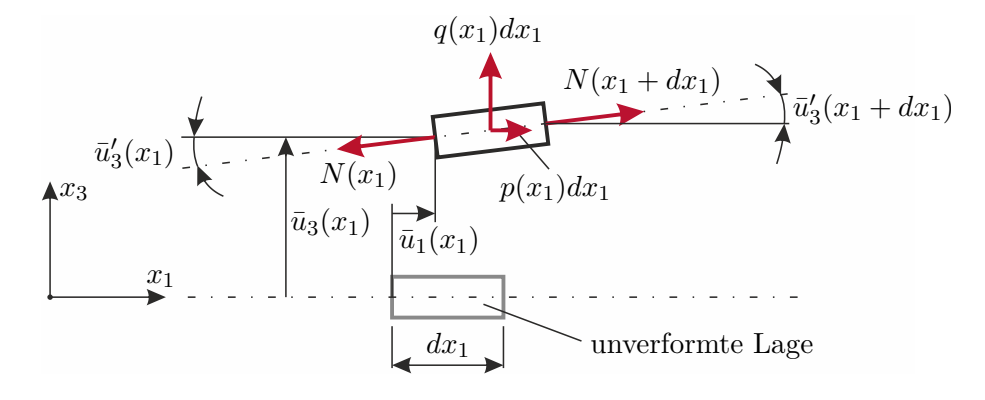

<span id="page-132-0"></span>Abbildung 1.42: Infinitesimaler Ausschnitt eines biegeschlaffen Zugelements.

Zur Herleitung der Bewegungsgleichung betrachte man das in Abbildung [1.42](#page-132-0) dargestellte infinitesimale Stabelement. Hierbei sei *p*(*t, x*1) eine in Richtung *x*<sup>1</sup> wirkende Streckenlast und *q*(*t, x*1) eine in Richtung *x*<sup>3</sup> wirkende Streckenlast. Unter Verwendung der Geschwindigkeit  $[\dot{\bar{u}}_1(t,x_1), 0, \dot{\bar{u}}_3(t,x_1)]^{\text{T}}$  ergibt sich der translatorische Impuls des Stabelements in der Form

$$
\mathrm{d}x_1 \int_A \rho \begin{bmatrix} \dot{\bar{u}}_1(t,x_1) \\ 0 \\ \dot{\bar{u}}_3(t,x_1) \end{bmatrix} \mathrm{d}A = \mathrm{d}x_1 \rho \mathcal{A} \begin{bmatrix} \dot{\bar{u}}_1(t,x_1) \\ 0 \\ \dot{\bar{u}}_3(t,x_1) \end{bmatrix} . \tag{1.541}
$$

Seine Zeitableitung lautet

<span id="page-132-3"></span><span id="page-132-1"></span>
$$
\mathrm{d}x_1 \rho \mathcal{A} \begin{bmatrix} \ddot{\bar{u}}_1(t, x_1) \\ 0 \\ \ddot{\bar{u}}_3(t, x_1) \end{bmatrix} . \tag{1.542}
$$

Für das betrachtete Stabelement liefert die integrale Impulsbilanz entlang der Richtungen *x*<sup>1</sup> und *x*<sup>3</sup> daher

<span id="page-132-2"></span>
$$
N'(t, x_1) = -p(t, x_1) + \rho \mathcal{A}\ddot{\bar{u}}_1(t, x_1)
$$
(1.543a)  

$$
(N(t, x_1)\bar{u}'_3(t, x_1))' = -q(t, x_1) + \rho \mathcal{A}\ddot{\bar{u}}_3(t, x_1).
$$
(1.543b)

Vorlesung und Übung Fortgeschrittene Methoden der Modellbildung (Wintersemester 2023/2024) ©A. Steinböck, Institut für Automatisierungs- und Regelungstechnik, TU Wien

<span id="page-133-0"></span>Man beachte, dass [\(1.543a\)](#page-132-1) ident zu [\(1.481\)](#page-109-3) ist. Mit [\(1.538\)](#page-131-1) lässt sich [\(1.543\)](#page-132-2) auch in der Form

$$
\left( \left( \bar{u}'_1(t, x_1) + \frac{1}{2} (\bar{u}'_3(t, x_1))^2 \right) E \mathcal{A} \right)' = -p(t, x_1) + \rho \mathcal{A} \ddot{\bar{u}}_1(t, x_1) \tag{1.544a}
$$

$$
\left( \left( \bar{u}'_1(t, x_1) + \frac{1}{2} (\bar{u}'_3(t, x_1))^2 \right) E \mathcal{A} \bar{u}'_3(t, x_1) \right)' = -q(t, x_1) + \rho \mathcal{A} \ddot{\bar{u}}_3(t, x_1) \tag{1.544b}
$$

schreiben, so dass nur noch  $\bar{u}_1(t, x_1)$  und  $\bar{u}_3(t, x_1)$  als unbekannte Größen vorkommen. Um diese Gleichungen zu lösen, werden noch geeignete Anfangsbedingungen für  $\bar{u}_1(t, x_1)$ ,  $\bar{u}_3(t, x_1)$ ,  $\dot{\bar{u}}_1(t, x_1)$  und  $\dot{\bar{u}}_3(t, x_1)$  sowie (vier) Randbedingungen an den Stabenden  $x_1 = 0$ und  $x_1 = l$  benötigt, die sich z. B. in der Form

$$
\mathbf{b}_0(\bar{u}_1(t,0), \bar{u}_3(t,0), \bar{u}'_3(t,0), N(t,0)) = \mathbf{0}
$$
\n(1.545a)

$$
\mathbf{b}_l(\bar{u}_1(t,l), \bar{u}_3(t,l), \bar{u}'_3(t,l), N(t,l)) = \mathbf{0}
$$
\n(1.545b)

mit dim( $\mathbf{b}_0$ ) = dim( $\mathbf{b}_l$ ) = 2 ausdrücken lassen. Drei Beispiele für mögliche Randbedingungen an der Stelle  $x_1 = 0$  (negatives Schnittufer) sind in Tabelle [1.6](#page-134-0) zusammengefasst. Die Konstanten  $k_1$  bis  $k_6$  sind entsprechend zu wählen. Die Konstanten  $k_3 \geq 0$  und  $k_5 \geq 0$ stellen Längsfedersteifigkeiten dar; für  $k_3 = 0$  bzw.  $k_5 = 0$  ergibt sich ein in die jeweilige Richtung frei verschieblicher Rand. Analog zu Tabelle [1.6](#page-134-0) lassen sich weitere Fälle von Randbedingungen für ein positives Schnittufer formulieren. Man beachte, dass es nicht möglich ist, an einem Rand gleichzeitig  $\bar{u}_1$  und *N* oder  $\bar{u}_3$  und  $\bar{u}'_3N$  beliebig vorzugeben.

Anhand von einem Beispiel soll nun gezeigt werden, dass [\(1.544\)](#page-133-0) auch mit Hilfe des Hamilton-Prinzips (vgl. [\(1.291\)](#page-67-0)) hergeleitet werden kann.

*Beispiel* 1.20*.* **Herleitung der Gleichungen eines biegeschlaffen Zugelements mit dem Hamilton-Prinzip**

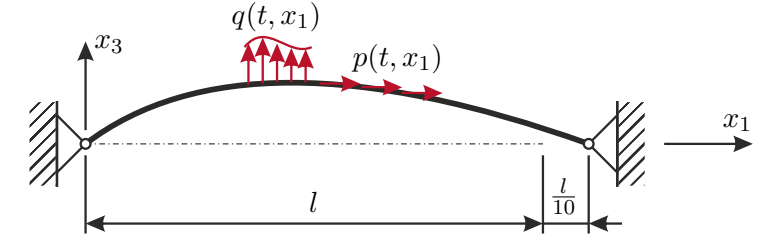

<span id="page-133-1"></span>Abbildung 1.43: Biegeschlaffes Zugelement.

Man betrachte das in Abbildung [1.43](#page-133-1) dargestellte biegeschlaffe Zugelement, das am Rand  $x_1 = 0$  fest eingespannt ist. Am Rand  $x_1 = l$  werden die Verschiebungen  $\bar{u}_1(l)$  $l/10$  und  $\bar{u}_3(l) = 0$  erzwungen. Neben der in Richtung  $x_1$  wirkenden Streckenlast  $p(t, x_1)$  wirkt die Streckenlast  $q(t, x_1)$  in Richtung  $x_3$ .

Für die kinetische Energie gilt

<span id="page-133-2"></span>
$$
\mathsf{T} = \int_0^l \int_{\mathcal{A}} \rho \frac{\dot{u}_i \dot{u}_i}{2} d\mathcal{A} \mathrm{d}x_1 = \frac{1}{2} \int_0^l \rho \mathcal{A}(\dot{\bar{u}}_1^2 + \dot{\bar{u}}_3^2) \mathrm{d}x_1 , \qquad (1.546)
$$

Vorlesung und Übung Fortgeschrittene Methoden der Modellbildung (Wintersemester 2023/2024) ©A. Steinböck, Institut für Automatisierungs- und Regelungstechnik, TU Wien

| Randbedingung                                             | Bild                                            | Gleichung                                                                                                    |
|-----------------------------------------------------------|-------------------------------------------------|----------------------------------------------------------------------------------------------------|
| Feste<br>Einspannung                                      | $k_1$<br>$x_3$<br>k <sub>2</sub><br>$\hat{x}_1$ | $\mathbf{b}_0 = \begin{vmatrix} \bar{u}_1(t,0) - k_1 \\ \bar{u}_3(t,0) - k_2 \end{vmatrix}$                            |
| In Richtung $x_1$<br>elastisch<br>verschiebliches<br>Ende | $x_{3}$<br>$k_3$<br>$\mathbb{I} k_2$<br>$x_1$   | $\mathbf{b}_0 = \begin{bmatrix} N(t,0) - k_3 \bar{u}_1(t,0) - k_4 \\ \bar{u}_3(t,0) - k_2 \end{bmatrix}.$              |
| In Richtung $x_3$<br>elastisch<br>verschiebliches<br>Ende | $x_3$                                           | $\mathbf{b}_0 = \begin{vmatrix} \bar{u}_1(t,0) - k_1 \\ \bar{u}'_2(t,0)N(t,0) - k_5\bar{u}_3(t,0) - k_6 \end{vmatrix}$ |

<span id="page-134-0"></span>Tabelle 1.6: Mögliche Randbedingungen am Rand  $x_1 = 0$  eines biegeschlaffen Zugelements.

und für die Verzerrungsenergie

$$
\Pi_{\rm int} = \int_0^l \Pi'_{\rm int}(t, x_1) dx_1 = \frac{1}{2} \int_0^l E \mathcal{A} \left( \bar{u}'_1 + \frac{1}{2} (\bar{u}'_3)^2 \right)^2 dx_1 . \tag{1.547}
$$

Die virtuelle Arbeit der äußeren Kräfte ergibt sich in der Form

$$
\delta \mathcal{W}_{\text{ext}} = \int_0^l p(t, x_1) \delta \bar{u}_1 + q(t, x_1) \delta \bar{u}_3 \, dx_1 \tag{1.548}
$$

Wegen der geometrischen Randbedingungen

$$
\bar{u}_1(t,0) = \bar{u}_3(t,0) = \bar{u}_3(t,l) = 0
$$
,  $\bar{u}_1(t,l) = l/10$  (1.549)

gilt

<span id="page-134-1"></span>
$$
\delta \bar{u}_1(0) = \delta \bar{u}_3(0) = \delta \bar{u}_1(l) = \delta \bar{u}_3(l) = 0.
$$
 (1.550)

Vorlesung und Übung Fortgeschrittene Methoden der Modellbildung (Wintersemester 2023/2024) ©A. Steinböck, Institut für Automatisierungs- und Regelungstechnik, TU Wien

Das Hamilton-Prinzip (siehe [\(1.291\)](#page-67-0)) liefert unter Berücksichtigung von [\(1.550\)](#page-134-1)

$$
0 = \int_{t_0}^{t_1} \delta \mathsf{T} - \delta \mathsf{\Pi}_{int} + \delta \mathcal{W}_{ext} dt
$$
  
\n
$$
= \int_{t_0}^{t_1} \int_0^l \left( \left[ \left( \left( \bar{u}_1' + \frac{1}{2} (\bar{u}_3')^2 \right) E \mathcal{A} \right)' + p(t, x_1) - \rho \mathcal{A} \ddot{u}_1 \right] \delta \bar{u}_1 \right. \right)
$$
  
\n
$$
+ \left[ \left( \left( \bar{u}_1' + \frac{1}{2} (\bar{u}_3')^2 \right) E \mathcal{A} \ddot{u}_3' \right)' + q(t, x_1) - \rho \mathcal{A} \ddot{u}_3(t, x_1) \right] \delta \bar{u}_3 \right) dx_1 dt .
$$
\n(1.551)

Daraus liest man gemäß Fundamentallemma der Variationsrechnung (Lemma [1.2\)](#page-67-1) direkt die Differentialgleichung [\(1.544\)](#page-133-0) ab.

Die Erfahrung lehrt und [\(1.543b\)](#page-132-3) zeigt, dass die Steifigkeit eines biegeschlaffen Zugelements gegen Auslenkungen in Richtung *x*<sup>3</sup> direkt von *N*(*t, x*1) abhängt. Für biegeschlaffe Zugelement gilt, dass ihre Steifigkeit in Richtung *x*<sup>1</sup> wesentlich größer ist als in Richtung *x*3. In vielen Belastungsfällen gilt daher, dass (dynamische) Bewegungen in Richtung *x*<sup>3</sup> erheblich größere Amplituden aufweisen als Bewegungen in Richtung  $x_1$ , d. h.  $\dot{\bar{u}}_3$  leistet einen größeren Beitrag zur kinetischen Energie [\(1.546\)](#page-133-2) als  $\dot{\bar{u}}_1$  (vgl. [\[1.23\]](#page-138-3)). Wird nun in  $(1.546)$   $(\dot{\bar{u}}_1)^2$  gegenüber  $(\dot{\bar{u}}_3)^2$  vernachlässigt, so vereinfacht sich  $(1.543)$  zu

<span id="page-135-2"></span><span id="page-135-1"></span><span id="page-135-0"></span>
$$
N'(t, x_1) = -p(t, x_1) \tag{1.552a}
$$

$$
(N(t, x_1)\bar{u}'_3(t, x_1))' = -q(t, x_1) + \rho \mathcal{A}\ddot{u}_3(t, x_1) . \qquad (1.552b)
$$

Diese Gleichung lässt sich besonders einfach lösen, da [\(1.552a\)](#page-135-0) vorab integriert werden kann. Die Unbekannte  $\bar{u}_1(t, x_1)$  tritt hier nicht mehr auf, sie kann aber nachträglich durch Integration von [\(1.538\)](#page-131-1) berechnet werden. Im Spezialfall  $p(t, x_1) = 0$  gilt natürlich  $N = \text{const.}_{x_1}$  und [\(1.552b\)](#page-135-1) vereinfacht sich weiter. Da [\(1.552\)](#page-135-2) einfach zu lösen ist und [\(1.552b\)](#page-135-1) eine strukturelle Ähnlichkeit zu [\(1.482\)](#page-110-1) und [\(1.489\)](#page-112-1) aufweist, wird diese Form der Bewegungsgleichung im Ingenieurwesen häufig der genaueren Form [\(1.543\)](#page-132-2) vorgezogen.

#### **1.9.8 Struktur der Bewegungsgleichungen von geraden Stäben**

Die in diesem Abschnitt auftretenden Bewegungsgleichungen besitzen eine strukturelle Ähnlichkeit und lassen sich daher in der Form

<span id="page-135-3"></span>
$$
\mathbf{m}(\ddot{\mathbf{u}}) + \mathbf{c}(\mathbf{\bar{u}}) = \mathbf{f} \tag{1.553}
$$

mit den in Tabelle [1.7](#page-136-0) zusammengefassten Verschiebungsgrößen  $\bar{u}(t, x_1)$ , den auf  $\bar{u}(t, x_1)$ anzuwendenden Differentialoperatoren **m** und **c** sowie den verteilten äußeren Lasten **f**(*t, x*1) anschreiben. Der Operator **m** beschreibt die Massenträgheit des Systems, der Operator **c** die Steifigkeit. Die Parameter und Operatoren zur Beschreibung des dynamischen Verhaltens von geraden Stäben erlauben daher eine Deutung als Abstraktionen jener Parameter und Operatoren die zur Beschreibung diskreter mechanischer Systeme verwendet werden (vgl.  $[1.10, 1.25]$  $[1.10, 1.25]$  $[1.10, 1.25]$ .

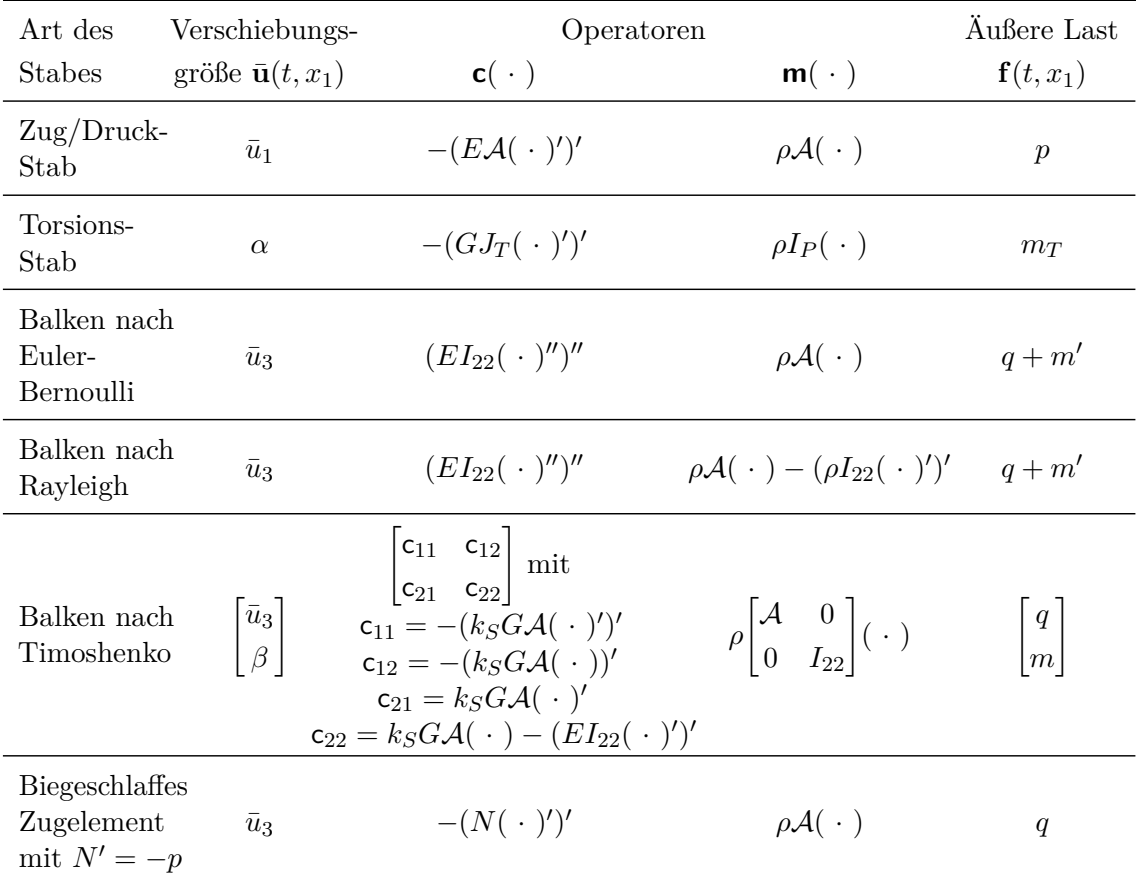

<span id="page-136-0"></span>Tabelle 1.7: Parameter und Operatoren zur Formulierung der Bewegungsgleichungen von geraden Stäben.

*Aufgabe* 1.9*.* Überlegen Sie sich, wie [\(1.553\)](#page-135-3) und Tabelle [1.7](#page-136-0) um Dämpfungsterme, die von  $\dot{\bar{\mathbf{u}}}(t,x_1)$  abhängen, erweitert werden können. Wiederholen Sie dazu die Herleitung der Bewegungsgleichungen unter Berücksichtigung viskoser Dämpfungsterme.

# **1.10 Literatur**

- [1.1] P. Haupt, *Continuum Mechanics and Theory of Materials*. Berlin, Germany: Springer, 2002.
- [1.2] J. E. Marsden und T. J. R. Hughes, *Mathematical Foundations of Elasticity*. New York, USA: Dover Publications, 1994.
- [1.3] R. Greve, *Kontinuumsmechanik Ein Grundkurs*. Berlin Heidelberg New York: Springer-Verlag, 2003.
- <span id="page-137-0"></span>[1.4] H. Altenbach, *Kontinuumsmechanik*, 2. Aufl. Berlin: Springer, 2012.
- [1.5] W. Slaughter, *The Linearized Therory of Elasticity*. Boston: Birkhäuser, 2002.
- [1.6] A. Steinböck, *Skriptum zur VU Optimierung (WS 2020/2021)*, Institut für Automatisierungs- und Regelungstechnik, TU Wien, 2020. Adresse: [https://www.](https://www.acin.tuwien.ac.at/master/optimierung/) [acin.tuwien.ac.at/master/optimierung/](https://www.acin.tuwien.ac.at/master/optimierung/).
- [1.7] M. Riemer, W. Seemann, J. Wauer und W. Wedig, *Mathematische Methoden der Technischen Mechanik: Für Ingenieure und Naturwissenschaftler*, 3. Aufl. Wiesbaden: Springer Vieweg, 2019.
- [1.8] I. Szabó, *Höhere Technische Mechanik*, 6. Aufl. Berlin, Heidelberg: Springer, 2001.
- [1.9] J. Reddy, *Theory and Analysis of Elastic Plates and Shells*, 2. Aufl. Boca Raton: Taylor & Francis Group, 2007.
- <span id="page-137-1"></span>[1.10] A. Kugi und C. Hartl-Nesic, *Skriptum zur VO Fachvertiefung: Automatisierungsund Regelungstechnik (WS 2020/2021)*, Institut für Automatisierungs- und Regelungstechnik, TU Wien, 2020. Adresse: [https://www.acin.tuwien.ac.at/](https://www.acin.tuwien.ac.at/bachelor/fachvertiefung-automatisierungs-und-regelungstechnik/) [bachelor/fachvertiefung-automatisierungs-und-regelungstechnik/](https://www.acin.tuwien.ac.at/bachelor/fachvertiefung-automatisierungs-und-regelungstechnik/).
- [1.11] F. Ziegler, *Technische Mechanik der festen und flüssigen Körper*. Wien, New York: Springer, 1998.
- [1.12] R. Asaro und V. Lubarda, *Mechanics of Solids and Materials*. Cambridge, New York: Cambridge University Press, 2006.
- [1.13] H. A. Mang und G. Hofstetter, *Festigkeitslehre*, 3. Aufl. Wien, New York: Springer, 2008.
- [1.14] W. Lai, D. Rubin und E. Krempl, *Introduction to Continuum Mechanics*, 4. Aufl. Amsterdam, Boston: Butterworth-Heinemann, 2010.
- [1.15] K.-H. Grote und J. Feldhusen, Hrsg., *Dubbel Taschenbuch für den Maschinenbau*, 23. Aufl. Berlin: Springer, 2011.
- [1.16] W. Young, R. Budynas und S. A.M, *Roark's Formulas for Stress and Strain*, 8. Aufl. New York, Chicago: McGraw-Hill, 2012.
- [1.17] J. Renton, "A note on the form of the shear coefficient," *International Journal of Solids and Structures*, Jg. 34, Nr. 14, S. 1681–1685, 1997.
- [1.18] P. Pai und M. Schulz, "Shear correction factors and an energy-consistent beam theory," *International Journal of Solids and Structures*, Jg. 36, Nr. 10, S. 1523– 1540, 1999.

Vorlesung und Übung Fortgeschrittene Methoden der Modellbildung (Wintersemester 2023/2024) ©A. Steinböck, Institut für Automatisierungs- und Regelungstechnik, TU Wien

- [1.19] W. Pilkey, *Analysis and Design of Elastic Beams: Computational Methods*. New York: John Wiley & Sons, 2002.
- <span id="page-138-0"></span>[1.20] E. Cosserat und F. Cosserat, *Théorie des corps déformables*. Paris: Librairie Scientific A. Hermann et Fils, 1909.
- <span id="page-138-1"></span>[1.21] H. Schaefer, "Das Cosserat Kontinuum," *ZAMM - Zeitschrift für Angewandte Mathematik und Mechanik*, Jg. 47, Nr. 8, S. 485–498, 1967.
- <span id="page-138-2"></span>[1.22] C. Petersen, *Stahlbau, Grundlagen der Berechnung und baulichen Ausbildung von Stahlbauten*, 4. Aufl. Wiesbaden: Springer Vieweg, 2013.
- <span id="page-138-3"></span>[1.23] W. Bottega, *Engineering Vibrations*. Boca Raton: CRC Press, 2006.
- <span id="page-138-4"></span>[1.24] H. Irvine, *Cable Structures* (The MIT Press Series in Structural Mechanics). Cambridge, Massachusetts: The MIT Press, 1981.
- <span id="page-138-5"></span>[1.25] W. Kemmetmüller und A. Kugi, *Skriptum zur VU Modellbildung (SS 2021)*, Institut für Automatisierungs- und Regelungstechnik, TU Wien, 2021. Adresse: <https://www.acin.tuwien.ac.at/bachelor/modellbildung/>.

# **2 Wärmeübertragung**

In diesem Kapitel werden einige Grundlagen zur Modellierung von Wärmeübertragungsprozessen diskutiert. Unter Wärmeübertragung soll hier der Energietransport in und zwischen Festkörpern, Flüssigkeiten und Gasen zufolge von Temperaturunterschieden verstanden werden. Die Temperatur ist ein Maß für die mittlere kinetische Energie zufolge der ungeordneten mikroskopischen Bewegung der Atome und Moleküle eines Stoffes.

Gemäß dem zweiten Hauptsatz der Thermodynamik [\[2.1,](#page-207-0) [2.2\]](#page-207-1) wird bei Wärmeübertragung Energie vom Ort höherer Temperatur zum Ort geringerer Temperatur transferiert, d. h. es findet ein Temperaturausgleich statt. Besitzen zwei Körper die gleiche Temperatur, so befinden sie sich im thermischen Gleichgewicht und es findet kein weiterer Temperaturausgleich statt.

Wärme kann auf drei verschiedene Arten übertragen werden [\[2.3–](#page-207-2)[2.6\]](#page-207-3):

#### 1. **Wärmeleitung**

Der Energietransport durch *Wärmeleitung* stellt eine Interaktion zwischen benachbarten Atomen oder Molekülen eines Stoffes dar. Die von der Temperatur abhängige innere Energie fließt dabei von Atomen oder Molekülen mit höherem Energieniveau zu solchen mit kleinerem Energieniveau, wobei es durch zufällige mikroskopische Bewegungen und Vibrationen fortwährend zu Diffusions- und Kollisionsvorgängen kommt. Wärmeleitung tritt in Festkörpern, Flüssigkeiten und Gasen auf. In festen elektrischen Nichtleitern erfolgt die Interaktion ausschließlich durch Gitterschwingungen; in elektrischen Leitern trägt auch die translatorische Bewegung von Elektronen zur Wärmeleitung bei. Wärmeleitung erfolgt ohne einen makroskopischen Materialstrom.

#### 2. **Konvektion**

In Fluiden (Flüssigkeiten und Gase) erfolgt der Transport von innerer Energie zusätzlich zu den zufälligen molekularen Diffusionsbewegungen (Wärmeleitung) durch makroskopische Materialströme, d. h. durch Massentransport. Strenggenommen ist Konvektion daher kein eigener Wärmeübertragungstyp sondern eine Kombination anderer Formen von Wärmeübertragung. Wird bei Konvektion der makroskopische Materialstrom durch eine äußere Einwirkung verursacht (z. B. durch ein Gebläse, eine Pumpe oder die Bewegung eines Fahrzeuges), so spricht man von *erzwungener Konvektion*. Bei *freier Konvektion* hingegen wird die Strömung durch den von temperaturbedingten lokalen Dichteunterschieden hervorgerufenen Auftrieb verursacht. Eine spezielle Form von Konvektion tritt bei Siede- oder Kondensationsvorgängen auf. Hierbei führen Temperaturunterschiede nicht nur zu veränderter Dichte sondern auch zu Übergängen zwischen flüssigem und gasförmigem Aggregatzustand des Fluids.

## 3. **Wärmestrahlung**

Unter Wärmestrahlung versteht man den Energietransport mittels elektromagnetischer Wellen die durch die innere Energie von Materie, die sich im lokalen thermodynamischen Gleichgewicht befindet, ausgelöst wurden. Diese Merkmale unterscheiden Wärmestrahlung von anderen elektromagnetischen Wellen. Wärmestrahlen haben eine Wellenlänge im Bereich von 0*.*1 µm bis 0*.*1 mm und transportieren Energie mit Lichtgeschwindigkeit. Wärmestrahlung kann in Festkörpern, Flüssigkeiten, Gasen und im Vakuum auftreten.

Abbildung [2.1](#page-140-0) zeigt die drei Arten von Wärmeübertragung am Beispiel einer Gebäudewand mit Radiatorheizung. Der Radiator arbeitet als Wärmequelle und gibt durch thermische Strahlung und freie Konvektion Wärme an die Raumluft und die Gebäudewand ab. In der Wand selbst fließt die Energie hauptsächlich durch Wärmeleitung zur äußeren Gebäudeoberfläche, wo die von einer Windströmung erzwungene Konvektion und gegebenenfalls auch Wärmestrahlung die Energie an die Umgebung abführt. Natürlich können die beteiligten Materialien und Medien auch thermische Energie speichern oder abgeben, was zu einer zeitlichen Änderung ihrer lokalen Temperatur führt (transiente Wärmeübertragung). In diesem Beispiel treten, wie auch in vielen anderen praktischen Anwendungen, mehrere Wärmeübertragungsmechanismen in Kombination auf.

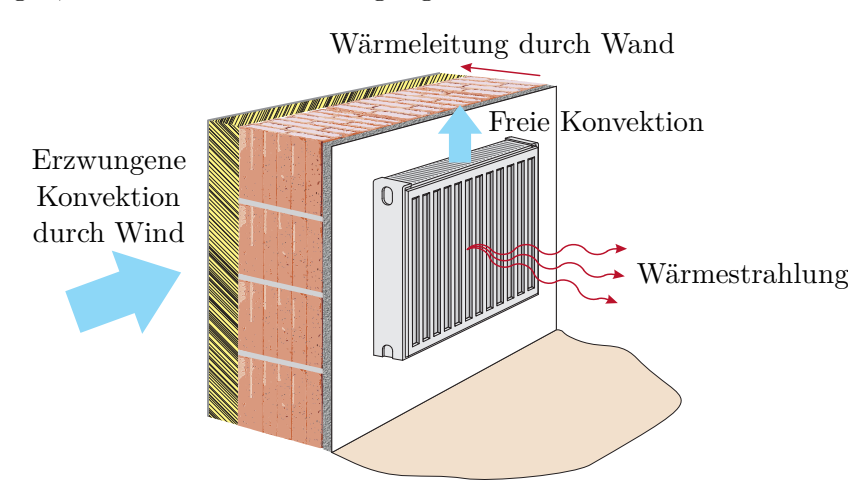

<span id="page-140-0"></span>Abbildung 2.1: Arten der Wärmeübertragung.

Abschließend sei erwähnt, dass der Peltier-Effekt, ein thermo-elektrischer Effekt, einen Wärmestrom verursachen kann selbst wenn kein Temperaturunterschied vorhanden ist. Beim Peltier-Effekt wird der Wärmestrom ausschließlich durch die von einer elektrischen Potentialdifferenz ausgelösten Elektronenbewegungen, d. h. durch den Stromfluss, erzeugt.

In der vorliegenden Vorlesung werden Wärmeleitung in Festkörpern und einfache Formulierungen für die Wärmeübertragung an deren Rändern diskutiert. Es werden sowohl transiente als auch stationäre Wärmeübertragungsprobleme untersucht.

# **2.1 Wärmeleitung**

Wärmeleitung erfolgt ohne einen makroskopischen Materialstrom, kann in allen drei Aggregatzuständen eines Stoffes auftreten und wird auch als Wärmediffusion bezeichnet. Wie Jean Baptiste Joseph Fourier 1822 herausfand, ist bei Wärmeleitung die Wärmestromdichte  $\dot{\mathbf{q}}(t,\mathbf{x})$  in W/m<sup>2</sup> im Punkt  $\mathbf{x} = (x, y, z)$  proportional zum lokalen Temperaturgradienten [\[2.3–](#page-207-2)[2.5\]](#page-207-4). Gemäß dem *Fouriersche Wärmeleitgesetz* gilt daher

<span id="page-141-1"></span>
$$
\dot{\mathbf{q}}(t, \mathbf{x}) = -\mathbf{\Lambda}(\mathbf{x}, T)\nabla T(t, \mathbf{x}) . \qquad (2.1)
$$

Hierbei ist  $T(t, \mathbf{x})$  die Temperatur in K zum Zeitpunkt *t* am Ort **x** und die symmetrische Matrix **Λ** die im Allgemeinen orts- und temperaturabhängige Wärmeleitfähigkeit in W*/*(m K). In *isotropen* Materialien ist die Wärmeleitfähigkeit unabhängig von der Raumrichtung der Wärmestromdichte, d. h. es gilt  $\Lambda(\mathbf{x}, T) = \lambda(\mathbf{x}, T) \mathbf{E}$  und die Wärmeleitfähigkeit kann durch die skalare positive Größe *λ*(**x***, T*) beschrieben werden. In *homogenen* Materialien ist **Λ** unabhängig vom Ort.

Für ein festes Kontrollvolumen  $V$  und ohne Materialbewegung kann für inkompressible Stoffe oder für Situationen mit konstantem Druck aus dem Energieerhaltungssatz (siehe Abschnitt [1.4.6\)](#page-46-0) die Beziehung

<span id="page-141-0"></span>
$$
\int_{\mathcal{V}} \rho c_p(\mathbf{x}, T) \frac{\partial T(t, \mathbf{x})}{\partial t} d\mathcal{V} = \underbrace{-\int_{\partial \mathcal{V}} \dot{\mathbf{q}}(t, \mathbf{x}) \cdot \mathbf{n} d\mathcal{A}}_{=Q} + \underbrace{\int_{\mathcal{V}} g(t, \mathbf{x}, T) d\mathcal{V}}_{=P}
$$
(2.2)

hergeleitet werden. Hierbei bezeichnet *ρ* die Dichte und *cp*(**x***, T*) die spezifische Wärmekapazität bei konstantem Druck (siehe auch Anhang [A\)](#page-209-0) des im Kontrollvolumen V befindlichen Stoffes. Eine Herleitung von [\(2.2\)](#page-141-0) ausgehend vom Energieerhaltungssatz, eine Begründung für die Verwendung von *c<sup>p</sup>* (statt *cv*) und analoge Beziehungen für andere Situationen (z. B. bewegte Fluide) finden sich in [\[2.7,](#page-207-5) [2.8\]](#page-207-6).

Da sich das Material nicht bewegt, spielen kinetische und potentielle Energie in [\(2.2\)](#page-141-0) keine Rolle. *Q*˙ beschreibt den Wärmestrom der in das Kontrollvolumen hineinfließt, wobei **n** den Flächennormalvektor der Berandung *∂*V darstellt. *P* beschreibt die in das System durch Arbeit eingebrachte Leistung, welche mangels Volumenänderung direkt in Wärme umgewandelt wird und hier durch die volumetrische Wärmequelle  $q(t, \mathbf{x}, T)$ (Wärmequellendichte) ausgedrückt wird. Ein Beispiel für *g* ist die Wärmeentwicklung in einem Ohmschen Widerstand (siehe auch Abschnitt [2.3\)](#page-173-0).

Anwendung des Gaußschen Integralsatzes [\(1.2\)](#page-35-0) auf [\(2.2\)](#page-141-0) liefert

$$
\int_{\mathcal{V}} \rho c_p(\mathbf{x}, T) \frac{\partial T(t, \mathbf{x})}{\partial t} d\mathcal{V} = \int_{\mathcal{V}} -\nabla \cdot \dot{\mathbf{q}}(t, \mathbf{x}) + g(t, \mathbf{x}, T) d\mathcal{V}.
$$
\n(2.3)

Aus der Überlegung, dass diese Beziehung für beliebig gewählte Kontrollvolumina V erfüllt sein muss, und durch Einsetzen von [\(2.1\)](#page-141-1) erhält man die *Fouriersche Wärmeleitgleichung*

<span id="page-141-2"></span>
$$
\rho c_p(\mathbf{x}, T) \frac{\partial T(t, \mathbf{x})}{\partial t} = \nabla \cdot (\mathbf{\Lambda}(\mathbf{x}, T) \nabla T(t, \mathbf{x})) + g(t, \mathbf{x}, T) . \tag{2.4}
$$

Vorlesung und Übung Fortgeschrittene Methoden der Modellbildung (Wintersemester 2023/2024) ©A. Steinböck, Institut für Automatisierungs- und Regelungstechnik, TU Wien

Diese parabolische Differentialgleichung wird gelegentlich auch als Wärmediffusionsgleichung bezeichnet und stellt ein *Anfangs-Randwert-Problem* dar. Sie ist also noch mit Anfangs- und Randbedingungen zu versehen. Randbedingungen werden in Abschnitt [2.2](#page-143-0) diskutiert. Anfangsbedingungen sind häufig in der Form  $T(0, \mathbf{x}) = T_0(\mathbf{x})$  gegeben. Schwieriger aber praktisch gelegentlich bedeutend ist der Fall, dass  $T_0(\mathbf{x})$  unbekannt ist und aus dem Zeitverlauf von Messwerten (z. B. Oberflächentemperaturen) rekonstruiert werden soll. Es handelt sich dabei um eine Beobachtungsaufgabe.

Bei *stationären* Problemstellungen gilt *∂T /∂t* = 0 (vgl. Abschnitt [2.4\)](#page-175-0), die Angabe von Anfangsbedingungen entfällt natürlich und [\(2.4\)](#page-141-2) reduziert sich zu einem *Randwertproblem* in Form einer elliptischen Differentialgleichung zweiter Ordnung. Im Fall *g* = 0 ist für solche Differentialgleichungen bekannt, dass sowohl das Maximum als auch das Minimum der Lösung am Rand des Rechengebietes auftreten muss. Ähnliche weiterführende Aussagen auch für Fälle  $g \neq 0$  finden sich z. B. in [\[2.9\]](#page-207-7). Weiters folgt aus [\(2.4\)](#page-141-2), dass  $\rho$  und  $c_p$  auf die Lösung stationärer Wärmeleitprobleme keinen Einfluss haben. Dies gilt allgemein für stationäre Wärmeübertragungsprobleme ohne Massenströme.

Für die nachfolgenden Spezialisierungen von [\(2.4\)](#page-141-2) wird angenommen, dass es sich um isotropes, homogenes Material mit temperaturunabhängiger Wärmeleitfähigkeit *λ* handelt. In kartesischen Koordinaten gilt dann

<span id="page-142-1"></span>
$$
\rho c_p \frac{\partial T}{\partial t} = \lambda \left( \frac{\partial^2 T}{\partial x^2} + \frac{\partial^2 T}{\partial y^2} + \frac{\partial^2 T}{\partial z^2} \right) + g(t, x, y, z, T)
$$
\n(2.5a)

für die Temperatur  $T = T(t, x, y, z)$  am Punkt  $(x, y, z)$ . In Zylinderkoordinaten (siehe

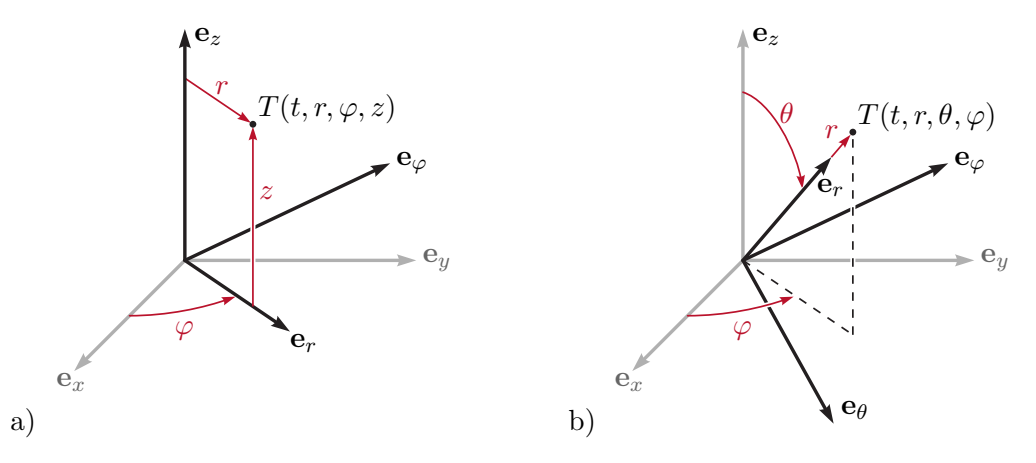

Abbildung 2.2: Koordinatensysteme, a) Zylinderkoordinaten, b) Kugelkoordinaten.

Abbildung [2.2a](#page-142-0)) gilt für die Temperatur  $T = T(t, r, \varphi, z)$  am Punkt  $(r, \varphi, z)$ 

<span id="page-142-2"></span><span id="page-142-0"></span>
$$
\rho c_p \frac{\partial T}{\partial t} = \lambda \left( \frac{1}{r} \frac{\partial}{\partial r} \left( r \frac{\partial T}{\partial r} \right) + \frac{1}{r^2} \frac{\partial^2 T}{\partial \varphi^2} + \frac{\partial^2 T}{\partial z^2} \right) + g(t, r, \varphi, z, T) \tag{2.5b}
$$

und in Kugelkoordinaten (siehe Abbildung [2.2b](#page-142-0)) gilt für die Temperatur  $T = T(t, r, \theta, \varphi)$ 

Vorlesung und Übung Fortgeschrittene Methoden der Modellbildung (Wintersemester 2023/2024) ©A. Steinböck, Institut für Automatisierungs- und Regelungstechnik, TU Wien

am Punkt  $(r, \theta, \varphi)$ 

<span id="page-143-1"></span>
$$
\rho c_p \frac{\partial T}{\partial t} = \lambda \left( \frac{1}{r^2} \frac{\partial}{\partial r} \left( r^2 \frac{\partial T}{\partial r} \right) + \frac{1}{r^2 \sin(\theta)} \frac{\partial}{\partial \theta} \left( \sin(\theta) \frac{\partial T}{\partial \theta} \right) + \frac{1}{r^2 \sin^2(\theta)} \frac{\partial^2 T}{\partial \varphi^2} \right) + g(t, r, \theta, \varphi, T) \tag{2.5c}
$$

Aus [\(2.5\)](#page-142-1) lassen sich sofort weitere Spezialisierungen für den 1-dimensionalen Fall oder radialsymmetrische Fälle ableiten. Häufig wird in [\(2.5\)](#page-142-1) statt der Parameter *ρ*, *c<sup>p</sup>* und *λ* die als *Temperaturleitfähigkeit* bezeichnete Abkürzung

$$
a = \frac{\lambda}{\rho c_p} \tag{2.6}
$$

mit der Einheit m<sup>2</sup>/s verwendet.

*Aufgabe* 2.1 (Wärmeleitgleichung in Zylinderkoordinaten)*.* Beweisen Sie die Gültigkeit von [\(2.5b\)](#page-142-2) unter Verwendung von

$$
\nabla = \mathbf{e}_r \frac{\partial}{\partial r} + \mathbf{e}_{\varphi} \frac{1}{r} \frac{\partial}{\partial \varphi} + \mathbf{e}_z \frac{\partial}{\partial z}
$$
 (2.7)

und  $\partial \mathbf{e}_r / \partial \varphi = \mathbf{e}_\varphi$ .

*Aufgabe* 2.2 (Wärmeleitgleichung in Kugelkoordinaten)*.* Beweisen Sie die Gültigkeit von [\(2.5c\)](#page-143-1) unter Verwendung von

$$
\nabla = \mathbf{e}_r \frac{\partial}{\partial r} + \mathbf{e}_\theta \frac{1}{r} \frac{\partial}{\partial \theta} + \mathbf{e}_\varphi \frac{1}{r \sin(\theta)} \frac{\partial}{\partial \varphi} . \tag{2.8}
$$

# <span id="page-143-0"></span>**2.2 Randbedingungen**

Zur vollständigen Definition und damit auch zur Lösbarkeit eines Wärmeleitproblems werden Randbedingungen im Randgebiet *∂*V benötigt [\[2.3,](#page-207-2) [2.4\]](#page-207-8). Diese können eine Ortsabhängigkeit aufweisen, z. B. können sie abschnittsweise definiert sein.

Bei einer *Randbedingung erster Art* (Dirichletsche Randbedingung) ist die Temperatur am jeweiligen Randabschnitt *∂*V*<sup>a</sup>* ⊆ *∂*V in der Form

$$
T(t, \mathbf{x}) = T_a(t, \mathbf{x}) \qquad \forall \mathbf{x} \in \partial \mathcal{V}_a \tag{2.9a}
$$

fest vorgegeben. Um eine solche Randbedingung herzustellen, kann z. B. eine Temperaturregelung verwendet werden. Ein weiteres Beispiel für diese Randbedingung ist die Temperatur eines Fluids bei Phasenumwandlungsvorgängen (z. B. Eiswasser). Die das Fluid einschließende Oberfläche wird dann konstant auf Phasenumwandlungstemperatur gehalten.

Bei einer *Randbedingung zweiter Art* (Neumannsche Randbedingung) ist die Wärmestromdichte  $\dot{q}_n(t, \mathbf{x}) = \dot{q}(t, \mathbf{x}) \cdot \mathbf{n}$  in Richtung der Flächennormalen **n** am jeweiligen Randabschnitt *∂*V*<sup>a</sup>* ⊆ *∂*V in der Form

Vorlesung und Übung Fortgeschrittene Methoden der Modellbildung (Wintersemester 2023/2024) ©A. Steinböck, Institut für Automatisierungs- und Regelungstechnik, TU Wien
$$
\dot{q}_n(t, \mathbf{x}) = \dot{q}_a(t, \mathbf{x}) \qquad \forall \mathbf{x} \in \partial \mathcal{V}_a \tag{2.9b}
$$

fest vorgegeben. Dem Wärmeleitgesetz [\(2.1\)](#page-141-0) folgend ist daher der Temperaturgradient entlang von **n** festgelegt. Von einer *adiabaten* Randbedingung spricht man im Fall  $\dot{q}_n = 0$ .

Bei einer *Randbedingung dritter Art* (Newtonsche, Robinsche oder gemischte Randbedingung) gilt

<span id="page-144-0"></span>
$$
\dot{q}_n(t, \mathbf{x}) = \alpha(\mathbf{x}) (T(t, \mathbf{x}) - T_a(t, \mathbf{x})) \qquad \forall \mathbf{x} \in \partial \mathcal{V}_a \tag{2.9c}
$$

mit einem Proportionalitätsfaktor  $\alpha \in \mathbb{R}$ , der auch Wärmeübergangskoeffizient genannt wird. Diese Art von Randbedingung wird in den Abschnitten [2.2.1](#page-145-0) bis [2.2.3](#page-150-0) zur Beschreibung von Konvektion und Wärmeleitung verwendet. Man beachte noch, dass [\(2.9c\)](#page-144-0) für  $\alpha \rightarrow \infty$  wieder auf [\(2.9a\)](#page-143-0) führt.

Eine allgemeinere Randbedingung ist durch die nichtlineare Beziehung

$$
\dot{q}_n(t, \mathbf{x}) = \dot{q}_a(t, \mathbf{x}, T(t, \mathbf{x})) \qquad \forall \mathbf{x} \in \partial \mathcal{V}_a \tag{2.9d}
$$

gegeben. Diese Struktur tritt z. B. in Abschnitt [2.2.4](#page-152-0) bei der Beschreibung von Wärmestrahlung auf.

Die Randbedingungen [\(2.9\)](#page-143-1) stellen oft idealisierte oder makroskopische Näherungen für in der Realität komplexere Wärmeübertragungsvorgänge dar. Um bei Verwendung der obigen Ansätze dennoch möglichst exakt zu rechnen, ist daher eine sorgfältige Bestimmung der in den Gleichungen verwendeten Parameter notwendig. Dies soll in den folgenden Abschnitten beispielhaft für praktisch bedeutende Randbedingungen erläutert werden.

Der Übersichtlichkeit halber sind für ein stationäres Wärmeleitproblem einige wichtige Zusammenhänge nochmals in Abbildung [2.3](#page-144-1) in Form eines *Tonti-Diagramms* dargestellt. Abschnitt [2.4](#page-175-0) wird sich speziell mit stationärer Wärmeübertragung befassen.

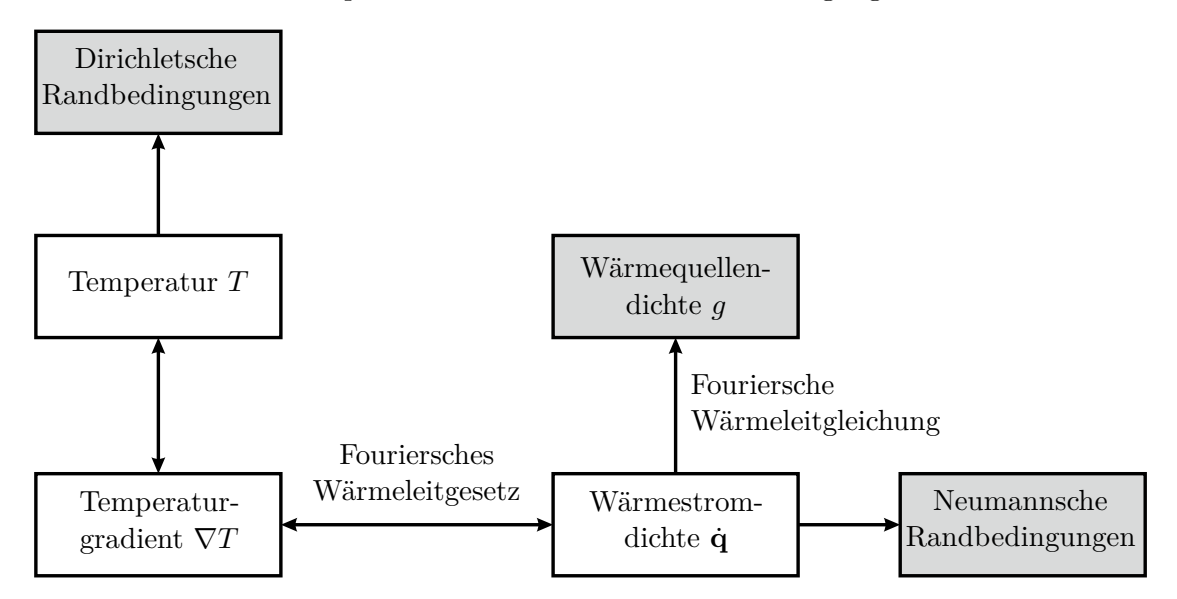

<span id="page-144-1"></span>Abbildung 2.3: Tonti-Diagramm für ein stationäres Wärmeleitproblem.

#### <span id="page-145-0"></span>**2.2.1 Erzwungene Konvektion**

Erzwungene Konvektion tritt in Fluiden an der Oberfläche von umgebenden Körpern auf, wenn die Strömung durch eine äußere Einwirkung, z. B. einen Druckunterschied, verursacht wird [\[2.3,](#page-207-0) [2.4,](#page-207-1) [2.6,](#page-207-2) [2.10\]](#page-207-3). Abbildung [2.4](#page-146-0) zeigt ein Beispiel für erzwungene Konvektion; ein Fluid streicht mit einer Geschwindigkeit  $u_{\infty}$  und einer Temperatur  $T_{\infty}$  parallel über eine ruhende ebene Platte mit der Länge *L*. Für die Wärmeübertragung durch Konvektion sind die als homogen vorausgesetzte Oberflächentemperatur *T<sup>p</sup>* der Platte sowie die Temperaturverteilung *T*(*x, y*) und die Geschwindigkeitsverteilung *u*(*x, y*) im Fluid nahe über der Plattenoberfläche ausschlaggebend. Direkt an der Plattenoberfläche (*y* = 0) gilt die Haftbedingung, d. h. das Fluid hat eine verschwindende Geschwindigkeit (*u*(*x,* 0) = 0) und die gleiche Temperatur wie die Plattenoberfläche (*T*(*x,* 0) = *T<sup>P</sup>* ). Oberhalb der Plattenoberfläche bilden sich im Fluid Grenzschichten mit einem charakteristischen Temperaturund Geschwindigkeitsprofil aus. Das Wärmeübertragungsverhalten hängt unter anderem von der Dicke dieser Grenzschichten ( $\delta_T(x)$  für die thermische Grenzschicht und  $\delta_u(x)$  für die Strömungsgrenzschicht) ab und davon ob die Strömung in diesen Schichten laminar oder turbulent ist. Im Folgenden werden mögliche Berechnungsmethoden für den laminaren und turbulenten Bereiche der Strömung über die Platte separat vorgestellt und schließlich zur Bestimmung eines gemittelten Wärmeübertragungsverhaltens herangezogen. Transiente Effekte werden dabei nicht berücksichtigt, d. h. die Strömung über die Platte wird als voll ausgebildet und makroskopisch stationär betrachtet.

#### **Laminarer Bereich**

In vielen Fällen ist die Strömung am Einlauf der Platte (nahe der Vorderkante) laminar und etwas weiter von der Kante entfernt turbulent. Die Strömungsgrenzschicht habe eine lokale Dicke  $\delta_u(x)$ . Im laminaren Bereich, der sich von  $x = 0$  bis  $x = x_c$  erstreckt, ist die Strömung gleichmäßig und geordnet, so dass eindeutige Stromlinien identifiziert werden können. Die Geschwindigkeitsprofile sind in Abbildung [2.4a](#page-146-0) angedeutet. Direkt an der Plattenoberfläche gilt *u*(*x,* 0) = 0 (Haftbedingung) und am oberen Rand der Grenzschicht gilt  $u(x, \delta_u(x)) = u_\infty$ . Da  $\delta_u(x)$  mit steigendem *x* zunimmt, nimmt  $\partial u/\partial y|_{y=0}$  ab. Dieser Gradient ist proportional zur viskosen Scherspannung im Fluid.

Ferner bildet sich eine thermische Grenzschicht mit der Dicke  $\delta_T(x)$  aus. Direkt an der Plattenoberfläche gilt *T*(*x,* 0) = *T<sup>P</sup>* und am oberen Rand der Grenzschicht gilt  $T(x, \delta_T(x)) = T_\infty$ . Das in Abbildung [2.4b](#page-146-0) angedeutete Temperaturprofil beschreibt einen Abkühlvorgang der Platte, da  $T_P > T_\infty$ . Die hier angestellten Überlegungen gelten aber auch für *T<sup>P</sup> < T*∞. Für den Gradienten *∂T /∂y*|*y*=0 gilt analog zu *∂u/∂y*|*y*=0, dass sein Absolutwert mit steigendem *x* abnimmt. Da bei *y* = 0 keine Fluidbewegung vorhanden ist, ergibt sich der lokale Wärmestrom an der Stelle *x* in Richtung *y* allein aus der Wärmeleitung, d. h.

<span id="page-145-1"></span>
$$
\dot{q}_x = -\lambda \frac{\partial T(x, y)}{\partial y} \Big|_{y=0} \tag{2.10}
$$

mit der Wärmeleitfähigkeit  $\lambda$  des Fluids. Offensichtlich besitzt  $\dot{q}_x$  eine Singularität bei  $x=0.$ 

Eine vollständige analytische Berechnung von  $\delta_u(x)$ ,  $\delta_T(x)$ ,  $u(x, y)$ ,  $T(x, y)$  und  $q_x$  ist

Vorlesung und Übung Fortgeschrittene Methoden der Modellbildung (Wintersemester 2023/2024) ©A. Steinböck, Institut für Automatisierungs- und Regelungstechnik, TU Wien

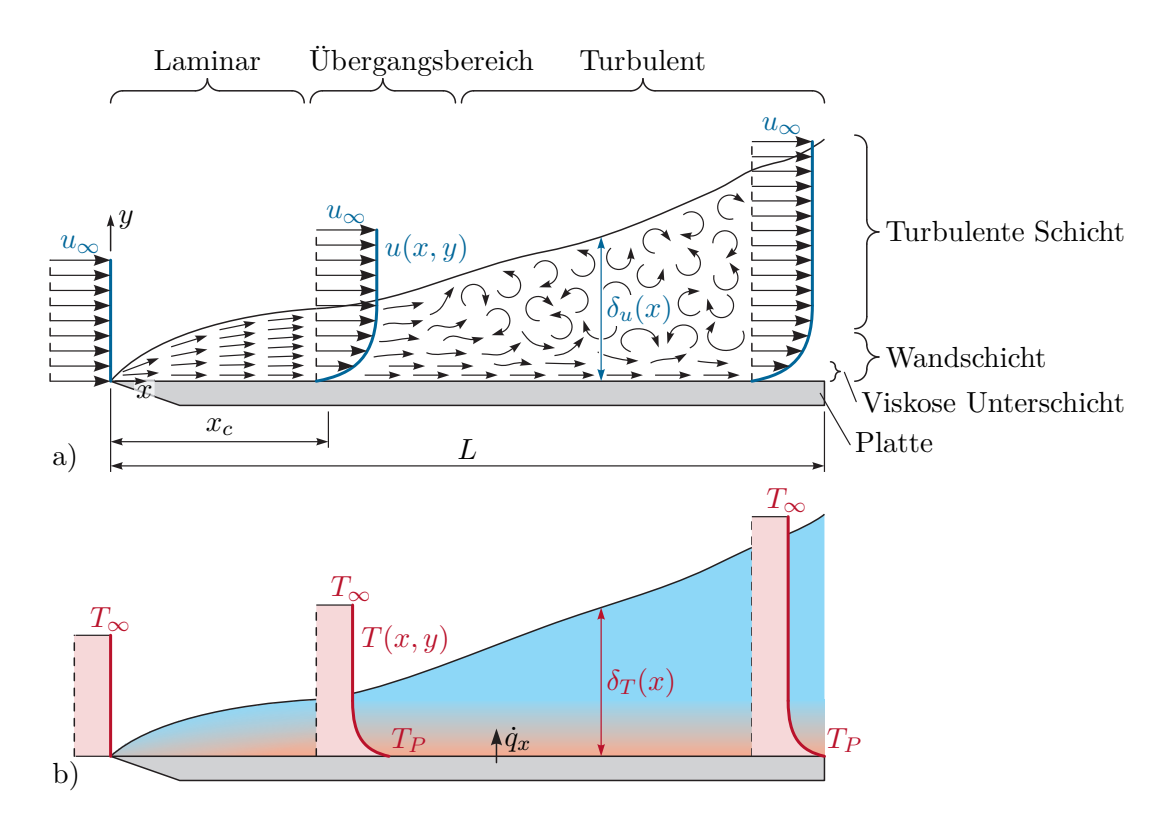

<span id="page-146-0"></span>Abbildung 2.4: Grenzschichten bei erzwungener Konvektion an einer Platte, a) Strömungsgrenzschicht, b) thermische Grenzschicht.

anspruchsvoll und erfordert die Verwendung der Kontinuitätsgleichung, der Impulsbilanz, der Energiebilanz, einer thermischen oder kalorischen Zustandsgleichung und einer Konstitutivgleichung für die Reibung im Fluid. Derartige Berechnungen werden z. B. in [\[2.3,](#page-207-0) [2.4,](#page-207-1) [2.10,](#page-207-3) [2.11\]](#page-207-4) durchgeführt. In dieser Vorlesung soll lediglich die in der Strömungsmechanik und Wärmelehre gebräuchliche Beschreibung mittels dimensionsloser Kennzahlen und teilweise empirisch gefundener Zusammenhänge erläutert werden. Die Verwendung dimensionsloser Zahlen hat den Vorteil, dass Ergebnisse (z. B. auch numerische oder experimentelle Ergebnisse) auf andere Situationen mit ähnlicher Geometrie einfach übertragen werden können.

Als erste wichtige dimensionslose Kennzahl gilt die Reynolds-Zahl

<span id="page-147-2"></span>
$$
\text{Re}_x = \frac{u_{\infty}x}{\nu} \tag{2.11}
$$

wobei *x* eine charakteristische Länge (im vorliegenden Fall die Längskoordinate *x* der Platte) und *ν* die kinematische Viskosität des Fluids in m<sup>2</sup>/s ist. Re<sub>x</sub> beschreibt das Verhältnis von Trägheits- zu Zähigkeitskräften in einer Strömung. Anhand von Re*<sup>x</sup>* kann entschieden werden, ob eine Strömung laminar oder turbulent ist. Sie ist laminar für Re*<sup>x</sup> <* Re*<sup>c</sup>* und turbulent für Re*<sup>x</sup> >* Re*c*. Die kritische Reynolds-Zahl Re*<sup>c</sup>* ist eine situationsabhängige Größe und hat für den Fall der parallel angeströmten ebenen Platte (vgl. Abbildung [2.4\)](#page-146-0) den Wert $\text{Re}_c = 5 \cdot 10^5$ . Daraus folgt

$$
x_c = \text{Re}_c \frac{\nu}{u_{\infty}} \tag{2.12}
$$

Als gute Näherung für die Dicke der Strömungsgrenzschicht im laminaren Bereich hat sich die Formel

<span id="page-147-0"></span>
$$
\delta_u(x) = 5\sqrt{\frac{\nu x}{u_{\infty}}} = \frac{5x}{\sqrt{\text{Re}_x}}
$$
\n(2.13)

erwiesen [\[2.3,](#page-207-0) [2.4,](#page-207-1) [2.6\]](#page-207-2). Sie zeigt, dass *δu*(*x*) mit steigenden Werten *ν* und *x* zunimmt und mit steigenden Werten  $u_{\infty}$  abnimmt.

Als weitere wichtige dimensionslose Kennzahl wird die Prandtl-Zahl

$$
\Pr = \frac{\nu}{a} \,,\tag{2.14}
$$

verwendet. Sie ist eine rein stoffabhängige Größe und setzt den Impulstransport durch viskose Reibung ins Verhältnis zur Wärmeleitung durch das Temperaturfeld. Sie hat daher auch einen direkten Einfluss auf die Grenzschichtdicken im laminaren Bereich. Dieser Einfluss kann durch

<span id="page-147-1"></span>
$$
\delta_u(x) = \delta_T(x)\sqrt[3]{\text{Pr}}\tag{2.15}
$$

beschrieben werden [\[2.3,](#page-207-0) [2.4,](#page-207-1) [2.6\]](#page-207-2). Für Pr = 1 (häufig bei Gasen und Dämpfen) gilt folglich  $\delta_u(x) = \delta_T(x)$ . Pr « 1 ( $\delta_u(x) < \delta_T(x)$ ) tritt bei flüssigen Metallen auf und Pr » 1  $(\delta_u(x) > \delta_T(x))$  bei vielen anderen Flüssigkeiten.

Die Gleichungen [\(2.13\)](#page-147-0) und [\(2.15\)](#page-147-1) zeigen, dass die Dicke  $\delta_T(x)$  der thermischen Grenzschicht nicht von den Randwerten  $T_P$  und  $T_\infty$  abhängt. Es kann gezeigt werden, dass Gleiches für die Form des Temperaturprofils *T*(*x, y*) gilt, so dass die Grenzschichtgleichun-

Vorlesung und Übung Fortgeschrittene Methoden der Modellbildung (Wintersemester 2023/2024) ©A. Steinböck, Institut für Automatisierungs- und Regelungstechnik, TU Wien

gen üblicherweise für die normierte Temperatur

<span id="page-148-0"></span>
$$
\bar{T}(x,y) = \frac{T(x,y) - T_{\infty}}{T_P - T_{\infty}}\tag{2.16}
$$

gelöst werden und  $\overline{T}(x, y)$  für beliebige Werte  $T_P$  und  $T_\infty$  gültig ist. Einsetzen von [\(2.16\)](#page-148-0) in [\(2.10\)](#page-145-1) liefert daher *∂T*¯(*x, y*)

<span id="page-148-1"></span>
$$
\dot{q}_x = -\lambda \frac{\partial T(x, y)}{\partial y} \Big|_{y=0} (T_P - T_\infty)
$$
\n(2.17)

mit dem lokalen Wärmeübergangskoeffizienten *αx*, d. h. die lokale Wärmestromdichte ist proportional zur Temperaturdifferenz  $T_P - T_\infty$ . Diese Proportionalität ist charakteristisch für Wärmeübertragung durch Konvektion und wird daher bei vereinfachten Modellierungsansätzen häufig direkt verwendet.

*Bemerkung* 2.1*.* Der menschliche Körper nützt die in [\(2.17\)](#page-148-1) dargestellte Proportionalität zur Temperaturregelung. Soll der Körper gekühlt werden, so werden die oberflächennahen Blutgefäße erweitert, es fließt mehr Blut durch diese Blutgefäße und die Oberflächentemperatur des Körpers ist, so wie der kühlende Wärmestrom nach außen, höher. Soll der Wärmeverlust nach außen gemindert werden, wird die oberflächennahe Durchblutung durch Verengung der Blutgefäße reduziert.

Offensichtlich ist die Bestimmung des Wärmeübergangskoeffizienten *αx*, der von der Wärmeleitfähigkeit des Fluids und der Form der Temperaturverteilung im Fluid abhängt, eine zentrale Fragestellung. Um sie zu untersuchen, sind die Grenzschichtgleichungen zu lösen, wobei hier häufig die Nußelt-Zahl

<span id="page-148-2"></span>
$$
\text{Nu}_x = \dot{q}_x \frac{x}{(T_P - T_\infty)\lambda} = \frac{\alpha_x x}{\lambda} \tag{2.18}
$$

als weitere dimensionslose Kennzahl verwendet wird. Sie setzt die Wärmestromdichte an der Plattenoberfläche (vgl. [\(2.10\)](#page-145-1) und [\(2.17\)](#page-148-1)) in Beziehung zur Wärmestromdichte durch reine Wärmeleitung im Fluid über die charakteristische Distanz *x* bei gleicher Temperaturdifferenz  $T_P - T_\infty$ . Im Bereich der laminaren Plattengrenzschicht kann in guter Näherung die semiempirische Formulierung

<span id="page-148-3"></span>
$$
Nu_{lam,x} = \sqrt{Re_x} \varphi(\Pr)
$$
\n(2.19a)

mit

$$
\varphi(\Pr) = \frac{\sqrt{\Pr}}{\sqrt{\pi}(1 + 1.973 \Pr^{0.272} + 21.29 \Pr)^{1/6}}
$$
\n(2.19b)

gemäß [\[2.3\]](#page-207-0) verwendet werden. Ähnliche Ausdrücke für *φ*(Pr) finden sich in [\[2.4,](#page-207-1) [2.6\]](#page-207-2).

### **Turbulenter Bereich**

Die Strömung wird im Bereich von *x* = *x<sup>c</sup>* (Übergangsbereich) instabil und schlägt in eine turbulente Strömung um. In der als turbulente Schicht bezeichneten Region in Abbildung [2.4a](#page-146-0) (auch Defektschicht genannt) ist die Bewegung der Fluidteilchen daher

Vorlesung und Übung Fortgeschrittene Methoden der Modellbildung (Wintersemester 2023/2024) ©A. Steinböck, Institut für Automatisierungs- und Regelungstechnik, TU Wien

3-dimensional, instationär und scheinbar zufällig (chaotisch). Es bilden sich ungeordnete Wellen und Wirbel, die sich auch wieder auflösen. Der Rand der Grenzschicht ist üblicherweise ausgefranst, so dass die Grenzschichtdicke

<span id="page-149-0"></span>
$$
\delta_u(x) = 0.37x \text{Re}_x^{-1/5} \tag{2.20}
$$

[\[2.4,](#page-207-1) [2.6\]](#page-207-2) eher einem zeitlichen Mittelwert als einem festen Maß entspricht. Ein Vergleich von [\(2.13\)](#page-147-0) und [\(2.20\)](#page-149-0) zeigt, dass die Grenzschicht im turbulenten Bereich schneller wächst als im laminaren Bereich. Dies lässt sich mit der durch Turbulenz verstärkten Durchmischung erklären. Gleichung [\(2.20\)](#page-149-0) und die nachfolgenden Beziehungen gelten für Re*<sup>c</sup> <* Re*<sup>x</sup> <* 10<sup>8</sup> .

In der Nähe der Plattenoberfläche wird die Bewegung der Fluidteilchen durch die Wand behindert. In der sogenannten viskosen Unterschicht (vgl. Abbildung [2.4a](#page-146-0)) liegt daher etwa eine Parallelströmung vor und der Wärmetransport wird von herkömmlicher Wärmeleitung (Diffusion) dominiert. In der Wandschicht oberhalb der viskosen Unterschicht erfolgt ein Übergang zum turbulenten Strömungsverhalten. Im Vergleich zur laminaren Strömung kommt es bei turbulenten Strömungsverhältnissen zu verstärktem Wärmetransport durch Stofftransport, d. h. die turbulenten Durchmischungsvorgänge begünstigen und dominieren letztlich das Wärmeübertragungsverhalten. Im turbulenten Bereich gilt folglich

$$
\delta_u(x) = \delta_T(x) . \tag{2.21}
$$

Für die Nußelt-Zahl kann im Bereich 0*.*6 *<* Pr *<* 60 die empirische Formulierung

<span id="page-149-1"></span>
$$
Nu_{tur,x} = 0.0296 Re_x^{4/5} \sqrt[3]{P_r}
$$
\n(2.22)

[\[2.3,](#page-207-0) [2.4,](#page-207-1) [2.6\]](#page-207-2) verwendet werden.

#### **Gemittelte Größen**

Aus den bisher angegebenen Formeln für die Nußelt-Zahl lässt sich mit Hilfe von [\(2.18\)](#page-148-2) die lokale Wärmestromdichte *q*˙*<sup>x</sup>* berechnen. Praktisch sehr relevant sind auch noch die über die Plattenlänge *L* gemittelte Wärmestromdichte

<span id="page-149-3"></span>
$$
\dot{q} = \frac{1}{L} \int_0^L \dot{q}_x \, dx = \frac{1}{L} \int_0^L \alpha_x \, dx (T_P - T_\infty) = \alpha (T_P - T_\infty) \tag{2.23}
$$

sowie die unter Verwendung von [\(2.19\)](#page-148-3) und [\(2.22\)](#page-149-1) berechnete mittlere Nußelt-Zahl

<span id="page-149-2"></span>
$$
Nu = \dot{q} \frac{L}{(T_P - T_{\infty})\lambda} = \frac{\alpha L}{\lambda}
$$
  
\n
$$
= \begin{cases} 2\sqrt{\text{Re}_L}\varphi(\text{Pr}) \\ 2\sqrt{\text{Re}_c}\varphi(\text{Pr}) + 0.0370(\text{Re}_L^{4/5} - \text{Re}_c^{4/5})\sqrt[3]{\text{Pr}} \quad \text{sonst} \end{cases}
$$
 \n
$$
= \begin{cases} 2\text{Nu}_{lam,L} & \text{wenn } L \le x_c \\ 2\text{Nu}_{lam,x_c} + \frac{5}{4}(\text{Nu}_{tur,L} - \text{Nu}_{tur,x_c}) & \text{sonst} \end{cases}
$$
 (2.24)

*Aufgabe* 2.3*.* Rechnen Sie die Beziehung [\(2.24\)](#page-149-2) nach.

Vorlesung und Übung Fortgeschrittene Methoden der Modellbildung (Wintersemester 2023/2024) ©A. Steinböck, Institut für Automatisierungs- und Regelungstechnik, TU Wien

Die hier gezeigte Vorgangsweise zur Berechnung der Wärmeübertragung durch erzwungene Konvektion an einer horizontalen Platte kann in ähnlicher Weise für andere Geometrien durchgeführt werden, z. B. für Rohrströmungen, querangeströmte Kreiszylinder, Gruppen von Rohren und Objekte mit Rippen. Es sind dann andere charakteristische Längen *L*, andere kritische Reynolds-Zahlen Re*<sup>c</sup>* und andere Formeln für die Nußelt-Zahl (vgl. [\(2.19\)](#page-148-3) und [\(2.22\)](#page-149-1)) zu verwenden. Diese Werte und Formeln können z. B. den Fachbüchern [\[2.3–](#page-207-0)[2.5,](#page-207-5) [2.10–](#page-207-3)[2.17\]](#page-207-6) entnommen werden.

*Bemerkung* 2.2*.* Abschließend sei noch erwähnt, dass erzwungene Konvektion nicht immer an der Oberfläche von Festkörpern auftreten muss. Sie ist auch an Oberflächen von Flüssigkeiten möglich. In vielen Fällen ist es aufgrund von Dichte- und Viskositätsunterschieden zweier Fluide gerechtfertigt, das eine Fluid als ruhend zu betrachten. Ein Beispiel einer solchen Situation ist ein leichter Wind, der über die ruhende Wasseroberfläche streicht.

### **2.2.2 Freie Konvektion**

Freie Konvektion tritt in Fluiden an der Oberfläche von anderen Körpern auf, wenn die Strömung durch temperaturbedingte lokale Dichteunterschiede (Auftrieb) und ohne eine äußere Einwirkung hervorgerufen wird. Die Berechnung freier Konvektion erfolgt methodisch ähnlich wie bei der erzwungenen Konvektion, d. h. mit Hilfe von dimensionslosen Kennzahlen (siehe Abschnitt [2.2.1\)](#page-145-0), allerdings übernimmt die Grashof-Zahl Gr*<sup>x</sup>* (Verhältnis von Auftriebs- zu Zähigkeitskräften) die Rolle einer quadratischen Reynolds-Zahl  $\text{Re}_x^2$  (vgl. [\(2.11\)](#page-147-2)). Die Nußelt-Zahl Nu<sub>x</sub> ist daher eine Funktion der Grashof-Zahl Gr<sub>x</sub> und der Prandtl-Zahl Pr. Die auftretende Strömung ist laminar, wenn für die Rayleigh-Zahl  $Ra_x = Gr_x Pr$  <  $Ra_c$  gilt und turbulent, wenn  $Ra_x > Ra_c$ . Für den Fall einer ebenen vertikalen Platte hat die kritische Rayleigh-Zahl den Wert Ra*<sup>c</sup>* = 10<sup>9</sup> . Auf eine eingehende Diskussion und Berechnung der Größen Gr*x*, Ra*<sup>x</sup>* und Nu*<sup>x</sup>* wird hier verzichtet. Diese Inhalte können z. B. in [\[2.3,](#page-207-0) [2.4,](#page-207-1) [2.6,](#page-207-2) [2.10,](#page-207-3) [2.12,](#page-207-7) [2.15,](#page-207-8) [2.18\]](#page-207-9) nachgelesen werden.

## <span id="page-150-0"></span>**2.2.3 Wärmeleitung**

Wärmeleitung tritt auch an den Kontaktflächen zwischen Festkörpern auf (vgl. Abbildung [2.5\)](#page-151-0). Dort hängt das Wärmeleitvermögen von folgenden Faktoren ab [\[2.4\]](#page-207-1):

- Beschaffenheit (Rauhigkeit) der sich berührenden Oberflächen
- Flächenpressung zwischen den sich berührenden Oberflächen
- allfällige (punktweise) Verschweißungen zwischen den sich berührenden Oberflächen
- Fluid, das kleine Hohlräume zwischen den sich berührenden Oberflächen füllt

Das Wärmeleitverhalten an solchen Kontaktstellen entspricht im einfachsten Fall dem *Fourierschen Wärmeleitgesetz* (vgl. [\(2.1\)](#page-141-0)), d. h. die Wärmestromdichte ist linear proportional der Differenz der beiden Oberflächentemperaturen. Dies kann für zwei Kontaktoberflächen *A* und *B* mit den Temperaturen *T<sup>A</sup>* und *T<sup>B</sup>* mit Hilfe eines *Wärmeübergangskoeffizienten α* in der Form

Vorlesung und Übung Fortgeschrittene Methoden der Modellbildung (Wintersemester 2023/2024) ©A. Steinböck, Institut für Automatisierungs- und Regelungstechnik, TU Wien

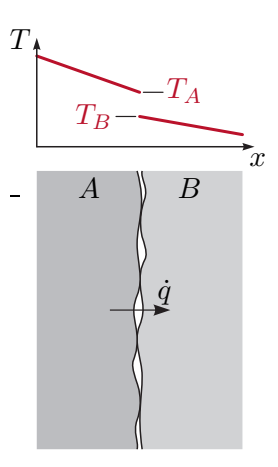

<span id="page-151-0"></span>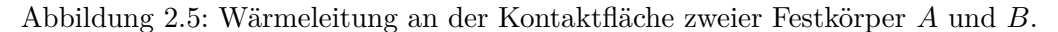

$$
\dot{q} = \alpha (T_A - T_B) \tag{2.25}
$$

modelliert werden. Für ideale Kontaktbedingungen gilt  $\alpha \to \infty$  und  $T_A = T_B$ .

*Beispiel* 2.1 (Randbedingungen bei beheiztem Rohr)*.* In einem Rohr mit dem Innendurchmesser *d*, dem Außendurchmesser *D* und der Wärmeleitfähigkeit *λ* (siehe Abbildung [2.6\)](#page-152-1) wird ein durchströmendes Fluid mit der über den betrachteten Querschnitt homogenen Temperatur *T<sup>f</sup>* (*t*) erwärmt. Zu diesem Zweck ist das Rohr vollflächig mit einer Heizmatte umhüllt, welche die auf die Rohrlänge bezogene Heizleistung *P* ◦ (*t*) in W*/*m einbringt. Die unbekannte Temperatur *Th*(*t*) der Heizmatte sei homogen verteilt. Ihre Dicke und Wärmekapazität sei vernachlässigbar klein. An die umgebende Luft mit der festen Temperature *T*<sup>∞</sup> wird durch freie Konvektion (Wärmeübergangskoeffizient *α*∞) Wärme abgegeben. Der Wärmeübergangskoeffizient für die Wärmeleitung an der Kontaktfläche zwischen Heizmatte und Rohr sei *α*2. Der Wärmeübergangskoeffizient für die erzwungene Konvektion zwischen Rohrinnenwand und Fluid sei *α*1. Es wird angenommen, dass der Rohrinnendurchmesser *d* sehr viel größer ist als die Grenzschichtdicken der Konvektion im Rohrinneren. Es ist von rotationssymmetrischen Verhältnissen auszugehen und die Wärmestrahlung sei vernachlässigbar. Es sind die zur Berechnung des transienten Temperaturfeldes *T*(*r, t*) im Rohr benötigten Randbedingungen dritter Art (siehe [\(2.1\)](#page-141-0) und [\(2.9c\)](#page-144-0)) in Abhängigkeit der Randwerte  $T(d/2, t)$ ,  $\frac{\partial T(r,t)}{\partial r}$ *∂r r*=*d/*2 , *T*(*D/*2*, t*) und *∂T*(*r,t*) *∂r r*=*D/*2 zu formulieren.

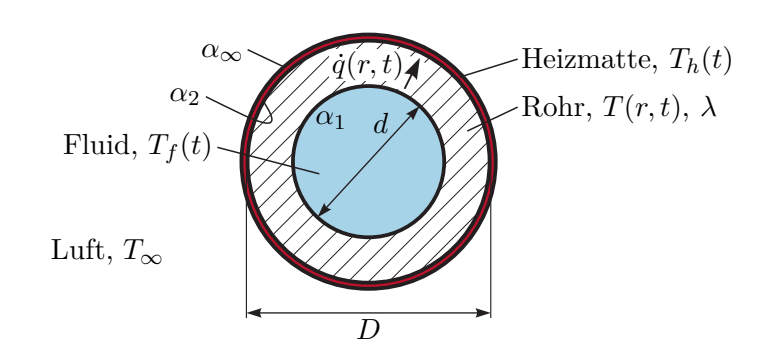

<span id="page-152-1"></span>Abbildung 2.6: Beheiztes Rohr.

An der inneren Rohroberfläche *r* = *d/*2 gilt

$$
\lambda \frac{\partial T(r,t)}{\partial r}\Big|_{r=d/2} = -\dot{q}(d/2,t) = \alpha_1(T(d/2,t) - T_f(t)).
$$

An der äußeren Rohroberfläche *r* = *D/*2 gilt

$$
\lambda \frac{\partial T(r,t)}{\partial r}\Big|_{r=D/2} = -\dot{q}(D/2,t) = \alpha_2(T_h(t) - T(D/2,t)) .
$$

Die unbekannte Temperatur *Th*(*t*) kann aus der Leistungsbilanz

$$
P^{\circ}(t) = D\pi(\alpha_{\infty}(T_h(t) - T_{\infty}) + \alpha_2(T_h(t) - T(D/2, t)))
$$

der Heizmatte berechnet werden. Daraus folgt schließlich

$$
\dot{q}(D/2,t) = \frac{\alpha_2(T(D/2,t) - T_{\infty}) - \frac{\alpha_2}{\alpha_{\infty}} \frac{P^{\circ}(t)}{D\pi}}{1 + \frac{\alpha_2}{\alpha_{\infty}}}.
$$

## <span id="page-152-0"></span>**2.2.4 Wärmestrahlung**

Im Folgenden wird eine kurze Einführung in die Wärmestrahlung zwischen Festkörpern im Vakuum gegeben. Damit ist auch der Fall von Fluiden die Wärmestrahlung weder absorbieren noch emittieren (*transparente Fluide*) abgedeckt. Um die Berechnungen einfach zu halten, sollen ausschließlich graue, diffuse Strahler berücksichtigt werden. Was darunter zu verstehen ist, wird im Folgenden diskutiert. Für die hier nicht dargestellten Wärmestrahlungsfälle (absorbierende und emittierende Fluide, nicht-graue Strahler, nichtdiffuse Strahler) wird auf Fachbücher wie z. B. [\[2.3,](#page-207-0) [2.4,](#page-207-1) [2.12,](#page-207-7) [2.19,](#page-207-10) [2.20\]](#page-208-0) verwiesen.

Damit gasförmige Fluide Wärmestrahlung absorbieren und emittieren können, müssen sie Festkörperpartikel enthalten (z. B. Staub) oder Moleküle, die in asymmetrischen Moden schwingen können [\[2.5\]](#page-207-5), wie etwa  $CO_2$ ,  $H_2O$ ,  $O_3$ ,  $CH_4$  und  $NO_2$ . Gase mit ausschließlich einatomigen oder symmetrischen zweiatomigen Molekülen (z. B. N<sub>2</sub>, O<sub>2</sub> und H<sub>2</sub>) besitzen nur symmetrische Schwingungsmoden und sind praktisch transparent. Auch auf Luft

Vorlesung und Übung Fortgeschrittene Methoden der Modellbildung (Wintersemester 2023/2024) ©A. Steinböck, Institut für Automatisierungs- und Regelungstechnik, TU Wien

trifft dies bei moderaten Temperaturen und Strahlungslängen im Bereich weniger Meter näherungsweise zu.

Thermische Strahlung hängt wesentlich von den Temperaturen und Eigenschaften der beteiligten Oberflächen, den auftretenden Wellenlängen und der Raumrichtung ab. Ein *diffuser Strahler* liegt vor, wenn er in alle Raumrichtungen gleichmäßig abstrahlt, wie dies eine ideal matte Oberfläche tut [\[2.3,](#page-207-0) [2.4,](#page-207-1) [2.19,](#page-207-10) [2.20\]](#page-208-0). Mit der Beschränkung auf diffuse Strahler kann nachfolgend eine Berücksichtigung der Raumrichtung entfallen.

#### **Spektrale Ein- und Ausstrahlung**

Für ein thermisch ausstrahlendes infinitesimales Oberflächenstück dA mit der Absoluttemperatur *T* sei zunächst die spektrale spezifische Ausstrahlung  $E_{\lambda}(\lambda, T)$  in W/m<sup>3</sup> bei der Wellenlänge *λ* definiert. Damit emittiert das Oberflächenstück dA im Wellenlängenbereich [*λ, λ* + d*λ*] die Gesamtleistung *Eλ*(*λ, T*) dA d*λ* in den darüberliegenden Halbraum (Hemisphäre). Max Planck fand heraus, dass die emittierte spektrale spezifische Ausstrahlung von schwarzen Körpern durch (*Plancksches Strahlungsgesetz*)

<span id="page-153-0"></span>
$$
E_{\lambda,b}(\lambda,T) = \frac{2\pi hc_0^2}{\lambda^5 \left(e^{\frac{hc_0}{\lambda kT}} - 1\right)}
$$
\n(2.26)

mit der Planckschen Konstanten *<sup>h</sup>* = (6*.*626 068 96 <sup>±</sup> <sup>0</sup>*.*000 000 33)10−<sup>34</sup> J s, der Lichtgeschwindigkeit  $c_0 = 299\,792\,458\,\mathrm{m/s}$  und der Boltzmann Konstanten  $k = (1.380\,650\,4\pm 1.00)$ 0*.*000 002 4)10−<sup>23</sup> J*/*K beschrieben werden kann [\[2.3,](#page-207-0) [2.19,](#page-207-10) [2.20\]](#page-208-0). Ein *schwarzer Körper* emittiert Strahlung mit einem ausschließlich von der Temperatur abhängigen Spektrum und absorbiert auftreffende thermische Strahlung vollständig (keine Spiegelung, Streuung oder Transmission). Insbesondere ist das Spektrum der emittierten Strahlung unabhängig von den Materialeigenschaften. Ein schwarzer Körper hat bei allen Wellenlängen das größtmögliche Emissions- und Absorptionsvermögen, d. h. keine andere Oberfläche kann mehr Wärmestrahlung absorbieren oder bei gleicher Temperatur emittieren.

Abbildung [2.7](#page-154-0) zeigt die emittierte spektrale spezifische Ausstrahlung gemäß dem Planckschen Strahlungsgesetz [\(2.26\)](#page-153-0). Das Maximum der Ausstrahlung tritt jeweils bei der Wellenlänge

<span id="page-153-1"></span>
$$
\lambda = \frac{0.002897768 \,\mathrm{m\,K}}{T} \tag{2.27}
$$

auf. Diese Gleichung ist als *Wiensches Verschiebungsgesetz* bekannt und die dadurch beschriebene Linie ist in Abbildung [2.7](#page-154-0) strichliert dargestellt.

*Aufgabe* 2.4 (Wiensches Verschiebungsgesetz)*.* Beweisen Sie das Wiensche Verschiebungsgesetz [\(2.27\)](#page-153-1) basierend auf [\(2.26\)](#page-153-0).

Um das Emissions- und Absorptionsvermögen von nicht-schwarzen Körpern zu beschreiben, werden dimensionslose Proportionalitätsfaktoren verwendet. Die *spektrale Emissivität*

$$
\varepsilon_{\lambda}(\lambda, T) = \frac{E_{\lambda}(\lambda, T)}{E_{\lambda, b}(\lambda, T)} \in [0, 1]
$$
\n(2.28)

Vorlesung und Übung Fortgeschrittene Methoden der Modellbildung (Wintersemester 2023/2024) ©A. Steinböck, Institut für Automatisierungs- und Regelungstechnik, TU Wien

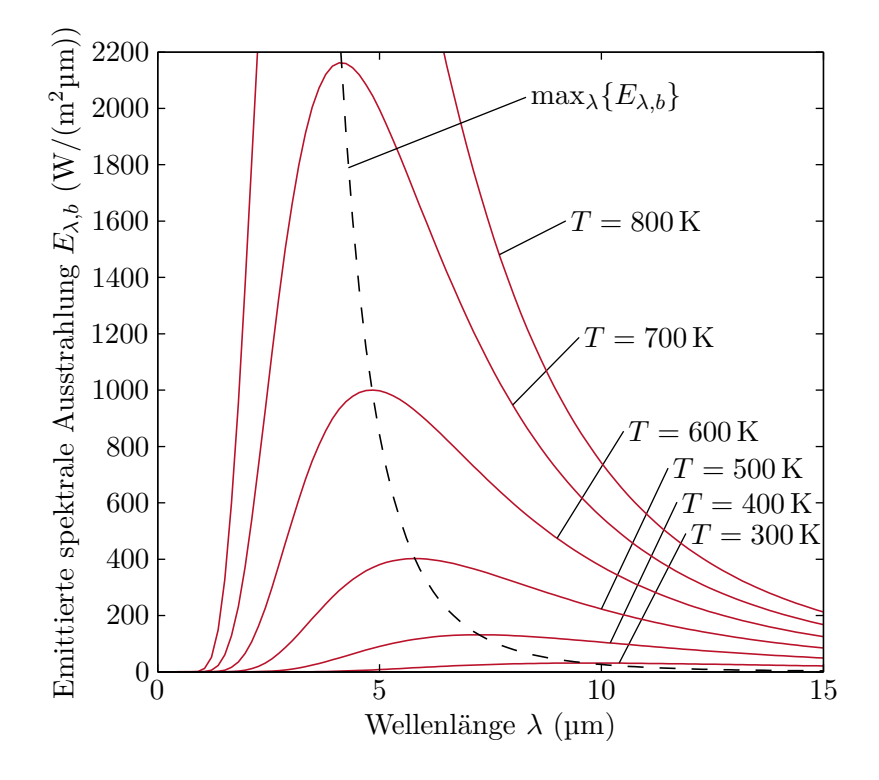

<span id="page-154-0"></span>Abbildung 2.7: Emittierte spektrale Ausstrahlung von schwarzen Körpern.

vergleicht die emittierte spektrale spezifische Ausstrahlung einer Oberfläche mit jener eines schwarzen Körpers bei gleicher Temperatur *T*. Folglich gilt

$$
E_{\lambda}(\lambda, T) = \varepsilon_{\lambda}(\lambda, T) \frac{2\pi hc_0^2}{\lambda^5 \left(e^{\frac{hc_0}{\lambda kT}} - 1\right)}
$$
(2.29)

und für einen schwarzen Strahler  $\varepsilon_{\lambda}(\lambda, T) = 1$ .

Es sei  $G_{\lambda}(\lambda)$  die auf ein infinitesimales Flächenstück d $\mathcal A$  auftreffende spektrale spezifische Einstrahlung in W/m<sup>3</sup> im Wellenlängenbereich [ $\lambda$ ,  $\lambda + d\lambda$ ]. D. h. für diesen Wellenlängenbereich ist  $G_{\lambda}(\lambda) dA d\lambda$  die auftreffende Gesamtwärmestrahlungsleistung. Natürlich hängt das Spektrum der auftreffenden Wärmestrahlung von den Temperaturen der sie verursachenden Strahlungsquellen ab. Von der auf einen semitransparenten Körper auftreffenden spektralen Einstrahlung  $G_{\lambda}(\lambda)$  werde der Anteil  $G_{\lambda,a}(\lambda)$  absorbiert, der Anteil  $G_{\lambda,r}(\lambda)$ werde reflektiert und der Anteil *Gλ,t*(*λ*) strahle ungehindert durch den Körper durch (vgl. Abbildung [2.8\)](#page-155-0). Damit lassen sich der *spektrale Absorptionsgrad*

$$
\alpha_{\lambda}(\lambda) = \frac{G_{\lambda,a}(\lambda)}{G_{\lambda}(\lambda)} \in [0,1] ,
$$
\n(2.30a)

der *spektrale Reflexionsgrad*

$$
\rho_{\lambda}(\lambda) = \frac{G_{\lambda,r}(\lambda)}{G_{\lambda}(\lambda)} \in [0,1]
$$
\n(2.30b)

Vorlesung und Übung Fortgeschrittene Methoden der Modellbildung (Wintersemester 2023/2024) ©A. Steinböck, Institut für Automatisierungs- und Regelungstechnik, TU Wien

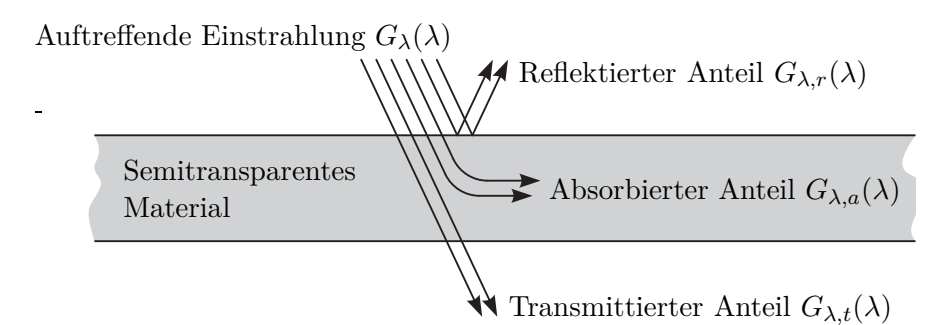

<span id="page-155-0"></span>Abbildung 2.8: Absorption, Reflexion und Transmission der auf einen semitransparenten Körper auftreffenden Einstrahlung.

und der *spektrale Transmissionsgrad*

$$
\tau_{\lambda}(\lambda) = \frac{G_{\lambda,t}(\lambda)}{G_{\lambda}(\lambda)} \in [0,1]
$$
\n(2.30c)

definieren [\[2.4\]](#page-207-1). Aufgrund der Energieerhaltung gilt natürlich

$$
G_{\lambda}(\lambda) = G_{\lambda,a}(\lambda) + G_{\lambda,r}(\lambda) + G_{\lambda,t}(\lambda)
$$
\n(2.31a)

$$
1 = \alpha_{\lambda}(\lambda) + \rho_{\lambda}(\lambda) + \tau_{\lambda}(\lambda) . \qquad (2.31b)
$$

Tabelle [2.1](#page-156-0) fasst einige der zur spektralen Beschreibung von thermischer Strahlung benötigten Größen zusammen.

Wie Gustav Robert Kirchhoff im Jahr 1859 feststellte, müssen an für Wärmestrahlung undurchsichtigen Oberflächen, die sich mit ihrer Umgebung im vollständigen thermischen Gleichgewicht befinden (d. h. die gleiche Temperatur *T* aufweisen), die emittierte und absorbierte Strahlung übereinstimmen. Dies gilt auch für einzelne Bereiche des Spektrums, d. h.  $E_{\lambda}(\lambda, T) = \varepsilon_{\lambda}(\lambda, T) E_{\lambda,b}(\lambda, T) = G_{\lambda,a}(\lambda) = \alpha_{\lambda}(\lambda) G_{\lambda}(\lambda)$ , woraus die gelegentlich als *Kirchhoffsches Gesetz* bezeichnete Beziehung

<span id="page-155-1"></span>
$$
\varepsilon_{\lambda}(\lambda, T) = \alpha_{\lambda}(\lambda) \tag{2.32}
$$

folgt. Ihre detaillierte Herleitung findet sich z. B. in [\[2.3,](#page-207-0) [2.4,](#page-207-1) [2.19,](#page-207-10) [2.20\]](#page-208-0). Obwohl [\(2.32\)](#page-155-1) streng nur gilt, wenn alle beteiligten Oberflächen die gleiche Temperatur *T* haben, wird diese Beziehung auch für moderate Abweichungen von diesem Gleichgewichtszustand verwendet. Nicht mehr gültig ist sie für Strahlungssituationen bei denen die Temperaturen der beteiligten Oberflächen sich um mehrere 100 K unterscheiden. Im Folgenden wird die Gültigkeit von [\(2.32\)](#page-155-1) vorausgesetzt.

#### **Totale Ein- und Ausstrahlung**

Integration obiger spektraler Größen über das gesamte Spektrum liefert die emittierte totale Ausstrahlung

$$
E(T) = \int_0^\infty E_\lambda(\lambda, T) \, d\lambda = \int_0^\infty \varepsilon_\lambda(\lambda, T) E_{\lambda, b}(\lambda, T) \, d\lambda \tag{2.33}
$$

Vorlesung und Übung Fortgeschrittene Methoden der Modellbildung (Wintersemester 2023/2024) ©A. Steinböck, Institut für Automatisierungs- und Regelungstechnik, TU Wien

| Variable                           | <b>Beschreibung</b>                                                    | Einheit          |
|------------------------------------|------------------------------------------------------------------------|------------------|
| c <sub>0</sub>                     | Lichtgeschwindigkeit                                                   | m/s              |
| $E_{\lambda}(\lambda,T)$           | emittierte spektrale spezifische Ausstrahlung                          | $\mathrm{W/m^3}$ |
| $E_{\lambda,b}(\lambda,T)$         | emittierte spektrale spezifische Ausstrahlung von schwarzen<br>Körpern | $\mathrm{W/m^3}$ |
| $G_{\lambda}(\lambda)$             | spektrale spezifische Einstrahlung                                     | $\mathrm{W/m^3}$ |
| $G_{\lambda,a}(\lambda)$           | absorbierter Anteil von $G_{\lambda}(\lambda)$                         | $\mathrm{W/m^3}$ |
| $G_{\lambda,r}(\lambda)$           | reflektierter Anteil von $G_{\lambda}(\lambda)$                        | $W/m^3$          |
| $G_{\lambda,t}(\lambda)$           | transmittierter Anteil von $G_{\lambda}(\lambda)$                      | $W/m^3$          |
| $\hbar$                            | Plancksche Konstante                                                   | J <sub>S</sub>   |
| k <sub>i</sub>                     | Boltzmann Konstante                                                    | J/K              |
| T                                  | Oberflächentemperatur                                                  | Κ                |
| $\alpha_{\lambda}(\lambda)$        | spektraler Absorptionsgrad                                             |                  |
| $\varepsilon_{\lambda}(\lambda,T)$ | spektrale Emissivität                                                  |                  |
| $\lambda$                          | Wellenlänge                                                            | m                |
| $\rho_{\lambda}(\lambda)$          | spektraler Reflexionsgrad                                              |                  |
| $\tau_{\lambda}(\lambda)$          | spektraler Transmissionsgrad                                           |                  |

<span id="page-156-0"></span>Tabelle 2.1: Wichtige Größen zur spektralen Beschreibung thermischer Strahlung.

und für den Spezialfall eines schwarzen Strahlers das *Stefan-Boltzmann Gesetz*

$$
E_b(T) = \int_0^\infty E_{\lambda,b}(\lambda, T) \, d\lambda = \int_0^\infty \frac{2\pi hc_0^2}{\lambda^5 \left(e^{\frac{hc_0}{\lambda kT}} - 1\right)} \, d\lambda = \sigma T^4 \tag{2.34}
$$

mit der *Stefan-Boltzmann Konstante*  $\sigma = \frac{2}{15}$ 15  $\pi^5 k^4$  $\frac{\pi^8 K^2}{c_0^2 h^3} = (5.6704 \pm 0.00004) 10^{-8} \,\mathrm{W/(m^2K^4)}.$ Damit lässt sich die totale Emissivität

$$
\varepsilon(T) = \frac{E(T)}{E_b(T)}\tag{2.35}
$$

berechnen. Sie hängt ausschließlich von der Temperatur *T* und den Eigenschaften der ausstrahlenden Oberfläche ab.

In ähnlicher Weise erhält man die totale Einstrahlung

$$
G = \int_0^\infty G_\lambda(\lambda) d\lambda = G_a + G_r + G_t \tag{2.36}
$$

mit ihren Komponenten

$$
G_i = \int_0^\infty G_{\lambda,i}(\lambda) \, d\lambda \qquad \forall i \in \{a, r, t\}
$$
\n(2.37)

Vorlesung und Übung Fortgeschrittene Methoden der Modellbildung (Wintersemester 2023/2024) ©A. Steinböck, Institut für Automatisierungs- und Regelungstechnik, TU Wien

für den absorbierten, reflektierten und transmittierten Anteil. Für den totalen Absorptions-, Reflexions- und Transmissionsgrad folgt

$$
\alpha = \frac{G_a}{G} , \qquad \rho = \frac{G_r}{G} , \qquad \tau = \frac{G_t}{G} . \tag{2.38}
$$

Natürlich gilt auch hier wieder

$$
1 = \alpha + \rho + \tau \tag{2.39}
$$

Im Gegensatz zu *ε*(*T*) hängen *α*, *ρ* und *τ* damit nicht nur von der betrachteten Oberfläche selbst, sondern auch vom Spektrum der auftreffenden Strahlung und damit der Temperatur und den Oberflächeneigenschaften der jeweiligen Strahlungsquelle ab. Tabelle [2.2](#page-157-0) fasst weitere zur Beschreibung der totalen Ein- und Ausstrahlung benötigte Größen zusammen.

| Variable         | <b>Beschreibung</b>                                  | Einheit          |
|------------------|------------------------------------------------------|------------------|
| E(T)             | emittierte totale Ausstrahlung                       | $\mathrm{W/m^2}$ |
| $E_b(T)$         | emittierte totale Ausstrahlung von schwarzen Körpern | $W/m^2$          |
| G                | totale Einstrahlung                                  | $\mathrm{W/m^2}$ |
| $G_a$            | absorbierter Anteil von G                            | $\mathrm{W/m^2}$ |
| $G_r$            | reflektierter Anteil von G                           | $\mathrm{W/m^2}$ |
| $G_t$            | transmittierter Anteil von G                         | $\mathrm{W/m^2}$ |
| $\alpha$         | totaler Absorptions grad                             |                  |
| $\varepsilon(T)$ | totale Emissivität                                   |                  |
| $\rho$           | totaler Reflexionsgrad                               |                  |
| $\tau$           | totaler Transmissionsgrad                            |                  |
| $\sigma$         | Stefan-Boltzmann Konstante                           |                  |

<span id="page-157-0"></span>Tabelle 2.2: Weitere wichtige Größen zur Beschreibung thermischer Strahlung.

Man beachte, dass aus dem Kirchhoffschen Gesetz [\(2.32\)](#page-155-1) im Allgemeinen nicht die Beziehung  $\varepsilon(T) = \alpha$  folgt, da

<span id="page-157-1"></span>
$$
\varepsilon(T) = \frac{\int_0^\infty \varepsilon_\lambda(\lambda, T) E_{\lambda, b}(\lambda, T) \, d\lambda}{\int_0^\infty E_{\lambda, b}(\lambda, T) \, d\lambda} \neq \frac{\int_0^\infty \alpha_\lambda(\lambda) G_\lambda(\lambda) \, d\lambda}{\int_0^\infty G_\lambda(\lambda) \, d\lambda} = \alpha \ . \tag{2.40}
$$

Aus [\(2.40\)](#page-157-1) erkennt man aber, dass  $\varepsilon(T) = \alpha$  gilt, wenn die Faktoren  $\varepsilon_\lambda(\lambda, T)$  und *αλ*(*λ*) nicht von *λ* abhängen. *Graue Strahler* haben diese besondere Eigenschaft, d. h. die Faktoren  $\varepsilon_{\lambda}(\lambda, T) = \varepsilon(T), \alpha_{\lambda}(\lambda) = \alpha, \rho_{\lambda}(\lambda) = \rho$  und  $\tau_{\lambda}(\lambda) = \tau$  sind unabhängig von  $\lambda$ [\[2.4\]](#page-207-1). Damit ist das von einem grauen Strahler emittierte Spektrum proportional zu dem eines schwarzen Strahlers mit der gleichen Temperatur *T*. Im Folgenden werden nur noch graue Strahler betrachtet. Ein spezieller grauer Strahler ist der schwarze Strahler, für den aufgrund von *ελ*(*λ, T*) = 1, *αλ*(*λ*) = 1, *ρλ*(*λ*) = 0 und *τλ*(*λ*) = 0 gilt. An dieser Stelle sei nochmals erwähnt, dass  $\varepsilon(T) = \alpha$  streng nur dann gilt, wenn die Quelle der auftreffenden Einstrahlung ebenfalls die Oberflächentemperatur *T* hat.

#### **Netto-Strahlungsmethode**

Bislang wurden einige Grundlagen zur Wärmestrahlung an einer Oberfläche diskutiert. Für Wärmeübertragungsprobleme interessant ist der Wärmeaustausch durch thermische Strahlung zwischen zwei oder mehreren Körpern mit bekannten Oberflächentemperaturen. Für die Bestimmung dieses Wärmeaustausches stehen mehrere Verfahren zur Verfügung, z. B. die Netto-Strahlungsmethode [\[2.3,](#page-207-0) [2.4,](#page-207-1) [2.12,](#page-207-7) [2.13\]](#page-207-11), die Zonen-Methode [\[2.19–](#page-207-10)[2.21\]](#page-208-1), die Monte-Carlo Methode [\[2.19,](#page-207-10) [2.20\]](#page-208-0) und die Methode der diskreten Ordinaten [\[2.19\]](#page-207-10). Im Folgenden wird die Netto-Strahlungsmethode kurz für graue, diffuse Strahler skizziert. Der Einfachheit halber werden ausschließlich intransparente Körper betrachtet, d. h. es gilt  $\tau = 0$  und  $\varepsilon = \alpha = 1 - \rho$ ; die Theorie lässt sich aber einfach auf semitransparente Körper erweitern.

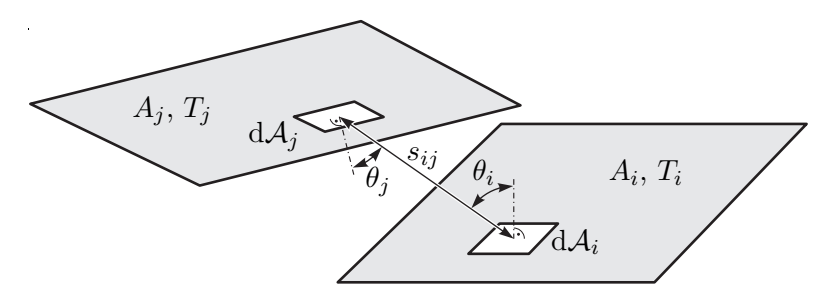

<span id="page-158-0"></span>Abbildung 2.9: Strahlungsaustausch zwischen zwei Flächen.

Abbildung [2.9](#page-158-0) zeigt zwei strahlende Oberflächen *A<sup>i</sup>* und *A<sup>j</sup>* mit jeweils homogen verteilten Oberflächentemperaturen  $T_i$  und  $T_j$ . Es sei nun  $G_i$  die auf  $A_i$  auftreffende totale Einstrahlung in W/m<sup>2</sup> und  $J_i$  die von  $A_i$  (gleichmäßig) abgehende totale Ausstrahlung in W/m<sup>2</sup>. Da  $J_i$  also neben der von  $A_i$  emittierten Ausstrahlung  $\varepsilon_i \sigma T_i^4$  den reflektierten Anteil von *G<sup>i</sup>* beinhaltet, gilt

<span id="page-158-2"></span>
$$
J_i = \varepsilon_i \sigma T_i^4 + \rho_i G_i = \varepsilon_i \sigma T_i^4 + (1 - \varepsilon_i) G_i \tag{2.41}
$$

Es sein nun  $F_{ij}J_i$  jener Anteil von  $J_i$ , der auf  $A_j$  auftrifft. Die noch zu bestimmende dimensionslose Zahl *Fij* ∈ [0*,* 1] wird *Sichtfaktor* genannt und hängt ausschließlich von der Form und der relativen Position der Flächen *A<sup>i</sup>* und *A<sup>j</sup>* ab. Die von einem infinitesimalen Flächenelement d $\mathcal{A}_i$  insgesamt abgegebene Strahlungsenergie beträgt d $\mathcal{A}_i J_i$  in W. Die von einem infinitesimalen Flächenelement dA*<sup>i</sup>* in eine durch den Strahl *sij* (siehe Abbildung [2.9\)](#page-158-0) definierte Raumrichtung abgegebene Strahlungsenergie beträgt

<span id="page-158-1"></span>
$$
d\mathcal{A}_i J_i \frac{\cos(\theta_i)}{\pi} \tag{2.42}
$$

in W/sr. Hierbei ist  $\theta_i$  der Winkel zwischen  $s_{ij}$  und der Flächennormalen auf  $dA_i$ .

 $Bemerkung$  2.3. Wird [\(2.42\)](#page-158-1) im gesamten über  $dA_i$  liegenden Halbraum (mit dem Raumwinkel  $\Omega = 2\pi s$ r, siehe Abbildung [2.10\)](#page-159-0) integriert, so erhält man, wie es sein

Vorlesung und Übung Fortgeschrittene Methoden der Modellbildung (Wintersemester 2023/2024) ©A. Steinböck, Institut für Automatisierungs- und Regelungstechnik, TU Wien

muss,

$$
\int_{2\pi s r} d\mathcal{A}_i J_i \frac{\cos(\theta_i)}{\pi} d\Omega = d\mathcal{A}_i J_i \int_0^{2\pi} \int_0^{\pi/2} \frac{\cos(\theta_i)}{\pi} \frac{\sin(\theta_i) d\theta_i d\varphi}{d\Omega} = d\mathcal{A}_i J_i.
$$

Dies erklärt auch die Notwendigkeit des Normierungsfaktors 1*/π* in [\(2.42\)](#page-158-1).

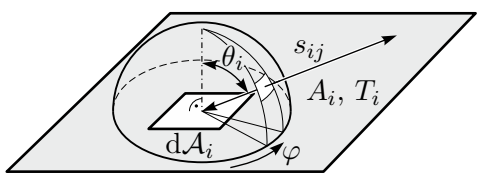

<span id="page-159-0"></span>Abbildung 2.10: Halbraum über  $dA_i$ .

Aus Sicht von dA*<sup>i</sup>* beträgt der von einem in der Entfernung *sij* gelegenen infinitesimalen Flächenelement  $dA_j$  eingenommene Raumwinkel  $cos(\theta_j) dA_j/s_{ij}^2$ . Folglich trifft von der gesamten von dA*<sup>i</sup>* abgehenden Strahlungsenergie dA*iJ<sup>i</sup>* der infinitesimale Anteil

<span id="page-159-1"></span>
$$
d\mathcal{A}_i J_i \frac{\cos(\theta_i)}{\pi} \frac{\cos(\theta_j) d\mathcal{A}_j}{s_{ij}^2}
$$
 (2.43)

am infinitesimalen Flächenelement  $dA_j$  auf. Integration von  $(2.43)$  über die beiden Flächenstücke  $A_i$  und  $A_j$  liefert

$$
J_i \int_{A_i} \int_{A_j} \frac{\cos(\theta_i) \cos(\theta_j)}{\pi s_{ij}^2} dA_j dA_i . \qquad (2.44)
$$

Das ist jene gesamte Strahlungsenergie *FijAiJ<sup>i</sup>* , die von *A<sup>i</sup>* abgeht und auf *A<sup>j</sup>* auftrifft. Setzt man sie ins Verhältnis zur gesamten von  $A_i$  abgehenden Strahlungsenergie  $A_i J_i$ , so ergibt sich die Definitionsgleichung

<span id="page-159-2"></span>
$$
F_{ij} = \frac{1}{A_i} \int_{A_i} \int_{A_j} \frac{\cos(\theta_i) \cos(\theta_j)}{\pi s_{ij}^2} dA_j dA_i . \qquad (2.45)
$$

für Sichtfaktoren. Aus ihr folgt unmittelbar die als *Reziprozitätsgesetz* bekannte Beziehung

<span id="page-159-3"></span>
$$
A_i F_{ij} = A_j F_{ji} \tag{2.46}
$$

Sie kann bei der Berechnung von Sichtfaktoren nützlich sein. Da für viele geometrische Fälle exakte Lösungsformeln für *Fij* existieren (siehe z. B. [\[2.19,](#page-207-10) [2.20,](#page-208-0) [2.22\]](#page-208-2)), entfällt häufig die Berechnung des Mehrfachintegrals in [\(2.45\)](#page-159-2).

Wie in Abbildung [2.11](#page-160-0) angedeutet, bestehe ein geschlossener Strahlungsraum aus *N* Teilstücken mit den Oberflächen *A<sup>i</sup>* (*i* = 1*, . . . , N*) und den zugehörigen homogenen Oberflächentemperaturen *T<sup>i</sup>* . Eine Bilanz der von der Fläche *A<sup>i</sup>* abgehenden totalen

Vorlesung und Übung Fortgeschrittene Methoden der Modellbildung (Wintersemester 2023/2024) ©A. Steinböck, Institut für Automatisierungs- und Regelungstechnik, TU Wien

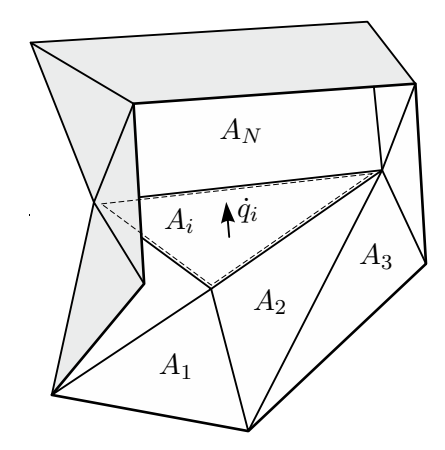

<span id="page-160-0"></span>Abbildung 2.11: Schnitt durch einen geschlossenen Strahlungsraum.

Ausstrahlung liefert

$$
J_i = \sum_{j=1}^{N} F_{ij} J_i
$$
\n(2.47)

und daher die als *Summationsregel* bekannte Beziehung

<span id="page-160-1"></span>
$$
1 = \sum_{j=1}^{N} F_{ij} \qquad \forall i \in \{1, 2, ..., N\} .
$$
 (2.48)

Mit dem Reziprozitätsgesetz [\(2.46\)](#page-159-3) und der Summationsregel [\(2.48\)](#page-160-1) wurden bereits zwei Formeln gefunden, die zur effizienten Berechnung von Sichtfaktoren ausgenützt werden können. Weitere Vereinfachungen ergeben sich häufig, da für ebene Flächen und konvexe Körper  $F_{ii} = 0$  gilt. Außerdem lassen sich Sichtfaktoren addieren und subtrahieren.

*Aufgabe* 2.5 (Zusammenfassen von Flächen)*.* Zeigen Sie, dass wenn zwei Flächen  $A_{i_1}$  und  $A_{i_2}$  zu einer Fläche  $A_i = A_{i_1} + A_{i_2}$  zusammengefasst werden, basierend auf [\(2.45\)](#page-159-2)  $A_i F_{ij} = A_{i_1} F_{i_1 j} + A_{i_2} F_{i_2 j}$  für  $j \neq i_1, j \neq i_2$  und  $j \neq i$  sowie  $A_i F_{ii} =$  $A_{i_1}(F_{i_1i_1} + F_{i_1i_2}) + A_{i_2}(F_{i_2i_1} + F_{i_2i_2})$  gilt.

Aus dieser Eigenschaft lassen sich einfach Regeln für die Subtraktion von Flächen ableiten. Eine Bilanz der auf die Fläche *A<sup>j</sup>* auftreffenden Strahlungsenergie liefert gemeinsam mit dem Reziprozitätsgesetz [\(2.46\)](#page-159-3)

$$
A_j G_j = \sum_{i=1}^N A_i J_i F_{ij} = \sum_{i=1}^N A_j J_i F_{ji}
$$
\n(2.49)

und daher unter Verwendung von [\(2.41\)](#page-158-2)

<span id="page-160-2"></span>
$$
G_j = \sum_{i=1}^{N} F_{ji} J_i = \sum_{i=1}^{N} F_{ji} (\varepsilon_i \sigma T_i^4 + (1 - \varepsilon_i) G_i) \ . \tag{2.50}
$$

Nun sei

<span id="page-161-0"></span>
$$
\dot{q}_i = J_i - G_i = \varepsilon_i (\sigma T_i^4 - G_i) \tag{2.51}
$$

die Nettowärmestromdichte die die Oberfläche *A<sup>i</sup>* verlässt (vgl. Abbildung [2.11\)](#page-160-0). An dieser Stelle ist es günstig auf Matrixschreibweise mit  $\dot{\mathbf{q}} = [\dot{q}_i]_{i=1,\dots,N}$ ,  $\varepsilon = [\varepsilon_i]_{i=1,\dots,N}$ ,  $\mathbf{T}^4 = [T_i^4]_{i=1,\dots,N}$ ,  $\mathbf{G} = [G_i]_{i=1,\dots,N}$  und  $\mathbf{F} = [F_{ij}]_{i=1,\dots,N,j=1,\dots,N}$  zu wechseln. Aus [\(2.50\)](#page-160-2) und [\(2.51\)](#page-161-0) folgen damit direkt die von den Oberflächen austretenden Nettowärmestromdichten

$$
\dot{\mathbf{q}} = (\mathbf{E} - \mathbf{F})(\mathbf{E} - (\mathbf{E} - \text{diag}\{\varepsilon\})\mathbf{F})^{-1} \text{diag}\{\varepsilon\} \sigma \mathbf{T}^4
$$
  
= diag{ $\varepsilon$ }{(\mathbf{E} - \mathbf{F}(\mathbf{E} - \text{diag}\{\varepsilon\}))^{-1}(\mathbf{E} - \mathbf{F})\sigma \mathbf{T}^4} (2.52)

<span id="page-161-2"></span>zufolge von thermischer Strahlung. Tabelle [2.3](#page-161-1) gibt eine Übersicht über die wichtigsten in der Netto-Strahlungsmethode verwendeten Größen.

<span id="page-161-1"></span>

| Variable        | Beschreibung                                           | Einheit          |
|-----------------|--------------------------------------------------------|------------------|
| $A_i$           | Oberfläche                                             | m <sup>2</sup>   |
| $F_{ij}$        | Sichtfaktor zwischen $A_i$ und $A_j$ bezogen auf $A_i$ |                  |
| $G_i$           | totale Einstrahlung auf die Fläche $A_i$               | $\mathrm{W/m^2}$ |
| $J_i$           | totale Ausstrahlung der Fläche $A_i$                   | $\mathrm{W/m^2}$ |
| $q_i$           | Nettowärmestromdichte welche $A_i$ verlässt            | $\mathrm{W/m^2}$ |
| $s_{ij}$        | Länge eines Strahls zwischen $dA_i$ und $dA_j$         | m                |
| $T_i$           | Oberflächentemperatur von $A_i$                        | K                |
| $\varepsilon_i$ | totale Emissivität der Fläche $A_i$                    |                  |
| $\rho_i$        | totaler Reflexionsgrad der Fläche $A_i$                |                  |
| $\theta_i$      | Winkel zwischen $s_{ij}$ und der Normalen auf d $A_i$  | rad              |
| Ω               | Raumwinkel                                             | sr               |

Tabelle 2.3: Wichtige in der Netto-Strahlungsmethode verwendete Größen.

*Aufgabe* 2.6 (Wärmestromdichten zufolge von thermischer Strahlung)*.* Berechnen Sie ausgehend von [\(2.50\)](#page-160-2) und [\(2.51\)](#page-161-0) beide in [\(2.52\)](#page-161-2) dargestellen Ergebnisse.

<span id="page-161-3"></span>*Aufgabe* 2.7 (Wärmestrahlung zwischen parallelen unendlich ausgedehnten Platten)*.* Die beiden in Abbildung [2.12](#page-162-0) skizzierten, durch Vakuum getrennten, unendlich ausgedehnten, ebenen, parallelen Platten haben die festen Temperaturen *T*<sup>1</sup> und *T*2. Die Oberflächen sind graue, diffuse Strahler, haben die Emissivitäten *ε*<sup>1</sup> und *ε*<sup>2</sup> und tauschen mittels thermischer Strahlung Energie aus.

<span id="page-162-0"></span>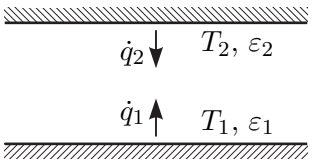

Abbildung 2.12: Unendlich ausgedehnte parallele Platten.

a) Begründen Sie formal warum hier für die Sichtfaktoren

$$
\mathbf{F} = \begin{bmatrix} 0 & 1 \\ 1 & 0 \end{bmatrix} \tag{2.53}
$$

gilt.

b) Berechnen Sie die Wärmestromdichte  $\dot{q}_1 = -\dot{q}_2$ .

*Lösung von Aufgabe [2.7.](#page-161-3)*

b)

$$
\begin{bmatrix} \dot{q}_1 \\ \dot{q}_2 \end{bmatrix} = \frac{\sigma \varepsilon_1 \varepsilon_2}{\varepsilon_1 + \varepsilon_2 - \varepsilon_1 \varepsilon_2} \begin{bmatrix} 1 & -1 \\ -1 & 1 \end{bmatrix} \begin{bmatrix} T_1^4 \\ T_2^4 \end{bmatrix}
$$
 (2.54)

*Beispiel* 2.2 (Rohrreaktor mit Wärmeverlust durch Mantel)*.* Abbildung [2.13](#page-163-0) zeigt den Querschnitt eines Rohrreaktors der durch eine Vakuumschicht isoliert ist. Aufgrund der im Innenrohr ablaufenden exothermen chemischen Reaktion wird stationär der auf die Rohrlänge bezogene Wärmestrom  $\dot{q}^{\circ}$  in W/m von der Reaktionskammer gleichmäßig an den Rohrmantel abgegeben. Alle Oberflächen sind graue, diffuse Strahler. Das Innenrohr mit dem Durchmesser *d* hat die Emissivität *ε*1. Das Außenrohr mit dem Durchmesser *D* hat beidseitig die Emissivität *ε*2. Es gibt durch Konvektion (Wärmeübergangskoeffizient *α*) Wärme an die umgebende Luft mit der festen Temperatur  $T_{\infty}$  ab. Zusätzlich geht Wärme über thermische Strahlung an die umgebenden Oberflächen, welche im Mittel ebenfalls die feste Temperatur *T*<sup>∞</sup> besitzen, verloren. Die Rohrwände seien vernachlässigbar dünn. Für die Berechnung der thermischen Strahlung sei der Reaktor im Vergleich zu den ihn umgebenden Oberflächen vernachlässigbar klein.

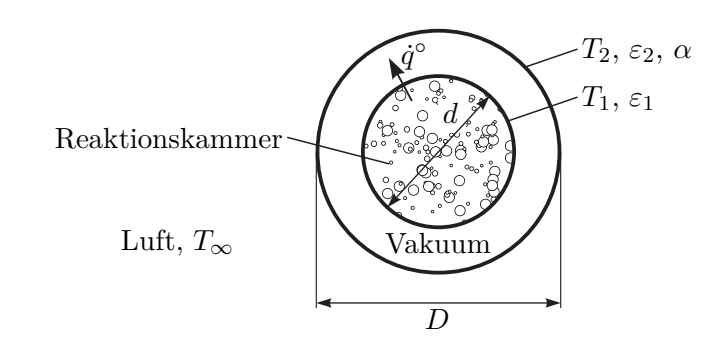

<span id="page-163-0"></span>Abbildung 2.13: Rohrreaktor mit Wärmeverlust durch Mantel.

a) Wie groß darf  $\dot{q}^{\circ}$  maximal sein, damit das Außenrohr die bei Berührung durch Menschen ungefährliche Temperatur *T*2*,max* nicht überschreitet?

Da das innere Rohr von außen gesehen ein konvexer Körper ist, gilt für den Sichtfaktor  $F_{11} = 0$  und aus der Summationsregel [\(2.48\)](#page-160-1) folgt

$$
F_{11} + F_{12} = F_{12} = 1 \tag{2.55}
$$

Mit dem Reziprozitätsgesetz [\(2.46\)](#page-159-3) und der Rohrlänge *l* erhält man

$$
A_1F_{12} = d\pi F_{12} = A_2F_{21} = lD\pi F_{21}
$$
\n(2.56)

und damit

$$
F_{21} = \frac{d}{D} \ . \tag{2.57}
$$

Der Sichtfaktor  $F_{22}$  lässt sich wiederum über die Summationsregel [\(2.48\)](#page-160-1)  $F_{21}+F_{22}=1$ zu

$$
F_{22} = 1 - \frac{d}{D} \tag{2.58}
$$

bestimmen. Mit der Sichtfaktormatrix

$$
\mathbf{F} = \begin{bmatrix} 0 & 1 \\ \frac{d}{D} & 1 - \frac{d}{D} \end{bmatrix}
$$
 (2.59)

errechnen sich die Nettowärmestromdichten nach [\(2.52\)](#page-161-2) in der Form

$$
\begin{bmatrix} \dot{q}_1 \\ \dot{q}_2 \end{bmatrix} = \underbrace{\begin{bmatrix} 1 & -1 \\ -\frac{d}{D} & \frac{d}{D} \end{bmatrix}}_{\mathbf{E}-\mathbf{F}} \underbrace{\begin{bmatrix} 1 & -(1-\varepsilon_1) \\ -(1-\varepsilon_2)\frac{d}{D} & 1-(1-\varepsilon_2)\left(1-\frac{d}{D}\right) \end{bmatrix}}_{\mathbf{E}-(\mathbf{E}-\text{diag}\{\varepsilon\})\mathbf{F}} \sigma \underbrace{\begin{bmatrix} \varepsilon_1 & 0 \\ 0 & \varepsilon_2 \end{bmatrix}}_{\text{diag}\{\varepsilon\}} \underbrace{\begin{bmatrix} T_1^4 \\ T_2^4 \end{bmatrix}}_{\mathbf{T}^4} \quad (2.60)
$$

bzw.

<span id="page-164-0"></span>
$$
\begin{bmatrix} \dot{q}_1 \\ \dot{q}_2 \end{bmatrix} = \frac{\varepsilon_1 \varepsilon_2 \sigma}{\varepsilon_2 + \varepsilon_1 (1 - \varepsilon_2) \frac{d}{D}} \begin{bmatrix} 1 & -1 \\ -\frac{d}{D} & \frac{d}{D} \end{bmatrix} \begin{bmatrix} T_1^4 \\ T_2^4 \end{bmatrix} . \tag{2.61}
$$

Im stationären Fall muss die von der Reaktionskammer an den inneren Rohrmantel abgegebene Wärmestromdichte  $\dot{q}^{\circ} / (d\pi)$  gleich der Nettowärmestromdichte  $\dot{q}_1$  sein und die vom äußeren Rohrmantel an die Umgebung abgegebene Wärmestromdichte zufolge Konvektion und Strahlung muss gleich der Nettowärmestromdichte −*q*˙<sup>2</sup> sein, d. h.

<span id="page-164-1"></span>
$$
\frac{\dot{q}^{\circ}}{d\pi} = \dot{q}_1 \quad \text{und} \quad \alpha (T_2 - T_{\infty}) + \varepsilon_2 \sigma \left( T_2^4 - T_{\infty}^4 \right) = -\dot{q}_2 \ . \tag{2.62}
$$

Da gemäß [\(2.61\)](#page-164-0) gilt  $\dot{q}_2 = -\frac{d}{D}$  $\frac{d}{D}\dot{q}_1$ , folgt aus [\(2.62\)](#page-164-1) unmittelbar die Beziehung

$$
\dot{q}^{\circ} = D\pi \Big( \alpha (T_2 - T_{\infty}) + \varepsilon_2 \sigma \Big( T_2^4 - T_{\infty}^4 \Big) \Big) \tag{2.63}
$$

und daher muss der auf die Rohrlänge bezogene Wärmestrom  $\dot{q}^{\circ}$  die Ungleichung

<span id="page-164-2"></span>
$$
\dot{q}^{\circ} \leq D\pi \left( \alpha (T_{2,\max} - T_{\infty}) + \varepsilon_2 \sigma \left( T_{2,\max}^4 - T_{\infty}^4 \right) \right) \tag{2.64}
$$

einhalten, damit die Temperatur *T*<sup>2</sup> am äußeren Rohrmantel den Wert *T*2*,*max nicht übersteigt.

b) Welche Temperatur *T*<sup>1</sup> stellt sich am Innenrohr ein, wenn der Reaktor bei der in Punkt a) berechneten Volllast betrieben wird?

Aus der Stationaritätsbeziehung  $\dot{q}^{\circ} = d\pi \dot{q}_1$  (siehe [\(2.62\)](#page-164-1)) lässt sich mit Hilfe von [\(2.61\)](#page-164-0) und [\(2.64\)](#page-164-2) die zu *T*2*,*max zugehörige Temperatur des inneren Rohrs *T*1*,*max zu

$$
T_{1,max} = \left(T_{2,max}^4 + \frac{1}{\sigma} \left(\frac{D}{\varepsilon_1 d} + \frac{1}{\varepsilon_2} - 1\right) \left(\alpha (T_{2,max} - T_{\infty}) + \sigma \varepsilon_2 (T_{2,max}^4 - T_{\infty}^4)\right)\right)^{\frac{1}{4}}\tag{2.65}
$$

berechnen.

<span id="page-164-3"></span>*Aufgabe* 2.8*.* Eine mit SMD-Bausteinen bestückte und Verzinnungspaste bestrichene Leiterplatte soll in einem Reflow-Ofen verlötet werden. Die Konfiguration ist in Abbildung [2.14](#page-165-0) skizziert. Die Wärme wird durch Konvektion und thermische Strahlung auf die Leiterplatte übertragen.

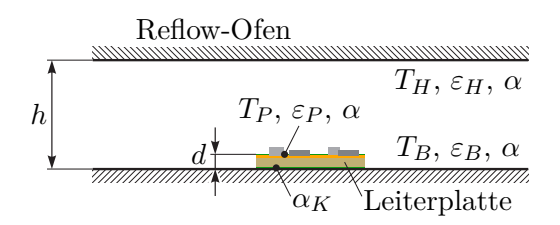

<span id="page-165-0"></span>Abbildung 2.14: Leiterplatte in einem Reflow-Ofen.

Die Oberfläche der Leiterplatte sei vernachlässigbar klein gegenüber allen anderen Oberflächen im Ofen. Der Boden des Ofens hat die bekannte feste Temperatur *T<sup>B</sup>* und die Emissivität *εB*. Die Decke des Ofens wird mit geregelten Heizelementen auf der konstanten Temperatur *T<sup>H</sup>* gehalten und besitze die Emissivität *εH*. Die Höhe *h* des Ofens sei klein gegenüber seinen sonstigen Abmessungen. Folglich können Boden und Decke als unendlich ausgedehnte, ebene parallele Platten betrachtet werden. Für den konvektiven Wärmeübergang zwischen Luft und allen Oberflächen im Ofen gelte der Konvektionskoeffizient *α*. Aufgrund der kleinen Abmessungen, kann davon ausgegangen werden, dass das Luftvolumen keine Wärmestrahlung absorbiert oder emittiert. Die Leiterplatte habe die Dicke *d* ≪ *h*, die Wärmeleitfähigkeit *λ* und die Emissivität *ε<sup>P</sup>* . Alle Seitenflächen der Leiterplatte sowie die SMD-Bausteine können für den Wärmeaustausch mittels thermischer Strahlung und Konvektion vernachlässigt werden. Der Wärmeübergangskoeffizient an der Kontaktfläche zwischen Leiterplatte und Boden sei  $\alpha_K$ . Die Temperatur der Luft im Ofen sei homogen verteilt.

Auf welche Temperatur *T<sup>H</sup>* muss die Decke des Ofens geregelt werden, damit sich an der oberen Oberfläche der Leiterplatte stationär die erforderliche Löttemperatur *T<sup>P</sup>* einstellt? Es genügt, die Bestimmungsgleichung für die unbekannte Temperatur *T<sup>H</sup>* anzugeben.

*Lösung von Aufgabe [2.8.](#page-164-3)*

$$
0 = \sigma \frac{(1 - \varepsilon_H)\varepsilon_B \varepsilon_P}{(1 - \varepsilon_B)\varepsilon_H + \varepsilon_B} T_B^4 + \sigma \frac{\varepsilon_H \varepsilon_P}{(1 - \varepsilon_H)\varepsilon_B + \varepsilon_H} T_H^4 - \sigma \varepsilon_P T_P^4
$$

$$
+ \alpha \left(\frac{T_H + T_B}{2} - T_P\right) + \frac{T_B - T_P}{\frac{1}{\alpha_K} + \frac{d}{\lambda}}
$$

Die bisherigen Ergebnisse können direkt auch für 2-dimensionale Geometrien verwendet werden, allerdings vereinfacht sich in diesem Fall die in [\(2.45\)](#page-159-2) definierte Berechnung von Sichtfaktoren erheblich. Die Annahme einer 2-dimensionalen Geometrie ist dann exakt erfüllt, wenn es sich um einen prismatischen Strahlungsraum (vgl. Abbildung [2.15a](#page-166-0)) mit unendlicher Längenausdehnung handelt. Die Flächen *A<sup>i</sup>* sind dann vollständig durch die zugehörigen (nicht notwendigerweise geraden) Konturen mit den abgewickelten Längen *a<sup>i</sup>* definiert. Man kann zeigen, dass in solchen 2-dimensionalen Geometrien für den Sichtfaktor

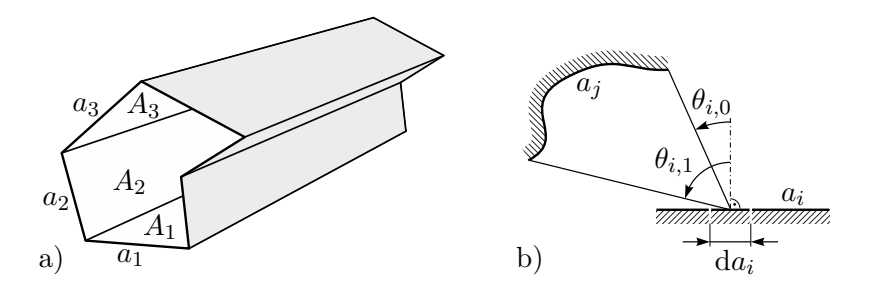

Abbildung 2.15: Vereinfachung bei 2-dimensionaler Geometrie, a) prismatischer Strahlungsraum, b) Integration entlang einer Kontur.

<span id="page-166-1"></span><span id="page-166-0"></span>
$$
F_{ij} = \frac{1}{a_i} \int_{a_i} \int_{a_j} \frac{\cos(\theta_i) \cos(\theta_j)}{2s_{ij}} \, da_j \, da_i = \frac{1}{2a_i} \int_{a_i} \sin(\theta_{i,1}) - \sin(\theta_{i,0}) \, da_i \qquad (2.66)
$$

gilt. Die Winkel  $\theta_{i,0}$  und  $\theta_{i,1}$  sind in Abbildung [2.15b](#page-166-0) definiert. In [\(2.66\)](#page-166-1) kann das Integral entlang der Kontur *a<sup>i</sup>* sehr häufig direkt analytisch berechnet werden. Ergebnisse für einige Fälle, wo eine analytische Berechnung leicht möglich ist, sind in Tabelle [2.4](#page-166-2) angegeben.

<span id="page-166-2"></span>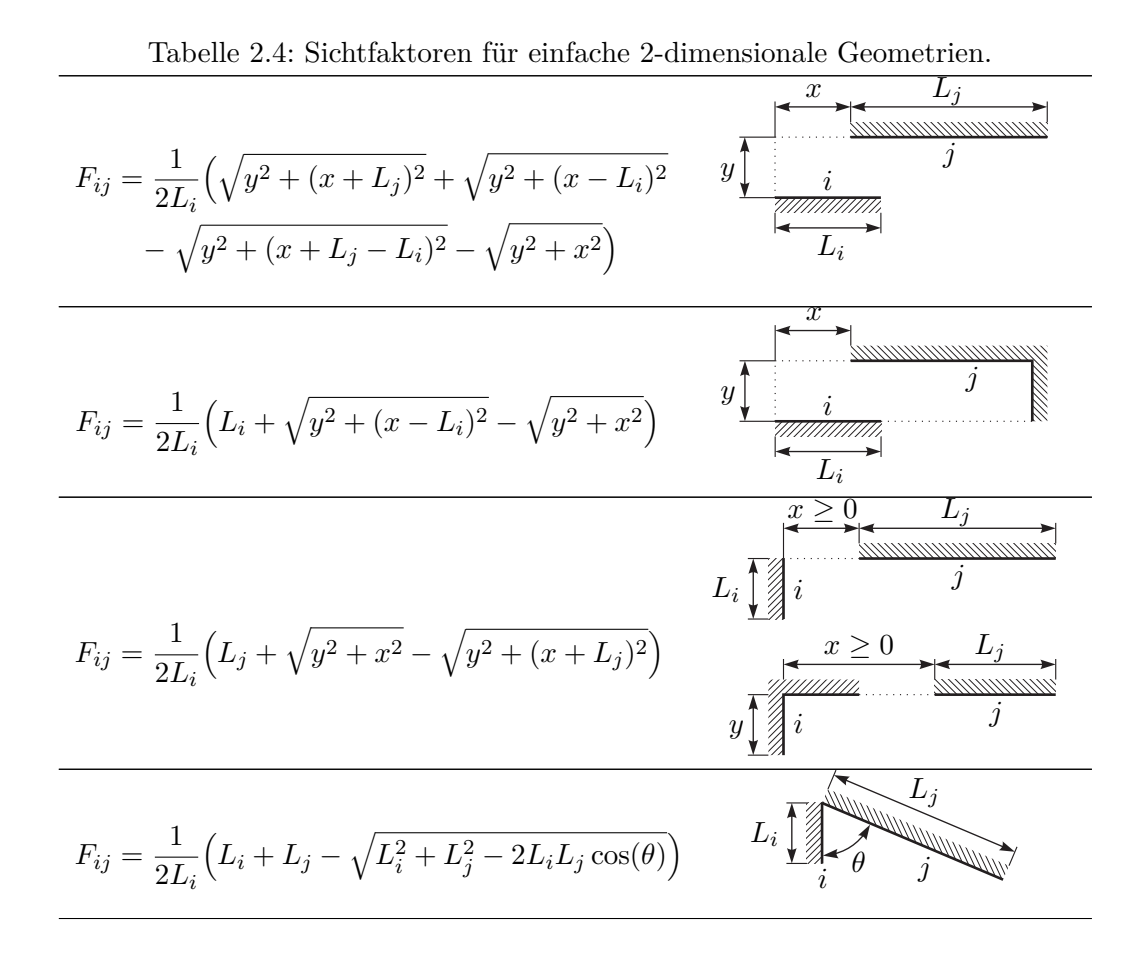

Vorlesung und Übung Fortgeschrittene Methoden der Modellbildung (Wintersemester 2023/2024) ©A. Steinböck, Institut für Automatisierungs- und Regelungstechnik, TU Wien

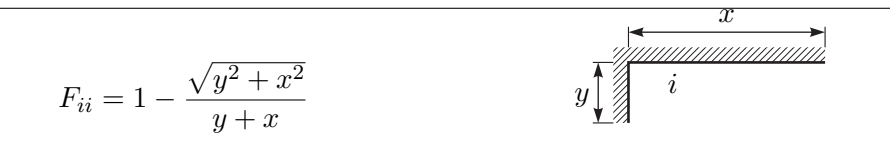

*Aufgabe* 2.9 (Sichtfaktoren für einfache 2-dimensionale Geometrien)*.* Rechnen Sie die in Tabelle [2.4](#page-166-2) angegebenen Ergebnisse mit Hilfe von [\(2.66\)](#page-166-1) nach.

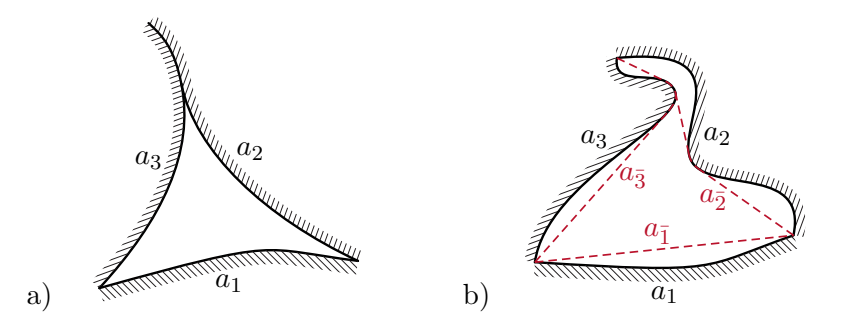

<span id="page-167-0"></span>Abbildung 2.16: 2-dimensionaler geschlossener Strahlungsraum mit drei Flächen, a) Flächen deren Sichtfaktor auf sich selbst Null ist, b) allgemeine Flächen mit drei zwischen ihren Berührpunkten im Inneren des Strahlungsraums gespannten Schnüren.

<span id="page-167-1"></span>Für die Berechnung von Sichtfaktoren für 2-dimensionale Geometrien steht darüber hinaus die sogenannte *Crossed-Strings Methode* [\[2.23\]](#page-208-3) zur Verfügung. Vorbereitend soll dafür zunächst ein 2-dimensionaler geschlossener Strahlungsraum mit genau drei Flächen, deren Sichtfaktor auf sich selbst jeweils Null ist, betrachtet werden. Ein Beispiel dafür ist in Abbildung [2.16a](#page-167-0) skizziert. In solchen Strahlungsräumen gilt für die Sichtfaktoren

$$
F_{12} = \frac{a_1 + a_2 - a_3}{2a_1} \tag{2.67a}
$$

$$
F_{13} = \frac{a_1 + a_3 - a_2}{2a_1} \tag{2.67b}
$$

$$
F_{23} = \frac{a_2 + a_3 - a_1}{2a_2} \tag{2.67c}
$$

Für Flächen, deren Sichtfaktor auf sich selbst jeweils Null ist, gilt, dass sie ins Innere des Strahlungsraums konvex sind oder eine andere Fläche flächig berühren (siehe Abbildung [2.16a](#page-167-0)).

*Aufgabe* 2.10*.* Leiten Sie die Beziehungen [\(2.67\)](#page-167-1) her. Sie können dazu z. B. die Summationsregel [\(2.48\)](#page-160-1), das Reziprozitätsgesetz [\(2.46\)](#page-159-3) und die Identität  $F_{11} = F_{22}$  $F_{33} = 0$  benützen.

Für allgemeine 2-dimensionale geschlossene Strahlungsräume mit drei Konturen können, wie in Abbildung [2.16b](#page-167-0) angedeutet, im Inneren des Strahlungsraums drei Schnüre (Englisch: *strings*) zwischen den Endpunkten der Konturen gespannt werden. Diese drei Schnüre

Vorlesung und Übung Fortgeschrittene Methoden der Modellbildung (Wintersemester 2023/2024) ©A. Steinböck, Institut für Automatisierungs- und Regelungstechnik, TU Wien

<span id="page-168-1"></span>sind in Abbildung [2.16b](#page-167-0) rot dargestellt und haben die abgewickelten Längen $a_{\bar{1}},\,a_{\bar{2}}$ und  $a_{\bar{3}}.$  Diese drei Schnüre bilden wieder einen geschlossenen Strahlungsraum und deren Sichtfaktor auf sich selbst ist jeweils Null. Folglich gilt gemäß [\(2.67\)](#page-167-1) für ihre Sichtfaktoren

$$
F_{\bar{1}\bar{2}} = \frac{a_{\bar{1}} + a_{\bar{2}} - a_{\bar{3}}}{2a_{\bar{1}}} \tag{2.68a}
$$

$$
F_{\bar{1}\bar{3}} = \frac{a_{\bar{1}} + a_{\bar{3}} - a_{\bar{2}}}{2a_{\bar{1}}} \tag{2.68b}
$$

$$
F_{\bar{2}\bar{3}} = \frac{a_{\bar{2}} + a_{\bar{3}} - a_{\bar{1}}}{2a_{\bar{2}}} \tag{2.68c}
$$

Da ohne die Schnur  $a_{\bar{2}}$ genau die gleiche von der Schnur  $a_{\bar{1}}$ abgehende Strahlungsenergie auf der allgemeinen Kontur $a_2$ auftrifft wie sie auf der Schnur  $a_{\bar 2}$ auftreffen würde, gilt

$$
F_{\bar{1}\bar{2}} = F_{\bar{1}2} = \frac{a_2}{a_{\bar{1}}} F_{2\bar{1}} , \qquad (2.69)
$$

wobei hier das Reziprozitätsgesetz [\(2.46\)](#page-159-3) verwendet wurde. Völlig analog kann die Identität  $F_{2\bar{1}} = F_{21}$  begründet werden. Daraus folgt schließlich

$$
F_{12} = \frac{a_{\bar{1}} + a_{\bar{2}} - a_{\bar{3}}}{2a_1} \tag{2.70a}
$$

und analog für die übrigen Sichtfaktoren

$$
F_{13} = \frac{a_{\bar{1}} + a_{\bar{3}} - a_{\bar{2}}}{2a_1}
$$
 (2.70b)  

$$
F_{23} = \frac{a_{\bar{2}} + a_{\bar{3}} - a_{\bar{1}}}{2a_1}
$$
 (2.70c)

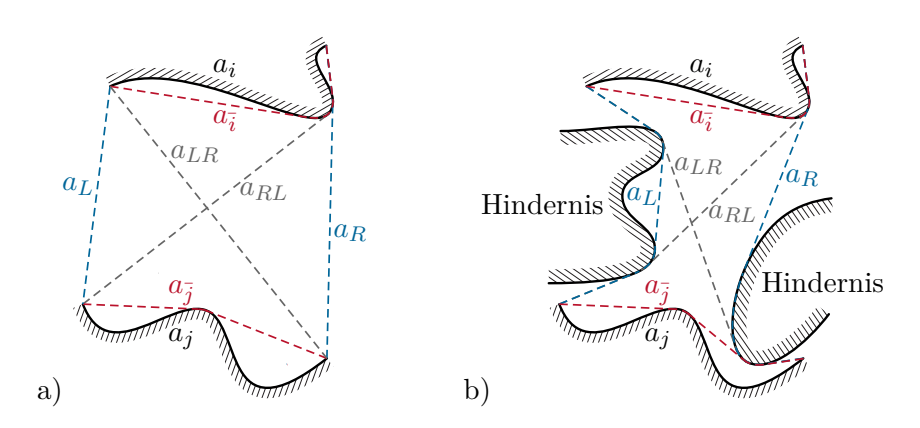

2*a*<sup>2</sup>

 $F_{23} =$ 

<span id="page-168-0"></span>Abbildung 2.17: Anwendung der Crossed-Strings Methode, a) Situation ohne Hindernisse b) Situation mit Hindernissen.

Im nächsten Schritt soll die zentrale Formel der Crossed-Strings Methode [\[2.23\]](#page-208-3) für Sichtfaktoren zwischen zwei beliebigen Konturen, deren Sichtfeld auch durch Hindernisse eingeengt sein kann, hergeleitet werden. Man betrachtete dazu die 2-dimensionale Geo-metrie in Abbildung [2.17](#page-168-0) mit den Konturen  $a_i$  und  $a_j$ . Gesucht ist der Sichtfaktor  $F_{ij}$ .

Vorlesung und Übung Fortgeschrittene Methoden der Modellbildung (Wintersemester 2023/2024) ©A. Steinböck, Institut für Automatisierungs- und Regelungstechnik, TU Wien

Zwischen den Endpunkten von *a<sup>i</sup>* und *a<sup>j</sup>* werden im Inneren des Strahlungsraums Schnüre mit den abgewickelten Längen $a_{\bar{i}}$ ,  $a_{\bar{j}}$ ,  $a_L$ ,  $a_R$ ,  $a_{LR}$  und  $a_{RL}$  gespannt. Unter Berücksichtigung von  $F_{\overline{ii}} = 0$  und der Formel [\(2.68\)](#page-168-1) für Sichtfaktoren zwischen drei Flächen, deren Sichtfaktor auf sich selbst jeweils Null ist, lautet die Summationsregel für die Schnur *a*¯*<sup>i</sup>*

$$
1 = F_{\bar{i}L} + F_{\bar{i}j} + F_{\bar{i}R} = \frac{a_{\bar{i}} + a_L - a_{RL}}{2a_{\bar{i}}} + F_{\bar{i}j} + \frac{a_{\bar{i}} + a_R - a_{LR}}{2a_{\bar{i}}} \,. \tag{2.71}
$$

Daraus folgt mit dem Reziprozitätsgesetz [\(2.46\)](#page-159-3)

$$
F_{j\bar{i}} = \frac{a_{\bar{i}}}{a_j} F_{\bar{i}j} = \frac{a_{LR} + a_{RL} - a_L - a_R}{2a_j} \ . \tag{2.72}
$$

Da ohne die Schnur $a_{\bar{i}}$ genau die gleiche von der Kontur $a_j$ abgehende Strahlungsenergie auf der allgemeinen Kontur $a_i$ auftrifft wie sie auf der Schnur  $a_{\bar{i}}$ auftreffen würde, gilt  $F_{i\bar{i}} = F_{i\bar{i}}$  und schließlich mit dem Reziprozitätsgesetz [\(2.46\)](#page-159-3)

<span id="page-169-1"></span>
$$
F_{ij} = \frac{a_j}{a_i} F_{ji} = \frac{a_{LR} + a_{RL} - a_L - a_R}{2a_i} .
$$
 (2.73a)

Diese zentrale Beziehung der Crossed-Strings Methode kann in der folgenden leicht merkbaren Form angegeben werden

$$
F_{ij} = \frac{\text{Länge der gekreuzten Schnüre} - \text{Länge der seitlichen Schnüre}}{2 \times \text{abgewickelte Länge der Ausgangsfläche } i} \; . \eqno{(2.73b)}
$$

Die Crossed-Strings Methode ist auch anwendbar, wenn sich die zwei Flächen *a<sup>i</sup>* und *a<sup>j</sup>* berühren. Wird der Sichtkanal zwischen zwei Flächen *a<sup>i</sup>* und *a<sup>j</sup>* durch Hindernisse in zwei oder mehrere Kanäle aufgeteilt, so sind für diese Kanäle separat Sichtfaktoren zu berechnen und schließlich zu addieren (siehe nachfolgendes Beispiel [2.3\)](#page-169-0).

In ähnlicher Weise kann der Sichtfaktor einer Fläche *a<sup>i</sup>* auf sich selbst berechnet werden. Es wird der von der Fläche  $a_i$  und der Schnur  $a_{\bar{i}}$ gebildete geschlossene Strahlungsraum betrachtet (siehe Abbildung [2.17\)](#page-168-0). Unter Berücksichtigung von  $F_{\overline{i}i} = 1$  folgt aus dem Reziprozitätsgesetz [\(2.46\)](#page-159-3)

$$
F_{i\bar{i}} = \frac{a_{\bar{i}}}{a_i} F_{\bar{i}i} = \frac{a_{\bar{i}}}{a_i} \ . \tag{2.74}
$$

Aus der Summationsregel für die Fläche  $a_i$  ergibt sich  $F_{ii} = 1 - F_{i\bar{i}}$  und somit

$$
F_{ii} = 1 - \frac{a_{\bar{i}}}{a_i} \tag{2.75}
$$

Dies bestätigt, dass für ebene Flächen und konvexe Körper *Fii* = 0 gilt.

<span id="page-169-0"></span>*Beispiel* 2.3 (Crossed-Strings Methode bei Aufteilung des Sichtkanals durch Hindernis)*.*

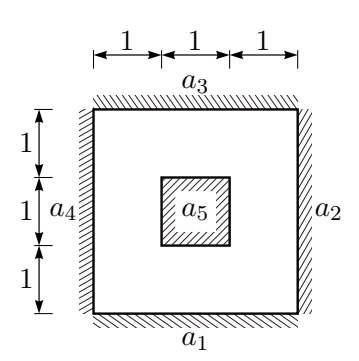

<span id="page-170-0"></span>Abbildung 2.18: 2-dimensionaler geschlossener Strahlungsraum mit innenliegendem Hindernis.

Es sollen für den in Abbildung [2.18](#page-170-0) gezeigten 2-dimensionalen geschlossenen Strahlungsraum mit fünf Flächen die Sichtfaktoren  $F_{1j}$  mit  $j = 1, \ldots, 5$  berechnet werden. Alle übrigen Sichtfaktoren folgen analog aufgrund von Symmetrie, rotatorischer Periodizität, dem Reziprozitätsgesetz und der Konvexität der Flächen. Wegen letzterer gilt  $F_{ii} = 0$  für  $i = 1, \ldots, 5$ . Für die Berechnung wird die Crossed-Strings Methode verwendet. Von der Fläche *a*<sup>1</sup> gibt es jeweils nur einen Sichtkanal zu den Flächen *a*2, *a*<sup>4</sup> und *a*5. Daher können die folgenden Sichtfaktoren direkt gemäß [\(2.73\)](#page-169-1) berechnet werden.

$$
F_{12} = F_{14} = \frac{3+3-0-2\sqrt{5}}{2\times3} = 1 - \frac{\sqrt{5}}{3}
$$

$$
F_{15} = \frac{\sqrt{5} + 1 + \sqrt{5} + 2 - \sqrt{5} - (\sqrt{5} + 1)}{2\times3} = \frac{1}{3}
$$

Hierbei wurde für die Fläche *a*<sup>5</sup> angenommen, dass die beiden Endpunkte der Kontur in der linken oberen Ecke liegen. Zwischen den Flächen *a*<sup>1</sup> und *a*<sup>3</sup> existieren zwei Sichtkanäle mit symmetrischer Geometrie. Die Sichtfaktoren über diese beiden Kanäle sind identisch und müssen addiert werden.

$$
F_{13} = 2 \frac{2\sqrt{5} + 2\sqrt{5} - 3 - (2\sqrt{5} + 1)}{2 \times 3} = 2 \frac{\sqrt{5} - 2}{3}
$$
  
Sichtfaktor für einen Sichtkanal

Natürlich gilt  $\sum_{j=1}^{5} F_{1j} = 1$ , d. h. die Summationsregel [\(2.48\)](#page-160-1) ist erfüllt.

*Aufgabe* 2.11 (Sichtfaktoren für einfache 2-dimensionale Geometrien)*.* Rechnen Sie die in Tabelle [2.4](#page-166-2) angegebenen Ergebnisse mit Hilfe der Crossed-Strings Methode nach.

<span id="page-171-1"></span>*Aufgabe* 2.12*.* Abbildung [2.19](#page-171-0) zeigt den Aufbau eines aus Blechlamellen bestehenden fixen Sonnenschutzsystems an einer Hausmauer. Berechnen Sie den Sichtfaktor *FLL* zwischen zwei benachbarten Lamellen (*FLL* ist in diesem Fall nicht der Sichtfaktor einer Lamelle auf sich selbst), den Sichtfaktor *FLM* von einer Lamelle zur äußeren Oberfläche der Hausmauer und den Sichtfaktor *FL*<sup>∞</sup> von einer Lamelle zur Umgebung. Gehen sie von einer 2-dimensionalen Geometrie aus.

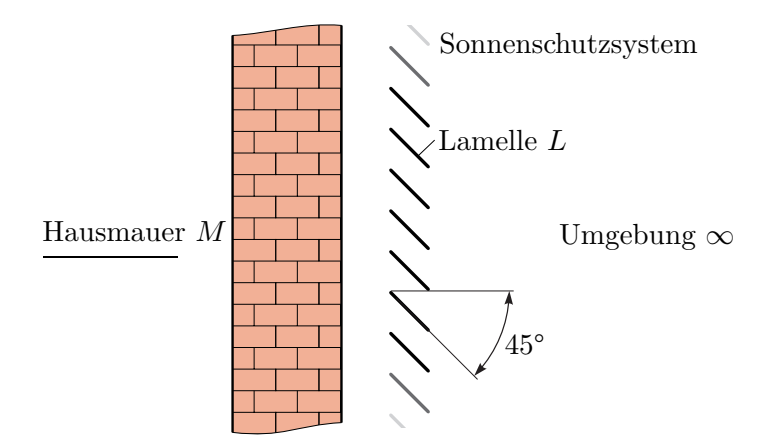

<span id="page-171-0"></span>Abbildung 2.19: Sonnenschutzsystem.

*Lösung von Aufgabe [2.12.](#page-171-1)* Als Einheitslänge wird der vertikale Abstand zwischen zwei benachbarten Lamellen verwendet. Mit der Crossed-Strings Methode folgt zunächst gemäß [\(2.73\)](#page-169-1) für den Sichtfaktor zwischen zwei benachbarten Lamellen

$$
F_{LL} = \frac{\sqrt{5} + 1 - 1 - 1}{2 \times 2\sqrt{2}} = \frac{\sqrt{5} - 1}{4\sqrt{2}}.
$$

Aufgrund von Symmetrie muss  $F_{LM} = F_{L\infty}$  gelten, so dass aus der Summationsregel [\(2.48\)](#page-160-1)

$$
F_{LM} = F_{L\infty} = \frac{1 - 2F_{LL}}{2} = \frac{2\sqrt{2} + 1 - \sqrt{5}}{4\sqrt{2}}
$$

folgt. Alternativ können auch diese Sichtfaktoren direkt mit der Crossed-Strings Methode gemäß [\(2.73\)](#page-169-1) berechnet werden.

$$
F_{LM} = F_{L\infty} = \frac{\sqrt{2} + 1 + \sqrt{2} + 1 - \sqrt{5} - 1}{2 \times 2\sqrt{2}} = \frac{2\sqrt{2} + 1 - \sqrt{5}}{4\sqrt{2}}
$$

Dieses Ergebnis ergibt sich unter Berücksichtigung einer gedachten Schnur *M*¯ (Länge 2) wie sie in Abbildung [2.20](#page-172-0) skizziert ist und der Identität  $F_{LM} = F_{L\bar{M}}$ .

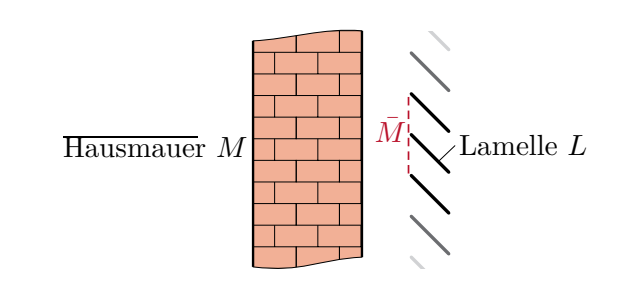

<span id="page-172-0"></span>Abbildung 2.20: Gespannte Schnur  $\overline{M}$  im Sonnenschutzsystem.

# **2.3 Wärmequellen**

Wärme kann nicht originär erzeugt werden, sondern entsteht aus anderen Energieformen durch Umwandlung. Derartige Umwandlungsvorgänge und die Rückumwandlung von Wärme in andere Energieformen (soweit diese möglich ist) werden z. B. in der Thermodynamik studiert. Typische andere Energieformen sind mechanische Energie, elektrische Energie, chemische Energie, Strahlungsenergie und Kernenergie. Obwohl Wärme nur durch Umwandlung entstehen kann, ist es für Wärmebilanzen oft günstig von Wärmequellen zu sprechen. Im Folgenden werden einige Beispiele einfacher Umwandlungsvorgänge diskutiert.

### **Mechanische Reibung**

Mechanische Arbeit kann durch Reibung (dissipativer Effekt) in Wärme umgewandelt werden. Reibung tritt typischerweise an der Berührfläche zweier Körper auf oder in sich deformierenden Körpern oder Fluiden. Der Einfachheit halber wird hier nur der erste Fall behandelt.

Zufolge einer Reibkraft **f***<sup>r</sup>* (resultierende Reibkraft) zwischen zwei Oberflächen, die sich berühren, wird nur dann mechanische Energie in Wärme umgewandelt, wenn sich die zwei Flächen relativ zueinander verschieben. Tun sie dies mit der Relativgeschwindigkeit **v**, so wird dem System mechanische Arbeit mit der Leistung

<span id="page-172-1"></span>
$$
P_r = -\mathbf{f}_r \cdot \mathbf{v} \tag{2.76}
$$

entzogen. Da die Reibkraft stets der Bewegung entgegenwirkt, gilt *P<sup>r</sup>* ≥ 0. *P<sup>r</sup>* kann in mechanische Verformungsenergie (plastische Deformation der Reibflächen, Bildung von Kratzern und Abrieb) oder Wärmeenergie umgewandelt werden. Welcher Anteil tatsächlich in Wärme umgewandelt wird, hängt von der jeweiligen Anwendung ab. In Bremssystemen beispielsweise soll ein möglichst großer Anteil in Wärme und nur ein geringer Anteil in Abriebenergie umgewandelt werden. Handelt es sich, anders als bei der für [\(2.76\)](#page-172-1) postulierten translatorischen Relativbewegung, um einen rotatorischen Reibvorgang, so entspricht die Reibleistung alternativ zu [\(2.76\)](#page-172-1) dem negativen inneren Produkt aus Reibmoment und Drehwinkelgeschwindigkeit.

Vorlesung und Übung Fortgeschrittene Methoden der Modellbildung (Wintersemester 2023/2024) ©A. Steinböck, Institut für Automatisierungs- und Regelungstechnik, TU Wien

Die durch Reibung entstehende Wärme wird direkt an der Reibfläche (oder im deformierten Volumen) frei. Es ist daher oft zweckmäßig, statt *P<sup>r</sup>* eine auf die Fläche (das Volumen) bezogene Wärmequelle, d. h. eine Quellendichte in W*/*m<sup>2</sup> (W*/*m<sup>3</sup> ), zu verwenden.

#### **Ohmsche Last**

Fließt durch ein infinitesimales Volumenelement dV eines elektrischen Leiters Strom mit der Stromdichte  $J(t, x)$ , so muss das Element gemäß dem Ohmschen Gesetz einem elektrischen Feld

$$
\mathbf{E}(t, \mathbf{x}) = \rho_e(\mathbf{x}, T) \mathbf{J}(t, \mathbf{x}) \tag{2.77}
$$

ausgesetzt sein [\[2.24\]](#page-208-4). Hier bezeichnet  $\rho_e > 0$  den spezifischen Ohmschen Widerstand des Materials, der im Allgemeinen vom Ort **x** = (*x, y, z*) und der lokalen Temperatur *T* abhängt. Häufig wird der Ansatz

$$
\rho_e(\mathbf{x}, T) = \rho_{e,0}(\mathbf{x})(1 + \gamma(\mathbf{x})(T - T_0))
$$
\n(2.78)

mit dem Temperaturkoeffizienten  $\gamma$  und der Referenztemperatur  $T_0$  zur Beschreibung dieses Effekts verwendet [\[2.24\]](#page-208-4).

Der Stromfluss verursacht Interaktionen zwischen den sich bewegenden Elektronen und dem Atomgitter des Leiters, was zu einer Erhöhung der im Material gespeicherten thermischen Energie führt. In einem Ohmschen Widerstand wird daher am Punkt **x** die Leistungsdichte

$$
g(t, \mathbf{x}, T) = \mathbf{E}(t, \mathbf{x}) \cdot \mathbf{J}(t, \mathbf{x}) = \rho_e(\mathbf{x}, T) \|\mathbf{J}(t, \mathbf{x})\|_2^2 = \frac{\|\mathbf{E}(t, \mathbf{x})\|_2^2}{\rho_e(\mathbf{x}, T)}
$$
(2.79)

[\[2.24\]](#page-208-4) dissipiert, d. h. in Wärme umgesetzt. Diese Beziehung lässt sich aus dem Verlust an potentieller Energie, den Ladungsteilchen erfahren, wenn sie sich im elektrischen Feld bewegen, herleiten (vgl. [\[2.25\]](#page-208-5)). Grundsätzlich stellt elektrisch leitendes Material mit einem spezifischen Widerstand *ρ<sup>e</sup>* also eine volumetrische Wärmequelle dar. Integriert man  $g(t, \mathbf{x}, T)$  über das Volumen V des Ohmschen Widerstandes R, so ergibt sich die gesamte in Wärme umgesetzte Leistung (*Joulsche Wärme*)

$$
P(t) = \int_{\mathcal{V}} g(t, \mathbf{x}, T) d\mathcal{V} = U(t)I(t) = RI^{2}(t) = \frac{U^{2}(t)}{R}, \qquad (2.80)
$$

[\[2.24\]](#page-208-4) wobei *U*(*t*) die anliegende Spannung und *I*(*t*) der durchfließende Strom ist. Bei dieser Integration kann das Gebiet V gedanklich in infinitesimale Flussröhren zerlegt werden, über deren Berandung kein Strom fließt.

Wird ein Leiter von Wechselstrom üblicher Netzfrequenz durchflossen, so reicht es zur Temperaturanalyse meist aus, mit den zeitlichen Mittelwerten von  $q(t, \mathbf{x}, T)$  und *P*(*t*) zu rechnen, d. h. mit Effektivwerten. Der Grund dafür ist, dass die Zeitkonstanten des thermischen Verhaltens meist signifikant höher sind als die Periodendauer des Wechselstroms.

Vorlesung und Übung Fortgeschrittene Methoden der Modellbildung (Wintersemester 2023/2024) ©A. Steinböck, Institut für Automatisierungs- und Regelungstechnik, TU Wien

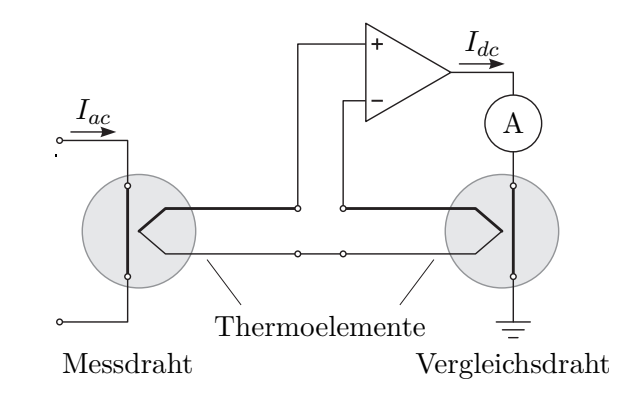

<span id="page-174-0"></span>Abbildung 2.21: Wechselstrom/Gleichstrom-Komparator zur Effektivwert-Messung des Stromes.

*Bemerkung* 2.4*.* Dieses Prinzip wird von sogenannten *Thermoumformern* zur Bestimmung von effektiven Stromwerten bei Frequenzen bis in den GHz-Bereich ausgenützt. Dabei wird die Erwärmung eines stromdurchflossenen Widerstandsdrahtes gemessen. Dies erfolgt entweder direkt mit einem Thermoelement oder indirekt durch Erwärmung eines zweiten mit Gleichstrom betriebenen Vergleichsdrahtes. Der letztere, auch als Wechselstrom/Gleichstrom-Komparator bekannte Fall ist in Abbildung [2.21](#page-174-0) skizziert. Der mit dem Amperemeter gemessene Gleichstrom *Idc* im Vergleichsdraht entspricht gerade dem Effektivwert des Stromes *Iac* [\[2.26\]](#page-208-6).

<span id="page-174-1"></span>*Aufgabe* 2.13 (Wechselstrom/Gleichstrom-Komparator)*.* Für den in Abbildung [2.21](#page-174-0) skizzierten Wechselstrom/Gleichstrom-Komparator ist bekannt, dass der Messdraht und der Vergleichsdraht kreisrunde Querschnitte besitzen und aus dem gleichen Material gefertigt sind. Der Durchmesser des Messdrahtes sei *Dac*; jener des Vergleichsdrahtes *Ddc*. Die Drähte besitzen eine homogene Temperaturverteilung und werden ausschließlich durch Konvektion an der Mantelfläche gekühlt, wobei der Wärmeübergangskoeffizient *α* und die Umgebungstemperatur *T*<sup>∞</sup> bei beiden Drähten ident sind. Es wird hochfrequenter Wechselstrom *Iac* gemessen, weshalb der Skin-Effekt die effektive Leiterquerschnittsfläche des Messdrahtes auf 10 % reduziert. Mit welchem Durchmesserverhältnis *Dac/Ddc* muss das Messgerät gebaut werden, damit der Gleichstrom *Idc* dem zu messenden Effektivwert von *Iac* entspricht?

*Lösung von Aufgabe [2.13.](#page-174-1)*

$$
\frac{D_{ac}}{D_{dc}} = \sqrt[3]{10} \tag{2.81}
$$

# <span id="page-175-0"></span>**2.4 Stationäre Wärmeübertragung**

In diesem Abschnitt werden einige einfache Beispiele zur stationären Wärmeübertragung diskutiert.

## **2.4.1 Ebene Wand**

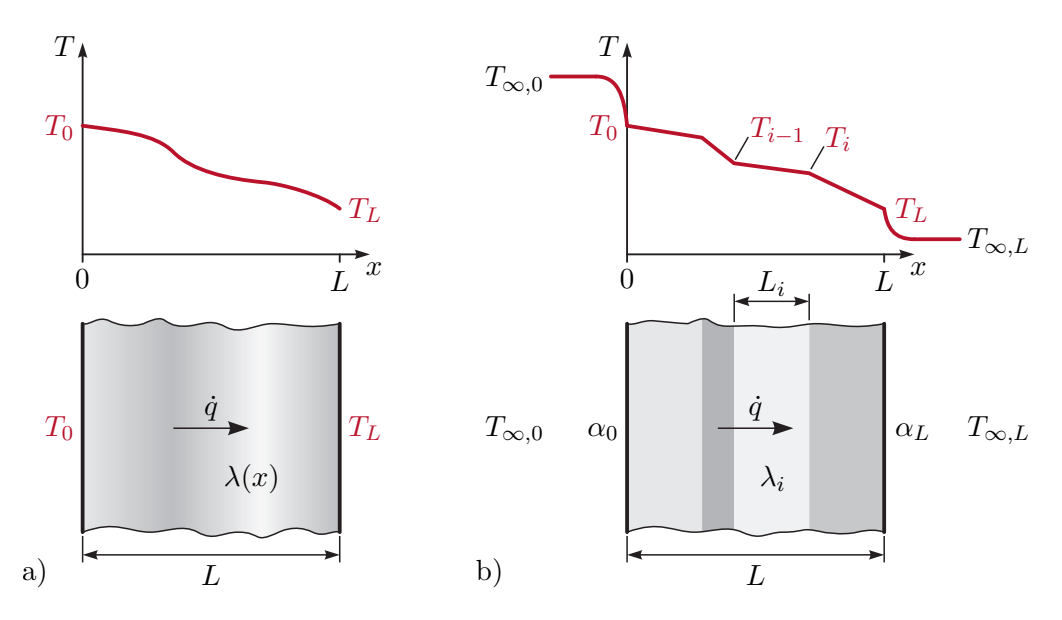

<span id="page-175-1"></span>Abbildung 2.22: Stationäre Wärmeübertragung in ebener Wand, a) allgemeiner Wandaufbau mit Randbedingungen erster Art, b) schichtweise konstanter Wandaufbau mit Randbedingungen zweiter Art.

Die Bestimmung des Wärmestroms und des Temperaturprofils in einer ebenen Wand ohne Wärmequellen und mit Randbedingungen erster Art an beiden Oberflächen kann als 1-dimensionales Wärmeleitproblem in kartesischen Koordinaten aufgefasst werden. Im Folgenden soll von stationären Verhältnissen und isotropem Material mit temperaturunabhängiger Wärmeleitfähigkeit  $\lambda(x)$  ausgegangen werden. Wie in Abbildung [2.22a](#page-175-1) dargestellt, habe die Wand die Dicke *L* und die beiden Oberflächentemperaturen *T*(0) = *T*<sup>0</sup> und *T*(*L*) = *TL*. Im stationären Zustand muss gemäß [\(2.4\)](#page-141-1) die Temperatur *T*(*x*) dem Randwertproblem

<span id="page-175-2"></span>
$$
\frac{\partial}{\partial x}\left(\lambda(x)\frac{\partial T(x)}{\partial x}\right) = 0 \quad \text{und} \quad T(0) = T_0, \ T(L) = T_L \tag{2.82}
$$

genügen. Aus [\(2.82\)](#page-175-2) folgt

$$
\lambda(x)\frac{\partial T(x)}{\partial x} = C = \text{konst.}\tag{2.83}
$$

und damit durch Integration

<span id="page-175-3"></span>
$$
T(x) - T(0) = C \int_0^x \frac{1}{\lambda(\tilde{x})} d\tilde{x} . \qquad (2.84)
$$

Vorlesung und Übung Fortgeschrittene Methoden der Modellbildung (Wintersemester 2023/2024) ©A. Steinböck, Institut für Automatisierungs- und Regelungstechnik, TU Wien

Setzt man in  $(2.84)$  für  $x = L$  ein, so erhält man

$$
C = \frac{T(L) - T(0)}{\int_0^L \frac{1}{\lambda(\tilde{x})} d\tilde{x}}\tag{2.85}
$$

und damit das stationäre Temperaturprofil in der Wand in der Form

<span id="page-176-1"></span>
$$
T(x) = T_0 + (T_L - T_0) \frac{\int_0^x \frac{1}{\lambda(\tilde{x})} d\tilde{x}}{\int_0^L \frac{1}{\lambda(\tilde{x})} d\tilde{x}}.
$$
 (2.86)

Die Wärmestromdichte *q*˙ gemäß [\(2.1\)](#page-141-0) errechnet sich zu

<span id="page-176-0"></span>
$$
\dot{q} = -\lambda(x)\frac{\partial T(x)}{\partial x} = -C = \frac{T_0 - T_L}{\int_0^L \frac{1}{\lambda(\tilde{x})} d\tilde{x}}\tag{2.87}
$$

und für homogene Wärmeleitfähigkeit *λ* vereinfacht sich [\(2.87\)](#page-176-0) zu

<span id="page-176-2"></span>
$$
\dot{q} = \frac{\lambda}{L}(T_0 - T_L) \tag{2.88}
$$

Wegen  $\lambda(x) > 0$  ist  $T(x)$  entsprechend [\(2.86\)](#page-176-1) monoton. Wie gemäß Abschnitt [2.1](#page-141-2) zu erwarten war, haben die Massendichte *ρ* und die spezifische Wärmekapazität *c<sup>p</sup>* keinen Einfluss auf den Wärmestrom und das stationäre Temperaturprofil in der Wand.

Ist eine Wand aus mehreren Schichten mit abschnittsweise konstanten Materialparametern aufgebaut, wie dies in Abbildung [2.22b](#page-175-1) gezeigt ist, dann vereinfacht sich die Berechnung der Wärmestromdichte *q*˙ erheblich. Man nehme an, die Wand bestehe aus den Schichten  $i = 1, \ldots, N$  mit den jeweiligen Dicken  $L_i$  und Wärmeleitfähigkeiten  $\lambda_i$ . Außerdem soll nun von Randbedingungen zweiter Art mit den Wärmeübergangskoeffizienten  $\alpha_0$  und  $\alpha_L$  und den festen Temperaturen  $T_{\infty,0}$  und  $T_{\infty,L}$  der umgebenden Fluide ausgegangen werden. Für die Wärmestromdichte *q*˙ folgt in diesem Fall (siehe Abbildung [2.22b](#page-175-1)) unter Berücksichtigung von [\(2.23\)](#page-149-3) und [\(2.88\)](#page-176-2)

<span id="page-176-3"></span>
$$
\dot{q} = \alpha_0 (T_{\infty,0} - T_0) = \frac{\lambda_1}{L_1} (T_0 - T_1) = \dots = \frac{\lambda_N}{L_N} (T_{N-1} - T_L) = \alpha_L (T_L - T_{\infty,L}) \ . \tag{2.89}
$$

Der *Wärmedurchgangskoeffizient k* (gelegentlich auch *k*-Wert genannt) in W*/*m2K beschreibt den Proportionalitätsfaktor zwischen der Differenz der Außentemperaturen (*T*∞*,*<sup>0</sup> − *T*∞*,L*) und der Wärmestromdichte *q*˙. Aus [\(2.89\)](#page-176-3) lassen sich einfach die Differenztemperaturen für jede Schicht berechnen und addieren

$$
T_{\infty,0} - T_{\infty,L} = \underbrace{(T_{\infty,0} - T_0)}_{\dot{q}\frac{1}{\alpha_0}} + \underbrace{(T_0 - T_1)}_{\dot{q}\frac{L_1}{\lambda_1}} + \dots + \underbrace{(T_{N-1} - T_L)}_{\dot{q}\frac{L_N}{\lambda_N}} + \underbrace{(T_L - T_{\infty,L})}_{\dot{q}\frac{1}{\alpha_L}},\tag{2.90}
$$

womit sich unmittelbar die Wärmestromdichte zu

<span id="page-176-4"></span>
$$
\dot{q} = k(T_{\infty,0} - T_{\infty,L})
$$
 mit  $k = \frac{1}{\frac{1}{\alpha_0} + \sum_{i=1}^{N} \frac{L_i}{\lambda_i} + \frac{1}{\alpha_L}}$  (2.91)

ergibt. Die Wand isoliert also umso besser, je kleiner der *k*-Faktor ist.

Vorlesung und Übung Fortgeschrittene Methoden der Modellbildung (Wintersemester 2023/2024) ©A. Steinböck, Institut für Automatisierungs- und Regelungstechnik, TU Wien

*Beispiel* 2.4 (Isolierverglasung)*.* Bei der Auswahl der Fenster für ein neues Wohnhaus steht man vor der Entscheidung, konventionelle Fenster mit einer Einfachverglasung oder teurere Fenster mit einer Doppelverglasung zu wählen. Ein typischer Aufbau einer Doppelverglasung ist in Abbildung [2.23](#page-177-0) skizziert. Zum Vergleich der thermischen Eigenschaften soll das Verhältnis der Wärmeübergangskoeffizienten für Einfach- und Doppelverglasung berechnet werden.

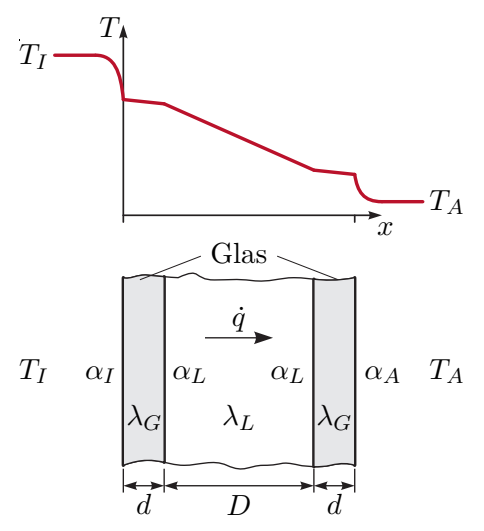

<span id="page-177-0"></span>Abbildung 2.23: Aufbau einer Doppelverglasung mit typischem Temperaturverlauf.

Der Wärmeübergang von Glas auf Luft und umgekehrt wird im Scheibenzwischenraum vernachlässigt, d. h.  $\alpha_L \to \infty$ . Für den Fall  $T_I > T_A$  ist ein typischer Temperaturverlauf in Abbildung [2.23](#page-177-0) dargestellt. Gemäß [\(2.91\)](#page-176-4) ergibt sich für den Wärmedurchgangskoeffizient der Doppelverglasung

$$
k_D = \frac{1}{\frac{1}{\alpha_I} + 2\frac{d}{\lambda_G} + \frac{D}{\lambda_L} + \frac{1}{\alpha_A}}.
$$

Mit dem analog berechneten Wärmedurchgangskoeffizienten einer Einfachverglasung

$$
k_E = \frac{1}{\frac{1}{\alpha_I} + \frac{d}{\lambda_G} + \frac{1}{\alpha_A}}
$$
\n
$$
(2.92)
$$

ergibt sich das Verhältnis der beiden Durchgangskoeffizienten zu

$$
\frac{k_E}{k_D} = 1 + \frac{\frac{d}{\lambda_G} + \frac{D}{\lambda_L}}{\frac{1}{\alpha_I} + \frac{d}{\lambda_G} + \frac{1}{\alpha_A}}.
$$
\n(2.93)

## **2.4.2 Zylinderförmige Wand**

Für die in Abbildung [2.24](#page-178-0) dargestellte aus *N* kreisförmigen Schichten bestehende Rohrwand soll für den stationären Fall ohne Wärmequellen der Temperaturverlauf und der

Vorlesung und Übung Fortgeschrittene Methoden der Modellbildung (Wintersemester 2023/2024) ©A. Steinböck, Institut für Automatisierungs- und Regelungstechnik, TU Wien

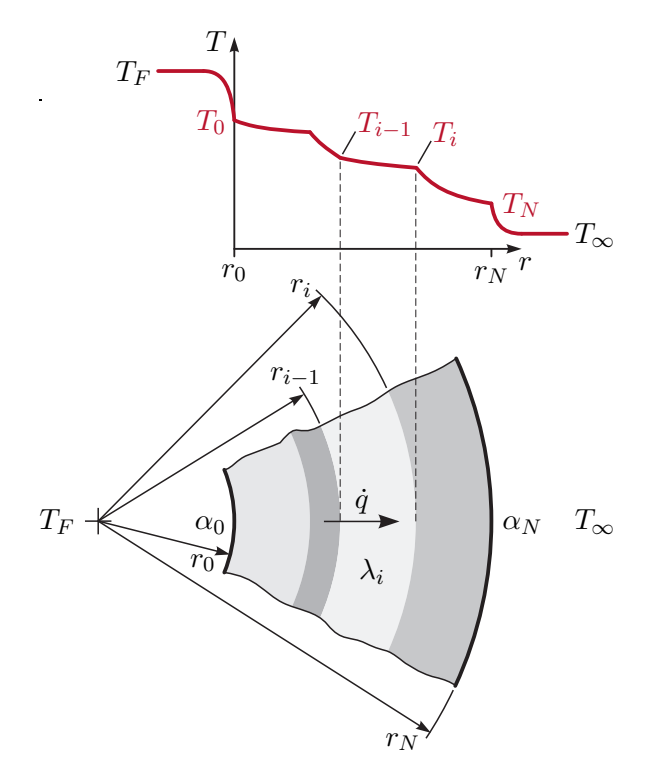

Wärmestrom berechnet werden. Eine Schicht  $i \in \{1, ..., N\}$  habe den Innenradius  $r_{i-1}$ ,

<span id="page-178-0"></span>Abbildung 2.24: Stationäre Wärmeübertragung in zylinderförmiger Wand.

den Außenradius  $r_i$  und die homogene, temperaturunabhängige Wärmeleitfähigkeit  $\lambda_i$ . Im Rohr fließt ein Medium mit der festen Temperatur *T<sup>F</sup>* und das Rohr wird von einem Medium mit der festen Temperatur *T*<sup>∞</sup> umströmt. Der Wärmeübergangskoeffizient an der Rohrinnenseite (Radius  $r_0$ ) sei  $\alpha_0$ ; an der Rohraußenseite (Radius  $r_N$ ) sei er  $\alpha_N$ . Alle Größen seien unabhängig von der Winkelkoordinate *φ* und der Längskoordinate *z* (vgl. Abbildung [2.2a](#page-142-0)), so dass die Annahme 1-dimensionaler Wärmeleitung in Richtung der radialen Koordinate *r* gerechtfertigt ist. Aus [\(2.5b\)](#page-142-1) folgt damit für eine beliebige Schicht  $i \in \{1, \ldots, N\}$ 

<span id="page-178-1"></span>
$$
0 = \lambda_i \frac{1}{r} \frac{\partial}{\partial r} \left( r \frac{\partial T}{\partial r} \right) \qquad \forall r \in (r_{i-1}, r_i) . \tag{2.94}
$$

Diese Differentialgleichung hat die Lösung

$$
T(r) = T_{i-1} + (T_i - T_{i-1}) \frac{\ln\left(\frac{r}{r_{i-1}}\right)}{\ln\left(\frac{r_i}{r_{i-1}}\right)} \qquad \forall r \in [r_{i-1}, r_i]
$$
(2.95)

mit  $T_i = T(r_i)$  und  $T_{i-1} = T(r_{i-1})$ . Wie es sein muss, hängt die lokale Wärmestromdichte

$$
\dot{q}(r) = -\lambda_i \frac{\partial T}{\partial r} = \lambda_i \frac{1}{r} \frac{T_{i-1} - T_i}{\ln\left(\frac{r_i}{r_{i-1}}\right)} \qquad \forall r \in (r_{i-1}, r_i)
$$
\n(2.96)

Vorlesung und Übung Fortgeschrittene Methoden der Modellbildung (Wintersemester 2023/2024) ©A. Steinböck, Institut für Automatisierungs- und Regelungstechnik, TU Wien

vom Radius *r* ab. Unter Berücksichtigung der Randbedingungen zweiter Art ergibt sich daher für die mehrschichtige Wand die Wärmestromdichte

$$
\dot{q}(r) = (T_F - T_{\infty}) \underbrace{\frac{1}{r} \frac{1}{\frac{1}{r_0 \alpha_0} + \sum_{i=1}^{N} \frac{1}{\lambda_i} \ln\left(\frac{r_i}{r_{i-1}}\right) + \frac{1}{r_N \alpha_N}}_{=k(r)}
$$
(2.97)

in W/m<sup>2</sup> mit dem vom Radius abhängigen Wärmedurchgangskoeffizienten  $k(r)$  in W/ $(m^2K)$ . Praktisch interessant ist auch noch der vom Radius unabhängige auf die Rohrlänge bezogene Wärmestrom

<span id="page-179-0"></span>
$$
\dot{q}^{\circ} = \int_{0}^{2\pi} \dot{q}(r)r \,d\varphi = \dot{q}(r)2\pi r = (T_F - T_{\infty}) \underbrace{\frac{2\pi}{\frac{1}{r_0 \alpha_0} + \sum_{i=1}^{N} \frac{1}{\lambda_i} \ln\left(\frac{r_i}{r_{i-1}}\right) + \frac{1}{r_N \alpha_N}}_{=k^{\circ}} (2.98)
$$

in W/m mit dem bezogenen Wärmedurchgangskoeffizienten  $k^{\circ}$  in W/(mK). D.h.  $\dot{q}^{\circ}$ entspricht dem Integral der Wärmestromdichte  $\dot{q}(r)$  über den gesamten Umfang.

*Aufgabe* 2.14 (Bezogener Wärmedurchgangskoeffizient bei schichtweisem zylinderförmigem Wandaufbau)*.* Leiten Sie [\(2.98\)](#page-179-0) ausgehend von [\(2.94\)](#page-178-1) her.

## **2.4.3 Vorspringende Teile und Rippen**

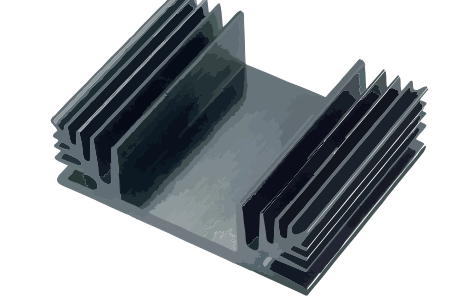

<span id="page-179-1"></span>Abbildung 2.25: Kühlkörper für Elektronikbauteile.

Um den Wärmeübergang zwischen Festkörpern und Fluiden zu verbessern, wird häufig die wirksame Wärmeaustauschfläche konstruktiv vergrößert, z. B. durch Rippen. Abbildung [2.25](#page-179-1) zeigt ein Beispiel eines mit Rippen versehenen Kühlkörpers für Elektronikbauteile.

*Bemerkung* 2.5*.* Auch in der Natur sind solche konstruktiv vergrößerten Wärmeaustauschflächen zu beobachten: Delphine nützen ihre Flossen auch zur Temperaturregelung. Bei afrikanischen Elefanten entfällt rund ein Sechstel der Körperoberfläche auf die kühlenden Ohren.
Da eine exakte Berechnung des Temperaturfeldes und des Wärmeübertragungsverhaltens solcher Bauteile meist mit erheblichem Aufwand verbunden ist, beschränken sich die folgenden Ausführungen auf Näherungen mit zahlreichen vereinfachenden Annahmen. Es wird von 1-dimensionaler stationärer Wärmeleitung und ausschließlich konvektivem Wärmeübergang an den Bauteilmantelflächen ausgegangen.

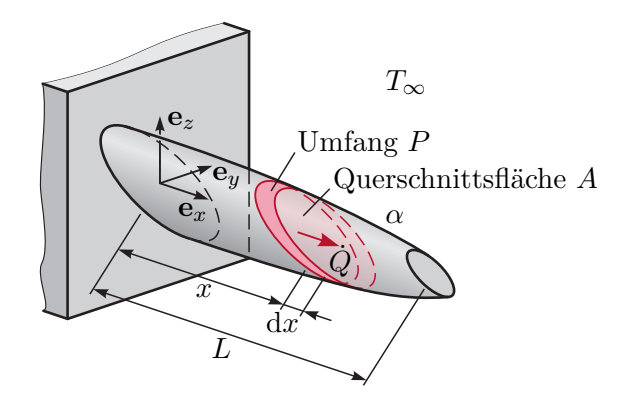

<span id="page-180-0"></span>Abbildung 2.26: Wärmeleitung in vorspringendem Bauteil.

Der in Abbildung [2.26](#page-180-0) skizzierte vorspringende Bauteil (z. B. eine Kühlrippe) mit der Länge *L* habe am Ort *x* die lokale Querschnittsfläche *A*(*x*) und die isotrope Wärmeleitfähigkeit *λ*(*x, T*). Außerdem besitze dessen Mantelfläche am Ort *x* den lokalen Umfang *P*(*x*). Für die Mantelfläche wird angenommen, dass nur konvektiver Wärmeaustausch mit der Umgebung auftritt, wobei sowohl der Wärmeübergangskoeffizient *α*(*x*) als auch die feste Temperatur *T*∞(*x*) des Fluids von *x* abhängen können. Insbesondere bei eng angeordneten Rippen trifft dies zu. Das Bauteil besitzt keine Wärmequellen. Die Temperatur sei in jedem Querschnitt *x* = konst*.* homogen, d. h. es wird von 1-dimensionaler Wärmeleitung in Richtung *x* ausgegangen und für den Gesamtwärmestrom  $\dot{Q}(x)$  gilt entsprechend dem Fourierschen Wärmeleitgesetz [\(2.1\)](#page-141-0)

$$
\dot{Q}(x) = A(x)\dot{q}(x) = -\lambda(x,T)A(x)\frac{\partial T(x)}{\partial x} .
$$
\n(2.99)

Die stationäre Energiebilanz (vgl. [\(1.191\)](#page-48-0)) für den infinitesimalen Bereich [*x, x*+ d*x*] lautet

$$
\dot{Q}(x) - \dot{Q}(x + dx) = \frac{\partial}{\partial x} \left( \lambda(x, T) A(x) \frac{\partial T(x)}{\partial x} \right) dx
$$
  
=  $\alpha(x) P(x) dx(T(x) - T_{\infty}(x))$ , (2.100)

wobei der Term auf der rechten Seite den konvektiven Wärmeaustausch mit der Umgebung beschreibt. Der Grenzübergang d*x* → 0 liefert die Bestimmungsgleichung

<span id="page-180-1"></span>
$$
\frac{\partial}{\partial x} \left( \lambda(x, T) A(x) \frac{\partial T(x)}{\partial x} \right) - \alpha(x) P(x) (T(x) - T_{\infty}(x)) = 0 \tag{2.101}
$$

für das Temperaturfeld im Bauteil. Es handelt sich um ein Randwertproblem, d. h. zur tatsächlichen Berechnung des Temperaturfeldes und der Wärmestromdichte werden noch

Vorlesung und Übung Fortgeschrittene Methoden der Modellbildung (Wintersemester 2023/2024) ©A. Steinböck, Institut für Automatisierungs- und Regelungstechnik, TU Wien

Randbedingungen an den Stellen *x* = 0 (Befestigungsstelle) und *x* = *L* (freie Stirnfläche) benötigt.

Im Folgenden werden einige Spezialisierungen des obigen Problems diskutiert, für die einfache analytische Lösungen existieren. Es handelt sich um einen umströmten Stab, wobei an der Stelle  $x = 0$  die Temperatur  $T(0) = T_0$  stets fest vorgegebenen sei. Die Größen A, *P*, *λ*, *α* und *T*<sup>∞</sup> hängen nicht von *x* ab. Ferner sei *λ* unabhängig von der Temperatur. An der Stirnfläche *x* = *L* ist zunächst mit konvektivem Wärmeübergang (Wärmeübergangskoeffizient  $\alpha_L$ , feste Fluidtemperatur  $T_\infty$ ) zu rechnen. Mit diesen Annahmen vereinfacht sich [\(2.101\)](#page-180-1) zu

<span id="page-181-4"></span><span id="page-181-0"></span>
$$
\frac{\partial^2 T(x)}{\partial x^2} - \frac{\alpha P}{\underbrace{\lambda A}}(T(x) - T_{\infty}) = 0
$$
\n(2.102a)

mit den Randbedingungen

<span id="page-181-1"></span>
$$
T(0) = T_0 , \qquad \alpha_L(T(L) - T_\infty) = -\lambda \frac{\mathrm{d}T}{\mathrm{d}x} \Big|_{x=L} . \tag{2.102b}
$$

Die Lösung dieses Randwertproblems lautet

$$
T(x) = T_{\infty} + (T_0 - T_{\infty}) \frac{\lambda m \cosh(m(L - x)) + \alpha_L \sinh(m(L - x))}{\lambda m \cosh(mL) + \alpha_L \sinh(mL)}
$$
(2.103a)

mit der Abkürzung  $m = \sqrt{\alpha P/(\lambda A)}$ , so dass für den interessierenden Wärmestrom an der Stelle  $x = 0$ 

$$
\dot{Q}(0) = \lambda Am(T_0 - T_{\infty}) \frac{\lambda m \sinh(mL) + \alpha_L \cosh(mL)}{\lambda m \cosh(mL) + \alpha_L \sinh(mL)}
$$
(2.103b)

folgt. Diese Lösung gilt für einen umströmten Stab mit einer Randbedingung erster Art an der Stelle *x* = 0 und einer Randbedingung dritter Art an der Stelle *x* = *L*. Der Spezialfall einer adiabaten Randbedingung an der Stelle *x* = *L* (ideal isolierte Stirnfläche, Randbedingung zweiter Art) folgt direkt aus dem Ergebnis [\(2.103\)](#page-181-0) durch Verwendung von  $\alpha_L = 0$ .

Wird an der Stelle *x* = *L* die Temperatur *T<sup>L</sup>* fest vorgegeben (Randbedingung erster Art), so sind die Randbedingungen [\(2.102b\)](#page-181-1) durch

<span id="page-181-2"></span>
$$
T(0) = T_0 , \t T(L) = T_L
$$
\n(2.104)

zu ersetzen und es ergibt sich die Lösung

$$
T(x) = T_{\infty} + \frac{(T_0 - T_{\infty})\sinh(m(L - x)) + (T_L - T_{\infty})\sinh(mx))}{\sinh(mL)}
$$
(2.105a)

$$
\dot{Q}(0) = \lambda Am \frac{(T_0 - T_{\infty}) \cosh(mL) - (T_L - T_{\infty})}{\sinh(mL)}.
$$
\n(2.105b)

Unabhängig von der Randbedingung an der Stelle *x* = *L* erhält man für den Spezialfall eines unendlich langen Stabes durch Grenzübergang  $L \to \infty$  aus den obigen Ergebnissen

<span id="page-181-3"></span>
$$
T(x) = T_{\infty} + (T_0 - T_{\infty})e^{-mx}
$$
 (2.106a)

$$
\dot{Q}(0) = \lambda Am(T_0 - T_\infty) \tag{2.106b}
$$

Vorlesung und Übung Fortgeschrittene Methoden der Modellbildung (Wintersemester 2023/2024) ©A. Steinböck, Institut für Automatisierungs- und Regelungstechnik, TU Wien

*Aufgabe* 2.15 (Wärmeübertragung in einem umströmten Stab)*.* Rechnen Sie die Ergebnisse [\(2.103\)](#page-181-0), [\(2.105\)](#page-181-2) und [\(2.106\)](#page-181-3) nach.

Mit den obigen Ergebnissen lässt sich der Effekt von Rippen (oder anderen konstruktiven Elementen) auf den Wärmeaustausch an einer Oberfläche zumindest näherungsweise bestimmen. Ausschlaggebend ist die Form und das Material der Rippen sowie deren Einfluss auf die Wärmeübertragung an der Oberfläche (z. B. verringerter Wärmeübergangskoeffizient durch behinderte Strömung). Zur Beurteilung, ob der Einsatz bestimmter Rippen zweckmäßig ist, ist der Gesamtwärmestrom durch den Basisquerschnitt (Befestigungsstelle *x* = 0 in Abbildung [2.26\)](#page-180-0) der Rippen sowie durch die zwischen den Rippen liegenden freien Flächen des Grundkörpers mit jenem Gesamtwärmestrom zu vergleichen, der ohne Rippen auftreten würde. In diesem Zusammenhang wird häufig der Rippenwirkungsgrad

$$
\eta_f = \frac{\dot{Q}(0)}{\dot{Q}_{max}} \in [0, 1] \tag{2.107}
$$

als Maßzahl verwendet. Er setzt den tatsächlich an der Befestigungsstelle *x* = 0 auftretenden Wärmestrom  $\dot{Q}(0)$  ins Verhältnis zum Wärmestrom  $\dot{Q}_{max}$ , der auftreten würde, wenn die gesamte Rippenoberfläche die Temperatur *T*<sup>0</sup> (Temperatur an der Befestigungsstelle  $x = 0$ ) hätte.

#### **2.4.4 Wärmetauscher**

Abbildung [2.27](#page-183-0) zeigt einen Gleich- und einen Gegenstromwärmetauscher mit den zugehörigen Temperaturverläufen in den Fluiden. Es wird angenommen, dass es sich um einen stationären Prozess handelt und dass die Drücke in beiden Kammern des Wärmetauschers konstant sind (isobare Zustandsänderung). Die Wärmeübertragung erfolgt durch *erzwungene Konvektion* in den Fluiden und *Wärmeleitung* in der Trennwand [\[2.3,](#page-207-0) [2.4,](#page-207-1) [2.18\]](#page-207-2).

Das wärmere Fluid soll mit dem Index *h* und das kältere Fluid mit dem Index *c* gekennzeichnet werden. Das Fluid  $i$  ( $i \in \{h, c\}$ ) mit dem konstanten Massenstrom  $\dot{m}_i$  und der konstanten spezifischen Wärmekapazität *cp,i* habe an der Stelle *x* = 0 (Punkt 1) die Temperatur  $T_{i,1}$  und an der Stelle  $x = L$  (Punkt 2) die Temperatur  $T_{i,2}$ . Je nach Art des Wärmetauschers strömt das kältere Fluid entweder am Punkt 1 oder am Punkt 2 ein. Die Massenströme *m*˙ *<sup>i</sup>* sind dementsprechend vorzeichenrichtig einzusetzen. Strömt das Fluid *i* am Punkt 1 (2) ein und am Punkt 2 (1) aus, so ist  $\dot{m}_i > 0$  ( $\dot{m}_i < 0$ ) zu verwenden. Beim Gegenstromwärmetauscher gilt daher  $\dot{m}_h \dot{m}_c < 0$  und beim Gleichstromwärmetauscher  $m_h \dot{m}_c > 0$ . Mit dieser Vorzeichenkonvention für  $\dot{m}_i$  gelten die folgenden Ergebnisse sowohl für Gleich- als auch für Gegenstromwärmetauscher. Für die in Abbildung [2.27a](#page-183-0) eingezeichneten Strömungsrichtungen gilt beim Gleichstromwärmetauscher  $T_{h,1} \geq T_{c,1}$ , *T*<sub>*h*,2</sub> ≥ *T*<sub>*c*</sub>,2 und  $(T_{h,1} - T_{c,1})m_h ≥ (T_{h,2} - T_{c,2})m_h$ . Für den Gegenstromwärmetauscher in Abbildung [2.27b](#page-183-0) müssen nur  $T_{h,1} \geq T_{c,1}$  und  $T_{h,2} \geq T_{c,2}$  erfüllt sein.

Die Trennwand zwischen den beiden Fluiden habe an der Stelle *x* den Wärmedurchgangskoeffizienten *k*(*x*) und die lokale Breite *b*(*x*). Die gesamte *Wärmeübertragungsfläche* ist daher  $A = \int_0^L b(x) dx$ . Alle übrigen Wände des Wärmetauschers seien adiabat. Eine zentrale Annahme bei der Berechnung der Wärmeströme und der Temperaturverläufe im

Vorlesung und Übung Fortgeschrittene Methoden der Modellbildung (Wintersemester 2023/2024) ©A. Steinböck, Institut für Automatisierungs- und Regelungstechnik, TU Wien

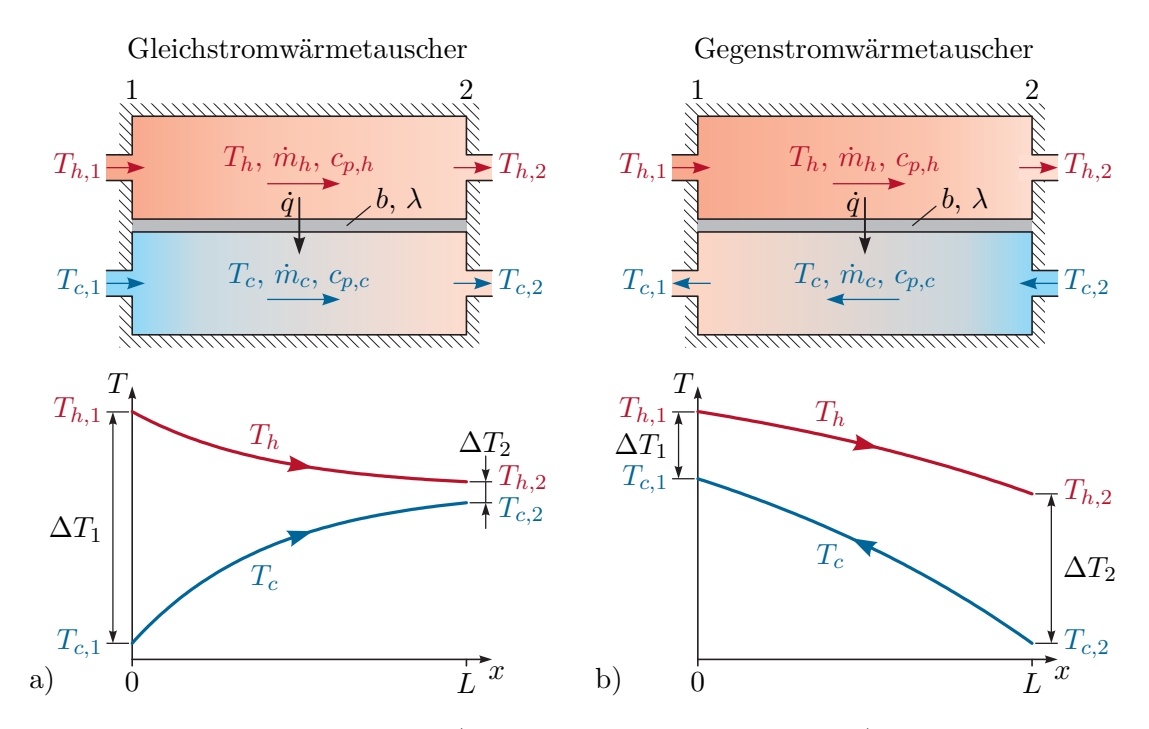

<span id="page-183-0"></span>Abbildung 2.27: Wärmetauscher, a) Gleichstromwärmetauscher, b) Gegenstromwärmetauscher.

Wärmetauscher ist, dass die Fluidtemperatur in jeder Kammer innerhalb einer Schicht *x* = konst*.* homogen ist (zumindest außerhalb der Konvektionsgrenzschicht nahe der Trennwand). Weiters wird angenommen, dass in den Fluiden die Wärmeleitung in Richtung *x* gegenüber dem mit der Fluidbewegung verbundenen Energietransport vernachlässigbar ist, was bei hinreichend hohen Strömungsgeschwindigkeiten erfüllt ist. Da hier stationäre Wärmeübertragung untersucht werden soll, muss *∂/∂t* = 0 gelten. Aus einer Massenbilanz folgt damit, dass der konstante Massenstrom  $\dot{m}_i$  ( $i \in \{h, c\}$ ) unabhängig von *x* sein muss.

Zur Berechnung des stationären Wärmeflusses im Wärmetauscher und der stationären Fluidtemperaturprofile wird der Energieerhaltungssatz (siehe Abschnitt [1.4.6\)](#page-46-0) verwendet. Es werden dazu zwei ortfeste Kontrollvolumina  $V_h$  und  $V_c$  im Bereich  $[x, x + dx]$  mit kleinem d*x* in den beiden Kammern betrachtet (siehe Abbildung [2.28\)](#page-184-0). Es ist der Energieerhaltungssatz in Eulerscher Betrachtung [\(1.212\)](#page-51-0) zu verwenden, da die Fluide über die ruhenden Berandungen *∂*V*<sup>i</sup>* (*i* ∈ {*h, c*}) strömen. Für stationäre Verhältnisse (*∂/∂t* = 0), unter der plausiblen Annahme, dass die Änderungen der kinetischen Energie und der potentiellen Höhenenergie vernachlässigt werden können, und da in dem System weder technische Arbeit (keine äußeren Kräfte, vernachlässigbare Viskosität) noch elektrische Leistung auftritt, folgt aus [\(1.212\)](#page-51-0)

<span id="page-183-1"></span>
$$
\int_{\partial \mathcal{V}_i} \rho_i h_i \mathbf{v}_i \cdot \mathbf{n} \, d\mathcal{A} = - \int_{\partial \mathcal{V}_i} \dot{\mathbf{q}} \cdot \mathbf{n} \, d\mathcal{A} \qquad i \in \{h, c\} .
$$
\n(2.108)

Hierbei ist  $\rho_i$  die Massendichte des Fluids  $i \in \{h, c\}$ ,  $h_i$  seine spezifische Enthalpie (siehe auch Anhang [A\)](#page-209-0), **v***<sup>i</sup>* seine lokale Geschwindigkeit, **n** der lokale nach außen gerichtete

Vorlesung und Übung Fortgeschrittene Methoden der Modellbildung (Wintersemester 2023/2024) ©A. Steinböck, Institut für Automatisierungs- und Regelungstechnik, TU Wien

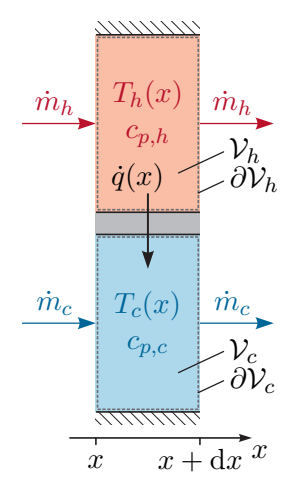

<span id="page-184-0"></span>Abbildung 2.28: Kontrollvolumina zur lokalen Anwendung des Energieerhaltungssatzes bei einem Wärmetauscher.

Normalenvektor auf die Berandung *∂*V*<sup>i</sup>* und **q**˙ der lokale Wärmestromdichtevektor (positiv nach außen). Eine Wärmestromdichte **q**˙ tritt nur an jenen Teilen der Berandungen *∂*V*<sup>i</sup>* (*i* ∈ {*h, c*}) auf, die die Trennwand berühren. Bei konstantem Druck gilt gemäß [\(A.3b\)](#page-210-0)

$$
dh_i = c_{p,i} dT_i \qquad i \in \{h, c\} . \tag{2.109}
$$

Berücksichtigt man dies bei der Auswertung von [\(2.108\)](#page-183-1) für die beiden Kontrollvolumina, so ergibt sich

$$
\dot{m}_h(h_h(x+dx) - h_h(x)) = \dot{m}_h dh_h = \dot{m}_h c_{p,h} dT_h
$$
  
=  $-\dot{q}(x)b(x) dx = -k(x)(T_h(x) - T_c(x))b(x) dx$  (2.110a)

$$
\dot{m}_c(h_c(x+dx) - h_c(x)) = \dot{m}_c dh_c = \dot{m}_c c_{p,c} dT_c \n= \dot{q}(x)b(x) dx = k(x)(T_h(x) - T_c(x))b(x) dx .
$$
\n(2.110b)

Aus der Summe dieser Ausdrücke folgt

<span id="page-184-2"></span><span id="page-184-1"></span>
$$
\dot{m}_h c_{p,h} dT_h + \dot{m}_c c_{p,c} dT_c = 0.
$$
\n(2.111a)

Aus der Differenz dieser Ausdrücke folgt

$$
\frac{dT_h - dT_c}{T_h - T_c} = \frac{d(T_h - T_c)}{T_h - T_c} = -\left(\frac{1}{\dot{m}_h c_{p,h}} + \frac{1}{\dot{m}_c c_{p,c}}\right) k(x) b(x) dx .
$$
\n(2.111b)

Die Integration von [\(2.111\)](#page-184-1) im Bereich [0*, x*] liefert unter Berücksichtigung der Randbedingungen  $T_i(0) = T_{i,1}$  ( $i \in \{h, c\}$ )

$$
\dot{m}_h c_{p,h}(T_h(x) - T_{h,1}) + \dot{m}_c c_{p,c}(T_c(x) - T_{c,1}) = 0
$$
\n(2.112a)

$$
\ln\left(\frac{T_h(x) - T_c(x)}{T_{h,1} - T_{c,1}}\right) = -\left(\frac{1}{\dot{m}_h c_{p,h}} + \frac{1}{\dot{m}_c c_{p,c}}\right) \underbrace{\int_0^x k(\tilde{x}) b(\tilde{x}) d\tilde{x}}_{=K(x)}.
$$
\n(2.112b)

Daraus folgen die gesuchten stationären Temperturverläufe

Vorlesung und Übung Fortgeschrittene Methoden der Modellbildung (Wintersemester 2023/2024) ©A. Steinböck, Institut für Automatisierungs- und Regelungstechnik, TU Wien

<span id="page-185-0"></span>
$$
T_h(x) = T_{h,1} + \frac{\dot{m}_c c_{p,c} (T_{c,1} - T_{h,1})}{\dot{m}_h c_{p,h} + \dot{m}_c c_{p,c}} \left( 1 - \exp\left( -\left( \frac{1}{\dot{m}_h c_{p,h}} + \frac{1}{\dot{m}_c c_{p,c}} \right) K(x) \right) \right)
$$
\n
$$
(2.113a)
$$
\n
$$
T_c(x) = T_{c,1} + \frac{\dot{m}_h c_{p,h} (T_{h,1} - T_{c,1})}{\dot{m}_h c_{p,h} + \dot{m}_c c_{p,c}} \left( 1 - \exp\left( -\left( \frac{1}{\dot{m}_h c_{p,h}} + \frac{1}{\dot{m}_c c_{p,c}} \right) K(x) \right) \right)
$$
\n
$$
(2.113b)
$$

und in Folge die stationäre lokale Wärmestromdichte

$$
\dot{q}(x) = k(x)(T_h(x) - T_c(x))
$$
  
=  $k(x)(T_{h,1} - T_{c,1}) \exp\left(-\left(\frac{1}{\dot{m}_h c_{p,h}} + \frac{1}{\dot{m}_c c_{p,c}}\right) K(x)\right).$  (2.114)

Der gesamte stationäre Wärmestrom  $\dot{Q}$  ergibt sich durch Integration  $\dot{Q} = \int_0^L \dot{q}(x) b(x) dx$ unter Berücksichtigung von  $(2.112)$  und  $(2.113)$  ausgewertet am Punkt  $x = L$  in der Form

<span id="page-185-1"></span>
$$
\dot{Q} = \frac{T_{h_1} - T_{c,1}}{\frac{1}{\dot{m}_h c_{p,h}} + \frac{1}{\dot{m}_c c_{p,c}}} \left( 1 - \exp\left( -\left( \frac{1}{\dot{m}_h c_{p,h}} + \frac{1}{\dot{m}_c c_{p,c}} \right) K(L) \right) \right)
$$
\n
$$
= \dot{m}_h c_{p,h} (T_{h,1} - T_{h,2}) = \dot{m}_c c_{p,c} (T_{c,2} - T_{c,1}) = K(L) \underbrace{\frac{\Delta T_1 - \Delta T_2}{\ln(\Delta T_1 / \Delta T_2)}}_{=\Delta T_{log}} \tag{2.115a}
$$

mit den Abkürzungen

$$
\Delta T_1 = T_{h,1} - T_{c,1} , \qquad \Delta T_2 = T_{h,2} - T_{c,2} . \qquad (2.115b)
$$

Alternativ kann [\(2.115a\)](#page-185-1) auch aus einer stationären Energiebilanz berechnet werden, wenn als Kontrollvolumen die gesamte Kammer des wärmeren oder des kälteren Fluids herangezogen wird.

*Aufgabe* 2.16 (Wärmetauscher)*.* Rechnen Sie die Ergebnisse [\(2.113\)](#page-185-0) und [\(2.115a\)](#page-185-1) nach.

Die Funktion *K*(*x*) entspricht dem über die Fläche integrierten Wärmedurchgangskoeffizienten  $k(x)$ . Für homogenes *k* gilt also  $K(L) = kA$ . Der Wert  $\Delta T_{\text{log}}$  wird als auch als *logarithmische mittlere Temperaturdifferenz* bezeichnet [\[2.3,](#page-207-0) [2.4,](#page-207-1) [2.18\]](#page-207-2). Für gleiche Eingangstemperaturen ist ∆*T*log beim Gegenstromwärmetauscher größer als beim Gleichstromwärmetauscher. Um daher einen gewissen gegebenen Wärmestrom *Q*˙ zu übertragen, kann der Wert *K*(*L*) beim Gegenstromwärmetauscher kleiner sein als beim Gleichstromwärmetauscher. Da *K*(*L*) direkt mit der Baugröße und daher mit den Kosten des Wärmetauschers zusammenhängt, ist es im Allgemeinen günstiger Gegenstromwärmetauscher statt Gleichstromwärmetauscher einzusetzen.

*Bemerkung* 2.6*.* Das Gegenstromprinzip kommt auch im Blutkreislauf in den Extremitäten vieler Lebewesen zum Einsatz. Der Wärmeverlust nach außen soll minimiert werden und das venöse in den Körper zurückfließende Blut soll möglichst gut durch

Vorlesung und Übung Fortgeschrittene Methoden der Modellbildung (Wintersemester 2023/2024) ©A. Steinböck, Institut für Automatisierungs- und Regelungstechnik, TU Wien

das arterielle in die Extremitäten einströmende Blut erwärmt werden. Spezialisierte Tiere kommen so mit sehr tiefen Temperaturen zurecht, z. B. Eisbären, Schlittenhunde und Pinguine, bei denen das arterielle Blut beim Erreichen der Fußsohlen schon beinahe die Temperatur des Untergrundes (z. B. Eis) hat.

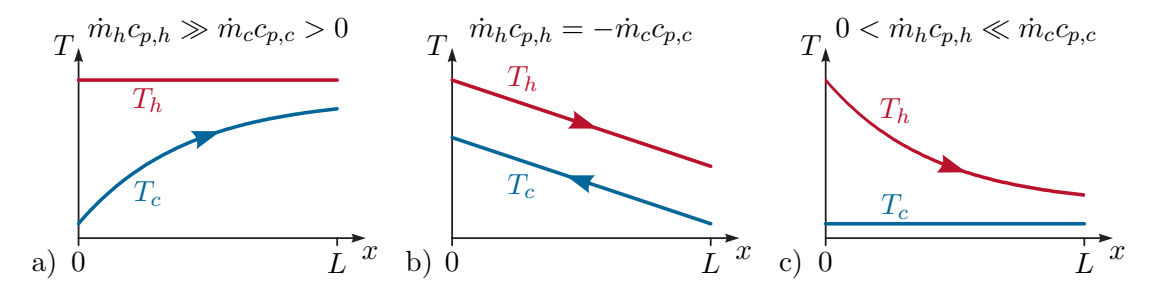

<span id="page-186-0"></span>Abbildung 2.29: Spezielle Betriebsfälle eines Wärmetauschers, a)  $\dot{m}_h c_{p,h} \gg \dot{m}_c c_{p,c} > 0$ , b)  $\dot{m}_h c_{p,h} = -\dot{m}_c c_{p,c}$  für Gegenstromwärmetauscher, c)  $0 < \dot{m}_h c_{p,h} \ll$  $\dot{m}_c c_{p,c}$ .

Abbildung [2.29](#page-186-0) zeigt abschließend drei spezielle Betriebsfälle von Wärmetauschern [\[2.4\]](#page-207-1). Im Fall  $|\dot{m}_h c_{p,h}| \gg |\dot{m}_c c_{p,c}|$  (Abbildung [2.29a](#page-186-0)) ist die Temperaturänderung des kälteren Fluids erheblich höher als jene des wärmeren. Im Grenzfall  $|\dot{m}_h c_{p,h}| \to \infty$ , welcher z. B. von kondensierendem Dampf gut erfüllt wird, bleibt  $T_h(x)$  konstant. Im Fall  $|\dot{m}_h c_{p,h}| \ll |\dot{m}_c c_{p,c}|$ (Abbildung [2.29c](#page-186-0)) gilt Analoges mit vertauschten Rollen der beiden Fluide. Der Grenzfall  $|m_c c_{p,c}|$  → ∞ wird z. B. von verdampfenden Flüssigkeiten gut erfüllt. Gilt bei einem Gegenstromwärmetauscher  $\dot{m}_h c_{p,h} = -\dot{m}_c c_{p,c}$  und zusätzlich  $k(x)b(x) = \text{konst.}$ , so sind  $T_h(x)$  und  $T_c(x)$  affin in *x* und es gilt  $T_h(x) - T_c(x) = \text{konst.}$  (siehe Abbildung [2.29b](#page-186-0)).

## **2.5 Transiente Wärmeübertragung**

Meist ist das Finden einer exakten analytischen Lösung von transienten Wärmeübertragungsproblemen, die die Wärmeleitgleichung [\(2.4\)](#page-141-1) beinhalten, eine herausfordernde Aufgabe. Für praktische Anwendungen werden daher oft numerische Näherungsverfahren zur Lösung verwendet (vgl. Abschnitt [2.6\)](#page-189-0). In speziellen Fällen lassen sich jedoch geschlossene analytische Lösungen finden, die z. B. bei der Verifikation von numerischen Lösungsverfahren oder als Näherungslösung für ähnliche Problemstellungen dienlich sein können.

<span id="page-186-1"></span>*Aufgabe* 2.17 (Einfaches transientes Wärmeleitproblem)*.* Für ein 1-dimensionales Wärmeleitproblem mit konstanter, homogener Temperaturleitfähigkeit *a* gelte für die volumetrische Wärmequelle  $g = \lambda 2 \text{ K/m}^2$ , d. h.

$$
\frac{\partial T}{\partial t} = a \frac{\partial^2 T}{\partial x^2} + 2a \qquad x \in (0, 1), t > 0.
$$
 (2.116a)

Hinzu kommen die Anfangs- und Randbedingungen

$$
T(0, x) = \sin(\pi x) + 1 - x^2 \qquad x \in [0, 1]
$$
 (2.116b)

$$
T(t,0) = 1 , \t T(t,1) = 0 \t t > 0 . \t (2.116c)
$$

Berechnen Sie die analytische Lösung *T*(*t, x*) für dieses Problem. Sie können dabei die Laplace-Transformation bezüglich der Zeit *t* verwenden.

*Lösung von Aufgabe [2.17.](#page-186-1)*

$$
T(t,x) = e^{-a\pi^2 t} \sin(\pi x) + 1 - x^2
$$
\n(2.117)

 $T_{\infty}$  *α*<sub>*a*</sub>  $h_v, h_v, T_s$ *P A*, *λ L* Keramik Wasser Tauchsieder

<span id="page-187-0"></span>Abbildung 2.30: Wasserbehälter mit Tauchsieder.

zunächst vollständig mit Wasser (Masse *m*0, spezifische Wärmekapazität *c<sup>p</sup>* im flüssigen Zustand, Verdampfungsenthalpie  $h_v$  in J/kg, Siedetemperatur  $T_s$ ) mit einer anfänglichen Temperatur  $T_0 = T_\infty$  gefüllt. Es wird angenommen, dass die Grundfläche und die mit einer Öffnung versehene Deckfläche des Behälters adiabat (kein Wärmeaustausch mit der Umgebung) sind. Der Druck in der Flüssigkeit sei konstant.

Der Mantel des Zylinders hat eine Dicke *L* und eine Fläche *A* und besteht aus Keramik mit der Wärmeleitfähigkeit *λ*. Der Mantel tauscht durch freie Konvektion Wärme sowohl mit dem enthaltenen Wasser als auch mit der umgebenden Luft aus. Der Wärmeübergangskoeffizient beträgt innen *α<sup>i</sup>* und außen *αa*. Die wirksame Wärmeaustauschfläche ist proportional zum Füllstand des Behälters. Die Luft hat eine feste Temperatur *T*∞. Es ist von stationärer Wärmeübertragung durch den Behältermantel auszugehen, wobei die Wand aufgrund ihrer geringen Dicke als eben betrachtet werden kann. Zum Zeitpunkt *t* = 0 wird ein im Behälter eingebauter Tauchsieder eingeschaltet.

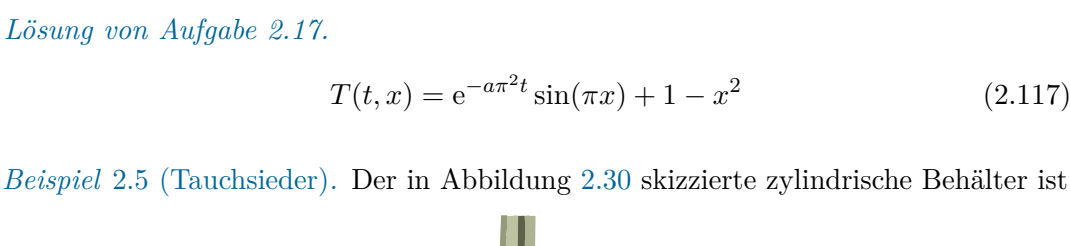

Es soll nun die Leistung *P* des Tauchsieders so dimensioniert werden, dass das Wasser zum Zeitpunkt *t<sup>s</sup>* zu sieden beginnt. Dazu wird angenommen, dass die Wassertemperatur *T*(*t*) homogen ist und die gesamte Leistung *P* in Wärme umgewandelt und vom Wasser aufgenommen wird. Aus einer Energiebilanz für den Wasserbehälter (vgl. [\(1.190\)](#page-48-1) und [\(A.12b\)](#page-211-0)) folgt die Differentialgleichung

<span id="page-188-0"></span>
$$
m_0 c_p \frac{\mathrm{d}T(t)}{\mathrm{d}t} = P - kA(T(t) - T_{\infty}), \quad T(0) = T_{\infty}
$$
 (2.118)

mit dem Wärmedurchgangskoeffizienten gemäß [\(2.91\)](#page-176-0)

$$
k = \frac{1}{\frac{1}{\alpha_i} + \frac{L}{\lambda} + \frac{1}{\alpha_a}}.
$$
\n(2.119)

Die Lösung von [\(2.118\)](#page-188-0) lautet

$$
T(t) = T_{\infty} + \frac{P}{kA} \left( 1 - e^{-\frac{kA}{m_0 c_p} t} \right)
$$
 (2.120)

und damit folgt für die Leistung *P* (damit zum Siedezeitpunkt *t<sup>s</sup>* gilt *T*(*ts*) = *Ts*) die Beziehung

$$
P = \frac{kA(T_s - T_{\infty})}{1 - e^{-\frac{kA}{m_0 c_p}t_s}}.
$$
\n(2.121)

Wenn das Wasser die Siedetemperatur *T<sup>s</sup>* erreicht, dann bedingt die durch den Tauchsieder zugeführte Wärmemenge, dass das Fluid verdampft und die Wassertemperatur  $T(t) = T_s$  bleibt für alle Zeiten  $t \geq t_s$  konstant. Da die wirksame Wärmeaustauschfläche proportional zum Füllstand des Behälters ist, folgt für den an die Umgebung abgegebenen Wärmestrom

$$
\frac{m_0 - m_D(t)}{m_0} kA(T_s - T_\infty) , \qquad (2.122)
$$

wobei *mD*(*t*) jene Wassermasse bezeichnet, die bereits in Dampf umgewandelt wurde. Aus einer Energiebilanz (vgl. [\(1.190\)](#page-48-1)) erhält man

$$
h_v \frac{dm_D(t)}{dt} = P - \frac{m_0 - m_D(t)}{m_0} k A(T_s - T_\infty), \quad m_D(t_s) = 0 \tag{2.123}
$$

und damit

<span id="page-188-1"></span>
$$
m_D(t) = m_0 \left(\frac{P}{kA(T_s - T_\infty)} - 1\right) \left(e^{\frac{kA(T_s - T_\infty)}{h_v m_0}(t - t_s)} - 1\right), \quad t \ge t_s. \tag{2.124}
$$

Aus [\(2.124\)](#page-188-1) erkennt man, dass die gesamte Wassermenge nach der Zeit

$$
t = t_s + \ln\left(\frac{P}{P - kA(T_s - T_\infty)}\right) \frac{h_v m_0}{kA(T_s - T_\infty)}\tag{2.125}
$$

verdampft ist.

## <span id="page-189-0"></span>**2.6 Numerische Lösung von Wärmeübertragungsproblemen**

Die Wärmeleitgleichung [\(2.4\)](#page-141-1) ist ein Anfangs-Randwert-Problem und gehört zur Klasse der parabolischen Differentialgleichungen. Die Randbedingungen ergeben sich in Abhängigkeit der jeweiligen Aufgabenstellung. Für stationäre Problemstellungen vereinfacht sich [\(2.4\)](#page-141-1) zu einer elliptischen Differentialgleichung. Zur numerischen Lösung von Wärmeübertragungsproblemen mit Wärmeleitung kommen daher alle Verfahren in Frage, die grundsätzlich für parabolische oder elliptische Differentialgleichungen geeignet sind. Dazu gehören z. B. die Finite Differenzen Methode [\[2.27\]](#page-208-0), das Kollokationsverfahren, die Galerkin Methode, die Finite Volumen Methode und die Finite Elemente Methode [\[2.28\]](#page-208-1). Außer der Finite Differenzen Methode sind all diese Verfahren Spezialisierungen der Methode der gewichteten Residuen. Der vorliegende Abschnitt gibt eine erste Einführung in die Finite Differenzen Methode und eine daraus ableitbare konzentriert-parametrische Problemformulierung als thermisches RC-Netzwerk.

#### **2.6.1 Finite Differenzen Methode**

Bei der Finite Differenzen Methode wird das Rechengebiet örtlich und zumeist auch zeitlich in Gitter eingeteilt und die Lösung wird nur an den Gitterpunkten berechnet. Dazu werden die in den Differentialgleichungen vorkommenden Ableitungen näherungsweise durch Differenzenquotienten ersetzt. Für eine allgemeine, hinreichend oft differenzierbare Funktion  $y(x)$  sind in Tabelle [2.5](#page-189-1) Beispiele für Differenzenquotienten gegeben, wenn das Gitter entlang der *x*-Achse eine gleichförmige Schrittweite ∆*x* aufweist. Die Tabelle zeigt auch die Ordnung des Abschneidefehlers.

<span id="page-189-1"></span>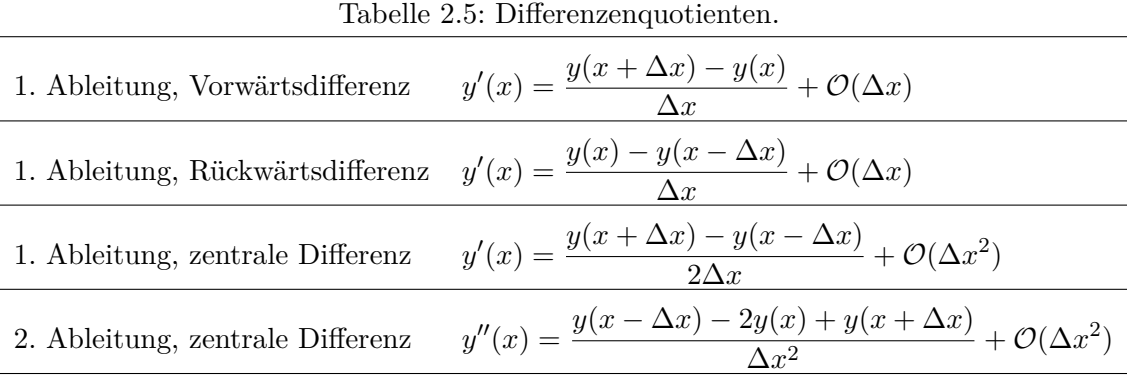

Vorlesung und Übung Fortgeschrittene Methoden der Modellbildung (Wintersemester 2023/2024) ©A. Steinböck, Institut für Automatisierungs- und Regelungstechnik, TU Wien

*Aufgabe* 2.18 (Differenzenquotienten)*.* Die Herleitung von Differenzenquotienten und die Berechnung der zugehörigen Abschneidefehler können mittels Taylorreihenentwicklung am Punkt *x* erfolgen. Rechnen Sie auf diese Art die in Tabelle [2.5](#page-189-1) angegebenen Differenzenquotienten nach.

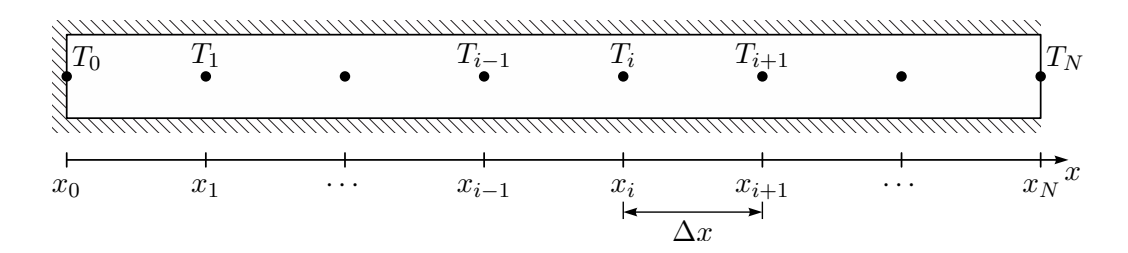

<span id="page-190-0"></span>Abbildung 2.31: Finite Differenzen Formulierung für isolierten Stab.

Abbildung [2.31](#page-190-0) zeigt einen Stab (Gebiet *x* = [0*, L*]), der an der linken Stirnfläche (*x* = 0) und an der Mantelfläche isoliert ist. An der rechten Stirnseite (*x* = *L*) wird die Temperatur *TL*(*t*) eingeprägt. In jedem Stabquerschnitt soll die Temperatur homogen sein. Die Temperatur *T*(*t, x*) im Stab kann daher anhand der Differentialgleichung

<span id="page-190-1"></span>
$$
\frac{\partial T}{\partial t} = a \frac{\partial^2 T}{\partial x^2} \qquad \forall \ t > 0 \ , x \in (0, L)
$$
 (2.126a)

mit  $a = \frac{\lambda}{ac}$  $\frac{\lambda}{\rho c_p}$  (homogenes Material, konstante Materialparameter, keine Quellterme), den Randbedingungen

<span id="page-190-2"></span>
$$
\left. \frac{\partial T}{\partial x} \right|_{x=0} = 0 \tag{2.126b}
$$

$$
T(t, L) = T_L(t) \tag{2.126c}
$$

und der Anfangsbedingung

$$
T(0,x) = T_A(x) \tag{2.126d}
$$

beschrieben werden. Dieses 1-dimensionale Wärmeleitproblem wird nun mit der Finite Differenzen Methode numerisch gelöst. Das Rechengebiet wird dazu örtlich in *N* Intervalle [*xi*−1*, x<sup>i</sup>* ] (*i* = 1*,* 2*, . . . , N*) aufgeteilt, wobei für die in Abbildung [2.31](#page-190-0) als schwarze Punkte dargestellten Gitterpunkte

$$
x_i = i\Delta x
$$
  $i = 0, 1, ..., N$ ,  $\Delta x = \frac{L}{N}$  (2.127)

gilt. Außerdem soll die Zeitachse in Intervalle der festen Länge ∆*t* unterteilt werden, so dass sich die Gitterpunkte

$$
t_j = j\Delta t \tag{2.128}
$$

ergeben. Für die Werte an den Gitterpunkten werden die Abkürzungen *Ti*(*t*) = *T*(*t, xi*) und  $T_i^j = T(t_j, x_i) = T_i(t_j)$  verwendet. Aus einer Ersetzung der Ortsableitung in [\(2.126a\)](#page-190-1)

Vorlesung und Übung Fortgeschrittene Methoden der Modellbildung (Wintersemester 2023/2024) ©A. Steinböck, Institut für Automatisierungs- und Regelungstechnik, TU Wien

gemäß Tabelle [2.5](#page-189-1) folgt das Anfangswertproblem

$$
\dot{T}_i(t) = \frac{a}{\Delta x^2} (T_{i-1}(t) - 2T_i(t) + T_{i+1}(t)), \qquad i = 1, 2, ..., N - 1
$$
\n(2.129a)

$$
\dot{T}_0(t) = \frac{2a}{\Delta x^2} (T_1(t) - T_0(t))
$$
\n(2.129b)

mit den Anfangswerten

<span id="page-191-2"></span>
$$
T_i(0) = T_A(x_i) \qquad i = 0, 1, \dots, N - 1 \tag{2.129c}
$$

In [\(2.129a\)](#page-191-0) gilt natürlich  $T_N(t) = T_L(t)$ . Um [\(2.129b\)](#page-191-1) zu erhalten, wurde ein virtueller Gitterpunkt an der Stelle *x*−<sup>1</sup> eingeführt und die Randbedingung [\(2.126b\)](#page-190-2) mit dem zentralen Differenzenquotienten ausgewertet. Dies führt auf

<span id="page-191-1"></span><span id="page-191-0"></span>
$$
\frac{T_1(t) - T_{-1}(t)}{2\Delta x} = 0\tag{2.130}
$$

und damit die in [\(2.129b\)](#page-191-1) verwendete Beziehung *T*−1(*t*) = *T*1(*t*). Das Anfangswertproblem [\(2.129\)](#page-191-2) ist linear und liegt bereits in Zustandsraumdarstellung vor. Es kann also direkt die Lösungsformel für lineare zeitinvariante Systeme zur Berechnung der Temperaturtrajektorien verwendet werden. Alternativ kann das Anfangswertproblem auch mit üblichen numerischen Methoden integriert werden. Das Euler-Vorwärtsverfahren, das aus der Anwendung des Vorwärtsdifferenzenquotienten (vgl. Tabelle [2.5\)](#page-189-1) auf die linken Seiten von [\(2.129a\)](#page-191-0) und [\(2.129b\)](#page-191-1) folgt, ist eine solche Methode. Es führt auf die explizite Differenzengleichung

<span id="page-191-3"></span>
$$
T_i^{j+1} = T_i^j + \frac{\Delta t a}{\Delta x^2} (T_{i-1}^j - 2T_i^j + T_{i+1}^j) \qquad j \ge 0, \ i = 1, 2, \dots, N-1 \qquad (2.131a)
$$

$$
T_0^{j+1} = T_0^j + \frac{2\Delta t a}{\Delta x^2} (T_1^j - T_0^j) \qquad j \ge 0
$$
\n(2.131b)

mit den Anfangswerten

$$
T_i^0 = T_A(x_i) \qquad i = 0, 1, \dots, N - 1 \tag{2.131c}
$$

Es ist unmittelbar einsichtig, dass dieses zeitdiskrete lineare System nicht für beliebige Werte ∆*ta/*∆*x* 2 stabil ist. D. h. die Wahl der Zeitschrittweite ∆*t* ist auf die Wahl der Ortsschrittweite ∆*x* abzustimmen. Das Einhalten der Bedingung

<span id="page-191-4"></span>
$$
\frac{a\Delta t}{\Delta x^2} \le \frac{1}{2} \tag{2.132}
$$

garantiert die Stabilität von [\(2.131\)](#page-191-3). Der Beweis dieser Bedingung findet sich z. B. in [\[2.29\]](#page-208-2).

Mit der hier beschriebenen Finite Differenzen Formulierung können bereits 1-dimensionale transiente Wärmeleitprobleme gelöst werden. Andere Arten der Diskretisierung, insbesondere der Zeitableitung in [\(2.126a\)](#page-190-1) finden sich z. B. in [\[2.3,](#page-207-0) [2.4,](#page-207-1) [2.14\]](#page-207-3). Darunter sind auch Formulierungen die auf implizite Differenzengleichungen führen, deren Stabilität bedingungslos oder mit weniger stringenten Anforderungen an ∆*t* und ∆*x* gesichert ist. Die Anwendung des Verfahrens auf mehrdimensionale Wärmeleitprobleme wird z. B. in [\[2.4,](#page-207-1) [2.14,](#page-207-3) [2.15\]](#page-207-4) beschrieben. Theoretische Grundlagen zur Finite Differenzen Methode finden sich z. B. in [\[2.27\]](#page-208-0).

Vorlesung und Übung Fortgeschrittene Methoden der Modellbildung (Wintersemester 2023/2024) ©A. Steinböck, Institut für Automatisierungs- und Regelungstechnik, TU Wien

<span id="page-192-0"></span>*Aufgabe* 2.19 (Differenzenquotienten für unregelmäßige Gitter)*.* Auch die Anwendung der Finite Differenzen Methode mit unregelmäßigen Gittern und auf unregelmäßige Rechengebiete ist möglich. Als Vorbereitung dazu dienen die folgenden Rechnungen. Es ist wie in Tabelle [2.5](#page-189-1) von einer Funktion  $y(x)$  auszugehen, wobei die *x*-Achse mit der nicht notwendigerweise regelmäßigen Schrittweite ∆*x<sup>i</sup>* = *xi*+1−*x<sup>i</sup>* zu diskretisieren ist.

a) Zeigen Sie, dass die zunächst naheliegende Formulierung

$$
y'(x_i) = \frac{y(x_{i+1}) - y(x_{i-1})}{\Delta x_{i-1} + \Delta x_i}
$$
\n(2.133)

für den zentralen Differenzenquotienten 1. Ordnung einen Abschneidefehler von nur linearer Ordnung aufweist.

- b) Finden Sie unter Verwendung von  $y(x_{i-1}), y(x_i)$  und  $y(x_{i+1})$  eine bessere Formulierung für *y* ′ (*xi*), deren Abschneidefehler stets quadratische Ordnung besitzt.
- c) Finden Sie unter Verwendung von  $y(x_{i-1}), y(x_i)$  und  $y(x_{i+1})$  einen Differenzenquotienten, der eine Näherung für *y* ′′(*xi*) repräsentiert, und zeigen Sie, dass deren Abschneidefehler lineare Ordnung besitzt.

*Lösung von Aufgabe [2.19.](#page-192-0)*

b)

$$
y'(x_i) = \frac{y(x_{i+1})\frac{\Delta x_{i-1}}{\Delta x_i} + y(x_i)\left(\frac{\Delta x_i}{\Delta x_{i-1}} - \frac{\Delta x_{i-1}}{\Delta x_i}\right) - y(x_{i-1})\frac{\Delta x_i}{\Delta x_{i-1}}}{\Delta x_{i-1} + \Delta x_i}
$$
(2.134)

c)

$$
y''(x_i) = 2 \frac{y(x_{i+1})\frac{1}{\Delta x_i} - y(x_i)\left(\frac{1}{\Delta x_{i-1}} + \frac{1}{\Delta x_i}\right) + y(x_{i-1})\frac{1}{\Delta x_{i-1}}}{\Delta x_{i-1} + \Delta x_i}
$$
(2.135)

<span id="page-192-1"></span>*Aufgabe* 2.20 (Stationäre Wärmeübertragung in einem umströmten Stab)*.* Rechnen Sie mit Hilfe der Finiten Differenzen Methode die Ergebnisse [\(2.103\)](#page-181-0) und [\(2.105\)](#page-181-2) für die Parameterwerte  $L = 0.5$  m,  $T_0 = 353$  K,  $T_L = T_\infty = 293$  K,  $\alpha = \alpha_L =$  $25 \,\mathrm{W/(m^2\,K)}$ ,  $P = 0.5 \,\mathrm{m}$ ,  $A = 0.01 \,\mathrm{m^2}$  und  $\lambda = 60 \,\mathrm{W/(m\,K)}$  nach. Implementieren Sie dazu die Gleichung [\(2.102a\)](#page-181-4) samt den jeweils zugehörigen Randbedingungen in einem Computernumerikprogramm. Ersetzen Sie dabei die Ortsableitungen durch zentrale Differenzenquotienten gemäß Tabelle [2.5](#page-189-1) für ein regelmäßiges Gitter mit der Schrittweite ∆*x*. Vergleichen Sie die Ergebnisse für unterschiedliche Schrittweiten mit den analytischen Resultaten [\(2.103\)](#page-181-0) und [\(2.105\)](#page-181-2).

*Aufgabe* 2.21 (Transiente Wärmeübertragung in einem umströmten Stab)*.* Erweitern Sie Ihre Ergebnisse aus Aufgabe [2.20](#page-192-1) zu einer transienten Analyse. Verwenden Sie die Anfangsbedingung  $T(x, 0) = T_\infty$  und die Parameter  $\rho = 7850 \text{ kg/m}^3$  und *c<sup>p</sup>* = 450 J*/*(kg K) und wählen Sie unter Berücksichtigung von [\(2.132\)](#page-191-4) geeignete Schrittweiten ∆*t* und ∆*x*. Wie lange dauert es bis die maximale Differenz zwischen stationärem und transientem Temperaturprofil den Wert  $0.05(T_0-T_\infty)$  unterschreitet?

### **2.6.2 Konzentriert-parametrische Formulierung als RC-Netzwerk**

#### **Grundlagen**

Ein meist zentraler Schritt bei der numerischen Lösung von Wärmeübertragungsproblemen ist der Übergang von einer verteilt-parametrischen zu einer konzentriert-parametrischen Formulierung, d. h. die räumliche Diskretisierung. Im vergangenen Abschnitt beruhte dieser Übergang rein auf mathematischen Überlegungen zur Berechnung von Ableitungen. Aufbauend auf diesen Resultaten zeigt der vorliegende Abschnitt eine physikalisch motivierte Möglichkeit zur räumlich diskreten Formulierung von Wärmeübertragungsproblemen. Diese Formulierung führt auf eine Analogie zwischen elektrischen RC-Netzwerken und thermischen Netzwerken (thermische RC-Netzwerke). Die nachfolgend näher diskutierten korrespondierenden Größen sind in Tabelle [2.6](#page-193-0) aufgelistet.

| Elektrische Größe        | Einheit  | Thermische Größe       | Variable | Einheit |
|--------------------------|----------|------------------------|----------|---------|
| Potentialdifferenz       |          | Temperaturdifferenz    |          | K       |
| Elektrischer Strom       | А        | Wärmestrom             |          | W       |
| Elektrische Ladung       | €        | Enthalpie              | H        |         |
| Elektrischer Widerstand  | $\Omega$ | Thermischer Widerstand | R.       | K/W     |
| Elektrische Kapazität    | F        | Thermische Kapazität   |          | J/K     |
| Elektrische Induktivität | Н        |                        |          |         |

<span id="page-193-0"></span>Tabelle 2.6: Analogie zwischen elektrischen und thermischen Netzwerken.

<span id="page-193-1"></span>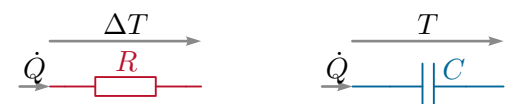

Abbildung 2.32: Thermischer Widerstand und thermische Kapazität.

<span id="page-193-2"></span>Die Temperatur *T* stellt eine Zweipunktgröße dar, der Wärmestrom *Q*˙ eine Einpunktgröße. Ähnlich dem Ohmschen Gesetz in der Elektrotechnik gilt als Konstitutivgesetz für die Temperaturdifferenz ∆*T* an den beiden Enden eines thermischen Widerstandes *R*

$$
\Delta T = R \dot{Q} \tag{2.136a}
$$

siehe auch Abbildung [2.32.](#page-193-1) Ferner kann das dynamische Verhalten der Temperatur *T* (Zustandsgröße) einer thermischen Kapazität *C* durch das Konstitutivgesetz

$$
\dot{T} = \frac{\dot{Q}}{C} \tag{2.136b}
$$

charakterisiert werden. Auch hier ist die Ähnlichkeit zur Strom-Spannungsbeziehung an elektrischen Kapazitäten unmittelbar ersichtlich. Bemerkenswerterweise findet sich im Bereich der Wärmeübertragung aber kein Analogon zur elektrischen Induktivität. Dies erklärt aus physikalischer Sicht, warum es in thermischen Netzwerken (ohne periodische Anregung) kein oszillierendes Verhalten geben kann. D. h. das linearisierte dynamische System besitzt ausschließlich rein reelle Eigenwerte. Dies wird später auch noch mathematisch gezeigt.

Die Darstellung eines Wärmeübertragungsproblems als thermisches RC-Netzwerk kann hilfreich sein, weil die aus der Elektrotechnik bekannten Knoten- und Maschengleichungen (Bilanzgleichungen) zur Netzwerkanalyse genutzt werden können. Ferner können gängige Netzwerksimulationsprogramme zur Berechnung herangezogen werden. Dabei häufig verwendete Netzwerktopologien werden am Ende dieses Abschnitts diskutiert.

#### **1-dimensionales Wärmeleitproblem**

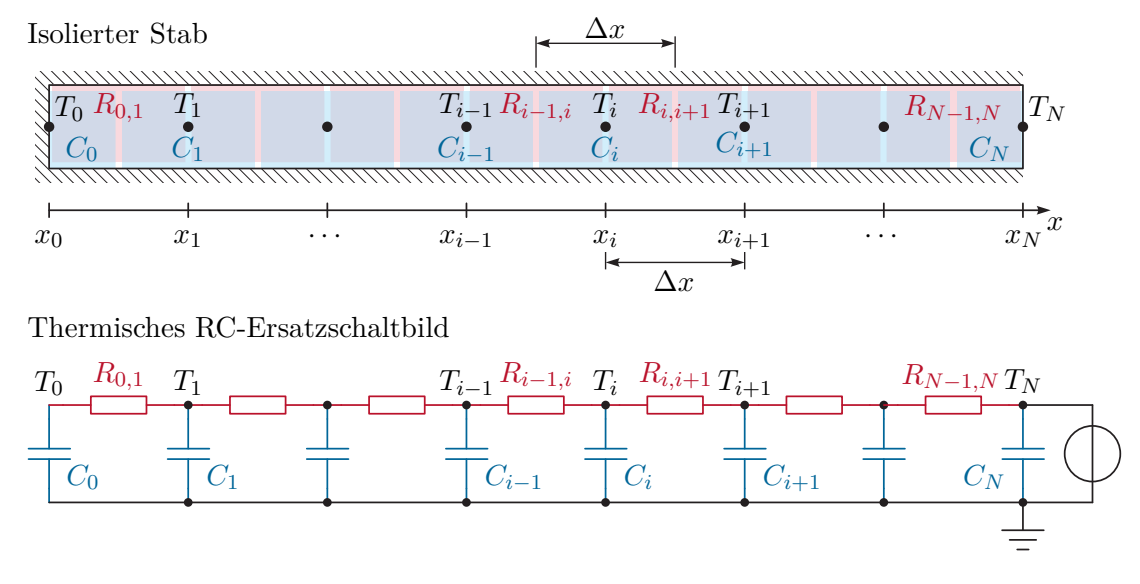

<span id="page-194-0"></span>Abbildung 2.33: Finite Differenzen Formulierung eines isolierten Stabes als Kette von RC-Gliedern.

Abbildung [2.33](#page-194-0) zeigt wieder den an der Mantelfläche und am linken Ende *x* = 0 isolierten Stab, dessen transienter Temperaturverlauf z. B. mit Hilfe von [\(2.129\)](#page-191-2) berechnet werden kann. Die Querschnittsfläche des Stabes sei konstant *A*. Man kann nun in [\(2.129a\)](#page-191-0) und

Vorlesung und Übung Fortgeschrittene Methoden der Modellbildung (Wintersemester 2023/2024) ©A. Steinböck, Institut für Automatisierungs- und Regelungstechnik, TU Wien

[\(2.129b\)](#page-191-1) durch Umschreiben in die Form

$$
\underbrace{\Delta x A \rho c_p}_{=C_i} \dot{T}_i(t) = \underbrace{A \frac{\lambda}{\Delta x}}_{=\frac{1}{R_{i-1,i}}} (T_{i-1}(t) - T_i(t)) + \underbrace{A \frac{\lambda}{\Delta x}}_{=\frac{1}{R_{i,i+1}}} (T_{i+1}(t) - T_i(t)), \quad i = 1, 2, ..., N-1
$$
\n(2.137a)

$$
\underbrace{\frac{\Delta x}{2} A \rho c_p \dot{T}_0(t)}_{=C_0} = \underbrace{A \frac{\lambda}{\Delta x}}_{= \frac{1}{R_{0,1}}} (T_1(t) - T_0(t))
$$
\n(2.137b)

thermische Kapazitäten  $C_i$  und thermische Widerstände  $R_{i,i+1}$  identifizieren und das in Abbildung [2.33](#page-194-0) gezeigte Ersatzschaltbild erstellen. Es hat eine leiterförmige Struktur und wird auch Cauer-Modell genannt. Der thermische Widerstand *Ri,i*+1 verbindet den Knoten *x<sup>i</sup>* mit dem Knoten *xi*+1. Die thermische Kapazität *C<sup>i</sup>* verbindet den Knoten *x<sup>i</sup>* mit der thermischen Masse. Da der Knoten  $x_0$  am Rand des Rechengebietes liegt, ist seine thermische Kapazität *C*<sup>0</sup> nur halb so groß, wie die der Knoten im Inneren. Gleiches würde auch für den Randknoten *x<sup>N</sup>* gelten, dessen thermische Kapazität *C<sup>N</sup>* aber hier nicht von Bedeutung ist, da  $T_N(t) = T_L(t)$  fest vorgegeben ist (Randbedingung erster Art).

#### **Prinzipien und Basiselemente von thermischen RC-Netzwerken**

An diesem einfachen Beispiel werden bereits einige der folgenden Prinzipien von thermischen RC-Netzwerken klar:

- Ein thermisches RC-Netzwerk beschreibt ein Anfangswertproblem (gewöhnliche Differentialgleichung mit Anfangswerten, vgl. das Zustandsraummodell [\(2.129\)](#page-191-2)).
- Thermische Widerstände stellen immer eine thermische Verbindungsstrecke zwischen zwei Knoten dar. Außerdem treten sie bei einigen Randbedingungen auf. Mit thermischen Widerständen lassen sich wärmeleitende Volumen und generell Wärmeübertragungsstrecken modellieren. Der in stationären linearen Wärmeübertragungsproblemen häufig verwendete *k*-Wert ( $\dot{q} = k\Delta T$ , vgl. [\(2.91\)](#page-176-0) und [\(2.97\)](#page-179-0)) steht mit dem thermischen Widerstand über die Beziehung

$$
R = \frac{1}{Ak} \tag{2.138}
$$

in Verbindung, wobei *A* die Querschnittsfläche des Widerstandes ist. Als Beispiel für ein nichtlineares Wärmeübertragungsverhalten wird die Strahlungswärmestromdichte  $\dot{q} = \sigma P (T_1^4 - T_2^4)$  zwischen zwei Oberflächen mit einer Konstante *P* betrachtet. Sie kann durch den temperaturabhängigen thermischen Widerstand

$$
R(T_1, T_2) = \frac{1}{A\sigma P(T_1^2 + T_2^2)(T_1 + T_2)}
$$
\n(2.139)

beschrieben werden.

- Volumetrische Wärmequellen können als zusätzliche in die Netzwerkknoten mündende Stromquellen modelliert werden (vgl. Abbildung [2.34d](#page-197-0)).
- Thermische Kapazitäten sind Speicherelemente, die in RC-Netzwerken immer mit einer direkten Verbindung zur thermischen Masse dargestellt werden, d. h. alle Kapazitäten sind sternförmig um die thermische Masse angeordnet<sup>[1](#page-196-0)</sup>. Thermische Kapazitäten haben keinen Einfluss auf die stationäre Temperaturverteilung und das stationäre Wärmeübertragungsverhalten des Systems.
- Die Temperatur (das Potential) der thermischen Masse beträgt 0 K.
- Eine Randbedingung erster Art (fest vorgegebene Temperatur  $T_i = T_a$  and einem Randknoten *xi*) kann als ideale Potentialquelle modelliert werden (vgl. Abbildung [2.34a](#page-197-0)).
- Eine Randbedingung zweiter Art (fest vorgegebener Wärmestrom  $\dot{Q}_a$ ) kann als ideale Stromquelle modelliert werden (vgl. Abbildung [2.34b](#page-197-0)). (Im obigen Beispiel tritt am Rand  $x = 0$  kein Wärmestrom auf  $(\dot{Q}_a = 0)$ .)
- Eine Randbedingung dritter Art (temperaturabhängige Wärmestromdichte  $\alpha(T_a \alpha)$ *Ti*) am Randknoten *x<sup>i</sup>* , vgl. die Abschnitte [2.2.1](#page-145-0) bis [2.2.3\)](#page-150-0) kann mit Hilfe eines thermischen Widerstandes (Kontakt- oder Übergangswiderstand)

$$
R_a = \frac{1}{A\alpha} \tag{2.140}
$$

modelliert werden, wobei *A* die Fläche der Randbedingung ist. Ist eines der beiden Temperaturniveaus *T<sup>a</sup>* oder *T<sup>i</sup>* fest vorgegeben (gilt z. B. häufig für die Umgebungstemperatur  $T_a = T_\infty$ , so ist der Widerstand an eine ideale Potentialquelle zu koppeln (vgl. Abbildung [2.34c](#page-197-0)).

• Soll ein RC-Netzwerkmodell auch zur Abbildung nichtlinearer Effekte (z. B. Wärmestrahlung, vgl. Abschnitt [2.2.4\)](#page-152-0) verwendet werden, so sind die konstitutiven Beziehungen [\(2.136\)](#page-193-2) durch entsprechende nichtlineare Ausdrücke zu ersetzen. Außerdem ist es natürlich möglich den linearisierten Anteil des thermischen Verhaltens als lineares Netzwerk zu modellieren.

Als Grundeinheit zur Erstellung thermischer RC-Netzwerke kann das in Abbildung [2.34d](#page-197-0) gezeigte Knotenelement *i* dienen. Es ist über eine Kapazität *C<sup>i</sup>* mit der thermischen Masse und über Widerstände  $R_{i,j}$  mit den anderen Knoten  $j = 1, 2, 3$  verbunden und beinhaltet außerdem eine (volumetrische) Wärmequelle $\dot{Q}_i$ .

Im obigen Beispiel wurde gezeigt, dass eine Finite Differenzen Formulierung eines Wärmeübertragungsproblems eine einfache Interpretation als thermisches RC-Netzwerk

<span id="page-196-0"></span><sup>1</sup>Es gibt jedoch im Allgemeinen keine direkte physikalische Verbindung zwischen den Kapazitäten und der thermischen Masse. Anders als bei elektrischen Kapazitäten, wo an beiden Anschlusskontakten stets der gleiche elektrische Strom fließen muss, treten bei thermischen Kapazitäten nur einseitige Wärmeströme auf. Nur wenn die Summe der zu- und abfließenden Wärmeströme einer thermischen Kapazität ungleich Null sind, ändert die Kapazität ihren Ladezustand (Temperatur).

Vorlesung und Übung Fortgeschrittene Methoden der Modellbildung (Wintersemester 2023/2024) ©A. Steinböck, Institut für Automatisierungs- und Regelungstechnik, TU Wien

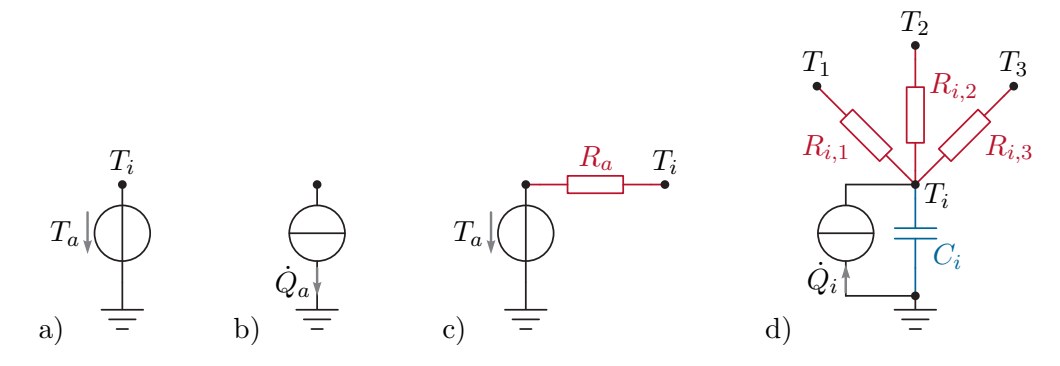

<span id="page-197-0"></span>Abbildung 2.34: Basiselemente für thermische RC-Netzwerke, a) Randbedingung erster Art, b) Randbedingung zweiter Art, c) Randbedingung dritter Art, d) Knotenelement mit Wärmequelle.

in Form eines Cauer-Modells zulässt. Dieses Prinzip ist erweiterbar, denn das Modellierungsergebnis muss nicht zwingend ein Cauer-Modell sein und der Ausgangspunkt der Modellierung ist zumeist keine Finite Differenzen Diskretisierung. Vielmehr kann ausgehend von einem physikalischen Modell durch benutzerdefinierte Partitionierung des Rechengebietes direkt manuell ein thermisches RC-Ersatzschaltbild erstellt werden. Daraus kann leicht ein Zustandsraummodell des Systems abgelesen werden.

Im Falle eines prismatischen, an der Mantelfläche isolierten Körpers mit der Querschnittsfläche *A* und der volumetrischen Wärmequelle *g* gilt (vgl. auch [\(2.129\)](#page-191-2))

$$
C_i = \Delta x_i A \rho c_p \tag{2.141a}
$$

$$
R_{i,i+1} = \frac{\Delta x_{i,i+1}}{A\lambda} \tag{2.141b}
$$

$$
\dot{Q}_i = \Delta x_i A g \tag{2.141c}
$$

Hierbei sind ∆*x<sup>i</sup>* die Länge des dem Diskretisierungspunkt *x<sup>i</sup>* zugerechneten Volumenelements und  $\Delta x_{i,i+1}$  der Abstand zwischen den Diskretisierungspunkten  $x_i$  und  $x_{i+1}$ . In technischen Anwendungen mit komplexeren Geometrien werden die Werte *C<sup>i</sup>* , *Ri,i*+1 und  $\dot{Q}_i$  oft in Messungen oder numerischen Analysen bestimmt. Wie das nachfolgende Beispiel zeigt, können auch Serien- und Parallelschaltungen von thermischen Widerständen zumindest näherungsweise berechnet werden.

*Beispiel* 2.6 (Serien- und Parallelschaltung von thermischen Widerständen)*.* Abbildung [2.35a](#page-198-0) zeigt einen inhomogenen wärmeleitenden Quader mit der Länge *L*, der Breite *B* und der Höhe *H* (vgl. [\[2.4\]](#page-207-1)). An der linken und an der rechten Seitenfläche werden homogen verteilte feste Randtemperaturen eingeprägt (Randbedingungen erster Art). Alle übrigen Oberflächen sind adiabat. Der Quader besteht aus den vier Blöcken *a*, *b*, *c* und *d* mit unterschiedlichen Materialien.

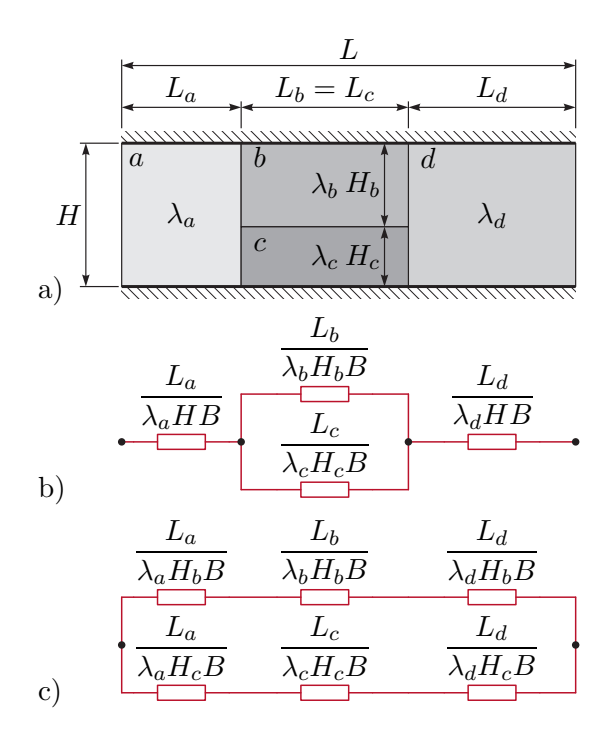

<span id="page-198-0"></span>Abbildung 2.35: Serien- und Parallelschaltung von thermischen Widerständen (in Anlehnung an [\[2.4\]](#page-207-1)), a) Aufbau, b) thermisches Ersatzschaltbild für untere Schranke des Gesamtwiderstandes, c) thermisches Ersatzschaltbild für obere Schranke des Gesamtwiderstandes.

Um den thermischen Widerstand *R* des Quaders zu ermitteln, müsste ein 2 dimensionales stationäres Wärmeleitproblem (numerisch) gelöst werden. Durch einfache Serien- und Parallelschaltungen von Teilwiderständen lassen sich aber untere und obere Schranken für *R* finden, die oftmals brauchbare Näherungen für *R* sind. Zur Erklärung kann man gedanklich von einer orthotropen Wärmeleitfähigkeit ausgehen. In horizontaler Richtung gelten die angegebenen Wärmeleitfähigkeiten *λa*, *λb*, *λ<sup>c</sup>* und *λd*. Geht man davon aus, dass für die Wärmeleitfähigkeit in vertikaler Richtung  $\lambda_v \to \infty$  gilt, so bedingt dies eine homogene Temperaturverteilung entlang vertikaler Schnittflächen innerhalb der Teilbereiche *a* und *d* und insbesondere an deren Grenzschichten. Die thermischen Widerstände der Bereiche *b* und *c* sind daher, wie in Abbildung [2.35b](#page-198-0) dargestellt, an ihren Enden thermisch verbunden. Für dieses Ersatzschaltbild folgt

$$
\underline{R} = \frac{L_a}{\lambda_a H B} + \frac{1}{\frac{\lambda_b H_b B}{L_b} + \frac{\lambda_c H_c B}{L_c}} + \frac{L_d}{\lambda_d H B},
$$
\n(2.142)

was eine untere Schranke des thermischen Gesamtwiderstandes *R* darstellt. Wird hingegen *λ<sup>v</sup>* = 0 angenommen, womit kein Wärmestrom in vertikale Richtung möglich ist, so ergibt sich ein thermisches Ersatzschaltbild gemäß Abbildung [2.35c](#page-198-0) mit der

oberen Schranke

$$
\overline{R} = \frac{1}{\frac{L_a}{\lambda_a H_b B} + \frac{L_b}{\lambda_b H_b B} + \frac{L_d}{\lambda_d H_b B}} + \frac{1}{\frac{L_a}{\lambda_a H_c B} + \frac{L_c}{\lambda_c H_c B} + \frac{L_d}{\lambda_d H_c B}}.
$$
(2.143)

*Beispiel* 2.7 (Dimensionierung eines Kühlkörpers für einen Spannungsregler)*.* Ein linearer Spannungsregler liefert am Ausgang *U<sup>a</sup>* = 5 V, wobei für die Eingangsspannung  $6 V \leq U_e \leq 20 V$  gelten muss. Die angeschlossene Last zieht einen Gleichstrom  $I_a = 0.5$  A. Der gleiche Strom fließt auch eingangsseitig, d. h. der Spannungsregler reduziert nur die Eingangsspannung auf den gewünschten Ausgangswert *Ua*. Aus dem Datenblatt des Spannungsreglers sind außerdem die thermischen Widerstandswerte  $R_{SB} = 5$  K/W und  $R_{B\infty} = 60$  K/W bekannt.  $R_{SB}$  ist der thermische Widerstand zwischen Sperrschicht und Basisplatte und  $R_{B\infty}$  ist der thermische Widerstand zwischen Basisplatte und Umgebungsluft. Die Basisplatte hat eine Masse  $m_B = 0.002$  kg und eine spezifische Wärmekapazität *c<sup>B</sup>* = 385 J*/*(kg K) (Kupfer). Die Wärmeübertragung über das Kunststoffgehäuse und die elektrischen Anschlusskontakte sei vernachlässigbar klein.

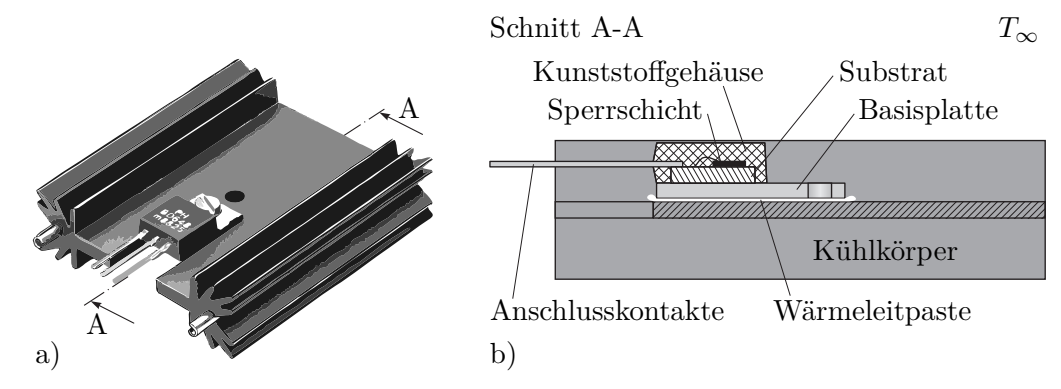

<span id="page-199-0"></span>Abbildung 2.36: Spannungsregler mit Kühlkörper, a) Ansicht, b) innerer Aufbau.

Die Sperrschichttemperatur *T<sup>S</sup>* soll den Wert *TS,max* = 403 K nicht überschreiten, wobei die Umgebungsluft die feste Temperatur *T*<sup>∞</sup> = 323 K aufweist. Um die Kühlung zu verbessern, wird ein Kühlkörper (passive Kühlung) mit der Masse  $m<sub>K</sub> = 0.02$  kg und der spezifischen Wärmekapazität *c<sup>K</sup>* = 903 J*/*(kg K) (Aluminium) aufgeschraubt. Der thermische Widerstand zwischen Kühlkörper und Umgebungsluft beträgt laut Datenblatt des Kühlkörpers *RK*<sup>∞</sup> = 7 K*/*W. Durch die Verwendung von Wärmeleitpaste konnte der Übergangswiderstand zwischen Basisplatte und Kühlkörper im Vergleich zu einem Luftspalt deutlich reduziert werden. Die Paste besitzt eine Wärmeleitfähigkeit von  $\lambda = 0.8 \,\mathrm{W/(m\,K)}$  und wurde auf einer Fläche  $A = 150 \,\mathrm{mm}^2$  mit einer Dicke *H* = 30 µm aufgetragen. Mit Hilfe der konzentriert-parametrischen Formulierung sollen folgende Fragen geklärt werden:

a) Wie hoch darf die Eingangsspannung *U<sup>e</sup>* im stationären Fall mit bzw. ohne Kühlkörper maximal sein, damit die zulässige Sperrschichttemperatur *TS,max*

eingehalten wird?

b) Zur Untersuchung des Einflusses von Schwankungen der Eingangsspannung soll davon ausgegangen werden, dass die Eingangsspannung *Ue*(*t*) sinusförmig zwischen 6 V und 20 V schwankt, d. h. den Verlauf  $U_e(t) = \bar{U}_e + \hat{U}_e \cos(2\pi f t)$  mit  $\bar{U}_e = 13$  V und  $\hat{U}_e = 7$  V besitzt. Welche Frequenz *f* muss das Signal mindestens haben, damit der Spannungsregler in der Konfiguration mit dem Kühlkörper nicht überhitzt?

Die in Abbildung [2.36](#page-199-0) dargestellte Konfiguration lässt sich durch die thermischen Ersatzschaltbilder gemäß Abbildung [2.37](#page-200-0) beschreiben, wobei *P* die Heizleistung des Spannungsreglers und *R<sup>P</sup>* den thermischen Widerstand der Wärmeleitpaste bezeichnen.

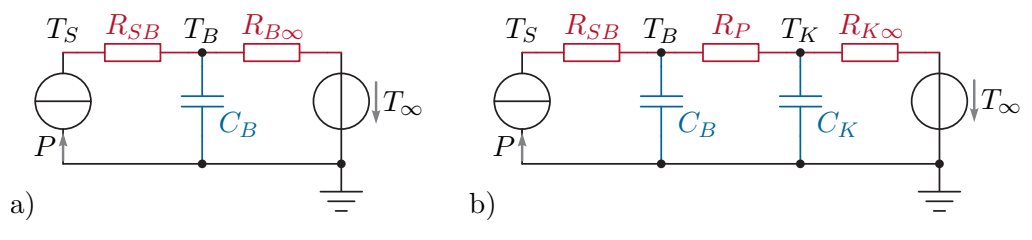

<span id="page-200-0"></span>Abbildung 2.37: Thermische Ersatzschaltbilder, a) ohne Kühlkörper, b) mit Kühlkörper.

ad a) Die Heizleistung des Spannungsreglers beträgt

$$
P = (U_e - U_a)I_a \t\t(2.144)
$$

so dass

$$
U_{e,max} = U_a + \frac{P_{max}}{I_a} \t . \t (2.145)
$$

Für die maximale Heizleistung gilt im stationären Fall

$$
P_{max} = \frac{T_{S,max} - T_{\infty}}{R_{ges}} \,, \tag{2.146}
$$

wobei ohne Kühlkörper für den Gesamtwiderstand

$$
R_{ges} = R_{SB} + R_{B\infty} \tag{2.147}
$$

gilt und mit Kühlkörper

$$
R_{ges} = R_{SB} + R_P + R_{K\infty} \tag{2.148}
$$

Hierbei ist

$$
R_P = \frac{H}{\lambda A} \tag{2.149}
$$

Vorlesung und Übung Fortgeschrittene Methoden der Modellbildung (Wintersemester 2023/2024) ©A. Steinböck, Institut für Automatisierungs- und Regelungstechnik, TU Wien

der thermische Widerstand der Wärmeleitpaste. Damit kann die maximale Eingangsspannung *Ue,max* direkt berechnet werden. Ohne Kühlkörper dürfen maximal 7*.*462 V und mit Kühlkörper maximal 18*.*061 V am Eingang anliegen.

ad b) Für die thermischen Kapazitäten gilt

$$
C_B = m_B c_B , \qquad C_K = m_K c_K \tag{2.150}
$$

und für die Heizleistung im Spannungsregler erhält man

$$
P(t) = (\bar{U}_e + \hat{U}_e \cos(2\pi ft) - U_a)I_a = \underbrace{(\bar{U}_e - U_a)I_a}_{= \bar{P}} + \underbrace{\hat{U}_e I_a}_{\hat{P}} \cos(2\pi ft). \quad (2.151)
$$

Da es sich um ein lineares System handelt gilt für die Sperrschichttemperatur

$$
T_S(t) = \bar{T}_S + \hat{T}_S \cos(2\pi ft + \varphi)
$$
\n(2.152)

mit dem konstanten Anteil

$$
\bar{T}_S = T_\infty + \bar{P}(R_{SB} + R_P + R_{K\infty}), \qquad (2.153)
$$

der Amplitude

$$
\hat{T}_S = |G(j2\pi f)|\hat{P}
$$
\n(2.154)

und der Phase

$$
\varphi = \arg(G(j2\pi f)) \tag{2.155}
$$

Die hier verwendete Übertragungsfunktion

$$
G(s) = R_{SB} + \frac{R_P(1 + sR_{K\infty}C_K) + R_{K\infty}}{(1 + sR_PC_B)(1 + sR_{K\infty}C_K) + sR_{K\infty}C_B}
$$
(2.156)

lässt sich leicht anhand des in Abbildung [2.37b](#page-200-0) gezeigten RC-Netzwerks berechnen. Natürlich zeigt sie Tiefpassverhalten. Die gesuchte minimale Frequenz *fmin* lässt sich aus der Bestimmungsgleichung

<span id="page-201-0"></span>
$$
\frac{T_{S,max} - \bar{T}_S}{\hat{P}} = |G(j2\pi f_{min})|
$$
\n(2.157)

berechnen. Man erhält z. B. durch numerisches Lösen von [\(2.157\)](#page-201-0) *fmin* =  $1.429 \cdot 10^{-3}$  Hz = 5.146 h<sup>-1</sup>.

#### **Netzwerktopologien, Cauer- und Foster-Modell**

Seriell angeordnete wärmeübertragende Strukturen, wie das 1-dimensionale Beispiel in Abbildung [2.33,](#page-194-0) können mit einem leiterförmigen RC-Ersatzschaltbild, d. h. als Cauer-Modell, beschrieben werden. Für die weitere Diskussion wird die in Abbildung [2.38a](#page-202-0) dargestellte Last in Form eines Cauer-Modells betrachtet. Für diese Topologie kann die Berechnung der Impedanz *Z*(*s*) als Kettenbruch in der Form

Vorlesung und Übung Fortgeschrittene Methoden der Modellbildung (Wintersemester 2023/2024) ©A. Steinböck, Institut für Automatisierungs- und Regelungstechnik, TU Wien

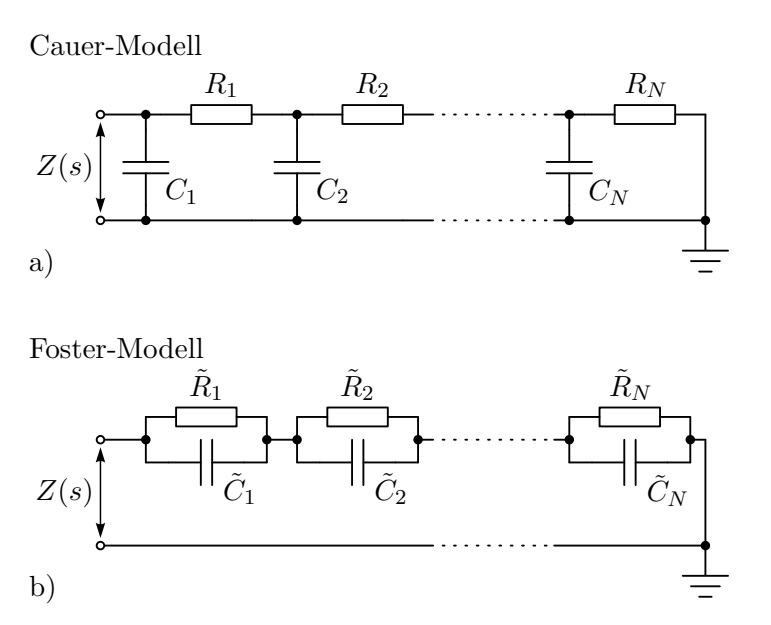

Abbildung 2.38: Netzwerktopologien, a) Cauer-Modell, b) Foster-Modell.

<span id="page-202-1"></span><span id="page-202-0"></span>
$$
Z(s) = \frac{1}{sC_1 + \frac{1}{R_1 + \dots + \frac{1}{sC_N + \frac{1}{R_N}}}}
$$
(2.158)

erfolgen. Wie an dem Beispiel aus Abbildung [2.33](#page-194-0) diskutiert, erlaubt das Cauer-Modell (Abbildung [2.38a](#page-202-0)) eine direkte physikalische Interpretation der auftretenden thermischen Widerstände *R<sup>i</sup>* und Kapazitäten *C<sup>i</sup>* . Darüber hinaus treten die Knotentemperaturen des Cauer-Modells auch als Temperaturen im realen System auf. Diese Vorzüge besitzt das sogenannte Foster-Modell (Abbildung [2.38b](#page-202-0)) nicht. Um auf ein äquivalentes Foster-Modell zu kommen erfolgt eine Partialbruchzerlegung von [\(2.158\)](#page-202-1) in der Form

<span id="page-202-2"></span>
$$
Z(s) = \sum_{i=1}^{N} \frac{\tilde{R}_i}{s\tilde{C}_i\tilde{R}_i + 1} .
$$
 (2.159)

Die hierbei auftretenden Widerstandswerte  $\tilde{R}_i$ , Kapazitätswerte  $\tilde{C}_i$  und Potentialwerte in den Knoten erlauben keine physikalische Interpretation. Der Vorteil des Foster-Modells ist die einfache Darstellung der Impedanz *Z*(*s*) in der Form [\(2.159\)](#page-202-2), welche das direkte Ablesen von Polstellen erlaubt.

#### **Netzwerkanalyse**

RC-Netzwerke können allgemein als Graphen mit *n*+ 1 Knoten und *N* Kanten beschrieben werden, wobei  $N \geq n$  gelten muss. Es handelt sich um gerichtete Graphen, da die Kanten

Vorlesung und Übung Fortgeschrittene Methoden der Modellbildung (Wintersemester 2023/2024) ©A. Steinböck, Institut für Automatisierungs- und Regelungstechnik, TU Wien

eine Orientierung entsprechend der positiven Strom- bzw. Wärmeflussrichtung aufweisen. Der Knoten 0 soll stets die Masse darstellen (Potential 0). Als Basiselement einer Kante *k* kann das in Abbildung [2.39](#page-203-0) gezeigte dienen, welches die Knoten *i* und *j* verbindet. Dieses Element enthält einen Widerstand mit dem Leitwert *G<sup>k</sup>* = 1*/R<sup>k</sup>* in Serie zu einer

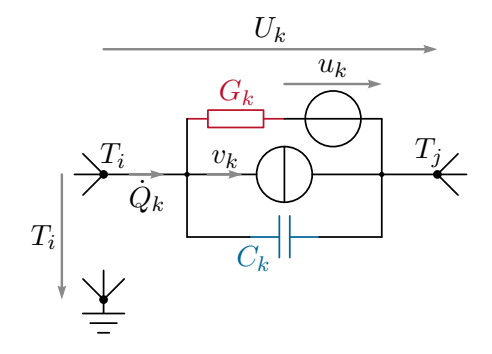

<span id="page-203-0"></span>Abbildung 2.39: Basiselement für eine Kante *k*, die die Knoten *i* und *j* verbindet.

Potentialquelle *u<sup>k</sup>* sowie dazu parallel geschaltet eine Stromquelle *v<sup>k</sup>* und eine Kapazität *Ck*. Werden die entsprechenden Bauteilwerte zu 0 gesetzt, so können mit diesem Basiselement auch Kanten mit weniger Bauteilen beschrieben werden. Für den Gesamtstrom durch die Kante *k* folgt

<span id="page-203-1"></span>
$$
\dot{Q}_k = C_k \dot{U}_k + v_k + G_k (U_k - u_k) \tag{2.160}
$$

wobei *U<sup>k</sup>* die Potentialdifferenz entlang der Kante *k* ist. Führt man nun die Vektoren  $\dot{\mathbf{Q}}=[\dot{Q}_k]_{k=1,...,N},\ \mathbf{c}=[C_k]_{k=1,...,N},\ \mathbf{U}=[U_k]_{k=1,...,N},\ \mathbf{v}=[v_k]_{k=1,...,N},\ \mathbf{g}=[G_k]_{k=1,...,N}$ und  $\mathbf{u} = [u_k]_{k=1,\dots,N}$  ein, so kann [\(2.160\)](#page-203-1) in der vektoriellen Form

<span id="page-203-4"></span>
$$
\dot{\mathbf{Q}} = \text{diag}\{\mathbf{c}\}\dot{\mathbf{U}} + \mathbf{v} + \text{diag}\{\mathbf{g}\}(\mathbf{U} - \mathbf{u})
$$
\n(2.161)

geschrieben werden. Unter Verwendung der zeilenregulären (reduzierten) Inzidenzmatrix

$$
\mathbf{A} = [A_{ik}]_{i=1,\dots,n,k=1,\dots,N} \tag{2.162a}
$$

mit

$$
A_{ik} = \begin{cases} +1, & \text{wenn Kante } k \text{ vom Koten } i \text{ wegführt,} \\ -1, & \text{wenn Kante } k \text{ zum Koten } i \text{ hintührt,} \\ 0, & \text{sonst} \end{cases} \tag{2.162b}
$$

können die Knotengleichung

<span id="page-203-2"></span>
$$
\mathbf{0} = \mathbf{A}\dot{\mathbf{Q}} \tag{2.163}
$$

und die Umrechnung

<span id="page-203-3"></span>
$$
\mathbf{U} = \mathbf{A}^{\mathrm{T}} \mathbf{T} \tag{2.164}
$$

von Knotenpotentialen  $\mathbf{T} = [T_i]_{i=1,\dots,n}$  auf die Potentialdifferenzen **U** formuliert werden. Die Verwendung von [\(2.163\)](#page-203-2) und [\(2.164\)](#page-203-3) in der mit **A** vormultiplizierten Gleichung [\(2.161\)](#page-203-4)

Vorlesung und Übung Fortgeschrittene Methoden der Modellbildung (Wintersemester 2023/2024) ©A. Steinböck, Institut für Automatisierungs- und Regelungstechnik, TU Wien

führt auf

<span id="page-204-0"></span>
$$
\mathbf{0} = \underbrace{\mathbf{A} \operatorname{diag}\{\mathbf{c}\} \mathbf{A}^{\mathrm{T}} \dot{\mathbf{T}}}_{= \tilde{\mathbf{C}}} + \underbrace{\mathbf{A} \operatorname{diag}\{\mathbf{g}\} \mathbf{A}^{\mathrm{T}} \mathbf{T}}_{= \tilde{\mathbf{G}}} + \mathbf{A} (\mathbf{v} - \operatorname{diag}\{\mathbf{g}\} \mathbf{u}) , \qquad (2.165)
$$

wobei die Matrizen  $\tilde{\mathbf{C}}$  und  $\tilde{\mathbf{G}}$  symmetrisch und positiv semidefinit sind. Um das dynamische Verhalten von [\(2.165\)](#page-204-0) zu studieren, wird die Zustandstransformation

<span id="page-204-1"></span>
$$
\mathbf{T} = \begin{bmatrix} \mathbf{V}_1 & \mathbf{V}_2 \end{bmatrix} \begin{bmatrix} \mathbf{x}_1 \\ \mathbf{x}_2 \end{bmatrix} = \mathbf{V} \mathbf{x}
$$
 (2.166)

mit einer orthonormalen Matrix  $\mathbf{V} = [\mathbf{V}_1, \mathbf{V}_2]$  definiert. Hierbei sind die Spalten von  $\mathbf{V}_2$ die Basisvektoren des Nullraums (Kerns) von C. Für sie muss gelten, dass sie nicht im Nullraum von  $\tilde{G}$  enthalten sind, d. h.  $\tilde{G}V_2$  ist spaltenregulär, da es sonst abgekoppelte Teile des Netzwerks gibt, die weder über Widerstände noch über Kapazitäten verbunden sind. Dieser degenerierte Fall soll hier ausgeschlossen werden. **V**<sup>1</sup> enthält die Basisvektoren des Zeilenraums (Bildes) von  $\tilde{C}$ , d. h.  $\tilde{C}V_1$  ist spaltenregulär. Die Anwendung der Transformation [\(2.166\)](#page-204-1) auf [\(2.165\)](#page-204-0) liefert

<span id="page-204-2"></span>
$$
\mathbf{0} = \mathbf{C}\dot{\mathbf{x}} + \mathbf{G}\mathbf{x} + \mathbf{V}^{\mathrm{T}}\mathbf{A}(\mathbf{v} - \text{diag}\{\mathbf{g}\}\mathbf{u})
$$
 (2.167a)

mit den symmetrischen und positiv semidefiniten Matrizen

$$
\mathbf{C} = \mathbf{V}^{\mathrm{T}}\tilde{\mathbf{C}}\mathbf{V} = \begin{bmatrix} \mathbf{C}_{11} & \mathbf{0} \\ \mathbf{0} & \mathbf{0} \end{bmatrix}, \qquad \mathbf{G} = \mathbf{V}^{\mathrm{T}}\tilde{\mathbf{G}}\mathbf{V} = \begin{bmatrix} \mathbf{G}_{11} & \mathbf{G}_{12} \\ \mathbf{G}_{12}^{\mathrm{T}} & \mathbf{G}_{22} \end{bmatrix}. \tag{2.167b}
$$

Hierbei sind **C**<sup>11</sup> und **G**<sup>22</sup> positiv definit und **G**<sup>11</sup> ist positiv semidefinit. Das Differentialalgebraische System [\(2.167\)](#page-204-2) besitzt die dynamischen Zustände **x**<sup>1</sup> und die algebraischen Zustände **x**2. Für die algebraischen Zustände ergibt sich

$$
\mathbf{x}_2 = -\mathbf{G}_{22}^{-1} \Big( \mathbf{G}_{12}^{\mathrm{T}} \mathbf{x}_1 + \mathbf{V}_2^{\mathrm{T}} \mathbf{A} (\mathbf{v} - \text{diag}\{\mathbf{g}\} \mathbf{u}) \Big) . \tag{2.168a}
$$

<span id="page-204-3"></span>Das Verhalten der dynamischen Zustände kann daher durch

$$
\dot{\mathbf{x}}_1 = -\mathbf{C}_{11}^{-1} \Big( \mathbf{G}_{11} - \mathbf{G}_{12} \mathbf{G}_{22}^{-1} \mathbf{G}_{12}^{\mathrm{T}} \Big) \mathbf{x}_1 \n+ \mathbf{C}_{11}^{-1} \Big[ -\mathbf{E} \quad \mathbf{G}_{12} \mathbf{G}_{22}^{-1} \Big] \mathbf{V}^{\mathrm{T}} \mathbf{A} (\mathbf{v} - \text{diag}\{\mathbf{g}\} \mathbf{u})
$$
\n(2.168b)

beschrieben werden. Die Eigenwerte der Dynamikmatrix von [\(2.168b\)](#page-204-3) entsprechen den Nullstellen des charakteristischen Polynoms

$$
\det \left( s\mathbf{C}_{11} + \mathbf{G}_{11} - \mathbf{G}_{12}\mathbf{G}_{22}^{-1}\mathbf{G}_{12}^{T} \right)
$$
 (2.169)

und sind rein reell und nichtpositiv. Um dies zu zeigen, betrachte man ein Paar *λ* und **w**, welches das zu [\(2.168b\)](#page-204-3) gehörige Eigenwertproblem

<span id="page-204-4"></span>
$$
\mathbf{0} = (\lambda \mathbf{C}_{11} + \mathbf{G}_{11} - \mathbf{G}_{12} \mathbf{G}_{22}^{-1} \mathbf{G}_{12}^{T}) \mathbf{w}
$$
 (2.170)

Vorlesung und Übung Fortgeschrittene Methoden der Modellbildung (Wintersemester 2023/2024) ©A. Steinböck, Institut für Automatisierungs- und Regelungstechnik, TU Wien

löst. Da **G** symmetrisch und positiv semidefinit ist, gilt dies auch für

$$
\begin{bmatrix} \mathbf{E} & -\mathbf{G}_{12}\mathbf{G}_{22}^{-1} \end{bmatrix} \mathbf{G} \begin{bmatrix} \mathbf{E} \\ -\mathbf{G}_{22}^{-1}\mathbf{G}_{12}^{T} \end{bmatrix} = \mathbf{G}_{11} - \mathbf{G}_{12}\mathbf{G}_{22}^{-1}\mathbf{G}_{12}^{T} , \qquad (2.171)
$$

so dass aus [\(2.170\)](#page-204-4) die zu zeigende Beziehung

$$
\lambda = -\frac{\mathbf{w}^{\mathrm{T}} \left( \mathbf{G}_{11} - \mathbf{G}_{12} \mathbf{G}_{22}^{-1} \mathbf{G}_{12}^{\mathrm{T}} \right) \mathbf{w}}{\mathbf{w}^{\mathrm{T}} \mathbf{C}_{11} \mathbf{w}} \le 0
$$
\n(2.172)

folgt.

Da die Matrizen  $C_{11}$  und  $G_{11} - G_{12}G_{22}^{-1}G_{12}^{T}$  symmetrisch sind, stimmen die geometrischen Vielfachheiten und die algebraischen Vielfachheiten der Eigenwerte des Problems [\(2.170\)](#page-204-4) überein. Folglich ist die Dynamikmatrix von [\(2.168b\)](#page-204-3) diagonalisierbar. Daraus und aus der Erkenntnis, dass die Eigenwerte der Dynamikmatrix von [\(2.168b\)](#page-204-3) rein reell und nichtpositiv sind, können folgende Schlüsse gezogen werden:

- Ohne periodische Anregung an einem Eingang tritt kein oszillierendes Verhalten auf.
- Bei keiner Sprungantwort des Systems tritt Überschwingen auf.
- Eigenwerte mit dem Wert 0 stellen reine Integratoren dar. Instabilitäten des Systems können nur auftreten, wenn solche Integratoren vorhanden sind.
- Alle auftretenden Integratoren sind Einfachintegratoren, d. h. alle Übertragungsfunktionen des Systems haben maximal einen einfachen Pol bei 0.
- Abgesehen von allfälligen Eigenwerten bei 0 besteht das System nur aus Tiefpässen und ist stabil.

Für die regelungstechnische Behandlung von RC-Netzwerken sind diese Eigenschaften, welche grundsätzlich ein gutmütiges dynamisches Verhalten beschreiben, zumeist vorteilhaft.

*Beispiel* 2.8 (Temperaturentwicklung in einem flüssigkeitsgekühlten Hohlleiter)*.* Es wird ein in Abbildung [2.40](#page-206-0) skizzierter flüssigkeitsgekühlter Hohlleiter aus Kupfer (Massendichte  $\rho = 8933 \text{ kg/m}^3$ , spezifische Wärmekapazität  $c_p = 385 \text{ J/(kgK)}$ , Wärmeleitfähigkeit  $\lambda = 401 \,\mathrm{W/(mK)}$ , spezifischer Ohmscher Widerstand  $\rho_e = 0.018 \,\Omega \,\mathrm{mm^2/m}$ betrachtet. Der Hohlleiter besitzt einen quadratischen Querschnitt mit der äußeren Seitenlänge 20 mm und der Wandstärke 5 mm. Im Leiter fließt ein elektrischer Strom mit der homogen verteilten effektiven Stromdichte *J* = 30 A*/*mm<sup>2</sup> . Da der Leiter ohne nennenswerte Zwischenräume zu einer Spule gewickelt ist, kann seine äußere Mantelfläche als adiabat betrachtet werden. Im quadratischen Innenkanal fließt eine elektrisch isolierende Kühlflüssigkeit mit der konstanten Temperatur  $T_f = 293$  K. Für den konvektiven Wärmeübergang zwischen Leiter und Fluid gilt der Wärmeübergangskoeffizient  $\alpha = 1200 \,\mathrm{W/(m^2K)}$ . Beim Einschalten des Stroms besitzt der Leiter die homogene Anfangstemperatur  $T_0 = 293 \text{ K}$ . Es soll das transiente Temperaturfeld im Querschnitt des Hohlleiters berechnet werden.

Vorlesung und Übung Fortgeschrittene Methoden der Modellbildung (Wintersemester 2023/2024) ©A. Steinböck, Institut für Automatisierungs- und Regelungstechnik, TU Wien

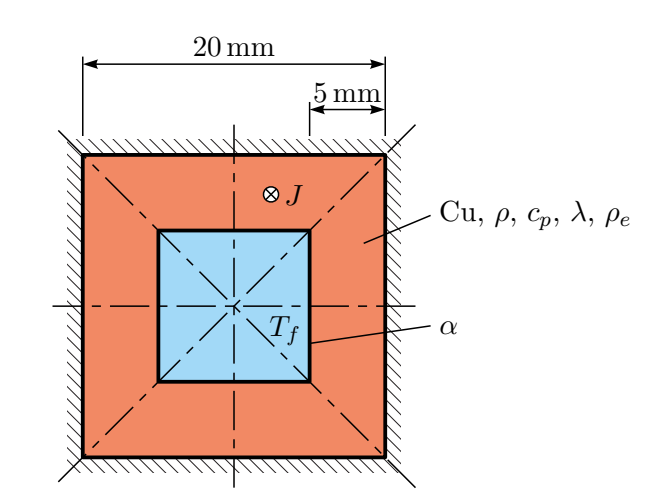

<span id="page-206-0"></span>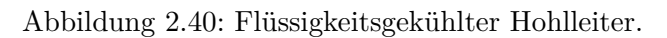

Die numerische Lösung dieser Aufgabe mittels MATLAB/SIMULINK ist in der Datei example\_hollow\_conductor.mlx dargestellt, welche von [https://www.acin.tuwien.ac.at/master/fortgeschrittene](https://www.acin.tuwien.ac.at/master/fortgeschrittene-methoden-der-modellbildung/)[methoden-der-modellbildung/](https://www.acin.tuwien.ac.at/master/fortgeschrittene-methoden-der-modellbildung/) heruntergeladen werden kann.

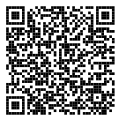

## **2.7 Literatur**

- [2.1] M. Moran und H. Shapiro, *Fundamentals of Engineering Thermodynamics*, 6. Aufl. New York: John Wiley & Sons, 2009.
- [2.2] P. Stephan, K. Schaber, K. Stephan und F. Mayinger, *Thermodynamik, Band 1: Einstoffsysteme*, 18. Aufl. Berlin Heidelberg: Springer, 2009.
- <span id="page-207-0"></span>[2.3] H.D. Baehr und K. Stephan, *Heat and Mass Transfer*, 2. Aufl. Berlin Heidelberg: Springer, 2006.
- <span id="page-207-1"></span>[2.4] F.P. Incropera, D.P. DeWitt, T.L. Bergman und A.S. Lavine, *Fundamentals of Heat and Mass Transfer*, 6. Aufl. Hoboken, NJ: John Wiley & Sons, 2007.
- [2.5] J.H. Lienhard IV und J.H. Lienhard V, *A Heat Transfer Textbook*, 3. Aufl. Cambridge, Massachusetts: Phlogiston Press, 2002.
- [2.6] J. Welty, C. Wicks, R. Wilson und G. Rorrer, *Fundamentals of Momentum, Heat and Mass Transfer*, 5. Aufl. Hoboken, NJ: John Wiley & Sons, 2007.
- [2.7] T. Bennett, *Transport by Advection and Diffusion*. Hoboken, NJ: John Wiley & Sons, 2012.
- [2.8] R. Bird, W. Stewart und E. Lightfoot, *Transport Phenomena*. New York: John Wiley & Sons, 2007.
- [2.9] M. Protter und H. Weinberger, *Maximum Principles in Differential Equations*. New York: Springer, 1984.
- [2.10] W.M. Kays, M.E. Crawford und B. Weigand, *Convective Heat and Mass Transfer*, 4. Aufl. New York: McGraw Hill, 2005.
- [2.11] H. Schlichting und K. Gersten, *Grenzschicht-Theorie*, 10. Aufl. Berlin Heidelberg: Springer, 2006.
- [2.12] Verein Deutscher Ingenieure, *VDI-Wärmeatlas*, 10. Aufl. Berlin, Heidelberg: Springer, 2006.
- [2.13] W. Wagner, *Wärmeübertragung: Grundlagen* (Kamprath-Reihe), 7. Aufl. Würzburg: Vogel Buchverlag, 2011.
- <span id="page-207-3"></span>[2.14] A. Bejan und A. Kraus, Hrsg., *Heat Transfer Textbook*. Hoboken, NJ: John Wiley & Sons, 2003.
- <span id="page-207-4"></span>[2.15] Y. Çengel und A. Ghajar, *Heat Transfer: A Practical Approach*, 5. Aufl. New York: McGraw-Hill, 2015.
- [2.16] M. Favre-Marinet und S. Tardu, *Convective Heat Transfer: Solved Problems* (ISTE). Hoboken, NJ: John Wiley & Sons, 2009.
- [2.17] J. Holman, *Heat transfer*, 10. Aufl. New York: McGraw-Hill, 2009.
- <span id="page-207-2"></span>[2.18] Y. Çengel, J. Cimbala und R. Turner, *Fundamentals of Thermal-Fluid Sciences*, 4. Aufl. New York: McGraw-Hill, 2012.
- [2.19] M.F. Modest, *Radiative Heat Transfer*, 3. Aufl. New York: Academic Press, 2013.

Vorlesung und Übung Fortgeschrittene Methoden der Modellbildung (Wintersemester 2023/2024) ©A. Steinböck, Institut für Automatisierungs- und Regelungstechnik, TU Wien

- [2.20] J. Howell, R. Siegel und P. Mengüç, *Thermal Radiation Heat Transfer*, 5. Aufl. Boca Raton: CRC Press, 2010.
- [2.21] H.C. Hottel und A.F. Sarofim, *Radiative Transfer*. New York: McGraw-Hill, 1967.
- [2.22] J.R. Howell, *A Catalog of Radiation Heat Transfer Configuration Factors*, 3. Aufl. [<http://www.engr.uky.edu/rtl/Catalog>](http://www.engr.uky.edu/rtl/Catalog), 2010.
- [2.23] H.C. Hottel, "Radiant-Heat Transmission," in W.H. McAdams, Hrsg. McGraw-Hill, 1954, S. 55–125.
- [2.24] M. Albach, *Grundlagen der Elektrotechnik 1: Erfahrungssätze Bauelemente Gleichstromschaltungen*, 3. Aufl. München: Pearson Studium, 2011.
- [2.25] P. Tipler und R. Llewellyn, *Moderne Physik*, 2. Aufl. München: Oldenbourg, 2010.
- [2.26] E. Schrüfer, L. Reindl und B. Zagar, *Elektrische Messtechnik: Messung elektrischer und nichtelektrischer Größen*, 10. Aufl. München: Hanser, 2012.
- <span id="page-208-0"></span>[2.27] J. Thomas, *Numerical Partial Differential Equations: Finite Difference Methods* (Texts in Applied Mathematics 22). New York: Springer, 1995.
- <span id="page-208-1"></span>[2.28] J.-M. Bergheau und R. Fortunier, *Finite Element Simulation of Heat Transfer*. Hoboken, NJ: Wiley, 2008.
- <span id="page-208-2"></span>[2.29] H.R. Schwarz und N. Köckler, *Numerische Mathematik*, 6. Aufl. Wiesbaden: B.G. Teubner, 2006.

# <span id="page-209-0"></span>**A Thermodynamische Zustandsgrößen reiner Stoffe**

Bei reinen Stoffen, die in einer Phase (fest, flüssig oder gasförmig) vorliegen und sich im lokalen thermodynamischen Gleichgewicht befinden, genügen zwei unabhängige Zustandsgrößen, um den inneren Zustand der Stoffe eindeutig zu beschreiben. Liegt der Stoff in zwei Phasen vor, genügt eine Zustandsgröße. Häufig werden für diese Beschreibung die *thermischen* Zustandsgrößen

- Druck *p*,
- spezifisches Volumen  $v = \frac{1}{a}$  $\frac{1}{\rho}$  und
- Temperatur *T*,

sowie die *kalorischen* Zustandsgrößen

- spezifische innere Energie *u* und
- spezifische Enthalpie  $h = u + pv$

verwendet. Sie alle sind *intensive* Zustandsgrößen. Die thermischen Zustandsgrößen sind durch eine *thermische* Zustandsgleichung

$$
0 = G_1(p, v, T) \t\t(A.1a)
$$

gekoppelt. Als *kalorische* Zustandsgleichungen bezeichnet man solche in denen eine kalorische Zustandsgröße auftritt, z. B.

$$
0 = G_2(u, v, T) , \qquad 0 = G_3(h, p, T) . \qquad (A.1b)
$$

Zustandsgleichungen können also als Fläche im 3-dimensionalen Raum interpretiert werden. Für Stoffe bei denen die Zustandsgleichungen nicht in geschlossener algebraischer Form formuliert werden können finden sich in der Fachliteratur tabellierte Wertekombinationen von Zustandsgrößen, siehe z. B. [\[A.1–](#page-212-0)[A.5\]](#page-212-1). Weitere Zustandsgleichungen mit je drei Zustandsgrößen lassen sich durch Umformung obiger Ausdrücke finden.

Aus *G*<sup>2</sup> und *G*<sup>3</sup> erhält man

<span id="page-209-1"></span>
$$
u = u(v, T) , \qquad h = h(p, T) \tag{A.2}
$$

und schließlich die totalen Differentiale

Vorlesung und Übung Fortgeschrittene Methoden der Modellbildung (Wintersemester 2023/2024) ©A. Steinböck, Institut für Automatisierungs- und Regelungstechnik, TU Wien

<span id="page-210-2"></span>
$$
du = \frac{\partial u}{\partial T}\Big|_{v} dT + \frac{\partial u}{\partial v}\Big|_{T} dv
$$
 (A.3a)

<span id="page-210-0"></span>
$$
dh = \underbrace{\frac{\partial h}{\partial T}\Big|_p}_{C_p} dT + \frac{\partial h}{\partial p}\Big|_T dp . \tag{A.3b}
$$

Die tiefgestellten Symbole *v*, *T*, *p* geben an, welche unabhängige Zustandsgröße in der jeweiligen partiellen Ableitung konstant zu halten ist. Die partiellen Ableitungen nach *T* werden *spezifische Wärmekapazitäten* genannt. Im Speziellen bezeichnet man *cv*(*v, T*) als *spezifische Wärmekapazität bei konstantem Volumen* (d. h. bei einer isochoren Zustandsänderung) und *cp*(*p, T*) als *spezifische Wärmekapazität bei konstantem Druck* (d. h. bei einer isobaren Zustandsänderung). Die spezifische Wärmekapazität wird meist in J*/*(kg K) angegeben und beschreibt die Wärmemenge in J, die notwendig ist, um 1 kg einer Substanz um 1 K zu erwärmen, wenn dabei *v* bzw. *p* konstant gehalten wird.

## **A.1 Ideale Gase**

Das Verhalten idealer Gase lässt sich durch die thermische Zustandsgleichung

$$
pv = RT \tag{A.4}
$$

mit der stoffabhängigen spezifischen Gaskonstanten *R* in J*/*(kg K) beschreiben. Es lässt sich mathematisch und experimentell zeigen, dass für ideale Gase

$$
\left. \frac{\partial u}{\partial v} \right|_{T} = 0 \tag{A.5}
$$

gilt [\[A.2,](#page-212-2) [A.4,](#page-212-3) [A.5\]](#page-212-1). Dies impliziert  $u = u(T)$ ,

<span id="page-210-1"></span>
$$
h = u(T) + pv = u(T) + RT,
$$
\n(A.6)

und folglich  $h = h(T)$  sowie  $c_v = c_v(T)$  und  $c_p = c_p(T)$ . Aus [\(A.6\)](#page-210-1) erhält man durch Differentiation

$$
c_p(T) = c_v(T) + R \tag{A.7}
$$

Bei idealen Gasen sind also *u*, *h*, *c<sup>v</sup>* und *c<sup>p</sup>* reine Temperaturfunktionen. Integration von [\(A.3\)](#page-209-1) liefert damit

$$
u(T) = u(T_0) + \int_{T_0}^T c_v(\tilde{T}) d\tilde{T}, \qquad h(T) = h(T_0) + \int_{T_0}^T c_p(\tilde{T}) d\tilde{T}, \qquad (A.8)
$$

wobei  $T_0$  eine beliebig wählbare Referenztemperatur ist.

## **A.2 Inkompressible Stoffe**

Für inkompressible Stoffe gilt d*v* = 0, d. h. *v* = konst*.*, was als thermische Zustandsgleichung interpretiert werden kann. Damit vereinfacht sich [\(A.3a\)](#page-210-2) zu

$$
du = c_v dT \tag{A.9}
$$

Vorlesung und Übung Fortgeschrittene Methoden der Modellbildung (Wintersemester 2023/2024) ©A. Steinböck, Institut für Automatisierungs- und Regelungstechnik, TU Wien

und es gilt  $u = u(T)$  und  $c_v = c_v(T)$ . Das totale Differential von  $h = u + pv$  lautet dann

$$
dh = du + v dp = c_v(T) dT + v dp.
$$
 (A.10)

Gleichsetzen mit [\(A.3b\)](#page-210-0) liefert

$$
dh = c_v(T) dT + v dp = c_p dT + \frac{\partial h}{\partial p}\Big|_T dp . \qquad (A.11)
$$

Diese Beziehung muss für beliebige Zustandsänderungen gelten, also auch für solche bei denen der Druck konstant bleibt (d*p* = 0). Daraus folgen die Identitäten

$$
c_v(T) = c_p = c_p(T) \tag{A.12a}
$$

<span id="page-211-0"></span>
$$
dh = c_p(T) dT + v dp . \t\t(A.12b)
$$

Bei inkompressiblen Stoffen sind also *c<sup>v</sup>* und *c<sup>p</sup>* identisch und reine Temperaturfunktionen.

## **A.3 Literatur**

- <span id="page-212-0"></span>[A.1] Y. Çengel, J. Cimbala und R. Turner, *Fundamentals of Thermal-Fluid Sciences*, 4. Aufl. New York: McGraw-Hill, 2012.
- <span id="page-212-2"></span>[A.2] M. Moran und H. Shapiro, *Fundamentals of Engineering Thermodynamics*, 6. Aufl. New York: John Wiley & Sons, 2009.
- [A.3] F.P. Incropera, D.P. DeWitt, T.L. Bergman und A.S. Lavine, *Fundamentals of Heat and Mass Transfer*, 6. Aufl. Hoboken, NJ: John Wiley & Sons, 2007.
- <span id="page-212-3"></span>[A.4] P. Stephan, K. Schaber, K. Stephan und F. Mayinger, *Thermodynamik, Band 1: Einstoffsysteme*, 18. Aufl. Berlin Heidelberg: Springer, 2009.
- <span id="page-212-1"></span>[A.5] G. Kluge und G. Neugebauer, *Grundlagen der Thermodynamik*. Spektrum, 1994.

## **B Aufgaben zur Wärmeübertragung**

Dieser Anhang enthält zur Unterstützung des Selbststudiums einige Aufgaben samt Lösungen aus dem Bereich Wärmeübertragung.

<span id="page-213-1"></span>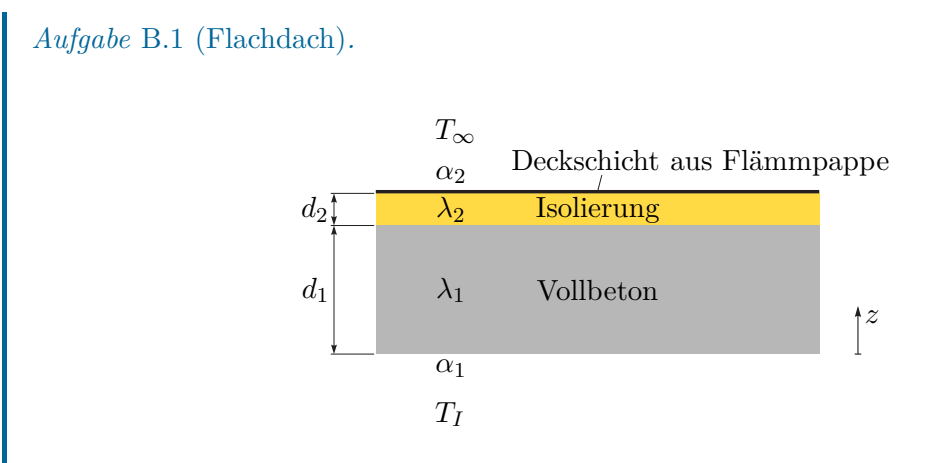

<span id="page-213-0"></span>Abbildung B.1: Flachdach.

Bei Ihrem neu gebauten Haus haben Sie sich für ein Flachdach mit Sichtbetondecke entschieden. Wie in Abbildung [B.1](#page-213-0) angedeutet besteht das Flachdach aus einer  $d_1 = 0.2 \text{ m}$  dicken Vollbetondecke (Wärmeleitfähigkeit  $\lambda_1 = 2 \text{ W/(m K)}$ ), einer  $d_2 = 0.05$  m dicken Isolierschicht (Wärmeleitfähigkeit  $\lambda_2 = 0.5 \,\mathrm{W/(m\,K)}$ ) und einer Deckschicht aus Dachpappe, welche aufgrund ihrer geringen Dicke für die Berechnung des Wärmedurchganges vernachlässigt werden kann. Innenseitig erfolgt zwischen der Raumluft mit der Temperatur *T<sup>I</sup>* und der Betondecke ein konvektiver Wärmeaustausch mit dem Wärmeübergangskoeffizienten  $\alpha_1 = 5 \,\mathrm{W/(m^2\,K)}$ . Außenseitig erfolgt zwischen der Umgebungsluft mit der Temperatur *T*<sup>∞</sup> und der Deckschicht ein konvektiver Wärmeaustausch mit dem Wärmeübergangskoeffizienten  $\alpha_2 = 10 \,\mathrm{W/(m^2\,K)}$ . Der Wärmeaustausch durch thermische Strahlung sei vernachlässigbar gering. Leider wurde nun die Deckschicht ihres Flachdachs undicht und es regnet ein. (Der Wassereintritt soll auf den Wärmedurchgang keinen Einfluss haben.)

- 1. Gehen Sie von einer Außentemperatur  $T_{\infty} = -5$  °C aus. Auf welchen Wert  $T_I$ müssen Sie die Raumtemperatur einstellen, damit die Deckschicht gerade gefriert und so ein weiterer Wassereintritt verhindert wird? Welche Verlustleistung stellt sich je m<sup>2</sup> Deckenfläche ein?
- 2. Ihre Heizungsregelung hält die Raumtemperatur konstant. Draußen kühlt es auf

Vorlesung und Übung Fortgeschrittene Methoden der Modellbildung (Wintersemester 2023/2024) ©A. Steinböck, Institut für Automatisierungs- und Regelungstechnik, TU Wien

 $T_{\infty}$  = −15 °C ab und es beginnt zu schneien (Wärmeleitfähigkeit von Schnee *λ*<sup>3</sup> = 0*.*4W*/*(m K), Wärmeübergangskoeffizient zwischen Schneeoberfläche und Umgebungsluft  $\alpha_3 = 20 \,\mathrm{W/(m^2\,K)}$ . Ab welcher Dicke der Schneeschicht müssen Sie wieder einen Wassereintritt befürchten?

*Lösung von Aufgabe [B.1.](#page-213-1)* Es handelt sich um ein stationäres 1-dimensionales Wärmeleitproblem mit konvektiven Randbedingungen. Die Decke ist aus zwei Schichten mit jeweils homogener Wärmeleitfähigkeit aufgebaut.

<span id="page-214-0"></span>1. Für die Wärmestromdichte folgt gemäß [\(2.89\)](#page-176-1)

$$
\dot{q} = \alpha_1 (T_I - T(0)) = \frac{\lambda_1}{d_1} (T(0) - T(d_1))
$$
\n
$$
= \frac{\lambda_2}{d_2} (T(d_1) - T(d_1 + d_2)) = \alpha_2 (T(d_1 + d_2) - T_{\infty}),
$$
\n(B.1)

wobei das Wandtemperaturprofil mit  $T(z)$  bezeichnet wird. Die Deckschicht gefriert, wenn  $T(d_1 + d_2) = 0$  °C gilt. Daraus folgt die Verlustleistung je m<sup>2</sup> Deckenfläche

<span id="page-214-1"></span>
$$
\dot{q} = \alpha_2 (T(d_1 + d_2) - T_{\infty}) = 50 \frac{\text{W}}{\text{m}^2} \,. \tag{B.2}
$$

Unter Verwendung von [\(B.1\)](#page-214-0) führt dies auf die Innentemperatur

$$
T_I = T_I - T(0) + T(0) - T(d_1) + T(d_1) - T(d_1 + d_2) + T(d_1 + d_2) =
$$
  
=  $\frac{\dot{q}}{\alpha_1} + \frac{\dot{q}d_1}{\lambda_1} + \frac{\dot{q}d_2}{\lambda_2} + T(d_1 + d_2) = 20$  °C. (B.3)

2. Die Wärmestromdichte muss weiterhin den Wert  $\dot{q} = 50 \,\mathrm{W/m^2}$  gemäß [\(B.2\)](#page-214-1) haben, da sich unterhalb der Deckschicht nichts ändert. Es wird von einem idealen Wärmeübergang zwischen Deckschicht und Schnee ausgegangen. Für die Wärmestromdichte durch die Schneeschicht mit der unbekannten Dicke *d*<sup>3</sup> gilt analog zu [\(2.91\)](#page-176-0)

$$
\dot{q} = \frac{T(d_1 + d_2) - T_{\infty}}{\frac{d_3}{\lambda_3} + \frac{1}{\alpha_3}}.
$$
\n(B.4)

Mit  $T(d_1+d_2) = 0$  °C und  $T_{\infty} = -15$  °C folgt daraus die Dicke der Schneeschicht

$$
d_3 = \lambda_3 \left( \frac{T(d_1 + d_2) - T_{\infty}}{\dot{q}} - \frac{1}{\alpha_3} \right) = 0.1 \,\mathrm{m} \,. \tag{B.5}
$$

<span id="page-214-2"></span>*Aufgabe* B.2 (Abkühlen eines Zylinders)*.* In Abbildung [B.2](#page-215-0) ist der Querschnitt eines zylindrischen Festkörpers mit der Wärmeleitfähigkeit *λ* = 0*.*1W*/*(m K), dem Radius  $R = 0.2$  m, dem aktuellen Temperaturfeld  $T(t, x, y, z)$  und der homogen verteilten aktuellen Oberflächentemperatur *T<sup>S</sup>* = 50 ◦C skizziert. Zwischen dem Zylinder und dem umgebenden Fluid mit der Temperatur  $T_{\infty} = 20 \,^{\circ}\mathrm{C}$  kommt es über die

Vorlesung und Übung Fortgeschrittene Methoden der Modellbildung (Wintersemester 2023/2024) ©A. Steinböck, Institut für Automatisierungs- und Regelungstechnik, TU Wien

Mantelfläche ausschließlich zu konvektivem Wärmeaustausch mit dem Wärmeübergangskoeffizienten  $\alpha = 5 \,\mathrm{W/(m^2\,K)}$ . An den Stirnflächen des Zylinders treten adiabate Randbedingungen auf.

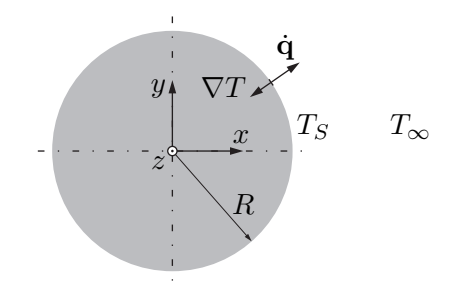

<span id="page-215-0"></span>Abbildung B.2: Zylinder.

Für die Mantelfläche des Zylinders sollen die aktuelle Wärmestromdichte **q**˙ und der aktuelle Temperaturgradient ∇*T* berechnet werden. Wie groß ist der aktuell pro Einheitslänge des Zylinders über dessen Mantelfläche abgegebene Wärmestrom *q*˙ ◦ ? Wie ändert sich der Temperaturgradient qualitativ im Laufe der Zeit, wenn die Anfangstemperatur des Zylinders homogen war?

*Lösung von Aufgabe [B.2.](#page-214-2)* Da die Oberflächentemperatur *T<sup>S</sup>* aktuell homogen ist, müssen ∇*T* und **q**˙ an der Mantelfläche stehts normal auf diese stehen. Zufolge der konvektiven Randbedingung ergibt sich aus [\(2.23\)](#page-149-0) die Wärmestromdichte

$$
\dot{\mathbf{q}}(t, R\cos(\varphi), R\sin(\varphi), z) = \alpha (T_S - T_\infty)\mathbf{e}_r = 150 \,\mathrm{W/m^2} \,\mathbf{e}_r \tag{B.6}
$$

mit dem nach außern gerichteten Einheitsvektor  $\mathbf{e}_r = [\cos(\varphi) \quad \sin(\varphi) \quad 0]^{\text{T}}$  gemäß Abbildung [2.2a](#page-142-0). Mit dem Fourierschen Wärmeleitgesetz führt dies auf den Gradientenvektor

$$
\nabla T(t, R\cos(\varphi), R\sin(\varphi), z) = -\frac{\dot{\mathbf{q}}}{\lambda} = -\frac{\alpha(T_S - T_{\infty})}{\lambda} \mathbf{e}_r = -1500 \,\mathrm{K/m} \,\mathbf{e}_r \ . \tag{B.7}
$$

Um den pro Einheitslänge des Zylinders über die Mantelfläche abgegebenen Wärmestrom  $\dot{q}^{\circ}$  zu berechnen, wird  $\dot{\mathbf{q}} \cdot \mathbf{e}_r$  (vgl. [\(1.188a\)](#page-48-2)) über den Umfang integriert.

$$
\dot{q}^{\circ} = \int_0^{2\pi} \dot{\mathbf{q}} \cdot \mathbf{e}_r R \, d\varphi = \int_0^{2\pi} \alpha (T_S - T_\infty) R \, d\varphi = \alpha (T_S - T_\infty) R 2\pi = 60\pi \, W/m \quad (B.8)
$$

Durch den Abkühlvorgang sinkt die Oberflächentemperatur des Zylinders im Laufe der Zeit. Folglich nimmt auch die Amplitude des Temperaturgradienten ∇*T* an der Mantelfläche ab. Nachdem der Zylinder vollständig abgekühlt ist (theoretisch erst nach unendlich langer Zeit), gilt  $\dot{\mathbf{q}}(t, R\cos(\varphi), R\sin(\varphi), z) = \mathbf{0} \,\mathrm{W/m^2}$  und  $\nabla T(t, R\cos(\varphi), R\sin(\varphi), z) = 0$  K/m.
<span id="page-216-1"></span>*Aufgabe* B.3 (Elektronisches Bauteil)*.* Ein elektronisches Bauteil mit der Höhe *h* ist wie in Abbildung [B.3](#page-216-0) skizziert auf der Oberfläche einer Platine angebracht. Betrachtet wird der stationäre Zustand. Während des Betriebes wird die konstante volumetrische Verlustleistung *g*<sup>0</sup> (Einheit W*/*m<sup>3</sup> ) homogen im gesamten Inneren des Bauteils frei. Die homogene Wärmeleitfähigkeit des Bauteils ist mit *λ* gegeben. Über die Bodenfläche (Kontaktrandbedingung) wird an die Platine die konstante Wärmestromdichte  $\dot{q}_b$ abgeführt. An der Deckfläche tritt nur konvektive Wärmeübertragung mit dem homogenen Wärmeübergangskoeffizienten *α* auf. Die in einiger Entfernung der Platine vorherrschende ungestörte Umgebungstemperatur sei *T*∞.

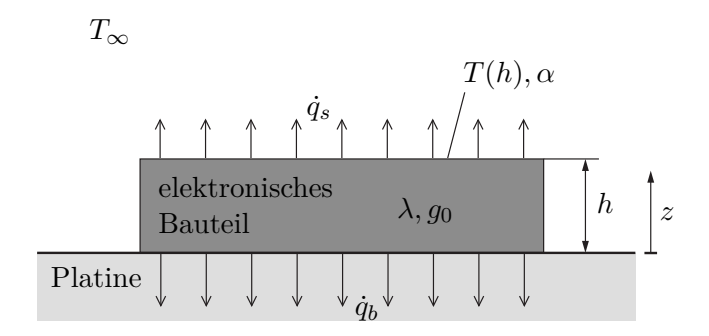

<span id="page-216-0"></span>Abbildung B.3: Elektronisches Bauteil auf Platine.

Es wird angenommen, dass die Temperaturverteilung im Bauteil homogen in Breiten- und Tiefenrichtung ist, und somit nur von der Koordinate *z* abhängt. Ein allfälliger Wärmeaustausch über die Seitenflächen des Bauteils sei vernachlässigbar klein.

Berechnen Sie die aus der Oberfläche  $z = h$  austretende Wärmestromdichte  $\dot{q}_s$ und in weiter Folge die dort herrschende Oberflächentemperatur *T*(*h*) des Bauteils. Berechnen Sie die Temperaturverteilung *T*(*z*) im Bauteil.

*Lösung von Aufgabe [B.3.](#page-216-1)* Aufgrund der angegebenen Randbedingungen (Seitenflächen adiabat, homogene Verhältnisse an der Bodenfläche, homogene Verhältnisse an der Deckfläche) sind alle Größen im Bauteil homogen in Breiten- und Tiefenrichtung. Folglich handelt es sich um ein 1-dimensionales Wärmeleitproblem (in Richtung *z*) für die unbekannte Temperaturverteilung *T*(*z*). Als Kontrollvolumen kann das gesamte Bauteil verwendet werden. Wir nehmen an, dass dieses Bauteil die Grundfläche *A* besitzt (welche sich im Zuge der Rechnung zwangsläufig wegkürzen muss).

Aus der Energieerhaltung für ein geschlossenes System [\(1.190\)](#page-48-0) erhält man im stationären Fall

<span id="page-216-2"></span>
$$
\frac{\mathrm{d}E}{\mathrm{d}t} = 0 = \dot{Q} + P_{el} \tag{B.9}
$$

Eine allfällige mechanische Leistung ist nicht zu berücksichtigen (*Pme* = 0), da es sich um einen inkompressiblen Bauteil handelt. *Q*˙ ergibt sich aus den Wärmestromdichten

an der Boden- und Deckfläche in der Form

$$
\dot{Q} = -A\dot{q}_b - A\dot{q}_s . \tag{B.10}
$$

Hier sind beide Vorzeichen negativ, da *Q*˙ bei einem Wärmeeintrag in das Kontrollvolumen positiv gezählt wird. Die gesamte elektrische Verlustleistung ergibt sich in der Form

$$
P_{el} = A h g_0 \tag{B.11}
$$

Einsetzen in  $(B.9)$  und Umformen nach  $\dot{q}_s$  liefert

$$
\dot{q}_s = g_0 h - \dot{q}_b . \tag{B.12}
$$

Da an der Deckfläche ausschließlich Konvektion auftritt, gilt

$$
\dot{q}_s = \alpha (T(h) - T_\infty) \;, \tag{B.13}
$$

woraus

<span id="page-217-0"></span>
$$
T(h) = T_{\infty} + \frac{\dot{q}_s}{\alpha} = T_{\infty} + \frac{g_0 h - \dot{q}_b}{\alpha}
$$
 (B.14)

folgt.

Zur Berechnung der Temperaturverteilung  $T(z)$  wird zunächst basierend auf  $(2.5)$ die stationäre 1-dimensionale Wärmeleitgleichung

<span id="page-217-1"></span>
$$
0 = \lambda \frac{\partial^2 T}{\partial z^2} + g_0 \tag{B.15}
$$

angeschrieben. Am Rand *z* = 0 folgt die Randbedingung

<span id="page-217-2"></span>
$$
\dot{q}_b = \lambda \frac{\partial T}{\partial z}\Big|_{z=0} \,. \tag{B.16}
$$

Am Rand *z* = *h* kann [\(B.14\)](#page-217-0) als Dirichletsche Randbedingung verwendet werden. Zweifache Integration von [\(B.15\)](#page-217-1) liefert

<span id="page-217-3"></span>
$$
T(z) = C_0 + C_1 z - \frac{g_0 z^2}{2\lambda}
$$
 (B.17)

mit den noch zu bestimmenden Integrationskonstanten  $C_0$  und  $C_1$ . Aus der Randbedingung [\(B.16\)](#page-217-2) folgt

$$
C_1 = \frac{\dot{q}_b}{\lambda} \tag{B.18}
$$

und damit weiters aus [\(B.17\)](#page-217-3) und [\(B.14\)](#page-217-0)

$$
C_0 = T(h) + \frac{g_0 h^2}{2\lambda} - \frac{\dot{q}_b h}{\lambda} = T_{\infty} + \frac{g_0 h - \dot{q}_b}{\alpha} + \frac{g_0 h^2}{2\lambda} - \frac{\dot{q}_b h}{\lambda}.
$$
 (B.19)

Rückeinsetzen in [\(B.17\)](#page-217-3) liefert die gesuchte Temperaturverteilung

$$
T(z) = T_{\infty} + \frac{g_0 h - \dot{q}_b}{\alpha} + \frac{g_0}{2\lambda} (h^2 - z^2) + \frac{\dot{q}_b}{\lambda} (z - h) . \tag{B.20}
$$

<span id="page-218-1"></span>*Aufgabe* B.4 (Inhomogene Halbleiterschicht)*.* Die in Abbildung [B.4](#page-218-0) skizzierte Halbleiterschicht besitzt die Dicke *d* und die ortsabhängige Wärmeleitfähigkeit  $\lambda(z)$ *λ*<sub>*a*</sub> + *zλ*<sub>*b*</sub> mit den Konstanten *λ*<sub>*a*</sub> > 0 und *λ*<sub>*b*</sub> > 0. Bei *z* = 0 ist die Halbleiterschicht ideal isoliert, bei *z* = *d* berührt sie eine Deckschicht (Wärmeübergangskoeffizient *α >* 0) mit der konstanten Temperatur *TD*. Außerdem ergibt sich zufolge eines elektrischen Stroms in der Halbleiterschicht die homogen verteilte konstante volumetrische Verlustleistung *g >* 0 (volumetrische Wärmequelle). Der Wert von *g* soll so eingestellt werden, dass die maximale Temperatur in der Halbleiterschicht *Tmax* beträgt. Die flächige Ausdehnung der Halbleiterschicht kann als unendlich angesehen werden.

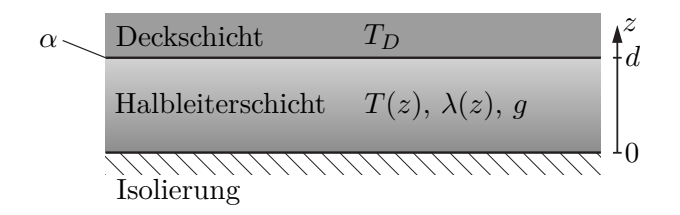

<span id="page-218-0"></span>Abbildung B.4: Halbleiterschicht mit ortsabhängiger Wärmeleitfähigkeit.

Für den stationären Betriebsfall und die Bedingung

$$
\max_{z \in [0,d]} T(z) = T_{max} \tag{B.21}
$$

sollen das Temperaturprofil  $T(z)$  in der Halbleiterschicht und die volumetrische Verlustleistung *g* berechnet werden. Wo tritt das Maximum des Temperaturprofils *T*(*z*) auf?

**Hinweis:** Die Stammfunktion von  $(a + zb)^{-1}$  lautet

$$
\int \frac{1}{a+zb} dz = \frac{1}{b} \ln(a+zb) .
$$
 (B.22)

*Lösung von Aufgabe [B.4.](#page-218-1)* Es handelt es sich um ein 1-dimensionales stationäres Wärmeleitproblem (in Richtung *z*) für die unbekannte Temperaturverteilung *T*(*z*).

Vorlesung und Übung Fortgeschrittene Methoden der Modellbildung (Wintersemester 2023/2024) ©A. Steinböck, Institut für Automatisierungs- und Regelungstechnik, TU Wien

Als Rechengebiet (Kontrollvolumen) dient der Bereich *z* ∈ [0*, d*]. Die Spezialisierung der Wärmeleitgleichung [\(2.4\)](#page-141-0) für kartesische Koordinaten und den 1-dimensionalen stationären Fall liefert

<span id="page-219-0"></span>
$$
0 = \frac{d}{dz} \left( \lambda(z) \frac{dT(z)}{dz} \right) + g = \frac{d}{dz} \left( \left( \lambda_a + z \lambda_b \right) \frac{dT(z)}{dz} \right) + g \tag{B.23a}
$$

Aufgrund der adiabaten Randbedingung bei *z* = 0 ergibt sich

$$
0 = \frac{\mathrm{d}T}{\mathrm{d}z}\Big|_{z=0} \,. \tag{B.23b}
$$

Bei *z* = *d* ergibt sich die Kontaktrandbedingung

$$
-\lambda(d)\frac{dT}{dz}\Big|_{z=d} = \alpha(T(d) - T_D) .
$$
 (B.23c)

Um [\(B.23\)](#page-219-0) zu lösen, wird zunächst die Abkürzung

<span id="page-219-5"></span>
$$
U(z) = \frac{\mathrm{d}T(z)}{\mathrm{d}z} \tag{B.24}
$$

eingeführt, so dass sich die inhomogene lineare Differentialgleichung

<span id="page-219-1"></span>
$$
0 = \lambda_b U(z) + (\lambda_a + z\lambda_b) \frac{\mathrm{d}U(z)}{\mathrm{d}z} + g \tag{B.25a}
$$

mit den Randbedingungen

<span id="page-219-3"></span><span id="page-219-2"></span>
$$
0 = U(0) \tag{B.25b}
$$

$$
-\lambda(d)U(d) = \alpha(T(d) - T_D)
$$
 (B.25c)

ergibt. Die Lösung von [\(B.25a\)](#page-219-1) und [\(B.25b\)](#page-219-2) kann mittels Trennung der Variablen

$$
0 = \frac{1}{\lambda_a + z\lambda_b} dz + \frac{1}{g + \lambda_b U} dU
$$
 (B.26)

und Integration im Bereich [0*, z*]

$$
0 = \int_0^z \frac{1}{\lambda_a + \tilde{z}\lambda_b} d\tilde{z} + \int_0^{U(z)} \frac{1}{g + \lambda_b \tilde{U}} d\tilde{U}
$$
  
=  $\frac{1}{\lambda_b} \ln(\lambda_a + z\lambda_b) - \frac{1}{\lambda_b} \ln(\lambda_a) + \frac{1}{\lambda_b} \ln(g + \lambda_b U(z)) - \frac{1}{\lambda_b} \ln(g)$  (B.27)  
=  $\frac{1}{\lambda_b} \ln\left(\left(1 + \frac{z\lambda_b}{\lambda_a}\right)\left(1 + \frac{\lambda_b U(z)}{g}\right)\right)$ 

in der Form

<span id="page-219-4"></span>
$$
U(z) = \frac{g}{\lambda_b} \frac{1}{1 + \frac{z\lambda_b}{\lambda_a}} - \frac{g}{\lambda_b}
$$
 (B.28)

Vorlesung und Übung Fortgeschrittene Methoden der Modellbildung (Wintersemester 2023/2024) ©A. Steinböck, Institut für Automatisierungs- und Regelungstechnik, TU Wien

berechnet werden. Aus [\(B.25c\)](#page-219-3) und der Spezialisierung von [\(B.28\)](#page-219-4) für *z* = *d* folgt der Randwert

<span id="page-220-0"></span>
$$
T(d) = T_D + \frac{gd}{\alpha} \,,\tag{B.29}
$$

welcher sich in identischer Form auch aus dem Energieerhaltungssatz [\(1.190\)](#page-48-0) angewandt für den stationären Fall auf das Kontrollvolumen [0*, d*] ergeben würde. Die Integration von [\(B.28\)](#page-219-4), vgl. [\(B.24\)](#page-219-5), im Bereich [*z, d*] liefert unter Berücksichtigung des Randwertes [\(B.29\)](#page-220-0) das Temperaturprofil

<span id="page-220-1"></span>
$$
T(z) = T_D + \frac{gd}{\alpha} - \frac{g}{\lambda_b} \left( \frac{\lambda_a}{\lambda_b} \ln \left( \frac{\lambda_a + d\lambda_b}{\lambda_a + z\lambda_b} \right) - d + z \right)
$$
 (B.30)

in Abhängigkeit des noch unbekannten Wertes *g*. Aus der Bedingung  $\frac{dT(z)}{dz} = 0$  bzw. auch direkt aus [\(B.28\)](#page-219-4) folgt, dass sich das Maximum von *T*(*z*) (unabhängig von *g*) an der Stelle  $z = 0$  befindet, d. h. es gilt  $T(0) = T_{max}$ . Aus [\(B.30\)](#page-220-1) ergibt sich daher der gesuchte Wert

<span id="page-220-2"></span>
$$
g = \frac{\alpha (T_{max} - T_D)}{d - \frac{\alpha}{\lambda_b} \left(\frac{\lambda_a}{\lambda_b} \ln \left(1 + \frac{d\lambda_b}{\lambda_a}\right) - d\right)}.
$$
 (B.31)

Aus [\(B.30\)](#page-220-1) und [\(B.31\)](#page-220-2) folgt schließlich das gesuchte Temperaturprofil

$$
T(z) = \frac{\frac{\alpha}{\lambda_b} (T_{max} - T_D) \left( \frac{\lambda_a}{\lambda_b} \ln \left( 1 + \frac{z \lambda_b}{\lambda_a} \right) - z \right)}{d - \frac{\alpha}{\lambda_b} \left( \frac{\lambda_a}{\lambda_b} \ln \left( 1 + \frac{d \lambda_b}{\lambda_a} \right) - d \right)} + T_{max} . \tag{B.32}
$$

<span id="page-220-4"></span>*Aufgabe* B.5 (Elektrisches Kabel)*.* In Abbildung [B.5](#page-220-3) ist ein elektrisches Kabel bestehend aus einem elektrischen Leiter und einer Isolierung dargestellt.

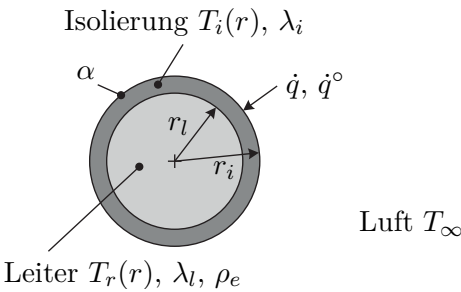

<span id="page-220-3"></span>

Abbildung B.5: Elektrisches Kabel bestehend aus einem Leiter und einer Isolation.

Durch den Leiter fließt der Strom *I* und erzeugt dadurch Wärme (ohmsche Wärmequelle). Das Kabel hängt frei in der Luft, welche eine konstante Temperatur *T*<sup>∞</sup> aufweist. Zwischen der Isolierung und ihrer Umgebung findet ein Wärmeaustausch statt. Die nach innen positiv gezählte Wärmestromdichte an der Oberfläche der Isolierung sei *q*˙.

Der elektrische Leiter hat den Radius  $r_l$ , die Wärmeleitfähigkeit  $\lambda_l$  und den spezifi-

Vorlesung und Übung Fortgeschrittene Methoden der Modellbildung (Wintersemester 2023/2024) ©A. Steinböck, Institut für Automatisierungs- und Regelungstechnik, TU Wien

schen ohmschen Widerstand  $\rho_e$ . Die Temperatur im Leiter wird mit  $T_l(r)$  bezeichnet. Die Isolierung hat den Außenradius  $r_i$  und die Wärmeleitfähigkeit  $\lambda_i$ . Die Temperatur in der Isolierung wird mit *Ti*(*r*) bezeichnet. Zwischen der Isolierung und dem Leiter herrscht ein idealer Wärmeübergang, d. h. *Tl*(*rl*) = *Ti*(*rl*). Alle Materialparameter sind konstant und die Länge des Kabels ist sehr viel größer als die Querschnittsabmessungen *r<sup>l</sup>* und *r<sup>i</sup>* .

Gesucht ist der stationäre radiale Temperaturverlauf im Kabel. Wie muss der Außenradius *r<sup>i</sup>* der Isolierung gewählt werden, um eine minimale Kerntemperatur *Tl*(0) zu erreichen?

*Lösung von Aufgabe [B.5.](#page-220-4)* Aufgrund der Rotationssymmetrie und der großen Länge des Kabels kann das stationäre Temperaturfeld im Leiter, d. h. im Bereich  $r \in [0, r_l]$ , aus der stationären Form

<span id="page-221-0"></span>
$$
0 = \lambda_l \frac{1}{r} \frac{d}{dr} \left( r \frac{d}{dr} T_l(r) \right) + g \tag{B.33a}
$$

der Wärmeleitgleichung [\(2.5b\)](#page-142-1) in Zylinderkoordinaten berechnet werden. Hierbei ist *g* die homogene volumetrische Ohmsche Wärmequelle. Als Randbedingung bei *r* = 0 folgt aus dem Fourierschen Gesetz [\(2.1\)](#page-141-1)

<span id="page-221-1"></span>
$$
\frac{\mathrm{d}}{\mathrm{d}r}T_l(r)\Big|_{r=0} = 0.
$$
\n(B.33b)

Eine zweite Randbedingung ist mit

$$
T_l(r_l) = T_i(r_l) \tag{B.33c}
$$

gegeben. Für die Isolierung im Bereich  $r \in (r_l, r_i]$  gilt analog

<span id="page-221-2"></span>
$$
0 = \lambda_i \frac{1}{r} \frac{d}{dr} \left( r \frac{d}{dr} T_i(r) \right) , \qquad (B.34a)
$$

wobei es hier keine Wärmequelle gibt. An der Oberfläche tauscht das isolierte Kabel Energie mit der Umgebung aus. Mit dem Fourierschen Gesetz folgt an dieser Stelle

$$
\frac{\mathrm{d}}{\mathrm{d}r}T_i(r)\Big|_{r=r_i} = \frac{\dot{q}}{\lambda_i} \ . \tag{B.34b}
$$

Im nächsten Schritt sollen die Lösungen obiger Differentialgleichungen bestimmt werden. Durch Umformen und Integration von [\(B.33a\)](#page-221-0) folgt

$$
\frac{\mathrm{d}}{\mathrm{d}r}T_l(r) = -g\frac{r}{2\lambda_l} + \frac{C_1}{r}
$$
\n(B.35)

Vorlesung und Übung Fortgeschrittene Methoden der Modellbildung (Wintersemester 2023/2024) ©A. Steinböck, Institut für Automatisierungs- und Regelungstechnik, TU Wien

mit der Integrationskonstante *C*1. Sie muss gemäß der Randbedingung [\(B.33b\)](#page-221-1) den Wert  $C_1 = 0$  haben. Durch erneute Integration und Einführung der Kontakttemperatur  $T_k = T_l(r_l)$  folgt das Temperaturprofil im Leiter zu

<span id="page-222-4"></span>
$$
T_l(r) = T_k + g \frac{r_l^2 - r^2}{4\lambda_l} \,. \tag{B.36}
$$

Für die volumetrische Wärmequelle gilt gemäß [\(2.79\)](#page-173-0)

<span id="page-222-5"></span>
$$
g = \rho_e ||\mathbf{J}||_2^2 = \rho_e \left(\frac{I}{r_l^2 \pi}\right)^2, \qquad (B.37)
$$

wobei **J** der Stromdichtevektor ist. Für die auf die Kabellänge bezogene erzeugte Wärme (dissipierte Leistung je Einheitslänge) ergibt sich daher

<span id="page-222-0"></span>
$$
gr_l^2 \pi = \rho_e \frac{I^2}{r_l^2 \pi} \ . \tag{B.38}
$$

Für die Isolierung folgt durch zweifache Integration von [\(B.34a\)](#page-221-2) und Einsetzen der Randbedingungen  $T_k = T_i(r_l)$  und  $T_o = T_i(r_i)$  das stationäre Temperaturprofil

<span id="page-222-1"></span>
$$
T_i(r) = T_k + (T_o - T_k) \frac{\ln\left(\frac{r}{r_l}\right)}{\ln\left(\frac{r_i}{r_l}\right)} . \tag{B.39}
$$

Die durch die Ohmschen Verluste eingebrachte Wärme gemäß [\(B.38\)](#page-222-0) muss im stationären Fall vollständig über die Mantelfläche des Kabels abgeführt werden. Folglich gilt für den auf die Kabellänge bezogenen konvektiven Wärmestrom  $\dot{q}^{\circ}$  an der Oberfläche der Isolierung

$$
-\rho_e \frac{I^2}{r_i^2 \pi} = \dot{q}^\circ = \dot{q} 2\pi r_i = \alpha (T_\infty - T_o) 2\pi r_i . \tag{B.40}
$$

Daraus kann mit [\(B.38\)](#page-222-0) die Oberflächentemperatur

<span id="page-222-3"></span>
$$
T_o = T_{\infty} + \frac{\rho_e I^2}{\alpha 2r_i r_l^2 \pi^2}
$$
 (B.41)

berechnet werden. Weiters muss das Fouriersche Gesetz auch an der Kontaktfläche  $r = r_l$  gelten, d. h.

<span id="page-222-2"></span>
$$
\lambda_i \frac{d}{dr} T_i(r)|_{r=r_l} = \frac{\dot{q}^\circ}{2\pi r_l} . \tag{B.42}
$$

Einsetzen von [\(B.39\)](#page-222-1) in [\(B.42\)](#page-222-2) liefert unter Berücksichtigung von [\(B.38\)](#page-222-0) und [\(B.41\)](#page-222-3) den Zusammenhang

$$
T_k = T_{\infty} + \frac{\rho_e I^2}{2r_l^2 \pi^2} \left( \frac{1}{\alpha r_i} + \frac{\ln\left(\frac{r_i}{r_l}\right)}{\lambda_i} \right) . \tag{B.43}
$$

Nun kann mit [\(B.36\)](#page-222-4) und [\(B.37\)](#page-222-5) die Kerntemperatur des Leiters

$$
T_l(0) = T_{\infty} + \frac{\rho_e I^2}{2r_l^2 \pi^2} \left( \frac{1}{\alpha r_i} + \frac{\ln\left(\frac{r_i}{r_l}\right)}{\lambda_i} + \frac{1}{2\lambda_l} \right)
$$
(B.44)

angegeben werden. In Abbildung [B.6](#page-223-0) ist ein exemplarischer Temperaturverlauf im Kabel gezeigt.

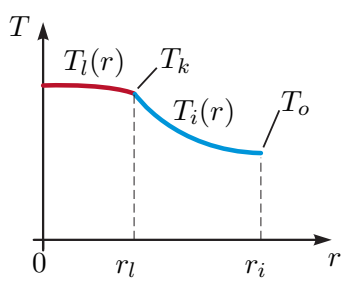

<span id="page-223-0"></span>Abbildung B.6: Temperaturverlauf im Kabel.

Die Kerntemperatur wird vom Radius der Isolierung *r<sup>i</sup>* wie folgt beeinflusst: Für größeres *r<sup>i</sup>* steigt die abgegebene Wärme durch Konvektion wegen der größer werdenden Oberfläche. Es sinkt jedoch der Wärmestrom aufgrund der Wärmeleitung mit größerer Dicke der Isolierung. Es kann also eine Extremwertaufgabe formuliert werden und der optimale Radius  $r_i^*$ der Isolierung folgt aus

$$
\frac{\mathrm{d}}{\mathrm{d}r_i}T_l(0) = 0\tag{B.45}
$$

in der Form

$$
r_i^* = \frac{\lambda_i}{\alpha} \ . \tag{B.46}
$$

<span id="page-223-1"></span>*Aufgabe* B.6 (Elektrode in einem Lichtbogenofen)*.* Die in Abbildung [B.7](#page-224-0) skizzierte zylinderförmige Graphitelektrode ist Teil eines 25 MW Lichtbogenschmelzofens für Edelstahl. Sie besitzt den spezifischen elektrischen Widerstand *ρe*, den Außenradius *R* und die homogene temperaturabhängige Wärmeleitfähigkeit *λ*(*T*) mit der Temperatur *T* in K. Im stationären Betrieb wird die Elektrode von einem homogen verteilten effektiven Strom *I* durchflossen und ihre homogene Oberflächentemperatur beträgt *Ts*. Es ist von radialsymmetrischen und in axialer Richtung homogenen Verhältnissen in

der Elektrode auszugehen (lokaler Einfluss des Lichtbogens an der Elektrodenspitze wird vernachlässigt).

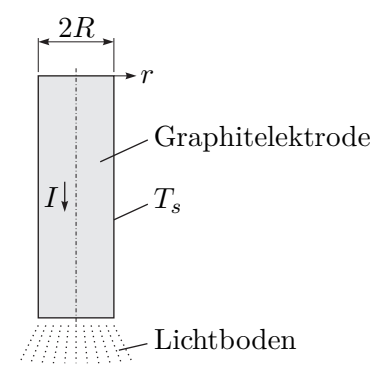

<span id="page-224-0"></span>Abbildung B.7: Elektrode eines Lichtbogenofens.

Es sind folgende Größen gesucht:

- 1. Bestimmungsgleichung für das stationäre Temperaturprofil *T*(*r*) für eine allgemeine temperaturabhängige Wärmeleitfähigkeit *λ*(*T*)
- 2. stationäres Temperaturprofil  $T(r)$  für den Fall  $\lambda(T) = \frac{\lambda_a}{T + \lambda_b}$  und die Parameterwerte gemäß Tabelle [B.1](#page-224-1)

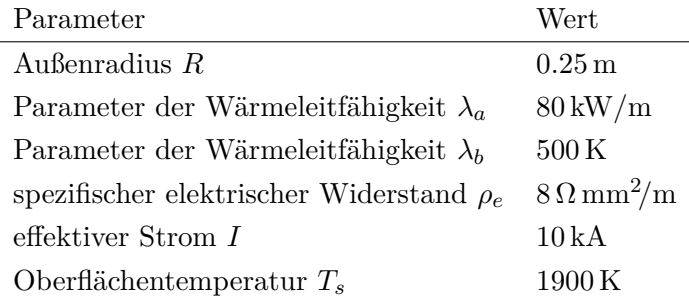

<span id="page-224-1"></span>Tabelle B.1: Parameterwerte der Graphitelektrode.

**Hinweis:** Die Stammfunktion von 
$$
(a + rb)^{-1}
$$
 lautet  

$$
\int \frac{1}{a + rb} dr = \frac{1}{b} \ln(a + rb)
$$
 (B.47)

*Lösung von Aufgabe [B.6.](#page-223-1)*

1. Es handelt es sich um ein 1-dimensionales stationäres Wärmeleitproblem (in Richtung *r*) für die unbekannte Temperaturverteilung *T*(*r*). Gemäß Angabe sind

Vorlesung und Übung Fortgeschrittene Methoden der Modellbildung (Wintersemester 2023/2024) ©A. Steinböck, Institut für Automatisierungs- und Regelungstechnik, TU Wien

alle Größen in Umfangsrichtung und in axialer Richtung homogen. Als Rechengebiet (Kontrollvolumen) dient der Bereich *r* ∈ [0*, R*]. Die Spezialisierung der Wärmeleitgleichung [\(2.4\)](#page-141-0) für den ebenen radialsymmetrischen 1-dimensionalen stationären Fall (in Polarkoordinaten) mit der temperaturabhängigen Wärmeleitfähigkeit *λ*(*T*) liefert

<span id="page-225-1"></span>
$$
0 = \frac{d\lambda(T)}{dT} \left(\frac{dT(r)}{dr}\right)^2 + \lambda(T)\frac{1}{r}\frac{d}{dr}\left(r\frac{dT(r)}{dr}\right) + g \tag{B.48a}
$$

mit der volumetrischen Wärmequelle *g* und den Randbedingungen

$$
0 = \lambda(T(0)) \frac{dT(r)}{dr}\Big|_{r=0}
$$
 (B.48b)

$$
T_s = T(R) \tag{B.48c}
$$

Die Randbedingung [\(B.48b\)](#page-225-0) folgt aus der Radialsymmetrie. Die Querschnittsfläche der Elektrode beträgt

<span id="page-225-4"></span><span id="page-225-3"></span><span id="page-225-0"></span>
$$
A = R^2 \pi \t{,} \t(B.49)
$$

so dass sich für die volumetrische Wärmequelle zufolge des effektiven Stromdichte *I/A*

<span id="page-225-5"></span>
$$
g = \left(\frac{I}{A}\right)^2 \rho_e \tag{B.50}
$$

ergibt. Eine Multiplikation von [\(B.48a\)](#page-225-1) mit *r* liefert

$$
0 = r \frac{d\lambda(T(r))}{dr} \frac{dT(r)}{dr} + \lambda(T(r)) \frac{d}{dr} \left( r \frac{dT(r)}{dr} \right) + rg
$$
  
= 
$$
\frac{d}{dr} \left( r \lambda(T(r)) \frac{dT(r)}{dr} \right) + rg
$$
 (B.51)

Die Integration dieses Ausdrucks im Bereich [0*, r*] ergibt unter Berücksichtigung der Randbedingung [\(B.48b\)](#page-225-0)

<span id="page-225-2"></span>
$$
0 = r\lambda(T(r))\frac{dT(r)}{dr} + \frac{r^2}{2}g.
$$
 (B.52)

Dieses Ergebnis lässt sich alternativ auch direkt aus dem Energieerhaltungssatz [\(1.190\)](#page-48-0) angewandt für den stationären Fall auf das Kontrollvolumen [0*, r*] herleiten. Aus einer Trennung der Variablen in [\(B.52\)](#page-225-2)

$$
0 = \lambda(T) dT + \frac{r}{2} g dr \tag{B.53}
$$

und der Integration dieses Ausdrucks im Bereich [*r, R*] unter Berücksichtigung der Randbedingung [\(B.48c\)](#page-225-3) folgt die gesuchte Bestimmungsgleichung für das Temperaturprofil  $T(r)$  in der Form

<span id="page-226-0"></span>
$$
0 = \int_{T(r)}^{T_s} \lambda(T) dT + \frac{g}{4} (R^2 - r^2)
$$
 (B.54)

mit *A* gemäß [\(B.49\)](#page-225-4) und *g* gemäß [\(B.50\)](#page-225-5).

2. Wird  $\lambda(T) = \frac{\lambda_a}{T + \lambda_b}$  in [\(B.54\)](#page-226-0) eingesetzt, so folgt daraus die Lösung

$$
T(r) = (T_s + \lambda_b)e^{\frac{g}{4\lambda_a}(R^2 - r^2)} - \lambda_b.
$$
 (B.55)

Für die Parameterwerte gemäß Tabelle [B.1](#page-224-1) ist diese Lösung in Abbildung [B.8](#page-226-1) graphisch dargestellt.

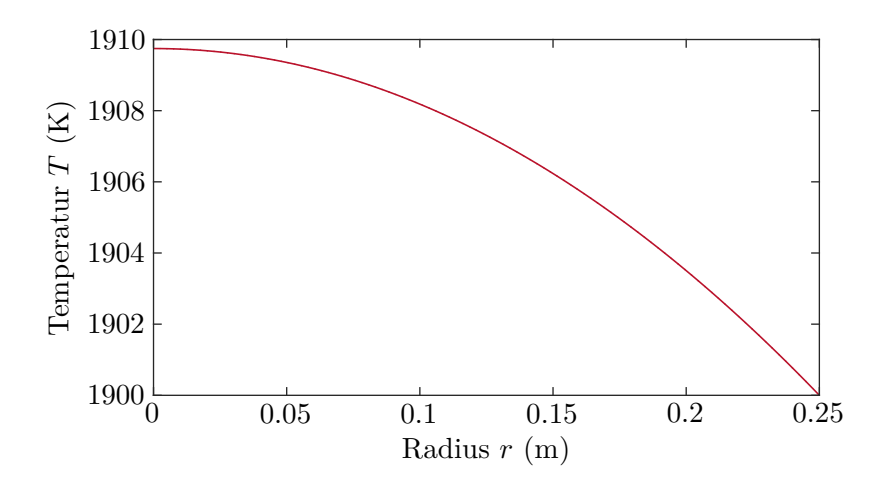

<span id="page-226-1"></span>Abbildung B.8: Temperaturprofil in der Graphitelektrode.

*Bemerkung* B.1*.* Wenn statt der temperaturabhängigen Wärmeleitfähigkeit *λ*(*T*(*r*)) der konstante Wert *λ*(*Ts*) verwendet wird, so ergibt sich die Näherung  $T(r) \approx T_s + \frac{g}{4\lambda(r)}$  $\frac{g}{4\lambda(T_s)}(R^2 - r^2)$ . Sie stimmt im vorliegenden Beispiel auf Strichstärke mit der in Abbildung [B.8](#page-226-1) gezeigten exakten Lösung überein. Dies ist eine Konsequenz des engen Temperaturbereichs [*Ts, T*(0)] und der folglich nur geringen Variation von  $\lambda(T)$  im Rechengebiet [0, R].

<span id="page-226-2"></span>*Aufgabe* B.7 (Platte mit erzwungener Konvektion)*.* Es soll die konvektive Wärmeübertragung an einer längs angeströmten Platte mit konstanter Oberflächentemperatur (vgl. Abbildung [2.4\)](#page-146-0) diskutiert und anhand von exemplarischen Parametern durchgerechnet werden.

Das strömende Fluid (Luft) habe dabei die konstante Temperatur *T*∞. Die konstante Strömungsgeschwindigkeit vor der Platte sei *u*<sup>∞</sup> = 5 m*/*s. Die Stoffwerte von Luft seien konstant und bekannt (siehe Tabelle [B.2\)](#page-227-0).

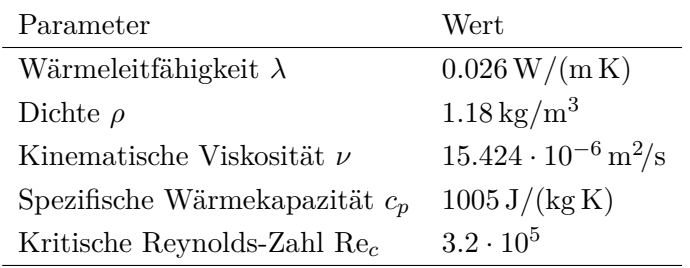

<span id="page-227-0"></span>Tabelle B.2: Stoffwerte des Fluids (Luft).

## Gesucht:

- 1. Wie groß ist die Prandtl-Zahl Pr des Fluids? Ist die termische Grenzschicht *δ<sup>T</sup>* (*x*) oder die Strömungsgrenzschicht *δu*(*x*) dicker?
- 2. Wie lange darf die überströmte Platte maximal sein, damit sich keine turbulenten Strömungen ausbilden?
- 3. Bestimmen Sie den lokalen Wärmeübergangskoeffizienten *α<sup>x</sup>* an den Stellen  $x_1 = 1$  cm und  $x_2 = 60$  cm. Wie erklären Sie den Unterschied der beiden Koeffizienten?
- 4. Sie kennen nun den genauen Verlauf des lokalen Wärmeübergangskoeffizienten *α<sup>x</sup>* im Bereich laminarer Strömung. Wie lautet die Berechnungsvorschrift für einen mittleren Wärmeübergangskoeffizienten? Berechnen Sie den mittleren Wärmeübergangskoeffizienten *α* für eine Plattenlänge *L* von 60 cm.
- 5. Welche Dicken haben die termische Grenzschicht  $\delta_T(x)$  und die Strömungsgrenzschicht  $\delta_u(x)$  bei  $x_2 = 60 \text{ cm}$ ?

## <span id="page-227-1"></span>*Lösung von Aufgabe [B.7.](#page-226-2)*

1. Die Temperaturleitfähigkeit *a* und die Prandtl-Zahl Pr errechnen sich mit den Beziehungen [\(2.6\)](#page-143-0) und [\(2.14\)](#page-147-0) zu

$$
a = \frac{\lambda}{\rho c_p} \tag{B.56a}
$$

$$
Pr = \frac{\nu}{a}, \quad Pr = 0.7035 \,. \tag{B.56b}
$$

Aus [\(2.15\)](#page-147-1) folgt damit, dass die Strömungsgrenzschicht  $\delta_u(x)$  immer dünner ist als die thermische Grenzschicht  $\delta_T(x)$ .

2. Mit der kritischen Reynoldszahl Re*<sup>c</sup>* und der konstanten Strömungsgeschwindigkeit  $u_{\infty}$  laut Tabelle [B.2](#page-227-0) und [\(2.11\)](#page-147-2) ergibt sich die kritische Länge  $x_c$  zu

$$
x_c = \text{Re}_c \frac{\nu}{u_{\infty}} = 0.987 \,\text{m} \ . \tag{B.57}
$$

3. Aus [\(2.18\)](#page-148-0) folgt

<span id="page-228-0"></span>
$$
\alpha_x = \text{Nu}_x \frac{\lambda}{x} \tag{B.58}
$$

da sowohl *x*<sup>1</sup> und *x*<sup>2</sup> kleiner als *x<sup>c</sup>* sind, kann zur Berechnung der Nußelt Zahl Nu*<sup>x</sup>* die semiempirische Formulierung [\(2.19\)](#page-148-1) verwendet werden. Es folgt

$$
\alpha_{x_1} = 43.365 \frac{\text{W}}{\text{m}^2 \text{K}} \tag{B.59a}
$$

und

$$
\alpha_{x_2} = 5.598 \frac{\text{W}}{\text{m}^2 \text{K}} \,. \tag{B.59b}
$$

Da die thermische Grenzschicht mit zunehmendem *x* dicker wird und der Wärmeübergangskoeffizient in Bereichen laminarer Strömung die Proportionalität  $\alpha_x \propto \frac{1}{\sqrt{2}}$  $\frac{1}{x}$ aufweist, erscheint das Ergebnis [\(B.59\)](#page-228-0) sinnvoll. Der Zusammenhang  $\alpha_x \propto \frac{1}{\sqrt{2}}$ *x* ergibt sich, wenn [\(2.18\)](#page-148-0) nach *α<sup>x</sup>* umgeformt wird und die beiden Gleichungen [\(2.19\)](#page-148-1) und [\(2.11\)](#page-147-2) eingesetzt werden.

4. Aus [\(2.23\)](#page-149-0)

$$
\dot{q} = \frac{1}{L} \int_0^L \dot{q}_x \, dx = \frac{1}{L} \int_0^L \alpha_x \, dx (T_p - T_\infty) = \alpha (T_p - T_\infty)
$$
 (B.60)

folgt

<span id="page-228-1"></span>
$$
\alpha = \frac{1}{L} \int_0^L \alpha_x \, \mathrm{d}x \ . \tag{B.61}
$$

Der Integrand *α<sup>x</sup>* ist für den laminaren Bereich durch

$$
\alpha_x = \text{Nu}_x \frac{\lambda}{x} = \sqrt{\text{Re}_x} \varphi(\text{Pr}) \frac{\lambda}{x} = \sqrt{\frac{u_{\infty}}{\nu}} \varphi(\text{Pr}) \lambda \frac{1}{\sqrt{x}}
$$
(B.62)

gegeben und der gemittelte Wärmeübertragungskoeffizient [\(B.61\)](#page-228-1) lautet

$$
\alpha = 2\sqrt{\frac{u_{\infty}}{\nu}}\varphi(\Pr)\lambda \frac{1}{\sqrt{L}}.
$$
 (B.63)

Für eine Plattenlänge *L* = 60 cm folgt durch numerische Auswertung der gemittelte Wärmeübertragungskoeffizient

$$
\alpha = 11.197 \frac{\text{W}}{\text{m}^2 \text{K}} \,. \tag{B.64}
$$

5. Mit der Näherung [\(2.13\)](#page-147-3) und der Beziehung [\(2.15\)](#page-147-1) folgen die Dicken der beiden Grenzschichten bei  $x_2 = 60$  cm zu

$$
\delta_u(x_2) = 6.8 \,\mathrm{mm} \tag{B.65a}
$$

$$
\delta_T(x_2) = 7.6 \,\text{mm} \tag{B.65b}
$$

Wie es sein muss steht dies mit dem Ergebnis aus Unterpunkt [1](#page-227-1) im Einklang.

<span id="page-229-0"></span>*Aufgabe* B.8 (Temperaturmessung in einem Lüftungsrohr)*.* Sie wollen die Lufttemperatur  $(T_{\infty})$  in einem Lüftungsrohr messen. Dazu installieren Sie ein Thermometer (*th*) mittig im Rohr. Um eine möglichst genaue Messung zu erhalten sollen die Wärmeübertragung durch thermische Strahlung zwischen Thermometer und Rohrwand (*w*) berücksichtigt und die Messung entsprechend korrigiert werden.

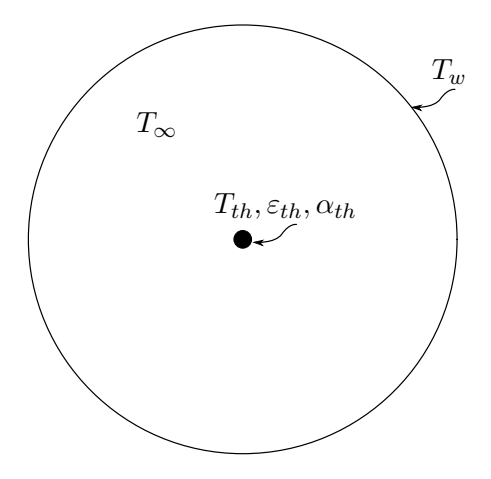

Abbildung B.9: Temperaturmessung in einem Lüftungsrohr.

Annahmen:

Das Thermometer wird als vernachlässigbar klein im Vergleich zur Umgebung (Rohr) und als konvexer Körper angenommen. D. h. das Thermometer beeinflusst die Strahlungsverhältnisse im Rohr nicht. Weiters seien die Wandtemperatur *Tw*, die Emissivität der Thermometeroberfläche *εth* sowie der Wärmeübergangskoeffizient zwischen Luft und Thermometer  $\alpha_{th}$  bekannt und konstant. Sowohl Wand als auch Thermometer werden als diffuse, graue Strahler behandelt. Die Gasstrahung in der Luft wird vernachlässigt.

Die Größen  $T_w$ ,  $T_{th}$ ,  $\varepsilon_{th}$  und  $\alpha_{th}$  sind bekannt. Die Lufttemperatur  $T_{\infty}$  ist gesucht. Es sind dazu folgende Punkte zu bearbeiten.

- 1. Stellen Sie die Sichtfaktormatrix für die gegebene Geometrie unter Berücksichtigung der getroffenen Annahmen auf.
- 2. Berechnen Sie die Nettowärmestromdichte  $\dot{q}_{th,s}$  welche das Thermometer zufolge

Vorlesung und Übung Fortgeschrittene Methoden der Modellbildung (Wintersemester 2023/2024) ©A. Steinböck, Institut für Automatisierungs- und Regelungstechnik, TU Wien

von thermischer Strahlung verlässt in Abhängigkeit der Temperaturen *T<sup>w</sup>* und *T*<sub>th</sub> für allgemeine Werte  $\varepsilon_w > 0$  und  $\varepsilon_{th}$ .

- 3. Geben Sie die Gleichung zur Berechnung der Lufttemperatur *T*<sup>∞</sup> unter der Annahme stationärer Bedingungen an. Bestimmen Sie die Lufttemperatur *T*<sup>∞</sup> für  $T_w = 20 °C, \varepsilon_{th} = 0.9, T_{th} = 3 °C.$
- 4. Wie kann das Messsystem verändert werden um den für die Messung störenden Einfluss der Wärmeübertragung durch thermische Strahlung zu verringern.

*Lösung von Aufgabe [B.8.](#page-229-0)*

1. Da die einzigen strahlenden Körper die Wand (*w*) und das Thermometer (*th*) sind, hat die Sichtfaktormatrix **F** die Dimension  $2 \times 2$ .

<span id="page-230-0"></span>
$$
\mathbf{F} = \begin{bmatrix} F_{w,w} & F_{w,th} \\ F_{th,w} & F_{th,th} \end{bmatrix}
$$
 (B.66)

Durch die geschlossene Wandfläche ist ein abgeschlossener Strahlungsraum gegeben, was die Anwendung der Summationsregel erlaubt.

Die erste Annahme besagt, dass die Abmessungen des Thermometers verschwindend sind. Daraus folgt zwangsläufig

$$
F_{w,th} = 0 \tag{B.67}
$$

Mit der Summationsregel [\(2.48\)](#page-160-0) ergibt sich folglich

$$
F_{w,w} = 1 \tag{B.68}
$$

Das Thermometer ist ein konvexer Körper, weshalb

$$
F_{th,th} = 0 \tag{B.69}
$$

gilt. Mit der Summationsregel folgt daraus noch

$$
F_{th,w} = 1 \tag{B.70}
$$

Die vollständige Sichtfaktormatrix [\(B.66\)](#page-230-0) lautet damit

$$
\mathbf{F} = \begin{bmatrix} 1 & 0 \\ 1 & 0 \end{bmatrix} . \tag{B.71}
$$

2. Es werden nun die Nettowärmestromdichten zufolge thermischer Strahlung

$$
\dot{\mathbf{q}} = \begin{bmatrix} \dot{q}_w \\ \dot{q}_{th,s} \end{bmatrix} = (\mathbf{E} - \mathbf{F})(\mathbf{E} - (\mathbf{E} - \text{diag}\{\boldsymbol{\varepsilon}\})\mathbf{F})^{-1} \text{diag}\{\boldsymbol{\varepsilon}\} \sigma \mathbf{T}^4
$$
  
\n
$$
= \begin{bmatrix} 0 & 0 \\ -1 & 1 \end{bmatrix} \begin{bmatrix} 1 & 0 \\ 0 & 1 \end{bmatrix} - \begin{bmatrix} 1 - \varepsilon_w & 0 \\ 0 & 1 - \varepsilon_{th} \end{bmatrix} \begin{bmatrix} 1 & 0 \\ 1 & 0 \end{bmatrix} \begin{bmatrix} \varepsilon_w & 0 \\ 0 & \varepsilon_{th} \end{bmatrix} \sigma \begin{bmatrix} T_w^4 \\ T_{th}^4 \end{bmatrix}
$$
  
\n
$$
= \begin{bmatrix} 0 & 0 \\ -1 & 1 \end{bmatrix} \begin{bmatrix} \varepsilon_w & 0 \\ \varepsilon_{th} - 1 & 1 \end{bmatrix} \begin{bmatrix} \varepsilon_w & 0 \\ 0 & \varepsilon_{th} \end{bmatrix} \sigma \begin{bmatrix} T_w^4 \\ T_{th}^4 \end{bmatrix}
$$
  
\n
$$
= \frac{1}{\varepsilon_w} \begin{bmatrix} 1 & 0 \\ 1 - \varepsilon_{th} & \varepsilon_w \end{bmatrix}
$$
  
\n
$$
= \begin{bmatrix} 0 \\ \varepsilon_{th} \sigma (T_{th}^4 - T_w^4) \end{bmatrix}.
$$
 (B.72)

Hierbei ist  $\dot{q}_w$  die Nettowärmestromdichte, welche die Wand zufolge von thermischer Strahlung abgibt. Auffällig sind hier der Wert  $\dot{q}_w = 0$  und die Unabhängigkeit der Lösung von *εw*. Da die Rohrwand ausschließlich mit sich selbst thermische Strahlung austauscht, muss für die Nettowärmestromdichte  $\dot{q}_w = 0$ gelten (die Ausstrahlung entspricht der Einstrahlung). Bei der Unabhängigkeit der Lösung von *ε<sup>w</sup>* ist allerdings zu beachten, dass obige Rechnung nur für  $\varepsilon_w$  *>* 0 gültig ist. Nur dann emittiert die Rohrwand tatsächlich thermische Strahlung.

3. Neben der thermischen Strahlung zwischen Thermometer und Rohrwand kommt es auch zu einer konvektiven Wärmeübertragung zwischen Thermometer und Luft. Mit dem Wärmeübertragungskoeffizienten *αth* ergibt sich für die konvektive Wärmestromdichte (vgl. [\(2.9c\)](#page-144-0))

$$
\dot{q}_{th,k} = \alpha_{th}(T_{th} - T_{\infty}) \tag{B.73}
$$

Die Wärmestromdichte  $\dot{q}_{th,k}$  wurde hier vom Thermometer abgehend positiv angenommen, wie dies auch für die Wärmestromdichte  $\dot{q}_{th,s}$  zufolge von thermischer Strahlung gilt. Stationär muss

$$
\dot{q}_{th,s} + \dot{q}_{th,k} = 0 \tag{B.74}
$$

d. h.

$$
\alpha_{th}(T_{th} - T_{\infty}) + \varepsilon_{th}\sigma \left( T_{th}^4 - T_{w}^4 \right) = 0 \tag{B.75}
$$

gelten. Daraus folgt die gesuchte Gleichung

<span id="page-231-0"></span>
$$
T_{\infty} = T_{th} + \frac{\varepsilon_{th}\sigma}{\alpha_{th}} \left( T_{th}^4 - T_w^4 \right) . \tag{B.76}
$$

Vorlesung und Übung Fortgeschrittene Methoden der Modellbildung (Wintersemester 2023/2024) ©A. Steinböck, Institut für Automatisierungs- und Regelungstechnik, TU Wien

Mit den gegebenen Werten  $T_w = 20$  °C,  $\varepsilon_{th} = 0.9$  und  $T_{th} = 3$  °C folgt  $T_{\infty} =$ 1*.*66 ◦C.

Dieses Ergebnis ist plausibel. Nachdem die Wand wesentlich wärmer als das Thermometer ist, wird dem Thermometer durch Strahlung Energie zugeführt. Damit diese Energie wieder durch Konvektion abgeführt wird, muss die Lufttemperatur *T*<sup>∞</sup> somit niedriger als die Temperatur *Tth* des Thermometers sein.

4. Aus Gleichung [\(B.76\)](#page-231-0) folgt, dass für einen geringeren Strahlungseinfluss die Emissivität des Thermometers *εth* verringert oder der Wärmeübergangskoeffizient *αth* erhöht werden muss. Ersteres kann durch geeignete Wahl des Materials für die Thermometeroberfläche (spiegelnde Oberfläche) erreicht werden. Um den Wärmeübergangskoeffizient *αth* zu erhöhen, kann die Umströmung des Thermometers verändert werden. Zum Beispiel könnte versucht werden turbulente Strömungsverhältnisse zu erzeugen (kleine Abmessungen des Thermometers, hohe Strömungsgeschwindigkeit des Fluides), da im turbulenten Bereich der Wäremeübergangskoeffizient höher als im laminaren Bereich ist (vgl. hierzu auch Abschnitt [2.2.1\)](#page-145-0).

<span id="page-232-1"></span>*Aufgabe* B.9 (Sichtfaktorberechnung für einen Industrieofen)*.* Im Innenraum eines Industrieofens liegen drei lange Stahlblöcke B1, B<sup>2</sup> und B3. Die Situation ist in Abbildung [B.10](#page-232-0) dargestellt. Die Blöcke haben einen quadratischen Querschnitt mit der Seitenlänge *a* und liegen im Abstand *a* nebeneinander. Der innere Umfang *U*<sup>4</sup> des Querschnitts der Ofenwand beträgt 24*a*. Der Ofen wird so betrieben, dass die innere Wandoberfläche stets die konstante Temperatur *T*<sup>4</sup> hat. Die Gasatmosphäre im Ofen ist für Wärmestrahlung durchlässig.

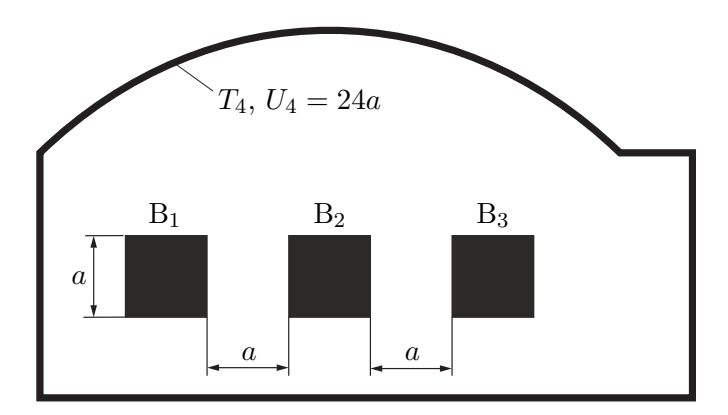

<span id="page-232-0"></span>Abbildung B.10: Ofen mit drei Stahlblöcken.

Für die vorliegende Geometrie ist der Strahlungsaustausch zu modellieren. Dabei kann die Temperatur der einzelnen Körper und Oberflächen homogen angenommen werden. Weiters soll untersucht werden, ob die Stahlblöcke gleich schnell erwärmt

werden, sofern sie gleiche Emissivität, Wärmekapazität und Anfangstemperatur *T*<sup>0</sup> *< T*<sup>4</sup> haben. Der Wärmeaustausch durch Konvektion ist dabei zu vernachlässigen.

*Lösung von Aufgabe [B.9.](#page-232-1)* Die Ofengeometrie wird aufgrund der Länge der Stahlblöcke nur im Querschnitt betrachtet, also zweidimensional. Der Strahlungsaustausch zwischen den Blöcken und der Ofenwand wird mit der Netto-Strahlungsmethode beschrieben.

Die Sichtfaktormatrix **F** wird zunächst entlang der Hauptdiagonale für jede konvexe Fläche mit Null befüllt.

$$
\mathbf{F} = \begin{bmatrix} F_{11} & F_{12} & F_{13} & F_{14} \\ F_{21} & F_{22} & F_{23} & F_{24} \\ F_{31} & F_{32} & F_{33} & F_{34} \\ F_{41} & F_{42} & F_{43} & F_{44} \end{bmatrix} = \begin{bmatrix} 0 & \cdot & \cdot & \cdot \\ \cdot & 0 & \cdot & \cdot \\ \cdot & \cdot & 0 & \cdot \\ \cdot & \cdot & \cdot & \cdot \end{bmatrix}
$$
(B.77)

Zusätzlich ist die Sicht zwischen  $B_1$  und  $B_3$  durch  $B_2$  blockiert, sodass

$$
\mathbf{F} = \begin{bmatrix} 0 & 0 & 0 \\ \cdot & 0 & \cdot \\ 0 & \cdot & 0 \\ \cdot & \cdot & \cdot \end{bmatrix} \tag{B.78}
$$

gilt.

Als nächstes soll *F*<sup>12</sup> berechnet werden. Hierzu gibt es zwei Möglichkeiten:

• **Crossed-Strings Methode:** Da die Konturen von B<sub>1</sub> und B<sub>2</sub> jeweils geschlossene Kurven darstellen, wählt man zuerst einen (weitgehend beliebigen) Anfangsbzw. Endpunkt für die jeweilige Kontur (siehe Abbildung [B.11\)](#page-234-0). Gemäß der Crossed-Strings Methode (siehe [\(2.73\)](#page-169-0)) ergibt sich

$$
F_{12} = \frac{(2a + \sqrt{2}a) + (4a + \sqrt{2}a) - 4a - 4a}{2 \times 4a} = \frac{2\sqrt{2}a - 2a}{8a} = \frac{\sqrt{2} - 1}{4} \ . \tag{B.79}
$$

• **Aufteilung der Oberfläche:** Der Sichtfaktor *F*<sup>12</sup> beschreibt den Teil *J*<sup>12</sup> der Ausstrahlung  $J_1$ , welcher von  $B_1$  abgestrahlt wird und auf  $B_2$  auftrifft, d. h.

$$
F_{12} = \frac{J_{12}}{J_1} \,. \tag{B.80}
$$

Nun wird, aufgrund der homogen angenommenen Oberflächentemperatur von B1, gerade ein Viertel der gesamten Austrahlung *J*<sup>1</sup> an der rechten Seitefläche abgegeben. Es ist damit nur noch erforderlich, den Sichtfaktor zwischen rechter

$$
F_{12} = \frac{1}{4} \left( \frac{1}{2a} (2\sqrt{2}a - 2a) \right) = \frac{\sqrt{2} - 1}{4} . \tag{B.81}
$$

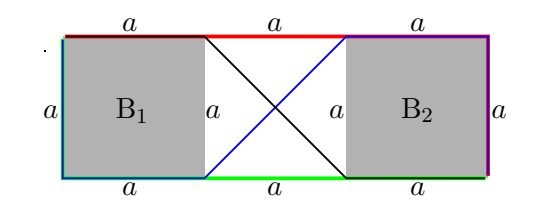

<span id="page-234-0"></span>Abbildung B.11: Crossed Strings Methode für den Sichtfaktor *F*12.

Da die geometrischen Beziehungen zwischen den Körpern B<sup>1</sup> und B<sup>2</sup> sowie B<sup>2</sup> und B<sub>3</sub> äquivalent und symmetrisch sind, gilt  $F_{12} = F_{21} = F_{23} = F_{32}$ . Für die Sichtfaktormatrix folgt damit

$$
\mathbf{F} = \begin{bmatrix} 0 & F_{12} & 0 & \cdot \\ F_{12} & 0 & F_{12} & \cdot \\ 0 & F_{12} & 0 & \cdot \\ \cdot & \cdot & \cdot & \cdot \end{bmatrix} . \tag{B.82}
$$

Die übrigen Einträge können durch Anwenden der Sichtfaktoralgebra ergänzt werden, d. h. mithilfe der Summationsregel [\(2.48\)](#page-160-0) und dem Reziprozitätsgesetz [\(2.46\)](#page-159-0).

Aus [\(2.48\)](#page-160-0) ergeben sich zunächst die Einträge *F*14, *F*24, *F*<sup>34</sup> in der Form

$$
\mathbf{F} = \begin{bmatrix} 0 & F_{12} & 0 & 1 - F_{12} \\ F_{12} & 0 & F_{12} & 1 - 2F_{12} \\ 0 & F_{12} & 0 & 1 - F_{12} \\ . & . & . & . \end{bmatrix} .
$$
 (B.83)

Weiters ergeben sich mit [\(2.46\)](#page-159-0) die Einträge *F*41, *F*42, *F*<sup>43</sup> und schließlich mit [\(2.48\)](#page-160-0) der Eintrag *F*44. Dies liefert die vollständig berechnete Sichtfaktormatrix

$$
\mathbf{F} = \begin{bmatrix} 0 & F_{12} & 0 & 1 - F_{12} \\ F_{12} & 0 & F_{12} & 1 - 2F_{12} \\ 0 & F_{12} & 0 & 1 - F_{12} \\ \frac{1 - F_{12}}{6} & \frac{1 - 2F_{12}}{6} & \frac{1 - F_{12}}{6} & \frac{3 + 4F_{12}}{6} \end{bmatrix}.
$$
 (B.84)

Aus [\(2.52\)](#page-161-0) folgen damit die Nettowärmestromdichten

$$
\dot{\mathbf{q}} = \text{diag}\{\boldsymbol{\varepsilon}\} (\mathbf{E} - \mathbf{F}(\mathbf{E} - \text{diag}\{\boldsymbol{\varepsilon}\}))^{-1} (\mathbf{E} - \mathbf{F}) \sigma \mathbf{T}^4 . \tag{B.85}
$$

Es wird nun angenommen, dass die Blöcke  $B_1$ ,  $B_2$  und  $B_3$  mit gleicher Anfangstemperatur *T*<sup>0</sup> und zum gleichen Zeitpunkt in den Ofen eingelegt werden. Außerdem besitzen sie die gleichen Materialeigenschaften (Emissivität  $\varepsilon_1 = \varepsilon_2 = \varepsilon_3 = \varepsilon_B$  und Wärmekapazität). Um zu prüfen, ob die Blöcke gleich schnell erwärmt werden, genügt es, den Fall  $T_1 = T_2 = T_3 = T_B$  mit einer beliebigen Temperatur  $T_B < T_4$  und die zugehörigen Nettowärmestromdichten  $\dot{q}_1$ ,  $\dot{q}_2$  und  $\dot{q}_3$ , zu betrachten. Der Block mit der kleinsten Nettowärmestromdichte (positiv bei Wärmeabgabe) erwärmt zum jeweiligen Zeitpunkt am schnellsten. Zum Startzeitpunkt ist  $T_1 = T_2 = T_3 = T_B$  mit  $T_B = T_0$ jedenfalls erfüllt. Würde sich die Temperatur der Blöcke zu einem späteren Zeitpunkt wieder angleichen, so gilt wieder dieselbe Argumentation wie zum Startzeitpunkt.

Wertet man [\(2.50\)](#page-160-1) in Vektorschreibweise für dieses Beispiel aus, so ergibt sich

<span id="page-235-0"></span>
$$
\mathbf{G} = \mathbf{F}(\sigma \operatorname{diag}\{\varepsilon\} \mathbf{T}^4 + (\mathbf{E} - \operatorname{diag}\{\varepsilon\}) \mathbf{G}) =
$$
\n
$$
\begin{bmatrix}\nG_1 \\
G_2 \\
G_3 \\
G_4\n\end{bmatrix} = \begin{bmatrix}\n0 & F_{12} & 0 & 1 - F_{12} \\
F_{12} & 0 & F_{12} & 1 - 2F_{12} \\
0 & F_{12} & 0 & 1 - F_{12} \\
\frac{1 - F_{12}}{6} & \frac{1 - F_{12}}{6} & \frac{1 - F_{12}}{6} & \frac{3 + 4F_{12}}{6}\n\end{bmatrix} \begin{bmatrix}\n\varepsilon_B T_B^4 \\
\sigma \begin{bmatrix}\n\varepsilon_B T_B^4 \\
\varepsilon_B T_B^4 \\
\varepsilon_B T_B^4 \\
\varepsilon_B T_A^4\n\end{bmatrix} + \begin{bmatrix}\n(1 - \varepsilon_B) G_1 \\
(1 - \varepsilon_B) G_2 \\
(1 - \varepsilon_B) G_3 \\
(1 - \varepsilon_A) G_4\n\end{bmatrix}.
$$
\n(B.86)

Da hier  $G_1$  und  $G_3$  vollkommen symmetrisch auftreten (der Block B<sub>1</sub> und der Block B<sub>3</sub> werden genau gleich erwärmt), gilt  $G_1 = G_3$ . Subtrahiert man unter Berücksichtigung dieser Identität das (1−*F*12)-fache der zweiten Zeile von [\(B.86\)](#page-235-0) vom (1−2*F*12)-fachen der ersten Zeile von [\(B.86\)](#page-235-0), so ergibt sich

$$
(1 - 2F_{12})G_1 - (1 - F_{12})G_2 =
$$
  
- F<sub>12</sub>σε<sub>B</sub>T<sub>B</sub><sup>4</sup> - 2F<sub>12</sub>(1 - ε<sub>B</sub>)(1 - F<sub>12</sub>)G<sub>1</sub> + F<sub>12</sub>(1 - ε<sub>B</sub>)(1 - 2F<sub>12</sub>)G<sub>2</sub>, (B.87)

so dass nach kurzer Umformung und Berücksichtigung von [\(2.51\)](#page-161-1)

$$
\underbrace{\frac{1 - F_{12} + F_{12}(1 - \varepsilon_B)(1 - 2F_{12})}{F_{12}}}_{> 0} (G_2 - G_1) = \varepsilon_B (\sigma T_B^4 - G_1) = \dot{q}_1
$$
 (B.88)

folgt. Wegen *T<sup>B</sup> < T*<sup>4</sup> stellen die Blöcke die kältesten Punkte im Ofen dar und es müssen folgende Ungleichungen erfüllt sein  $\dot{q}_1 = \dot{q}_3 \leq 0$ ,  $\dot{q}_2 \leq 0$  und  $\dot{q}_4 \geq 0$ . Folglich gilt  $G_1 \geq G_2$ , was unter Verwendung von  $(2.51)$  auf

$$
\dot{q}_1 = \dot{q}_3 = \varepsilon_B (\sigma T_B^4 - G_1) \le \varepsilon_B (\sigma T_B^4 - G_2) = \dot{q}_2 \le 0 \tag{B.89}
$$

bzw.

$$
|\dot{q}_1| = |\dot{q}_3| \ge |\dot{q}_2| \tag{B.90}
$$

Vorlesung und Übung Fortgeschrittene Methoden der Modellbildung (Wintersemester 2023/2024) ©A. Steinböck, Institut für Automatisierungs- und Regelungstechnik, TU Wien

führt. Die Wärmeströme in die Blöcke B<sup>1</sup> und B<sup>3</sup> sind also betraglich höher als der Wärmestrom in den Block  $\mathbf{B}_2$ . Daher werden die Blöcke  $\mathbf{B}_1$  und  $\mathbf{B}_3$  schneller aufgewärmt als der Block B2.

<span id="page-236-1"></span>*Aufgabe* B.10 (Sichtfaktorberechnung für einen Reflow-Lötofen)*.* Beim Reflow-Löten zur Herstellung elektronischer Schaltungen wird eine mit SMD-Bauelementen bestückte Platine möglichst homogen erhitzt, so dass das geschmolzene Lot die Bauelemente mit der Leiterplatte verbindet. Abbildung [B.12](#page-236-0) zeigt einen schematischen Aufbau eines Reflow-Lötofens (Breite 4*L*, Höhe 2*L*, Tiefe ≫ 4*L*). Aufgrund der Größenverhältnisse kann von 2-dimensionaler Strahlung ausgegangen werden. Die drei elektrisch beheizten, zylinderförmigen Heizstrahler (Radius *R*) geben Strahlungsenergie an ihre Umgebung und damit auch an die Oberseite der Platine ab.

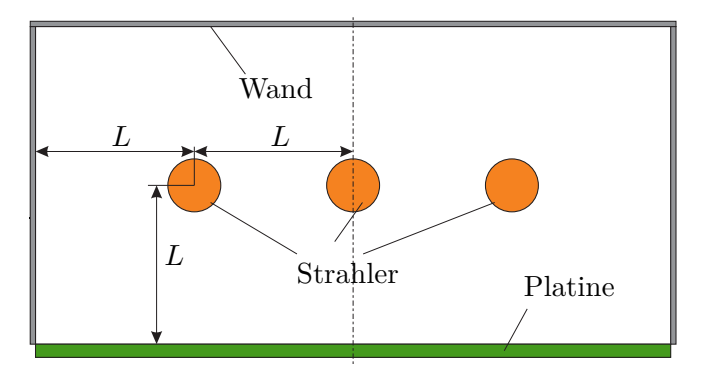

<span id="page-236-0"></span>Abbildung B.12: Schematischer Aufbau eines Reflow-Lötofens mit zylinderförmigen Heizstrahlern.

Ziel dieser Aufgabe ist die Berechnung der  $5 \times 5$  Sichtfaktormatrix  $\mathbf{F} = [F_{ij}]_{i,j=1,\dots,5}$ für das Innere des Ofenraums. Der Strahlungsraum besteht dabei aus den drei Strahlern, der Platine und der Wand des Ofens. Für die Berechnung der Sichtfaktoren kann die *Crossed-Strings Methode* in Kombination mit dem Reziprozitätsgesetz und der Summationsregel verwendet werden.

*Lösung von Aufgabe [B.10.](#page-236-1)* Zur Berechnung der Sichtfaktoren wird zunächst Abbildung [B.13](#page-237-0) betrachtet.

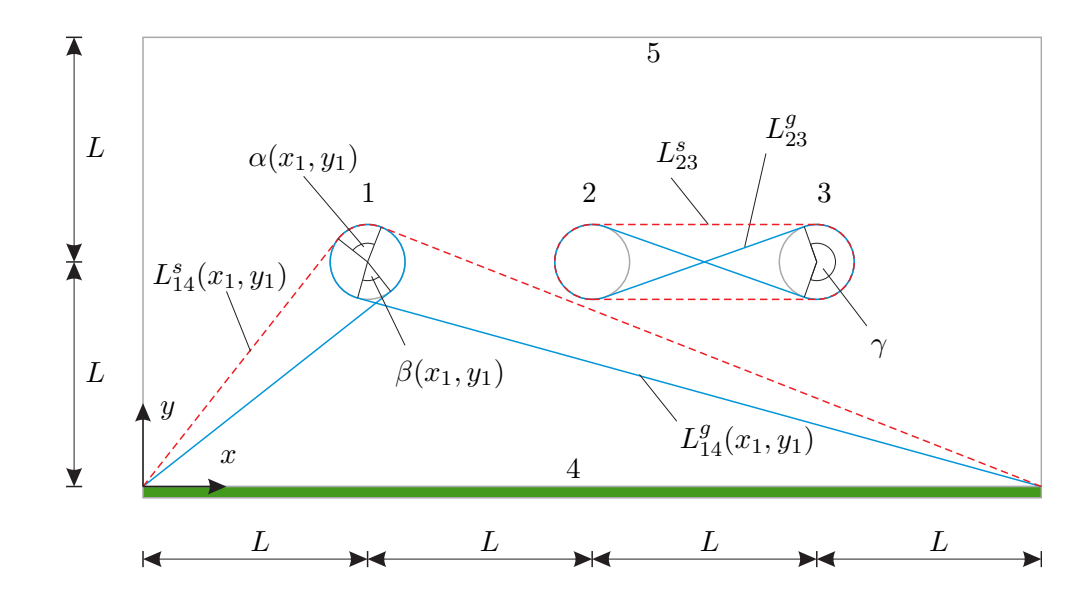

<span id="page-237-0"></span>Abbildung B.13: Sichtfaktorberechnung für einen Reflow-Lötofen mittels Crossed-Strings Methode.

Vier Schnüre sind im Inneren des Strahlungsraums gespannt. Es werden die Winkel  $\alpha(x_1, y_1)$  und  $\beta(x_1, y_1)$  definiert durch die rote und die blaue Schnur um den Heizstrahler 1 als Funktionen der Koordinaten (*x*1*, y*1) des Mittelpunktes von Heizstrahler 1 bestimmt. Diese Winkel ergeben sich zu

$$
\alpha(x_1, y_1) = 2\pi - \operatorname{atan}\left(\frac{\sqrt{x_1^2 + y_1^2 - R^2}}{R}\right) - \operatorname{atan}\left(\frac{\sqrt{(4L - x_1)^2 + y_1^2 - R^2}}{R}\right)
$$
  

$$
- \operatorname{atan}\left(\frac{x_1}{y_1}\right) - \operatorname{atan}\left(\frac{4L - x_1}{y_1}\right)
$$
  

$$
\beta(x_1, y_1) = \operatorname{atan}\left(\frac{\sqrt{x_1^2 + y_1^2 - R^2}}{R}\right) + \operatorname{atan}\left(\frac{\sqrt{(4L - x_1)^2 + y_1^2 - R^2}}{R}\right)
$$
  

$$
- \operatorname{atan}\left(\frac{x_1}{y_1}\right) - \operatorname{atan}\left(\frac{4L - x_1}{y_1}\right).
$$
 (B.92)

Der Umschlingungswinkel *γ* der um die Heizstrahler 2 und 3 gespannten blauen Schnur lässt sich mittels

$$
\gamma = 2\pi - 2 \operatorname{atan}\left(\frac{\sqrt{L^2 - (2R)^2)}}{2R}\right) \tag{B.93}
$$

berechnen. Im nächsten Schritt werden die abgewickelten Längen der seitlichen (roten)

und der gekreuzten (blauen) Schnüre bestimmt. Diese lauten

$$
L_{14}^{s}(x_1, y_1) = \sqrt{x_1^2 + y_1^2 - R^2} + \sqrt{(4L - x_1)^2 + y_1^2 - R^2} + R\alpha(x_1, y_1)
$$
(B.94)

$$
L_{14}^{g}(x_1, y_1) = \sqrt{x_1^2 + y_1^2 - R^2} + \sqrt{(4L - x_1)^2 + y_1^2 - R^2} + R(2\pi - \beta(x_1, y_1))
$$
 (B.95)  

$$
L_{23}^{s} = 2L + 2\pi R
$$
 (B.96)

$$
L_{23}^g = 2\sqrt{L^2 - (2R)^2} + 2\gamma R \tag{B.97}
$$

Mit den obigen Vorbereitungen können nun die Sichtfaktoren *F*14, *F*<sup>24</sup> und *F*<sup>23</sup> unter Verwendung der Crossed-Strings Methode [\(2.73\)](#page-169-0) bestimmt werden.

$$
F_{14} = \frac{1}{4\pi R} \left( L_{14}^{g}(x_1, y_1) - L_{14}^{s}(x_1, y_1) \right) = \frac{1}{4\pi} \left( 2\pi - \beta(L, L) - \alpha(L, L) \right) \tag{B.98}
$$

$$
F_{24} = \frac{1}{4\pi} (2\pi - \beta (2L, L) - \alpha (2L, L))
$$
\n(B.99)

$$
F_{23} = \frac{1}{4\pi R} (L_{23}^g - L_{23}^s) = \frac{1}{4\pi R} (2\sqrt{L^2 - (2R)^2}) + 2\gamma R - 2L - 2\pi R)
$$
 (B.100)

Da die Heizstrahler konvexe Körper sind und der Heizstrahler 2 die Sicht zwischen den Heizstrahlern 1 und 3 vollständig verdeckt, gilt

$$
F_{11} = F_{22} = F_{33} = F_{13} = F_{31} = 0.
$$

Mit dem Reziprozitätsgesetz, der Summationsregel und unter Verwendung der Symmetrie folgen für die Heizstrahler 1, 2 und 3

$$
F_{12} = F_{21} = F_{32} = F_{23}
$$
  
\n
$$
F_{34} = F_{14}
$$
  
\n
$$
F_{15} = F_{35} = 1 - F_{14} - F_{12}
$$
  
\n
$$
F_{25} = 1 - F_{21} - F_{23} - F_{24}
$$
.

Die übrigen Sichtfaktoren ergeben sich mit dem Reziprozitätsgesetz und der Summationsregel in der Form

$$
F_{41} = F_{43} = \frac{2\pi R}{4L} F_{14}
$$
  
\n
$$
F_{42} = \frac{2\pi R}{4L} F_{24}
$$
  
\n
$$
F_{51} = F_{53} = \frac{2\pi R}{8L} F_{15}
$$
  
\n
$$
F_{52} = \frac{2\pi R}{8L} F_{25}
$$
  
\n
$$
F_{54} = \frac{4L}{8L} F_{45}
$$
  
\n
$$
F_{45} = 1 - F_{41} - F_{42} - F_{43}
$$
  
\n
$$
F_{55} = 1 - F_{51} - F_{52} - F_{53} - F_{54}
$$

<span id="page-238-0"></span>*Aufgabe* B.11 (Strahlungsschild)*.* Abbildung [B.14a](#page-239-0) zeigt einen Querschnitt durch Ihre zylinderförmige Edelstahlthermoskanne. Sie besteht aus zwei durch eine Vakuumkammer getrennte Edelstahlrohre mit den Durchmessern *d*<sup>0</sup> und *d*2. Die Wanddicke der

Vorlesung und Übung Fortgeschrittene Methoden der Modellbildung (Wintersemester 2023/2024) ©A. Steinböck, Institut für Automatisierungs- und Regelungstechnik, TU Wien

Rohre sei vernachlässigbar klein. Die Grund- und die Deckfläche der Thermoskanne soll ideal isolierend sein (adiabate Randbedingung). Vereinfachend soll die Temperatur des inneren Rohres stets exakt der Temperatur der warmzuhaltenden Flüssigkeit *T*<sup>0</sup> entsprechen. Außerdem soll die Temperatur des äußeren Rohres stets exakt der Umgebungstemperatur  $T_2$  entsprechen.

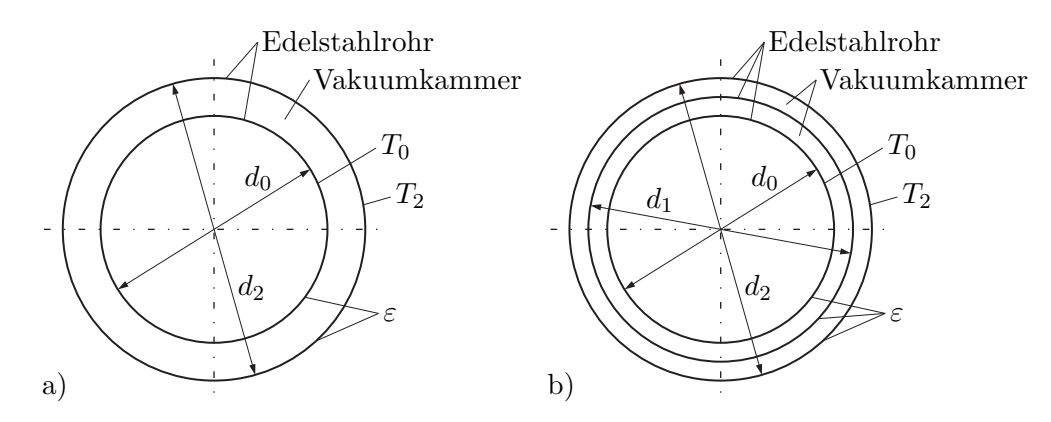

<span id="page-239-0"></span>Abbildung B.14: Querschnitt einer Thermoskanne, a) mit zwei Rohren, b) mit drei Rohren.

Leider hält Ihre Thermoskanne den Inhalt für einen langen Tag an der Universität nicht ausreichend warm. Überlegen Sie, ob die Situation durch Einziehen eines dritten Rohres mit einem Durchmesser  $d_1 \in (d_0, d_2)$  in die Vakuumkammer verbessert werden kann (siehe Abbildung [B.14b](#page-239-0)). Um welchen Faktor ändert sich durch diese Maßnahme der Gesamtverlustwärmestrom? Gehen Sie davon aus, dass alle Rohre graue Strahler sind und die gleiche totale Emissivität *ε* besitzen.

*Lösung von Aufgabe [B.11.](#page-238-0)* Zunächst soll für den aktuellen Aufbau der Thermoskanne (Abbildung [B.14a](#page-239-0)) der Verlustwärmestrom berechnet werden. In der Vakuumkammer kann Wärme ausschließlich durch thermische Strahlung übertragen werden. Da das innere Rohr von außen gesehen ein konvexer Körper ist, gilt für den Sichtfaktor  $F_{00} = 0$  und aus der Summationsregel [\(2.48\)](#page-160-0) folgt

$$
F_{00} + F_{02} = F_{02} = 1.
$$
 (B.101)

Mit dem Reziprozitätsgesetz [\(2.46\)](#page-159-0) folgt daraus

$$
F_{20} = \frac{d_0}{d_2} F_{02} = \frac{d_0}{d_2} .
$$
 (B.102)

Für den Sichtfaktor *F*<sup>22</sup> ergibt sich gemäß der Summationsregel [\(2.48\)](#page-160-0) *F*<sup>20</sup> + *F*<sup>22</sup> = 1

$$
F_{22} = 1 - \frac{d_0}{d_2} \tag{B.103}
$$

Vorlesung und Übung Fortgeschrittene Methoden der Modellbildung (Wintersemester 2023/2024) ©A. Steinböck, Institut für Automatisierungs- und Regelungstechnik, TU Wien

Mit der Sichtfaktormatrix

$$
\mathbf{F} = \begin{bmatrix} 0 & 1 \\ \frac{d_0}{d_2} & 1 - \frac{d_0}{d_2} \end{bmatrix}
$$
 (B.104)

errechnen sich die Nettowärmestromdichten gemäß [\(2.52\)](#page-161-0) in der Form

$$
\begin{bmatrix}\n\dot{q}_0 \\
-q_2\n\end{bmatrix} = \underbrace{\begin{bmatrix} 1 & -1 \\
-\frac{d_0}{d_2} & \frac{d_0}{d_2} \end{bmatrix}}_{\mathbf{E}-\mathbf{F}} \underbrace{\begin{bmatrix} 1 & -(1-\varepsilon) \\
-(1-\varepsilon)\frac{d_0}{d_2} & 1-(1-\varepsilon)\left(1-\frac{d_0}{d_2}\right) \end{bmatrix}}_{\mathbf{E}-(\mathbf{E}-\text{diag}\{\varepsilon\})\mathbf{F}} \stackrel{\sigma}{\longrightarrow} \underbrace{\begin{bmatrix} \mathbf{E} \\
\mathbf{E} \\
\mathbf{E} \end{bmatrix}}_{\text{diag}\{\varepsilon\}} \underbrace{\begin{bmatrix} T_0^4 \\
T_2^4 \end{bmatrix}}_{\mathbf{T}^4} + (1-\varepsilon)\underbrace{\begin{bmatrix} 1 & -1 \\
-\frac{d_0}{d_2} & \frac{d_0}{d_2} \end{bmatrix}}_{\mathbf{E}-(\mathbf{E}-\text{diag}\{\varepsilon\})\mathbf{F}} \underbrace{\begin{bmatrix} T_0^4 \\
T_2^4 \end{bmatrix}}_{\mathbf{T}^4}.
$$
\n(a)

<span id="page-240-0"></span>Abbildung B.15: Wärmestromdichten in den Wänden einer Thermoskanne, a) mit zwei Rohren, b) mit drei Rohren.

Hierbei wurden, wie in Abbildung [B.15a](#page-240-0) skizziert, sowohl  $\dot{q}_0$  als auch  $\dot{q}_2$  nach außen hin positiv gezählt. Für den aktuellen Aufbau der Thermoskanne ergibt sich daher der auf die Rohrlänge bezogene Verlustwärmestrom

$$
\dot{q}^{\circ} = \dot{q}_0 d_0 \pi = \dot{q}_2 d_2 \pi = k_{02} \left( T_0^4 - T_2^4 \right) \tag{B.106a}
$$

mit der Abkürzung

<span id="page-240-1"></span>
$$
k_{02} = \frac{\varepsilon \sigma \pi}{\frac{1}{d_0} + (1 - \varepsilon) \frac{1}{d_2}}.
$$
 (B.106b)

Hieraus folgt, dass die Rohre für eine gute Isolierwirkung möglichst aus Material mit einer kleinen totalen Emissivität *ε* sein sollten. Rostfreier Stahl erfüllt dies (je nach Oberflächenstruktur) einigermaßen gut.

Es sei nun *T*<sup>1</sup> die Temperatur des im geänderten Aufbau neu eingezogenen Rohres mit dem Durchmesser *d*1. Da auch die Wanddicke dieses Rohres vernachlässigbar klein ist, kann dieses keine Wärme speichern. Folglich müssen die Wärmestromdichten an dessen innerer und äußerer Oberfläche gleich sein. Diese Wärmestromdichte soll mit  $\dot{q}_1$  (positiv nach außen, siehe Abbildung [B.15b](#page-240-0)) bezeichnet werden. Völlig analog zu [\(B.106\)](#page-240-1) ergibt sich für den geänderten Aufbau bei individueller Betrachtung der

beiden Vakuumkammern

<span id="page-241-0"></span>
$$
\dot{q}^{\circ} = \dot{q}_0 d_0 \pi = \dot{q}_1 d_1 \pi = \dot{q}_2 d_2 \pi = k_{01} \left( T_0^4 - T_1^4 \right) = k_{12} \left( T_1^4 - T_2^4 \right) \tag{B.107a}
$$

mit den Abkürzungen

$$
k_{01} = \frac{\varepsilon \sigma \pi}{\frac{1}{d_0} + (1 - \varepsilon) \frac{1}{d_1}}
$$
 (B.107b)

$$
k_{12} = \frac{\varepsilon \sigma \pi}{\frac{1}{d_1} + (1 - \varepsilon)\frac{1}{d_2}}.
$$
 (B.107c)

Wird in [\(B.107a\)](#page-241-0) *T*<sup>1</sup> eliminiert, so folgt daraus

$$
\dot{q}^{\circ} = \frac{k_{01}k_{12}}{k_{01} + k_{12}} \left( T_0^4 - T_2^4 \right) . \tag{B.108}
$$

Ein Vergleich mit [\(B.106\)](#page-240-1) ergibt, dass sich der Gesamtverlustwärmestrom durch das Einziehen des dritten Rohres um den Faktor

<span id="page-241-1"></span>
$$
\frac{\frac{k_{01}k_{12}}{k_{01}+k_{12}}}{k_{02}} = \frac{\frac{1}{d_0} + (1-\varepsilon)\frac{1}{d_2}}{\frac{1}{d_0} + (2-\varepsilon)\frac{1}{d_1} + (1-\varepsilon)\frac{1}{d_2}} \le 1
$$
\n(B.109)

ändert. D. h. der Gesamtverlustwärmestrom nimmt durch die Maßnahme signifikant ab. Das eingezogene dritte Rohr wirkt als *Strahlungsschild*, ohne dass dabei die Baugröße der Thermoskanne verändert wird. Soll der Gesamtverlustwärmestrom durch die Maßnahme beispielsweise halbiert werden, so folgt aus [\(B.109\)](#page-241-1) der erforderliche Durchmesser des zusätzlichen Rohres mit

$$
d_1 = \frac{2 - \varepsilon}{\frac{1}{d_0} + (1 - \varepsilon)\frac{1}{d_2}}.
$$
 (B.110)

Das Ergebnis [\(B.109\)](#page-241-1) zeigt außerdem, dass die größtmögliche Verbesserung erzielt wird, wenn das zusätzliche Rohr den Durchmesser  $d_1 \rightarrow d_0$  aufweist.

**Hinweis:** Die Zeitdauer, die verstreicht während der Inhalt der Thermoskanne von einer gewissen Anfangstemperatur auf ein bestimmtes Temperaturniveau abkühlt, ändert sich durch die Maßnahme um den Kehrwert von [\(B.109\)](#page-241-1). Diese Aussage folgt z. B. aus der (hier nicht betrachteten) Differentialgleichung für die Temperatur *T*0. Diese Differentialgleichung ergibt sich aus dem Energieerhaltungssatz [\(1.190\)](#page-48-0) angewandt auf den Inhalt der Thermoskanne.

<span id="page-241-2"></span>*Aufgabe* B.12 (Rettungsdecke)*.* In diesem Beispiel soll der Nutzen einer Rettungsdecke zum Warmhalten eines Körpers analysiert werden. Dazu soll in weiterer Folge die idealisierte 2-dimensionale Situation in Abbildung [B.16](#page-242-0) betrachtet werden.

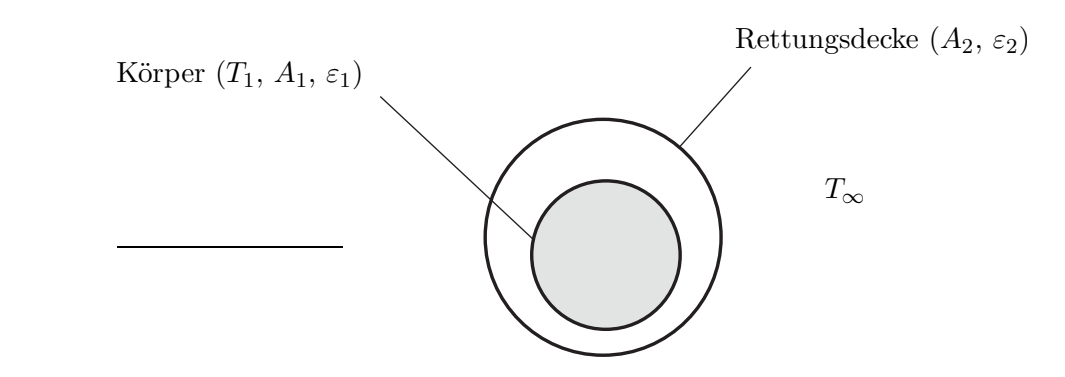

<span id="page-242-0"></span>Abbildung B.16: Körper mit Rettungsdecke.

Der Körper sein konvex und ist charakterisiert durch die Oberfläche *A*1, die Emissivität  $\varepsilon_1 = 0.5$  und die homogene Oberflächentemperatur  $T_1$ . Die Rettungsdecke besteht aus einer dünnen, metallisierten Kunsstoffolie, hat die Oberfläche *A*<sup>2</sup> und besitzt eine beidseitige Emissivität *ε*<sup>2</sup> = 0*.*5. Da die Rettungsdecke sehr dünn ist, kann angenommen werden, dass ihre Wärmekapazität und ihr Wärmeübergangswiderstand gegen Null gehen. Daraus lässt sich ableiten, dass die Temperatur an der Innenseite und Außenseite der Decke gleich sein muss. Vereinfachend soll in weiterer Folge *A*<sup>2</sup> = *A*<sup>1</sup> gelten, d.h. die Decke ist eng anliegend um den Körper gewickelt. Es kann angenommen werden, dass die Umgebungstemperatur *T*<sup>∞</sup> konstant ist und es gilt  $T_{\infty}$  <  $T_1$ . Weiters soll ausschließlich Wärmeübertragung durch thermische Strahlung berücksichtigt werden, d. h. die Wärmeleitung durch Kontakt sei vernachlässigbar gering.

Um wie viel reduziert sich der Wärmestrom *Q*˙ an die Umgebung zufolge thermischer Strahlung, wenn der Körper in die Rettungsdecke gewickelt wird?

*Lösung von Aufgabe [B.12.](#page-241-2)* Zu Beginn wird die thermische Abstrahlung des Körpers ohne Rettungsdecke an die Umgebegung mithilfe der Netto-Strahlungsmethode berechnet. Die Variablen dieser Rechnung werden mit hochgestelltem *I* bezeichnet.

Da der Körper konvex ist, gilt für seinen Sichtfaktor auf sich selbst  $F_{11}^I = 0$ . Zufolge der Summationsregel [\(2.48\)](#page-160-0) muss dann  $F_{1\infty}^I = 1$  gelten. Weiters bildet die Umgebung (welche als unendlich ausgedehnte Hohlkugel betrachtet werden kann) für sich einen unendlich ausgedehnten, geschlossenen Strahlungsraum. In diesem Strahlungsraum ist der Körper mit finiter Größe vernachlässigbar klein, d. h. als einzige Oberfläche tritt die Umgebung selbst auf, so dass für die Sichtfaktoren der Umgebung unter Einhaltung der Summationsregel [\(2.48\)](#page-160-0)  $F_{\infty\infty}^I = 1$  und (2.48)  $F_{\infty 1}^I = 0$  gelten müssen. Dies ergibt in Matrixschreibweise

$$
\mathbf{F}^{I} = \begin{bmatrix} 0 & 1 \\ 0 & 1 \end{bmatrix} . \tag{B.111}
$$

Vorlesung und Übung Fortgeschrittene Methoden der Modellbildung (Wintersemester 2023/2024) ©A. Steinböck, Institut für Automatisierungs- und Regelungstechnik, TU Wien

$$
\dot{\mathbf{q}}^{I} = (\mathbf{E} - \mathbf{F}^{I})(\mathbf{E} - (\mathbf{E} - \text{diag}(\boldsymbol{\varepsilon}^{I}))\mathbf{F}^{I})^{-1} \text{diag}(\boldsymbol{\varepsilon}^{I}) \sigma \mathbf{T}_{1-\infty}^{4}
$$

$$
= \begin{bmatrix} 1 & -1 \\ 0 & 0 \end{bmatrix} \begin{bmatrix} 1 & -1 + \varepsilon_{1} \\ 0 & \varepsilon_{\infty} \end{bmatrix}^{-1} \begin{bmatrix} \varepsilon_{1} & 0 \\ 0 & \varepsilon_{\infty} \end{bmatrix} \sigma \mathbf{T}_{1-\infty}^{4} = \begin{bmatrix} \varepsilon_{1} & -\varepsilon_{1} \\ 0 & 0 \end{bmatrix} \sigma \mathbf{T}_{1-\infty}^{4} . \tag{B.112}
$$

Hierbei enthält der Vektor  $\boldsymbol{\varepsilon}^I = [\varepsilon_1 \quad \varepsilon_{\infty}]^T$  die Emissivitäten und  $\mathbf{T}_{1-\infty}^4 = [T_1^4 \quad T_{\infty}^4]^T$ die vierten Potenzen der Oberflächentemperaturen. Erwartungsgemäß ist die vom Körper abgestrahlte Wärmestromdichte unabhängig von der Emissivität der Umgebung. Aus der ersten Zeile von [\(B.112\)](#page-243-0) lässt sich die vom Körper abgestrahlte Nettowärmestromdichte ablesen. Der abgestrahlte Gesamtwärmestrom ergibt sich somit zu

<span id="page-243-0"></span>
$$
\dot{Q}^I = \sigma \varepsilon_1 A_1 \Big( T_1^4 - T_\infty^4 \Big) \ . \tag{B.113}
$$

Die Variablen im Falle des mit der Rettungsdecke umwickelten Körpers werden mit hochgestelltem *II* bezeichnet. In diesem Fall sind zwei getrennte Strahlungsräume separat zu berücksichtigen. Ein Strahlungsraum wird von der Körperoberfläche und der Innenseite der Rettungsdecke gebildet. Der zweite Strahlungsraum wird von Außenseite der Rettungsdecke und der Umgebung gebildet. Wird der Körper dicht in die Rettungsdecke gewickelt, so sieht der Körper genau die innere Oberfläche der Rettungsdecke und vice versa. Unter Verwendung der Summationsregel [\(2.48\)](#page-160-0) ergeben sich damit die Sichtfaktoren in Matrizenschreibweise zu

<span id="page-243-1"></span>
$$
\mathbf{F}^{II} = \begin{bmatrix} 0 & 1 \\ 1 & 0 \end{bmatrix} . \tag{B.114}
$$

Die Nettowärmestromdichten zwischen dem Körper und der Rettungsdecke ergeben sich nun laut [\(2.52\)](#page-161-0) zu

$$
\dot{\mathbf{q}}_{1-2} = (\mathbf{E} - \mathbf{F}^{II}) \Big( \mathbf{E} - \Big( \mathbf{E} - \text{diag}(\boldsymbol{\varepsilon}^{II}) \mathbf{F}^{II} \Big) \Big)^{-1} \text{diag}(\boldsymbol{\varepsilon}^{II}) \sigma \mathbf{T}_{1-2}^{4}
$$
\n
$$
= \sigma \begin{bmatrix} 1 & -1 \\ -1 & 1 \end{bmatrix} \begin{bmatrix} 1 & \varepsilon_1 - 1 \\ \varepsilon_2 - 1 & 1 \end{bmatrix}^{-1} \begin{bmatrix} \varepsilon_1 & 0 \\ 0 & \varepsilon_2 \end{bmatrix} \mathbf{T}_{1-2}^{4}
$$
\n
$$
= \frac{\sigma \varepsilon_1 \varepsilon_2}{1 - (1 - \varepsilon_1)(1 - \varepsilon_2)} \begin{bmatrix} 1 & -1 \\ -1 & 1 \end{bmatrix} \mathbf{T}_{1-2}^{4} .
$$
\n(B.115)

Hierbei enthält der Vektor  $\boldsymbol{\varepsilon}^{II} = [\varepsilon_1 \quad \varepsilon_2]^T$  wieder die Emissivitäten und  $\mathbf{T}_{1-2}^4 =$ [*T* 4  $T_1^4$   $T_2^4$ <sup>T</sup> die vierten Potenzen der Oberflächentemperaturen. Aus der ersten Zeile von

[\(B.115\)](#page-243-1) lässt sich die vom eingewickelten Körper abgestrahlte Nettowärmestromdichte ablesen. Der abgestrahlte Gesamtwärmestrom ergibt sich somit zu

$$
\dot{Q}_{1-2}^{II} = \frac{\sigma \varepsilon_1 \varepsilon_2 A_1}{1 - (1 - \varepsilon_1)(1 - \varepsilon_2)} \Big( T_1^4 - T_2^4 \Big) . \tag{B.116}
$$

Analoge Überlegungen wie im Falle des Körpers ohne Rettungsdecke ergeben die den abgestrahlten Gesamtwärmestrom an der Außenseite der Rettungsdecke in der Form

<span id="page-244-0"></span>
$$
\dot{Q}_{2-\infty}^{II} = \varepsilon_2 A_1 \sigma \left( T_2^4 - T_\infty^4 \right). \tag{B.117}
$$

Durch Vernachlässigung der Wärmekapazität der Rettungsdecke folgt aus dem Energieerhaltunggsatz

<span id="page-244-1"></span>
$$
\dot{Q}_{1-2}^{II} = \dot{Q}_{2-\infty}^{II} . \tag{B.118}
$$

Wird in  $(B.116)$  und  $(B.117)$   $T_2$  eliminiert, so ergibt sich

$$
\dot{Q}^{II} = \frac{\sigma \varepsilon_1 \varepsilon_2 A_1}{1 - (1 - \varepsilon_1)(1 - \varepsilon_2) + \varepsilon_1} \Big( T_1^4 - T_\infty^4 \Big) . \tag{B.119}
$$

Somit kann die relative Reduktion des Wärmestromes aus dem Verhältnis

$$
\frac{\dot{Q}^{II}}{\dot{Q}^{I}} = \frac{\frac{\sigma \varepsilon_1 \varepsilon_2 A_1}{1 - (1 - \varepsilon_1)(1 - \varepsilon_2) + \varepsilon_1} (T_1^4 - T_\infty^4)}{\sigma \varepsilon_1 A_1 (T_1^4 - T_\infty^4)} = \frac{\varepsilon_2}{1 - (1 - \varepsilon_1)(1 - \varepsilon_2) + \varepsilon_1}
$$
\n(B.120)\n
$$
= \frac{0.5}{1 + (1 - 0.5)(1 - 0.5) + 0.5} = 0.4
$$

bestimmt werden. Die Verwendung einer Rettungsdecke reduziert den Wärmestrom durch thermische Strahlung also erheblich. Die Rettungsdecke wirkt als *Strahlungsschild*.

<span id="page-244-2"></span>*Aufgabe* B.13 (Wärmestrahlung in zylindrischem Sackloch)*.* Das in Abb. [B.17](#page-245-0) dargestellte, kreisrunde Sackloch gibt durch Strahlung Wärme an die Umgebung mit der Temperatur *T*<sup>∞</sup> ab. Die Mantelfläche besitzt die homogene Temperatur *T*1. Die Bodenfläche besitzt die homogene Temperatur *T*2. Beide Flächen können als schwarze Körper angesehen werden. Das im Sackloch enthaltene Gas sei für die Wärmestrahlung transparent.

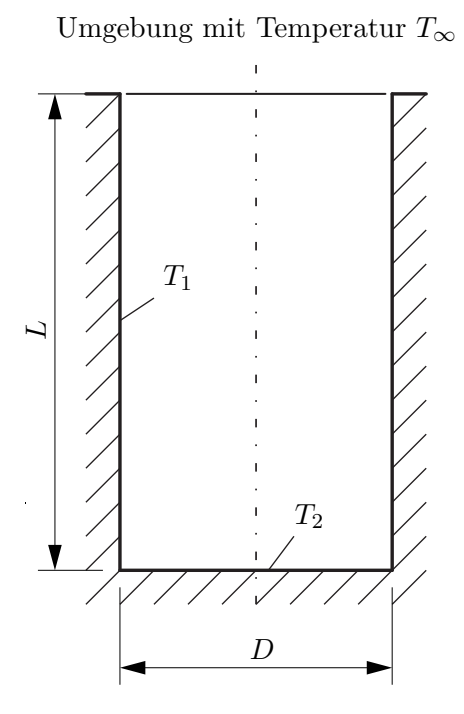

<span id="page-245-0"></span>Abbildung B.17: Zylindrisches Sackloch.

- Berechnen Sie die relevanten Sichtfaktoren.
- Berechnen Sie den vom Hohlraum an die Umgebung abgestrahlten Gesamtwärmestrom.
- Gegebene Größen:

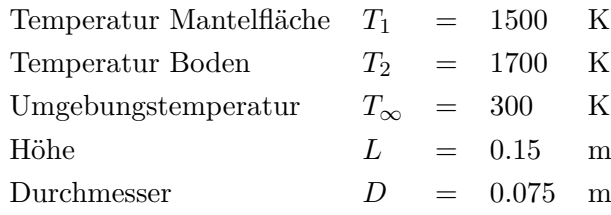

*Lösung von Aufgabe [B.13.](#page-244-2)* Es werden zunächst die Sichtfaktoren berechnet. Da die Umgebung als unendlich ausgedehnt angenommen wird, erreicht die gesamte Strahlung welche das Sackloch durch die obere kreisförmige Öffnung verlässt die Umgebung. Die Sicht von den Flächen im Sackloch auf die Umgebung entspricht der Sicht der Flächen im Sackloch auf eine gedachte Kreisscheibe welche genau die obere kreisförmige Öffnung verschließen würde. Dies kann bei der Berechnung der Sichtfaktoren ausgenützt werden.

<span id="page-246-1"></span>**Hinweis:** Abbildung [B.18](#page-246-0) skizziert die geometrische Anordnung zweier paralleler Kreisscheiben *a* und *b* mit identischer Mittelachse. Für den Sichtfaktor zwischen diesen beiden Kreisscheiben findet man zum Beispiel in [\[B.1\]](#page-295-0) die Berechnungsformel

$$
x = \frac{r_a}{h} \quad ; \quad y = \frac{r_b}{h} \tag{B.121a}
$$

$$
z = 1 + \frac{1 + y^2}{x^2}
$$
 (B.121b)

$$
F_{ab} = \frac{1}{2} \left( z - \sqrt{z^2 - 4\left(\frac{r_b}{r_a}\right)^2} \right).
$$
 (B.121c)

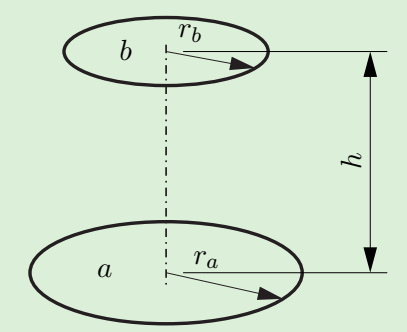

<span id="page-246-0"></span>Abbildung B.18: Skizze zur Sichtfaktorberechnung für zwei parallele Kreisscheiben mit identischer Mittelachse.

Mit [\(B.121\)](#page-246-1) angewandt auf Boden- und (offene) Deckfläche des Sacklochs aus Abb. [B.17](#page-245-0) folgt

$$
x = y = \frac{D}{2L}
$$
 (B.122a)

$$
z = 2 + \left(\frac{2L}{D}\right)^2 = 18
$$
 (B.122b)

$$
F_{2\infty} = \frac{1}{2} \left( z - \sqrt{z^2 - 4} \right) = 0.0557 , \qquad (B.122c)
$$

wobei *F*2<sup>∞</sup> dem Sichtfaktor zwischen der Bodenfläche und der Umgebung entspricht. Damit folgt unter Ausnutzung der Summationsregel [\(2.48\)](#page-160-0) und der Tatsache, dass die Bodenfläche konvex ist ( $F_{22} = 0$ ), der Sichtfaktor zwischen der Boden- und der Mantelfläche in der Form

$$
F_{21} = 1 - F_{2\infty} = 0.9443. \tag{B.123}
$$

Mittels Reziprozitätsgesetz [\(2.46\)](#page-159-0) folgt nun der Sichtfaktor zwischen der Mantel- und

Vorlesung und Übung Fortgeschrittene Methoden der Modellbildung (Wintersemester 2023/2024) ©A. Steinböck, Institut für Automatisierungs- und Regelungstechnik, TU Wien

der Bodenfläche

$$
F_{12} = \frac{A_2}{A_1} F_{21} = \frac{D}{4L} F_{21} = 0.1180 , \qquad (B.124)
$$

wobei für die Flächen  $A_1 = D\pi L$  und  $A_2 = D^2\pi/4$  gelten. Da die Boden- und die (offene) Deckfläche symmetrisch zur Mantelfläche angeordnet sind, gilt

$$
F_{1\infty} = F_{12} = 0.1180. \tag{B.125}
$$

Der verbleibende Sichtfaktor *F*<sup>11</sup> folgt aus der Summationsregel [\(2.48\)](#page-160-0) in der Form

$$
F_{11} = 1 - F_{12} - F_{1\infty} = 1 - 2F_{12} = 0.7639.
$$
 (B.126)

Mit der Annahme einer unendlich ausgedehnten Umgebung ( $A_{\infty} = \infty$ ) folgen die Sichtfaktoren der Umgebung mittels Reziprozitätsgesetz [\(2.46\)](#page-159-0) und Summationsregel [\(2.48\)](#page-160-0) in der Form

$$
F_{\infty 1} = \frac{A_1}{A_{\infty}} F_{1\infty} = 0
$$
\n(B.127)

$$
F_{\infty 2} = \frac{A_2}{A_{\infty}} F_{2\infty} = 0
$$
\n(B.128)

$$
F_{\infty\infty} = 1. \tag{B.129}
$$

Damit ergibt sich die Sichtfaktormatrix

$$
\mathbf{F} = \begin{bmatrix} F_{11} & F_{12} & F_{1\infty} \\ F_{21} & 0 & F_{2\infty} \\ 0 & 0 & 1 \end{bmatrix} .
$$
 (B.130)

Da die Mantel- und die Bodenfläche schwarze Strahler sind, gilt

$$
\varepsilon_1 = \varepsilon_2 = 1. \tag{B.131}
$$

Die Emissivität der Umgebung wird allgemein mit *ε*<sup>∞</sup> bezeichnet. Daraus folgt

$$
\text{diag}\{\boldsymbol{\varepsilon}\} = \begin{bmatrix} 1 & 0 & 0 \\ 0 & 1 & 0 \\ 0 & 0 & \varepsilon_{\infty} \end{bmatrix} . \tag{B.132}
$$

Mit [\(2.52\)](#page-161-0) können damit direkt die Nettowärmestromdichten

$$
\dot{\mathbf{q}} = \begin{bmatrix} \dot{q}_1 \\ \dot{q}_2 \\ \dot{q}_\infty \end{bmatrix} = (\mathbf{E} - \mathbf{F})(\mathbf{E} - (\mathbf{E} - \text{diag}\{\boldsymbol{\varepsilon}\})\mathbf{F})^{-1} \text{diag}\{\boldsymbol{\varepsilon}\} \sigma \mathbf{T}^4 \tag{B.133}
$$

berechnet werden, wobei  $\mathbf{T} = [T_1 \quad T_2 \quad T_\infty]^T$ . Auswerten der Teilmatrizen liefert

$$
(\mathbf{E} - \mathbf{F}) = \begin{bmatrix} 1 - F_{11} & -F_{12} & -F_{1\infty} \\ -F_{21} & 1 & -F_{2\infty} \\ 0 & 0 & 0 \end{bmatrix}
$$
 (B.134)

$$
(\mathbf{E} - (\mathbf{E} - \text{diag}\{\boldsymbol{\varepsilon}\})\mathbf{F})^{-1} = \begin{bmatrix} 1 & 0 & 0 \\ 0 & 1 & 0 \\ 0 & 0 & \varepsilon_{\infty} \end{bmatrix}^{-1} = \text{diag}\{\boldsymbol{\varepsilon}\}^{-1}
$$
(B.135)

und somit

$$
\dot{\mathbf{q}} = \begin{bmatrix} \dot{q}_1 \\ \dot{q}_2 \\ \dot{q}_\infty \end{bmatrix} = \begin{bmatrix} (1 - F_{11})\sigma T_1^4 - F_{12}\sigma T_2^4 - F_{1\infty}\sigma T_\infty^4 \\ -F_{21}\sigma T_1^4 + \sigma T_2^4 - F_{2\infty}\sigma T_\infty^4 \\ 0 \end{bmatrix} . \tag{B.136}
$$

Aus dem Energieerhaltungssatz angewandt auf die thermische Strahlung im zylindrischen Sackloch folgt, dass der durch die (offene) Deckfläche an die Umgebung abgestrahlte Gesamtnettowärmestrom  $\dot{Q}_{\infty}$  der Summe der Nettowärmeströme welche die Flächen 1 und 2 verlassen entspricht. Für den gesuchten Strahlungswärmestrom gilt also

$$
\dot{Q}_{\infty} = A_1 \dot{q}_1 + A_2 \dot{q}_2 = 1312 \,\mathrm{W} \,. \tag{B.137}
$$

<span id="page-248-0"></span>*Aufgabe* B.14 (Stationäre Wärmeleitung in einem Rohr)*.* In einer isolierten, zylindrischen Rohrleitung strömt Heißdampf mit der Temperatur *TD*. Die Temperatur der Umgebung ist *TL*. Die Wärmeübergangszahl an der Rohrinnenseite beträgt *α<sup>i</sup>* , die homogene Wärmeleitfähigkeit der Rohrwand ist *λ* und die Wärmeübergangszahl an der Rohraußenseite beträgt *αa*. Der Innendurchmesser 2*r<sup>i</sup>* und der Außendurchmesser 2*r<sup>a</sup>* sind gegeben.

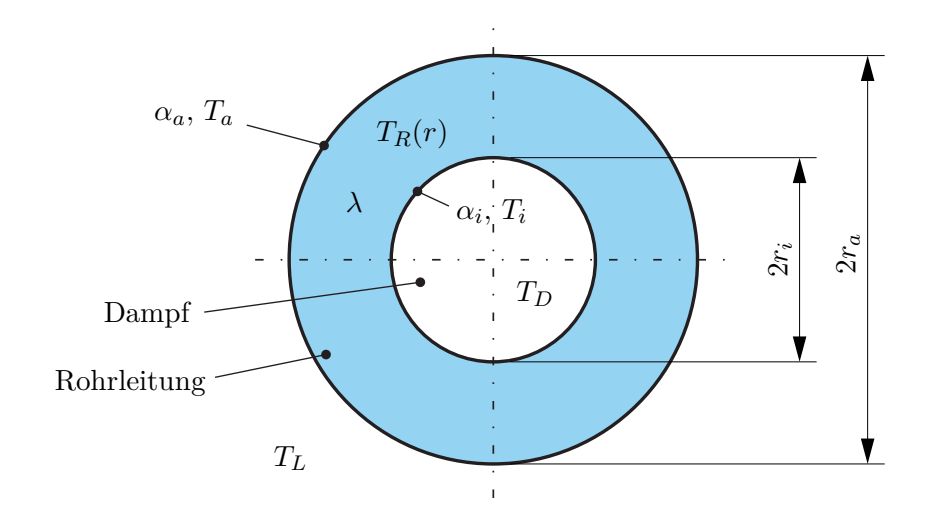

Abbildung B.19: Querschnitt einer Heißdampfleitung.

- Berechnen Sie den stationären, radialen Temperaturverlauf *TR*(*r*) in der Rohrwand unter der Annahme, dass die Temperaturen *T<sup>i</sup>* und *T<sup>a</sup>* an der Innen- und Außenseite der Rohrwand bekannt sind.
- Geben Sie nun den Wärmestrom $\dot{Q}_V$ an, welcher durch eine Rohrleitung der Länge *L* verloren geht. Bestimmen Sie dazu auch die Temperaturen *T<sup>i</sup>* und *T<sup>a</sup>* an der Innen- und Außenseite der Rohrwand.

## *Lösung von Aufgabe [B.14.](#page-248-0)*

Aus der Wärmeleitgleichung [\(2.5b\)](#page-142-1) in Zylinderkoordinaten folgt unmittelbar die Differentialgleichung für den stationären, radialen Temperaturverlauf *TR*(*r*) in der Rohrwand zu

$$
0 = \frac{\mathrm{d}}{\mathrm{d}r} \left( r \frac{\mathrm{d}T_R(r)}{\mathrm{d}r} \right) \tag{B.138}
$$

mit den Randbedingungen

<span id="page-249-3"></span><span id="page-249-2"></span><span id="page-249-0"></span>
$$
T_R(r_i) = T_i \tag{B.139a}
$$

$$
T_R(r_a) = T_a. \tag{B.139b}
$$

Der Ansatz

<span id="page-249-1"></span>
$$
\frac{\mathrm{d}T_R(r)}{\mathrm{d}r} = \frac{c_0}{r} \tag{B.140}
$$

Vorlesung und Übung Fortgeschrittene Methoden der Modellbildung (Wintersemester 2023/2024) ©A. Steinböck, Institut für Automatisierungs- und Regelungstechnik, TU Wien

mit der Konstante *c*<sup>0</sup> erfüllt die Differentialgleichung [\(B.138\)](#page-249-0), denn es gilt

$$
0 = \frac{\mathrm{d}}{\mathrm{d}r} \left( r \frac{c_0}{r} \right). \tag{B.141}
$$

Der Ansatz [\(B.140\)](#page-249-1) lässt sich nun unter Berücksichtigung der Randbedingung [\(B.139a\)](#page-249-2) durch Trennung der Variablen nach *TR*(*r*) auflösen

$$
\int_{T_R(r_i)}^{T_R(r)} dT_R(r) = c_0 \int_{r_i}^{r} \frac{1}{r} dr
$$
\n(B.142)

$$
T_R(r) - T_R(r_i) = c_0 \Big( \ln(r) - \ln(r_i) \Big)
$$
 (B.143)

$$
T_R(r) = T_i + c_0 \ln\left(\frac{r}{r_i}\right). \tag{B.144}
$$

Die Konstante *c*<sup>0</sup> berechnet sich aus der Randbedingung [\(B.139b\)](#page-249-3) in der Form

$$
c_0 = \frac{T_a - T_i}{\ln\left(\frac{r_a}{r_i}\right)}.\tag{B.145}
$$

Damit lautet die Gleichung für den stationären, radialen Temperaturverlauf

$$
T_R(r) = T_i + (T_a - T_i) \frac{\ln(\frac{r}{r_i})}{\ln(\frac{r_a}{r_i})}.
$$
 (B.146)

Die Wärmestromdichte in der Rohrwand (nach außen hin positiv) berechnet sich gemäß Fourierschem Gesetz [\(2.1\)](#page-141-1) zu

$$
\dot{q}_R(r) = -\lambda \frac{\mathrm{d}T_R(r)}{\mathrm{d}r} = \frac{\lambda (T_i - T_a)}{\ln \left(\frac{r_a}{r_i}\right)} \frac{1}{r}.\tag{B.147}
$$

An der Innen- und Außenseite der Rohrwand gelten die Robinschen Randbedingungen

$$
\dot{q}_R(r_i) = \alpha_i (T_D - T_i) \tag{B.148a}
$$

$$
\dot{q}_R(r_a) = \alpha_a (T_a - T_L) , \qquad (B.148b)
$$

womit sich das lineare Gleichungssystem

$$
\frac{\lambda(T_i - T_a)}{\ln\left(\frac{r_a}{r_i}\right)} \frac{1}{r_i} = \alpha_i (T_D - T_i)
$$
\n(B.149a)

$$
\frac{\lambda (T_i - T_a)}{\ln \left(\frac{r_a}{r_i}\right)} \frac{1}{r_a} = \alpha_a (T_a - T_L)
$$
\n(B.149b)

Vorlesung und Übung Fortgeschrittene Methoden der Modellbildung (Wintersemester 2023/2024) ©A. Steinböck, Institut für Automatisierungs- und Regelungstechnik, TU Wien

zur Berechnung der unbekannten Temperaturen *T<sup>i</sup>* und *T<sup>a</sup>* anschreiben lässt. Seine Lösung lautet

$$
T_i = \frac{r_i \alpha_i \lambda T_D + r_i \alpha_i r_a \alpha_a \ln\left(\frac{r_a}{r_i}\right) T_D + r_a \alpha_a \lambda T_L}{r_i \alpha_i \lambda + r_i \alpha_i r_a \alpha_a \ln\left(\frac{r_a}{r_i}\right) + r_a \alpha_a \lambda}
$$
(B.150a)

$$
T_a = \frac{r_i \alpha_i \lambda T_D + r_i \alpha_i r_a \alpha_a \ln\left(\frac{r_a}{r_i}\right) T_L + r_a \alpha_a \lambda T_L}{r_i \alpha_i \lambda + r_i \alpha_i r_a \alpha_a \ln\left(\frac{r_a}{r_i}\right) + r_a \alpha_a \lambda} \tag{B.150b}
$$

Damit ergibt sich die Wärmestromdichte in der Rohrwand zu

$$
\dot{q}_R(r) = \frac{T_D - T_L}{\frac{1}{r_i \alpha_i} + \frac{1}{\lambda} \ln\left(\frac{r_a}{r_i}\right) + \frac{1}{r_a \alpha_a}} \frac{1}{r} \,. \tag{B.151}
$$

Dieses Ergebnis stimmt mit [\(2.97\)](#page-179-0) ausgewertet für eine einschichtige Rohrwand überein. Der gesamte Verlustwärmestrom  $\dot{Q}_V$  durch eine Rohrleitung der Länge *L* kann nun als Flächenintegral der Wärmestromdichte  $\dot{q}_R(r)$  über die Mantelfläche berechnet werden.

$$
\dot{Q}_V = 2r\pi L\dot{q}_R(r) = \frac{2\pi L(T_D - T_L)}{\frac{1}{r_i \alpha_i} + \frac{1}{\lambda} \ln\left(\frac{r_a}{r_i}\right) + \frac{1}{r_a \alpha_a}}\tag{B.152}
$$

Wie es sein muss, hängt  $\dot{Q}_V$  nicht vom Radius  $r$  ab.

*Aufgabe* B.15 (Raumheizung)*.* Für den in Abbildung [B.20](#page-252-0) im Aufriss dargestellten Raum, soll eine Wandheizung ausgelegt werden. Für die Berechnungen wird der Raum in 2-D betrachtet und es wird angenommen, dass sich alle Größen im stationären Zustand befinden und die Temperaturverteilung in Höhenrichtung, sowie im Innenraum homogen ist. Die Raumluft sei für thermische Strahlung transparent.
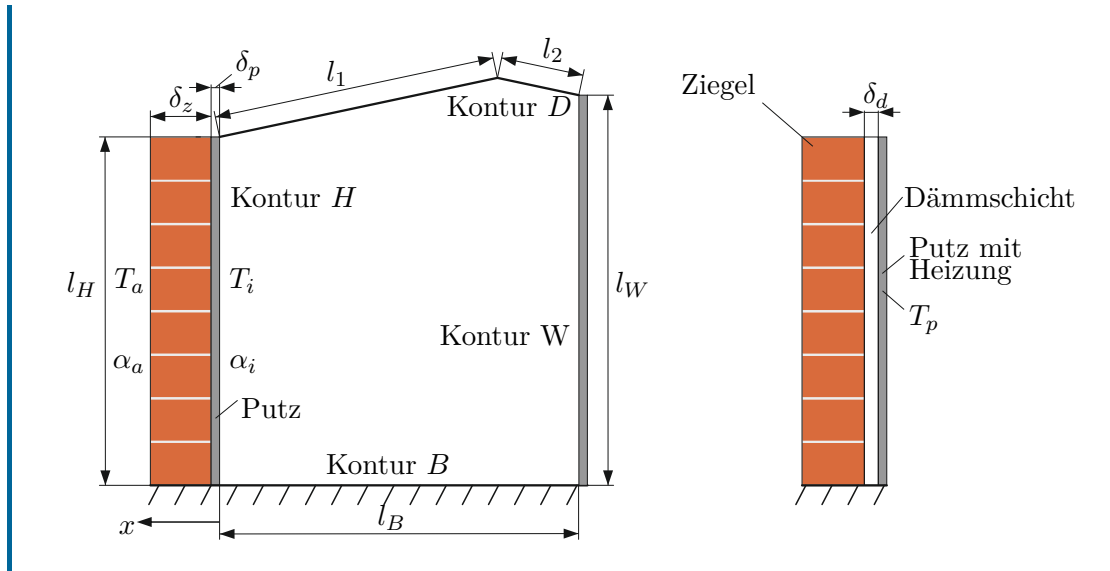

<span id="page-252-0"></span>Abbildung B.20: Links: Aufriss des Raums, rechts: mit zusätzlicher Innendämmung (ab Aufgabe 2).

1. Berechnen Sie die Verlustwärmestromdichte durch die Wand (Abb. [B.20](#page-252-0) links) bei der Luftinnentemperatur *T<sup>i</sup>* und der homogen angenommenen Außentemperatur  $T_a$  mit den Wärmeübergangskoeffizienten  $\alpha_i$  und  $\alpha_a$  und den Wärmeleitfähigkeiten  $\lambda_p$  von Putz (Dicke  $\delta_p$ ) und  $\lambda_z$  von Ziegel (Dicke  $\delta_z$ ). Nehmen Sie dabei an, dass im Rauminneren die Wärmestrahlung vernachlässigbar ist, da alle beteiligten Oberflächen etwa gleiche Temperatur aufweisen. Auch an der Wandaußenseite soll Wärmestrahlung keine Rolle spielen.

Nehmen Sie für die folgenden Aufgaben an, dass nun die Temperatur des Innenputzes (Dicke *δp*) mit einer integrierten Wandheizung konstant und homogen auf dem Wert *T<sup>p</sup>* gehalten wird und eine Innendämmsicht (Dicke *δd*) nachgerüstet wurde (vgl. Abbildung [B.20](#page-252-0) rechts).

- 2. Wie dick muss die Innendämmung (Wärmeleitkoeffizient *λd*) zwischen der beheizten Putzschicht und der Ziegelmauer gewählt werden, so dass der Verlustwärmestrom durch die Mauer nach Einbau der Wandheizung unverändert gegenüber der Konfiguration ohne Wandheizung und Innendämmung bleibt (bei gleichbleibenden Temperaturen *T<sup>i</sup>* und *Ta*, sowie gegebener Putztemperatur *Tp*).
- 3. Geben Sie den Temperaturverlauf in der Wand (mit Innendämmung) in Abhängigkeit der Koordinate *x* an. Skizzieren Sie diesen Verlauf qualitativ für  $λ_z = 2λ_d$ .
- 4. Ermitteln Sie den Sichtfaktor *FH,D* in Abhängigkeit der in Abbildung [B.20](#page-252-0)

Vorlesung und Übung Fortgeschrittene Methoden der Modellbildung (Wintersemester 2023/2024) ©A. Steinböck, Institut für Automatisierungs- und Regelungstechnik, TU Wien

eingezeichneten Längen, wobei die Kontur *H* die beheizte Wand und die Kontur *D* die Raumdecke mit den Längen *l*<sup>1</sup> und *l*<sup>2</sup> bezeichnen.

- 5. Die unbeheizte Seitenwand (Länge *l<sup>W</sup>* ) und die Decke werden nun zur Kontur *U* zusammengefasst. Nehmen Sie an, dass die Sichtfaktoren *FH,B*, *FH,U* und *FB,U* gegeben sind und geben Sie die Berechnungsvorschriften für die restlichen Komponenten der Sichtfaktormatrix **F** in Abhängigkeit der gegebenen Sichtfaktoren und Längen an.
- 6. Berechnen Sie für gegebene Wandtemperaturen *T<sup>U</sup>* und *TB*, gegebene Putztemperatur *Tp*, gegebene Rauminnentemperatur *T<sup>i</sup>* und gegebene Außentemperatur  $T_a$  die notwendige Heizleistungsdichte  $\dot{q}_p$  der Wandheizung. Berücksichtigen Sie dabei auch die thermische Strahlung im Rauminneren und nehmen Sie die gleiche Emissivität *ε* für alle Oberflächen an.

## *Lösung von Aufgabe [B.15.](#page-251-0)*

1. Die Berechnung der Verlustwärmestromdichte durch die einzelnen Wandschichten führt zu den Beziehungen

<span id="page-253-0"></span>
$$
\dot{q} = \alpha_i (T_i - T_{pi}) \Rightarrow \frac{\dot{q}}{\alpha_i} = T_i - T_{pi}
$$
\n(B.153a)

$$
\dot{q} = \frac{\lambda_p}{\delta_p} (T_{pi} - T_{zi}) \Rightarrow \dot{q} \frac{\delta_p}{\lambda_p} = T_{pi} - T_{zi}
$$
\n(B.153b)

$$
\dot{q} = \frac{\lambda_z}{\delta_z} (T_{zi} - T_{za}) \Rightarrow \dot{q} \frac{\delta_z}{\lambda_z} = T_{zi} - T_{za}
$$
\n(B.153c)

$$
\dot{q} = \alpha_a (T_{za} - T_a) \Rightarrow \frac{\dot{q}}{\alpha_a} = T_{za} - T_a, \tag{B.153d}
$$

mit den unbekannten Temperaturen  $T_{pi}$  an der Innenseite des Putzes,  $T_{zi}$  an der Innenseite der Ziegelwand (zugleich Außenseite des Putzes) und *Tza* an der Außenseite der Ziegelwand. Aus [\(B.153\)](#page-253-0) ergibt sich für die Temperaturdifferenz

$$
(T_i - T_a) = (T_i - T_{pi}) + (T_{pi} - T_{zi}) + (T_{zi} - T_{za}) + (T_{za} - T_a)
$$
  
=  $\frac{\dot{q}}{\alpha_i} + \dot{q}\frac{\delta_p}{\lambda_p} + \dot{q}\frac{\delta_z}{\lambda_z} + \frac{\dot{q}}{\alpha_a}$  (B.154)

und daher für die gesuchte Verlustwärmestromdichte

$$
\dot{q} = \frac{1}{\frac{1}{\alpha_i} + \frac{\delta_p}{\lambda_p} + \frac{\delta_z}{\lambda_z} + \frac{1}{\alpha_a}} (T_i - T_a) \tag{B.155}
$$

Der Proportionalitätsfaktor zwischen der Temperaturdifferenz und der Wärme-

stromdichte wird auch als Wärmedurchgangskoeffizient

$$
k = \frac{1}{\frac{1}{\alpha_i} + \frac{\delta_p}{\lambda_p} + \frac{\delta_z}{\lambda_z} + \frac{1}{\alpha_a}}
$$
(B.156)

bezeichnet.

2. Die Forderung nach einem unveränderten Wärmeverlust bedingt die Beziehung

$$
\dot{q} = \dot{q}_{neu}.\tag{B.157}
$$

Aufgrund der Dirichlet Randbedingung zufolge der integrierten Heizung in der gedämmten Wand, folgt

<span id="page-254-2"></span>
$$
\dot{q}_{neu} = k_{neu}(T_p - T_a) \tag{B.158}
$$

und somit

<span id="page-254-0"></span>
$$
k(T_i - T_a) = k_{neu}(T_p - T_a).
$$
 (B.159)

Der Wärmedurchgangskoeffizient *kneu* der gedämmten Wand ergibt sich gemäß der obigen Vorgangsweise bzw. gemäß [\(2.91\)](#page-176-0) zu

<span id="page-254-1"></span>
$$
k_{neu} = \frac{1}{\frac{\delta_d}{\lambda_d} + \frac{\delta_z}{\lambda_z} + \frac{1}{\alpha_a}}.
$$
 (B.160)

Aus [\(B.159\)](#page-254-0) und [\(B.160\)](#page-254-1) folgt die gesuchte Dicke der Dämmschicht

$$
\delta_d = \lambda_d \left( \frac{T_p - T_a}{k(T_i - T_a)} - \frac{\delta_z}{\lambda_z} - \frac{1}{\alpha_a} \right) .
$$
 (B.161)

3. Per Annahme ist die Temperatur in der beheizten Putzschicht homogen. Somit ist in diesem Bereich die Temperatur *T<sup>p</sup>* konstant über *x*. In den äußeren beiden Schichten nimmt die Temperatur mit der Koordinate *x* linear ab, wobei der niedrigere Wärmeleitkoeffizient der Dämmung *λ<sup>d</sup> < λ<sup>z</sup>* zu einer doppelt so hohen Temperaturabnahme bezogen auf die *x*-Koordinate führt.

$$
T(x) = \begin{cases} T_p & \text{für } 0 \le x < \delta_p \\ T_p - \dot{q} \frac{x - \delta_p}{\lambda_d} & \text{für } \delta_p \le x < \delta_p + \delta_d \\ T_p - \dot{q} \frac{\delta_d}{\lambda_d} - \dot{q} \frac{x - (\delta_p + \delta_d)}{\lambda_z} & \text{für } \delta_p + \delta_d \le x \le \delta_p + \delta_d + \delta_w \end{cases}
$$
 (B.162)

Dieser Temperaturverlauf ist qualitativ in Abbildung [B.21](#page-255-0) skizziert.

Vorlesung und Übung Fortgeschrittene Methoden der Modellbildung (Wintersemester 2023/2024) ©A. Steinböck, Institut für Automatisierungs- und Regelungstechnik, TU Wien

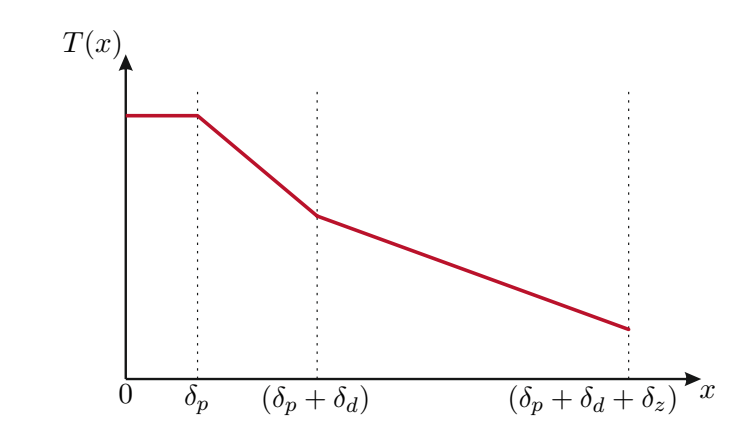

<span id="page-255-0"></span>Abbildung B.21: Qualitativer Temperaturverlauf in der beheizten Wand.

4. Fasst man die Konturen B und W zur Kontur B+W zusammen, so liefert die Summationsregel [\(2.48\)](#page-160-0)

$$
F_{H,D} = 1 - F_{H,B+W} - F_{H,H} . \t\t (B.163)
$$

Die Zusammenfassung der Konturen B und W erleichtert die Sichtfaktorberechnung, da damit direkt die zweite Berechnungsformel aus Tabelle [2.4](#page-166-0) verwendet werden kann. Es wäre aber gleichermaßen auch möglich, die Sichtfaktoren *FH,B* und *FH,W* separat zu berechnen und zu addieren. Da es sich bei der Kontur H um eine ebene Wand handelt, gilt  $F_{H,H} = 0$ . Somit ergibt sich für den gesuchten Sichtfaktor

$$
F_{H,D} = 1 - \underbrace{\frac{1}{2l_H} \left( l_H + \sqrt{y^2 + (x - l_H)^2} - \sqrt{y^2 + x^2} \right)}_{F_{H,B+W \text{ axis Table 2.4}}}
$$
(B.164)

mit  $y = l_B$  und  $x = l_H - l_W$ , also schließlich

$$
F_{H,D} = 1 - \frac{1}{2l_H} \left( l_H + \sqrt{l_B^2 + (-l_W)^2} - \sqrt{l_B^2 + (l_H - l_W)^2} \right) .
$$
 (B.165)

5. Mit  $F_{H,H} = 0$  und  $F_{B,B} = 0$  (ebene Flächen) lautet die Sichtfaktorenmatrix

$$
\mathbf{F} = \begin{bmatrix} 0 & F_{H,U} & F_{H,B} \\ F_{U,H} & F_{U,U} & F_{U,B} \\ F_{B,H} & F_{B,U} & 0 \end{bmatrix} .
$$
 (B.166)

Mit dem Reziprozitätsgesetz [\(2.46\)](#page-159-0) und der Summationsregel [\(2.48\)](#page-160-0) ergeben

sich die vier übrigen unbekannten Komponenten von **F** in der Form

$$
F_{B,H} = \frac{l_H}{l_B} F_{H,B} \tag{B.167a}
$$

$$
F_{U,H} = \frac{l_H}{l_1 + l_2 + l_W} F_{H,U}
$$
\n(B.167b)

$$
F_{U,B} = \frac{l_B}{l_1 + l_2 + l_W} F_{B,U}
$$
 (B.167c)

$$
F_{U,U} = 1 - \frac{1}{l_1 + l_2 + l_W} (l_B F_{B,U} + l_H F_{H,U}).
$$
 (B.167d)

6. Aus der stationären Wärmebilanz  $\left(\frac{dT}{dt} = 0\right)$  folgt

<span id="page-256-0"></span>
$$
\dot{q}_p = \dot{q}_{neu} + \dot{q}_i , \qquad (B.168)
$$

mit  $\dot{q}_{neu}$  gemäß [\(B.158\)](#page-254-2) und der Wärmestromdichte  $\dot{q}_i$  welche die Wand H (mit der Oberflächentemperatur *Tp*) in das Rauminnere abgibt. Die Wärmestromdichte *q*˙*<sup>i</sup>* setzt sich aus Anteilen zufolge Konvektion und Wärmestrahlung zusammen, d. h.

$$
\dot{q}_i = \underbrace{\alpha_i (T_p - T_i)}_{\text{Konvektion}} + \underbrace{\begin{bmatrix} 1 & 0 & 0 \end{bmatrix} \varepsilon (\mathbf{E} - \mathbf{F}(1 - \varepsilon))^{-1} (\mathbf{E} - \mathbf{F}) \sigma \begin{bmatrix} T_p^4 \\ T_U^4 \\ T_B^4 \end{bmatrix}}_{\text{Wärmestrahlung}} . \quad (B.169)
$$

Werden dieses Resultat und [\(B.158\)](#page-254-2) in [\(B.168\)](#page-256-0) eingesetzt, so folgt die gesuchte Heizleistungsdichte

$$
\dot{q}_p = k_{neu}(T_p - T_a) + \alpha_i (T_p - T_i)
$$
  
+  $\begin{bmatrix} 1 & 0 & 0 \end{bmatrix} \varepsilon (\mathbf{E} - \mathbf{F}(1 - \varepsilon))^{-1} (\mathbf{E} - \mathbf{F}) \sigma \begin{bmatrix} T_p^4 \\ T_U^4 \\ T_B^4 \end{bmatrix}$ . (B.170)

<span id="page-256-1"></span>*Aufgabe* B.16 (Auskühlen eines Permanentmagent-Synchronmotors)*.* Abbildung [B.22](#page-257-0) zeigt den vereinfachten Querschnitt eines Permanentmagnet-Synchronmotors (PMSM). Die Temperatur im Stator und im Rotor sollen jeweils als homogen angenommen werden. Als Wärmequelle fungiert die Statorwicklung (gesamter Stator), in der die homogen verteilte Verlustleistung *P* auftritt. Zwischen der Stator-Oberfläche und der Umgebungsluft mit der konstanten Temperatur *T*<sup>∞</sup> tritt konvektive Wärmeübertragung mit dem Wärmeübergangskoeffizienten *α*<sup>∞</sup> auf. Zwischen Rotor und Stator kommt es durch den Luftspalt zu konvektiver Wärmeübertragung mit dem Wärmeübergangskoeffizienten *αRS*, welcher stark von der Drehzahl des Rotors abhängt. An den Stirnflächen des Motors herrschen adiabate Randbedingungen. Weiteres soll

Vorlesung und Übung Fortgeschrittene Methoden der Modellbildung (Wintersemester 2023/2024) ©A. Steinböck, Institut für Automatisierungs- und Regelungstechnik, TU Wien

Wärmeübertragung aufgrund von thermischer Strahlung vernachlässigt werden. Die Parameterwerte des Systems sind in Tabelle [B.3](#page-257-1) angegeben.

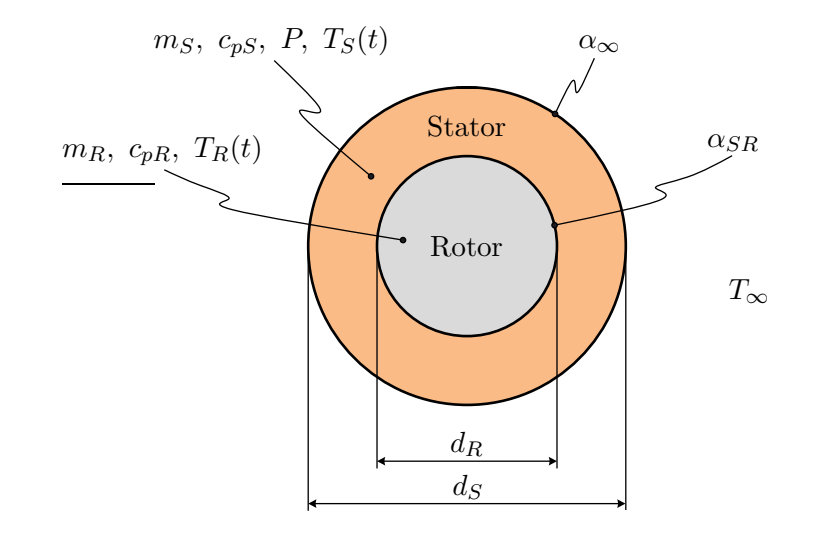

<span id="page-257-0"></span>Abbildung B.22: Querschnitt einer elektrischen Maschine.

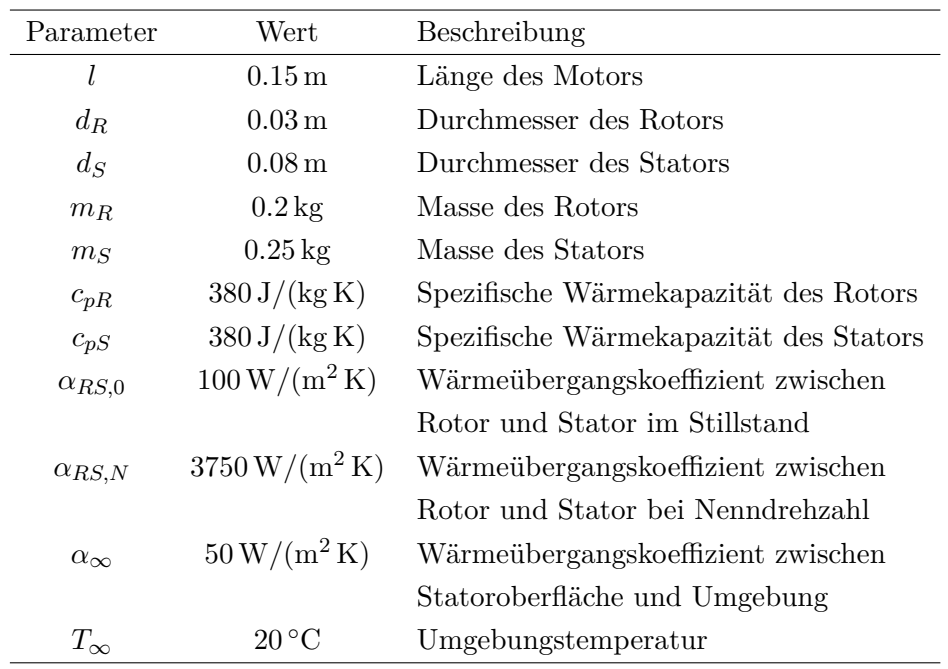

<span id="page-257-1"></span>Tabelle B.3: Parameterwerte einer elektrischen Maschine.

1. Der PMSM wird zunächst bei einer konstanten Last und Drehzahl (Nenndrehzahl) betrieben. Dementsprechend stellen sich für eine konstante ohmsche Verlustleistung *P* konstante Temperaturen ein. Bestimmen Sie die stationären Werte

Vorlesung und Übung Fortgeschrittene Methoden der Modellbildung (Wintersemester 2023/2024) ©A. Steinböck, Institut für Automatisierungs- und Regelungstechnik, TU Wien

der Temperaturen *T<sup>S</sup>* und *T<sup>R</sup>* für eine konstante Verlustleistung *P* = 56*.*55W im Stator.

- 2. Untersuchen Sie den Abkühlvorgang der elektrischen Maschine im Stillstand (Drehzahl 0, Verlustleistung *P* = 0W). Verwenden Sie als Anfangsbedingungen die in Punkt 1 berechneten Temperaturen.
- 3. Untersuchen Sie den Abkühlvorgang der elektrischen Maschine nach Wegfallen der Last (verbleibende Verlustleistung *P* = 0*.*1W) bei konstanter Drehzahl (Nenndrehzahl). Verwenden Sie als Anfangsbedingungen die in Punkt 1 berechneten Temperaturen.

## *Lösung von Aufgabe [B.16.](#page-256-1)*

1. Aus dem Energieerhaltungssatz [\(1.190\)](#page-48-0) folgen die Differentialgleichungen für die beiden Temperaturen

$$
m_R c_{pR} \dot{T}_R = \alpha_{RS,N} l d_R \pi (T_S - T_R) \tag{B.171a}
$$

$$
m_S c_p s \dot{T}_S = P - \alpha_{RS,N} l d_R \pi (T_S - T_R) - \alpha_{\infty} l d_S \pi (T_S - T_{\infty}).
$$
 (B.171b)

Führt man die Abkürzungen

$$
k_R = \frac{\alpha_{RS,N}ld_R\pi}{m_Rc_{pR}}, \ k_S = \frac{\alpha_{RS,N}ld_R\pi}{m_Sc_{pS}}, \ k_{\infty} = \frac{\alpha_{\infty}ld_S\pi}{m_Sc_{pS}}, \ u = \frac{1}{m_Sc_{pS}}P + k_{\infty}T_{\infty}
$$

ein, so lässt sich [\(B.171\)](#page-258-0) in Matrixschreibweise

<span id="page-258-0"></span>
$$
\frac{\mathrm{d}}{\mathrm{d}t} \underbrace{\begin{bmatrix} T_R \\ T_S \end{bmatrix}}_{\mathbf{x}} = \underbrace{\begin{bmatrix} -k_R & k_R \\ k_S & -(k_S + k_\infty) \end{bmatrix}}_{\mathbf{A}} \underbrace{\begin{bmatrix} T_R \\ T_S \end{bmatrix}}_{\mathbf{x}} + \underbrace{\begin{bmatrix} 0 \\ 1 \end{bmatrix}}_{\mathbf{B}} u \tag{B.172}
$$

darstellen. Die gesuchten stationären Temperaturen ergeben sich aus der Lösung des Gleichungssystems

<span id="page-258-1"></span>
$$
\mathbf{0} = \mathbf{A}\mathbf{x}_{ss} + \mathbf{B}u_{ss} \tag{B.173}
$$

mit  $u_{ss} = \frac{1}{m_{sd}}$  $\frac{1}{m_S c_{pS}} P + k_\infty T_\infty$  und  $P = 56.55$  W in der Form  $\mathbf{x}_{ss} = [T_{R,ss} \quad T_{S,ss}]^{\mathrm{T}} =$  $[50 °C 50 °C]^T$ .

2. Da nun der Rotor still steht, muss  $\alpha_{RS,N}$  in den Abkürzungen  $k_R$  und  $k_S$ durch *αRS,*<sup>0</sup> ersetzt werden. Außerdem ist für die Verlustleistung *P* = 0W zu setzen. Eine Möglichkeit zur Lösung des linearen Anfangswertproblems [\(B.172\)](#page-258-1) ergibt sich über die Laplace-Transformation. Hier reduziert sich die

Lösung im Bildbereich auf das Lösen eines linearen Gleichungssystems. Die Laplace-Transformierte von [\(B.172\)](#page-258-1) lautet

$$
s\hat{\mathbf{x}}(s) - \mathbf{x}_{ss} = \mathbf{A}\hat{\mathbf{x}}(s) + \mathbf{B}\hat{u}(s) , \qquad (B.174)
$$

mit dem Anfangswert **x***ss* aus Punkt 1. Die Lösung im Bildbereich ergibt sich daher in der Form

$$
\hat{\mathbf{x}}(s) = \underbrace{(s\mathbf{E} - \mathbf{A})^{-1}}_{\mathbf{E}(\mathbf{B})} (\mathbf{x}_{ss} + \mathbf{B}\hat{u}(s))
$$
\n(B.175)

mit

$$
\Phi(s) = \frac{1}{s^2 + (k_R + k_S + k_\infty)s + k_R k_\infty} \begin{bmatrix} s + k_S + k_\infty & k_R \\ k_S & s + k_R \end{bmatrix} \tag{B.176}
$$

bzw.

$$
\hat{T}_R(s) = \frac{(s + k_R + k_\infty)T_{R,ss} + k_R(T_{S,ss} + \hat{u}(s))}{s^2 + (k_R + k_S + k_\infty)s + k_Rk_\infty}
$$
(B.177a)

$$
\hat{T}_S(s) = \frac{k_S T_{R,ss} + (s + k_R)(T_{S,ss} + \hat{u}(s))}{s^2 + (k_R + k_S + k_\infty)s + k_R k_\infty} .
$$
\n(B.177b)

Nach Einsetzen der Laplace-Transformierten des konstanten Eingangssignals

$$
\hat{u}(s) = \underbrace{\left(\frac{1}{m_S c_{pS}} P + k_\infty T_\infty\right)}_{\equiv \bar{u}} \sigma(s) \tag{B.178}
$$

mit der Sprungfunktion  $\sigma(s)$  können durch Partialbruchzerlegung und inverse Laplace-Transformation die Zeitverläufe

$$
T_R(t) = (0.178T_{R,ss} + 0.503T_{S,ss})e^{s_1t} + (0.282T_{R,ss} - 0.503T_{S,ss})e^{s_2t} + (50.399 \text{ s} - 61.542 \text{ s}e^{s_1t} + 11.143 \text{ s}e^{s_2t})\bar{u}
$$
\n(B.179a)  
\n
$$
T_S(t) = (0.402T_{R,ss} + 0.282T_{S,ss})e^{s_1t} + (-0.402T_{R,ss} + 0.718T_{S,ss})e^{s_2t} + (50.399 \text{ s} - 34.496 \text{ s}e^{s_1t} - 15.903 \text{ s}e^{s_2t})\bar{u}
$$
\n(B.179b)

mit den konstanten Werten  $s_1 = -0.00817 \,\mathrm{s}^{-1}$ ,  $s_2 = -0.04515 \,\mathrm{s}^{-1}$  und

$$
\bar{u} = \frac{1}{m_S c_{pS}} P + k_{\infty} T_{\infty} = 0 \frac{{}^{\circ}\text{C}}{\text{s}} + \frac{50 \cdot 0.15 \cdot 0.08 \cdot \pi}{0.25 \cdot 380} 20 \frac{{}^{\circ}\text{C}}{\text{s}} = 0.3968 \frac{{}^{\circ}\text{C}}{\text{s}}
$$

berechnet werden.

Die Temperaturen während des Abkühlvorgangs sind in Abbildung [B.23](#page-260-0) dargestellt. Der Stator kühlt erwartungsgemäß schneller ab als der Rotor.

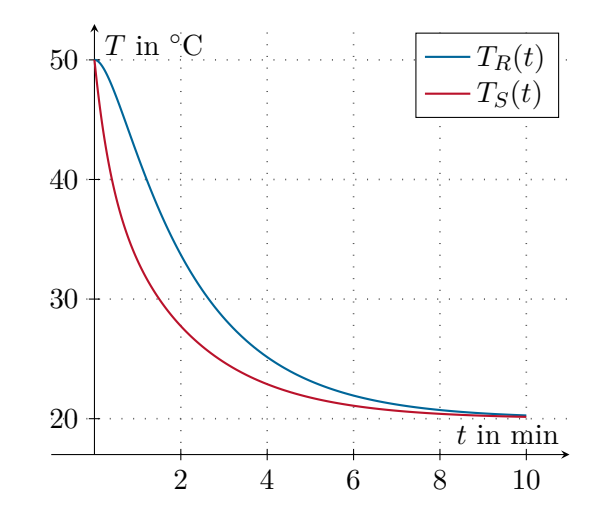

<span id="page-260-0"></span>Abbildung B.23: Abkühlvorgang des Permanentmagnet-Synchronmotors bei Stillstand.

3. Dreht sich die elektrische Maschine nach Wegfallen der Last mit konstanter Drehzahl (Nenndrehzahl) weiter, so ergibt sich ein höherer Wärmeübertragungskoeffizient, d. h. es ist wieder *αRS,N* statt *αRS,*<sup>0</sup> zu verwenden. Eine geringe Verlustleistung in Höhe von *P* = 0*.*1W wird zur Aufrechterhaltung der Drehzahl verbraucht. Abgesehen davon ist die Rechnung gleich jener in Punkt 2. Die resultierenden Temperaturverläufe sind in Abbildung [B.24](#page-261-0) dargestellt. Aufgrund des deutlich höheren Wärmeübertragungskoeffizienten *αRS,N* ist nun der Temperaturunterschied zwischen Rotor und Stator geringer als in Punkt 2.

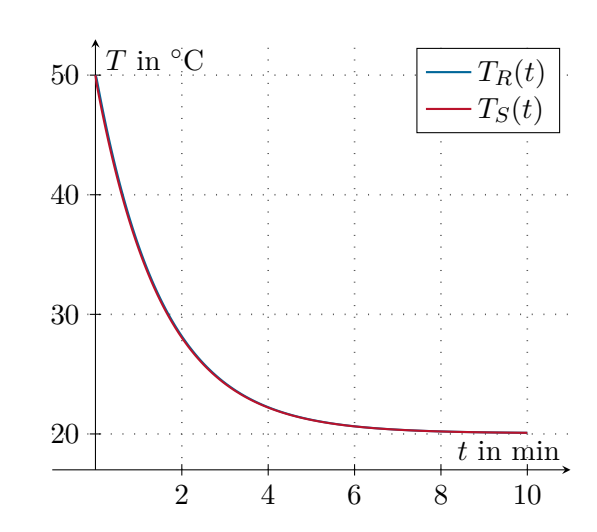

<span id="page-261-0"></span>Abbildung B.24: Abkühlvorgang des Permanentmagnet-Synchronmotors bei Nenndrehzahl ohne Last.

<span id="page-261-2"></span>*Aufgabe* B.17 (Gehäuse einer elektrischen Maschine)*.*

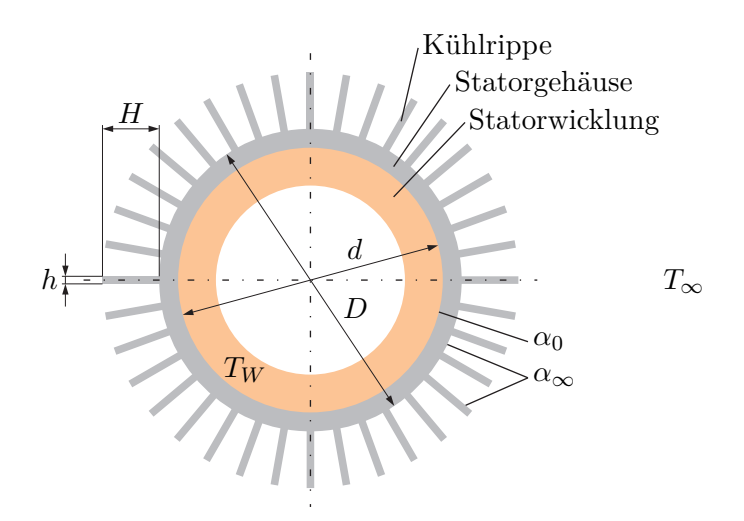

<span id="page-261-1"></span>Abbildung B.25: Querschnitt durch den Stator einer elektrischen Maschine.

Abbildung [B.25](#page-261-1) zeigt einen Querschnitt durch den Stator einer elektrischen Maschine. Die Statorwicklung hat den Außendurchmesser *d* und die homogene Temperatur *T<sup>W</sup>* . Das Statorgehäuse wurde aus Grauguss mit der konstanten Wärmeleitfähigkeit *λ* hergestellt. Auf das Gehäuserohr mit dem Außendurchmesser *D* sind *N* Kühlrippen

mit dem Rechteckquerschnitt  $H \times h$  aufgesetzt.

Die Temperatur im Gehäuserohr kann näherungsweise stets als radialsymmetrisch und homogen in axialer Richtung betrachtet werden. Zwischen der Gehäuseoberfläche und der Umgebungsluft mit der konstanten Temperatur *T*<sup>∞</sup> tritt konvektive Wärmeübertragung mit dem Wärmeübergangskoeffizienten *α*<sup>∞</sup> auf. An der Kontaktfläche zwischen Statorwicklung und Statorgehäuse tritt Wärmeleitung mit dem Wärmeübergangskoeffizienten *α*<sup>0</sup> auf. Nach innen hin soll für die Statorwicklung eine adiabate Randbedingung angenommen werden. In der Statorwicklung wird die auf die Motorlänge bezogene Verlustleistung *P* ◦ vollständig in Wärme umgewandelt.

Berechnen Sie für die in Tabelle [B.4](#page-262-0) angegebenen Parameterwerte die Temperatur *T<sup>W</sup>* der Statorwicklung, die sich im stationären Betriebsfall einstellt. Untersuchen Sie dabei die Fälle *N* = 0 (ohne Kühlrippen) und *N* = 100 (mit Kühlrippen).

| Parameter         | Wert                         |  |  |
|-------------------|------------------------------|--|--|
| d.                | $500 \,\mathrm{mm}$          |  |  |
| D                 | $530 \,\mathrm{mm}$          |  |  |
| h.                | 4 mm                         |  |  |
| H                 | $80 \,\mathrm{mm}$           |  |  |
| $P^{\circ}$       | $6 \,\mathrm{kW/m}$          |  |  |
| $T_{\infty}$      | $20^{\circ}$ C               |  |  |
| $\alpha_0$        | $5000 \,\mathrm{W/(m^2\,K)}$ |  |  |
| $\alpha_{\infty}$ | $8 W/(m^2 K)$                |  |  |
|                   | 50 W/(m K)                   |  |  |

<span id="page-262-0"></span>Tabelle B.4: Parameterwerte für das Gehäuse einer elektrischen Maschine.

*Lösung von Aufgabe [B.17.](#page-261-2)* Es sei *T<sup>G</sup>* die (homogene) Oberflächentemperatur des Gehäuserohres. Der auf die Rohrlänge bezogene Wärmedurchgangskoeffizient zwischen der Statorwicklung und der äußeren Mantelfläche des Gehäuserohres (Durchmesser *D*) lautet analog zu [\(2.98\)](#page-179-0)

<span id="page-262-2"></span>
$$
k_0^\circ = \frac{2\pi}{\frac{2}{d\alpha_0} + \frac{1}{\lambda} \ln\left(\frac{D}{d}\right)} \,,\tag{B.180}
$$

so dass für den längenbezogenen Gesamtwärmestrom

<span id="page-262-1"></span>
$$
\dot{q}^{\circ} = (T_W - T_G)k_0^{\circ} \tag{B.181}
$$

gilt.

Es soll nun *L* die Länge des Gehäuserohres bezeichnen und *L* ≫ *h* gelten. Folglich haben die Rippen die Querschnittsfläche  $A = hL$  und den Umfang  $P = 2(h+L) \approx 2L$ . Über eine einzelne Rippe fließt gemäß [\(2.103b\)](#page-181-0) der auf die Rohrlänge bezogene

Wärmestrom

$$
\dot{q}_f^\circ = \lambda h m (T_G - T_\infty) \frac{\lambda m \sinh(mH) + \alpha_\infty \cosh(mH)}{\lambda m \cosh(mH) + \alpha_\infty \sinh(mH)} \tag{B.182}
$$

mit der Abkürzung  $m = \sqrt{\alpha_{\infty} P/(\lambda A)} \approx \sqrt{2\alpha_{\infty}/(\lambda h)}$  ab. Über *N* Rippen fließt daher der bezogene Wärmestrom  $N\dot{q}_f^{\circ}$  ab.

Die Umfangslänge der verbleibenden freien Oberfläche des Gehäuserohres (jener Oberflächenbereich, der nicht von Rippen bedeckt ist) lautet in guter geometrischer Näherung *Dπ* − *Nh*. Folglich ergibt sich für den bezogenen Wärmestrom über diese verbleibende freie Oberfläche

$$
\dot{q}_p^{\circ} = (D\pi - Nh)\alpha_{\infty}(T_G - T_{\infty}).
$$
\n(B.183)

Der bezogene Wärmestrom  $\dot{q}^\circ$  gemäß [\(B.181\)](#page-262-1) muss stationär nicht nur der bezogenen Verlustleistung  $P^{\circ}$  entsprechen, sondern auch der Summe der bezogenen Wärmeströme über die Rippen und über die verbleibende freie Oberfläche des Gehäuserohres, d. h. es muss

$$
\dot{q}^{\circ} = (T_W - T_G)k_0^{\circ} = N\dot{q}_f^{\circ} + \dot{q}_p^{\circ}
$$
  
=  $(T_G - T_{\infty}) \left( N\lambda h m \frac{\lambda m \sinh(mH) + \alpha_{\infty} \cosh(mH)}{\lambda m \cosh(mH) + \alpha_{\infty} \sinh(mH)} + (D\pi - Nh)\alpha_{\infty} \right)$  (B.184)

gelten. Nach Elimination der unbekannten Größe *T<sup>G</sup>* folgt daraus

$$
\dot{q}^{\circ} = (T_W - T_{\infty})k^{\circ} \tag{B.185a}
$$

mit dem bezogenen Wärmedurchgangskoeffizienten

<span id="page-263-0"></span>
$$
k^{\circ} = \frac{1}{\frac{1}{k_0^{\circ}} + \left(N\lambda h m \frac{\lambda m \sinh(mH) + \alpha_{\infty} \cosh(mH)}{\lambda m \cosh(mH) + \alpha_{\infty} \sinh(mH)} + (D\pi - Nh)\alpha_{\infty}\right)^{-1}}
$$
(B.185b)

für die gesamte Anordnung. Gleichsetzen von  $\dot{q}^{\circ}$  mit der längenbezogenen Verlustleistung *P* ◦ liefert daher die gesuchte stationäre Wicklungstemperatur

<span id="page-263-1"></span>
$$
T_W = T_{\infty} + \frac{P^{\circ}}{k^{\circ}} \ . \tag{B.186}
$$

Abschließend werden die Parameterwerte eingesetzt. Aus [\(B.180\)](#page-262-2) ergibt sich

$$
k_0^\circ = 3196.93 \, \frac{\text{W}}{\text{m K}} \; .
$$

Im Falle *N* = 0 (keine Rippen) folgen aus [\(B.185b\)](#page-263-0) und [\(B.186\)](#page-263-1) die Werte

$$
k^{\circ} = 13.27 \frac{\text{W}}{\text{m K}}
$$

$$
T_W = 472.3 \text{°C}.
$$

Vorlesung und Übung Fortgeschrittene Methoden der Modellbildung (Wintersemester 2023/2024) ©A. Steinböck, Institut für Automatisierungs- und Regelungstechnik, TU Wien

Im Fall *N* = 100 ergeben sich die Werte

$$
k^{\circ} = 117.47 \frac{\text{W}}{\text{m K}}
$$

$$
T_W = 71.1 \text{°C}.
$$

Um die Wicklung vor Überhitzung zu schützen, muss das Statorgehäuse also mit Rippen ausgestattet werden.

<span id="page-264-1"></span>*Aufgabe* B.18 (Doppelrohr-Gegenstromwärmetauscher)*.* Schmieröl soll mit dem in Abbildung [B.26](#page-264-0) skizzierten Doppelrohr-Gegenstromwärmetauscher von 100 ◦C auf 60 ◦C gekühlt werden. Durch das innere Rohr fließt Kühlwasser, zwischen innerem und äußerem Rohr strömt in entgegengesetzte Richtung das Öl. Der Wärmetauscher ist an der Mantelfläche als adiabat gegenüber der Umgebung zu behandeln (perfekte Isolation des äußeren Rohres). Der thermische Widerstand und die Dicke des inneren Rohres seien vernachlässigbar. Der Wärmetauscher befindet sich in einem stationären Betriebspunkt.

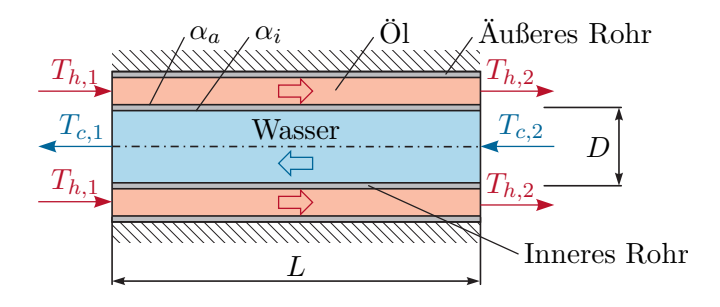

<span id="page-264-0"></span>Abbildung B.26: Doppelrohr-Gegenstromwärmetauscher.

Gegeben sind die folgenden Größen.

Kühlwasser:

- Massenstrom 0*.*2 kg*/*s
- Eintrittstemperatur  $T_{c,2} = 30 °C$
- Spezifische Wärmekapazität  $c_{p,c} = 4178 \text{ J/(kg K)}$

Schmieröl:

- Massenstrom 0*.*1 kg*/*s
- Eintrittstemperatur  $T_{h,1} = 100 °C$
- Austrittstemperatur  $T_{h,2} = 60 °C$
- Spezifische Wärmekapazität  $c_{p,h} = 2131 \text{ J/(kg K)}$

Wärmetauscher:

- Durchmesser des inneren Rohres  $D = 25$  mm
- Wasserseitiger Wärmeübergangskoeffizient  $\alpha_i = 2250 \,\mathrm{W/(m^2\,K)}$
- Ölseitiger Wärmeübergangskoeffizient  $\alpha_a = 115.20 \,\mathrm{W/(m^2\,K)}$

Gesucht sind die erforderliche Länge *L* des Wärmetauschers, die Austrittstemperatur *Tc,*<sup>1</sup> des Kühlwassers und die Temperaturverläufe beider Fluide.

*Lösung von Aufgabe [B.18.](#page-264-1)* Es können direkt die Ergebnisse aus Abschnitt [2.4.4](#page-182-0) verwendet werden. Die Trennwand zwischen den beiden Fluiden hat die effektive Breite

$$
b = D\pi \tag{B.187}
$$

und für den Wärmedurchgangskoeffizienten gilt gemäß [\(2.91\)](#page-176-0)

<span id="page-265-0"></span>
$$
k = \frac{1}{\frac{1}{\alpha_i} + \frac{1}{\alpha_a}} \tag{B.188}
$$

Mit der Hilfsgröße

<span id="page-265-1"></span>
$$
K(x) = \int_0^x k(\tilde{x})b(\tilde{x}) d\tilde{x} = kbx = \frac{D\pi}{\frac{1}{\alpha_i} + \frac{1}{\alpha_a}}x
$$
 (B.189)

gemäß [\(2.112b\)](#page-184-0) folgen aus [\(2.113\)](#page-185-0) die stationären Temperaturverläufe

$$
T_h(x) = T_{h,1} + \frac{\dot{m}_c c_{p,c} (T_{c,1} - T_{h,1})}{\dot{m}_h c_{p,h} + \dot{m}_c c_{p,c}} \left( 1 - \exp\left( -\left( \frac{1}{\dot{m}_h c_{p,h}} + \frac{1}{\dot{m}_c c_{p,c}} \right) K(x) \right) \right)
$$
\n(B.190a)  
\n
$$
T_c(x) = T_{c,1} + \frac{\dot{m}_h c_{p,h} (T_{h,1} - T_{c,1})}{\dot{m}_h c_{p,h} + \dot{m}_c c_{p,c}} \left( 1 - \exp\left( -\left( \frac{1}{\dot{m}_h c_{p,h}} + \frac{1}{\dot{m}_c c_{p,c}} \right) K(x) \right) \right)
$$
\n(B.190b)

mit  $x \in [0, L]$  und den Abkürzungen  $T_{h,1} = T_h(0)$  und  $T_{c,1} = T_c(0)$ . Hierbei ist noch die Größe *Tc,*<sup>1</sup> ungekannt und die Massenströme sind mit den für den Gegenstromwärmetauscher korrekten Vorzeichen  $\dot{m}_c < 0$  und  $\dot{m}_h > 0$  einzusetzen. Für die Temperaturen am Rand  $x = L$  liefert die Auswertung von  $(B.190)$ 

$$
T_{h,2} = T_{h,1} + \frac{\dot{m}_c c_{p,c} (T_{c,1} - T_{h,1})}{\dot{m}_h c_{p,h} + \dot{m}_c c_{p,c}} \left( 1 - \exp\left( -\left( \frac{1}{\dot{m}_h c_{p,h}} + \frac{1}{\dot{m}_c c_{p,c}} \right) k b L \right) \right)
$$
 (B.191a)  

$$
T_{c,2} = T_{c,1} + \frac{\dot{m}_h c_{p,h} (T_{h,1} - T_{c,1})}{\dot{m}_c c_{p,h}} \left( 1 - \exp\left( -\left( \frac{1}{\dot{m}_h c_{p,h}} + \frac{1}{\dot{m}_c c_{p,c}} \right) k b L \right) \right)
$$
 (B.191b)

$$
T_{c,2} = T_{c,1} + \frac{\dot{m}_h c_{p,h} (T_{h,1} - T_{c,1})}{\dot{m}_h c_{p,h} + \dot{m}_c c_{p,c}} \left( 1 - \exp\left( -\left( \frac{1}{\dot{m}_h c_{p,h}} + \frac{1}{\dot{m}_c c_{p,c}} \right) k b L \right) \right)
$$
 (B.191b)

mit den Abkürzungen  $T_{h,2} = T_h(L)$  und  $T_{c,2} = T_c(L)$ . Aus [\(B.191\)](#page-265-1) folgen nach kurzer

Umformung die gesuchten Größen

<span id="page-266-1"></span>
$$
L = -\ln\left(1 + \frac{T_{h,1} - T_{h,2}}{c_1(T_{c,2} - T_{h,1}) + c_2(T_{h,2} - T_{h,1})}\right)\frac{1}{c_3kb}
$$
(B.192a)

$$
T_{c,1} = T_{c,2} + \frac{\dot{m}_h c_{p,h}}{\dot{m}_c c_{p,c}} (T_{h,2} - T_{h,1})
$$
\n(B.192b)

mit den Abkürzungen

<span id="page-266-0"></span>
$$
c_1 = \frac{\dot{m}_c c_{p,c}}{\dot{m}_h c_{p,h} + \dot{m}_c c_{p,c}}
$$
(B.193a)

$$
c_2 = \frac{\dot{m}_h c_{p,h}}{\dot{m}_h c_{p,h} + \dot{m}_c c_{p,c}}
$$
 (B.193b)

$$
c_3 = \frac{1}{\dot{m}_h c_{p,h}} + \frac{1}{\dot{m}_c c_{p,c}}.
$$
 (B.193c)

**Hinweis:** Das Ergebnis [\(B.192b\)](#page-266-0) kann alternativ auch direkt aus der Energiebilanz der ein- und ausströmenden Fluide berechnet werden.

Aus der numerischen Auswertung von [\(B.192\)](#page-266-1) folgen die erforderliche Länge  $L = 22.9$  m des Wärmetauschers und die Austrittstemperatur  $T_{c,1} = 40.2$  °C des Kühlwassers. Die stationären Temperaturverläufe der Fluide gemäß [\(B.191\)](#page-265-1) sind in Abbildung [B.27](#page-266-2) dargestellt.

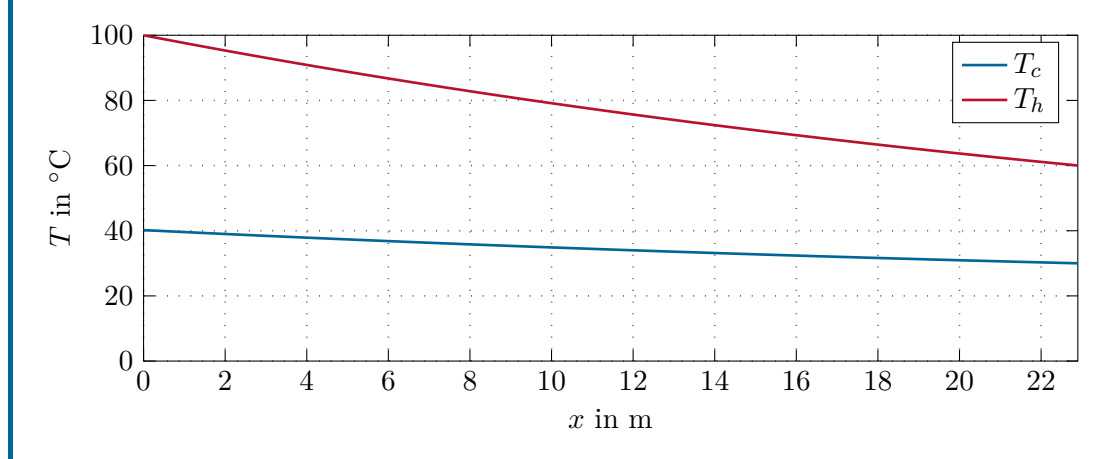

<span id="page-266-2"></span>Abbildung B.27: Stationäre Temperaturverläufe im Doppelrohr-Gegenstromwärmetauscher.

<span id="page-266-3"></span>*Aufgabe* B.19 (Finite Differenzen Methode für ein durchströmtes Rohr)*.* Ein Vierkantrohr wird von einem inkompressiblen Fluid durchströmt (siehe Abbildung [B.28\)](#page-267-0). Das Rohr hat die Länge *L*, den inneren Umfang *U*, die innere Querschnittsfläche *A* und

die Temperatur *Tw*. Das Fluid besitzt die Temperatur *T*(*x, t*) mit dem Anfangswert  $T(x,0) = T_a(x)$  zum Zeitpunkt  $t = 0$ , bewegt sich mit konstanter Geschwindigkeit *v* durch das Rohr und hat die Dichte *ρ*, die spezifische Wärmekapazität *cp*, sowie die Wärmeleitfähigkeit *λ*. Diese Parameter seien konstant und homogen. Der Druck im Rohr sei konstant. Am offenen Rohrende bei *x* = 0 fließt das Fluid mit der Temperatur  $T_0 > T_w$  in das Rohr ein. Bei  $x = L$  strömt das Fluid aus dem Rohr aus, wobei hier der räumliche Temperaturgradient Null sein soll. Zwischen dem Fluid und der Rohrwand findet ein konvektiver Wärmeaustausch mit dem Wärmeübergangskoeffizienten *α* statt.

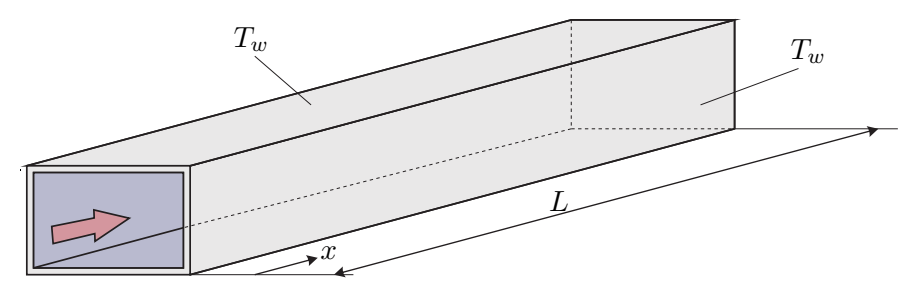

<span id="page-267-0"></span>Abbildung B.28: Mit einem Fluid durchströmtes Vierkantrohr.

Es wird angenommen, dass aufgrund von Verwirbelungen die Temperatur des Fluids über den Rohr-Querschnitt näherungsweise homogen ist. In Längsrichtung (*x*-Richtung) soll die Temperaturverteilung durch eine partielle Differentialgleichung samt zugehörigen Randbedingungen beschrieben werden. Weiters soll eine räumliche Diskretisierung durch Anwenden der Finite Differenzen Methode mit einem regelmäßigen Gitter (siehe Abb. [B.29\)](#page-267-1) vorgenommen werden. Das so erhaltene Anfangswertproblem soll in der Zustandsraumdarstellung

<span id="page-267-2"></span>
$$
\frac{\mathrm{d}}{\mathrm{d}t}\mathbf{T}(t) = \mathbf{A}\mathbf{T}(t) + \mathbf{b}_0 T_0 + \mathbf{b}_w T_w \tag{B.194}
$$

mit den Eingängen  $T_0$  und  $T_w$  und dem Zustandsvektor **T** angegeben werden.

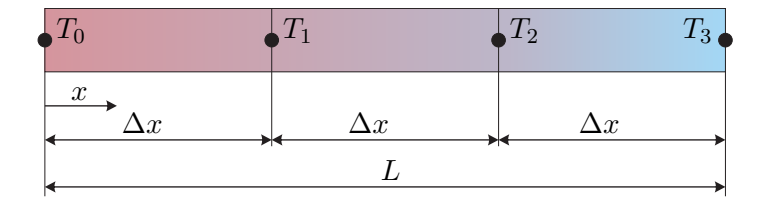

<span id="page-267-1"></span>Abbildung B.29: Gitterpunkte für die örtliche Diskretisierung.

*Lösung von Aufgabe [B.19.](#page-266-3)*

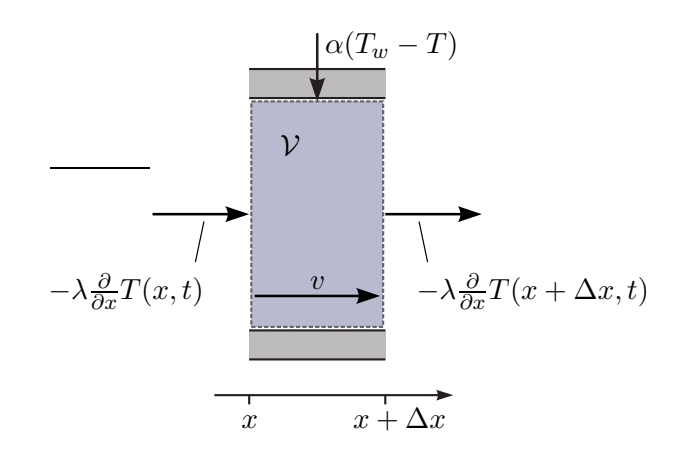

<span id="page-268-0"></span>Abbildung B.30: Kontrolvolumen.

Die Beschreibung des Temperaturfeldes im Fluid wird im Folgenden über den Energieerhaltungssatz für offene Systeme gemäß [\(1.212\)](#page-51-0) hergeleitet. Wie in Abbildung [B.30](#page-268-0) gezeigt, wird ein ortsfestes Kontrollvolumen  $\mathcal V$  definiert durch das Intervall  $(x, x + \Delta x)$ betrachtet. Da das Fluid inkompressibel ist, gilt *c<sup>p</sup>* = *c<sup>v</sup>* (vgl. Abschnitt [A\)](#page-209-0). Die kinetische Energie des Fluids ist konstant (konstante Strömungsgeschwindigkeit, inkompressibles Fluid) und kann daher in der Betrachtung vernachlässigt werden. Es tritt keine potentielle Energie auf. Es treten keine Druckänderungen auf, d. h.  $dp = 0$ . Folglich gilt  $e = u = h = c_pT$ , wobei hier ohne Beschränkung der Allgemeinheit die Referenztemperatur zu Null gesetzt wurde. Mit diesen Vereinfachungen folgt aus [\(1.212\)](#page-51-0)

<span id="page-268-2"></span>
$$
\int_{x}^{x+\Delta x} \frac{\partial \rho e(x',t)}{\partial t} A dx' - \rho h(x,t)Av + \rho h(x+\Delta x,t)Av =
$$
  
\n
$$
\rho c_{p} A \int_{x}^{x+\Delta x} \frac{\partial T(x',t)}{\partial t} dx' + \rho c_{p} (T(x+\Delta x,t) - T(x,t))Av = \dot{Q} + P_{t} + P_{el} ,
$$
  
\n(B.195)

wobei dem System weder technische noch elektrische Arbeit zugeführt wird und daher  $P_t = 0$  und  $P_{el} = 0$  gilt. Der Term  $\dot{Q}$  beinhaltet alle Wärmeflüsse in das Kontrollvolumen $\mathcal V$  und setzt sich wie folgt zusammen

<span id="page-268-1"></span>
$$
\dot{Q} = \underbrace{A\lambda \left(\frac{\partial}{\partial x}T(x + \Delta x, t) - \frac{\partial}{\partial x}T(x, t)\right)}_{\text{max}} + \underbrace{\int_x^{x + \Delta x} U\alpha (T_w - T(x', t)) \mathrm{d}x'}_{\text{max}}.
$$

Wärmeleitung im Fluid in Richtung *x* Wärmeaustausch mit Rohrwand (B.196)

<span id="page-269-0"></span>
$$
\rho A c_p \int_x^{x + \Delta x} \frac{\partial}{\partial t} T(x', t) dx' + \rho c_p A v(T(x + \Delta x, t) - T(x, t)) =
$$
  
=  $A \lambda \left( \frac{\partial}{\partial x} T(x + \Delta x, t) - \frac{\partial}{\partial x} T(x, t) \right) + U \alpha \int_x^{x + \Delta x} (T_w - T(x', t)) dx'.$  (B.197)

Um aus [\(B.197\)](#page-269-0) eine partielle Differentialgleichung zur Beschreibung des Temperaturfeldes im Fluid abzuleiten kann wahlweise der Grenzübergang ∆*x* → 0 durchgeführt werden oder der Gaußsche Integralsatz verwendet werden.

• **Möglichkeit 1, Grenzübergang:** Für ∆*x* → 0 gilt

$$
\int_{x}^{x+\Delta x} \frac{\partial}{\partial t} T(x',t) dx' \approx \Delta x \frac{\partial}{\partial t} T(x,t)
$$
 (B.198a)

$$
T(x + \Delta x, t) \approx T(x, t) + \Delta x \frac{\partial}{\partial x} T(x, t)
$$
 (B.198b)

$$
\int_{x}^{x+\Delta x} (T_w - T(x',t)) \mathrm{d}x' \approx \Delta x (T_w - T(x,t)) \ . \tag{B.198c}
$$

Einsetzen dieser Beziehungen in [\(B.197\)](#page-269-0) und Division durch *A*∆*x* führt auf

<span id="page-269-2"></span>
$$
\rho c_p \left( \frac{\partial}{\partial t} T(x, t) + v \frac{\partial}{\partial x} T(x, t) \right) = \lambda \frac{\partial^2}{\partial x^2} T(x, t) + \frac{U}{A} \alpha (T_w - T(x, t)) \ . \tag{B.199}
$$

• **Möglichkeit 2, Gaußscher Integralsatz:** Gemäß dem Gaußschen Integralsatz gilt

$$
T(x + \Delta x, t) - T(x, t) = \int_{x}^{x + \Delta x} \frac{\partial}{\partial x'} T(x', t) dx'
$$
 (B.200a)

$$
\frac{\partial}{\partial x}T(x + \Delta x, t) - \frac{\partial}{\partial x}T(x, t) = \int_{x}^{x + \Delta x} \frac{\partial^2}{\partial x'^2}T(x', t)dx'. \tag{B.200b}
$$

Einsetzen dieser Beziehungen in [\(B.197\)](#page-269-0), Umformung und Division durch *A* führt auf die integrale Form

<span id="page-269-1"></span>
$$
0 = \int_{x}^{x + \Delta x} \left( -\rho c_p \left( \frac{\partial}{\partial t} T(x', t) + v \frac{\partial}{\partial x'} T(x', t) \right) + \lambda \frac{\partial^2}{\partial x'^2} T(x', t) + \frac{U}{A} \alpha (T_w - T(x', t)) \right) dx'.
$$
\n(B.201)

Die Gleichung [\(B.201\)](#page-269-1) muss für beliebige *x* und ∆*x* gelten, weshalb der Integrand in [\(B.201\)](#page-269-1) identisch Null sein muss. Dies ergibt wieder [\(B.199\)](#page-269-2).

Im nächsten Schritt werden für die Ränder *x* = 0 und *x* = *L* die Randbedingungen angegeben. Aus der Systembeschreibung ergeben sich diese zu

<span id="page-270-3"></span>
$$
T(0, t) = T_0 > T_w,
$$
 (B.202a)

$$
\frac{\partial}{\partial x}T(L,t) = 0.
$$
\n(B.202b)

Um eine eindeutige Lösung für *T*(*x, t*) zu erhalten, wird noch die Anfangsbedingung  $T(x, 0) = T_a(x)$  benötigt.

Zur numerischen Lösung dieses Anfangs-Randwertproblems wird die Finite Differenzen Methode herangezogen. Wie in Abbildung [B.29](#page-267-1) angegeben, besteht das hierzu verwendete regelmäßige Gitter aus vier Knotenpunkten mit der Ortsschrittweite ∆*x* = *L/*3. Die Fluidtemperaturen an den Knotenpunkten *j* = 0*, . . . ,* 3 werden mit  $T_i(t) = T(j\Delta x, t)$  abgekürzt.

Die vorliegende Gleichung [\(B.199\)](#page-269-2) ist eine sogenannte Diffusions-Konvektions-Reaktions-Gleichung. Sie beinhaltet einen Diffusionsterm (zweite Ortsableitungen) und einen Transportterm (erste Ortsableitung). Im Folgenden wird der Diffusionsterm immer mit dem zentralen Differenzenquotienten (letzte Zeile in Tabelle [2.5\)](#page-189-0) approximiert. Je nachdem, ob der Diffusionsterm oder der Transportterm dominant ist, bietet sich die Verwendung eines anderen Differenzenquotienten zur Approximation des Transportterms an. Der Transportterm wird daher einmal mit dem Rückwärtsdifferenzenquotienten (zweite Zeile in Tabelle [2.5\)](#page-189-0) und einmal mit dem zentralen Differenzenquotienten (dritte Zeile in Tabelle [2.5\)](#page-189-0) approximiert.

## • **Zentraler Differenzenquotient für Transportterm:** Die Ortsableitungen werden in der Form

<span id="page-270-2"></span><span id="page-270-0"></span>
$$
\frac{\partial}{\partial x}T(j\Delta x, t) \approx \frac{1}{2\Delta x}(T_{j+1}(t) - T_{j-1}(t))
$$
\n(B.203a)

$$
\frac{\partial^2}{\partial x^2} T(j\Delta x, t) \approx \frac{1}{\Delta x^2} (T_{j+1}(t) - 2T_j(t) + T_{j-1}(t))
$$
\n(B.203b)

approximiert. Für die Randbedingungen gilt (vgl. Abschnitt [2.6.1\)](#page-189-1)

$$
T_0 = T_0(t) \tag{B.204a}
$$

<span id="page-270-1"></span>
$$
0 = \frac{1}{2\Delta x}(T_4(t) - T_2(t)) \implies T_4(t) = T_2(t) , \qquad (B.204b)
$$

wobei *T*4(*t*) die Temperatur an einem virtuellen Knotenpunkt mit der Position  $L + \Delta x$  (d. h. außerhalb des betrachteten Gebiets  $(0, L)$ ) ist. Durch Einsetzen von [\(B.203\)](#page-270-0) in [\(B.199\)](#page-269-2) ergibt sich das für  $j = 1, 2, 3$  gültige Differentialglei-

Vorlesung und Übung Fortgeschrittene Methoden der Modellbildung (Wintersemester 2023/2024) ©A. Steinböck, Institut für Automatisierungs- und Regelungstechnik, TU Wien

chungssystem

$$
\rho c_p \frac{d}{dt} T_j(t) = \frac{\lambda}{\Delta x^2} (T_{j+1}(t) - 2T_j(t) + T_{j-1}(t)) -
$$
\n
$$
- \frac{\rho c_p v}{2\Delta x} (T_{j+1}(t) - T_{j-1}(t)) - \frac{U\alpha}{A} (T_j(t) - T_w) .
$$
\n(B.205)

Berücksichtigung der Randbedingungen [\(B.204\)](#page-270-1), Division durch *ρc<sup>p</sup>* und Umstellen der einzelnen Terme liefert die Zustandsraumdarstellung [\(B.194\)](#page-267-2) mit dem Zustandsvektor  $\mathbf{T}(t) = [T_1(t), T_2(t), T_3(t)]^{\mathrm{T}}$  und

$$
\mathbf{A} = \frac{\lambda}{\rho c_p \Delta x^2} \begin{bmatrix} -2 & 1 & 0 \\ 1 & -2 & 1 \\ 0 & 2 & -2 \end{bmatrix} - \frac{v}{2\Delta x} \begin{bmatrix} 0 & 1 & 0 \\ -1 & 0 & 1 \\ 0 & 0 & 0 \end{bmatrix} - \frac{U\alpha}{\rho c_p A} \mathbf{E}
$$
 (B.206a)

$$
\mathbf{b}_0 = \left(\frac{\lambda}{\rho c_p \Delta x^2} + \frac{v}{2\Delta x}\right) \begin{bmatrix} 1 \\ 0 \\ 0 \end{bmatrix}
$$
 (B.206b)

$$
\mathbf{b}_w = \frac{U\alpha}{\rho c_p A} \begin{bmatrix} 1 \\ 1 \\ 1 \end{bmatrix} . \tag{B.206c}
$$

• **Rückwärtsdifferenzenquotient für Transportterm:** Der Diffusionsterm wird weiterhin mit [\(B.203b\)](#page-270-0) approximiert. Statt [\(B.203a\)](#page-270-2) wird nun der Rückwärtsdifferenzenquotient

<span id="page-271-1"></span><span id="page-271-0"></span>
$$
\frac{\partial}{\partial x}T(j\Delta x, t) \approx \frac{1}{\Delta x}(T_j(t) - T_{j-1}(t))
$$
\n(B.207)

verwendet. Einsetzen von [\(B.207\)](#page-271-0) in die Randbedingungen [\(B.202\)](#page-270-3) ergibt

$$
T_0 = T_0(t)
$$
 (B.208a)

$$
0 = \frac{1}{\Delta x}(T_3(t) - T_2(t)) \implies T_3(t) = T_2(t).
$$
 (B.208b)

Es bleiben damit nur die Zustandsvariablen  $\mathbf{T}(t)=[T_1(t), T_2(t)]^{\text{T}}$  übrig. Für sie, d. h. für  $j = 1, 2$ , folgt nach Einsetzen von [\(B.203b\)](#page-270-0) und [\(B.207\)](#page-271-0) in [\(B.199\)](#page-269-2) das Differentialgleichungssystem

$$
\rho c_p \frac{d}{dt} T_j(t) = \frac{\lambda}{\Delta x^2} (T_{j+1}(t) - 2T_j(t) + T_{j-1}(t)) -
$$
\n
$$
- \frac{\rho c_p v}{\Delta x} (T_j(t) - T_{j-1}(t)) - \frac{U\alpha}{A} (T_j(t) - T_w) .
$$
\n(B.209)

Berücksichtigung der Randbedingungen [\(B.208\)](#page-271-1), Division durch *ρc<sup>p</sup>* und Umstellen der einzelnen Terme liefert die Zustandsraumdarstellung [\(B.194\)](#page-267-2) mit

dem Zustandsvektor  $\mathbf{T}(t) = [T_1(t), T_2(t)]^{\mathrm{T}}$  und

$$
\mathbf{A} = \frac{\lambda}{\rho c_p \Delta x^2} \begin{bmatrix} -2 & 1 \\ 1 & -1 \end{bmatrix} - \frac{v}{\Delta x} \begin{bmatrix} 1 & 0 \\ -1 & 1 \end{bmatrix} - \frac{U\alpha}{\rho c_p A} \mathbf{E}
$$
 (B.210a)

$$
\mathbf{b}_0 = \left(\frac{\lambda}{\rho c_p \Delta x^2} + \frac{v}{\Delta x}\right) \begin{bmatrix} 1 \\ 0 \end{bmatrix}
$$
 (B.210b)

$$
\mathbf{b}_w = \frac{U\alpha}{\rho c_p A} \begin{bmatrix} 1 \\ 1 \end{bmatrix} . \tag{B.210c}
$$

<span id="page-272-1"></span>*Aufgabe* B.20 (Elektrische Heckscheibenheizung)*.* Ein PKW besitze eine *d* = 8 mm dicke Heckscheibe aus Glas mit den homogenen thermischen Eigenschaften  $\rho c_p$  =  $2 MJ/(m^3 K)$  und  $\lambda = 0.75 W/(m^2 K)$ . Der PKW steht für längere Zeit in einer Garage mit einer Raumtemperatur von *T<sup>A</sup>* = 5 ◦C. Während einer Ausfahrt bei einer konstanten Außentemperatur von *T*<sup>∞</sup> = −5 ◦C fällt die innere Oberflächentemperatur der Heckscheibe unter den Taupunkt und die Scheibe beschlägt. Zehn Minuten nach Beginn der Fahrt wird die elektrische Heckscheibenheizung mit einer Heizleistung von *p* = 200W*/*m<sup>2</sup> eingeschaltet, um das Beschlagen der Scheibe zu verhindern. Die Lufttemperatur *T<sup>I</sup>* im Inneren des Wagens wird von der Klimaanlage ab Beginn der Fahrt mit 2 ◦C*/*min erhöht bis sie *TI,ss* = 20 ◦C erreicht hat und danach während der gesamten Fahrt konstant auf diesem Wert gehalten.

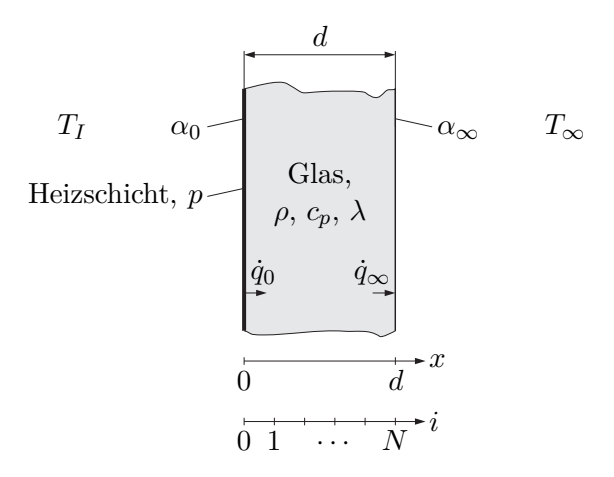

<span id="page-272-0"></span>Abbildung B.31: Querschnitt einer Heckscheibe eines PKW.

Wie in Abbildung [B.31](#page-272-0) skizziert befindet sich die Heizschicht an der Innenseite der Heckscheibe. Vereinfacht soll die Heizschicht als vollflächig und vernachlässigbar dünn betrachtet werden. Folglich muss keine Wärmekapazität der Heizschicht berücksichtigt werden. Der Wärmeübergang zwischen Heizschicht und Glas ist ideal. Zwischen der Heizschicht und der Luft im Inneren des Wagens kommt es zu freier Konvektion mit dem Wärmeübergangskoeffizienten  $\alpha_0 = 15 \,\mathrm{W/(m^2\,K)}$ . Zwischen der Glasscheibe

Vorlesung und Übung Fortgeschrittene Methoden der Modellbildung (Wintersemester 2023/2024) ©A. Steinböck, Institut für Automatisierungs- und Regelungstechnik, TU Wien

und der äußeren Umgebungsluft kommt es durch den Fahrtwind zu erzwungener Konvektion mit dem Wärmeübergangskoeffizienten  $\alpha_{\infty} = 70 \,\mathrm{W/(m^2\,K)}$ .

Berechnen Sie den zeitlichen Verlauf des Temperaturfeldes in der Glasscheibe mithilfe der Finite Differenzen Methode. Untersuchen Sie die Auswirkung der gewählten Ortsschrittweite auf die erzielte Rechengenauigkeit sowohl im transienten als auch im stationären Fall.

*Lösung von Aufgabe [B.20.](#page-272-1)* Es sei  $T(t, x)$  das 1-dimensionale Temperaturfeld in Dickenrichtung (Ortskoordinate *x* ∈ [0*, d*]) der Heckscheibe. Um dieses Temperaturfeld zu berechnen, wird die 1-dimensionale Fouriersche Wärmeleitgleichung

<span id="page-273-0"></span>
$$
\rho c_p \frac{\partial T(t, x)}{\partial t} = \lambda \frac{\partial^2 T(t, x)}{\partial x^2} \qquad \forall x \in (0, d), \ t > 0 \tag{B.211}
$$

(vgl. [\(2.5a\)](#page-142-0)) für temperaturunabhängige Wärmeleitfähigkeit *λ* numerisch mithilfe der Finite Differenzen Methode gelöst. In Ergänzung zu [\(B.211\)](#page-273-0) werden noch die Anfangsbedingung

<span id="page-273-3"></span><span id="page-273-2"></span><span id="page-273-1"></span>
$$
T(0, x) = T_A \qquad \forall x \in [0, d] \tag{B.212}
$$

und die Randbedingungen

$$
p_0(t) = -\lambda \frac{\partial T}{\partial x}\Big|_{x=0} + \alpha_0 (T(t, 0) - T_I(t)) \qquad \forall t > 0
$$
 (B.213a)  
=  $\dot{q}_0$ 

$$
0 = \underbrace{\lambda \frac{\partial T}{\partial x}\Big|_{x=d}}_{\substack{t=d,\infty}} + \alpha_{\infty}(T(t,d) - T_{\infty}) \qquad \forall t > 0 \qquad (B.213b)
$$

benötigt. Die Wärmestromdichten  $\dot{q}_0$  und  $\dot{q}_\infty$  an den Rändern der Glasschicht wurden hierbei in positiver Richtung *x* positiv gezählt (siehe Abbildung [B.31\)](#page-272-0). Die Randbedingungen berücksichtigen den konvektiven Wärmeaustausch mit der umgebenden Luft und die Heizleistung der Heizschicht mit der Zeitfunktion

$$
p_0(t) = \begin{cases} 0 & \text{falls } t < 10 \,\text{min} \\ p & \text{sonst} \end{cases} . \tag{B.214}
$$

Die Randbedingung [\(B.213a\)](#page-273-1) folgt direkt aus dem Energieerhaltungssatz angewandt auf die Heizschicht. Der rampenförmige Zeitverlauf der Lufttemperatur im Inneren des Wagens ist in der Form

$$
T_I(t) = \min\left\{T_A + t \cdot 2 \frac{^{\circ}\text{C}}{\text{min}}, T_{I,ss}\right\} \tag{B.215}
$$

gegeben, wobei hier *t* in min einzusetzen ist. Die Anfangsbedingung [\(B.212\)](#page-273-2) und der Wert *T<sup>I</sup>* (0) entsprechen der Raumtemperatur in der Garage, da das Fahrzeug vor Beginn der Fahrt dort lange stand.

Vorlesung und Übung Fortgeschrittene Methoden der Modellbildung (Wintersemester 2023/2024) ©A. Steinböck, Institut für Automatisierungs- und Regelungstechnik, TU Wien

Ähnlich wie in Abschnitt [2.6.1](#page-189-1) werden für die Anwendung der Finite Differenzen Methode das äquidistante Ortsgitter

$$
x_i = i\Delta x
$$
  $i = 0, 1, ..., N$ ,  $\Delta x = \frac{d}{N}$  (B.216)

mit  $N \geq 1$  und das äquidistante Zeitgitter

$$
t_j = j\Delta t \qquad j = 0, 1, \dots \tag{B.217}
$$

definiert. Die Temperaturen an den Gitterpunkten werden in der Form *Ti*(*t*) = *T*(*t, xi*) und  $T_i^j = T(t_j, x_i) = T_i(t_j)$  abgekürzt. Unter Verwendung von  $a = \frac{\lambda}{\rho c}$  $\frac{\lambda}{\rho c_p}$  und der letzten Zeile von Tabelle [2.5](#page-189-0) (zentraler Differenzenquotient für 2. Ableitung) ergibt sich aus [\(B.211\)](#page-273-0) die örtlich diskretisierte Differentialgleichung

<span id="page-274-0"></span>
$$
\dot{T}_i(t) = \frac{a}{\Delta x^2} (T_{i-1}(t) - 2T_i(t) + T_{i+1}(t)), \qquad \forall t > 0, \ i = 1, 2, ..., N - 1. \quad (B.218)
$$

Sie gilt grundsätzlich auch für die Randpunkte *i* = 0 und *i* = *N*, wenn an den Positionen *x*−<sup>1</sup> und *xN*+1 virtuelle Gitterpunkte eingeführt werden. Die dann auftretenden unbekannten Werte *T*−1(*t*) und *TN*+1(*t*) ergeben sich aus den Randbedingungen [\(B.213\)](#page-273-3), wenn darin die Ortsableitung mithilfe der dritten Zeile von Tabelle [2.5](#page-189-0) (zentraler Differenzenquotient für 1. Ableitung) approximiert wird. Dies liefert

$$
p_0(t) = -\frac{\lambda}{2\Delta x}(T_1(t) - T_{-1}(t)) + \alpha_0(T_0(t) - T_I(t)) \qquad \forall t > 0
$$
 (B.219a)

<span id="page-274-1"></span>
$$
0 = \frac{\lambda}{2\Delta x}(T_{N+1}(t) - T_{N-1}(t)) + \alpha_{\infty}(T_N(t) - T_{\infty}) \quad \forall t > 0.
$$
 (B.219b)

Werden aus diesen Gleichungen die Größen *T*−1(*t*) und *TN*+1(*t*) ausgedrückt und in [\(B.218\)](#page-274-0) eingesetzt, so ergeben sich die örtlich diskretisierten Differentialgleichungen

$$
\dot{T}_0(t) = \frac{2a}{\Delta x^2} \bigg( T_1(t) - T_0(t) + \frac{\Delta x}{\lambda} (p_0(t) - \alpha_0 (T_0(t) - T_I(t))) \bigg)
$$
(B.220a)

$$
\dot{T}_N(t) = \frac{2a}{\Delta x^2} \left( T_{N-1}(t) - T_N(t) - \frac{\Delta x}{\lambda} \alpha_\infty (T_N(t) - T_\infty) \right)
$$
(B.220b)

für die Randpunkte. Mit dem Vektor  $\mathbf{T}(t) = [T_0(t) \cdots T_N(t)]^T$  können die Diffe-

<span id="page-275-0"></span>
$$
\dot{\mathbf{T}}(t) = \mathbf{f}(t, \mathbf{T}(t))
$$
\n
$$
= \frac{a}{\Delta x^2} \begin{bmatrix}\n2(T_1(t) - T_0(t) + \frac{\Delta x}{\lambda}(p_0(t) - \alpha_0(T_0(t) - T_I(t)))) \\
T_0(t) - 2T_1(t) + T_2(t) \\
\vdots \\
T_{N-2}(t) - 2T_{N-1}(t) + T_N(t) \\
2(T_{N-1}(t) - T_N(t) - \frac{\Delta x}{\lambda}\alpha_\infty(T_N(t) - T_\infty)\n\end{bmatrix}
$$
\n(B.221)

mit der Anfangsbedingung  $\mathbf{T}(0) = [T_A \cdots T_A]^T$  zusammengefasst werden. Es handelt sich bei [\(B.221\)](#page-275-0) um eine lineare zeitvariante Differentialgleichung. Zu ihrer numerischen Integration wird hier das Euler-Vorwärtsverfahren (siehe Abschnitt [2.6.1\)](#page-189-1) verwendet, was mit der Abkürzung  $\mathbf{T}^{j} = \mathbf{T}(t_{j})$  auf die explizite lineare Differenzengleichung

<span id="page-275-2"></span>
$$
\mathbf{T}^{j+1} = \mathbf{T}^j + \Delta t \mathbf{f}(t_j, \mathbf{T}^j) \qquad \forall j = 0, 1, \dots
$$
 (B.222)

mit den Anfangswerten  $\mathbf{T}^0 = [T_A \quad \cdots \quad T_A]^T$  führt. Damit kann die gesuchte numerische Lösung direkt in einem Computernumerikprogramm in einer Schleife über die Zeitindizes *j* ausgerechnet werden. Programmcode [B.1](#page-275-1) zeigt eine mögliche Implementierung der Rechnung in MATLAB.

<span id="page-275-1"></span>Listing B.1: Matlab-Code zur Berechnung des Temperaturfeldes in der Heckscheibe.

```
% Elektrische Heckscheibenheizung
% Berechnung des Temperaturfeldes mittels FDM
\frac{1}{\sqrt{2}}
```

```
\% = \text{init} =close all;
    clear :
    clc;\% = define parameters and inputs =
    d = 0.008; % thickness, m
    lambda = 0.75; % W/m/K
    rhocp = 2e6; \% J/m<sup>^3</sup>/K
    TA = 5; % initial temperature, deg
    TI = \mathbb{Q}(\mathbf{t}) min(TA+2*t/60,20); % inner air temperature, deg
    Tinf = -5; % outer air temperature, deg
    alpha 0 = 15; % W/m<sup>2</sup>/K
    alphainf = 70; \% W/m<sup>2</sup>/K
    p0 = \mathcal{Q}(t) 200*(t>=10*60); % heating power per unit area, W/m<sup>2</sup>2
```
Vorlesung und Übung Fortgeschrittene Methoden der Modellbildung (Wintersemester 2023/2024) ©A. Steinböck, Institut für Automatisierungs- und Regelungstechnik, TU Wien

```
N = 5; % number of spatial grid intervals
\% = prepare =a =lambda/rhocp; % thermal diffusivity, W/m/K
    xx = linespace(0, d, N+1); % spatial grid
    delta x = xx(2); % step size of spatial grid
     deltat = 0.4 * delta x^2/a; % step size of time grid
     \mathbf{t} \mathbf{t} = 0: deltat:40*60; % time grid
    % rhs of ode
     f = \mathcal{Q}(t, T) \dotsa / deltax \hat{ } 2∗[ ...
              2*T(2)-2*T(1)+2*deltax/lambda*(p0(t)-alpha0*b*(T(1)-TI(t))); ..
              T(1:\text{end}-2)-2*T(2:\text{end}-1)+T(3:\text{end});...
              2*\text{T}(\text{end}-1)-2*\text{T}(\text{end})-2*\text{delta}x/\text{lambda}*\text{alpha}+\text{alpha} f *(T(end)-Tinf)...
            \vert;
\% = calc FDM solution, Euler forward time integration =
    TT = \text{nan}(\text{length}(\text{tt}), \text{length}(\text{xx})); % temperature, initialize empty matr
    TT(1,:) = 0*xx+TA; % set initial temperature states
     for j=2: length (tt) % Euler forward integration steps
         TT(j, :) = TT(j-1, :) + delta * f (tt (j-1), TT(j-1, :)');end
\% = plot results =
     figure;
     \text{surf}(\text{tt}(1:10:\text{end})/60, \text{xx}*1000, \text{TT}(1:10:\text{end}, :)', 'facecol', 'w', 'edgecol',
     view(30, 46);x \,label( ' \it \rm \rm ( min ) ' );
     y \,label( ' \, \text{rm (mm) ' } );z l a b e l ( ' \ i tT \rm (°C ) ' ) ;
```
Bei der Wahl der Ortschrittweite ∆*x* und der Zeitschrittweite ∆*t* muss die Bedingung

$$
\frac{a\Delta t}{\Delta x^2} \le \frac{1}{2} \tag{B.223}
$$

(siehe [\(2.132\)](#page-191-0)) eingehalten werden, damit [\(B.222\)](#page-275-2) stabil ist. Im vorliegenden Fall wurde daher Zeitschrittweite in der Form

$$
\Delta t = 0.4 \frac{\Delta x^2}{a} \tag{B.224}
$$

Vorlesung und Übung Fortgeschrittene Methoden der Modellbildung (Wintersemester 2023/2024) ©A. Steinböck, Institut für Automatisierungs- und Regelungstechnik, TU Wien

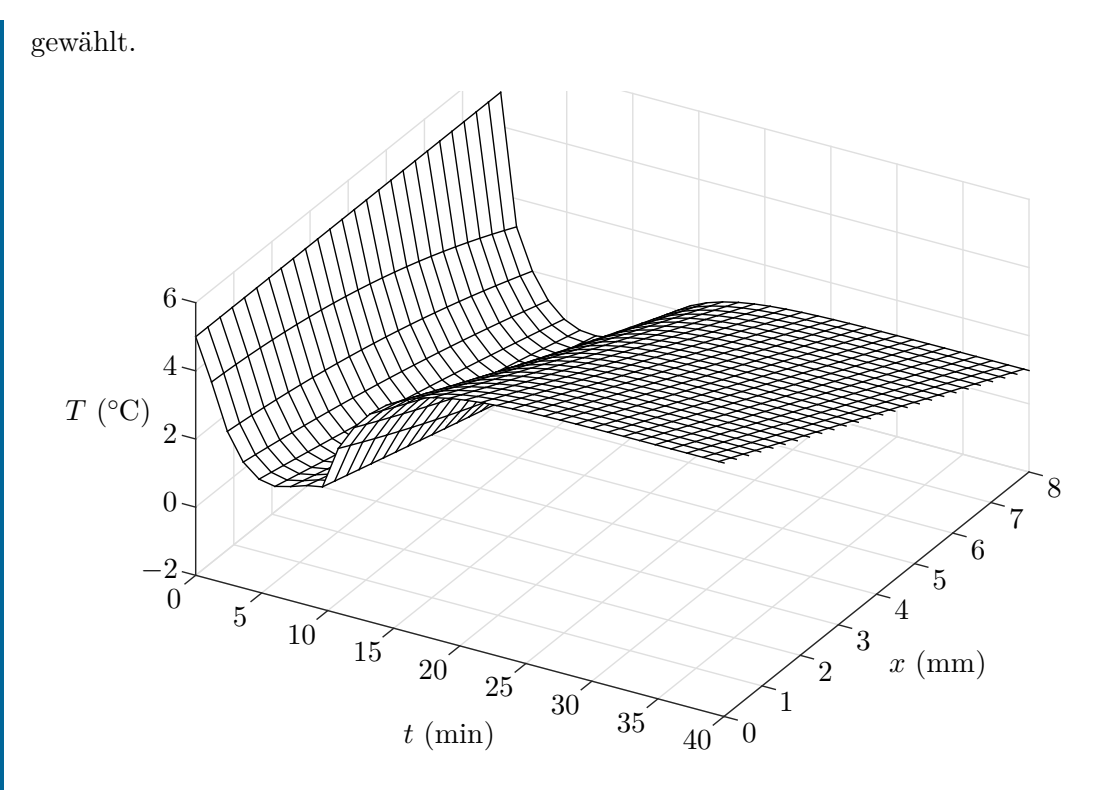

<span id="page-277-0"></span>Abbildung B.32: Temperaturfeld in der Heckscheibe.

Für *N* = 25 ist die Lösung von [\(B.222\)](#page-275-2) in Abbildung [B.32](#page-277-0) dargestellt. Zu Beginn der Fahrt nimmt die Temperatur *T* der Heckscheibe rapide ab. Durch die Erhöhung der Lufttemperatur im Inneren des Wagens nimmt *T* dann leicht zu, ehe zum Zeitpunkt *t* = 10 min ein starker Temperaturanstieg durch das Einschalten der Heckscheibenheizung erfolgt. Anschließend nähert sich das Temperaturfeld asymptotisch seinem stationären Profil.

Die Lösung von [\(B.222\)](#page-275-2) wurde für verschiedene Werte *N* berechnet, um den Einfluss der gewählten Ortsschrittweite auf die erzielte Rechengenauigkeit zu studieren. Qualitativ ergeben sich Temperaturverläufe, die jenem in Abbildung [B.32](#page-277-0) sehr ähnlich sind. Es wird daher in Abbildung [B.33](#page-278-0) für  $N = 10$ ,  $N = 5$  und  $N = 2$  nur noch die maximale absolute Abweichung

$$
e_{25}(t_j) = \max_i \left| T_i^j - T(x_i, t_j) \right|_{N=25} \tag{B.225}
$$

zwischen der jeweiligen numerischen Lösung und der mit *N* = 25 erhaltenen Lösung gezeigt. Nennenswerte Abweichungen zwischen den Lösungen, d. h. Rechenungenauigkeiten, ergeben sich nur bei transienten Änderungen des Temperaturfeldes. Für *N* = 1 (nicht in Abbildung [B.33](#page-278-0) dargestellt) nimmt *e*<sup>25</sup> erheblich größere Werte (bis zu 2*.*5 ◦C) an.

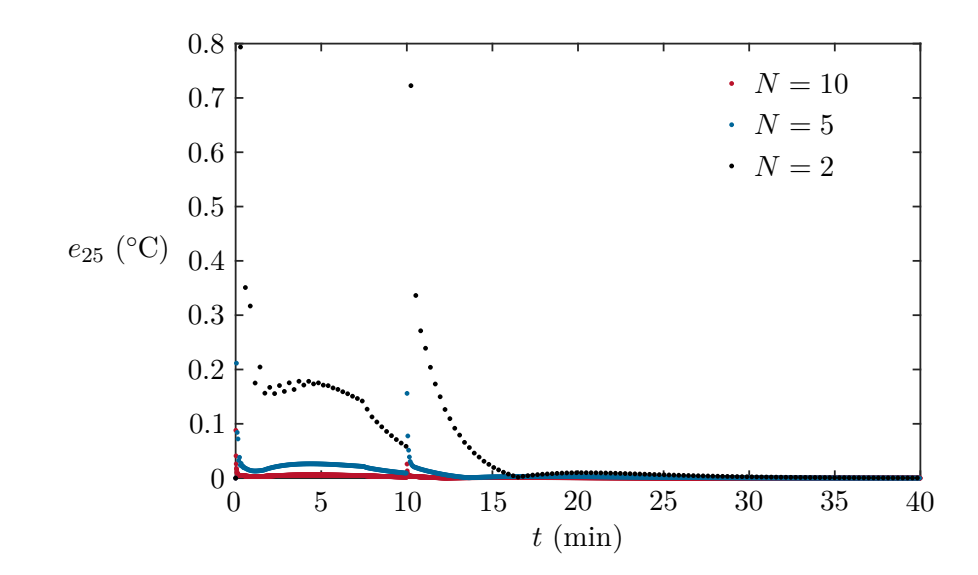

<span id="page-278-0"></span>Abbildung B.33: Maximale absolute Abweichung zwischen dem berechneten Temperaturfeld und der Lösung für *N* = 25.

Für *t* → ∞ konvergieren die berechneten numerischen Lösungen unabhängig von *N* gegen den exakten stationären Ortsverlauf *Tss*(*x*). Dieser kann aus [\(2.86\)](#page-176-1) (für eine einschichtige homogene Wand) analytisch in Form der linearen Funktion

<span id="page-278-1"></span>
$$
T_{ss}(x) = T_{ss}(0) + \frac{x}{d}(T_{ss}(d) - T_{ss}(0))
$$
\n(B.226)

berechnet werden. Zur Bestimmung der noch unbekannten Oberflächentemperaturen *Tss*(0) und *Tss*(*d*) können die Randbedingungen (für *t* ≥ 10 min) verwendet werden. Dies ergibt

$$
p = -\lambda \frac{T_{ss}(d) - T_{ss}(0)}{d} + \alpha_0 (T_{ss}(0) - T_{I,ss})
$$
 (B.227a)

$$
0 = \lambda \frac{T_{ss}(d) - T_{ss}(0)}{d} + \alpha_{\infty} (T_{ss}(d) - T_{\infty})
$$
 (B.227b)

und somit

$$
T_{ss}(0) = \frac{\left(\frac{1}{\alpha_{\infty}} + \frac{d}{\lambda}\right)\left(\frac{p}{\alpha_0} + T_{I,ss}\right) + \frac{1}{\alpha_0}T_{\infty}}{\frac{1}{\alpha_0} + \frac{d}{\lambda} + \frac{1}{\alpha_{\infty}}}
$$
(B.228a)

$$
T_{ss}(d) = \frac{\frac{1}{\alpha_{\infty}} \left(\frac{p}{\alpha_0} + T_{I,ss}\right) + \left(\frac{1}{\alpha_0} + \frac{d}{\lambda}\right) T_{\infty}}{\frac{1}{\alpha_0} + \frac{d}{\lambda} + \frac{1}{\alpha_{\infty}}}.
$$
 (B.228b)

Um nun zu sehen, dass die berechneten numerischen Lösungen tatsächlich gegen den in [\(B.226\)](#page-278-1) analytisch berechneten, exakten stationären Ortsverlauf *Tss*(*x*) konvergieren,

wurde die maximale absolute Abweichung

$$
e_{ss}(t_j) = \max_i \left| T_i^j - T_{ss}(x_i) \right| \tag{B.229}
$$

(stationärer Fehler) in Abbildung [B.34](#page-279-0) für *t* ≥ 30 min dargestellt. Es ist klar, dass *ess* stationär gegen Null konvergiert, da mit den verwendeten Differenzenquotienten für ein lineares Temperaturprofil, wie es durch [\(B.226\)](#page-278-1) definiert ist, die auftretenden Ortsableitungen *∂T ∂x* und *<sup>∂</sup>* 2*T ∂x*<sup>2</sup> unabhängig von der gewählten Ortsschrittweite ∆*x* exakt berechnet werden.

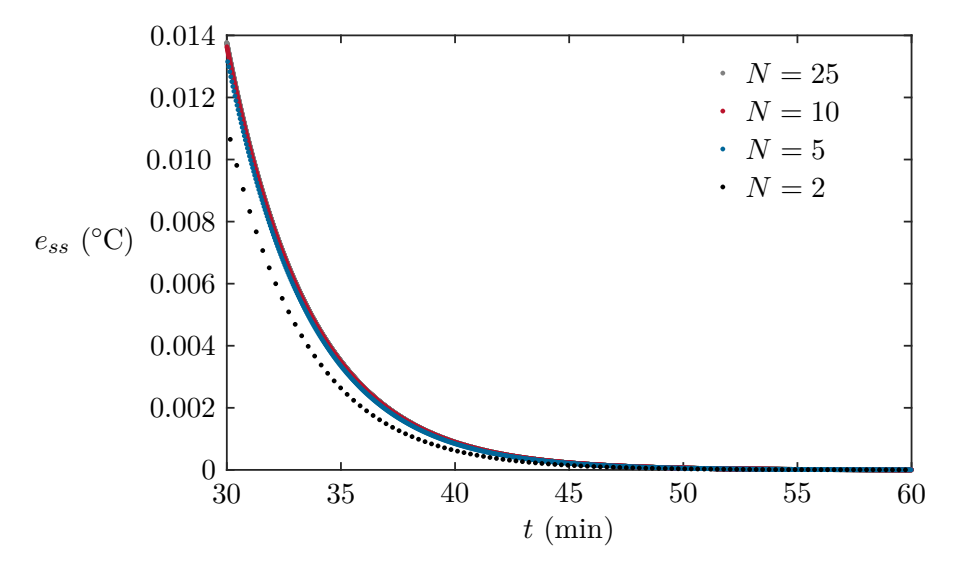

<span id="page-279-0"></span>Abbildung B.34: Maximale absolute Abweichung zwischen dem berechneten Temperaturfeld und der exakten stationären Lösung *Tss*(*x*).

<span id="page-279-1"></span>*Aufgabe* B.21 (Tauchpumpe)*.* Zur Förderung von Wasser aus einem Tiefbrunnen wird eine Tauchpumpe eingesetzt, welche durch eine Asynchronmaschine angetrieben wird. Die im Pumpengehäuse eingebaute Asynchronmaschine wird an der Außenseite des Stators vom geförderten Brunnenwasser umströmt und so durch erzwungene Konvektion mit dem Wärmeübergangskoeffizienten *αSW* zwangsgekühlt (siehe Abbildung [B.35](#page-280-0) links). Der Wasserdurchsatz im Betrieb ist hoch genug, sodass die Wassertemperatur *T<sup>W</sup>* als konstant angenommen werden kann. Rotor und Stator sind durch erzwungene Konvektion im Luftspalt mit dem Wärmeübergangskoeffizienten  $\alpha_{RS}$  thermisch gekoppelt.

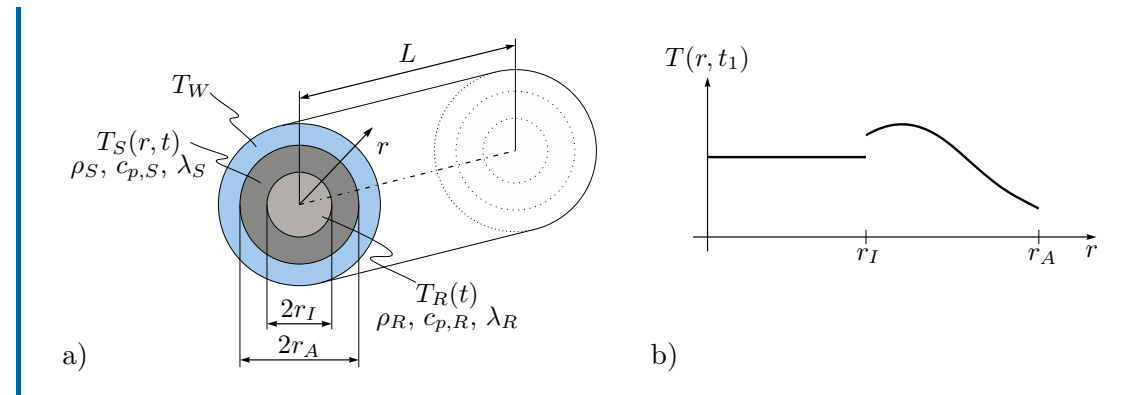

<span id="page-280-0"></span>Abbildung B.35: Zur Berechnung der Temperaturverteilung im Antrieb einer Tauchpumpe, a) vereinfachte Skizze einer Asynchronmaschine in einer Tauchpumpe, b) qualitativer Temperaturverlauf im Rotor und im Stator der Asynchronmaschine zu einem allgemeinen Zeitpunkt *t*1.

Es soll für den Volllastbetrieb die Temperaturverteilung im Rotor und im Stator untersucht werden. Dazu wird angenommen, dass sich Rotor und Stator hinreichend genau durch homogene Körper mit mittleren Massendichten *ρ<sup>R</sup>* und *ρS*, mittleren Wärmekapazitäten  $c_{p,R}$  und  $c_{p,S}$  sowie mittleren Wärmeleitfähigkeiten  $\lambda_R$  und  $\lambda_S$ beschreiben lassen. Zudem wird der Wärmeeintrag zufolge des Motorstromes *I* am Verlustwiderstand *R* als homogene volumetrische Wärmequelle gleichmäßig im gesamten Stator angenommen. Rotor und Stator besitzen die Länge *L* und ihre Stirnflächen sind näherungsweise adiabat.

Unter diesen Annahmen stellt sich eine rotationssymmetrische Temperaturverteilung *T*(*r, t*) ein. Da der Stator durch die vergossenen Wicklungen Wärme viel schlechter leitet als der Rotor ( $\lambda_S \ll \lambda_R$ ), wird die Temperaturverteilung im Rotor als homogen angenommen, d.h.

$$
T(r,t) = \begin{cases} T_R(t) & \text{für } r \in [0, r_I) \\ T_S(r,t) & \text{für } r \in [r_I, r_A]. \end{cases}
$$

Berechnen Sie den zeitlichen Verlauf der Temperaturverteilung *T*(*r, t*) ausgehend von einer Anfangstemperatur des Rotors  $T_R(0) = T_{R,0}$  und einer Anfangstemperaturverteilung des Stators  $T_S(r, 0) = T_{S,0}(r)$  numerisch mittels Finiter Differenzen Methode.

*Lösung von Aufgabe [B.21.](#page-279-1)* Es soll zunächst die Differentialgleichung der Rotortemperatur  $T_R(t)$  formuliert werden. Der Rotor mit dem Volumen  $V_R$  tauscht an der Grenzschicht  $r = r_I$  thermische Energie mit dem Stator gemäß  $\dot{\mathbf{q}}_{RS}(t)$  $\alpha_{RS}(T_R(t) - T_S(r_I, t))$ **e***r* aus. Der Energieerhaltungsatz [\(1.190\)](#page-48-0) liefert für das Kon-

trollvolumen V*<sup>R</sup>*

$$
\frac{\mathrm{d}}{\mathrm{d}t} \int_{\mathcal{V}_R} \rho_R c_{p,R} T_R(t) \, \mathrm{d}V = - \int_{\partial \mathcal{V}_R} \mathbf{n} \cdot \dot{\mathbf{q}}_{RS}(t) \, \mathrm{d}\mathcal{A} \;, \tag{B.230}
$$

woraus durch Auswerten der Integrale die gesuchte Differentialgleichung

<span id="page-281-0"></span>
$$
\frac{d}{dt}T_R(t) = -\frac{2\alpha_{RS}}{\rho_R c_{p,RTI}}(T_R(t) - T_S(r_I, t))
$$
\n(B.231)

folgt. Für den Stator ist die Wärmeleitgleichung in Zylinderkoordinaten [\(2.5b\)](#page-142-1) zu verwenden, welche sich durch die angenommene Rotationssymmetrie auf die Form

<span id="page-281-1"></span>
$$
\rho_S c_{p,S} \frac{\partial T_S(r,t)}{\partial t} = \lambda \frac{1}{r} \frac{\partial}{\partial r} \left( r \frac{\partial T_S(r,t)}{\partial r} \right) + g(r,t) \tag{B.232}
$$

vereinfacht. Die volumetrische Wärmequelle *g*(*r, t*) zufolge der elektrischen Verluste ergibt sich unter der Annahme einer homogenen Verteilung zu

<span id="page-281-2"></span>
$$
g(r,t) = g(t) = \frac{R(I(t))^{2}}{(r_{A}^{2} - r_{I}^{2})\pi L}.
$$
 (B.233)

Aus  $\dot{\mathbf{q}}_{RS}(t)$  und  $\dot{\mathbf{q}}_{SW}(t) = \alpha_{SW}(T_S(r_A, t) - T_W)\mathbf{e}_r$  sowie dem Fourierschen Wärmeleitgesetz [\(2.1\)](#page-141-0) folgen die Randbedingungen

$$
\lambda_S \frac{\partial T_S(r,t)}{\partial r}\bigg|_{r=r_I} = -\alpha_{RS}(T_R(t) - T_S(r_I, t))
$$
\n(B.234a)

$$
\lambda_S \frac{\partial T_S(r,t)}{\partial r}\Big|_{r=r_A} = -\alpha_{SW}(T_S(r_A, t) - T_W). \tag{B.234b}
$$

Die zeitliche Dynamik des Temperaturverlaufs *T*(*r, t*) wird also durch ein gekoppeltes System einer gewöhnlichen Differentialgleichung [\(B.231\)](#page-281-0) und einer partiellen Differentialgleichung [\(B.232\)](#page-281-1) mit den Randbedingungen [\(B.234\)](#page-281-2) beschrieben. Eine analytische Lösung derartiger Gleichungssysteme ist nur in Spezialfällen möglich, weshalb die partielle Differentialgleichung im Folgenden mit der Finiten Differenzen Methode diskretisiert und numerisch gelöst wird.

Dazu wird die Ortskoordinate  $r \in [r_I, r_A]$  in *N* gleiche Intervalle  $[r_{n-1}, r_n]$  der Länge  $\Delta r = \frac{r_A - r_I}{N}$  mit  $n = 1, 2, ..., N$  unterteilt, womit  $r_n = r_I + n\Delta r$  für die Gitterpunkte gilt. Nach Anwenden der Kettenregel lassen sich die Ortsableitungen in [\(B.232\)](#page-281-1) an den Gitterpunkten durch zentrale Differenzenquotienten ersetzen, d. h.

$$
\frac{\partial T_S(r_n, t)}{\partial r} \approx \frac{T_S(r_{n+1}, t) - 2T_S(r_n, t) + T_S(r_{n-1}, t)}{(\Delta r)^2}
$$
(B.235a)

$$
\frac{\partial^2 T_S(r_n, t)}{\partial r^2} \approx \frac{T_S(r_{n+1}, t) - T_S(r_{n-1}, t)}{2\Delta r}, \qquad (B.235b)
$$

womit sich die Temperaturwerte  $T_S(r_n, t) = T_S^n(t)$  an den Gitterpunkten durch die gewöhnlichen Differentialgleichung

$$
\rho_S c_{p,S} \frac{d}{dt} T_S^n(t) = \lambda_S \frac{T_S^{n+1}(t) - 2T_S^n(t) + T_S^{n-1}(t)}{(\Delta r)^2} + \lambda_S \frac{T_S(r_{n+1}, t) - T_S(r_{n-1}, t)}{2\Delta r(r_1 + n\Delta r)} + g(t)
$$
\n(B.236)

<span id="page-282-0"></span>beschreiben lassen. An den Rändern, d. h. für *n* = 0 bzw. *n* = *N*, treten dabei die unbekannten Größen  $T_S^{-1}$  und  $T_S^{N+1}$  an den Stellen  $r_{-1}$  bzw.  $r_{N+1}$  auf, welche außerhalb des Definitionsgebietes liegen. Wie in Kapitel [2.6](#page-189-2) erläutert, lassen sich die unbekannten Temperaturen an diesen virtuellen Gitterpunkten durch die zugehörigen Randbedingungen eliminieren. Anwenden der zentralen Differenzenquotienten auf [\(B.234\)](#page-281-2) liefert

<span id="page-282-1"></span>
$$
T_S^{-1}(t) = T_S^1(t) - \frac{2\alpha_{RS}\Delta r}{\lambda_S} \Big( T_S^0(t) - T_R(t) \Big)
$$
 (B.237a)

$$
T_S^{N+1}(t) = T_S^{N-1}(t) - \frac{2\alpha_{SW}\Delta r}{\lambda_S} \Big( T_S^N(t) - T_W \Big). \tag{B.237b}
$$

Abschließend lassen sich die Differentialgleichungen [\(B.231\)](#page-281-0) und [\(B.236\)](#page-282-0) inklusive [\(B.237\)](#page-282-1) in ein lineares Anfangswertproblem

<span id="page-282-2"></span>
$$
\dot{\boldsymbol{\theta}}(t) = \mathbf{A}\boldsymbol{\theta}(t) + \mathbf{B}\mathbf{u}(t) \tag{B.238}
$$

mit dem Vektor der Temperaturen  $\boldsymbol{\theta}(t) = [T_R(t), T_S^0, \dots, T_S^N]^T$  (Dimension  $N +$ 2), den externen Eingängen **u**(*t*) =  $[I(t), T_W]^T$  und den Anfangswerten  $\theta(0)$  =  $[T_{R,0}, T_{S,0}(r_0), \ldots, T_{S,N}(r_N)]$ <sup>T</sup> zusammenfassen. Damit ist die Berechnung des Temperaturverlaufs *T*(*r, t*) auf die (numerische) Lösung des Anfangswertproblems [\(B.238\)](#page-282-2) zurückgeführt, was eine Standardaufgabe der Numerik darstellt. Beispielsweise kann durch das Euler-Vorwärtsverfahren (vgl. Abschnitt [2.6\)](#page-189-2) das Anfangswertproblem [\(B.238\)](#page-282-2) auf der diskretisierten Zeitachse *<sup>t</sup><sup>j</sup>* <sup>=</sup> *<sup>j</sup>*∆*<sup>t</sup>* mit *<sup>j</sup>* <sup>∈</sup> <sup>N</sup> durch Iterieren der expliziten Differenzengleichung

<span id="page-282-3"></span>
$$
\boldsymbol{\theta}_{j+1} = \boldsymbol{\theta}_j + \Delta t (\mathbf{A}\boldsymbol{\theta}_j + \mathbf{B}\mathbf{u}_j) \tag{B.239}
$$

mit  $\theta_j = \theta(t_j)$ ,  $\mathbf{u}_j = \mathbf{u}(t_j)$  gelöst werden. Zur Illustration des Lösungsverhaltens zeigt Abbildung [B.36](#page-283-0) den Aufheizvorgang für konstanten Strom *I*(*t*) = 10 A und konstante Wassertemperatur  $T_W = 10 °C$ , wobei von den Anfangstemperaturen  $T_{R,0} = T_{S,0}(r) = T_W$  ausgegangen wird. Der Rotor wurde dabei in  $N = 15$  Intervalle unterteilt. Für das Euler-Vorwärtsverfahren wurde aus Gründen der numerischen Stabilität die relativ kleine Schrittweite ∆*t* = 10*.*8 s verwendet. Die verwendeten Parameterwerte sind in Tabelle [B.5](#page-283-1) zusammengefasst.

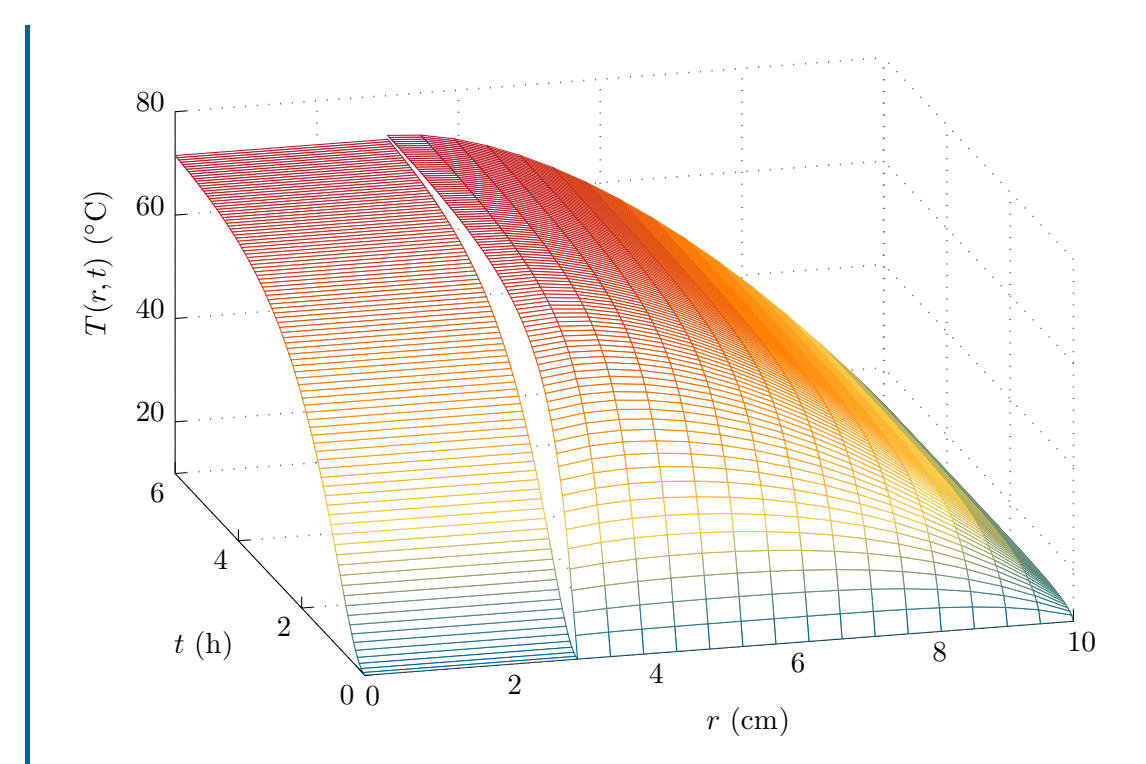

Abbildung B.36: Temperaturverlauf im Rotor und Stator der Asynchronmaschine für einen Aufheizvorgang bei Volllast, berechnet mittels [\(B.239\)](#page-282-3).

<span id="page-283-0"></span>

| Parameter     | Wert | Einheit                | Parameter     | Wert | Einheit                |
|---------------|------|------------------------|---------------|------|------------------------|
| $\rho_S$      | 6000 | $\text{kg}/\text{m}^3$ | $\rho_R$      | 5000 | $\text{kg}/\text{m}^3$ |
| $c_{p,S}$     | 350  | J/(kg K)               | $c_{p,R}$     | 450  | J/(kg K)               |
| $\lambda_S$   |      | W/(mK)                 | $\lambda_R$   | 100  | W/(mK)                 |
| $\alpha_{RS}$ | 10   | $\mathrm{W/(m^2\,K)}$  | $\alpha_{SW}$ | 500  | $\mathrm{W/(m^2\,K)}$  |
| R             | 5    | 12                     | L             | 40   | $\rm cm$               |
| $r_I$         | 3    | $\rm cm$               | $r_A$         | 10   | $\rm cm$               |

<span id="page-283-1"></span>Tabelle B.5: Parameterwerte der Tauchpumpe.

<span id="page-283-2"></span>*Aufgabe* B.22 (Wasserkühlung)*.* Abbildung [B.37](#page-284-0) zeigt eine integrierten Spannungsregler (IC) mit Wasserkühlung. Für eine Eingangsspannung *U<sup>e</sup>* ∈ [*Ue,*min*, Ue,*max] liefert der lineare Spannungsregler am Ausgang die konstante Spannung *Ua*. Die angeschlossene Last zieht einen Gleichstrom *Ia*. Der gleiche Strom fließt auch eingangsseitig. Aus dem Datenblatt des Spannungsreglers ist der thermische Widerstandswert *RSB* zwischen Sperrschicht und Basisplatte bekannt. Die Basisplatte hat eine Masse *m<sup>B</sup>* und eine spezifische Wärmekapazität *cB*. Die Wärmeübertragung über das Kunststoffgehäuse und die elektrischen Anschlusskontakte sei vernachlässigbar klein. Um die Kühlung zu verbessern, wird ein Kühlkörper mit der Länge *lK*, der Breite *b<sup>K</sup>* und der

Vorlesung und Übung Fortgeschrittene Methoden der Modellbildung (Wintersemester 2023/2024) ©A. Steinböck, Institut für Automatisierungs- und Regelungstechnik, TU Wien

Dicke  $h_K$  aufgeschraubt. Das Material des Kühlkörpers besitzt die Dichte  $\rho_K$  sowie die spezifische Wärmekapazität *cK*. Durch die Verwendung von Wärmeleitpaste wird zudem der Übergangswiderstand zwischen Basisplatte und Kühlkörper im Vergleich zu einem Luftspalt deutlich reduziert. Die Paste hat eine Wärmeleitfähigkeit von *λ<sup>P</sup>* und wurde auf einer Fläche *A<sup>P</sup>* mit einer Dicke *h<sup>P</sup>* aufgetragen. Zur besseren Kühlung wird der Kühlkörper von einem Fluid (z. B. Wasser) mit der Temperatur *T<sup>F</sup>* und der Geschwindigkeit *u*<sup>∞</sup> angeströmt, wodurch sich ein Wärmeübergangskoeffizient *αKF* vom Kühlkörper auf das Fluid ergibt. Der Durchfluss des Fluides ist so groß, dass *T<sup>F</sup>* als konstant angenommen werden kann.

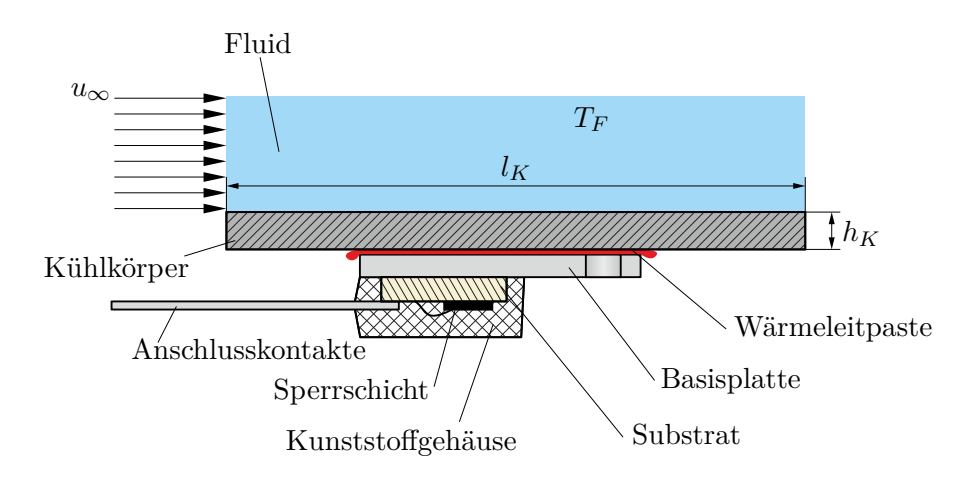

<span id="page-284-0"></span>Abbildung B.37: IC mit Wasserkühlung.

Die Wärmeströme an die Umgebungsluft können gegenüber den Wärmeströmen durch die Wärmeleitpaste und zwischen Kühlkörper und Fluid vernachlässigt werden. Die Temperaturverteilungen in der Basisplatte und im Kühlkörper können jeweils in alle Raumrichtungen als homogen betrachtet werden.

- 1. Zeichnen Sie das RC-Ersatzschaltbild des Wärmeleitproblems und beschriften Sie die einzelnen Elemente. Drücken Sie die Bauteilwerte der einzelnen Elemente durch gegebene Größen aus.
- 2. Der Hersteller der Wärmeleitpaste ist an der zeitlichen Änderung des Wärmestroms durch die Pastenschicht zufolge sich ändernder Eingangsspannung interessiert. Stellen Sie die zur Berechnung des gesuchten Wärmestroms notwendigen Gleichungen und Differentialgleichung auf. Die Gleichungen können auch im Laplace-Bereich angegeben werden. Wie groß ist der stationäre Wärmestrom durch die Wärmeleitpaste für eine konstante Eingangsspannung *U<sup>e</sup> > Ua*?
- 3. Wie groß darf der Wärmeübergangswiderstand zwischen Kühlkörper und Fluid höchstens sein, so dass die Sperrschicht-Temperatur des ICs den Wert *TS,*max stationär nicht überschreitet?

1. Zur Berechnung des Wärmestroms eignet sich die konzentriert-parametrische Formulierung als RC-Netzwerk. Der von der elektrischen Leistung des ICs in der Sperrschicht hervorgerufene Wärmestrom entspricht einer Randbedingung 2. Art und kann somit als ideale Stromquelle mit dem Wärmestrom

<span id="page-285-0"></span>
$$
P_{in} = I_a (U_e - U_a) \tag{B.240}
$$

dargestellt werden. Der Wärmeübergangswiderstand zwischen Sperrschicht und Basisplatte ist durch *RSB* gegeben. Wird die Basisplatte als konzentriertes (thermisches) Bauelement aufgefasst, so kann ihre Wärmekapazität durch

$$
C_B = m_B c_B \tag{B.241}
$$

(vgl. [\(2.141a\)](#page-197-0)) angegeben werden. Der dem Wärmestrom durch die Wärmeleitpaste entgegengebrachte Widerstand lässt sich durch

$$
R_{BK} = \frac{h_P}{A_P \lambda_P} \tag{B.242}
$$

(vgl. [\(2.141b\)](#page-197-1)) darstellen. Weiters lautet die Wärmekapazität des Kühlkörpers

$$
C_K = \rho_K l_K b_K h_K c_K \tag{B.243}
$$

(vgl. [\(2.141a\)](#page-197-0)). Die Wärmeübertragung zwischen dem Kühlkörper und dem Fluid basiert auf dem Prinzip der erzwungenen Konvektion. Die Wärmeleitung wird dabei durch Randbedingungen 3. Art, also gemischte Randbedingungen, definiert. Folglich lässt sich die Wärmeübertragung an das Fluid durch die Analogie einer Spannungsquelle und dem Wärmeübergangswiderstand auf das Fluid darstellen. Der Wärmeübergangswiderstand ergibt sich gemäß [\(2.140\)](#page-196-0) in der Form

$$
R_{KF} = \frac{1}{l_k b_k \alpha_{KF}} \tag{B.244}
$$

Aus diesen Überlegungen folgt die in Abbildung [B.38](#page-286-0) dargestellte Ersatzschaltung.

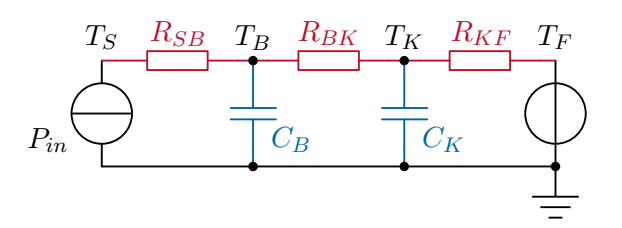

<span id="page-286-0"></span>Abbildung B.38: RC-Ersatzschaltbild zur Wasserkühlung.

2. Für die in Abbildung [B.39](#page-286-1) dargestellten Maschen ergeben sich mit dem Konstitutivgesetz [\(2.136\)](#page-193-0) die Maschengleichungen

<span id="page-286-5"></span><span id="page-286-3"></span><span id="page-286-2"></span>I: 
$$
0 = T_S - T_B - P_{in} R_{SB}
$$
 (B.245a)

II: 
$$
0 = T_B - T_K - \dot{Q}_P R_{BK}
$$
 (B.245b)

III: 
$$
0 = T_K - T_F - \dot{Q}_F R_{KF}
$$
, (B.245c)

wobei  $\dot{Q}_P$  der Wärmestrom durch die Wärmeleitpaste ist und  $\dot{Q}_F$  der in das Fluid abgegebene Wärmestrom.

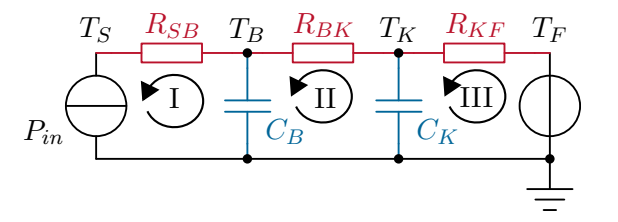

<span id="page-286-1"></span>Abbildung B.39: RC-Ersatzschaltbild zur Wasserkühlung mit eingezeichneten Maschen.

Für die beiden Knoten mit den Temperaturen *T<sup>B</sup>* und *T<sup>K</sup>* ergeben sich mit dem Konstitutivgesetz [\(2.136b\)](#page-194-0) die Knotengleichungen

<span id="page-286-4"></span>
$$
C_B \frac{\mathrm{d}}{\mathrm{d}t} T_B = P_{in} - \dot{Q}_P \tag{B.246a}
$$

$$
C_K \frac{\mathrm{d}}{\mathrm{d}t} T_K = \dot{Q}_P - \dot{Q}_F . \tag{B.246b}
$$

Werden diese unter Berücksichtigung von [\(B.240\)](#page-285-0), [\(B.245b\)](#page-286-2) und [\(B.245c\)](#page-286-3) integriert, so ergeben sich die Zeitverläufe von *T<sup>B</sup>* und *TK*. Aus [\(B.245b\)](#page-286-2) folgt dann schließlich der gesuchte Zeitverlauf von  $\dot{Q}_P$ .

Alternativ liefert die Laplace-Transformation der Knotengleichungen [\(B.246\)](#page-286-4)

<span id="page-287-0"></span>
$$
C_B(sT_B - T_{B0}) = P_{in} - \dot{Q}_P
$$
 (B.247a)

$$
C_K(sT_K - T_{K0}) = \dot{Q}_P - \dot{Q}_F
$$
 (B.247b)

mit der komplexen Laplace-Variable  $s$  und den Anfangstemperaturen  $T_{B0}$  und  $T_{K0}$ . Aus [\(B.245b\)](#page-286-2), [\(B.245c\)](#page-286-3) und [\(B.247\)](#page-287-0) folgt nach Elimination der unbekannten Größen  $T_B$ ,  $T_K$  und  $\dot{Q}_F$  die Laplace-Transformierte des gesuchten Wärmestroms

$$
\dot{Q}_P = \frac{(C_B C_K R_{KF} (T_{B0} - T_{K0}) + C_K R_{KF} P_{in} - C_B T_F) s + C_B T_{B0} + P_{in}}{C_B C_K R_{BK} R_{KF} s^2 + (C_B R_{BK} + C_B R_{KF} + C_K R_{KF}) s + 1},
$$
\n(B.248)

wobei sich  $P_{in}$  aus [\(B.240\)](#page-285-0) ergibt. Der stationäre Wert von  $\dot{Q}_P$  kann daraus mit dem Endwertsatz der Laplace-Transformation berechnet werden. Für den gegebenen Fall einer konstanten Eingangsspannung führen alternativ auch folgende einfachere Überlegungen zum Ziel. Im stationären Fall gilt, dass die Temperaturen der einzelnen Komponenten zeitlich konstant sind.

$$
\frac{\mathrm{d}}{\mathrm{d}t}T_B = 0\tag{B.249a}
$$

$$
\frac{\mathrm{d}}{\mathrm{d}t}T_K = 0\text{ .}\tag{B.249b}
$$

Daher folgt aus den Knotengleichungen [\(B.246\)](#page-286-4) der stationäre Gesamtwärmestrom

$$
P_{in} = \dot{Q}_P = \dot{Q}_F . \tag{B.250}
$$

Stationär werden also alle thermischen Widerstände vom gleichen Wärmestrom *Pin* durchflossen.

3. Soll nun sichergestellt werden, dass bei einer stationären Belastung des ICs eine gewisse Sperrschichttemperatur *TS,*max nicht überschritten wird, kann ein maximaler Wärmeübergangswiderstand *RKF,*max zwischen dem Kühlkörper und dem Fluid angegeben werden. Eine Addition der Maschengleichungen [\(B.245\)](#page-286-5) liefert

$$
P_{in}(R_{SB} + R_{BK} + R_{KF}) = T_S - T_F.
$$
 (B.251)

Durch Umformen ergibt sich daraus für den maximalen Wärmeübergangswiderstand

$$
R_{KF, \max} \le \frac{T_{S, \max} - T_F}{P_{in}} - R_{SB} - R_{BK} \tag{B.252}
$$

Vorlesung und Übung Fortgeschrittene Methoden der Modellbildung (Wintersemester 2023/2024) ©A. Steinböck, Institut für Automatisierungs- und Regelungstechnik, TU Wien
<span id="page-288-1"></span>*Aufgabe* B.23 (Brennofen)*.* Betrachtet wird ein kleiner Brennofen für die Härtung von Keramikteilen. Der Ofen besteht aus feuerfesten Wänden sowie einem Heizelement. Abbildung [B.40](#page-288-0) enthält eine Skizze des Ofens. Der Ofen enthält eine aus Stickstoff bestehende Schutzgasatmosphäre mit der Temperatur *Ts*. Die näherungsweise konstanten Stoffparameter von Stickstoff seien die Massendichte *ρ* und die spezifischen Wärmekapazitäten *c<sup>p</sup>* und *cv*. Stickstoff kann als ideales Gas betrachtet werden. Über eine Zuleitung strömt Stickstoff mit dem Massenstrom  $m<sub>1</sub>$  und der Umgebungstemperatur *T*<sup>∞</sup> ein. Der einströmende Stickstoff mischt sich unmittelbar und gleichmäßig mit der Ofenatmosphäre. Über eine weitere Leitung strömt der Stickstoff mit dem Massenstrom  $\dot{m}_2$  und der Temperatur  $T_s$  aus dem Ofen. In der Mitte des Ofens befindet sich ein kreisförmiges Heizelement mit der Oberfläche *Ah*. Das Heizelement und die Ofenwand (Oberfläche *Aw*) interagieren mit dem Stickstoff in Form von erzwungener Konvektion und von thermischer Strahlung, wobei die Nettowärmestromdichten in  $\dot{q}_w$  bzw.  $\dot{q}_h$  zusammengefasst sind.

Gesucht sind die Differentialgleichungen für die Masse *m*(*t*) und die Temperatur *Ts*(*t*) des Stickstoffs im Ofen.

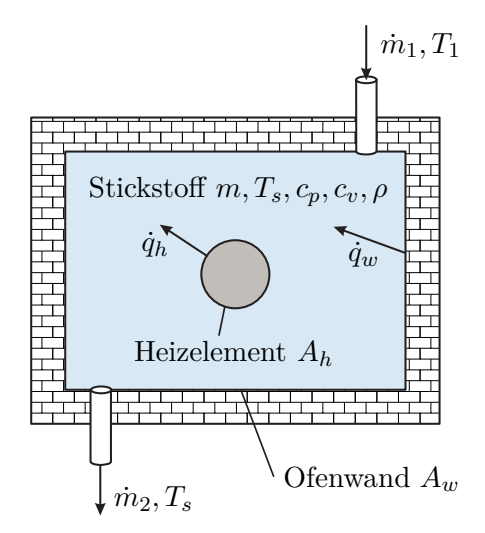

<span id="page-288-0"></span>Abbildung B.40: Brennofen für Keramikteile.

*Lösung von Aufgabe [B.23.](#page-288-1)* Die Differentialgleichung für die Masse *m*(*t*) des Stickstoffs folgt aus der Massenbilanz, wobei die Masse in einem Kontrollvolumen V durch

<span id="page-288-2"></span>
$$
m = \int_{\mathcal{V}} \rho \, \mathrm{d}\mathcal{V} \tag{B.253}
$$

mit der Massendichte *ρ* gegeben ist. Aus der Massenerhaltung für ein materiefestes

Kontrollvolumen  $\mathcal{V}_m(t)$  folgt mit [\(B.253\)](#page-288-2)

$$
\frac{\mathrm{d}}{\mathrm{d}t} \int_{\mathcal{V}_m(t)} \rho \,\mathrm{d}\mathcal{V} = 0 \,. \tag{B.254}
$$

Dies kann alternativ mit dem Reynoldsschen Transporttheorem [\(1.134\)](#page-36-0) als

<span id="page-289-1"></span>
$$
\frac{\mathrm{d}}{\mathrm{d}t} \int_{\mathcal{V}_m(t)} \rho \, \mathrm{d}V = \int_{\mathcal{V}_m(t)} \frac{\partial \rho}{\partial t} \, \mathrm{d}V + \int_{\partial \mathcal{V}_m(t)} \rho \mathbf{v} \cdot \mathbf{n} \, \mathrm{d}\mathcal{A} = 0 \tag{B.255}
$$

formuliert werden. Hierbei ist **v** die lokale Momentangeschwindigkeit der Materie. Nun wird als Kontrollvolumen der ortsfeste Innenraum des Ofens  $\mathcal{V} =$  konst. (ohne das Heizelement) gewählt. Mit [\(1.134\)](#page-36-0) folgt für die zeitliche Ableitung der Masse *m* des Stickstoffes in  $V$ 

<span id="page-289-0"></span>
$$
\frac{\mathrm{d}}{\mathrm{d}t}m = \frac{\mathrm{d}}{\mathrm{d}t} \int_{\mathcal{V}} \rho \,\mathrm{d}\mathcal{V} = \int_{\mathcal{V}} \frac{\partial \rho}{\partial t} \,\mathrm{d}\mathcal{V} + \underbrace{\int_{\partial \mathcal{V}} \rho \mathbf{u} \cdot \mathbf{n} \,\mathrm{d}\mathcal{A}}_{=0} . \tag{B.256}
$$

Da  $V =$  konst., gilt für die lokale Momentangeschwindigkeit der Berandung  $\mathbf{u} = \mathbf{0}$ . Die Differenz von [\(B.256\)](#page-289-0) und [\(B.255\)](#page-289-1) lautet

<span id="page-289-2"></span>
$$
\frac{\mathrm{d}}{\mathrm{d}t}m - 0 = \underbrace{\int_{\mathcal{V}} \frac{\partial \rho}{\partial t} \, \mathrm{d}V - \int_{\mathcal{V}_m(t)} \frac{\partial \rho}{\partial t} \, \mathrm{d}V}_{=0} - \int_{\partial \mathcal{V}_m(t)} \rho \mathbf{v} \cdot \mathbf{n} \, \mathrm{d}\mathcal{A} . \tag{B.257}
$$

Zum aktuellen Zeitpunkt gilt  $V = V_m$ , womit sich die ersten beiden Terme auf der rechten Seite von [\(B.257\)](#page-289-2) aufheben. Es gilt also

<span id="page-289-4"></span>
$$
\frac{\mathrm{d}}{\mathrm{d}t}m = \int_{\mathcal{V}} \frac{\partial \rho}{\partial t} \,\mathrm{d}\mathcal{V} = -\int_{\partial \mathcal{V}} \rho \mathbf{v} \cdot \mathbf{n} \,\mathrm{d}\mathcal{A} = \dot{m}_1 - \dot{m}_2 \;, \tag{B.258}
$$

wobei hier berücksichtigt wurde, dass durch die Berandung *∂*V lediglich die Massenströme  $\dot{m}_1$  und  $\dot{m}_2$  fließen.

Zur Herleitung der Differentialgleichung der Stickstofftemperatur *Ts*(*t*) wird die Energieerhaltung im Ofenraum betrachtet, wobei wieder das raumfeste Kontrollvolumen  $V =$  konst. (ohne das Heizelement) gewählt wird. Unter der plausiblen Annahme, dass die Änderungen der kinetischen und potentiellen Energie vernachlässigt werden können, d. h.  $\frac{1}{2}\mathbf{v} \cdot \mathbf{v} + gz \ll h$  und da in dem System weder technische Arbeit noch elektrische Leistung auftritt folgt aus der Energieerhaltung für offene Systeme [\(1.212\)](#page-51-0)

<span id="page-289-3"></span>
$$
\int_{\mathcal{V}} \frac{\partial}{\partial t} (\rho e) \, \mathrm{d} \mathcal{V} + \int_{\partial \mathcal{V}} \rho h \mathbf{v} \cdot \mathbf{n} \, \mathrm{d} \mathcal{A} = - \int_{\partial \mathcal{V}} \dot{\mathbf{q}} \cdot \mathbf{n} \, \mathrm{d} \mathcal{A} . \tag{B.259}
$$

$$
-\int_{\partial \mathcal{V}} \dot{\mathbf{q}} \cdot \mathbf{n} \, d\mathcal{A} = \dot{q}_h A_h + \dot{q}_w A_w . \tag{B.260}
$$

Der Abfluss an Enthalpie zufolge von Massenströmen über die Berandung *∂*V lautet

$$
\int_{\partial V} \rho h \mathbf{v} \cdot \mathbf{n} dA = -\dot{m}_1 h_1 + \dot{m}_2 h_2 .
$$
 (B.261)

Da *c<sup>p</sup>* = konst*.*, *c<sup>v</sup>* = konst*.* und Stickstoff sich wie ein ideales Gas verhält, kann für seine spezifische Enthalpie  $c_pT$ , seine spezifische innere Energie  $c_vT$  und deren Zusammenhang *u* = *h* − *RT* mit der spezifischen Gaskonstanten *R* angesetzt werden. Für die Gasatmosphäre im Ofen gilt daher  $u = c_vT_s$  und für die Massenströme  $\dot{m}_1$ und  $\dot{m}_2$  gilt  $h_1 = c_p T_\infty$  bzw.  $h_2 = c_p T_s$ , siehe Abschnitt [A.](#page-209-0) Die im Kontrollvolumen homogene spezifische totale Energie des Gases lautet  $e = u + \frac{1}{2}$  $\frac{1}{2}\mathbf{v}\cdot\mathbf{v} + gz$ . Werden wiederum die potentielle und die kinetische Energie vernachlässigt, so folgt *e* = *u* und somit aus [\(B.259\)](#page-289-3)

$$
\underbrace{\int_{\mathcal{V}} \rho \, \mathrm{d} \mathcal{V}}_{=m} \frac{\partial u}{\partial t} + u \int_{\mathcal{V}} \frac{\partial \rho}{\partial t} \, \mathrm{d} \mathcal{V} - \dot{m}_1 c_p T_{\infty} + \dot{m}_2 c_p T_s = \dot{q}_h A_h + \dot{q}_w A_w \,. \tag{B.262}
$$

Unter Berücksichtigung von [\(B.258\)](#page-289-4),  $u = c_vT_s$  und  $R = c_p - c_v$  vereinfacht sich dies zu der gesuchten Differentialgleichung für die Stickstofftemperatur *T<sup>s</sup>*

$$
mc_v \frac{d}{dt} T_s = \dot{m}_1 (c_p T_\infty - c_v T_s) - \dot{m}_2 T_s (c_p - c_v) + \dot{q}_h A_h + \dot{q}_w A_w
$$
  
=  $\dot{m}_1 (RT_\infty + c_v T_\infty - c_v T_s) - \dot{m}_2 RT_s + \dot{q}_h A_h + \dot{q}_w A_w$  (B.263)

Diese kann mit Hilfe der Zustandsgleichung *RT* = *p ρ* für ideale Gase auf die Form

<span id="page-290-0"></span>
$$
mc_v \frac{d}{dt}T_s + \underbrace{\dot{m}_1 c_v (T_s - T_\infty)}_{\Delta U_{in}} = \underbrace{\dot{V}_1 p - \dot{V}_2 p}_{P_p} + \underbrace{(\dot{q}_h A_h + \dot{q}_w A_w)}_{\dot{Q}} \tag{B.264}
$$

umgeschrieben werden, wobei  $\dot{V}_1 = \dot{m}_1/\rho$  und  $\dot{V}_2 = \dot{m}_2/\rho$  die zu  $\dot{m}_1$  bzw.  $\dot{m}_2$  gehörenden Volumenströme bezeichnen. Die einzelnen Terme in [\(B.264\)](#page-290-0) können wie folgt interpretiert werden: Der erste Term beschreibt die Leistung, die zur (isochoren) Temperaturänderung des Gases im Kontrolvolumen nötig ist. ∆*Uin* ist die notwendige Leistung um den einströmenden Stickstoff (isochor) auf die Temperatur *T<sup>s</sup>* zu erwärmen, *P<sup>p</sup>* ist die zuzuführende Leistung (Pumpleistung) um die Massenströme  $m_1$  und  $m_2$  einzuprägen und  $\dot{Q}$  ist der von der Umgebung an das Gas abgegebene Wärmestrom.

<span id="page-291-0"></span>*Aufgabe* B.24 (Schwungrad mit Scheibenbremse)*.* In dieser Aufgabe soll das Abbremsen eines Schwungrades untersucht werden. Das Schwungrad mit dem Trägheitsmoment *θzz* drehe sich mit der aktuellen Winkelgeschwindigkeit *ω*, welche den Anfangswert *ω*¯ besitzt. An der Achse des Schwungrades ist eine Scheibenbremse befestigt. Über zwei Bremsbacken mit dem Reibkoeffizienten *µ<sup>C</sup>* lässt sich die zum Abbremsen benötigte Anpresskraft *F<sup>B</sup>* einbringen. Die Backen mit den Radien *R<sup>i</sup>* und *R<sup>a</sup>* und der Dicke *d* umspannen dabei einen Winkel von *φB*, besitzen jeweils eine Masse *m<sup>B</sup>* und sind durch eine konstante spezifische Wärmekapazität *c<sup>B</sup>* charakterisiert.

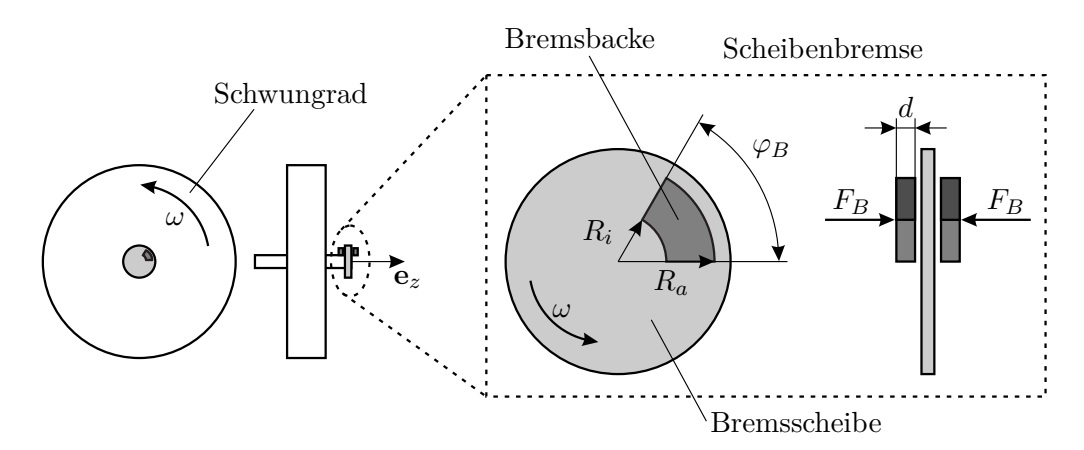

Abbildung B.41: Schwungrad mit Scheibenbremse.

- 1. Berechnen Sie das Bremsmoment *M<sup>B</sup>* der Scheibenbremse für eine gegebene konstante Anpresskraft *FB*. Der Anpressdruck zwischen den Bremsbacken und der Bremsscheibe sei gleichmäßig über deren Kontaktfläche verteilt.
- 2. Stellen Sie die Bewegungsdifferentialgleichung des Schwungrades auf, geben Sie die benötigten Anfangsbedingungen an und berechnen Sie die zum vollständigen Abbremsen des Rades benötigte Zeit *tB*.
- 3. Berechnen Sie die Bremsleistung *PB*(*t*) und die beim Abbremsen bis zum Stillstand ( $\omega = 0$ ) vollständig in Wärme umgewandelte Bremsenergie  $E_B$ .
- 4. Durch das Abbremsen werden die Bremsbacken ausgehend von der Temperatur  $T_B(0) = T_{B,0}$  auf die Temperatur  $T_B(t_B)$  erwärmt. Berechnen Sie den Verlauf der Temperatur *TB*(*t*) unter der Annahme, dass die Bremsbacken während des (kurzen) Bremsvorganges keine Wärme an die Umgebung abgeben. Weiters wird angenommen, dass die beim Bremsen an der Kontaktfläche erzeugte Wärme stets zur Hälfte in die Bremsbacken und in die Bremsscheibe fließt. Die Temperatur *TB*(*t*) der Bremsbacken wird als homogen verteilt angenommen.

5. Es soll nun die Abkühlung der Bremsbacken nach dem Bremsvorgang, d. h. bei Stillstand des Schwungrades betrachtet werden. Die Bremsbacken geben dabei über ihre gesamte Oberfläche durch freie Konvektion mit dem Wärmeübergangskoeffizient *α* Wärme an die Umgebungsluft mit der konstanten Temperatur *T*<sup>∞</sup> ab. Andere Wärmeübertragungsmechanismen (z. B. Strahlung) spielen keine Rolle. Berechnen Sie den Verlauf der Temperatur der Bremsbacken *TB*(*t*) für  $t \geq t_B$ .

*Lösung von Aufgabe [B.24.](#page-291-0)*

1. Die Anpresskraft *F<sup>B</sup>* wirkt verteilt über die Kontaktfläche

$$
A_K = \int_{A_K} d\mathcal{A} = \int_{R_i}^{R_a} \int_0^{\varphi_B} r \, d\varphi \, dr = \frac{\varphi_B}{2} \left( R_a^2 - R_i^2 \right) \tag{B.265}
$$

der Bremsbacken, wobei hier  $dA = r d\varphi dr$  verwendet wurde. Es stellt sich also die homogen verteilte spezifische Anpresskraft (Anpressdruck)  $f_N = \frac{F_B}{A_N}$ *A<sup>K</sup>* in Richtung *z* ein und bewirkt mit dem Gleitreibungskoeffizenten  $\mu_C$  eine spezifische Reibkraft *f<sup>C</sup>* in Umfangsrichtung entgegen der Bewegungsrichtung *ω* der Bremsscheibe.

$$
f_C = \mu_C \frac{F_B}{A_K} \tag{B.266}
$$

Diese wiederum führt zu einem spezifischen Bremsmoment

$$
\tau_B = \mu_C \frac{F_B}{A_K} r \tag{B.267}
$$

Integration über die Kontaktfläche *A<sup>K</sup>* liefert

$$
\bar{M}_B = \int_{A_K} \tau_B \, d\mathcal{A} = \int_{R_i}^{R_a} \int_0^{\varphi_B} r^2 \mu_C \frac{F_B}{A_K} \, d\varphi \, dr = \mu_C F_B \frac{2}{3} \frac{R_a^3 - R_i^3}{R_a^2 - R_i^2} \,. \tag{B.268}
$$

Da zwei Bremsbacken verwendet werden, ergibt sich das gesamte konstante Bremsmoment schließlich zu

$$
M_B = 2\bar{M}_B = \mu F_B \frac{4}{3} \frac{R_a^3 - R_i^3}{R_a^2 - R_i^2} \,. \tag{B.269}
$$

2. Aus einer Drehmomentenbilanz ergibt sich die die Bewegungsdifferentialgleichung des Schwungrades in der Form

$$
\ddot{\varphi} = -\frac{M_B}{\theta_{zz}}\tag{B.270}
$$

mit den Anfangsbedingungen

$$
\varphi(0) = beliefing \tag{B.271a}
$$

<span id="page-293-0"></span>
$$
\omega(0) = \dot{\varphi}(0) = \bar{\omega} . \tag{B.271b}
$$

Die Lösung dieses Anfangswertproblems ergibt sich nach zweimaligem Integrieren und Einsetzen der Anfangsbedingungen zu

$$
\omega(t) = \dot{\varphi}(t) = -\frac{M_B}{\theta_{zz}}t + \bar{\omega}
$$
 (B.272a)

$$
\varphi(t) = -\frac{M_B}{\theta_{zz}} \frac{t^2}{2} + \bar{\omega}t + \varphi(0)
$$
 (B.272b)

Die Bremsdauer *t<sup>B</sup>* folgt aus

$$
\omega(t_B) = 0 = \bar{\omega} - \frac{M_B}{\theta_{zz}} t_B \tag{B.273}
$$

in der Form

<span id="page-293-1"></span>
$$
t_B = \frac{\theta_{zz}}{M_B} \bar{\omega} \ . \tag{B.274}
$$

3. Analog zu [\(2.76\)](#page-172-0) gilt für die Bremsleistung  $P_B = M_B \omega$ . Das ergibt mit [\(B.272a\)](#page-293-0) die aktuelle Bremsleistung

<span id="page-293-2"></span>
$$
P_B(t) = M_B \omega(t) = M_B \left( \bar{\omega} - \frac{M_B}{\theta_{zz}} t \right) . \tag{B.275}
$$

Durch Integration folgt unter Berücksichtigung von [\(B.274\)](#page-293-1) die Bremsenergie

$$
E_B = \int_0^{t_B} P_B(\tau) d\tau = \int_0^{t_B} M_B \left( \bar{\omega} - \frac{M_B}{\theta_{zz}} \tau \right) d\tau = \frac{1}{2} \theta_{zz} \bar{\omega}^2 , \qquad (B.276)
$$

welche bis zum Stillstand des Schwungrades in Wärme umgewandelt wird. Wie es sein muss, entspricht *E<sup>B</sup>* damit genau der im Anfangszustand im Schwungrad gespeicherten kinetischen Energie  $T(0) = \frac{1}{2} \theta_{zz} \bar{\omega}^2$ . Nach vollständiger Abbremsung gilt  $T(t_B) = 0$ .

4. Die Bremsleistung gemäß [\(B.275\)](#page-293-2) wird irreversibel in Wärme umgewandelt (dissipiert). Der Gesamtwärmestrom  $\dot{Q}(t)$  in eine Bremsbacke entspricht damit einem Viertel der gesamten Bremsleistung (zwei Bremsbacken, Wärmestrom fließt zu gleichen Teilen in die Bremsbacken und in die Bremsscheibe), d. h.

$$
\dot{Q}(t) = \frac{1}{4} P_B(t) = \frac{1}{4} M_B \left( \bar{\omega} - \frac{M_B}{\theta_{zz}} t \right) .
$$
 (B.277)

Da die Bremsbacken als inkompressible Festkörper angesehen werden können, gilt gemäß [\(A.9\)](#page-210-0) und [\(A.12a\)](#page-211-0) d $u = c_v dT_B = c_p dT_B$ . Kinetische Energie und

Vorlesung und Übung Fortgeschrittene Methoden der Modellbildung (Wintersemester 2023/2024) ©A. Steinböck, Institut für Automatisierungs- und Regelungstechnik, TU Wien

potentielle Energie spielen bei den (stillstehenden) Bremsbacken keine Rolle. Damit lautet die Energiebilanz [\(1.190\)](#page-48-0) angewandt auf eine Bremsbacke

<span id="page-294-0"></span>
$$
\int_{\mathcal{V}} \frac{d}{dt} (\rho c_p T_B) d\mathcal{V} = m_B c_B \frac{dT_B(t)}{dt} = \dot{Q}(t) = \frac{1}{4} M_B \left( \bar{\omega} - \frac{M_B}{\theta_{zz}} t \right) . \tag{B.278}
$$

Integration und Berücksichtigung der Anfangsbedingung *TB*(0) = *TB,*<sup>0</sup> liefern den gesuchten Temperaturverlauf während des Bremsvorgangs

$$
T_B(t) = T_{B,0} + \frac{1}{4} \frac{M_B}{m_B c_B} \left( \bar{\omega}t - \frac{M_B}{\theta_{zz}} \frac{t^2}{2} \right) \qquad \forall \, t \in [0, t_B] . \tag{B.279}
$$

<span id="page-294-1"></span>Bei Erreichen des Stillstands haben die Bremsbacken folglich die Temperatur

$$
T_B(t_B) = T_{B,0} + \frac{1}{4} \frac{M_B}{m_B c_B} \left( \bar{\omega} t_B - \frac{M_B}{\theta_{zz}} \frac{t_B^2}{2} \right)
$$
  
=  $T_{B,0} + \frac{1}{8} \frac{\theta_{zz} \bar{\omega}^2}{m_B c_B} = T_{B,0} + \frac{1}{m_B c_B} \frac{E_B}{4}$ . (B.280)

5. Gemäß Abschnitt [2.2](#page-143-0) gilt für die aus der Bremsbacke austretende konvektive Wärmestromdichte

$$
\dot{q}(t) = \alpha (T_B(t) - T_{\infty}) . \qquad (B.281)
$$

Die gesamte Oberfläche einer Bremsbacke berechnet sich in der Form

$$
A = 2A_K + d(2(R_a - R_i) + \varphi_B(R_a + R_i)) . \tag{B.282}
$$

Analog zu [\(B.278\)](#page-294-0) folgt damit die Differentialgleichung

$$
m_B c_B \frac{\mathrm{d}T_B(t)}{\mathrm{d}t} = -\dot{q}(t)A = \alpha A (T_\infty - T_B(t))
$$
 (B.283)

für den Temperaturverlauf bei der Abkühlung. Integration dieser Gleichung liefert den gesuchten Temperaturverlauf während des Abkühlvorganges

$$
T_B(t) = T_{\infty} + (T_B(t_B) - T_{\infty}) \exp\left(-\frac{\alpha A(t - t_B)}{m_B c_B}\right) \qquad \forall t \ge t_B \qquad (B.284)
$$

mit  $T_B(t_B)$  gemäß [\(B.280\)](#page-294-1).

## **B.1 Literatur**

[B.1] H.D. Baehr und K. Stephan, *Heat and Mass Transfer*, 2. Aufl. Berlin Heidelberg: Springer, 2006.